# [MS-RRASM-Diff]:

# Routing and Remote Access Server (RRAS) Management Protocol

# **Intellectual Property Rights Notice for Open Specifications Documentation**

- **Technical Documentation.** Microsoft publishes Open Specifications documentation ("this documentation") for protocols, file formats, data portability, computer languages, and standards as well as overviews of the interaction among each of these technologies support. Additionally, overview documents cover inter-protocol relationships and interactions.
- **Copyrights**. This documentation is covered by Microsoft copyrights. Regardless of any other terms that are contained in the terms of use for the Microsoft website that hosts this documentation, you maycan make copies of it in order to develop implementations of the technologies that are described in the Open Specifications this documentation and maycan distribute portions of it in your implementations usingthat use these technologies or in your documentation as necessary to properly document the implementation. You maycan also distribute in your implementation, with or without modification, any schema, IDL'sschemas, IDLs, or code samples that are included in the documentation. This permission also applies to any documents that are referenced in the Open Specifications, documentation.
- No Trade Secrets. Microsoft does not claim any trade secret rights in this documentation.
- Patents. Microsoft has patents that maymight cover your implementations of the technologies described in the Open Specifications, documentation. Neither this notice nor Microsoft's delivery of thethis documentation grants any licenses under those patents or any other Microsoft patents. However, a given Open Specification maySpecifications document might be covered by the Microsoft Open Specifications Promise or the Microsoft Community Promise. If you would prefer a written license, or if the technologies described in the Open Specificationsthis documentation are not covered by the Open Specifications Promise or Community Promise, as applicable, patent licenses are available by contacting iplg@microsoft.com.
- Trademarks. The names of companies and products contained in this documentation maymight
  be covered by trademarks or similar intellectual property rights. This notice does not grant any
  licenses under those rights. For a list of Microsoft trademarks, visit
  www.microsoft.com/trademarks.
- Fictitious Names. The example companies, organizations, products, domain names, e-mailemail addresses, logos, people, places, and events that are depicted in this documentation are fictitious. No association with any real company, organization, product, domain name, email address, logo, person, place, or event is intended or should be inferred.

**Reservation of Rights**. All other rights are reserved, and this notice does not grant any rights other than <u>as</u> specifically described above, whether by implication, estoppel, or otherwise.

**Tools**. The Open Specifications dodocumentation does not require the use of Microsoft programming tools or programming environments in order for you to develop an implementation. If you have access to Microsoft programming tools and environments, you are free to take advantage of them. Certain Open Specifications documents are intended for use in conjunction with publicly available standards specifications and network programming art, and assumes, as such, assume that the reader either is familiar with the aforementioned material or has immediate access to it.

# **Revision Summary**

| Date       | Revision<br>History | Revision<br>Class | Comments                                                                     |
|------------|---------------------|-------------------|------------------------------------------------------------------------------|
| 6/20/2008  | 0.01                | New               | Version 0.01 release                                                         |
| 7/25/2008  | 0.01.1              | Editorial         | Changed language and formatting in the technical content.                    |
| 8/29/2008  | 0.2                 | Minor             | Clarified the meaning of the technical content.                              |
| 10/24/2008 | 0.2.1               | Editorial         | Changed language and formatting in the technical content.                    |
| 12/5/2008  | 1.0                 | Major             | Updated and revised the technical content.                                   |
| 1/16/2009  | 2.0                 | Major             | Updated and revised the technical content.                                   |
| 2/27/2009  | 3.0                 | Major             | Updated and revised the technical content.                                   |
| 4/10/2009  | 3.0.1               | Editorial         | Changed language and formatting in the technical content.                    |
| 5/22/2009  | 4.0                 | Major             | Updated and revised the technical content.                                   |
| 7/2/2009   | 5.0                 | Major             | Updated and revised the technical content.                                   |
| 8/14/2009  | 6.0                 | Major             | Updated and revised the technical content.                                   |
| 9/25/2009  | 7.0                 | Major             | Updated and revised the technical content.                                   |
| 11/6/2009  | 7.0.1               | Editorial         | Changed language and formatting in the technical content.                    |
| 12/18/2009 | 7.0.2               | Editorial         | Changed language and formatting in the technical content.                    |
| 1/29/2010  | 8.0                 | Major             | Updated and revised the technical content.                                   |
| 3/12/2010  | 9.0                 | Major             | Updated and revised the technical content.                                   |
| 4/23/2010  | 10.0                | Major             | Updated and revised the technical content.                                   |
| 6/4/2010   | 11.0                | Major             | Updated and revised the technical content.                                   |
| 7/16/2010  | 12.0                | Major             | Updated and revised the technical content.                                   |
| 8/27/2010  | 13.0                | Major             | Updated and revised the technical content.                                   |
| 10/8/2010  | 13.0                | None              | No changes to the meaning, language, or formatting of the technical content. |
| 11/19/2010 | 13.0                | None              | No changes to the meaning, language, or formatting of the technical content. |
| 1/7/2011   | 14.0                | Major             | Updated and revised the technical content.                                   |
| 2/11/2011  | 14.0                | None              | No changes to the meaning, language, or formatting of the technical content. |
| 3/25/2011  | 14.1                | Minor             | Clarified the meaning of the technical content.                              |
| 5/6/2011   | 14.1                | None              | No changes to the meaning, language, or formatting of the technical content. |
| 6/17/2011  | 14.2                | Minor             | Clarified the meaning of the technical content.                              |
| 9/23/2011  | 15.0                | Major             | Updated and revised the technical content.                                   |

| Date       | Revision<br>History | Revision<br>Class                              | Comments                                                                     |
|------------|---------------------|------------------------------------------------|------------------------------------------------------------------------------|
| 12/16/2011 | 16.0                | Major                                          | Updated and revised the technical content.                                   |
| 3/30/2012  | 16.0                | None                                           | No changes to the meaning, language, or formatting of the technical content. |
| 7/12/2012  | 16.1                | Minor                                          | Clarified the meaning of the technical content.                              |
| 10/25/2012 | 17.0                | Major                                          | Updated and revised the technical content.                                   |
| 1/31/2013  | 17.0                | None                                           | No changes to the meaning, language, or formatting of the technical content. |
| 8/8/2013   | 18.0                | Major                                          | Updated and revised the technical content.                                   |
| 11/14/2013 | 19.0                | Major                                          | Updated and revised the technical content.                                   |
| 2/13/2014  | 19.0                | None                                           | No changes to the meaning, language, or formatting of the technical content. |
| 5/15/2014  | 19.0                | None                                           | No changes to the meaning, language, or formatting of the technical content. |
| 6/30/2015  | 20.0                | Major                                          | Significantly changed the technical content.                                 |
| 10/16/2015 | 20.0                | <del>No</del><br><del>Change</del> <u>None</u> | No changes to the meaning, language, or formatting of the technical content. |

# **Table of Contents**

| 1 | Intro |           |                                      |           |
|---|-------|-----------|--------------------------------------|-----------|
|   | 1.1   |           |                                      |           |
|   | 1.2   |           |                                      |           |
|   | 1.2.1 |           | ive References                       |           |
|   | 1.2.2 |           | ative References                     |           |
|   | 1.3   |           |                                      |           |
|   | 1.3.1 |           | ce Object                            |           |
|   | 1.3.2 |           | ort Object                           |           |
|   | 1.3.3 |           | ment Information Base (MIB)          |           |
|   | 1.3.4 |           | bject                                |           |
|   | 1.3.5 |           | tion Object                          |           |
|   | 1.4   |           | to Other Protocols                   |           |
|   | 1.5   |           | es/Preconditions                     |           |
|   | 1.6   |           | / Statement                          |           |
|   | 1.7   |           | and Capability Negotiation           |           |
|   | 1.8   |           | ensible Fields                       |           |
|   | 1.9   |           | Assignments                          |           |
| 2 | Mess  | ages      |                                      | <b>37</b> |
|   | 2.1   |           |                                      |           |
|   | 2.1.1 |           | Security Settings                    |           |
|   | 2.1   | .1.1 Ser  | ver Security Settings                | 37        |
|   | 2.1   |           | ent Security Settings                |           |
|   | 2.1.2 | Rasrpc    | Security Settings                    | 38        |
|   | 2.1   | .2.1 Ser  | ver Security Settings                | 38        |
|   |       |           | ent Security Settings                |           |
|   | 2.1.3 |           | Security Settings                    |           |
|   | 2.2   |           | ata Types                            |           |
|   | 2.2.1 | RRASM     | RPC Common Messages                  | 38        |
|   |       |           | a Types, Enumerations, and Constants |           |
|   |       | .2.1.1.1  | ROUTER_INTERFACE_TYPE                |           |
|   |       | .2.1.1.2  | ROUTER_CONNECTION_STATE              |           |
|   |       | .2.1.1.3  | RAS_QUARANTINE_STATE                 |           |
|   |       | .2.1.1.4  | RAS_PORT_CONDITION                   | 40        |
|   |       | .2.1.1.5  | RAS_HARDWARE_CONDITION               |           |
|   |       | .2.1.1.6  | DIM_HANDLE                           |           |
|   | _     | .2.1.1.7  | FORWARD_ACTION                       |           |
|   | _     | .2.1.1.8  | MIB_IPFORWARD_TYPE                   |           |
|   |       | .2.1.1.9  | MIB_IPFORWARD_PROTO                  | 41        |
|   | _     | .2.1.1.10 | MIB_IPSTATS_FORWARDING               |           |
|   |       | .2.1.1.11 | MIB_TCP_STATE                        |           |
|   |       | .2.1.1.12 | TCP_RTO_ALGORITHM                    |           |
|   |       | .2.1.1.13 | IP_NAT_DIRECTION                     |           |
|   |       | .2.1.1.14 | OSPF_PARAM_TYPE                      |           |
|   |       | .2.1.1.15 | OSPF_FILTER_ACTION                   |           |
|   |       | .2.1.1.16 | RASDEVICETYPERASMAN_STATUS           |           |
|   |       | .2.1.1.17 |                                      |           |
|   |       | .2.1.1.18 | ReqTypes                             |           |
|   |       | .2.1.1.19 | RASMAN_STATE                         |           |
|   |       | .2.1.1.20 | RASMAN_DISCONNECT_TYPE               |           |
|   |       | .2.1.1.21 | RASMAN_USAGE BGP POLICY DIRECTION    |           |
|   |       | .2.1.1.22 |                                      |           |
|   |       | .2.1.1.23 | BGP_POLICY_TYPE                      | 49        |
|   |       | .2.1.1.24 |                                      |           |
|   | 2.2   | .1.2 Str  | uctures                              | 50        |

| 2.2.1.2.1  | DIM_INFORMATION_CONTAINER  |     |
|------------|----------------------------|-----|
| 2.2.1.2.2  | DIM_INTERFACE_CONTAINER    | 51  |
| 2.2.1.2.3  | RTR_INFO_BLOCK_HEADER      | 52  |
| 2.2.1.2.4  | RTR_TOC_ENTRY              | 52  |
| 2.2.1.2.5  | FILTER DESCRIPTOR          |     |
| 2.2.1.2.6  | FILTER_INFO                |     |
| 2.2.1.2.7  | FILTER_DESCRIPTOR_V6       |     |
| 2.2.1.2.8  | FILTER INFO V6             |     |
| 2.2.1.2.9  | GLOBAL INFO                |     |
| 2.2.1.2.10 | ING ADDR                   |     |
| 2.2.1.2.11 | INTERFACE ROUTE INFO       |     |
| 2.2.1.2.12 | PRIORITY_INFO              |     |
| 2.2.1.2.13 | PROTOCOL METRIC            |     |
| 2.2.1.2.14 | RTR DISC INFO              |     |
|            | <del></del>                |     |
| 2.2.1.2.15 | MCAST_HBEAT_INFO           |     |
| 2.2.1.2.16 | MIB_MCAST_LIMIT_ROW 1      |     |
| 2.2.1.2.17 | IPINIP_CONFIG_INFO         |     |
| 2.2.1.2.18 | INTERFACE_STATUS_INFO      |     |
| 2.2.1.2.19 | DIM_MIB_ENTRY_CONTAINER    |     |
| 2.2.1.2.20 | MIB_IPDESTROW              |     |
| 2.2.1.2.21 | MIB_IPDESTTABLE            |     |
| 2.2.1.2.22 | MIB_ROUTESTATE             |     |
| 2.2.1.2.23 | MIB_BEST_IF                |     |
| 2.2.1.2.24 | MIB_BOUNDARYROW            |     |
| 2.2.1.2.25 | MIB_ICMP                   |     |
| 2.2.1.2.26 | MIBICMPINFO                |     |
| 2.2.1.2.27 | MIBICMPSTATS               |     |
| 2.2.1.2.28 | MIB_IFNUMBER               |     |
| 2.2.1.2.29 | MIB_IFROW                  |     |
| 2.2.1.2.30 | MIB_IFSTATUS               |     |
| 2.2.1.2.31 | MIB_IFTABLE                |     |
| 2.2.1.2.32 | MIB_IPADDRROW              |     |
| 2.2.1.2.33 | MIB_IPADDRTABLE            |     |
| 2.2.1.2.34 | MIB_IPFORWARDNUMBER        |     |
| 2.2.1.2.35 | MIB_IPFORWARDROW           |     |
| 2.2.1.2.36 | MIB_IPFORWARDTABLE         |     |
| 2.2.1.2.37 | MIB_IPMCAST_BOUNDARY       |     |
| 2.2.1.2.38 | MIB_IPMCAST_BOUNDARY_TABLE |     |
| 2.2.1.2.39 | MIB_IPMCAST_GLOBAL         |     |
| 2.2.1.2.40 | MIB_IPMCAST_IF_ENTRY       |     |
| 2.2.1.2.41 | MIB_IPMCAST_IF_TABLE       |     |
| 2.2.1.2.42 | MIB_IPMCAST_MFE            |     |
| 2.2.1.2.43 | MIB_IPMCAST_OIF            |     |
| 2.2.1.2.44 | MIB_IPMCAST_MFE_STATS      |     |
| 2.2.1.2.45 | MIB_IPMCAST_OIF_STATS      | 85  |
| 2.2.1.2.46 | MIB_IPMCAST_SCOPE          | 86  |
| 2.2.1.2.47 | MIB_IPNETROW               | 87  |
| 2.2.1.2.48 | MIB_IPNETTABLE             | 87  |
| 2.2.1.2.49 | MIB_IPSTATS                | 88  |
| 2.2.1.2.50 | MIB_MCAST_LIMIT_ROW 2      | 89  |
| 2.2.1.2.51 | MIB_MFE_STATS_TABLE        | 90  |
| 2.2.1.2.52 | MIB_MFE_TABLE              | 90  |
| 2.2.1.2.53 | MIB_OPAQUE_INFO            | 91  |
| 2.2.1.2.54 | MIB_OPAQUE_QUERY           | 94  |
| 2.2.1.2.55 | MIB_PROXYARP               |     |
| 2.2.1.2.56 | MIB_TCPROW                 |     |
| 2.2.1.2.57 | MIB_TCPSTATS               | 100 |
| 2.2.1.2.58 | MIB_TCPTABLE               | 101 |
|            |                            |     |

| 2.2.1.2.59                | MIB_UDPROW                            |      |
|---------------------------|---------------------------------------|------|
| 2.2.1.2.60                | MIB_UDPSTATS                          | .101 |
| 2.2.1.2.61                | MIB_UDPTABLE                          | 102  |
| 2.2.1.2.62                | MPR_SERVER_0                          | 102  |
| 2.2.1.2.63                | MPR_SERVER_1                          | 102  |
| 2.2.1.2.64                | MPR_SERVER_2                          | .103 |
| 2.2.1.2.65                | PPP NBFCP INFO                        |      |
| 2.2.1.2.66                | PPP IPCP INFO                         | 105  |
| 2.2.1.2.67                | PPP IPCP INFO2                        |      |
| 2.2.1.2.68                | PPP IPXCP INFO                        | 105  |
| 2.2.1.2.69                | PPP_IPV6_CP_INFO                      |      |
| 2.2.1.2.70                | PPP ATCP INFO                         |      |
| 2.2.1.2.71                | PPP CCP INFO                          |      |
| 2.2.1.2.72                | PPP LCP INFO                          |      |
| 2.2.1.2.73                | PPP_INFO                              |      |
| 2.2.1.2.74                | PPP INFO 2                            |      |
| 2.2.1.2.75                | PPP_INFO_3                            |      |
| 2.2.1.2.76                | RASI_PORT_0                           |      |
| 2.2.1.2.77                | RASI PORT 1                           |      |
| 2.2.1.2.78                | RASI CONNECTION 0                     |      |
| 2.2.1.2.79                | RASI CONNECTION 1                     |      |
| 2.2.1.2.80                | RASI_CONNECTION_2                     |      |
| 2.2.1.2.81                | RASI_CONNECTION_3                     |      |
| 2.2.1.2.82                | MPRI INTERFACE 0                      |      |
| 2.2.1.2.83                | MPRI INTERFACE 1                      |      |
| 2.2.1.2.84                | MPRI INTERFACE 2                      |      |
| 2.2.1.2.85                | MPRI INTERFACE 3                      |      |
| 2.2.1.2.86                | MPR_DEVICE_0                          |      |
| 2.2.1.2.87                | MPR DEVICE 1                          |      |
| 2.2.1.2.88                | MPR CREDENTIALSEX 1                   |      |
| 2.2.1.2.89                | IFFILTER INFO                         |      |
| 2.2.1.2.90                | MPR FILTER 0                          |      |
|                           |                                       |      |
| 2.2.1.2.91                | IPX_GLOBAL_INFO                       |      |
| 2.2.1.2.92<br>2.2.1.2.93  | IPX_IF_INFO IPXWAN_IF_INFO            |      |
|                           | IPX STATIC ROUTE INFO                 |      |
| 2.2.1.2.94                |                                       |      |
| 2.2.1.2.95                | IPX_STATIC_SERVICE_INFO               |      |
| 2.2.1.2.96                | IPX_STATIC_NETBIOS_NAME_INFO          |      |
| 2.2.1.2.97                | IPX_ADAPTER_INFO                      |      |
| 2.2.1.2.98                | IPX_TRAFFIC_FILTER_GLOBAL_INFO        |      |
| 2.2.1.2.99<br>2.2.1.2.100 | IPX_TRAFFIC_FILTER_INFOIF TABLE INDEX |      |
|                           |                                       |      |
| 2.2.1.2.101               | ROUTING_TABLE_INDEX                   |      |
| 2.2.1.2.102               | STATIC_ROUTES_TABLE_INDEX             |      |
| 2.2.1.2.103               | SERVICES_TABLE_INDEX                  |      |
| 2.2.1.2.104               | STATIC_SERVICES_TABLE_INDEX           |      |
| 2.2.1.2.105               | IPX_MIB_INDEX                         |      |
| 2.2.1.2.106               | IPX_MIB_GET_INPUT_DATA                |      |
| 2.2.1.2.107               | IPXMIB_BASE                           |      |
| 2.2.1.2.108               | IPX_IF_STATS                          |      |
| 2.2.1.2.109               | IPX_INTERFACE                         |      |
| 2.2.1.2.110               | IPX_ROUTE                             |      |
| 2.2.1.2.111               | IPX_MIB_ROW                           |      |
| 2.2.1.2.112               | IPX_MIB_SET_INPUT_DATA                |      |
| 2.2.1.2.113               | SAP_SERVICE_FILTER_INFO               |      |
| 2.2.1.2.114               | SAP_IF_FILTERS                        |      |
| 2.2.1.2.115               | SAP_IF_CONFIG                         |      |
| 2.2.1.2.116               | SAP_MIB_BASE                          | .154 |

| 2.2.1.2.117                | SAP_IF_STATS                        |     |
|----------------------------|-------------------------------------|-----|
| 2.2.1.2.118                | SAP_INTERFACE                       | 155 |
| 2.2.1.2.119                | SAP_MIB_GET_INPUT_DATA              | 156 |
| 2.2.1.2.120                | SAP_MIB_SET_INPUT_DATA              | 156 |
| 2.2.1.2.121                | IPX_SERVICE                         | 156 |
| 2.2.1.2.122                | SAP_IF_INFO                         |     |
| 2.2.1.2.123                | RIPMIB_BASE                         |     |
| 2.2.1.2.124                | RIP IF STATS                        |     |
| 2.2.1.2.125                | RIP INTERFACE                       |     |
| 2.2.1.2.126                | RIP_MIB_GET_INPUT_DATA              |     |
| 2.2.1.2.127                | RIP_MIB_SET_INPUT_DATA              |     |
| 2.2.1.2.128                | EAPTLS_HASH                         |     |
| 2.2.1.2.129                | EAPTLS USER PROPERTIES              |     |
| 2.2.1.2.130                | MPRAPI OBJECT HEADER IDL            |     |
| 2.2.1.2.131                | PPP_PROJECTION_INFO_1               |     |
| 2.2.1.2.132                | IKEV2_PROJECTION_INFO_1             |     |
| 2.2.1.2.133                | PROJECTION_INFO_IDL_1               |     |
| 2.2.1.2.134                | RAS_CONNECTION_EX_1_IDL             | 168 |
| 2.2.1.2.135                | RAS_CONNECTION_EX_IDL               |     |
| 2.2.1.2.136                | CERT_BLOB_1                         |     |
| 2.2.1.2.137                | IKEV2 TUNNEL CONFIG PARAMS 1        |     |
| 2.2.1.2.138                | IKEV2_CONFIG_PARAMS_1               |     |
| 2.2.1.2.139                | PPTP_CONFIG_PARAMS_1                |     |
| 2.2.1.2.140                | L2TP_CONFIG_PARAMS_1                |     |
| 2.2.1.2.141                | SSTP_CERT_INFO_1                    |     |
| 2.2.1.2.142                | SSTP_CONFIG_PARAMS_1                |     |
| 2.2.1.2.143                | MPR_SERVER_EX_1                     |     |
| 2.2.1.2.144                | MPR_SERVER_EX_IDL                   |     |
| 2.2.1.2.145                | MPRAPI_TUNNEL_CONFIG_PARAMS_1       |     |
| 2.2.1.2.146                | MPR_SERVER_SET_CONFIG_EX_1          |     |
| 2.2.1.2.147                | MPR_SERVER_SET_CONFIG_EX_IDL        |     |
| 2.2.1.2.148                | RAS_UPDATE_CONNECTION_1_IDL         |     |
| 2.2.1.2.149                | RAS_UPDATE_CONNECTION_IDL           |     |
| 2.2.1.2.150                | IPBOOTP_GLOBAL_CONFIG               |     |
| 2.2.1.2.151                | IPBOOTP_IF_CONFIG                   |     |
| 2.2.1.2.152                | IPBOOTP MIB GET INPUT DATA          |     |
| 2.2.1.2.153                | IPBOOTP_MIB_GET_OUTPUT_DATA         |     |
| 2.2.1.2.154                | IPBOOTP_IF_STATS                    |     |
| 2.2.1.2.155                | IPBOOTP_IF_BINDING                  |     |
| 2.2.1.2.156                | IPBOOTP_IP_ADDRESS                  |     |
| 2.2.1.2.157                | DHCPV6R_MIB_GET_OUTPUT_DATA         | 181 |
| 2.2.1.2.158                | DHCPV6R_GLOBAL_CONFIG               | 181 |
| 2.2.1.2.159                | DHCPV6R_IF_STATS                    |     |
| 2.2.1.2.160                | DHCPV6R IF CONFIG                   |     |
| 2.2.1.2.161                | DHCPV6R_MIB_GET_INPUT_DATA          |     |
| 2.2.1.2.161                | IPRIP_MIB_GET_INPUT_DATA            |     |
| 2.2.1.2.163                | IPRIP_MIB_GET_OUTPUT_DATA           |     |
| 2.2.1.2.164                | IPRIP_GLOBAL_STATS                  |     |
| 2.2.1.2.165                | IPRIP GLOBAL CONFIG                 |     |
|                            | IPRIP IF STATS                      |     |
| 2.2.1.2.166<br>2.2.1.2.167 | IPRIP_IF_STATS IPRIP_IF_CONFIG      |     |
| 2.2.1.2.167                | IPRIP_IF_CONFIG  IPRIP_ROUTE_FILTER |     |
|                            | IPRIP_ROUTE_FILTER IPRIP IF BINDING |     |
| 2.2.1.2.169                | <b>–</b> –                          |     |
| 2.2.1.2.170                | IPRIP_IP_ADDRESS                    |     |
| 2.2.1.2.171                | IPRIP_PEER_STATS                    |     |
| 2.2.1.2.172                | IGMP_MIB_GET_INPUT_DATA             |     |
| 2.2.1.2.173                | IGMP_MIB_GET_OUTPUT_DATA            |     |
| 2.2.1.2.174                | IGMP_MIB_GLOBAL_CONFIG              | 196 |

| 2.2.1.2.175 | IGMP_MIB_IF_CONFIG                   |     |
|-------------|--------------------------------------|-----|
| 2.2.1.2.176 | IGMP_MIB_IF_GROUPS_LIST              | 199 |
| 2.2.1.2.177 | IGMP_MIB_GROUP_INFO                  | 200 |
| 2.2.1.2.178 | IGMP_MIB_IF_STATS                    | 201 |
| 2.2.1.2.179 | IGMP_MIB_GROUP_IFS_LIST              | 203 |
| 2.2.1.2.180 | IGMP_MIB_GROUP_INFO_V3               | 204 |
| 2.2.1.2.181 | INTERFACE_ROUTE_ENTRY                |     |
| 2.2.1.2.182 | IP NAT MIB QUERY                     |     |
| 2.2.1.2.183 | IP_NAT_ENUMERATE_SESSION_MAPPINGS    |     |
| 2.2.1.2.184 | IP NAT SESSION MAPPING               |     |
| 2.2.1.2.185 | IP_NAT_INTERFACE_STATISTICS          |     |
| 2.2.1.2.186 | IP_DNS_PROXY_MIB_QUERY               |     |
| 2.2.1.2.187 | IP_DNS_PROXY_STATISTICS              | 209 |
| 2.2.1.2.188 | IP_AUTO_DHCP_MIB_QUERY               |     |
| 2.2.1.2.189 | IP_AUTO_DHCP_STATISTICS              |     |
| 2.2.1.2.190 | MIB_DA_MSG                           |     |
| 2.2.1.2.191 | IP_AUTO_DHCP_GLOBAL_INFO             | 213 |
| 2.2.1.2.192 | IP_AUTO_DHCP_INTERFACE_INFO          | 214 |
| 2.2.1.2.193 | IP_DNS_PROXY_GLOBAL_INFO             |     |
| 2.2.1.2.194 | IP_DNS_PROXY_INTERFACE_INFO          | 216 |
| 2.2.1.2.195 | IP NAT GLOBAL INFO                   |     |
| 2.2.1.2.196 | IP_NAT_TIMEOUT                       |     |
| 2.2.1.2.197 | IP_NAT_INTERFACE_INFO                |     |
| 2.2.1.2.198 | IP_NAT_ADDRESS_RANGE                 |     |
| 2.2.1.2.199 | IP_NAT_PORT_MAPPING                  |     |
| 2.2.1.2.200 | IP NAT ADDRESS MAPPING               |     |
| 2.2.1.2.201 | IP_ALG_GLOBAL_INFO                   |     |
| 2.2.1.2.201 | RIP_GLOBAL_INFO                      |     |
| 2.2.1.2.202 | RIP_ROUTE_FILTER_INFO                |     |
| 2.2.1.2.204 | RIP_IF_FILTERS                       |     |
| 2.2.1.2.204 | RIP IF INFO                          |     |
| 2.2.1.2.206 | RIP IF CONFIG                        |     |
| 2.2.1.2.207 | SAP_GLOBAL_INFO                      |     |
| 2.2.1.2.207 | OSPF_ROUTE_FILTER                    |     |
| 2.2.1.2.209 | OSPF_ROUTE_FILTER_INFO               |     |
| 2.2.1.2.210 | OSPF_PROTO_FILTER_INFO               |     |
| 2.2.1.2.210 | OSPF_GLOBAL_PARAM                    |     |
| 2.2.1.2.211 |                                      |     |
| 2.2.1.2.212 | OSPF_AREA_PARAMOSPF_AREA_RANGE_PARAM |     |
| 2.2.1.2.213 | OSPF_AREA_RANGE_PARAM                |     |
| 2.2.1.2.214 | OSPF_INTERFACE_PARAM                 |     |
| 2.2.1.2.216 | OSPF_INTERFACE_PARAM                 |     |
| 2.2.1.2.216 | RequestBuffer                        |     |
|             |                                      |     |
| 2.2.1.2.218 | DeviceConfigInfo                     |     |
| 2.2.1.2.219 | RAS_DEVICE_INFOGetSetCalledId        |     |
| 2.2.1.2.220 |                                      |     |
| 2.2.1.2.221 | RAS_CALLEDID_INFO                    |     |
| 2.2.1.2.222 | GetNdiswanDriverCapsStruct           |     |
| 2.2.1.2.223 | RAS_NDISWAN_DRIVER_INFO              |     |
| 2.2.1.2.224 | GetDevConfigStruct                   |     |
| 2.2.1.2.225 | Enum                                 |     |
| 2.2.1.2.226 | RASMAN_PORT_32                       |     |
| 2.2.1.2.227 | Info                                 |     |
| 2.2.1.2.228 | RASMAN_INFO                          |     |
| 2.2.1.2.229 | RASRPC_PBUSER                        |     |
| 2.2.1.2.230 | RASRPC_CALLBACKLIST                  |     |
| 2.2.1.2.231 | RASRPC_STRINGLIST                    | 241 |
| 2.2.1.2.232 | RASRPC_LOCATIONLIST                  | 241 |

| 2.2.1.2.233 | PPP_PROJECTION_INFO_2           | 241 |
|-------------|---------------------------------|-----|
| 2.2.1.2.234 | IKEV2_PROJECTION_INFO_2         |     |
| 2.2.1.2.235 | PROJECTION INFO IDL 2           |     |
| 2.2.1.2.236 | RAS CONNECTION 4 IDL            | 244 |
| 2.2.1.2.237 | ROUTER_CUSTOM_IKEv2_POLICY_0    |     |
| 2.2.1.2.238 | IKEV2_TUNNEL_CONFIG_PARAMS_2    | 249 |
| 2.2.1.2.239 | IKEV2 CONFIG PARAMS 2           | 250 |
| 2.2.1.2.240 | MPRAPI_TUNNEL_CONFIG_PARAMS_2   | 251 |
| 2.2.1.2.241 | MPR_SERVER_SET_CONFIG_EX_2      | 251 |
| 2.2.1.2.242 | MPR_SERVER_EX_2                 |     |
| 2.2.1.2.243 | ROUTER_IKEv2_IF_CUSTOM_CONFIG_0 |     |
| 2.2.1.2.244 | MPR_IF_CUSTOMINFOEX_0           |     |
| 2.2.1.2.245 | MPR_IF_CUSTOMINFOEX_IDL         |     |
| 2.2.1.2.246 | CERT_EKU_1                      |     |
| 2.2.1.2.247 | IKEV2_TUNNEL_CONFIG_PARAMS_3    | 253 |
| 2.2.1.2.248 | IKEV2 CONFIG PARAMS 3           | 255 |
| 2.2.1.2.249 | MPRAPI_TUNNEL_CONFIG_PARAMS_3   | 255 |
| 2.2.1.2.250 | MPR_SERVER_SET_CONFIG_EX_3      |     |
| 2.2.1.2.251 | MPR_SERVER_EX_3                 |     |
| 2.2.1.2.252 | BGP_CONFIG_HEADER               | 257 |
| 2.2.1.2.253 | BGP_TOC_ENTRY                   | 257 |
| 2.2.1.2.254 | BGP_IP_ADDRESS                  | 259 |
| 2.2.1.2.255 | BGP_IP_PREFIX                   | 259 |
| 2.2.1.2.256 | BGP_ASN_RANGE                   | 260 |
| 2.2.1.2.257 | BGP_ROUTER_CONFIG               | 260 |
| 2.2.1.2.258 | BGP_POLICY_MATCH                | 261 |
| 2.2.1.2.259 | BGP_POLICY_MODIFY               | 262 |
| 2.2.1.2.260 | BGP_POLICY_ACTION               | 263 |
| 2.2.1.2.261 | BGP_POLICY                      | 263 |
| 2.2.1.2.262 | BGP_PEER                        | 265 |
| 2.2.1.2.263 | BGP_PEER_TO_POLICIES            | 266 |
| 2.2.1.2.264 | BGP_ADVERTISE                   | 266 |
| 2.2.1.2.265 | BGP_ROUTER_V6                   | 267 |
| 2.2.1.2.266 | PRIORITY_INFO_EX                | 267 |
| 2.2.1.2.267 | PROTOCOL_METRIC_EX              |     |
| 2.2.1.2.268 | ROUTER_IKEv2_IF_CUSTOM_CONFIG_1 |     |
| 2.2.1.2.269 | MPR_IF_CUSTOMINFOEX_1           | 269 |
| 2.2.1.2.270 | L2TP_TUNNEL_CONFIG_PARAMS_1     |     |
| 2.2.1.2.271 | L2TP_CONFIG_PARAMS_2            | 270 |
|             | mat for Phonebook               |     |
|             | AS entry section name           |     |
| 2.2.2.2 Pho | onebook entry settings          | 271 |
| 2.2.2.2.1   | Encoding                        | 272 |
| 2.2.2.2.2   | PBVersion                       |     |
| 2.2.2.2.3   | Type                            | 272 |
| 2.2.2.2.4   | Autologon                       | 273 |
| 2.2.2.2.5   | UseRasCredentials               | 273 |
| 2.2.2.2.6   | LowDateTime                     | 273 |
| 2.2.2.2.7   | HighDateTime                    | 273 |
| 2.2.2.2.8   | DialParamsUID                   | 273 |
| 2.2.2.2.9   | Guid                            | 273 |
| 2.2.2.2.10  | BaseProtocol                    | 273 |
| 2.2.2.2.11  | VpnStrategy                     |     |
| 2.2.2.2.12  | ExcludedProtocols               |     |
| 2.2.2.2.13  | LcpExtensions                   |     |
| 2.2.2.2.14  | DataEncryption                  |     |
| 2.2.2.2.15  | SwCompression                   |     |
| 2.2.2.2.16  | NegotiateMultilinkAlways        | 275 |
|             |                                 |     |

| 2.2.2.2.17 | SkipNwcWarning           |      |
|------------|--------------------------|------|
| 2.2.2.2.18 | SkipDownLevelDialog      | .275 |
| 2.2.2.2.19 | SkipDoubleDialDialog     | .275 |
| 2.2.2.2.20 | DialMode                 |      |
| 2.2.2.2.21 | DialPercent              |      |
| 2.2.2.2.22 | DialSeconds              |      |
| 2.2.2.2.23 | HangupPercent            |      |
| 2.2.2.2.24 | HangupSeconds            |      |
| 2.2.2.2.25 | OverridePref             |      |
| 2.2.2.2.26 | RedialAttempts           |      |
| 2.2.2.2.27 | RedialSeconds            |      |
| 2.2.2.2.28 | IdleDisconnectSeconds    |      |
| 2.2.2.2.29 | RedialOnLinkFailure      |      |
|            |                          |      |
| 2.2.2.2.30 | CallbackMode             |      |
| 2.2.2.2.31 | CustomDialDII            |      |
| 2.2.2.2.32 | CustomDialFunc           |      |
| 2.2.2.2.33 | CustomRasDialDII         |      |
| 2.2.2.34   | ForceSecureCompartment   |      |
| 2.2.2.35   | DisableIKENameEkuCheck   |      |
| 2.2.2.36   | AuthenticateServer       |      |
| 2.2.2.37   | ShareMsFilePrint         |      |
| 2.2.2.2.38 | BindMsNetClient          |      |
| 2.2.2.39   | SharedPhoneNumbers       |      |
| 2.2.2.2.40 | GlobalDeviceSettings     |      |
| 2.2.2.2.41 | PrerequisitePbk          |      |
| 2.2.2.2.42 | PrerequisiteEntry        |      |
| 2.2.2.2.43 | PreferredPort            |      |
| 2.2.2.44   | PreferredDevice          |      |
| 2.2.2.2.45 | PreferredBps             |      |
| 2.2.2.2.46 | PreferredHwFlow          |      |
| 2.2.2.2.47 | PreferredProtocol        |      |
| 2.2.2.2.48 | PreferredCompression     |      |
| 2.2.2.2.49 | PreferredSpeaker         |      |
| 2.2.2.2.50 | PreferredMdmProtocol     |      |
| 2.2.2.2.51 | PreviewUsePw             |      |
| 2.2.2.2.52 | PreviewDomain            | .280 |
| 2.2.2.2.53 | PreviewPhoneNumber       | .280 |
| 2.2.2.54   | ShowDialingProgress      |      |
| 2.2.2.2.55 | ShowMonitorIconInTaskbar | .280 |
| 2.2.2.2.56 | CustomAuthKey            | .280 |
| 2.2.2.2.57 | CustomAuthData           |      |
| 2.2.2.2.58 | AuthRestrictions         | .280 |
| 2.2.2.2.59 | TypicalAuth              | .281 |
| 2.2.2.2.60 | IpPrioritizeRemote       | .281 |
| 2.2.2.2.61 | IpInterfaceMetric        |      |
| 2.2.2.2.62 | fCachedDnsSuffix         |      |
| 2.2.2.2.63 | IpHeaderCompression      |      |
| 2.2.2.2.64 | IpAddress                |      |
| 2.2.2.2.65 | IpDnsAddress             |      |
| 2.2.2.2.66 | IpDns2Address            |      |
| 2.2.2.2.67 | IpWinsAddress            |      |
| 2.2.2.2.68 | IpWins2Address           |      |
| 2.2.2.2.69 | IpAssign                 |      |
| 2.2.2.2.70 | IpNameAssign             |      |
| 2.2.2.2.71 | IpFrameSize              |      |
| 2.2.2.2.72 | IpDnsFlags               |      |
| 2.2.2.2.73 | IpNBTFlags               |      |
| 2.2.2.2.74 | TcpWindowSize            |      |
|            | -r                       |      |

| 2.2.2.2.75  | UseFlags                      |     |
|-------------|-------------------------------|-----|
| 2.2.2.2.76  | IpSecFlags                    | 284 |
| 2.2.2.2.77  | IpDnsSuffix                   | 284 |
| 2.2.2.2.78  | IpCachedDnsSuffix             | 284 |
| 2.2.2.2.79  | Īpv6Assign                    | 284 |
| 2.2.2.2.80  | Ipv6PrefixLength              |     |
| 2.2.2.2.81  | Ipv6PrioritizeRemote          |     |
| 2.2.2.2.82  | Ipv6InterfaceMetric           |     |
| 2.2.2.2.83  | Ipv6NameAssign                |     |
| 2.2.2.2.84  | Ipv6DnsAddress                |     |
| 2.2.2.2.85  | Ipv6Dns2Address               |     |
| 2.2.2.2.86  | Ipv6Prefix                    |     |
| 2.2.2.2.87  | Ipv6InterfaceId               |     |
| 2.2.2.2.88  | DisableClassBasedDefaultRoute |     |
| 2.2.2.2.89  | DisableMobility               |     |
| 2.2.2.2.90  | NetworkOutageTime             |     |
| 2.2.2.2.91  |                               |     |
| 2.2.2.2.91  | ProvisionType                 |     |
| _           | PreSharedKey                  |     |
| 2.2.2.2.93  | NETCOMPONENTS                 |     |
| 2.2.2.2.94  | ms_msclient                   |     |
| 2.2.2.2.95  | ms_server                     |     |
| 2.2.2.2.96  | MEDIA                         |     |
| 2.2.2.2.97  | Port                          |     |
| 2.2.2.2.98  | Device                        |     |
| 2.2.2.2.99  | ConnectBPS                    |     |
| 2.2.2.2.100 | DEVICE                        |     |
| 2.2.2.2.101 | Terminal                      | 288 |
| 2.2.2.2.102 | Name                          |     |
| 2.2.2.2.103 | Script                        |     |
| 2.2.2.2.104 | X25Pad                        | 289 |
| 2.2.2.2.105 | X25Address                    | 289 |
| 2.2.2.2.106 | UserData                      | 289 |
| 2.2.2.2.107 | Facilities                    | 289 |
| 2.2.2.2.108 | PhoneNumber                   | 289 |
| 2.2.2.2.109 | AreaCode                      | 289 |
| 2.2.2.2.110 | CountryCode                   |     |
| 2.2.2.2.111 | CountryID                     |     |
| 2.2.2.2.112 | UseDialingRules               |     |
| 2.2.2.2.113 | Comment                       |     |
| 2.2.2.2.114 | FriendlyName                  |     |
| 2.2.2.2.115 | LastSelectedPhone             |     |
| 2.2.2.2.116 | PromoteAlternates             |     |
| 2.2.2.2.117 | TryNextAlternateOnFail        |     |
| 2.2.2.2.117 | HwFlowControl                 |     |
| 2.2.2.2.119 | Protocol                      |     |
| 2.2.2.2.119 |                               |     |
| 2.2.2.2.120 | Compression                   |     |
|             | Speaker                       |     |
| 2.2.2.2.122 | MdmProtocol                   |     |
| 2.2.2.2.123 | LineType                      |     |
| 2.2.2.2.124 | Fallback                      |     |
| 2.2.2.2.125 | EnableCompression             |     |
| 2.2.2.2.126 | Channel Aggregation           |     |
| 2.2.2.2.127 | Proprietary                   |     |
|             | y Keys                        |     |
|             | Insport Configuration         |     |
| 2.2.3.1.1   | ProtocolId                    |     |
| 2.2.3.1.2   | GlobalInfo                    |     |
| 2.2.3.1.3   | GlobalInterfaceInfo           | 293 |
|             |                               |     |

| 2.2.3.2 Inte               | erface Configuration                    | 294 |
|----------------------------|-----------------------------------------|-----|
| 2.2.3.2.1                  | Common Interface Configuration Values   | 294 |
| 2.2.3.2.1.1                | InterfaceName                           | 294 |
| 2.2.3.2.1.2                |                                         |     |
| 2.2.3.2.1.3                | Enabled                                 | 294 |
| 2.2.3.2.1.4                | DialOutHours                            | 294 |
| 2.2.3.2.2                  | Transport-specific Configuration        | 295 |
| 2.2.3.2.2.1                |                                         |     |
| 2.2.3.2.2.2                | InterfaceInfo                           | 295 |
| 2.2.3.2.3                  | IKEv2 Custom Configuration              | 295 |
| 2.2.3.2.3.1                |                                         |     |
| 2.2.3.2.3.2                | SaLifeTime                              | 295 |
| 2.2.3.2.3.3                |                                         |     |
| 2.2.3.2.3.4                |                                         |     |
| 2.2.3.2.3                  | 3 - 1                                   |     |
| 2.2.3.2.3                  | <i>7</i> 1                              |     |
| 2.2.3.2.3                  |                                         |     |
| 2.2.3.2.3                  |                                         |     |
| 2.2.3.2.3                  |                                         |     |
| 2.2.3.2.3                  |                                         |     |
|                            | ts Configuration                        |     |
| 2.2.3.3.1                  | Non-modem Device Port Configurations    |     |
| 2.2.3.3.1.1                |                                         |     |
| 2.2.3.3.1.2                |                                         |     |
| 2.2.3.3.1.3                | <i>3</i>                                |     |
| 2.2.3.3.1.4                |                                         |     |
| 2.2.3.3.1.5                |                                         |     |
| 2.2.3.3.1.6                |                                         |     |
| 2.2.3.3.1.7                |                                         |     |
| 2.2.3.3.1.8                |                                         |     |
| 2.2.3.3.2                  | Modem device Port Configurations        |     |
|                            | cellaneous Configuration Information    |     |
| 2.2.3.4.1                  | RouterType                              | 298 |
| 2.2.3.4.2                  | IKEv2 Tunnel Configuration Settings     |     |
| 2.2.3.4.2.1                |                                         |     |
| 2.2.3.4.2.2<br>2.2.3.4.2.3 |                                         |     |
|                            |                                         |     |
| 2.2.3.4.2.4<br>2.2.3.4.2.5 |                                         |     |
| 2.2.3.4.2.6                |                                         |     |
| 2.2.3.4.2.7                |                                         |     |
| 2.2.3.4.2.8                |                                         |     |
| 2.2.3.4.2                  |                                         |     |
| 2.2.3.4.2                  |                                         |     |
| 2.2.3.4.2                  |                                         |     |
| 2.2.3.4.2                  | •                                       |     |
| 2.2.3.4.2                  |                                         |     |
| 2.2.3.4.2                  |                                         |     |
| 2.2.3.4.3                  | SSTP Tunnel Configuration Settings      |     |
| 2.2.3.4.3.1                |                                         |     |
| 2.2.3.4.3.2                |                                         |     |
| 2.2.3.4.3.3                |                                         |     |
| 2.2.3.4.3.4                |                                         |     |
| 2.2.3.4.4                  | QuarantineInstalled                     |     |
| 2.2.3.4.5                  | LoggingFlags                            |     |
| 2.2.3.4.6                  | ServerFlags                             |     |
| 2.2.3.4.7                  | ConfigurationFlags                      |     |
| 2.2.3.4.8                  | AllowNetworkAccess                      |     |
|                            | *************************************** |     |

|   | 2.2.3.4.9                                                                                                    | EnableIn                                |                                                                                             |
|---|----------------------------------------------------------------------------------------------------|-----------------------------------------|---------------------------------------------------------------------------------------------|
|   | 2.2.3.4.10                                                                                                    | EnableNetbtBcastFwd                     |                                                                                             |
|   | 2.2.3.4.11                                                                                                    | IpAddress                               |                                                                                             |
|   | 2.2.3.4.12                                                                                                    | IpMask                                  |                                                                                             |
|   | 2.2.3.4.13                                                                                                    | NetworkAdapterGUID                      |                                                                                             |
|   | 2.2.3.4.14                                                                                                    | UseDhcpAddressing                       |                                                                                             |
|   | 2.2.3.4.15                                                                                                    | StaticAddressPool                       |                                                                                             |
|   | 2.2.3.4.16                                                                                                    | AdvertiseDefaultRoute                   |                                                                                             |
|   | 2.2.3.4.17                                                                                                    | StaticPrefixPool                        |                                                                                             |
|   | 2.2.3.4.18                                                                                                    | Accounting Settings                     |                                                                                             |
|   | 2.2.3.4.18                                                                                                    |                                         |                                                                                             |
|   | 2.2.3.4.18<br>2.2.3.4.18                                                                                                    |                                         |                                                                                             |
|   | 2.2.3.4.10                                                                                                    |                                         |                                                                                             |
|   | 2.2.3.4.<br>2.2.3.4.                                                                                                    |                                         |                                                                                             |
|   | 2.2.3.4.<br>2.2.3.4.                                                                                                    |                                         |                                                                                             |
|   | 2.2.3.4.                                                                                                    |                                         |                                                                                             |
|   | 2.2.3.4.19                                                                                                    | Authentication Settings                 |                                                                                             |
|   | 2.2.3.4.19                                                                                                    |                                         |                                                                                             |
|   | 2.2.3.4.19                                                                                                    |                                         |                                                                                             |
|   | 2.2.3.4.19                                                                                                    |                                         |                                                                                             |
|   | 2.2.3.4.19                                                                                                    |                                         |                                                                                             |
|   | 2.2.3.4.                                                                                                    |                                         |                                                                                             |
|   | 2.2.3.4.                                                                                                    |                                         |                                                                                             |
|   | 2.2.3.4.                                                                                                    |                                         |                                                                                             |
|   | 2.2.3.4.                                                                                                    |                                         |                                                                                             |
|   |                                                                                                    | Codes                                   |                                                                                             |
|   |                                                                                                    | AS Common Messages                      |                                                                                             |
|   |                                                                                                    |                                         |                                                                                             |
|   | 2.2.5.1 St                                                                                                    | ructures                                | 309                                                                                         |
|   | 2.2.5.1 St<br>2.2.5.1.1                                                                                                    | ructures                                |                                                                                             |
| 2 | 2.2.5.1.1                                                                                                    | IPV6Address                             | 309                                                                                         |
| 3 | 2.2.5.1.1  Protocol Detai                                                                                                    | IPV6Address                             | 309                                                                                         |
|   | 2.2.5.1.1  Protocol Detai 3.1 DIMSVC I                                                                                                    | IPV6Address  Is nterface Server Details | 309<br>310                                                                                  |
|   | 2.2.5.1.1  Protocol Detai 3.1 DIMSVC I 3.1.1 Abstra                                                                                                    | IPV6Address                             | 309<br>310<br>310                                                                           |
|   | 2.2.5.1.1  Protocol Detai 3.1 DIMSVC I 3.1.1 Abstra 3.1.2 Timers                                                                                                    | IPV6Address  Is                         | 309<br>310<br>310<br>311                                                                    |
|   | 2.2.5.1.1  Protocol Detai 3.1 DIMSVC I 3.1.1 Abstra 3.1.2 Timer 3.1.3 Initiali                                                                                                    | IPV6Address  Is                         | 309<br>310<br>310<br>311                                                                    |
|   | 2.2.5.1.1  Protocol Detai 3.1 DIMSVC II 3.1.1 Abstra 3.1.2 Timera 3.1.3 Initiali 3.1.4 Messa                                                                                                    | IPV6Address  Is                         | 310<br>310<br>310<br>311<br>311                                                             |
|   | 2.2.5.1.1  Protocol Detai 3.1 DIMSVC I 3.1.1 Abstra 3.1.2 Timer: 3.1.3 Initiali 3.1.4 Messa 3.1.4.1 RI                                                                                                    | IPV6Address  Is                         | 310<br>310<br>310<br>311<br>311<br>311                                                      |
|   | 2.2.5.1.1  Protocol Detai 3.1 DIMSVC I 3.1.1 Abstra 3.1.2 Timer 3.1.3 Initiali 3.1.4 Messa 3.1.4.1 RI 3.1.4.2 RI                                                                                                    | IPV6Address  Is                         | 319310310311311313                                                                          |
|   | 2.2.5.1.1  Protocol Detai 3.1 DIMSVC I 3.1.1 Abstra 3.1.2 Timer 3.1.3 Initiali 3.1.4 Messa 3.1.4.1 RI 3.1.4.2 RI 3.1.4.3 RI                                                                                                    | IPV6Address  Is                         | 319310311311311313314                                                                       |
|   | 2.2.5.1.1  Protocol Detai 3.1 DIMSVC I 3.1.1 Abstra 3.1.2 Timer 3.1.3 Initiali 3.1.4 Messa 3.1.4.1 RI 3.1.4.2 RI 3.1.4.3 RI 3.1.4.4 RI                                                                                                    | IPV6Address  Is                         | 319310311311311313314316                                                                    |
|   | 2.2.5.1.1  Protocol Detai 3.1 DIMSVC I 3.1.1 Abstra 3.1.2 Timer: 3.1.3 Initiali 3.1.4 Messa 3.1.4.1 RI 3.1.4.2 RI 3.1.4.3 RI 3.1.4.4 RI 3.1.4.5 RI                                                                                                    | IPV6Address  Is                         | 319310311311313314316318                                                                    |
|   | 2.2.5.1.1  Protocol Detai 3.1 DIMSVC I 3.1.1 Abstra 3.1.2 Timer: 3.1.3 Initiali 3.1.4 Messa 3.1.4.1 RI 3.1.4.2 RI 3.1.4.2 RI 3.1.4.3 RI 3.1.4.4 RI 3.1.4.5 RI 3.1.4.6 RI                                                                                                    | IPV6Address  Is                         | 319310310311311313314316318319                                                              |
|   | 2.2.5.1.1  Protocol Detai 3.1 DIMSVC I 3.1.1 Abstra 3.1.2 Timer: 3.1.3 Initiali 3.1.4 Messa 3.1.4.1 RI 3.1.4.2 RI 3.1.4.2 RI 3.1.4.3 RI 3.1.4.5 RI 3.1.4.5 RI 3.1.4.6 RI 3.1.4.7 RI                                                                                                    | IPV6Address  Is                         | 310310310311311313314316318319320                                                           |
|   | 2.2.5.1.1  Protocol Detai 3.1 DIMSVC I 3.1.1 Abstra 3.1.2 Timer: 3.1.3 Initiali 3.1.4 Messa 3.1.4.1 RI 3.1.4.2 RI 3.1.4.2 RI 3.1.4.3 RI 3.1.4.5 RI 3.1.4.5 RI 3.1.4.6 RI 3.1.4.7 RI 3.1.4.8 RI                                                                                                    | IPV6Address  Is                         | 319310310311311313314316318319320322                                                        |
|   | 2.2.5.1.1  Protocol Detai 3.1 DIMSVC I 3.1.1 Abstra 3.1.2 Timer 3.1.3 Initiali 3.1.4 Messa 3.1.4.1 RI 3.1.4.2 RI 3.1.4.3 RI 3.1.4.4 RI 3.1.4.5 RI 3.1.4.5 RI 3.1.4.6 RI 3.1.4.7 RI 3.1.4.8 RI 3.1.4.9 RI                                                                                                    | IPV6Address  Is                         | 319310310311311314316318319320323                                                           |
|   | 2.2.5.1.1  Protocol Detai 3.1 DIMSVC I 3.1.1 Abstra 3.1.2 Timer 3.1.3 Initiali 3.1.4 Messa 3.1.4.1 RI 3.1.4.2 RI 3.1.4.3 RI 3.1.4.5 RI 3.1.4.5 RI 3.1.4.6 RI 3.1.4.7 RI 3.1.4.8 RI 3.1.4.9 RI 3.1.4.10 RI                                                                                                    | IPV6Address  Is                         | 319310310311311313314316318320322323                                                        |
|   | 2.2.5.1.1  Protocol Detai 3.1 DIMSVC I 3.1.1 Abstra 3.1.2 Timer 3.1.3 Initiali 3.1.4 Messa 3.1.4.1 RI 3.1.4.2 RI 3.1.4.3 RI 3.1.4.5 RI 3.1.4.5 RI 3.1.4.6 RI 3.1.4.7 RI 3.1.4.7 RI 3.1.4.8 RI 3.1.4.9 RI 3.1.4.10 RI 3.1.4.11 RI                                                                                                    | IPV6Address  Is                         | 319310310311311313314318319320323323                                                        |
|   | 2.2.5.1.1  Protocol Detai 3.1 DIMSVC I 3.1.1 Abstra 3.1.2 Timer: 3.1.3 Initiali 3.1.4 Messa 3.1.4.1 RI 3.1.4.2 RI 3.1.4.3 RI 3.1.4.5 RI 3.1.4.6 RI 3.1.4.7 RI 3.1.4.7 RI 3.1.4.8 RI 3.1.4.9 RI 3.1.4.10 RI 3.1.4.11 RI 3.1.4.12 RI                                                                                                    | Is                                      | 319310310311311313314316318320322323324326328                                               |
|   | 2.2.5.1.1  Protocol Detai 3.1 DIMSVC I 3.1.1 Abstra 3.1.2 Timer: 3.1.3 Initiali 3.1.4 Messa 3.1.4.1 RI 3.1.4.2 RI 3.1.4.3 RI 3.1.4.5 RI 3.1.4.6 RI 3.1.4.7 RI 3.1.4.8 RI 3.1.4.9 RI 3.1.4.10 RI 3.1.4.10 RI 3.1.4.11 RI 3.1.4.12 RI 3.1.4.13 RI                                                                                                    | Is                                      | 310310310311311314316318320322323324326328                                                  |
|   | 2.2.5.1.1  Protocol Detai 3.1 DIMSVC I 3.1.1 Abstra 3.1.2 Timer: 3.1.3 Initiali 3.1.4 Messa 3.1.4.1 RI 3.1.4.2 RI 3.1.4.3 RI 3.1.4.5 RI 3.1.4.6 RI 3.1.4.7 RI 3.1.4.8 RI 3.1.4.9 RI 3.1.4.10 RI 3.1.4.10 RI 3.1.4.11 RI 3.1.4.12 RI 3.1.4.13 RI 3.1.4.14 RI                                                                                                    | Is                                      | 319310310311311314316318320322323324326328329329                                            |
|   | 2.2.5.1.1  Protocol Detai 3.1 DIMSVC I 3.1.1 Abstra 3.1.2 Timer: 3.1.3 Initiali 3.1.4 Messa 3.1.4.1 RI 3.1.4.2 RI 3.1.4.3 RI 3.1.4.5 RI 3.1.4.6 RI 3.1.4.7 RI 3.1.4.8 RI 3.1.4.9 RI 3.1.4.10 RI 3.1.4.10 RI 3.1.4.11 RI 3.1.4.12 RI 3.1.4.13 RI 3.1.4.13 RI 3.1.4.13 RI 3.1.4.14 RI 3.1.4.15 RI                                                                                                    | Is                                      | 319310310311311314316318320322323324326328329332                                            |
|   | 2.2.5.1.1  Protocol Detai 3.1 DIMSVC I 3.1.1 Abstra 3.1.2 Timer: 3.1.3 Initiali 3.1.4 Messa 3.1.4.1 RI 3.1.4.2 RI 3.1.4.3 RI 3.1.4.5 RI 3.1.4.6 RI 3.1.4.7 RI 3.1.4.8 RI 3.1.4.9 RI 3.1.4.10 RI 3.1.4.10 RI 3.1.4.11 RI 3.1.4.12 RI 3.1.4.12 RI 3.1.4.13 RI 3.1.4.15 RI 3.1.4.16 RI 3.1.4.16 RI                                                                                                    | Is                                      | 319310310311311313314316318320322323324326328328329334336                                   |
|   | 2.2.5.1.1  Protocol Detai 3.1 DIMSVC I 3.1.1 Abstra 3.1.2 Timer: 3.1.3 Initiali 3.1.4 Messa 3.1.4.1 RI 3.1.4.2 RI 3.1.4.3 RI 3.1.4.5 RI 3.1.4.5 RI 3.1.4.6 RI 3.1.4.7 RI 3.1.4.8 RI 3.1.4.9 RI 3.1.4.10 RI 3.1.4.10 RI 3.1.4.11 RI 3.1.4.12 RI 3.1.4.12 RI 3.1.4.13 RI 3.1.4.15 RI 3.1.4.15 RI 3.1.4.16 RI 3.1.4.16 RI 3.1.4.17 RI                                                                                                    | Is                                      | 319310310311311313314316318320323324326328329329334336                                      |
|   | 2.2.5.1.1  Protocol Detai 3.1 DIMSVC I 3.1.1 Abstra 3.1.2 Timer: 3.1.3 Initiali 3.1.4 Messa 3.1.4.1 RI 3.1.4.2 RI 3.1.4.3 RI 3.1.4.5 RI 3.1.4.5 RI 3.1.4.6 RI 3.1.4.7 RI 3.1.4.8 RI 3.1.4.10 RI 3.1.4.10 RI 3.1.4.11 RI 3.1.4.12 RI 3.1.4.12 RI 3.1.4.13 RI 3.1.4.14 RI 3.1.4.15 RI 3.1.4.16 RI 3.1.4.17 RI 3.1.4.16 RI 3.1.4.17 RI 3.1.4.18 RI                                                                                                 | Is                                      | 319310310311311313314316318320323324326328329329334336337                                   |
|   | 2.2.5.1.1  Protocol Detai 3.1 DIMSVC I 3.1.1 Abstra 3.1.2 Timer: 3.1.3 Initiali 3.1.4 Messa 3.1.4.1 RI 3.1.4.2 RI 3.1.4.3 RI 3.1.4.5 RI 3.1.4.5 RI 3.1.4.6 RI 3.1.4.7 RI 3.1.4.8 RI 3.1.4.10 RI 3.1.4.10 RI 3.1.4.11 RI 3.1.4.12 RI 3.1.4.12 RI 3.1.4.13 RI 3.1.4.14 RI 3.1.4.15 RI 3.1.4.17 RI 3.1.4.16 RI 3.1.4.17 RI 3.1.4.18 RI 3.1.4.19 RI 3.1.4.19 RI 3.1.4.19 RI                                                                         | Is                                      | 309310310311311313314316318320323324326328328329334336337338                                |
|   | 2.2.5.1.1  Protocol Detai 3.1 DIMSVC I 3.1.1 Abstra 3.1.2 Timer: 3.1.3 Initiali 3.1.4 Messa 3.1.4.1 RI 3.1.4.2 RI 3.1.4.3 RI 3.1.4.5 RI 3.1.4.5 RI 3.1.4.6 RI 3.1.4.7 RI 3.1.4.8 RI 3.1.4.10 RI 3.1.4.10 RI 3.1.4.11 RI 3.1.4.12 RI 3.1.4.13 RI 3.1.4.14 RI 3.1.4.15 RI 3.1.4.17 RI 3.1.4.16 RI 3.1.4.17 RI 3.1.4.18 RI 3.1.4.18 RI 3.1.4.19 RI 3.1.4.19 RI 3.1.4.19 RI 3.1.4.19 RI 3.1.4.19 RI 3.1.4.19 RI 3.1.4.19 RI 3.1.4.19 RI 3.1.4.20 RI | Is                                      | 309 310 310 311 311 311 313 314 316 320 322 323 324 326 328 329 332 334 336 337 338 331 341 |

| 3.1.4.22             | RRouterInterfaceConnect (Opnum 21)                |     |
|----------------------|---------------------------------------------------|-----|
| 3.1.4.23             | RRouterInterfaceDisconnect (Opnum 22)             | 349 |
| 3.1.4.24             | RRouterInterfaceUpdateRoutes (Opnum 23)           | 350 |
| 3.1.4.25             | RRouterInterfaceQueryUpdateResult (Opnum 24)      |     |
| 3.1.4.26             | RRouterInterfaceUpdatePhonebookInfo (Opnum 25)25  |     |
| 3.1.4.27             | RMIBEntryCreate (Opnum 26)                        |     |
| 3.1.4.28             | RMIBEntryDelete (Opnum 27)                        |     |
| 3.1.4.29             | RMIBEntrySet (Opnum 28)                           |     |
| 3.1.4.30             | RMIBEntryGet (Opnum 29)                           |     |
| 3.1.4.31             | RMIBEntryGetFirst (Opnum 30)                      | 365 |
| 3.1.4.32             | RMIBEntryGetNext (Opnum 31)                       | 360 |
| 3.1.4.33             | RMIBGetTrapInfo (Opnum 32)                        |     |
| 3.1.4.34             | RMIBSetTrapInfo (Opnum 33)                        | 271 |
| 3.1.4.35             | RRasAdminConnectionNotification (Opnum 34)        | 272 |
| 3.1.4.36             | RRasAdminSendUserMessage (Opnum 35)               |     |
|                      |                                                   |     |
| 3.1.4.37             | RRouterDeviceEnum (Opnum 36)                      | 3/3 |
| 3.1.4.38             | RRouterInterfaceTransportCreate (Opnum 37)        |     |
| 3.1.4.39             | RRouterInterfaceDeviceGetInfo (Opnum 38)          |     |
| 3.1.4.40             | RRouterInterfaceDeviceSetInfo (Opnum 39)          |     |
| 3.1.4.41             | RRouterInterfaceSetCredentialsEx (Opnum 40)       |     |
| 3.1.4.42             | RRouterInterfaceGetCredentialsEx (Opnum 41)       |     |
| 3.1.4.43             | RRasAdminConnectionRemoveQuarantine (Opnum 42)42  |     |
| 3.1.4.44             | RMprAdminServerSetInfo (Opnum 43)                 | 383 |
| 3.1.4.45             | RMprAdminServerGetInfoEx (Opnum 44)               |     |
| 3.1.4.46             | RRasAdminConnectionEnumEx (Opnum 45)              |     |
| 3.1.4.47             | RRasAdminConnectionGetInfoEx (Opnum 46)           | 387 |
| 3.1.4.48             | RMprAdminServerSetInfoEx (Opnum 47)               |     |
| 3.1.4.49             | RRasAdminUpdateConnection (Opnum 48)              |     |
| 3.1.4.50             | RRouterInterfaceSetCredentialsLocal (Opnum 49)    | 390 |
| 3.1.4.51             | RRouterInterfaceGetCredentialsLocal (Opnum 50)    | 391 |
| 3.1.4.52             | RRouterInterfaceGetCustomInfoEx (Opnum 51)        |     |
| 3.1.4.53             | RRouterInterfaceSetCustomInfoEx (Opnum 52)        |     |
| 3.1.5 Tir            | mer Events                                        | 393 |
| 3.1.6 Ot             | her Local Events                                  |     |
| 3.1.6.1              | Invoke DIMSVC Method                              |     |
| 3.1.6.2              | Start DIMSVC                                      | 394 |
| 3.1.6.3              | Stop DIMSVC                                       |     |
|                      | /C Interface Client Details                       |     |
| 3.2.1 Ab             | stract Data Model                                 | 394 |
| 3.2.2 Tir            | mers                                              | 394 |
|                      | itialization                                      |     |
| 3.2.4 Me             | essage Processing Events and Sequencing Rules     | 395 |
| 3.2.4.1              | RMprAdminServerGetInfo (Opnum 0)                  | 395 |
| 3.2.4.2              | RRasAdminConnectionEnum (Opnum 1)                 |     |
| 3.2.4.3              | RRasAdminConnectionGetInfo (Opnum 2)              |     |
| 3.2.4.4              | RRasAdminConnectionClearStats (Opnum 3)           |     |
| 3.2.4.5              | RRasAdminPortEnum (Opnum 4)                       |     |
| 3.2.4.6              | RRasAdminPortGetInfo (Opnum 5)                    | 395 |
| 3.2.4.7              | RRasAdminPortClearStats (Opnum 6)                 |     |
| 3.2.4.8              | RRasAdminPortReset (Opnum 7)                      |     |
| 3.2.4.9              | RRasAdminPortDisconnect (Opnum 8)                 |     |
| 3.2.4.10             | RRouterInterfaceTransportSetGlobalInfo (Opnum 9)  | 306 |
| 3.2.4.11             | RRouterInterfaceTransportGetGlobalInfo (Opnum 10) | 305 |
| 3.2.4.12             | RRouterInterfaceGetHandle (Opnum 11)              |     |
| 3.2.4.12             | RRouterInterfaceCreate (Opnum 12)                 |     |
| 3.2.4.13<br>3.2.4.14 | RRouterInterfaceGetInfo (Opnum 13)                |     |
| 3.2.4.15             | RRouterInterfaceSetInfo (Opnum 14)                |     |
| 3.2.4.15             | RRouterInterfaceDelete (Opnum 15)                 | 206 |
| 3.2.4.10             | Wonterfulgengrepeiere (Ohimin 12)                 | 396 |

| 3.2.4.17             | RRouterInterfaceTransportRemove (Opnum 16)     |      |
|----------------------|------------------------------------------------|------|
| 3.2.4.18             | RRouterInterfaceTransportAdd (Opnum 17)        | .397 |
| 3.2.4.19             | RRouterInterfaceTransportGetInfo (Opnum 18)    |      |
| 3.2.4.20             | RRouterInterfaceTransportSetInfo (Opnum 19)    |      |
| 3.2.4.21             | RRouterInterfaceEnum (Opnum 20)                |      |
| 3.2.4.22             | RRouterInterfaceConnect (Opnum 21)             | .397 |
| 3.2.4.23             | RRouterInterfaceDisconnect (Opnum 22)          |      |
| 3.2.4.24             | RRouterInterfaceUpdateRoutes (Opnum 23)        |      |
| 3.2.4.25             | RRouterInterfaceQueryUpdateResult (Opnum 24)   | .397 |
| 3.2.4.26             | RRouterInterfaceUpdatePhonebookInfo (Opnum 25) |      |
| 3.2.4.27             | RMIBEntryCreate (Opnum 26)                     |      |
| 3.2.4.28             | RMIBEntryDelete (Opnum 27)                     |      |
| 3.2.4.29             | RMIBEntrySet (Opnum 28)                        |      |
| 3.2.4.30             | RMIBEntryGet (Opnum 29)                        |      |
| 3.2.4.31             | RMIBEntryGetFirst (Opnum 30)                   |      |
| 3.2.4.32             | RMIBEntryGetNext (Opnum 31)                    |      |
| 3.2.4.33             | RMIBGetTrapInfo (Opnum 32)                     |      |
| 3.2.4.34             | RMIBSetTrapInfo (Opnum 33)                     | .398 |
| 3.2.4.35             | RRasAdminConnectionNotification (Opnum 34)     |      |
| 3.2.4.36             | RRasAdminSendUserMessage (Opnum 35)            |      |
| 3.2.4.37             | RRouterDeviceEnum (Opnum 36)                   | .398 |
| 3.2.4.38             | RRouterInterfaceTransportCreate (Opnum 37)     |      |
| 3.2.4.39             | RRouterInterfaceDeviceGetInfo (Opnum 38)       |      |
| 3.2.4.40             |                                                |      |
| 3.2.4.41<br>3.2.4.42 | RRouterInterfaceSetCredentialsEx (Opnum 40)    |      |
| 3.2.4.42<br>3.2.4.43 | RRouterInterfaceGetCredentialsEx (Opnum 41)    |      |
| 3.2.4.44             | RMprAdminServerSetInfo (Opnum 43)              |      |
| 3.2.4.45             | RMprAdminServerGetInfoEx (Opnum 44)            |      |
| 3.2.4.46             | RRasAdminConnectionEnumEx (Opnum 45)           |      |
| 3.2.4.47             | RRasAdminConnectionGetInfoEx (Opnum 46)        | 300  |
| 3.2.4.48             | RMprAdminServerSetInfoEx (Opnum 47)            |      |
| 3.2.4.49             | RRasAdminUpdateConnection (Opnum 48)           |      |
| 3.2.4.50             | RRouterInterfaceSetCredentialsLocal (Opnum 49) |      |
| 3.2.4.51             | RRouterInterfaceGetCredentialsLocal (Opnum 50) | 400  |
| 3.2.4.52             | RRouterInterfaceGetCustomInfoEx (Opnum 51)     | 400  |
| 3.2.4.53             | RRouterInterfaceSetCustomInfoEx (Opnum 52)     |      |
|                      | er Events                                      |      |
|                      | er Local Events                                |      |
|                      | C Interface Server Details                     |      |
|                      | tract Data Model                               |      |
|                      | ers                                            |      |
|                      | ialization                                     |      |
|                      | ssage Processing Events and Sequencing Rules   |      |
| 3.3.4.1              | RasRpcDeleteEntry (Opnum 5)                    |      |
| 3.3.4.2              | RasRpcGetUserPreferences (Opnum 9)             |      |
| 3.3.4.3              | RasRpcSetUserPreferences (Opnum 10)            |      |
| 3.3.4.4              | RasRpcGetSystemDirectory (Opnum 11)            |      |
| 3.3.4.5              | RasRpcSubmitRequest (Opnum 12)                 |      |
| 3.3.4.6              | RasRpcGetInstalledProtocolsEx (Opnum 14)       |      |
| 3.3.4.7              | RasRpcGetVersion (Opnum 15)                    |      |
|                      | er Events                                      |      |
|                      | er Local Events                                |      |
| 3.3.6.1              | Invoke RASRPC Method                           | .411 |
| 3.3.6.2              | Start RASRPC                                   | .412 |
| 3.3.6.3              | Stop RASRPC                                    |      |
|                      | C Interface Client Details                     |      |
| 3.4.1 Abs            | tract Data Model                               | .412 |

|   | 3.4.2  | Timers                                                       | 412 |
|---|--------|--------------------------------------------------------------|-----|
|   | 3.4.3  | Initialization                                               | 412 |
|   | 3.4.4  | Message Processing Events and Sequencing Rules               |     |
|   | 3.4.4  |                                                              |     |
|   | 3.4.4  | .2 RasRpcGetUserPreferences (Opnum 9)                        | 413 |
|   | 3.4.4  | · · · · · · · · · · · · · · · · · · ·                        |     |
|   | 3.4.4  |                                                              |     |
|   | 3.4.4  | , , , , , , , , , , , , , , , , , , , ,                      |     |
|   |        |                                                              |     |
|   | 3.4.4  |                                                              |     |
|   | 3.4.4  |                                                              |     |
|   | 3.4.5  | Timer Events                                                 |     |
|   | 3.4.6  | Other Local Events                                           |     |
|   | 3.5 R  | EMRAS Interface Server Details                               |     |
|   | 3.5.1  | Abstract Data Model                                          | 414 |
|   | 3.5.2  | Timers                                                       | 414 |
|   | 3.5.3  | Initialization                                               | 414 |
|   | 3.5.4  | Message Processing Events and Sequencing Rules               | 415 |
|   | 3.5.4  |                                                              |     |
|   |        | .4.1.1 UpgradeRouterConfig Method (Opnum 3)                  |     |
|   |        | .4.1.2 SetUserConfig Method (Opnum 4)                        |     |
|   | 3.5.4  |                                                              |     |
|   |        | .4.2.1 RestartRouter Method (Opnum 3)                        |     |
|   | 3.5.4  |                                                              |     |
|   |        |                                                              |     |
|   |        | .4.3.1 SetDnsConfig Method (Opnum 3)                         |     |
|   | 3.5.4  |                                                              |     |
|   |        | .4.4.1 GetIcfEnabled Method (Opnum 3)                        |     |
|   |        | .4.4.2 GetIcsEnabled Method (Opnum 4)                        |     |
|   | 3.5.4  |                                                              |     |
|   |        | .4.5.1 GetStringFromId Method (Opnum 3)                      |     |
|   | 3.5.4  |                                                              |     |
|   | 3.5    | .4.6.1 GetAddressList Method (Opnum 3)                       | 420 |
|   | 3.5.4  |                                                              | 421 |
|   | 3.5    | .4.7.1 CheckIfCertificateAllowedRR Method (Opnum 3)          | 422 |
|   | 3.5.5  | Timer Events                                                 |     |
|   | 3.5.6  | Other Local Events                                           | 422 |
|   | 3.5.6  |                                                              |     |
|   |        | EMRAS Interface Client Details                               |     |
|   | 3.6.1  | Abstract Data Model                                          |     |
|   | 3.6.2  | Timers                                                       |     |
|   | 3.6.3  | Initialization                                               |     |
|   | 3.6.4  | Message Processing Events and Sequencing Rules               |     |
|   | 3.6.5  | Timer Events                                                 |     |
|   | 3.6.6  |                                                              |     |
|   | 3.0.0  | Other Local Events                                           | 423 |
| 4 | Protoc | ol Examples                                                  | 424 |
|   |        | uerying Server Configuration Information                     |     |
|   |        | isconnecting a Particular User Connection                    |     |
|   |        | reating a Demand Dial Interface on RRAS with Filters         |     |
|   |        | numerating Interfaces and Connecting "dd1"                   |     |
|   |        | uerying Interface Status Through MIB                         |     |
|   |        | pdating the Connection Endpoint of an IKEv2-Based Connection |     |
|   |        |                                                              |     |
|   |        | etrieving the Rasrpc Server Version Info                     |     |
|   |        | etrieving Device Configuration Information                   |     |
|   |        | etrieving Specific Port Information                          |     |
|   |        | ample Phonebook File for a Demand-dial Connection            |     |
|   |        | egistry Configuration                                        |     |
|   | 4.11.1 | Transport Configuration                                      |     |
|   | 4.11.2 | Interface Configuration                                      | 438 |
|   |        |                                                              |     |

|   | 4.11.3 Ports Configuration                                             | 439 |
|---|------------------------------------------------------------------------|-----|
|   | 4.11.4 Other Miscellaneous Configuration Information                   |     |
|   | .12 Querying validity of SSTP certificate                              |     |
| 5 | Security                                                               | 443 |
|   | 5.1 Security Considerations for Implementers                           |     |
|   | 5.1.1 Security Considerations Specific to the RRAS Management Protocol |     |
| 5 | .2 Index of Security Parameters                                        |     |
| 6 | Appendix A: Full IDL                                                   | 444 |
| 7 | Appendix B: Product Behavior                                           | 500 |
| 8 | Change Tracking                                                        | 519 |
| 9 | Index                                                                  | 522 |

## 1 Introduction

The **routing and remote access service (RRAS) server** management (RRASM) protocol enables remote management (configuration and monitoring) of an RRAS implementation. The RRAS implementation here refers to the components that can be configured to provide the following functionality:

- Routing
- Remote access service
- Site-to-site connectivity

The RRASM protocol is a client/server protocol based on **remote procedure call (RPC)**. It comprises RPC methods that enable the remote management of an RRAS implementation.

This document also specifies **Distributed Component Object Model (DCOM)** interfaces that enable the remote management of RRAS implementation.

This document also specifies the **registry** information that can be used to specify the overall RRAS configuration. These registry settings can be managed remotely using the [MS-RRP] protocol. Additionally, for site-to-site connectivity, the settings to be used to connect to a remote site are specified in the form of a **phonebook file**. This document also specifies the format of the phonebook file used by RRAS server.

As a part of remote management of RRAS implementation, a management application should use uses the RPC and DCOM methods to manage the RRAS implementation actively (while RRAS is running). When RRAS is not active, the configurations should beare managed through the registry information. The management application can use the phonebook file format to specify the connection configuration to be used for site-to-site connections.

Sections 1.5, 1.8, 1.9, 2, and 3 of this specification are normative and can contain the terms MAY, SHOULD, MUST, MUST NOT, and SHOULD NOT as defined in [RFC2119]. Sections 1.5 and 1.9 are also normative but do not contain those terms. All other sections and examples in this specification are informative.

#### 1.1 Glossary

The This document uses the following terms are specific to this document:

**adapter**: The hardware that connects to a particular network segment. A bound LAN card is one example of an **adapter**. Similarly, a computer with two modems, each capable of connecting to a remote network, has two **adapters**, one to represent each modem.

administrator: A user who has complete and unrestricted access to the computer or domain.

Advanced Encryption Standard (AES): A block cipher that supersedes the Data Encryption Standard (DES). AES can be used to protect electronic data. The AES algorithm can be used to encrypt (encipher) and decrypt (decipher) information. Encryption converts data to an unintelligible form called ciphertext; decrypting the ciphertext converts the data back into its original form, called plaintext. AES is used in symmetric-key cryptography, meaning that the same key is used for the encryption and decryption operations. It is also a block cipher, meaning that it operates on fixed-size blocks of plaintext and ciphertext, and requires the size of the plaintext as well as the ciphertext to be an exact multiple of this block size. AES is also known as the Rijndael symmetric encryption algorithm [FIPS197].

authentication: The ability of one entity to determine the identity of another entity.

- **authentication level**: A numeric value indicating the level of **authentication** or message protection that **remote procedure call (RPC)** will apply to a specific message exchange. For more information, see [C706] section 13.1.2.1 and [MS-RPCE].
- **Authentication Service (AS)**: A service that issues ticket granting tickets (TGTs), which are used for authenticating principals within the realm or **domain** served by the **Authentication Service**.
- **autonomous system**: A group of routers that share a single administrative policy. These routers all use the same **routing protocol**, called an Interior Gateway Protocol, to communicate.
- **autonomous system number (ASN)**: A unique number allocated to each **autonomous system** for use in the BGP routing protocol.
- best route: The optimal route to a network destination, based on specified criteria. This concept is based on the fact that there is a certain "cost" involved in taking a route across a network. The best route to take is the one with the lowest cost, based on specified criteria. This criteria can include the number of networks crossed, the type of network crossed (for example, public or private), or a monetary or bandwidth limit.
- **BGP speaker**: A router that implements the Border Gateway Protocol (BGP).
- binary large object (BLOB): A collection of binary data stored as a single entity in a database.
- **Border Gateway Protocol (BGP)**: An interautonomous system routing protocol designed for TCP/IP routing.
- **broadcast**: A style of resource location or data transmission in which a client makes a request to all parties on a network simultaneously (a one-to-many communication). Also, a mode of resource location that does not use a name service.
- **callback**: The mechanism through which a remote access client gets called back by the server in order to establish connectivity.
- CalledId: Originating address of a call.
- **certificate**: A certificate is a collection of attributes (1) and extensions that can be stored persistently. The set of attributes in a certificate can vary depending on the intended usage of the certificate. A certificate securely binds a public key to the entity that holds the corresponding private key. A certificate is commonly used for **authentication** and secure exchange of information on open networks, such as the Internet, extranets, and intranets. Certificates are digitally signed by the issuing certification authority (CA) and can be issued for a user, a computer, or a service. The most widely accepted format for certificates is defined by the ITU-T X.509 version 3 international standards. For more information about attributes and extensions, see [RFC3280] and [X509] sections 7 and 8.
- client: A computer on which the remote procedure call (RPC) client is executing.
- **Compression Control Protocol (CCP)**: Allows two computers that communicate through Point-to-Point Protocol (PPP) [RFC1661] to negotiate compatible algorithms for sending and receiving compressed PPP frames. The two computers may not use CCP until the network-control-protocol phase of the PPP connection. For more information, see [RFC1962].
- connection: The successful completion of necessary protocol arrangements (authentication, network parameters negotiation, and so on) between a remote client computer and the RRAS server to set up a dial-up or virtual private networking (VPN) association. Connection enables the remote client computer to function on the RRAS server network as if it were connected to the server network directly.
- Connection Point Services (CPS) phonebook file: A file that contains POP entries.

- **credential**: Previously established, **authentication** data that is used by a security principal to establish its own identity. When used in reference to the Netlogon Protocol, it is the data that is stored in the NETLOGON CREDENTIAL structure.
- cyclic redundancy check (CRC): An algorithm used to produce a checksum (a small, fixed number of bits) against a block of data, such as a packet of network traffic or a block of a computer file. The CRC is a broad class of functions used to detect errors after transmission or storage. A CRC is designed to catch random errors, as opposed to intentional errors. If errors might be introduced by a motivated and intelligent adversary, a cryptographic hash function should be used instead.
- **Data Encryption Standard (DES)**: A specification for encryption of computer data that uses a 56-bit key developed by IBM and adopted by the U.S. government as a standard in 1976. For more information see [FIPS46-3].
- **demand-dial**: Dialing a preconfigured connection only when there is traffic to be sent. Interfaces configured to do so are called demand dial or dial-on-demand (DOD) interfaces.
- **destination**: A network entry in the **routing table** represented by a network address and a network mask.
- device: Any peripheral or part of a computer system that can send or receive data.
- **dialing rule**: The rule that specifies the correct sequence of numbers to dial on a modem device. This includes rules that specify the long distance operator and international prefix that is dialed before domestic long distance or international phone numbers.
- **Distributed Component Object Model (DCOM)**: The Microsoft Component Object Model (COM) specification that defines how components communicate over networks, as specified in [MS-DCOM].
- domain: A set of users and computers sharing a common namespace and management infrastructure. At least one computer member of the set must act as a domain controller (DC) and host a member list that identifies all members of the domain, as well as optionally hosting the Active Directory service. The domain controller provides authentication of members, creating a unit of trust for its members. Each domain has an identifier that is shared among its members. For more information, see [MS-AUTHSOD] section 1.1.1.5 and [MS-ADTS].
- domain name: A domain name used by the Domain Name System (DNS).
- **EAP:** See Extensible Authentication Protocol (EAP).
- endpoint: A client that is on a network and is requesting access to a network access server (NAS).
- **enhanced key usage (EKU)**: An extension that is a collection of **object identifiers (OIDs)** that indicate the applications that use the key.
- **Extensible Authentication Protocol (EAP)**: A framework for **authentication** that is used to provide a pluggable model for adding **authentication** protocols for use in network access **authentication**, as specified in [RFC3748].
- **Exterior Gateway Protocol (EGP)**: Distributes routing information to the routers that connect **autonomous systems** to a backbone.
- **filter**: A setting that excludes subfolders (and their contents) or files from replication. There are two types of filters: file filters and folder filters.
- **filtering**: To share a subset of the host applications or windows with participants instead of sharing all of the applications and windows.

- **forwarder**: The **forwarder** is the kernel-mode component of the router that is responsible for forwarding data from one router **interface** to the others. The **forwarder** also decides whether a packet is destined for local delivery, whether it is destined to be forwarded out of another **interface**, or both. There are two kernel-mode forwarders: **unicast** and **multicast**.
- globally unique identifier (GUID): A term used interchangeably with universally unique identifier (UUID) in Microsoft protocol technical documents (TDs). Interchanging the usage of these terms does not imply or require a specific algorithm or mechanism to generate the value. Specifically, the use of this term does not imply or require that the algorithms described in [RFC4122] or [C706] must be used for generating the GUID. See also universally unique identifier (UUID).
- **Hash-based Message Authentication Code (HMAC)**: A mechanism for message **authentication** using cryptographic hash functions. HMAC can be used with any iterative cryptographic hash function (for example, MD5 and SHA-1) in combination with a secret shared key. The cryptographic strength of HMAC depends on the properties of the underlying hash function.
- interface: Represents a network that can be reached over an adapter. Each interface has a unique interface identifier also known as an interface index. interfaces that are active have an adapter that is providing connectivity to the network they represent. interfaces that are inactive do not have an **adapter** providing connectivity unless an administrator disabled the interface after it already had an adapter. Routing a packet to a network represented by an interface will cause the router to allocate an adapter for that interface, and will establish a wide area network (WAN) connection to the remote network. Allocating an adapter to an interface is referred to as binding. In the case of a local area network (LAN) interface, the interface corresponds to an actual physical device in the computer, a LAN adapter. In the case of a WAN interface, the **interface** is mapped to a port at the time that a connection is established. The port could be a COM port, a parallel port, or a virtual port (for tunnels such as PPTP [RFC2637] and L2TP [RFC2661]). WAN interfaces have the additional quality that they typically receive a network address only at the time that a connection is established. For example, a WAN interface using PPP [RFC1661] receives its network layer address from the remote peer during the connection process. Receiving a network address as part of the connection process is sometimes referred to as late-binding.
- **Interface Definition Language (IDL)**: The International Standards Organization (ISO) standard language for specifying the **interface** for remote procedure calls. For more information, see [C706] section 4.
- interface identifier (IID): A GUID that identifies an interface.
- **Interior Gateway Protocol (IGP)**: A protocol that forwards routing information to the other routers in the **autonomous system**.
- **internal interface**: The **interface** on the RRAS server that corresponds to all the modem dial-up and virtual private networking clients connected to the RAS server. This is also referred as a dial in interface.
- **Internet Key Exchange (IKE)**: The protocol that is used to negotiate and provide authenticated keying material for **security associations (SAs)** in a protected manner. For more information, see [RFC2409].
- **key value pair (KVP)**: A set of two linked data items: a key that is an identifier for some data item, and a value that is a value associated with the data item for the identifier represented by the key.
- **little-endian**: Multiple-byte values that are byte-ordered with the least significant byte stored in the memory location with the lowest address.

- **local computer**: In case of a remote access client connection endpoint on the RRAS server, the **local computer** is the RRAS machine whereas remote computer is the machine from which the client has connected.
- **locally unique identifier (LUID)**: A 64-bit value guaranteed to be unique within the scope of a single machine.
- main mode (MM): The first phase of an Internet Key Exchange (IKE) negotiation that performs authentication and negotiates a main mode security association (MM SA) between the peers. For more information, see [RFC2409] section 5.
- main mode security association (MM SA): A security association that is used to protect Internet Key Exchange (IKE) traffic between two peers. For more information, see [RFC2408] section 2.
- marshal: To encode one or more data structures into an octet stream using a specific remote procedure call (RPC) transfer syntax (for example, marshaling a 32-bit integer).
- **metric**: Each route has an administrative **preference** and a client-dependent metric. The router uses this information to determine which is the better route to a **destination**. Routes with lower **preference** are better routes (one being lowest and therefore the best). If two routes have the same **preference**, the route with the lower metric is the better route.
- **multi exit discriminator (MED)**: An optional, nontransitive attribute in the BGP that is used as a hint to external neighbors about the preferred path into an autonomous system that has multiple entry points. This is also known as the external metric of a route. A route with a lower MED value is preferred over a higher value.
- multicast: Allows a host to send data to only those destinations that specifically request to receive the data. In this way, multicasting differs from sending broadcast data, because broadcast data is sent to all hosts. multicasting saves network bandwidth because multicast data is received only by those hosts that request the data, and the data travels over any link only once. multicasting saves server bandwidth because a server has to send only one multicast message per network instead of one unicast message per receiver.
- **multicast group**: An IP address (that is, in the range of 224.0.0.0- 239.255.255.255). **Multicast** data that is sent to an address in this range is not destined for a single target. Instead, this data can be received by any host that makes a request to join a specific group. A **multicast group** is referred to by either the symbol G or q.
- multicast heartbeat: The ability of the router to listen for a regular multicast notification to a specified group address. Multicast heartbeat is used to verify that IP multicast connectivity is available on the network. If the heartbeat is not received within a configured amount of time, the multicast heartbeat status of the configured interface is set to inactive.
- multicast routing protocol: A protocol that manages group membership and controls the path that multicast data takes over the network. Examples of multicast routing protocols include Protocol Independent Multicast (PIM), Multicast Open Shortest Path First (MOSPF), and Distance Vector multicast routing protocol (DVMRP). The Internet Group Management Protocol (IGMP) is a special multicast routing protocol that acts as an intermediary between hosts and routers.
- **multilink phonebook entry**: A dial-up phonebook entry that can connect to the RAS server using multiple configured devices (or channels, in the case of an ISDN device).
- **named pipe**: A named, one-way, or duplex pipe for communication between a pipe server and one or more pipe clients.

- **NetBEUI**: NetBIOS Enhanced User Interface. **NetBEUI** is an enhanced NetBIOS protocol for network operating systems, originated by IBM for the LAN Manager server and now used with many other networks.
- **NetBIOS**: A particular network transport that is part of the LAN Manager protocol suite. **NetBIOS** uses a broadcast communication style that was applicable to early segmented local area networks. The LAN Manager protocols were the default in Windows NT operating system environments prior to Windows 2000 operating system. A protocol family including name resolution, datagram, and connection services. For more information, see [RFC1001] and [RFC1002].
- **Network Access Protection (NAP)**: A feature of an operating system that provides a platform for system health-validated access to private networks. **NAP** provides a way of detecting the health state of a network client that is attempting to connect to or communicate on a network, and limiting the access of the network client until the health policy requirements have been met. **NAP** is implemented through quarantines and health checks, as specified in [TNC-IF-TNCCSPBSoH].
- **network address translation (NAT)**: The process of converting between IP addresses used within an intranet, or other private network, and Internet IP addresses.
- **Network Address Translator (NAT)**: An IPv4 router defined in [RFC1631] that can translate the IP addresses and TCP/UDP port numbers of packets as they are forwarded.
- **network byte order**: The order in which the bytes of a multiple-byte number are transmitted on a network, most significant byte first (in big-endian storage). This may or may not match the order in which numbers are normally stored in memory for a particular processor.
- **Network Data Representation (NDR)**: A specification that defines a mapping from **Interface Definition Language (IDL)** data types onto octet streams. **NDR** also refers to the runtime environment that implements the mapping facilities (for example, data provided to **NDR**). For more information, see [MS-RPCE] and [C706] section 14.
- **next hop**: The next router on the path toward a **destination**. Packets from a source are forwarded to a **destination** on a hop-by-hop basis.
- next hops: Routes have one or more next hops associated with them. If the destination is not on a directly connected network, the next hop is the address of the next router (or network) on the outgoing network that can best route data to the destination. Each next hop is uniquely identified by the address of the next hop and the interface index used to reach the next hop. If the next hop itself is not directly connected, it is marked as a "remote" next hop. In this case, the forwarder must perform another lookup using the next hop's network address. This lookup is necessary to find the "local" next hop used to reach the remote next hop and the destination.
- **object identifier (OID)**: In the context of an object server, a 64-bit number that uniquely identifies an object.
- **opnum**: An operation number or numeric identifier that is used to identify a specific **remote procedure call (RPC)** method or a method in an interface. For more information, see [C706] section 12.5.2.12 or [MS-RPCE].
- **phone book (PBK)**: A file maintained by RRAS to store telephone numbers, and security and network settings used for RAS connections.
- **point-to-multipoint interface**: An **interface** that provides communication between a single host and multiple **destinations**. Point-to-multipoint **interfaces** can be thought of as a collection of point-to-point links with a single termination, such as an ATM link.

- **point-to-point interface**: An **interface** that provides communication between a single source and a single **destination**, such as a PPP link.
- port: The logical endpoint of a remote access connection on the client or server.
- **PPPoE**: Specifies a method for transmitting PPP frames over Ethernet as specified in [RFC2516].
- PPTP: Point-to-Point Tunneling Protocol (PPTP) Profile, as defined in [MS-PTPT].
- **preference**: Indicates priority between **routing protocols**. For example, an administrator can assign Open Shortest Path First (OSPF) a lower (better) **preference** than Routing Information Protocol (RIP). In this case, OSPF routes are preferable to RIP routes.
- **preshared key**: A shared secret agreed upon by two authenticating entities (**routing and remote access service (RRAS) server** or client in this document).
- **process identifier (PID)**: A nonzero integer used by some operating systems (for example, Windows and UNIX) to uniquely identify a process. For more information, see [PROCESS].
- quick mode security association (QM SA): A security association (SA) that is used to protect IP packets between peers (the Internet Key Exchange (IKE) traffic is protected by the main mode security association (MM SA)). For more information, see [RFC2409] section 5.5.
- RAS port: The logical endpoint of a remote access connection on the client or server.
- **REG\_DWORD**: A registry value type defined to be a REG\_VALUE\_TYPE of 4 as defined in [MS-RRP].
- **REG\_SZ**: A registry value type defined to be a REG\_VALUE\_TYPE of 1 as defined in [MS-RRP].
- **registry**: A local system-defined database in which applications and system components store and retrieve configuration data. It is a hierarchical data store with lightly typed elements that are logically stored in tree format. Applications use the registry API to retrieve, modify, or delete registry data. The data stored in the registry varies according to the version of Windows.
- **remote procedure call (RPC)**: A context-dependent term commonly overloaded with three meanings. Note that much of the industry literature concerning RPC technologies uses this term interchangeably for any of the three meanings. Following are the three definitions: (\*) The runtime environment providing remote procedure call facilities. The preferred usage for this meaning is "RPC runtime". (\*) The pattern of request and response message exchange between two parties (typically, a client and a server). The preferred usage for this meaning is "RPC exchange". (\*) A single message from an exchange as defined in the previous definition. The preferred usage for this term is "RPC message". For more information about RPC, see [C706].
- **RIP for IPX**: Routing Information Protocol (RIP) for IPX, is the primary **routing protocol** used in IPX internetworks.
- **route**: A "network path" to a **destination** that has a certain cost associated with it. The cost is represented by its administrative preference and its protocol-specific metric.
- router: A server that handles data forwarding and runs routing protocols.
- **routing and remote access service (RRAS) server**: A server implementation that is managed by the RRASM protocol and provides routing and remote access service functionality.
- routing protocol: Used to exchange information regarding routes to a destination. Routing protocols are either unicast or multicast. Routing protocols advertise routes to a destination. A unicast route to a destination is used by a unicast routing protocol to forward unicast data to that destination. Examples of unicast routing protocols include RIP, OSPF, and Border Gateway Protocol (BGP). A multicast route to a destination is used by some

- **multicast routing protocols** to create the information that is used to forward **multicast** data from hosts on the **destination** network of the route (known as reverse-path forwarding).
- **routing table**: A table that consists of **destinations**, routes, and **next hops**. These entries define a route to a **destination** network.
- **RPC protocol sequence**: A character string that represents a valid combination of a **remote procedure call (RPC)** protocol, a network layer protocol, and a transport layer protocol, as described in [C706] and [MS-RPCE].
- **RRAS entry name**: The display name for the RRAS entry.
- **RRAS entry section**: A grouping of the **RRAS entry name** and the settings associated with the RRAS entry stored as key value pairs.
- **RRAS Entry Subsection**: Refers to a group of related key value pairs in the RRAS Phonebook Entry.
- **RRAS entry/RRAS phonebook entry/RRAS phonebook section**: A grouping of the demand dial connection name and the settings associated with the demand dial connection stored as key value pairs.
- **RRAS phonebook path**: Refers to the location of the phonebook file.
- **RRASM client**: The RPC client-side implementation of the RRASM protocol, which can be used to develop management software to remotely manage the RRAS server.
- **RRASM server**: The RPC server-side implementation of the RRASM protocol, which provides the server endpoint for remote management of the RRAS server implementation.
- **security association (SA)**: A simplex "connection" that provides security services to the traffic carried by it. See [RFC4301] for more information.
- **Simple Symmetric Transport Protocol (SSTP)**: A protocol that enables two applications to engage in bi-directional, asynchronous communication. SSTP supports multiple application **endpoints** over a single network connection between client nodes.
- **smart card**: A portable device that is shaped like a business card and is embedded with a memory chip and either a microprocessor or some non-programmable logic. **Smart cards** are often used as **authentication** tokens and for secure key storage. **Smart cards** used for secure key storage have the ability to perform cryptographic operations with the stored key without allowing the key itself to be read or otherwise extracted from the card.
- **static NetBIOS names**: The names that can be configured so that NetBIOS over IPX name query broadcasts for specific NetBIOS names can be forwarded using specific **interfaces**.
- static route: A route that is manually added to the routing table. A static route is associated with an interface that represents the remote network. Unlike dynamic routes, static routes are retained even if the router is restarted or the interface is disabled. Typically, routes to remote networks are obtained dynamically through routing protocols. However, the administrator can also seed the routing table by providing routes manually. These routes are referred to as static.
- **subentry**: Specifies the portion of the phonebook entry that comprises the settings associated with the device configured for the RRAS entry.
- **subInterface**: For each RAS client connection in RRAS, one is created and has an index similar to **interface index** called a subInterface index. Different RAS clients on the server are associated with different subInterfaces identified by their subInterface index.

- **switch**: A logical device type that provides options to run a terminal window or a custom script for a dial-up connection. This device type is not used for dialing a connection.
- **Telephony Application Programming Interface (TAPI)**: A set of functions that allows programming of telephone line-based devices in a device-independent manner. TAPI is used for the development of communications applications.
- **terminal window**: An ANSI text-only window in a graphical user interface that emulates a console. This is also referred to as a hyper terminal.
- **transport**: routable **transport** that fits into the router architecture, for example, IPv4, IPv6, or IPX
- unicast: The process of sending traffic to a unique address. Unicast routing is the process of forwarding unicasted traffic from a source to a destination on an internetwork.
- **Unicode**: A character encoding standard developed by the Unicode Consortium that represents almost all of the written languages of the world. The **Unicode** standard [UNICODE5.0.0/2007] provides three forms (UTF-8, UTF-16, and UTF-32) and seven schemes (UTF-8, UTF-16, UTF-16 BE, UTF-16 LE, UTF-32, UTF-32 LE, and UTF-32 BE).
- universally unique identifier (UUID): A 128-bit value. UUIDs can be used for multiple purposes, from tagging objects with an extremely short lifetime, to reliably identifying very persistent objects in cross-process communication such as client and server interfaces, manager entry-point vectors, and RPC objects. UUIDs are highly likely to be unique. UUIDs are also known as globally unique identifiers (GUIDs) and these terms are used interchangeably in the Microsoft protocol technical documents (TDs). Interchanging the usage of these terms does not imply or require a specific algorithm or mechanism to generate the UUID. Specifically, the use of this term does not imply or require that the algorithms described in [RFC4122] or [C706] must be used for generating the UUID.
- view: A subset of the routing table and contains a group of related routes (for example, multicast routes). Views are sometimes called routing information bases (RIBs).
- **virtual private network (VPN)**: A network that provides secure access to a private network over public infrastructure.
- MAY, SHOULD, MUST, SHOULD NOT, MUST NOT: These terms (in all caps) are used as defined in [RFC2119]. All statements of optional behavior use either MAY, SHOULD, or SHOULD NOT.

## 1.2 References

Links to a document in the Microsoft Open Specifications library point to the correct section in the most recently published version of the referenced document. However, because individual documents in the library are not updated at the same time, the section numbers in the documents may not match. You can confirm the correct section numbering by checking the Errata.

#### 1.2.1 Normative References

We conduct frequent surveys of the normative references to assure their continued availability. If you have any issue with finding a normative reference, please contact dochelp@microsoft.com. We will assist you in finding the relevant information.

[C706] The Open Group, "DCE 1.1: Remote Procedure Call", C706, August 1997, https://www2.opengroup.org/ogsys/catalog/c706

[IANA-EAP] IANA, "Extensible Authentication Protocol (EAP) Registry", October 2006, http://www.iana.org/assignments/eap-numbers

```
[IANAifType] IANA, "IANAifType-MIB Definitions", January 2007, http://www.iana.org/assignments/ianaiftype-mib
```

[MS-DCOM] Microsoft Corporation, "Distributed Component Object Model (DCOM) Remote Protocol".

[MS-DTYP] Microsoft Corporation, "Windows Data Types".

[MS-ERREF] Microsoft Corporation, "Windows Error Codes".

[MS-L2TPIE] Microsoft Corporation, "Layer 2 Tunneling Protocol (L2TP) IPsec Extensions".

[MS-RNAP] Microsoft Corporation, "Vendor-Specific RADIUS Attributes for Network Access Protection (NAP) Data Structure".

[MS-RPCE] Microsoft Corporation, "Remote Procedure Call Protocol Extensions".

[MS-RRP] Microsoft Corporation, "Windows Remote Registry Protocol".

[MS-SSTP] Microsoft Corporation, "Secure Socket Tunneling Protocol (SSTP)".

[MS-TRP] Microsoft Corporation, "Telephony Remote Protocol".

[RFC1002] Network Working Group, "Protocol Standard for a NetBIOS Service on a TCP/UDP Transport: Detailed Specifications", STD 19, RFC 1002, March 1987, http://www.rfc-editor.org/rfc/rfc1002.txt

[RFC1058] Hedrick, C., "Routing Information Protocol", RFC 1058, June 1988, http://www.ietf.org/rfc/rfc1058.txt

[RFC1172] Perkins, D., and Hobby, R., "The Point-to-Point Protocol (PPP) Initial Configuration Options", RFC 1172, July 1990, http://www.ietf.org/rfc/rfc1172.txt

[RFC1256] Deering, S., "ICMP Router Discovery Messages", RFC 1256, September 1991, http://www.ietf.org/rfc1256.txt

[RFC1301] Armstrong, S., Freier, A., and Marzullo, K., "Multicast Transport Protocol", RFC 1301, February 1992, http://www.ietf.org/rfc/rfc1301.txt

[RFC1334] Lloyd, B., and Simpson, W., "PPP Authentication Protocols", RFC 1334, October 1992, http://www.ietf.org/rfc/1334.txt

[RFC1354] Baker, F., "IP Forwarding Table MIB", RFC 1354, July 1992, http://www.ietf.org/rfc/rfc1354.txt

[RFC1542] Wimer, W., "Clarifications and Extensions for the Bootstrap Protocol", RFC 1542, October 1993, http://www.ietf.org/rfc1542.txt

[RFC1570] Simpson, W., Ed., "PPP LCP Extensions", RFC 1570, January 1994, http://www.ietf.org/rfc/rfc1570.txt

[RFC1634] Allen, M., "Novell IPX Over Various WAN Media (IPXWAN)", RFC 1634, May 1994, http://www.ietf.org/rfc1634.txt

[RFC1661] Simpson, W., Ed., "The Point-to-Point Protocol (PPP)", STD 51, RFC 1661, July 1994, http://www.ietf.org/rfc1661.txt

[RFC1700] Reynolds, J. and Postel, J., "Assigned Numbers", STD 2, RFC 1700, October 1994, http://www.ietf.org/rfc1700.txt

- [RFC1723] Malkin, G., "RIP Version 2 Carrying Additional Information", RFC 1723, November 1994, http://tools.ietf.org/html/rfc/rfc1723.txt
- [RFC1850] Baker, F., and Coltun, R., "OSPF Version 2 Management Information Base", RFC 1850, November 1995, http://www.ietf.org/rfc/rfc1850.txt
- [RFC1962] Rand, D., "The PPP Compression Control Protocol (CCP)", RFC 1962, June 1996, http://ietf.org/rfc/rfc1962.txt
- [RFC1974] Friend, R., and Simpson, W., "PPP Stac LZS Compression Protocol", RFC 1974, June 1996, http://www.ietf.org/rfc1974.txt
- [RFC1990] Sklower, K., Lloyd, B., McGregor, G., et al., "The PPP Multilink Protocol (MP)", RFC 1990, August 1996, http://www.ietf.org/rfc/rfc1990.txt
- [RFC2119] Bradner, S., "Key words for use in RFCs to Indicate Requirement Levels", BCP 14, RFC 2119, March 1997, http://www.rfc-editor.org/rfc/rfc2119.txt
- [RFC2125] Richards, C., and Smith, K., "The PPP Bandwidth Allocation Protocol (BAP) and The PPP Bandwidth Allocation Control Protocol (BACP)", RFC 2125, March 1997, http://www.ietf.org/rfc/rfc2125.txt
- [RFC2284] Blunk, L. and Vollbrecht, J., "PPP Extensible Authentication Protocol (EAP)", RFC 2284, March 1998, http://www.ietf.org/rfc/rfc2284.txt
- [RFC2328] Moy, J., "OSPF Version 2", STD 54, RFC 2328, April 1998, http://www.ietf.org/rfc/rfc2328.txt
- [RFC2365] Meyer, D., "Administratively Scoped IP Multicast", BCP 23, RFC2365, July 1998, http://www.ietf.org/rfc/rfc2365.txt
- [RFC2433] Zorn, G., and Cobb, S., "Microsoft PPP CHAP Extensions", RFC 2433, October 1998, http://www.ietf.org/rfc2433.txt
- [RFC2459] Housley, R., Ford, W., Polk, W., and Solo, D., "Internet X.509 Public Key Infrastructure Certificate and CRL Profile", RFC 2459, January 1999, http://www.rfc-editor.org/rfc/rfc2459.txt
- [RFC2865] Rigney, C., Willens, S., Rubens, A., and Simpson, W., "Remote Authentication Dial In User Service (RADIUS)", RFC 2865, June 2000, http://www.ietf.org/rfc/rfc2865.txt
- [RFC3315] Droms, R., Bound, J., Volz, B., et al., "Dynamic Host Configuration Protocol for IPv6 (DHCPv6)", RFC 3315, July 2003, http://www.ietf.org/rfc/rfc3315.txt
- [RFC3376] Cain, B., Deering S., Kouvelas, I., et al., "Internet Group Management Protocol, Version 3", RFC 3376, October 2002, http://www.ietf.org/rfc/rfc3376.txt
- [RFC4292] Haberman, B., "IP Forwarding Table MIB", RFC 4292, April 2006, http://www.ietf.org/rfc/rfc4292.txt
- [RFC4306] Kaufman, C., "Internet Key Exchange (IKEv2) Protocol", RFC 4306, December 2005, http://www.ietf.org/rfc/rfc4306.txt
- [RFC4555] P. Eronen, Ed., "IKEv2 Mobility and Multihoming Protocol (MOBIKE)", RFC 4555, June 2006, http://www.ietf.org/rfc/rfc4555.txt
- [RFC950] Mogul, J., and Postel, J., "Internet Standard Subnetting Procedure", STD 5, RFC 950, August 1985, http://www.rfc-editor.org/rfc/rfc950.txt

## 1.2.2 Informative References

[E164] ITU-T, "The International Public Telecommunication Numbering Plan", Recommendation E.164, February 2005, http://www.itu.int/rec/T-REC-E.164/e

**Note** There is a charge to download the specification.

[MS-CHAP] Microsoft Corporation, "Extensible Authentication Protocol Method for Microsoft Challenge Handshake Authentication Protocol (CHAP)".

[MS-PEAP] Microsoft Corporation, "Protected Extensible Authentication Protocol (PEAP)".

[MSDN-NAP] Microsoft Corporation, "Network Access Protection", http://msdn.microsoft.com/en-us/library/aa369712(VS.85).aspx

[MSDN-RAS] Microsoft Corporation, "RASENTRY structure", http://msdn.microsoft.com/en-us/library/aa377274.aspx

[MSFT-CERT] Microsoft Corporation, "How Certificates Work", https://technet.microsoft.com/en-us/library/cc776447(v=ws.10).aspx

[MSFT-NAQC] Microsoft Corporation, "Network Access Quarantine Control in Windows Server 2003", 2004, http://technet.microsoft.com/en-us/library/bb726973.aspx

[MSFT-ROUTING] Microsoft Corporation, "Routing Technologies", http://technet.microsoft.com/en-us/library/cc786023.aspx

[MSFT-RRA] Microsoft Corporation, "Routing and Remote Access", http://technet.microsoft.com/en-us/network/bb545655.aspx

[OB930E] ITU-T, "List of ITU-T Recommendation E.164 Assigned Country Codes", Complement to ITU-T Recommendation E.164, April 2009, http://www.itu.int/dms\_pub/itu-t/opb/sp/T-SP-E.164D-2009-PDF-E.pdf

[RFC1994] Simpson, W, "PPP Challenge Handshake Authentication Protocol (CHAP)", RFC 1994, August 1996, http://www.ietf.org/rfc/rfc1994.txt

[RFC2403] Madson, C. and Glenn, R., "The Use of HMAC-MD5-96 Within ESP and AH", RFC 2403, November 1998, http://www.ietf.org/rfc/rfc2403.txt

[RFC2404] Madson, C. and Glenn, R., "The Use of HMAC-SHA-1-96 Within ESP and AH", RFC 2404, November 1998, http://www.ietf.org/rfc/rfc2404.txt

[RFC2410] Glenn, R. and Kent, S., "The NULL Encryption Algorithm and Its Use With IPsec", RFC 2410, November 1998, http://www.ietf.org/rfc/rfc2410.txt

[RFC2451] Pereira, R. and Adams, R., "The ESP CBC-Mode Cipher Algorithms", RFC 2451, November 1998, http://www.ietf.org/rfc/rfc2451.txt

[RFC2516] Mamakos, L., Lidl, K., Evarts, J., et al., "A Method for Transmitting PPP over Ethernet (PPPoE)", RFC 2516, February 1999, http://www.ietf.org/rfc/rfc2516.txt

[RFC2759] Zorn, G., "Microsoft PPP CHAP Extensions, Version 2", RFC 2759, January 2000, http://www.ietf.org/rfc/rfc2759.txt

[RFC2761] Dunn, J., and Martin, C., "Terminology for ATM Benchmarking", RFC 2761, February 2000, http://www.ietf.org/rfc/rfc2761.txt

[RFC3602] Frankel, S., Glenn, R., and Kelly, S., "The AES-CBC Cipher Algorithm and Its Use with IPsec", RFC 3602, September 2003, http://www.ietf.org/rfc/rfc3602.txt

[RFC3629] Yergeau, F., "UTF-8, A Transformation Format of ISO 10646", STD 63, RFC 3629, November 2003, http://www.ietf.org/rfc/rfc3629.txt

[RFC4022] Raghunarayan, R., Ed., "Management Information Base for the Transmission Control Protocol (TCP)", RFC 4022, March 2005, http://www.ietf.org/rfc/rfc4022.txt

[RFC4106] Viega, J. and McGrew, D., "The Use of Galois/Counter Mode (GCM) in IPsec Encapsulating Security Payload (ESP)", RFC 4106, June 2005, http://www.ietf.org/rfc/rfc4106.txt

[SPNNAMES] Microsoft Corporation, "Name Formats for Unique SPNs", http://msdn.microsoft.com/en-us/library/ms677601.aspx

[X.25] ITU-T, "Interface between Data Terminal Equipment (DTE) and Data Circuit-terminating Equipment (DCE) for Terminals Operating in the Packet Mode and Connected to Public Data Networks by Dedicated Circuit", Recommendation x.25, October 1996, http://www.itu.int/rec/T-REC-X.25-199610-I/en

#### 1.3 Overview

The RRASM protocol enables remote management (configuration and monitoring) of RRAS. This protocol exposes the RRAS management data objects (described in sections 1.3.1, 1.3.2, 1.3.3, 1.3.4, and 1.3.5) and the methods to manage these objects remotely. An RRAS implementation that exposes its configuration in the form of these objects and methods can be managed remotely using the RRASM protocol. The RRASM protocol is responsible for providing the remote management capability only. The way the management objects are used in order to provide RRAS functionality, is specific to the RRAS implementation and is outside the scope of this protocol.

The RPC protocol provides the mechanism to define methods and data structures that are passed as parameters to these methods. It also provides the underlying with which these methods can be invoked remotely as well as the data passed as parameters.

This document, in addition, specifies the registry keys and values that can be used to specify an RRAS server configuration. These registry keys can be remotely configured using the [MS-RRP] protocol. They form the initial configuration for the RRAS implementation. Runtime configuration changes are done through the RPC protocol itself. An RRAS implementation that understands these registry keys and realizes their intended semantics can then be configured remotely using the [MS-RRP] protocol.

This document also specifies the format of the phonebook file that can be used to specify site-to-site connection settings. An RRAS implementation that understands the semantics of this phonebook file can then be configured to provide site-to-site connectivity. The phonebook file can be created remotely at a well-known location using any remote file management mechanism such as the Server Message Block protocol. The RRAS implementation can read the settings and realize the configuration based on the semantics specified.

The interaction between a RRASM client and a RRASM server itself is stateless and is accomplished through RPC method invocation. Each RPC method request is independent of others and no context is maintained by RRASM pertaining to the sequence of operations. Each method involves passing of certain parameters from the RRASM client to the RRAS implementation through the RRASM RPC server. The RRAS server should performperforms the required operation locally in response to the RPC method request and provide the result of the operation to the RRASM server in the form of result information and associated data. The RRASM server is responsible for transporting the result information and the data associated, back to the client that originated the request. This request-response mechanism is provided by the RPC protocol as defined in [MS-RPCE]. In a nutshell, the RRASM client and server act as the endpoints providing remote communication to the RRAS implementation which already has these objects defined and managed locally.

The following two figures respectively show the Client/server message exchange and the RRAS conceptual model.

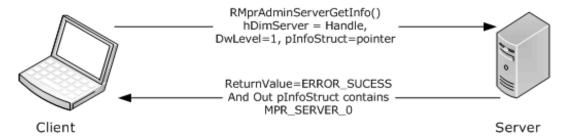

Figure 1: Client/server message exchange

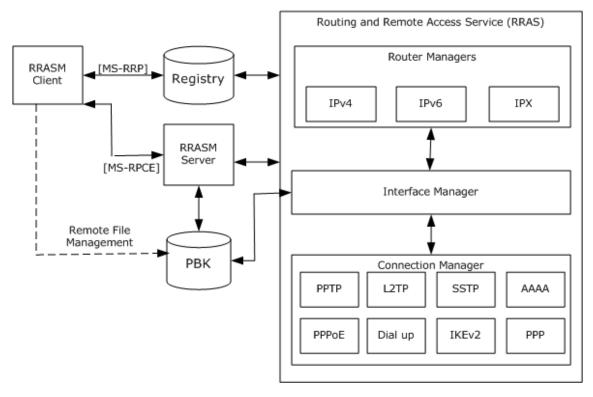

Figure 2: RRAS conceptual model

The RRASM client and server interact with each other using RPC and DCOM **interfaces**. There are two RPC interfaces supported by RRASM: DIMSVC and RASRPC. There is a DCOM interface supported by RRAS: REMRAS. These interfaces are specified in section 3.

The RRAS implementation can be viewed as comprising the following components:

- Interface Manager
- Router Manager
- Connection Manager

The interface Manager is the component responsible for managing the various interfaces (LAN/WAN) on the RRAS server. The LAN interface refers to the Ethernet interfaces that can participate in routing. The WAN interface can be a dial-in interface (the interface that collectively represents all the remote access clients that are connected to the RRAS server), or a demand dial interface (a WAN interface that is connected on demand to realize secure site-to-site router-level connectivity). For demand dial interfaces, the Interface Manager is responsible for initiating the connection. The connection settings are managed by the Interface Manager using the phonebook file format. The manager reads the

phonebook entry for the demand dial connection settings and passes it to the Connection Manager to perform the task of setting up the connection using a particular protocol.

The Router Managers are responsible for managing various **routing protocols**. The Router Managers start as a part of the RRAS server initialization. The RRAS server will read the router configuration as specified in the registry store and will initialize the Router Managers with their configuration. There is one Router Manager per transport (for example, the IPv4 Router Manager). The Router Manager in turn is responsible for configuring the various routing protocols (for example, RIP for IPv4 transport) for which the configuration is available. The Router Manager interacts with Interface Manager to monitor the various interfaces and their status. This in turn enables the Router Manager (and the routing protocols) to apply the routing configuration on the various interfaces. The Router Manager is also responsible for providing status and statistical information in the form of a Management Information Base (MIB).

The Connection Manager is the component responsible for managing remote access connections. It provides the implementation of the various protocols as mentioned in the conceptual model (such as **PPTP**, L2TP, PPP, and so on). It is also responsible for providing authentication, accounting, auditing, and authorization (AAAA) support for the remote access connections. This provides connection-specific detailed information for monitoring purposes.

These three components of RRAS server implement their own providers for configuration and monitoring tasks based on the defined objects and semantics. RRASM can then be used to perform these tasks remotely. The way these tasks are actually realized is outside the scope of the RRASM protocol itself.

The high-level data objects defined for an RRAS implementation to understand and operate on, and remotely managed by the RRASM protocol, are as follows:

- Interface
- Transport
- Management Information Base
- Port
- Connection
- Server

The RRAS implementation is defined to be the provider of these methods and objects for local management. These methods and objects should beare made available for the RRASM server to call into. The RRASM protocol makes these objects and methods available remotely over RPC interfaces, thereby enabling remote management.

#### 1.3.1 Interface Object

This object provides the interface-specific information and the routing protocol configurations associated with the interface. The interfaces on the RRAS server can be enumerated using RRouterInterfaceEnum. Each interface is associated with a handle that can be used to refer to a particular interface. This handle can be obtained through the RRouterInterfaceEnum or through RRouterInterfaceGetHandle. For new interfaces, creating the interface through RRouterInterfaceCreate (Opnum 12) will also provide the reference handle. With the interface handle, specific tasks on the interface can be performed, which are as follows:

- RRouterInterfaceDelete
- RRouterInterfaceGetInfo
- RRouterInterfaceSetInfo

- RRouterInterfaceUpdatePhonebookInfo
- RRouterInterfaceDeviceGetInfo
- RRouterInterfaceDeviceSetInfo
- RRouterInterfaceSetCredentialsEx
- RRouterInterfaceGetCredentialsEx
- RRouterInterfaceSetCredentialsLocal
- RRouterInterfaceGetCredentialsLocal

An interface object corresponding to a demand dial interface can also be used to perform tasks like connect and disconnect using the RRouterInterfaceConnect and RRouterInterfaceDisconnect methods.

# 1.3.2 Transport Object

The transports are the various protocols that participate in the routing operation. The transport configurations are realized by the router managers and the routing protocols that are part of the router managers. Each transport is identified by a well-known transport identifier that specifies the protocol for which a certain operation needs to be performed. The transport-specific configuration can be managed through the following methods by specifying the appropriate transport identifier:

- RRouterInterfaceTransportSetGlobalInfo
- RRouterInterfaceTransportGetGlobalInfo
- RRouterInterfaceTransportCreate

Additionally, the transport configurations can be managed for a specific interface using the following methods by specifying the transport identifier and the interface handle.

- RRouterInterfaceTransportRemove
- RRouterInterfaceTransportGetInfo
- RRouterInterfaceTransportSetInfo
- RRouterInterfaceTransportAdd

For the routing functionality, the route configuration can be updated on the interfaces for a particular transport by using the following methods.

- RRouterInterfaceUpdateRoutes
- RRouterInterfaceQueryUpdateResult

# 1.3.3 Management Information Base (MIB)

A number of statistics are collected as a part of the routing functionality of the various routing protocols. The MIB object provides methods and data structures with which this information can be gathered from the router managers and the routing protocols. The following methods enable these monitoring operations:

- RMIBEntryCreate
- RMIBEntryDelete
- RMIBEntrySet

- RMIBEntryGet
- RMIBEntryGetFirst
- RMIBEntryGetNext
- RMIBGetTrapInfo
- RMIBSetTrapInfo

Each of these methods takes the transport identifier and the routing protocol identifier for which the MIB operations are performed.

# 1.3.4 Ports Object

The remote access and site-to-site connection functionality is associated with connectivity. In turn, connectivity is provided by physical devices, such as a modem or ISDN (dial-up), or by virtual devices, such as PPTP, L2TP, **PPPoE**, **IKEv2**, and **SSTP**. For the RRAS server to accept connectivity, the devices (physical or virtual) need to be configured to accept connections. This is specified through the port configuration. A port is associated with each device type supported. The ports can be used for various connectivity purposes like remote access or demand dial routing connectivity. There can be miscellaneous configurations associated with a particular device type. Configurations of the devices can be set or retrieved through the following methods:

- RMprAdminServerSetInfo
- RMprAdminServerGetInfo
- RMprAdminServerGetInfoEx
- RMprAdminServerSetInfoEx
- RRouterDeviceEnum

The following request types, used by RasRpcSubmitRequest, also enable these operations.

- REQTYPE GETDEVICECONFIGINFO
- REQTYPE\_SETDEVICECONFIGINFO
- REQTYPE GETCALLEDID
- REQTYPE\_SETCALLEDID
- REQTYPE GETDEVCONFIG
- REQTYPE\_GETNDISWANDRIVERCAPS

Each port is associated with a port handle that can be retrieved using RRasAdminPortEnum or the RasRpcSubmitRequest with REQTYPE\_PORTENUM. This handle can be used to perform tasks or queries specific to a port using this handle as reference. For each configured port there are runtime information and statistics obtainable through RRasAdminPortGetInfo. The specific request type REQTYPE\_GETINFO of the RasRpcSubmitRequest method also enables these operations. Other than these get and set operations, there are other port-specific operations possible such as RRasAdminPortClearStats, RRasAdminPortReset, and RRasAdminPortDisconnect.

# 1.3.5 Connection Object

The ports represent an endpoint of the remote access or demand dial connectivity. As a part of the individual device process of establishing the underlying connectivity, there is data available at

runtime. The data is represented as connection objects. The connections can be enumerated using RRasAdminConnectionEnumEx or RRasAdminConnectionEnum. Each connection is associated with a connection handle that can be used to refer to a specific connection instance. This can be obtained through the RRasAdminPortEnum or RRasAdminPortGetInfo methods. RRasAdminConnectionGetInfo or RRasAdminConnectionGetInfoEx enable the retrieval of the connection-specific information. Other than these, the connection-specific tasks that can be performed are as follows:

- RRasAdminConnectionClearStats
- RRasAdminConnectionNotification
- RRasAdminUpdateConnection
- RRasAdminConnectionRemoveQuarantine
- RRasAdminSendUserMessage

# 1.4 Relationship to Other Protocols

The RRAS Management Protocol relies on RPC [MS-RPCE] as a transport. It is used to remotely manage RRAS server implementations. For more information about RRAS, see [MSDN-RAS].

This protocol uses RPC over named pipes as specified in section 2.1. The support for the RPC protocol sequence using named pipes is as specified in the [MS-RPCE] section 2.1.1.2.

This protocol uses DCOM [MS-DCOM] as specified in section 2.

The registry values that the RRASM client uses for configurations are handled using the [MS-RRP] protocol. Any RRAS server implementation can use these registry settings to initialize the RRAS server configuration.

## 1.5 Prerequisites/Preconditions

This protocol is implemented on top of DCOM and RPC. The pre-requisites specified in [MS-DCOM] and [MS-RPCE] are applicable.

The RRAS Management Protocol assumes that a client has obtained the name or the IP address of the RRAS server that implements this protocol suite before the protocol is invoked.

# 1.6 Applicability Statement

This protocol is applicable when an application needs to remotely configure, manage, or monitor an RRAS server implementation.

#### 1.7 Versioning and Capability Negotiation

**Supported Transports:** The RRAS Management Protocol uses the RPC protocol as a transport and the **RPC protocol sequence** as specified in section 2.1.

- **Protocol Versions:** This protocol has three interfaces named DIMSVC, RASRPC, and REMRAS. Each interface has only one interface version. The interfaces have been extended by adding additional methods at the end. The use of these methods is specified in section 3.1, section 3.3, and section 3.5.
- Security and Authentication Methods: Authentication and security for the transport used by this protocol are specified in [MS-RPCE]. For the RPC and DCOM interfaces, the security and authentication mechanisms are described in section 5.

- Localization: This protocol passes text strings in various methods. Localization considerations for such strings are specified where relevant.
- Capability Negotiation: The RRAS Management Protocol does not support negotiation of the
  interface version to use for the RPC interfaces. Instead, this protocol uses only the interface
  version number specified in the Interface Definition Language (IDL) for versioning and
  capability negotiation.

#### 1.8 Vendor-Extensible Fields

This protocol uses error codes as defined in [MS-ERREF] section 2.2. Additional error codes are defined in section 2.2.4. Vendors SHOULD reuse those values with their indicated meaning. Choosing any other value runs the risk of a collision in the future.

# 1.9 Standards Assignments

The following parameters are private Microsoft assignments.

| Parameter                                              | Value                                    | Reference               |
|--------------------------------------------------------|------------------------------------------|-------------------------|
| RPC interface <b>UUID</b> for dimsvc interface         | 8f09f000-b7ed-11ce-bbd2-<br>00001a181cad | [C706] section<br>A.2.5 |
| RPC interface UUID for Rasrpc interface                | 20610036-fa22-11cf-9823-<br>00a0c911e5df | [C706] section<br>A.2.5 |
| Named pipe name                                        | \PIPE\ROUTER                             |                         |
| CLSID for REMRAS interface                             | 1aa7f844-c7F5-11d0-A376-<br>00c04fc9da04 |                         |
| RPC interface UUID for IRemoteNetworkConfig interface  | 66a2db1b-d706-11d0-a37b-<br>00c04fc9da04 |                         |
| RPC interface UUID for IRemoteRouterRestart interface  | 66a2db20-d706-11d0-a37b-<br>00c04fc9da04 |                         |
| RPC interface UUID for IRemoteSetDnsConfig interface   | 66a2db21-d706-11d0-a37b-<br>00c04fc9da04 |                         |
| RPC interface UUID for IRemoteICFICSConfig interface   | 66a2db22-d706-11d0-a37b-<br>00c04fc9da04 |                         |
| RPC interface UUID for IRemoteStringIdConfig interface | 67e08fc2-2984-4b62-b92e-<br>fc1aae64bbbb |                         |
| RPC interface UUID for IRemoteIPV6Config interface     | 6139d8a4-e508-4ebb-bac7-<br>d7f275145897 |                         |
| RPC interface UUID for IRemoteSstpCertCheck interface  | 5ff9bdf6-bd91-4d8b-a614-<br>d6317acc8dd8 |                         |

# 2 Messages

## 2.1 Transport

RRASM uses RPC over named pipes, with the named pipe-name as \PIPE\ROUTER and DCOM interfaces.

The protocol MUST use the following UUID for the RPC interfaces.

- 8f09f000-b7ed-11ce-bbd2-00001a181cad for the dimsvc interface
- 20610036-fa22-11cf-9823-00a0c911e5df for the rasrpc interface

The protocol MUST use the following UUIDs for DCOM interfaces.

- 66a2db1b-d706-11d0-a37b-00c04fc9da04 for the IRemoteNetworkConfig interface
- 66a2db20-d706-11d0-a37b-00c04fc9da04 for the IRemoteRouterRestart interface
- 66a2db21-d706-11d0-a37b-00c04fc9da04 for the IRemoteSetDnsConfig interface
- 66a2db22-d706-11d0-a37b-00c04fc9da04 for the IRemoteICFICSConfig interface
- 67e08fc2-2984-4b62-b92e-fc1aae64bbbb for the IRemoteStringIdConfig interface
- 6139d8a4-e508-4ebb-bac7-d7f275145897 for the IRemoteIPV6Config interface
- 5ff9bdf6-bd91-4d8b-a614-d6317acc8dd8 for the IRemoteSstpCertCheck interface

### 2.1.1 Dimsvc Security Settings

### 2.1.1.1 Server Security Settings

The server interface MUST be identified by the UUID 8f09f000-b7ed-11ce-bbd2-00001a181cad version 0.0. The server MUST specify RPC over SMB as the RPC protocol sequence to the RPC implementation, as specified in [MS-RPCE]. The dimsvc RPC server MUST specify "Simple and Protected GSS-API Negotiation Mechanism" (0x09) as the RPC **authentication service (AS)** as specified in [MS-RPCE] section 2.2.1.1.7. The dimsvc RPC SHOULD<1> support RPC\_C\_AUTHN\_LEVEL\_PKT\_PRIVACY (0x06) as the RPC **authentication level**. This enables clients requiring data confidentiality to be able to connect to the RPC server interface with data confidentiality.

The dimsvc RPC server, to perform its task, MUST impersonate the RPC client and retrieve its identity as specified in [MS-RPCE] section 3.3.3.4.3. To determine whether the client has access to an RPC method, all the RPC methods described under section 3.1.4 use this identity to ensure that the client belongs to the local administrators group on the server.

## 2.1.1.2 Client Security Settings

The RPC client for the dimsvc RPC interface MUST use ncacn\_np as the RPC protocol sequence. The client MUST specify "Simple and Protected GSS-API Negotiation Mechanism" (0x09) as the authentication service, as specified in [MS-RPCE] section 2.2.1.1.7. The client SHOULD supply a service principal name (SPN) (for more information, see [SPNNAMES]) of "host/hostname" where hostname is the actual name of the server to which the client is connecting and "host/" is the literal string "host/". The RPC client MUST first bind to the named pipe mentioned in section 2.1 and use the binding handle obtained (as a part of the binding process) to further communicate with the server, as specified in section 2 of [C706]. The RPC client MAY also negotiate RPC C AUTHN LEVEL PKT PRIVACY as the authentication level in order to ensure the communication

to the RPC server is also protected with data confidentiality. The client MUST enable the server to impersonate the client identity by specifying RPC\_C\_IMPL\_LEVEL\_IMPERSONATE as the impersonation level, as specified in [MS-RPCE] section 2.2.1.1.9.

### 2.1.2 Rasrpc Security Settings

#### 2.1.2.1 Server Security Settings

The server interface MUST be identified by the UUID 20610036-fa22-11cf-9823-00a0c911e5df version 1.0. The server MUST specify RPC over SMB as the RPC protocol sequence to the RPC implementation, as specified in [MS-RPCE]. The Rasrpc RPC server SHOULD<2> specify "Simple and Protected GSS-API Negotiation Mechanism" (0x09) as the RPC Authentication service, as specified in [MS-RPCE] section 2.2.1.1.7. The Rasrpc RPC server SHOULD<3> specify "NT LAN Manager (NTLM)" and "Kerberos"<3>" as additional authentication services supported, as specified in [MS-RPCE] section 2.2.1.1.7. The Rasrpc RPC server SHOULD<4> support all authentication levels up to RPC\_C\_AUTHN\_LEVEL\_PKT\_PRIVACY (0x06) to enable clients to use data confidentiality as required. It SHOULD allow clients to connect only with an authentication level of at least RPC\_C\_AUTHN\_LEVEL\_CONNECT.<5> Additionally, the RPC server MUST allow only clients that are part of the administrators group on the server.

## 2.1.2.2 Client Security Settings

The RPC client for Rasrpc RPC interface MUST use ncacn\_np as the RPC protocol sequence. The client SHOULD<6> specify "Simple and Protected GSS-API Negotiation Mechanism" (0x09) as the authentication service, as specified in [MS-RPCE] section 2.2.1.1.7. The client MAY<7> use "NT LAN Manager (NTLM)" or "Kerberos" as the authentication services specifically to connect to the server. The client SHOULD supply a service principal name (SPN) (for more information, see [SPNNAMES]) of "host/hostname" where "hostname" is the actual name of the server to which the client is connecting. "host/" is the literal string "host/". The RPC client MUST first bind to the named pipe mentioned in section 2.1 and use the binding handle obtained (as a part of the binding process) to further communicate with the server, as specified in section 2 of [C706]. The client SHOULD negotiate RPC\_C\_AUTHN\_LEVEL\_PKT\_PRIVACY<8> as the authentication level in order to have a secure connection to the RPC server with data confidentiality also. The client MUST enable the server to impersonate the client identity by specifying RPC\_C\_IMPL\_LEVEL\_IMPERSONATE as the impersonation level as described in [MS-RPCE] section 2.2.1.1.9.

#### 2.1.3 Remras Security Settings

The remras interfaces make use of the underlying DCOM security framework, as specified in [MS-DCOM], and rely upon its access control.

## 2.2 Common Data Types

### 2.2.1 RRASM RPC Common Messages

In addition to RPC base types and definitions specified in [C706] and [MS-RPCE], additional data types are defined in this section.

All multi-byte integer values in the messages declared in this section use **little-endian** byte order.

#### 2.2.1.1 Data Types, Enumerations, and Constants

#### 2.2.1.1.1 ROUTER\_INTERFACE\_TYPE

The ROUTER INTERFACE TYPE type enumerates the different kinds of interfaces on the RRAS server.

```
typedef enum _ROUTER_INTERFACE_TYPE
{
  ROUTER_IF_TYPE_CLIENT,
  ROUTER_IF_TYPE_HOME_ROUTER,
  ROUTER_IF_TYPE_FULL_ROUTER,
  ROUTER_IF_TYPE_DEDICATED,
  ROUTER_IF_TYPE_INTERNAL,
  ROUTER_IF_TYPE_LOOPBACK,
  ROUTER_IF_TYPE_TUNNEL1,
  ROUTER_IF_TYPE_DIALOUT
} ROUTER_INTERFACE_TYPE;
```

**ROUTER\_IF\_TYPE\_CLIENT:** The interface is for a remote access client.

**ROUTER\_IF\_TYPE\_HOME\_ROUTER:** The interface is for a home RRAS server or a one-way initiated **demand-dial** interface. With one-way initiated connections, one **router** is always the answering router and the other router is always the calling router [MSFT-ROUTING].

**ROUTER\_IF\_TYPE\_FULL\_ROUTER:** The interface is for a full router or a two-way initiated demand-dial interface. With two-way initiated connections, either router can be the answering router or the calling router, depending on which router initiates the connection [MSFT-ROUTING].

**ROUTER\_IF\_TYPE\_DEDICATED:** The interface is always connected. It is a LAN interface, or the interface is connected over a leased line.

**ROUTER\_IF\_TYPE\_INTERNAL:** The interface is an internal-only interface.

**ROUTER\_IF\_TYPE\_LOOPBACK:** The interface is a loopback interface.

**ROUTER\_IF\_TYPE\_TUNNEL1:** The interface is an IP in IP tunnel.<9>

**ROUTER\_IF\_TYPE\_DIALOUT:** The interface is a demand-dial interface [MSFT-ROUTING].

### 2.2.1.1.2 ROUTER\_CONNECTION\_STATE

The ROUTER\_CONNECTION\_STATE type enumerates the possible states of an interface on the RRAS server.

```
typedef enum
{
  ROUTER_IF_STATE_UNREACHABLE,
  ROUTER_IF_STATE_DISCONNECTED,
  ROUTER_IF_STATE_CONNECTING,
  ROUTER_IF_STATE_CONNECTED
} ROUTER_CONNECTION_STATE;
```

**ROUTER\_IF\_STATE\_UNREACHABLE:** The interface is unreachable.

**ROUTER\_IF\_STATE\_DISCONNECTED:** The interface is reachable, but disconnected.

**ROUTER\_IF\_STATE\_CONNECTING:** The interface is in the process of connecting.

**ROUTER\_IF\_STATE\_CONNECTED:** The interface is connected.

### 2.2.1.1.3 RAS\_QUARANTINE\_STATE

The RAS\_QUARANTINE\_STATE enumerated type indicates the quarantine state of a client connection [MS-RNAP]. For more information, see [MSDN-NAP].

```
typedef enum RAS QUARANTINE STATE
```

```
{
    RAS_QUAR_STATE_NORMAL,
    RAS_QUAR_STATE_QUARANTINE,
    RAS_QUAR_STATE_PROBATION,
    RAS_QUAR_STATE_UNKNOWN
} RAS_QUARANTINE_STATE;
```

**RAS\_QUAR\_STATE\_NORMAL:** The connection state is normal.

**RAS\_QUAR\_STATE\_QUARANTINE:** The connection is quarantined, meaning that the client did not meet the health requirements [MS-RNAP] and therefore, its access is restricted to specific servers.

**RAS\_QUAR\_STATE\_PROBATION:** The connection is in probation, meaning that the client is not healthy [MS-RNAP] and needs to become healthy within a specified duration.

**RAS\_QUAR\_STATE\_UNKNOWN:** The connection state is unknown.

### 2.2.1.1.4 RAS\_PORT\_CONDITION

The RAS\_PORT\_CONDITION enumerated type specifies information regarding the connection condition of a given **RAS port**.

```
typedef enum _RAS_PORT_CONDITION
{
   RAS_PORT_NON_OPERATIONAL,
   RAS_PORT_DISCONNECTED,
   RAS_PORT_CALLING_BACK,
   RAS_PORT_LISTENING,
   RAS_PORT_AUTHENTICATING,
   RAS_PORT_AUTHENTICATED,
   RAS_PORT_INITIALIZING
} RAS_PORT_CONDITION;
```

RAS\_PORT\_NON\_OPERATIONAL: The port is non-operational.

**RAS\_PORT\_DISCONNECTED:** The port is disconnected.

**RAS\_PORT\_CALLING\_BACK:** The port is in the process of a calling back a dialed connection.

**RAS\_PORT\_LISTENING:** The port is listening for incoming calls.

**RAS\_PORT\_AUTHENTICATING:** The user connected to the port is being authenticated.

**RAS\_PORT\_AUTHENTICATED:** The port has authenticated a user.

**RAS\_PORT\_INITIALIZING:** The port is initializing.

#### 2.2.1.1.5 RAS\_HARDWARE\_CONDITION

The RAS\_HARDWARE\_CONDITION enumeration type specifies hardware status information about a given RAS port.

```
typedef enum _RAS_HARDWARE_CONDITION
{
   RAS_HARDWARE_OPERATIONAL,
   RAS_HARDWARE_FAILURE
} RAS_HARDWARE_CONDITION;
```

**RAS\_HARDWARE\_OPERATIONAL:** The hardware attached to this RAS port is operational and is ready to receive client calls.

RAS\_HARDWARE\_FAILURE: The hardware attached to this RAS port has failed.

### 2.2.1.1.6 DIM\_HANDLE

The DIM\_HANDLE is a handle\_t used by methods specified in section 3.1.4; details of how it is obtained are specified in section 3.1.3.

This type is declared as follows:

```
typedef handle t DIM HANDLE;
```

#### 2.2.1.1.7 FORWARD\_ACTION

The FORWARD\_ACTION enumeration type specifies the type of action to be taken in a filter.

```
typedef enum _FORWARD_ACTION
{
   FORWARD = 0,
   DROP = 1,
} FORWARD ACTION;
```

FORWARD: Allows the traffic to pass through the filter.

**DROP:** Does not allow the traffic to pass through the filter: drops the traffic.

### 2.2.1.1.8 MIB\_IPFORWARD\_TYPE

The MIB\_IPFORWARD\_TYPE enumeration type specifies the type of the IP **route**.

```
typedef enum
{
   MIB_IPROUTE_TYPE_OTHER = 1,
   MIB_IPROUTE_TYPE_INVALID = 2,
   MIB_IPROUTE_TYPE_DIRECT = 3,
   MIB_IPROUTE_TYPE_INDIRECT = 4,
} MIB_IPFORWARD_TYPE;
```

**MIB\_IPROUTE\_TYPE\_OTHER:** Other than the type specified in [RFC1354].

**MIB\_IPROUTE\_TYPE\_INVALID:** An invalid route is deleted.

**MIB\_IPROUTE\_TYPE\_DIRECT:** A local route where the **next hop** is the final **destination** (a local interface).

**MIB\_IPROUTE\_TYPE\_INDIRECT:** The remote route where the next hop is not the final destination (a remote destination).

### 2.2.1.1.9 MIB\_IPFORWARD\_PROTO

The MIB\_IPFORWARD\_PROTO enumeration indicates which protocols have updated routes.

```
typedef enum
{
   MIB_IPPROTO_OTHER = 1,
```

```
MIB IPPROTO LOCAL = 2,
 MIB IPPROTO NETMGMT = 3,
 MIB IPPROTO ICMP = 4,
 MIB_IPPROTO_EGP = 5,
  MIB IPPROTO GGP = 6,
 MIB IPPROTO HELLO = 7,
 MIB IPPROTO RIP = 8,
 MIB_IPPROTO_IS_IS = 9,
 MIB IPPROTO ES IS = 10,
 MIB IPPROTO CISCO = 11,
 MIB\_IPPROTO\_BBN = 12,
 MIB IPPROTO \frac{BGPOSPF}{} = 13,
 MIB IPPROTO OSPFBGP = 14,
 MIB IPPROTO NT AUTOSTATIC = 10002,
 MIB_IPPROTO_NT_STATIC = 10006,
MIB_IPPROTO_NT_STATIC_NON_DOD = 10007,
} MIB IPFORWARD PROTO;
```

- MIB\_IPPROTO\_OTHER: A route added by a protocol not specified in [RFC1354].
- MIB\_IPPROTO\_LOCAL: A route added locally on an interface.
- **MIB\_IPPROTO\_NETMGMT:** A static route. This value is used to identify route information for IP routing set through network management such as DHCP, the Simple Network Management Protocol (SNMP), or by any other API to create routes.
- **MIB\_IPPROTO\_ICMP:** A route added as a result of an Internet Control Message Protocol (ICMP) redirect.
- **MIB\_IPPROTO\_EGP:** A route added by the **Exterior Gateway Protocol (EGP)**, a dynamic routing protocol.
- **MIB\_IPPROTO\_GGP:** A route added by the Gateway-to-Gateway Protocol (GGP), a dynamic routing protocol.
- **MIB\_IPPROTO\_HELLO:** A route added by the Hellospeak protocol, a dynamic routing protocol. This protocol is not supported and MUST NOT be used.
- **MIB\_IPPROTO\_RIP:** A route added by the Berkeley Routing Information Protocol (RIP) or RIP-II, a dynamic routing protocol. See [RFC1058] and [RFC1723].
- **MIB\_IPPROTO\_IS\_IS:** A route added by the Intermediate System-to-Intermediate System (IS-IS) protocol, a dynamic routing protocol. The IS-IS protocol was developed for use in the Open Systems Interconnection (OSI) protocol suite.
- **MIB\_IPPROTO\_ES\_IS:** A route added by the End System-to-Intermediate System (ES-IS) protocol, a dynamic routing protocol. The ES-IS protocol was developed for use in the Open Systems Interconnection (OSI) protocol suite.
- **MIB\_IPPROTO\_CISCO:** A route added by the Cisco Interior Gateway Routing Protocol (IGRP), a dynamic routing protocol.
- MIB\_IPPROTO\_BBN: A route added by the Bolt, Beranek, and Newman (BBN) Interior Gateway Protocol (IGP) that used the Shortest Path First (SPF) algorithm, a dynamic routing protocol.
- **MIB\_IPPROTO\_BGP:** A route added by the Border Gateway Protocol (BGP), a dynamic routing protocol.
- **MIB\_IPPROTO\_OSPF:** A route added by the Open Shortest Path First (OSPF) protocol, a dynamic routing protocol.

- MIB\_IPPROTO\_BGP: A route added by the Border Gateway Protocol (BGP), a dynamic routing protocol.
- **MIB\_IPPROTO\_NT\_AUTOSTATIC:** A route that was originally generated by a routing protocol, but now is static.
- **MIB\_IPPROTO\_NT\_STATIC:** A route added as a **static route** from the routing user interface or a routing command.
- **MIB\_IPPROTO\_NT\_STATIC\_NON\_DOD:** A route added as a static route from the routing user interface or a routing command. These routes do not cause demand-dial.

### 2.2.1.1.10 MIB\_IPSTATS\_FORWARDING

The MIB\_IPSTATS\_FORWARDING enumerates different forwarding possibilities.

```
typedef enum
{
   MIB_IP_FORWARDING = 1,
   MIB_IP_NOT_FORWARDING = 2,
} MIB_IPSTATS_FORWARDING,
   *PMIB_IPSTATS_FORWARDING;
```

MIB\_IP\_FORWARDING: Forwarding-enabled.

**MIB\_IP\_NOT\_FORWARDING:** Not forwarding-enabled.

## 2.2.1.1.11 MIB\_TCP\_STATE

The MIB\_TCP\_STATE enumerates different possible TCP states.

```
typedef enum
{
   MIB_TCP_STATE_CLOSED = 1,
   MIB_TCP_STATE_LISTEN = 2,
   MIB_TCP_STATE_SYN_SENT = 3,
   MIB_TCP_STATE_SYN_RCVD = 4,
   MIB_TCP_STATE_ESTAB = 5,
   MIB_TCP_STATE_ESTAB = 5,
   MIB_TCP_STATE_FIN_WAIT1 = 6,
   MIB_TCP_STATE_FIN_WAIT2 = 7,
   MIB_TCP_STATE_CLOSE_WAIT = 8,
   MIB_TCP_STATE_CLOSE_WAIT = 8,
   MIB_TCP_STATE_LAST_ACK = 10,
   MIB_TCP_STATE_TIME_WAIT = 11,
   MIB_TCP_STATE_DELETE_TCB = 12,
} MIB_TCP_STATE;
```

MIB\_TCP\_STATE\_CLOSED: The TCP connection is closed.

**MIB\_TCP\_STATE\_LISTEN:** The TCP connection is in the listen state.

MIB\_TCP\_STATE\_SYN\_SENT: A SYN packet has been sent.

MIB\_TCP\_STATE\_SYN\_RCVD: A SYN packet has been received.

**MIB\_TCP\_STATE\_ESTAB:** The TCP connection has been established.

MIB\_TCP\_STATE\_FIN\_WAIT1: The TCP connection is waiting for a FIN packet.

**MIB\_TCP\_STATE\_FIN\_WAIT2:** The TCP connection is waiting for a FIN packet.

MIB\_TCP\_STATE\_CLOSE\_WAIT: The TCP connection is in the close wait state.

**MIB\_TCP\_STATE\_CLOSING:** The TCP connection is closing.

MIB\_TCP\_STATE\_LAST\_ACK: The TCP connection is in the last ACK state.

**MIB\_TCP\_STATE\_TIME\_WAIT:** The TCP connection is in the time wait state.

MIB\_TCP\_STATE\_DELETE\_TCB: The TCP connection is in the delete TCB state.

#### 2.2.1.1.12 TCP\_RTO\_ALGORITHM

The TCP\_RTO\_ALGORITHM enumerates different TCP retransmission time-out algorithms.

```
typedef enum
{
   MIB_TCP_RTO_OTHER = 1,
   MIB_TCP_RTO_CONSTANT = 2,
   MIB_TCP_RTO_RSRE = 3,
   MIB_TCP_RTO_VANJ = 4,
} TCP_RTO_ALGORITHM,
   *PTCP_RTO_ALGORITHM;
```

MIB\_TCP\_RTO\_OTHER: Other.

MIB\_TCP\_RTO\_CONSTANT: Constant time-out.

MIB\_TCP\_RTO\_RSRE: MIL-STD-1778. See [RFC4022].

MIB\_TCP\_RTO\_VANJ: Van Jacobson's algorithm.

#### 2.2.1.1.13 IP\_NAT\_DIRECTION

This enumeration contains **Network Address Translator (NAT)** directions.

**NatInboundDirection:** The packet was received from a public address and is to be sent to private address.

**NatOutboundDirection:** The packet was received from a private address and is to be sent to public address.

## 2.2.1.1.14 OSPF\_PARAM\_TYPE

This enumeration contains an OSPF parameter type that defines the type of information in the following structures.

- OSPF\_ROUTE\_FILTER\_INFO (section 2.2.1.2.209)
- OSPF\_PROTO\_FILTER\_INFO (section 2.2.1.2.210)
- OSPF\_GLOBAL\_PARAM (section 2.2.1.2.211)
- OSPF\_AREA\_PARAM (section 2.2.1.2.212)

- OSPF\_AREA\_RANGE\_PARAM (section 2.2.1.2.213)
- OSPF\_VIRT\_INTERFACE\_PARAM (section 2.2.1.2.214)
- OSPF\_INTERFACE\_PARAM (section 2.2.1.2.215)
- OSPF\_NBMA\_NEIGHBOR\_PARAM (section 2.2.1.2.216)

```
typedef enum
{
   OSPF_END_PARAM_TYPE = 0,
   OSPF_GLOBAL_PARAM_TYPE,
   OSPF_AREA_PARAM_TYPE,
   OSPF_AREA_RANGE_PARAM_TYPE,
   OSPF_INTF_PARAM_TYPE,
   OSPF_NEIGHBOR_PARAM_TYPE,
   OSPF_VIRT_INTF_PARAM_TYPE,
   OSPF_ROUTE_FILTER_PARAM_TYPE,
   OSPF_PROTOCOL_FILTER_PARAM_TYPE
} OSPF_PARAM_TYPE;
```

**OSPF\_END\_PARAM\_TYPE:** Specifies that there is no more configuration information and marks the end of the configuration.

**OSPF\_GLOBAL\_PARAM\_TYPE:** Mapped to the OSPF\_GLOBAL\_PARAM structure.

**OSPF\_AREA\_PARAM\_TYPE:** Mapped to the OSPF\_AREA\_PARAM structure.

**OSPF\_AREA\_RANGE\_PARAM\_TYPE:** Mapped to the OSPF\_AREA\_RANGE\_PARAM structure.

**OSPF\_INTF\_PARAM\_TYPE:** Mapped to the OSPF\_INTERFACE\_PARAM structure.

**OSPF\_NEIGHBOR\_PARAM\_TYPE:** Mapped to the OSPF\_NBMA\_NEIGHBOR\_PARAM structure.

**OSPF\_VIRT\_INTF\_PARAM\_TYPE:** Mapped to the OSPF\_VIRT\_INTF\_PARAM structure.

**OSPF\_ROUTE\_FILTER\_PARAM\_TYPE:** Mapped to the OSPF\_ROUTE\_FILTER\_PARAM structure.

**OSPF\_PROTOCOL\_FILTER\_PARAM\_TYPE:** Mapped to the OSPF\_PROTOCOL\_FILTER\_PARAM structure.

#### 2.2.1.1.15 OSPF\_FILTER\_ACTION

This enumeration is used to determine whether or not a route is added to the OSPF database.

```
typedef enum _OSPF_FILTER_ACTION
{
   ACTION_DROP = 0,
   ACTION_ACCEPT = 1
} OSPF_FILTER_ACTION,
   *POSPF_FILTER_ACTION;
```

**ACTION\_DROP:** The route is not added to the OSPF database.

**ACTION\_ACCEPT:** The route is added to the OSPF database.

#### 2.2.1.1.16 RASDEVICETYPE

The RASDEVICETYPE type enumeration defines the different **device** types on the RRAS server.

```
typedef enum RASDEVICETYPE
  RDT Modem = 0,
  RDT X25,
  RDT_Isdn,
 RDT_Serial,
RDT_FrameRelay,
  RDT Atm,
  RDT_Sonet, RDT_Sw56,
  RDT Tunnel Pptp,
  RDT_Tunnel_L2tp,
  RDT_Irda,
RDT Parallel,
  RDT Other,
  RDT_PPPoE,
RDT_Tunnel_Sstp,
  RDT Tunnel Ikev2,
  RDT_Tunnel = 0 \times 00010000,
  RDT Direct = 0 \times 00020000,
 RDT Null Modem = 0x00040000,
 RDT_Broadband = 0x00080000
} RASDEVICETYPE;
```

RDT\_Modem: Modem device

RDT\_X25: X.25 device

RDT\_Isdn: ISDN device

RDT\_Serial: Serial port device

RDT\_FrameRelay: Frame relay device

RDT\_Atm: Asynchronous transfer mode (ATM) device

RDT\_Sonet: Sonet device

RDT\_Sw56: Switched 56K access device

RDT\_Tunnel\_Pptp: PPTP device
RDT\_Tunnel\_L2tp: L2TP device

RDT\_Irda: Infrared Data Association (IrDA) device.

**RDT\_Parallel:** Parallel port device.

**RDT\_Other:** Any other device.

RDT\_PPPoE: PPPoE device<10>

RDT\_Tunnel\_Sstp: SSTP device<11>

RDT\_Tunnel\_Ikev2: IKEv2 device<12>

**RDT\_Tunnel:** Specifies the tunnel device class like PPTP, L2TP, SSTP, IKEv2.

**RDT\_Direct:** Specifies the direct device class like Serial, Parallel.

RDT\_Null\_Modem: Specifies modem device class like Modem, Isdn, Irda.

RDT\_Broadband: Specifies broadband device class like PPPoE.<13>

The final four values (RDT\_Tunnel, RDT\_Direct, RDT\_Null\_Modem, RDT\_Broadband) are used to specify the class of the device.

### 2.2.1.1.17 RASMAN STATUS

The RASMAN\_STATUS type enumerates the status of the Port.

```
typedef enum _RASMAN_STATUS
{
   OPEN = 0,
   CLOSED = 1,
   UNAVAILABLE = 2,
   REMOVED = 3
} RASMAN STATUS;
```

**OPEN:** Port is in open state for a connection.

**CLOSED:** Port is in closed state and is available for connection.

**UNAVAILABLE:** Port is in the process of being removed and is not available for connection.

**REMOVED:** Port is removed and is not available for connection.

### 2.2.1.1.18 ReqTypes

The ReqTypes <u>enumerations indicateenumeration indicates</u> the different types of message requests that can be passed in the **RB\_ReqType** field of RequestBuffer structure.

```
typedef enum _ReqTypes
{
   REQTYPE_PORTENUM = 21,
   REQTYPE_GETINFO = 22,
   REQTYPE_GETDEVCONFIG = 73,
   REQTYPE_SETDEVICECONFIGINFO = 94,
   REQTYPE_GETDEVICECONFIGINFO = 95,
   REQTYPE_GETCALLEDID = 105,
   REQTYPE_SETCALLEDID = 106,
   REQTYPE_GETNDISWANDRIVERCAPS = 111
} ReqTypes;
```

**REQTYPE\_PORTENUM:** Request to enumerate all the port information on the RRAS.

**REQTYPE\_GETINFO:** Request to get information about a specific port on the RRAS.

**REQTYPE\_GETDEVCONFIG:** Request to get device information on the RRAS.

REQTYPE\_SETDEVICECONFIGINFO: Request to set device configuration information on RRAS.

**REQTYPE\_GETDEVICECONFIGINFO:** Request to get device configuration information on RRAS.

**REQTYPE\_GETCALLEDID:** Request to get CalledId information for a specific device on RRAS.

**REQTYPE\_SETCALLEDID:** Request to set CalledId information for a specific device on RRAS.

**REQTYPE\_GETNDISWANDRIVERCAPS:** Request to get the encryption capabilities of the RRAS.

#### 2.2.1.1.19 RASMAN STATE

The RASMAN\_STATE enumeration indicates the connection condition of a given RAS port.

```
typedef enum _RASMAN_STATE
{
   CONNECTING = 0,
   LISTENING = 1,
   CONNECTED = 2,
   DISCONNECTING = 3,
   DISCONNECTED = 4,
   LISTENCOMPLETED = 5,
} RASMAN STATE;
```

**CONNECTING:** The port is in the process of connecting.

**LISTENING:** The port is listening for connection requests.

**CONNECTED:** The port is connected.

**DISCONNECTING:** The port is in the process of disconnecting.

**DISCONNECTED:** The port is disconnected.

**LISTENCOMPLETED:** The port has completed listening for connection requests.

## 2.2.1.1.20 RASMAN\_DISCONNECT\_TYPE

The RASMAN\_DISCONNECT\_TYPE enumeration indicates different types of disconnection requests for a given RAS port.

```
typedef enum _RASMAN_DISCONNECT_TYPE
{
   USER_REQUESTED = 0,
   REMOTE_DISCONNECTION = 1,
   HARDWARE_FAILURE = 2,
   NOT_DISCONNECTED = 3
} RASMAN DISCONNECT TYPE;
```

**USER\_REQUESTED:** The local user requested the disconnect action.

**REMOTE\_DISCONNECTION:** The remote dial-up or **VPN** client requested the disconnect action.

**HARDWARE\_FAILURE:** The hardware attached to this RAS port has failed.

**NOT\_DISCONNECTED:** The port is not disconnected.

### 2.2.1.1.21 RASMAN\_USAGE

RASMAN\_USAGE enumerates the usage for a port. It can be any combination of the following values.

```
typedef enum _RASMAN_USAGE
{
   CALL_NONE = 0x00,
   CALL_IN = 0x01,
   CALL_OUT = 0x02,
   CALL_ROUTER = 0x04,
   CALL_LOGON = 0x08,
   CALL_OUT_ONLY = 0x10,
   CALL_IN_ONLY = 0x20,
   CALL_OUTBOUND_ROUTER = 0x40
} RASMAN USAGE;
```

**CALL\_NONE:** Port is not configured for any usage.

**CALL\_IN:** Port is configured for incoming connection requests.

**CALL\_OUT:** Port is configured for outgoing connection requests

**CALL\_ROUTER:** Port is configured for demand dial connection requests.

**CALL\_LOGON:** Port is configured for connection during logon.

**CALL\_OUT\_ONLY:** Port is configured only for outgoing connection requests.

**CALL\_IN\_ONLY:** Port is configured only for incoming connection requests.

**CALL\_OUTBOUND\_ROUTER:** Port is configured for outgoing demand dial connection requests.

### 2.2.1.1.22 BGP\_POLICY\_DIRECTION

BGP\_POLICY\_DIRECTION enumerates the values that specify the source of the **Border Gateway Protocol (BGP)** routes on which the BGP policy is applied.<14>

```
typedef enum _BGP_POLICY_DIRECTION
{
   DirectionIngress = 1,
   DirectionEgress = 2
} BGP_POLICY_DIRECTION,
   *PBGP_POLICY_DIRECTION;
```

**DirectionIngress:** The BGP policy is applied to the BGP routes advertised by BGP peers.

**DirectionEgress:** The BGP policy is applied to the BGP routes advertised by the BGP speaker.

### 2.2.1.1.23 BGP\_POLICY\_TYPE

The BGP\_POLICY\_TYPE enumerates the type of the BGP policy.<15>

```
typedef enum _BGP_POLICY_TYPE
{
   PolicyFilter = 1,
   PolicyModify = 2
} BGP_POLICY_TYPE,
   *PBGP_POLICY_TYPE;
```

PolicyFilter: The policy filters the routes based on the match criteria provided.

**PolicyModify:** The policy modifies some BGP route path attributes based on the match criteria.

### 2.2.1.1.24 BGP\_PEERING\_OP\_MODE

BGP\_PEERING\_OP\_MODE enumerates the operation mode of a BGP peer. <16>

```
typedef enum _BGP_PEERING_OP_MODE
{
   OpModeMixed = 1,
   OpModeServer = 2
} BGP_PEERING_OP_MODE,
   *PBGP_PEERING_OP_MODE;
```

**OpModeMixed:** The **BGP speaker** is configured to accept an incoming connection from the BGP peer on port 179. It is also configured to initiate a connection to BGP peers.

**OpModeServer:** The BGP speaker is configured to only accept an incoming connection from the BGP peer. It never initiates the connection itself.

#### 2.2.1.2 Structures

#### 2.2.1.2.1 DIM\_INFORMATION\_CONTAINER

The DIM\_INFORMATION\_CONTAINER <u>structure</u> specifies a generic information container used by certain methods to store and retrieve information.

```
typedef struct _DIM_INFORMATION_CONTAINER {
  DWORD dwBufferSize;
  [size_is(dwBufferSize)] LPBYTE pBuffer;
} DIM_INFORMATION_CONTAINER,
*PDIM_INFORMATION_CONTAINER;
```

dwBufferSize: This MUST be set to the size, in bytes, of the data being pointed to by pBuffer.

**pBuffer:** A pointer to a buffer of size **dwBufferSize** that contains the information. The information contained in this buffer is specific to the API in which this structure is used.

This information can be any of the following structures:

- MPR SERVER 0
- MPR\_SERVER\_1
- MPR\_SERVER\_2
- RASI CONNECTION 0
- RASI\_CONNECTION\_1
- RASI\_CONNECTION\_2
- RASI\_CONNECTION\_3
- RASI\_PORT\_0
- RASI\_PORT\_1
- MPRI\_INTERFACE\_0
- MPRI\_INTERFACE\_1
- MPRI\_INTERFACE\_2

DIM\_INFORMATION\_CONTAINER specifies a generic information container used by the following methods to store and retrieve information:

- RMprAdminServerGetInfo (section 3.1.4.1)
- RRasAdminConnectionEnum (section 3.1.4.2)
- RRasAdminConnectionGetInfo (section 3.1.4.3)
- RRasAdminPortEnum (section 3.1.4.5)
- RRasAdminPortGetInfo (section 3.1.4.6)

- RRouterInterfaceCreate (section 3.1.4.13)
- RRouterInterfaceGetInfo (section 3.1.4.14)
- RRouterInterfaceSetInfo (section 3.1.4.15)
- RRouterInterfaceEnum (section 3.1.4.21)
- RRouterInterfaceDeviceGetInfo (section 3.1.4.39)
- RRouterInterfaceDeviceSetInfo (section 3.1.4.40)
- RRouterInterfaceSetCredentialsEx (section 3.1.4.41)
- RRouterInterfaceGetCredentialsEx (section 3.1.4.42)
- RMprAdminServerSetInfo (section 3.1.4.44)
- RRouterDeviceEnum (section 3.1.4.37)

### 2.2.1.2.2 DIM\_INTERFACE\_CONTAINER

The DIM\_INTERFACE\_CONTAINER <u>structure</u> specifies a generic structure used by certain methods to set, create, or retrieve information from the RRAS server.

```
typedef struct _DIM_INTERFACE_CONTAINER {
   DWORD fGetInterfaceInfo;
   DWORD dwInterfaceInfoSize;
   [size_is(dwInterfaceInfoSize)] LPBYTE pInterfaceInfo;
   DWORD fGetGlobalInfo;
   DWORD dwGlobalInfoSize;
   [size_is(dwGlobalInfoSize)] LPBYTE pGlobalInfo;
} DIM_INTERFACE_CONTAINER,
   *PDIM_INTERFACE_CONTAINER;
```

**fGetInterfaceInfo:** This field is used to get interface information from the server. This MUST be set to TRUE when the client needs to retrieve interface information from the server while calling the RRouterInterfaceTransportGetGlobalInfo (section 3.1.4.11) and RRouterInterfaceTransportGetInfo (section 3.1.4.19) methods.

**dwInterfaceInfoSize:** This MUST be set to the size of *pInterfaceInfo*.

**pInterfaceInfo:** This MUST point to a buffer that specifies the default client interface information for the **transport**. The buffer MUST contain RTR\_INFO\_BLOCK\_HEADER (section 2.2.1.2.3) with a valid info type of RTR\_TOC\_ENTRY (section 2.2.1.2.4).

**fGetGlobalInfo:** This field is used to get or set global information. This field MUST be set to TRUE when the client needs to retrieve global information from the server while calling RRouterInterfaceTransportGetGlobalInfo.

**dwGlobalInfoSize:** This MUST be set to the size of *pGlobalInfo*.

**pGlobalInfo:** This MUST point to a buffer that specifies global information for the transport. The buffer MUST contain a RTR\_INFO\_BLOCK\_HEADER with a valid info type of RTR\_TOC\_ENTRY.

The DIM\_INTERFACE\_CONTAINER specifies a generic structure used by the following methods to set, create, or retrieve information from the RRAS server.

- RRouterInterfaceTransportSetGlobalInfo (section 3.1.4.10)
- RRouterInterfaceTransportGetGlobalInfo (section 3.1.4.11)

- RRouterInterfaceTransportAdd (section 3.1.4.18)
- RRouterInterfaceTransportGetInfo (section 3.1.4.19)
- RRouterInterfaceTransportSetInfo (section 3.1.4.20)
- RRouterInterfaceTransportCreate (section 3.1.4.38)

# 2.2.1.2.3 RTR\_INFO\_BLOCK\_HEADER

The RTR\_INFO\_BLOCK\_HEADER\_<u>structure</u> specifies information pertaining to the protocol using a set of RTR\_TOC\_ENTRY (section 2.2.1.2.4) structures. These structures are encapsulated by an RTR\_INFO\_BLOCK\_HEADER.

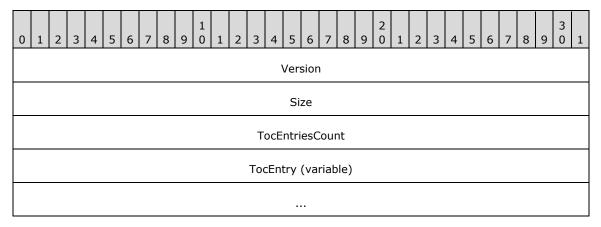

**Version (4 bytes):** A 32-bit, unsigned integer in **network byte order** that MUST be set to 0x00000001. No other versions are defined.

**Size (4 bytes):** A 32-bit, unsigned integer in network byte order that MUST specify the size of the structure in bytes including the **Version**, **Size**, **TocEntriesCount**, and entries (**TocEntry**). The size MUST be at least 28 bytes. The total size depends on the number and type of the entries. This value MUST be the size of the blob represented by the structure. This MUST be the sum of the **InfoSize** of each element of **TocEntry** and **TocEntriesCount** times the size of RTR TOC ENTRY.

**TocEntriesCount (4 bytes):** A 32-bit, unsigned integer in network byte order that MUST specify the number of entries. It MUST be greater than 0.

**TocEntry (variable):** A list of consecutive entries, **TocEntriesCount** in number, each of which MUST be formatted as defined in RTR\_TOC\_ENTRY.

### 2.2.1.2.4 RTR\_TOC\_ENTRY

The RTR\_TOC\_ENTRY structure specifies the format in which information pertaining to the type of data is stored in RTR\_INFO\_BLOCK\_HEADER (section 2.2.1.2.3). The following figure shows the relationships between the block header and the entries.

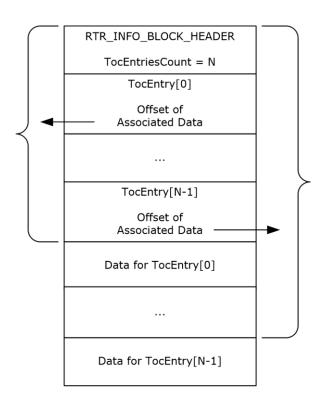

Figure 3: Block header and entries

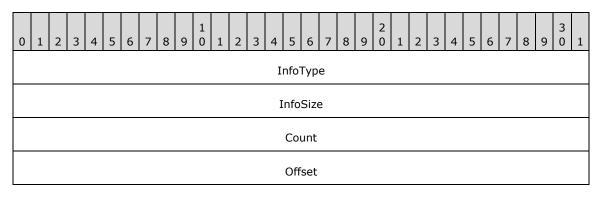

InfoType (4 bytes): A 32-bit, unsigned integer in network byte order that MUST indicate the type of
 data contained in the list. The value MUST be one of the following when the transport is IPv4 or
 IPv6.<17>

| Value                                     | Meaning                                                                                | Structure pointed to at offset         |
|-------------------------------------------|----------------------------------------------------------------------------------------|----------------------------------------|
| 0xffff00010xFFFF0001<br>IP_IN_FILTER_INFO | This is the input filter that is applied to the IP packets sent to the RRAS server.    | FILTER_DESCRIPTOR (section 2.2.1.2 .5) |
| Oxffff00020xFFFF0002 IP_OUT_FILTER_INFO   | This is the output filter that is applied to the IP packets sent from the RRAS server. | FILTER_DESCRIPTOR (section 2.2.1.2 .5) |
| <del>0xffff0003</del> 0xFFFF0003          | Global IP filtering                                                                    | GLOBAL_INFO (section 2.2.1.2.9)        |

| Value                                                    | Meaning                                                                                                    | Structure pointed to at offset                |
|----------------------------------------------------------|----------------------------------------------------------------------------------------------------|-----------------------------------------------|
| IP_GLOBAL_INFO                                           | information.                                                                                                    |                                               |
| 0xffff00040xFFFF0004<br>IP_INTERFACE_STATUS_INFO         | IPv4 interface status information.                                                                                                    | INTERFACE_STATUS_INFO (section 2. 2.1.2.18)   |
| 0xffff00050xFFFF0005<br>IP_ROUTE_INFO                    | Routing information is added. If bV4 of INTERFACE_ROUTE_INFO is set, an IPv4 route is added; otherwise, an IPv6 route is added.                                              | INTERFACE_ROUTE_INFO (section 2.2 .1.2.11)    |
| 0xffff00060xFFFF0006<br>IP_PROT_PRIORITY_INFO            | Protocol priority information.                                                                                                    | PRIORITY_INFO (section 2.2.1.2.12)            |
| 0xffff0017<br>0xFFFF0017<br>IP_PROT_PRIORITY_INFO_EX<18> | Protocol priority information.                                                                                                    | PRIORITY_INFO_EX (section 2.2.1.2.2 66)       |
| 0xffff00070xFFFF0007<br>IP_ROUTER_DISC_INFO              | Router discovery information.                                                                                                    | RTR_DISC_INFO (section 2.2.1.2.14)            |
| 0xffff00090xFFFF0009 IP_DEMAND_DIAL_FILTER_INFO          | The IP traffic that matches this filter indicates that a demand-dial connection is available and all the IP packets matching this filter MUST be routed into the connection. | FILTER_DESCRIPTOR (section 2.2.1.2 .5)        |
| IP_MCAST_HEARTBEAT_INFO  Oxffff000a0xFFFF000A            | This specifies the multicast heart beat configuration for an interface.                                                                                                    | MCAST_HBEAT_INFO (section 2.2.1.2 .15)        |
| 0xffff000b0xFFFF000B<br>IP_MCAST_BOUNDARY_INFO           | Multicast boundary information.                                                                                                    | MIB_BOUNDARYROW (section 2.2.1.2 .24)         |
| <del>0xffff000c</del> 0xFFFF000C<br>IP_IPINIP_CFG_INFO   | IP in IP configuration information.                                                                                                    | IPINIP_CONFIG_INFO (section 2.2.1.2 .17) <19> |
| Oxffff000d0xFFFF000D<br>IP_IFFILTER_INFO                 | IPv4 interface filter information.                                                                                                    | IFFILTER_INFO (section 2.2.1.2.89)            |
| 0xffff000e0xFFFF000E<br>IP_MCAST_LIMIT_INFO              | Multicast configuration information.                                                                                                    | MIB_MCAST_LIMIT_ROW (section 2.2 .1.2.16)     |
| <del>0xffff000f</del> 0xFFFF000F<br>IPV6_GLOBAL_INFO     | Global IPv6 filtering information.                                                                                                    | GLOBAL_INFO (section 2.2.1.2.9)               |
| 0xffff00110xFFFF0011<br>IP_IN_FILTER_INFO_V6             | This is the input filter that MUST be applied to the IPv6 packets sent to the RRAS server.                                                                                   | FILTER_DESCRIPTOR_V6 (section 2.2 .1.2.7)     |
| 0xffff00120xFFFF0012<br>IP_OUT_FILTER_INFO_V6            | This is the output filter that MUST be applied to the IPv6 packets sent from the RRAS                                                                                        | FILTER_DESCRIPTOR_V6 (section 2.2 .1.2.7)     |

| Value                                                   | Meaning                                                                                                    | Structure pointed to at offset                                                                                   |
|---------------------------------------------------------|----------------------------------------------------------------------------------------------------|----------------------------------------------------------------------------------------------------|
|                                                         | server.                                                                                                    |                                                                                                    |
| 0xffff00130xFFFF0013<br>IP_DEMAND_DIAL_FILTER_INFO_V6   | IPv6 traffic that matches this filter indicates that a site-to-site connection MUST be available and all the IPv6 packets matching this filter MUST be routed into the connection. | FILTER_DESCRIPTOR_V6 (section 2.2 .1.2.7)                                                                        |
| <del>0xffff0014</del> 0xFFFF0014<br>IP_IFFILTER_INFO_V6 | IPv6 interface filter information.                                                                                                    | IFFILTER_INFO (section 2.2.1.2.89)                                                                               |
| 0xffff0015<br>0xFFFF0015<br>IP_FILTER_ENABLE_INFO       | Enable or disable IPv4 interface filter.                                                                                                    | MPR_FILTER_0 (section 2.2.1.2.90) <20>                                                                           |
| 0xffff0016<br>0xFFFF0016<br>IP_FILTER_ENABLE_INFO_V6    | Enable or disable IPv6 interface filter.                                                                                                    | MPR_FILTER_0 (section 2.2.1.2.90) <21>                                                                           |
| <del>0x0000270f</del> 0x0000270F<br>MS_IP_BOOTP         | IP BOOTP global or interface information depending on the method that calls.                                                                                                    | IPBOOTP_GLOBAL_CONFIG (section 2 .2.1.2.150)                                                                     |
|                                                         |                                                                                                    | IPBOOTP_IF_CONFIG (section 2.2.1.2 .151)                                                                         |
| <del>0x4137000a</del> 0x4137000A<br>MS_IP_IGMP          | IGMP global or interface information depending on the method that calls.                                                                                                    | IGMP_MIB_GLOBAL_CONFIG (section 2.2.1.2.174)                                                                     |
|                                                         |                                                                                                    | IGMP_MIB_IF_CONFIG (section 2.2.1. 2.175)                                                                        |
| 0x00000008<br>MS_IP_RIP                                 | IP RIP global or interface information depending on the method that calls.                                                                                                    | IPRIP_IF_CONFIG (section 2.2.1.2.16 7)                                                                           |
|                                                         |                                                                                                    | IPRIP_GLOBAL_CONFIG (section 2.2. 1.2.165)                                                                       |
| 0x0137000e<br>0x0137000E<br>MS_IP_BGP                   | BGP configuration.                                                                                                    | When the transport is IPv4, the structure pointed to at the offset is BGP_CONFIG_HEADER (section 2.2.1. 2.252).) |
|                                                         |                                                                                                    | When the transport is IPv6, the structure pointed to at the offset is BGP_ROUTER_V6 (section 2.2.1.2.26 5)       |
| 0x81372714<br>MS_IP_DHCP_ALLOCATOR                      | DHCP allocator global or interface information depending on the method that calls.                                                                                                 | IP_AUTO_DHCP_GLOBAL_INFO (section 2.2.1.2.191)                                                                   |
|                                                         |                                                                                                    | IP_AUTO_DHCP_INTERFACE_INFO (se ction 2.2.1.2.192)                                                               |

| Value                                              | Meaning                                                                    | Structure pointed to at offset                     |
|----------------------------------------------------|----------------------------------------------------------------------------|----------------------------------------------------|
| 0x81372713<br>MS_IP_DNS_PROXY                      | DNS Proxy global or interface information depending on the method          | IP_DNS_PROXY_GLOBAL_INFO (section 2.2.1.2.193)     |
|                                                    | that calls.                                                                | IP_DNS_PROXY_INTERFACE_INFO (se ction 2.2.1.2.194) |
| 0x81372715<br>MS_IP_NAT                            | IP NAT global or interface information depending on the method that calls. | IP_NAT_GLOBAL_INFO (section 2.2.1. 2.195)          |
|                                                    |                                                                            | IP_NAT_INTERFACE_INFO (section 2. 2.1.2.197)       |
| <del>0x0000000d</del> 0x0000000D<br>MS_IP_OSPF<22> | OSPF global or interface information depending on the method that calls.   | OSPF_ROUTE_FILTER_INFO (section 2.2.1.2.209)       |
|                                                    |                                                                            | OSPF_PROTO_FILTER_INFO (section 2.2.1.2.210)       |
|                                                    |                                                                            | OSPF_GLOBAL_PARAM (section 2.2.1. 2.211)           |
|                                                    |                                                                            | OSPF_AREA_PARAM (section 2.2.1.2. 212)             |
|                                                    |                                                                            | OSPF_AREA_RANGE_PARAM (section 2.2.1.2.213)        |
|                                                    |                                                                            | OSPF_VIRT_INTERFACE_PARAM (section 2.2.1.2.214)    |
|                                                    |                                                                            | OSPF_INTERFACE_PARAM (section 2. 2.1.2.215)        |
|                                                    |                                                                            | OSPF_NBMA_NEIGHBOR_PARAM (sect ion 2.2.1.2.216)    |
| MS_IPV6_DHCP                                       | DHCPv6 Relay global or interface information depending on the method       | DHCPV6R_IF_CONFIG (section 2.2.1. 2.160)           |
|                                                    | that calls.                                                                | DHCPV6R_GLOBAL_CONFIG (section 2.2.1.2.158)        |

The value MUST be one of the following when the transport is IPX. <23>

| Value                                 | Meaning                                               | Structure pointed to at offset              |
|---------------------------------------|-------------------------------------------------------|---------------------------------------------|
| 0x00000001<br>IPX_INTERFACE_INFO_TYPE | Specifies the IPX interface data.                     | IPX_IF_INFO (section 2.2.1.2.92)            |
| 0x00000002 IPX_STATIC_ROUTE_INFO_TYPE | Specifies the route information for an IPX interface. | IPX_STATIC_ROUTE_INFO (section 2. 2.1.2.94) |
| 0x00000003                            | Specifies information                                 | IPX_STATIC_SERVICE_INFO (section            |

| Value                                                          | Meaning                                                                           | Structure pointed to at offset                                                    |
|----------------------------------------------------------------|-----------------------------------------------------------------------------------|-----------------------------------------------------------------------------------|
| IPX_STATIC_SERVICE_INFO_TYPE                                   | about the transport layer protocol that is being multiplexed.                     | 2.2.1.2.95)                                                                       |
| 0x00000006 IPX_IN_TRAFFIC_FILTER_INFO_TYPE                     | Specifies the filter data for an IPX interface.                                   | IPX_TRAFFIC_FILTER_INFO (section 2 .2.1.2.99)                                     |
| 0x00000007<br>IPX_ADAPTER_INFO_TYPE                            | Specifies the <b>adapter</b> information for the IPX.                             | IPX_ADAPTER_INFO (section 2.2.1.2. 97)                                            |
| 0x00000008<br>IPXWAN_IF_INFO                                   | Specifies whether IPXWAN negotiation is to be disabled or enabled.                | IPXWAN_IF_INFO (section 2.2.1.2.93)                                               |
| 0x00000009 IPX_GLOBAL_INFO_TYPE                                | Specifies global IPX information. See IPX_GLOBAL_INFO for the actual information. | IPX_GLOBAL_INFO (section 2.2.1.2.9 1)                                             |
| Ox0000000a Ox0000000A IPX_STATIC_NETBIOS_NAME_INFO_TYP E       | Specifies the NetBIOS name of an IPX interface.                                   | IPX_STATIC_NETBIOS_NAME_INFO (s ection 2.2.1.2.96)                                |
| Ox0000000b Ox0000000B IPX_IN_TRAFFIC_FILTER_GLOBAL_INFO _TYPE  | Specifies the action for a filter match.                                          | IPX_TRAFFIC_FILTER_GLOBAL_INFO (section 2.2.1.2.98)                               |
| 0x0000000c 0x0000000C IPX_OUT_TRAFFIC_FILTER_INFO_TYPE         | Specifies the filter data for an IPX interface.                                   | IPX_TRAFFIC_FILTER_INFO (section 2 .2.1.2.99)                                     |
| Ox0000000d Ox0000000D IPX_OUT_TRAFFIC_FILTER_GLOBAL_IN FO_TYPE | Specifies the action for a filter match.                                          | IPX_TRAFFIC_FILTER_GLOBAL_INFO (section 2.2.1.2.98)                               |
| 0x00020000 IPX_PROTOCOL_RIP                                    | RIP global or interface information depending on the method that calls.           | RIP_GLOBAL_INFO (section 2.2.1.2.2 02)  RIP_IF_CONFIG (section 2.2.1.2.206)       |
| 0x00020001<br>IPX_PROTOCOL_SAP                                 | SAP global or interface information depending on the method that calls.           | SAP_GLOBAL_CONFIGINFO (section 2 .2.1.2.207)  SAP_IF_CONFIG (section 2.2.1.2.115) |

**InfoSize (4 bytes):** A 32-bit, unsigned integer, in network byte-order, that MUST specify the number of bytes in an information structure of this type in this entry.

**Count (4 bytes):** A 32-bit, unsigned integer in network byte order that MUST specify the number of information structures of this type in this entry.

**Offset (4 bytes):** A 32-bit, unsigned integer in network byte order that MUST specify the offset of start of the first structure for this entry.

#### 2.2.1.2.5 FILTER\_DESCRIPTOR

The FILTER\_DESCRIPTOR is the structure that MUST be used while specifying IPv4 filters.

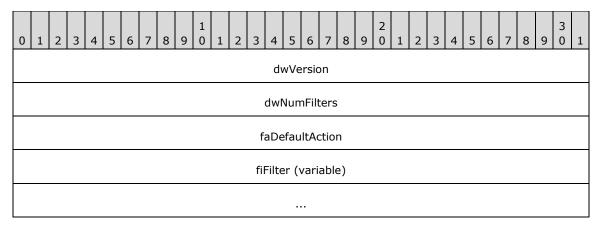

**dwVersion (4 bytes):** A 32-bit integer in network byte order used to specify the version. It MUST be 0x0000001. No other versions are defined.

**dwNumFilters (4 bytes):** A 32-bit integer in network byte order used to specify the number of filters. It MUST be greater than 0.

**faDefaultAction (4 bytes):** A 32-bit integer in network byte order used to specify the action for the filter. It MUST be FORWARD\_ACTION (section 2.2.1.1.7).

fiFilter (variable): This MUST contain the actual five tuple filters as specified in section 2.2.1.2.6.

When this structure is used as an embedded structure in RTR\_TOC\_ENTRY (section 2.2.1.2.4), the **infoType** of RTR\_TOC\_ENTRY MUST have the value <a href="https://oxffff0002.0xFFFF0001">0xffff0002.0xFFFF0001</a>, 0xFFFF0002, or <a href="https://oxffff0009.0xFFFF0009">0xFFFF0009</a> to specify an IPv4 in filter, an IPv4 out filter, or an IPv4 demand-dial filter respectively.

This structure is used in the following methods:

- RRouterInterfaceTransportAdd (section 3.1.4.18)
- RRouterInterfaceTransportGetInfo (section 3.1.4.19)
- RRouterInterfaceTransportSetInfo (section 3.1.4.20)
- RRouterInterfaceTransportCreate (section 3.1.4.38)

#### **2.2.1.2.6 FILTER\_INFO**

The FILTER\_INFO structure MUST specify the five tuple filter to be used in FILTER\_DESCRIPTOR (section 2.2.1.2.5).

```
typedef struct _FILTER_INFO {
  DWORD dwSrcAddr;
  DWORD dwSrcMask;
  DWORD dwDstAddr;
  DWORD dwDstMask;
  DWORD dwProtocol;
  DWORD fLateBound;
```

**dwSrcAddr:** A 32-bit, unsigned integer in network byte order that MUST contain the IPv4 source address for which the filter applies. A value of <a href="mailto:0x00000000">0x00000000</a> in this field signifies ANY.

**dwSrcMask:** A 32-bit, unsigned integer in network byte order that MUST contain the subnet mask for the source address. See [RFC950].

**dwDstAddr:** A 32-bit, unsigned integer in network byte order that MUST contain the IPv4 destination address for the filter. A value of 0x00000000 in this field signifies ANY.

**dwDstMask:** A 32-bit, unsigned integer in network byte order that MUST be the subnet mask for the destination address in network byte order. See [RFC950].

**dwProtocol:** A 32-bit, unsigned integer in little-endian byte order that MUST be the protocol number (such as TCP or UDP) for the filter.

Possible values include the following.

| Value      | Meaning |
|------------|---------|
| 0x00000000 | ANY     |
| 0x00000001 | ICMP    |
| 0x0000003A | ICMPv6  |
| 0x00000006 | TCP     |
| 0x00000011 | UDP     |

The complete list is specified in [RFC1700].

**fLateBound:** A 32-bit, unsigned integer in little-endian byte order that indicates to the RRAS server if the fields in the filter can be dynamically replaced by the RRAS server with values for specific **endpoints** at the time those endpoints request network access.

This MUST be a combination of one or more of the following values:

| Value      | Meaning                                               |
|------------|-------------------------------------------------------|
| 0x00000000 | No source or destination address or mask replacement. |
| 0x0000001  | Source address replaceable with a new address.        |
| 0x00000004 | Destination address replaceable with a new address.   |
| 0x00000010 | Source address mask replaceable with a new mask.      |
| 0x00000020 | Destination address mask replaceable with a new mask. |

wSrcPort: If the protocol is TCP or UDP, this MUST be a 16-bit, unsigned integer in network byte order that specifies a port number for the corresponding protocol. If the protocol is ICMP or ICMPv6, this MUST be a 16-bit, unsigned integer in little-endian byte order that specifies a type indicator for ICMP or ICMPv6 correspondingly. For all other protocol values, this MUST be set to 0 (byte order does not matter).

**wDstPort:** If the protocol is TCP or UDP, this MUST be a 16-bit, unsigned integer in network byte order that specifies a port number for the corresponding protocol. If the protocol is ICMP or ICMPv6, this MUST be a 16-bit, unsigned integer in little-endian byte order that specifies a code indicator for ICMP or ICMPv6 correspondingly. For all other protocol values, this MUST be set to 0 (byte order does not matter).

### 2.2.1.2.7 FILTER\_DESCRIPTOR\_V6

The FILTER\_DESCRIPTOR\_V6 is the structure that MUST be used while specifying IPv6 filters.

This structure is used in the following methods:

- RRouterInterfaceTransportAdd (section 3.1.4.18)
- RRouterInterfaceTransportGetInfo (section 3.1.4.19)
- RRouterInterfaceTransportSetInfo (section 3.1.4.20)
- RRouterInterfaceTransportCreate (section 3.1.4.38)

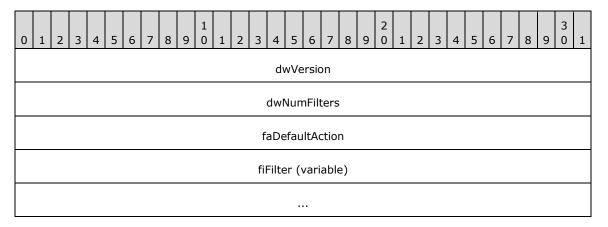

**dwVersion (4 bytes):** A 32-bit integer in network byte order used to specify the version. It MUST be 0x0000001. No other versions are defined.

**dwNumFilters (4 bytes):** A 32-bit integer in network byte order used to specify the number of filters. It MUST be greater than 0.

**faDefaultAction (4 bytes):** A 32-bit integer in network byte order used to specify the action for the filter. It MUST be FORWARD\_ACTION (section 2.2.1.1.7).

fiFilter (variable): This is defined in FILTER\_INFO\_V6 (section 2.2.1.2.8).

When this structure is used as an embedded structure in RTR\_TOC\_ENTRY (section 2.2.1.2.4), the **InfoType** of RTR\_TOC\_ENTRY MUST be  $\frac{0 \times \text{ffff0011}}{0 \times \text{ffff0012}} \frac{0 \times \text{ffff0011}}{0 \times \text{ffff0013}} \frac{0 \times \text{ffff0012}}{0 \times \text{ffff0013}} \frac{0 \times \text{ffff0012}}{0 \times \text{ffff0013}} \frac{0 \times \text{ffff0012}}{0 \times \text{ffff0013}} \frac{0 \times \text{ffff0012}}{0 \times \text{ffff0013}} \frac{0 \times \text{ffff0012}}{0 \times \text{ffff0013}} \frac{0 \times \text{ffff0012}}{0 \times \text{ffff0013}} \frac{0 \times \text{ffff0012}}{0 \times \text{ffff0013}} \frac{0 \times \text{ffff0012}}{0 \times \text{ffff0013}} \frac{0 \times \text{ffff0012}}{0 \times \text{ffff0013}} \frac{0 \times \text{ffff0012}}{0 \times \text{ffff0013}} \frac{0 \times \text{ffff0012}}{0 \times \text{fff0013}} \frac{0 \times \text{ffff0013}}{0 \times \text{fff0013}} \frac{0 \times \text{ffff0013}}{0 \times \text{ff0013}} \frac{0 \times \text{fff0013}}{0 \times \text{ff0013}} \frac{0 \times \text{fff0013}}{0 \times \text{ff0013}} \frac{0 \times \text{ff0013}}{0 \times \text{ff0013}} \frac{0 \times \text{ff0013}}{0 \times \text{ff0013}}$ 

## 2.2.1.2.8 FILTER\_INFO\_V6

The FILTER\_INFO\_V6 structure MUST specify the five tuple filters to be used in FILTER\_DESCRIPTOR\_V6 (section 2.2.1.2.7).<25>

```
typedef struct _FILTER_INFO_V6 {
  BYTE ipv6SrcAddr[16];
  DWORD dwSrcPrefixLength;
  BYTE ipv6DstAddr[16];
  DWORD dwDstPrefixLength;
```

DWORD dwProtocol; DWORD fLateBound; WORD wSrcPort; WORD wDstPort; } FILTER\_INFO\_V6, \*PFILTER INFO V6;

**ipv6SrcAddr:** A 128-bit, unsigned integer in network byte order that MUST contain the IPv6 source address for which the filter applies. A value of zero in this field signifies ANY.

**dwSrcPrefixLength:** A 32-bit, unsigned integer in network byte order that MUST be the prefix length for the source address. A value of zero in this field signifies ANY source address.

**ipv6DstAddr:** A 128-bit, unsigned integer in network byte order that MUST contain the IPv6 destination address for the filter. A value of zero in this field signifies ANY.

**dwDstPrefixLength:** A 32-bit, unsigned integer in network byte order that MUST be the prefix length for the destination address. A value of zero in this field signifies ANY destination address.

**dwProtocol:** A 32-bit, unsigned integer in network byte order that specifies the protocol number (such as TCP or UDP) for the filter.

Possible values include the following.

| Value      | Meaning |
|------------|---------|
| 0x00000000 | ANY     |
| 0x00000001 | ICMP    |
| 0x0000003A | ICMPv6  |
| 0x00000006 | TCP     |
| 0x00000011 | UDP     |

**fLateBound:** A 32-bit, unsigned integer in network byte order that indicates if the fields in the filter can be dynamically replaced by the network access server (NAS) with values for specific endpoints.

The value MUST be one of the following values, or a bit-wise OR a combination of the following values.

| Value      | Meaning                                               |
|------------|-------------------------------------------------------|
| 0x00000000 | No source or destination address or mask replacement. |
| 0x00000001 | Source address replaceable with a new address.        |
| 0x00000004 | Destination address replaceable with a new address.   |
| 0x0000010  | Source address mask replaceable with a new mask.      |
| 0x00000020 | Destination address mask replaceable with a new mask. |

wSrcPort: If the protocol is TCP or UDP, this MUST be a 16-bit, unsigned integer in network byte order that specifies a port number for the corresponding protocol. If the protocol is ICMP or ICMPv6, this MUST be a 16-bit, unsigned integer in network byte order that specifies a type indicator for ICMP or ICMPv6 correspondingly. For all other protocol values, this MUST be set to 0 (byte order does not matter).

**wDstPort:** If the protocol is TCP or UDP, this MUST be a 16-bit, unsigned integer in network byte order that specifies a port number for the corresponding protocol. If the protocol is ICMP or ICMPv6, this MUST be a 16-bit, unsigned integer in network byte order that specifies a code indicator for ICMP or ICMPv6 correspondingly. For all other protocol values, this MUST be set to 0 (byte order does not matter).

#### 2.2.1.2.9 GLOBAL\_INFO

The GLOBAL\_INFO structure is used to set logging levels and enable **filtering** on the RRAS server.

This structure is used in the following methods:

- RRouterInterfaceTransportSetGlobalInfo (section 3.1.4.10)
- RRouterInterfaceTransportGetGlobalInfo (section 3.1.4.11)

```
typedef struct _GLOBAL_INFO {
    <u>IN OUT</u> BOOL bFilteringOn;
    <u>IN OUT</u> DWORD dwLoggingLevel;
} GLOBAL_INFO,
*PGLOBAL_INFO;
```

**bFilteringOn:** This MUST be set to 0x00000001; filtering is always enabled.

**dwLoggingLevel:** This MUST be set to the logging levels so that if the RRAS server has different levels of logging information this field specifies the logging level and MUST be one of the following values.

| Value      | Meaning                                    |
|------------|--------------------------------------------|
| 0x00000000 | Log no messages.                           |
| 0x00000001 | Log all errors.                            |
| 0x00000002 | Log all warnings and errors.               |
| 0x00000003 | Log all errors, warnings, and information. |

When this structure is used, the **InfoType** of RTR\_TOC\_ENTRY (section 2.2.1.2.4) MUST be <a href="https://documents.org/documents.org/be-ref-roll-10">0xffff0003</a> or <a href="https://documents.org/documents.org

#### 2.2.1.2.10 IN6\_ADDR

The IN6\_ADDR structure represents an IPv6 address.

```
typedef struct in6_addr {
  union {
    UCHAR Byte[16];
    USHORT Word[8];
  } u;
} IN6_ADDR,
*PIN6_ADDR,
*LPIN6_ADDR;
```

Byte: An IPv6 address represented as an array of 16 UCHAR values.

Word: An IPv6 address represented as an array of USHORT values.

#### 2.2.1.2.11 INTERFACE\_ROUTE\_INFO

The INTERFACE\_ROUTE\_INFO <26> structure or MIB\_IPFORWARDROW (section 2.2.1.2.35) <27> MUST be used to specify the routes to be added or deleted on the RRAS server. Whenever this structure is used, the **InfoType** of RTR\_TOC\_ENTRY (section 2.2.1.2.4) MUST be <a href="https://docs.pythos.com/oxffff0005">0xffff0005</a>0xFFFF0005.<28>

This structure is used in the following methods:

- RRouterInterfaceTransportAdd (section 3.1.4.18)
- RRouterInterfaceTransportGetInfo (section 3.1.4.19)
- RRouterInterfaceTransportSetInfo (section 3.1.4.20)

```
typedef struct INTERFACE ROUTE INFO {
 union {
    struct {
      DWORD dwRtInfoDest;
      DWORD dwRtInfoMask;
      DWORD dwRtInfoPolicy;
      DWORD dwRtInfoNextHop;
      DWORD dwRtInfoAge;
      DWORD dwRtInfoNextHopAS;
      DWORD dwRtInfoMetric1;
     DWORD dwRtInfoMetric2;
     DWORD dwRtInfoMetric3;
    };
    struct {
     IN6 ADDR DestinationPrefix;
      DWORD DestPrefixLength;
      IN6 ADDR NextHopAddress;
     ULONG ValidLifeTime;
     DWORD Flags;
     ULONG Metric;
 } ;
 DWORD dwRtInfoIfIndex;
  DWORD dwRtInfoType;
 DWORD dwRtInfoProto;
 DWORD dwRtInfoPreference;
 DWORD dwRt.InfoViewSet:
 BOOL bV4;
} INTERFACE ROUTE INFO,
 *PINTERFACE ROUTE INFO;
```

**dwRtInfoDest:** This MUST be the destination IPv4 address of the route. An entry with an IPv4 address of 0.0.0.0 is considered a default route. This member cannot be set to a **multicast** IPv4 address.

**dwRtInfoMask:** This MUST be the IPv4 subnet mask to be logically ANDed with the destination IPv4 address before being compared to the value in the **dwRtInfoDest** member. See [RFC950].

**dwRtInfoPolicy:** This MUST be set to the conditions that would cause the selection of a multipath route (the set of **next hops** for a given destination). This member is typically in IP TOS format. The encoding of this member is specified in [RFC1354].

**dwRtInfoNextHop:** This MUST be the IPv4 address of the next system in the route. Otherwise, this member SHOULD be an IPv4 address of 0.0.0.0.

**dwRtInfoAge:** This MUST be the number of seconds since the route was added or modified in the network **routing table**.

- **dwRtInfoNextHopAS:** This MUST be the **autonomous system** number of the next hop. When this member is unknown or not relevant to the protocol or routing mechanism specified in **dwRtInfoProto**, this value SHOULD be set to 0. This value is documented in [RFC1354].
- **dwRtInfoMetric1:** This MUST be the primary routing **metric** value for this route. The semantics of this metric are determined by the routing protocol specified in the **dwRtInfoProto** member. If this metric is not used, its value SHOULD be set to -1. This value is documented in [RFC1354].
- **dwRtInfoMetric2:** This MUST be an alternate routing metric value for this route. The semantics of this metric are determined by the routing protocol specified in the **dwRtInfoProto** member. If this metric is not used, its value SHOULD be set to -1. This value is documented in [RFC1354].
- **dwRtInfoMetric3:** This MUST be an alternate routing metric value for this route. The semantics of this metric are determined by the routing protocol specified in the **dwRtInfoProto** member. If this metric is not used, its value SHOULD be set to -1. This value is documented in [RFC1354].
- **DestinationPrefix:** This MUST be the IPv6 address prefix for the destination IP address for this route.
- **DestPrefixLength:** The length, in bits, of the site prefix or network part of the IP address specified in **DestinationPrefix**. Any value greater than 128 is an illegal value. A value of 255 is commonly used to represent an illegal value.
- **NextHopAddress:** This MUST be the IPv6 address of the next system or gateway for a remote route. If the route is to a local loopback address or an IP address on the local link, the next hop is unspecified (all zeros). For a local loopback route, this member SHOULD be an IPv6 address of 0::0.
- **Flags:** Reserved. This MUST be set to 0.
- **Metric:** The route metric offset for this IP route entry. The semantics of this metric are determined by the routing protocol specified in **dwRtInfoProto**. If this metric is not used, its value SHOULD be set to -1. This value is documented in [RFC4292].
- **dwRtInfoIfIndex:** This MUST be the index of the local interface through which the next hop of this route is reachable.
- **dwRtInfoType:** This MUST be the route type as specified in [RFC1354].

The following list shows the possible values for this member. <29>

| Value                                | Meaning                                                                                  |
|--------------------------------------|------------------------------------------------------------------------------------------|
| MIB_IPROUTE_TYPE_OTHER 0x000000001   | A type other than what is specified in [RFC1354].                                        |
| MIB_IPROUTE_TYPE_INVALID 0x000000002 | An invalid route is logically deleted.                                                   |
| MIB_IPROUTE_TYPE_DIRECT 0x00000003   | A local route where the next hop is the final destination (a local interface).           |
| MIB_IPROUTE_TYPE_INDIRECT 0x00000004 | The remote route where the next hop is not the final destination (a remote destination). |

**dwRtInfoProto:** The protocol or routing mechanism that generated the route. It MUST be one of the values specified in MIB\_IPFORWARD\_PROTO.

dwRtInfoPreference: Specifies the route preference as determined by the routing protocol in dwRtInfoProto.

**dwRtInfoViewSet:** Specifies the Route Information Table **views**. It MUST be a combination of the following values, or a combination of RTM\_VIEW\_MASK\_UCAST and RTM\_VIEW\_MASK\_MCAST.

| Value                           | Meaning                                                                                                    |  |
|---------------------------------|----------------------------------------------------------------------------------------------------|--|
| RTM_VIEW_MASK_ANY 0x000000000   | This value is used to define or set the mask for the Route Information Table view. This value is a mask for any type of route.   |  |
| RTM_VIEW_MASK_UCAST 0x00000001  | This value is used to define or set the mask for Route Information Tab view. This value is a mask for <b>unicast</b> routes.     |  |
| RTM_VIEW_MASK_MCAST 0x000000002 | This value is used to define or set the mask for the Route Information Table view. This value is a mask for multicast routes.    |  |
| RTM_VIEW_MASK_ALL<br>0xFFFFFFFF | This value is used to define or set the mask for the Route Information Table view. This value is a mask for all types of routes. |  |

**bV4:** Set to 1 if it is an IPV4 route; set to 0 to indicate an IPV6 route. For an IPV4 route, the first structure in the union is used. For an IPV6 route, the second structure in the union is used.

### 2.2.1.2.12 PRIORITY\_INFO

The PRIORITY\_INFO structure MUST be used to set **preferences** to different protocols on the RRAS server.

This structure is used in the following methods:

- RRouterInterfaceTransportSetGlobalInfo (section 3.1.4.10)
- RRouterInterfaceTransportGetGlobalInfo (section 3.1.4.11)
- RRouterInterfaceTransportCreate (section 3.1.4.38)

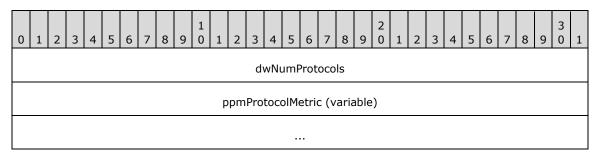

**dwNumProtocols (4 bytes):** This MUST be the number of protocols for which metric information is given in this structure PROTOCOL\_METRIC (section 2.2.1.2.13).

**ppmProtocolMetric (variable):** This MUST be an array of PROTOCOL\_METRIC structures with **dwNumProtocols** specifying the number of elements in the array.

When this structure is used, the **InfoType** of RTR\_TOC\_ENTRY (section 2.2.1.2.4) MUST be <a href="https://dx.ncbi.nlm.ncbi.nlm.nc

## 2.2.1.2.13 PROTOCOL\_METRIC

The PROTOCOL\_METRIC <30> structure MUST be used to specify the metric of a protocol in PRIORITY\_INFO (section 2.2.1.2.12).

```
typedef struct _PROTOCOL_METRIC {
    IN OUT DWORD dwProtocolid;
    IN OUT DWORD dwMetric;
} PROTOCOL_METRIC,
    *PPROTOCOL_METRIC;
```

**dwProtocolId:** The protocol ID. This SHOULD be one of the values specified in **MIB\_IPFORWARD\_PROTO**<31>.

dwMetric: The metric for dwProtocolId.

### 2.2.1.2.14 RTR\_DISC\_INFO

The RTR\_DISC\_INFO<u>structure</u> is used to set and retrieve router discovery information according to [RFC1256].

This structure is used in the following methods.

- RRouterInterfaceTransportSetInfo (section 3.1.4.20)
- RRouterInterfaceTransportAdd (section 3.1.4.18)

```
typedef struct _RTR_DISC_INFO {
    IN OUT WORD wMaxAdvtInterval;
    IN OUT WORD wMinAdvtInterval;
    IN OUT WORD wAdvtLifetime;
    IN OUT BOOL bAdvertise;
    IN OUT LONG lPrefLevel;
} RTR_DISC_INFO;
```

**wMaxAdvtInterval:** This MUST be set to the maximum time allowed between sending multicast Router Advertisements from the interface, in seconds. It MUST be no less than 4 seconds and no greater than 1800 seconds.

**wMinAdvtInterval:** This MUST be the minimum time allowed between sending unsolicited mullticast Router Advertisements from the interface, in seconds. It MUST be no less than 3 seconds and no greater than **wMaxAdvtInterval**.

**wAdvtLifetime:** This MUST be the value to be placed in the **Lifetime** field of Router Advertisements sent from the interface, in seconds. It MUST be no less than **wMaxAdvtInterval** and no greater than 9000 seconds.

**bAdvertise:** This MUST be the flag indicating whether or not the address is to be advertised.

**IPrefLevel:** This MUST be the preference of the address as a default router address, relative to other router addresses on the same subnet. A 32-bit, signed, twos complement integer, with higher values meaning more preferable. The minimum value (hex 80000000) is used to indicate that the address, even if advertised, is not to be used by neighboring hosts as a default router address.

When this structure is used, the **InfoType** of RTR\_TOC\_ENTRY (section 2.2.1.2.4) MUST be <a href="https://documents.org/nc/entropy-nc/entropy-n

### 2.2.1.2.15 MCAST\_HBEAT\_INFO

The MCAST\_HBEAT\_INFO is used for **multicast heartbeat** information. See [RFC1301] and [RFC3376] for more details.

```
typedef struct _MCAST_HBEAT_INFO {
  WCHAR pwszGroup[64MAX GROUP LEN];
  BOOL bActive;
  ULONG ulDeadInterval;
  BYTE byProtocol;
  WORD wPort;
} MCAST_HBEAT_INFO,
  *PMCAST_HBEAT_INFO;
```

**pwszGroup:** A null-terminated **Unicode** string containing the name and address of the **multicast group**.

**bActive:** Indicates whether or not the heartbeat is active.

ulDeadInterval: The dead interval in minutes.

**byProtocol:** Specifies how the heartbeat is being carried out. This MUST have one of the following values:

| Value         | Meaning                                                                                                    |
|---------------|----------------------------------------------------------------------------------------------------|
| RAW<br>(0xFF) | A non-UDP based protocol is specified for use as multicast heartbeat. <b>wPort</b> specifies the identifier for the protocol. |
| UDP<br>(0x11) | UDP-based protocol is specified for use as multicast heartbeat. <b>wPort</b> specifies the UDP port number.                   |

wPort: The port or protocol for which the heartbeat is being carried out.

#### 2.2.1.2.16 MIB\_MCAST\_LIMIT\_ROW 1

The MIB\_MCAST\_LIMIT\_ROW\_<u>structure</u> is used to specify the configuration information for a multicast interface.

This structure is used in the following methods:

- RRouterInterfaceTransportAdd (section 3.1.4.18)
- RRouterInterfaceTransportSetInfo (section 3.1.4.20)

```
typedef struct {
  DWORD dwTtl;
  DWORD dwRateLimit;
} MIB_MCAST_LIMIT_ROW,
*PMIB_MCAST_LIMIT_ROW;
```

**dwTtl:** The Time to Live (TTL) value for a mullticast interface.

dwRateLimit: The rate limit for a mullticast interface.

When this structure is used, the **InfoType** of RTR\_TOC\_ENTRY (section 2.2.1.2.4) MUST be <a href="https://documents.org/length/bullet/">Description</a>.

### 2.2.1.2.17 IPINIP\_CONFIG\_INFO

The IPINIP\_CONFIG\_INFO structure is used to specify configuration information for an IP in an IP tunnel. <32>

```
typedef struct _IPINIP_CONFIG_INFO {
  DWORD dwRemoteAddress;
  DWORD dwLocalAddress;
  BYTE byTtl;
} IPINIP_CONFIG_INFO,
  *PIPINIP_CONFIG_INFO;
```

**dwRemoteAddress:** The destination address of the IP in the IP packet.

**dwLocalAddress:** The source address of the IP in the IP packet.

**byTtl:** The **TTL** field for the IP in the IP packet.

When this structure is used, the **InfoType** of RTR\_TOC\_ENTRY (section 2.2.1.2.4) MUST be <a href="https://doc.org/dc.nc/entropy.com/">doc.org/dc.nc/entropy.com/</a>.

### 2.2.1.2.18 INTERFACE\_STATUS\_INFO

The INTERFACE\_STATUS\_INFO structure contains the administrative status of an interface.

This structure is used in the following methods:

- RRouterInterfaceTransportAdd (section 3.1.4.18)
- RRouterInterfaceTransportGetInfo (section 3.1.4.19)
- RRouterInterfaceTransportSetInfo (section 3.1.4.20)

```
typedef struct _INTERFACE_STATUS_INFO {
    <u>IN OUT</u> DWORD dwAdminStatus;
} INTERFACE_STATUS_INFO,
    *PINTERFACE STATUS INFO;
```

dwAdminStatus: The administrative status of the interface. It MUST be one of the following values.

| Value                            | Meaning                                |
|----------------------------------|----------------------------------------|
| IF_ADMIN_STATUS_UP<br>0x00000001 | Interface is administratively enabled  |
| IF_ADMIN_STATUS_DOWN 0x00000002  | Interface is administratively disabled |

When this structure is used, the **InfoType** of RTR\_TOC\_ENTRY (section 2.2.1.2.4) MUST be <a href="https://dxffff00040xFFFF0004">0xffff0004</a>0xFFFF0004.

#### 2.2.1.2.19 DIM\_MIB\_ENTRY\_CONTAINER

The DIM\_MIB\_ENTRY\_CONTAINER structure contains the size and the data for the management information base (MIB) entries that are either set or retrieved from the MIB variables. This structure is used in the following methods:

RMIBEntryCreate (section 3.1.4.27)

- RMIBEntryDelete (section 3.1.4.28)
- RMIBEntrySet (section 3.1.4.29)
- RMIBEntryGet (section 3.1.4.30)
- RMIBEntryGetFirst (section 3.1.4.31)
- RMIBEntryGetNext (section 3.1.4.32)

```
typedef struct _DIM_MIB_ENTRY_CONTAINER +

{
   DWORD dwMibInEntrySize;
   [size_is(dwMibInEntrySize)] LPBYTE pMibInEntry;
   DWORD dwMibOutEntrySize;
   [size_is(dwMibOutEntrySize)] LPBYTE pMibOutEntry;
} DIM_MIB_ENTRY_CONTAINER,
  *PDIM_MIB_ENTRY_CONTAINER;
```

**dwMibInEntrySize:** This field gives the size of the MIB entry data being input. It represents the size of the data contained in **pMibInEntry**.

**pMibInEntry:** A pointer to a protocol-specific structure that contains input data.

**dwMibOutEntrySize:** This field gives the size of the MIB entry data being output. It represents the size of the data contained in **pMibOutEntry**.

**pMibOutEntry:** This member points to the protocol-specific structure that points to the MIB.

The contents of pMibInEntry and pMibOutEntry are based on the transport and the routing protocol for which the MIB information is requested.

| Transport            | Routing Protocol                               | pMibInEntry                                         | pMibOutEntry                                          |
|----------------------|------------------------------------------------|-----------------------------------------------------|-------------------------------------------------------|
| PID_IP<br>0x00000021 | IPRTRMGR_PID<br>0x00002710                     | MIB_OPAQUE_QUERY (section 2.2.1.2.54)               | MIB_OPAQUE_QUERY (section 2.2.1.2.54)                 |
| PID_IP<br>0x00000021 | MS_IP_BOOTP<br>0x0000270F                      | IPBOOT_MIB_GET_INPUT_DA<br>TA (section 2.2.1.2.152) | IPBOOTP_MIB_GET_OUTPUT<br>_DATA (section 2.2.1.2.153) |
| PID_IP<br>0x00000021 | MS_IP_NAT<br>0x81372715                        | IP_NAT_MIB_QUERY (section 2.2.1.2.182)              | IP_NAT_MIB_QUERY (section 2.2.1.2.182)                |
| PID_IP<br>0x00000021 | MS_IP_DNS_PROXY<br>0x81372713                  | IP_DNS_PROXY_MIB_QUERY (section 2.2.1.2.186)        | IP_DNS_PROXY_MIB_QUERY (section 2.2.1.2.186)          |
| PID_IP<br>0x00000021 | MS_IP_DHCP_ALLOCATOR<br>0x81372714             | IP_AUTO_DHCP_MIB_QUERY (section 2.2.1.2.188)        | IP_AUTO_DHCP_MIB_QUERY (section 2.2.1.2.188)          |
| PID_IP<br>0x00000021 | MS_IP_OSPF<br><del>0x0000000d</del> 0x0000000D | MIB_DA_MSG (section 2.2.1. 2.190)                   | MIB_DA_MSG (section 2.2.1.<br>2.190)                  |
| PID_IP<br>0x00000021 | MS_IP_RIP<br>0x00000008                        | IPRIP_MIB_GET_INPUT_DATA (section 2.2.1.2.162)      | IPRIP_MIB_GET_OUTPUT_DA TA (section 2.2.1.2.163)      |
| PID_IP<br>0x00000021 | MS_IP_IGMP<br><del>0x4137000a</del> 0x4137000A | IGMP_MIB_GET_INPUT_DATA (section 2.2.1.2.172)       | IGMP_MIB_GET_OUTPUT_DA TA (section 2.2.1.2.173)       |

| Transport             | Routing Protocol             | pMibInEntry                                   | pMibOutEntry                                 |
|-----------------------|------------------------------|-----------------------------------------------|----------------------------------------------|
| PID_IPV6              | MS_IPV6_DHCP                 | DHCPV6R_MIB_GET_INPUT_                        | DHCPV6R_MIB_GET_OUTPUT                       |
| 0x00000057            | 0x000003E7                   | DATA (section 2.2.1.2.161)                    | _DATA (section 2.2.1.2.157)                  |
| PID_IPV6              |                              | MIB_OPAQUE_QUERY (section 2.2.1.2.54)         | MIB_OPAQUE_QUERY (section 2.2.1.2.54)        |
| PID_IPX<br>0x0000002B | IPX_PROTOCOL_BASE 0x0001FFFF | IPX_MIB_GET_INPUT_DATA ( section 2.2.1.2.106) | IPX_MIB_GET_INPUT_DATA (section 2.2.1.2.106) |
| PID_IPX               | IPX_PROTOCOL_RIP             | RIP_MIB_GET_INPUT_DATA (                      | RIP_MIB_GET_INPUT_DATA (section 2.2.1.2.126) |
| 0x0000002B            | 0x00020000                   | section 2.2.1.2.126)                          |                                              |
| PID_IPX               | IPX_PROTOCOL_SAP             | SAP_MIB_GET_INPUT_DATA (                      | SAP_MIB_GET_INPUT_DATA (section 2.2.1.2.119) |
| 0x0000002B            | 0x00020000                   | section 2.2.1.2.119)                          |                                              |

#### 2.2.1.2.20 MIB\_IPDESTROW

The MIB\_IPDESTROW\_structure contains information about how a destination can be reached. In addition to the route information, this structure contains preference and view information. This structure is used in MIB\_OPAQUE\_INFO (section 2.2.1.2.53).

```
typedef struct _MIB_IPDESTROW {
   MIB_IPFORWARDROW ForwardRow;
   DWORD dwForwardPreference;
   DWORD dwForwardViewSet;
} MIB_IPDESTROW,
   *PMIB_IPDESTROW;
```

**ForwardRow:** Contains the MIB\_IPFORWARDROW (section 2.2.1.2.35) structure that contains the route information.

**dwForwardPreference:** This MUST be the preference value of the **ForwardRow**. While routing packets for two routes, if the prefix length is the same, the packet with the lower **dwForwardPreference** is chosen.

**dwForwardViewSet:** This MUST be the view information of the **ForwardRow**. This member describes the type of route, for example a multicast route. For more information, see the **dwRtInfoViewSet** member of INTERFACE\_ROUTE\_INFO (section 2.2.1.2.11).

#### 2.2.1.2.21 MIB\_IPDESTTABLE

The MIB\_IPDESTTABLE structure contains a table of MIB\_IPDESTROW (section 2.2.1.2.20) structures containing the interface entries.

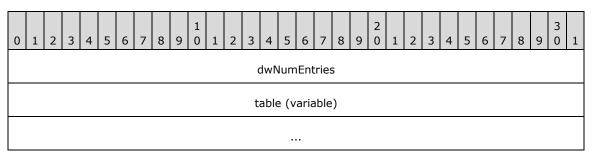

dwNumEntries (4 bytes): The number of interface entries in the table.

table (variable): An array of MIB\_IPDESTROW structures containing the interface entries.

#### 2.2.1.2.22 MIB\_ROUTESTATE

The MIB\_ROUTESTATE structure contains information as to whether the route needs to be added to the **forwarder** or not. Typically, only the **best routes** are added to the forwarder.

```
typedef struct _MIB_ROUTESTATE {
  BOOL bRoutesSetToStack;
} MIB_ROUTESTATE,
  *PMIB_ROUTESTATE;
```

**bRoutesSetToStack:** This MUST be set to 0x00000001 to set routes to the forwarder.

# 2.2.1.2.23 MIB\_BEST\_IF

The MIB\_BEST\_IF structure stores the index of the interface that has the best route to a particular destination IPv4 address.

```
typedef struct _MIB_BEST_IF {
  DWORD dwDestAddr;
  DWORD dwIfIndex;
} MIB_BEST_IF,
  *PMIB_BEST_IF;
```

**dwDestAddr:** Specifies the IPv4 address of the destination address.

**dwIfIndex:** Specifies the index of the interface that has the best route to the destination address specified by the **dwDestAddr** member.

#### 2.2.1.2.24 MIB\_BOUNDARYROW

The MIB\_BOUNDARYROW structure contains the IPv4 group address value and mask for a multicast boundary. Whenever this structure is used, the **InfoType** of RTR\_TOC\_ENTRY (section 2.2.1.2.4) MUST be <a href="https://documents.org/linearing/bushes/bushes/bus

This structure is used in MIB\_OPAQUE\_INFO (section 2.2.1.2.53).

This structure is used in the following methods:

- RRouterInterfaceTransportAdd (section 3.1.4.18)
- RRouterInterfaceTransportSetInfo (section 3.1.4.20)
- RRouterInterfaceTransportGetInfo (section 3.1.4.19)

```
typedef struct {
  DWORD dwGroupAddress;
  DWORD dwGroupMask;
} MIB_BOUNDARYROW,
  *PMIB BOUNDARYROW;
```

**dwGroupAddress:** The 32-bit integer representation of the IPv4 group address which, when combined with the corresponding value in **dwGroupMask**, identifies the group range for which the scoped boundary exists.

**Note** Scoped addresses MUST come from the range 239.\*.\*.\* as specified in [RFC2365].

**dwGroupMask:** The 32-bit integer representation of the IPv4 group address mask which, when combined with the corresponding value in **dwGroupAddress**, identifies the group range for which the scoped boundary exists.

#### 2.2.1.2.25 MIB\_ICMP

The MIB\_ICMP structure contains the ICMP statistics. This structure is used in MIB\_OPAQUE\_INFO (section 2.2.1.2.53).

```
typedef struct _MIB_ICMP {
  MIBICMPINFO stats;
} MIB_ICMP,
  *PMIB_ICMP;
```

**stats:** An MIBICMPINFO (section 2.2.1.2.26) structure that contains the ICMP statistics.

#### 2.2.1.2.26 MIBICMPINFO

The MIBICMPINFO structure that contains the incoming and outgoing statistics for the ICMP.

This structure is used in MIB\_ICMP (section 2.2.1.2.25).

```
typedef struct _MIBICMPINFO {
   MIBICMPSTATS icmpInStats;
   MIBICMPSTATS icmpOutStats;
} MIBICMPINFO;
```

**icmpInStats:** An MIBICMPSTATS (section 2.2.1.2.27) structure that contains the statistics for incoming ICMP messages.

**icmpOutStats:** An MIBICMPSTATS structure that contains the statistics for outgoing ICMP messages.

#### 2.2.1.2.27 MIBICMPSTATS

The MIBICMPSTATS structure that contains statistics for the ICMP messages on a particular computer. This structure is used in MIBICMPINFO (section 2.2.1.2.26).

```
typedef struct _MIBICMPSTATS {
    DWORD dwMsgs;
    DWORD dwDestUnreachs;
    DWORD dwDestUnreachs;
    DWORD dwParmProbs;
    DWORD dwSrcQuenchs;
    DWORD dwRedirects;
    DWORD dwEchos;
    DWORD dwEchos;
    DWORD dwEchoReps;
    DWORD dwTimestamps;
    DWORD dwTimestamps;
    DWORD dwAddrMasks;
    DWORD dwAddrMasks;
}
MIBICMPSTATS;
```

dwMsgs: The number of ICMP messages received or sent.

- **dwErrors:** The number of errors that occurred while sending or receiving ICMP messages.
- **dwDestUnreachs:** The number of destination-unreachable messages received or sent. A destination-unreachable message is sent to the originating computer when the destination address in a datagram cannot be reached.
- **dwTimeExcds:** The number of TTL-exceeded messages received or sent. A TTL-exceeded message is sent to the originating computer when a datagram is discarded because the number of routers it has passed through exceeds its TTL value.
- **dwParmProbs:** The number of parameter-problem messages received or sent. A parameter-problem message is sent to the originating computer when a router or host detects an error in a datagram's IP header.
- **dwSrcQuenchs:** The number of source quench messages received or sent. A source quench request is sent to a computer to request that it reduce its rate of packet transmission.
- **dwRedirects:** The number of redirect messages received or sent. A redirect message is sent to the originating computer when a better route is discovered for a datagram sent by that computer.
- **dwEchos:** The number of echo requests received or sent. An echo request causes the receiving computer to send an echo reply message back to the originating computer.
- **dwEchoReps:** The number of echo replies received or sent. A computer sends an echo reply in response to receiving an echo request message.
- **dwTimestamps:** The number of time stamp requests received or sent. A time stamp request causes the receiving computer to send a time stamp reply back to the originating computer.
- **dwTimestampReps:** The number of time stamp replies received or sent. A computer sends a time stamp reply in response to receiving a time stamp request. Routers can use time stamp requests and replies to measure the transmission speed of datagrams on a network.
- **dwAddrMasks:** The number of address mask requests received or sent. A computer sends an address mask request to determine the number of bits in the subnet mask for its local subnet.
- **dwAddrMaskReps:** The number of address mask responses received or sent. A computer sends an address mask response in response to an address mask request.

#### 2.2.1.2.28 MIB\_IFNUMBER

The MIB IFNUMBER structure stores the number of interfaces on a particular computer.

```
typedef struct _MIB_IFNUMBER {
  DWORD dwValue;
} MIB_IFNUMBER,
  *PMIB IFNUMBER;
```

**dwValue:** The number of interfaces on the computer.

#### 2.2.1.2.29 MIB\_IFROW

The MIB\_IFROW structure stores information about a particular interface.

```
typedef struct _MIB_IFROW {
  WCHAR wszName[256];
  DWORD dwIndex;
  DWORD dwType;
  DWORD dwMtu;
  DWORD dwSpeed;
```

```
DWORD dwPhysAddrLen;
 BYTE bPhysAddr[8];
 DWORD dwAdminStatus;
 DWORD dwOperStatus;
 DWORD dwLastChange;
 DWORD dwInOctets;
 DWORD dwInUcastPkts;
 DWORD dwInNUcastPkts;
 DWORD dwInDiscards;
 DWORD dwInErrors;
 DWORD dwInUnknownProtos;
 DWORD dwOutOctets;
 DWORD dwOutUcastPkts;
 DWORD dwOutNUcastPkts;
 DWORD dwOutDiscards;
 DWORD dwOutErrors;
 DWORD dwOutQLen;
 DWORD dwDescrLen;
 BYTE bDescr[256];
} MIB_IFROW;
```

wszName: A pointer to a Unicode string that contains the name of the interface.

**dwIndex:** The index that identifies the interface. This index value can change when a network adapter is disabled and then enabled, and is not persistent.

**dwType:** The interface type as defined by the Internet Assigned Names Authority (IANA) [IANAifType].

The following table lists common values for the interface type, although many other values are possible.

| Value                                 | Meaning                                                                |  |
|---------------------------------------|------------------------------------------------------------------------|--|
| IF_TYPE_OTHER 0x00000001              | Another type of network interface.                                     |  |
| IF_TYPE_ETHERNET_CSMACD 0x00000006    | An Ethernet network interface.                                         |  |
| IF_TYPE_ISO88025_TOKENRING 0x00000009 | A token ring network interface.                                        |  |
| IF_TYPE_PPP<br>0x00000017             | A PPP network interface.                                               |  |
| IF_TYPE_SOFTWARE_LOOPBACK 0x00000018  | A software loopback network interface.                                 |  |
| IF_TYPE_ATM 0x00000027                | An ATM network interface.                                              |  |
| IF_TYPE_IEEE80211<br>0x00000047       | An IEEE 802.11 wireless network interface.                             |  |
| IF_TYPE_TUNNEL<br>0x00000083          | A tunnel type encapsulation network interface.                         |  |
| IF_TYPE_IEEE1394<br>0x00000090        | An IEEE 1394 (FireWire) high-performance serial bus network interface. |  |

dwMtu: The maximum transmission unit (MTU) size in bytes.

**dwSpeed:** The speed of the interface in bits per second.

dwPhysAddrLen: The length, in bytes, of the physical address specified by the bPhysAddr

member.

**bPhysAddr:** The physical address of the adapter for this interface.

dwAdminStatus: The administrative status of the interface. It can be either enabled or disabled.

**dwOperStatus:** The operational status of the interface.

This member can be one of the following values.

| Value                                      | Meaning                                                                     |
|--------------------------------------------|-----------------------------------------------------------------------------|
| IF_OPER_STATUS_NON_OPERATIONAL 0x000000000 | LAN adapter has been disabled, for example, because of an address conflict. |
| IF_OPER_STATUS_UNREACHABLE 0x000000001     | WAN adapter that is not connected.                                          |
| IF_OPER_STATUS_DISCONNECTED 0x00000002     | For LAN adapters: network cable disconnected. For WAN adapters: no carrier. |
| IF_OPER_STATUS_CONNECTING 0x00000003       | WAN adapter that is in the process of connecting.                           |
| IF_OPER_STATUS_CONNECTED 0x00000004        | WAN adapter that is connected to a remote peer.                             |
| IF_OPER_STATUS_OPERATIONAL 0x000000005     | Default status for LAN adapters.                                            |

**dwLastChange:** The length of time, in hundredths of seconds, starting from the last computer restart, when the interface entered its current operational state.<33>

**dwInOctets:** The number of octets of data received through this interface.

dwInUcastPkts: The number of unicast packets received through this interface.

**dwInNUcastPkts:** The number of nonunicast packets received through this interface. **Broadcast** and multicast packets are included.

**dwInDiscards:** The number of incoming packets that were discarded even though they did not have errors.

**dwInErrors:** The number of incoming packets that were discarded because of errors.

**dwInUnknownProtos:** The number of incoming packets that were discarded because the protocol was unknown.

**dwOutOctets:** The number of octets of data sent through this interface.

dwOutUcastPkts: The number of unicast packets sent through this interface.

**dwOutNUcastPkts:** The number of nonunicast packets sent through this interface. Broadcast and multicast packets are included.

**dwOutDiscards:** The number of outgoing packets that were discarded even though they did not have errors.

**dwOutErrors:** The number of outgoing packets that were discarded because of errors.

**dwOutQLen:** The transmit queue length. This field is not currently used.

**dwDescrLen:** The length, in bytes, of the **bDescr** member.

**bDescr:** A null-terminated ASCII string containing the description of the interface.

### 2.2.1.2.30 MIB\_IFSTATUS

The MIB IFSTATUS structure stores status information for a particular interface.

```
typedef struct _MIB_IFSTATUS {
  DWORD dwIfIndex;
  DWORD dwAdminStatus;
  DWORD dwOperationalStatus;
  BOOL bMHbeatActive;
  BOOL bMHbeatAlive;
} MIB_IFSTATUS,
  *PMIB_IFSTATUS;
```

**dwIfIndex:** The index that identifies the interface.

**dwAdminStatus:** The administrative status of the interface, that is, whether the interface is administratively enabled or disabled.

**dwOperationalStatus:** The operational status of the interface. This member can be one of the values defined in the ROUTER\_CONNECTION\_STATE (section 2.2.1.1.2).

**bMHbeatActive:** Specifies whether multicast heartbeat detection is enabled. A value of TRUE indicates that heartbeat detection is enabled. A value of FALSE indicates that heartbeat detection is disabled.

| Value | Meaning                          |  |
|-------|----------------------------------|--|
| TRUE  | Heartbeat detection is enabled.  |  |
| FALSE | Heartbeat detection is disabled. |  |

**bMHbeatAlive:** Specifies whether the mullticast heartbeat dead interval has been exceeded. A value of FALSE indicates that the interval has been exceeded. A value of TRUE indicates that the interval has not been exceeded.

| Value | Meaning                                        |
|-------|------------------------------------------------|
| TRUE  | Heartbeat dead interval has not been exceeded. |
| FALSE | Heartbeat dead interval has been exceeded.     |

#### 2.2.1.2.31 MIB\_IFTABLE

The MIB\_IFTABLE structure contains a table of interface entries. This structure is used in MIB\_OPAQUE\_INFO (section 2.2.1.2.53).

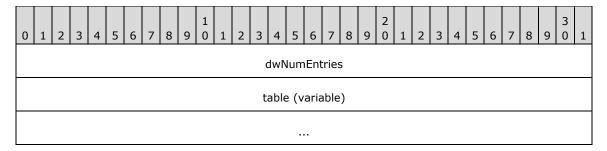

dwNumEntries (4 bytes): The number of interface entries in the table.

table (variable): An array of MIB\_IFROW (section2.2.1.2.29) structures containing interface entries.

#### 2.2.1.2.32 MIB\_IPADDRROW

The MIB\_IPADDRROW\_<u>structure</u> specifies information for a particular IPv4 address. This structure is used in MIB\_OPAQUE\_INFO (section 2.2.1.2.53) and MIB\_IPADDRTABLE (section 2.2.1.2.33).

```
typedef struct _MIB_IPADDRROW {
   DWORD dwAddr;
   DWORD dwIndex;
   DWORD dwMask;
   DWORD dwBCastAddr;
   DWORD dwReasmSize;
   unsigned short unused1;
   unsigned short wType;
} MIB_IPADDRROW;
```

dwAddr: The IPv4 address.

**dwIndex:** The index of the interface associated with this IPv4 address.

dwMask: The subnet mask for the IPv4 address. See [RFC950].

**dwBCastAddr:** The broadcast address. A broadcast address is typically the IPv4 address with the host portion set to either all zeros or all ones.

**dwReasmSize:** The maximum reassembly size for received datagrams.

**unused1:** This member is reserved and SHOULD be set to 0.

wType: The address type or state. <34>

| Value                          | Meaning                                 |
|--------------------------------|-----------------------------------------|
| MIB_IPADDR_PRIMARY 0x0001      | Primary IP address.                     |
| MIB_IPADDR_DYNAMIC 0x0004      | Dynamic IP address.                     |
| MIB_IPADDR_DISCONNECTED 0x0008 | Address is on a disconnected interface. |
| MIB_IPADDR_DELETED 0x0040      | Address is being deleted.               |

| Value                       | Meaning            |
|-----------------------------|--------------------|
| MIB_IPADDR_TRANSIENT 0x0080 | Transient address. |

# 2.2.1.2.33 MIB\_IPADDRTABLE

The MIB\_IPADDRTABLE structure contains a table of IPv4 address entries. This structure is used in MIB\_OPAQUE\_INFO (section 2.2.1.2.53).

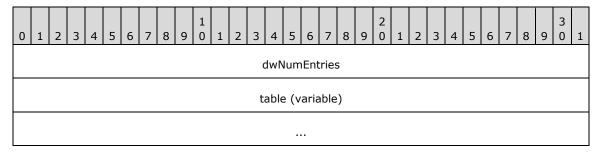

dwNumEntries (4 bytes): The number of IPv4 address entries in the table.

**table (variable):** A pointer to a table of IPv4 address entries implemented as an array of MIB\_IPADDRROW (section 2.2.1.2.32) structures.

# 2.2.1.2.34 MIB\_IPFORWARDNUMBER

The MIB\_IPFORWARDNUMBER structure stores the number of routes in a particular IP routing table.

```
typedef struct _MIB_IPFORWARDNUMBER {
  DWORD dwValue;
} MIB_IPFORWARDNUMBER,
  *PMIB IPFORWARDNUMBER;
```

**dwValue:** Specifies the number of routes in the IP routing table.

### 2.2.1.2.35 MIB\_IPFORWARDROW

The MIB\_IPFORWARDROW structure contains information that describes an IPv4 network route. This structure is used in MIB\_OPAQUE\_INFO (section 2.2.1.2.53), MIB\_IPDESTROW (section 2.2.1.2.20), and MIB\_IPFORWARDTABLE (section 2.2.1.2.36).

```
typedef struct _MIB_IPFORWARDROW {
   DWORD dwForwardDest;
   DWORD dwForwardMask;
   DWORD dwForwardPolicy;
   DWORD dwForwardNextHop;
   DWORD dwForwardIfIndex;
   union {
        DWORD dwForwardType;
        MIB_IPFORWARD_TYPE ForwardType;
   };
   union {
        DWORD dwForwardProto;
   MIB_IPFORWARD_PROTO ForwardProto;
   };
}
```

```
DWORD dwForwardAge;
DWORD dwForwardNextHopAS;
DWORD dwForwardMetric1;
DWORD dwForwardMetric2;
DWORD dwForwardMetric3;
DWORD dwForwardMetric4;
DWORD dwForwardMetric5;
} MIB_IPFORWARDROW,
*PMIB IPFORWARDROW;
```

- **dwForwardDest:** The destination IPv4 address of the route. An entry with an IPv4 address of 0.0.0.0 is considered a default route. This member MUST NOT be set to a multicast (class D) IPv4 address.
- **dwForwardMask:** The IPv4 subnet mask to be logically ANDed with the destination IPv4 address before being compared to the value in the **dwForwardDest** member; see [RFC950].
- **dwForwardPolicy:** The set of conditions that would cause the selection of a multipath route (the set of next hops for a given destination). This member is typically in IP TOS format. The encoding of this member is specified in [RFC1354].
- **dwForwardNextHop:** For remote routes, the IPv4 address of the next system in the route. Otherwise, this member SHOULD be an IPv4 address of 0x00000000.
- **dwForwardIfIndex:** The index of the local interface through which the next hop of this route is reachable. This MUST be an interface index of one of the interfaces on RRAS.
- **ForwardType:** The route type as specified in [RFC1354].<35>
- **dwForwardProto:** The protocol or routing mechanism that generated the route. It can take one of the values specified in [RFC1354]. The enum MIB\_IPFORWARD\_PROTO (section 2.2.1.1.9) describes the possible values for this member.
- **ForwardProto:** The protocol or routing mechanism that generated the route. <36>
- dwForwardAge: The number of seconds since the route was added or modified in the network routing table. The dwForwardAge member is also used if the RRAS server is running for routes of type PROTO\_IP\_NETMGMT as defined on the Protocol Identifiers reference page. When dwForwardAge is set to INFINITE (-1) when running the RRAS server, the route will not be removed based on a time-out value.
- **dwForwardNextHopAS:** The autonomous system number of the next hop. When this member is unknown or not relevant to the protocol or routing mechanism specified in **dwForwardProto**, this value SHOULD be set to 0. This value is documented in [RFC1354].
- **dwForwardMetric1:** The primary routing metric value for this route. The semantics of this metric are determined by the routing protocol specified in the **dwForwardProto** member. If this metric is not used, its value SHOULD be set to MIB\_IPROUTE\_METRIC\_UNUSED (-1). This value is documented in [RFC1354].
- **dwForwardMetric2:** An alternate routing metric value for this route. The semantics of this metric are determined by the routing protocol specified in the **dwForwardProto** member. If this metric is not used, its value SHOULD be set to -1. This value is documented in [RFC1354].

- **dwForwardMetric3:** An alternate routing metric value for this route. The semantics of this metric are determined by the routing protocol specified in the **dwForwardProto** member. If this metric is not used, its value SHOULD be set to -1. This value is documented in [RFC1354].
- **dwForwardMetric4:** An alternate routing metric value for this route. The semantics of this metric are determined by the routing protocol specified in the **dwForwardProto** member. If this metric is not used, its value SHOULD be set to -1. This value is documented in [RFC1354].
- **dwForwardMetric5:** An alternate routing metric value for this route. The semantics of this metric are determined by the routing protocol specified in the **dwForwardProto** member. If this metric is not used, its value SHOULD be set to -1. This value is documented in [RFC1354].

# 2.2.1.2.36 MIB\_IPFORWARDTABLE

The MIB\_IPFORWARDTABLE structure contains a table of the IP route entries.

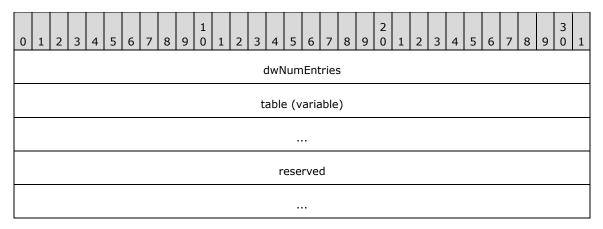

**dwNumEntries (4 bytes):** Specifies the number of route entries in the table.

**table (variable):** Pointer to a table of route entries implemented as an array of MIB\_IPFORWARDROW (section 2.2.1.2.35) structures.

reserved (8 bytes): An array of 8 bytes that SHOULD be set to 0 and ignored on receipt.

### 2.2.1.2.37 MIB\_IPMCAST\_BOUNDARY

The MIB\_IPMCAST\_BOUNDARY structure contains a router's scoped IPv4 multicast address boundaries. This structure is used in MIB\_OPAQUE\_INFO (section 2.2.1.2.53) and MIB\_IPMCAST\_BOUNDARY\_TABLE (section 2.2.1.2.38).

```
typedef struct {
   DWORD dwIfIndex;
   DWORD dwGroupAddress;
   DWORD dwGroupMask;
   DWORD dwStatus;
} MIB_IPMCAST_BOUNDARY,
   *PMIB_IPMCAST_BOUNDARY;
```

**dwIfIndex:** The index value for the interface that applies to this boundary. Packets with a destination address in the associated address/mask range are not forwarded with this interface.

**dwGroupAddress:** The 32-bit integer representation of the IPv4 group address which, when combined with the corresponding value in **dwGroupMask**, identifies the group range for which the scoped boundary exists.

**Note** Scoped addresses MUST come from the range 239.\*.\*.\* as specified in [RFC2365].

**dwGroupMask:** The 32-bit integer representation of the IPv4 group address mask which, when combined with the corresponding value in **dwGroupAddress**, identifies the group range for which the scoped boundary exists.

**dwStatus:** A status value that describes the current status of this entry in a mullticast forwarding entry (MFE) boundary table.

| Value      | Meaning                             |  |
|------------|-------------------------------------|--|
| 0x0000001  | The entry has active status.        |  |
| 0x00000002 | The entry has notInService status.  |  |
| 0x00000003 | The entry has notReady status.      |  |
| 0x00000004 | The entry has createAndGo status.   |  |
| 0x00000005 | The entry has createAndWait status. |  |
| 0x00000006 | The entry has destroy status.       |  |

# 2.2.1.2.38 MIB\_IPMCAST\_BOUNDARY\_TABLE

The MIB\_IPMCAST\_BOUNDARY\_TABLE structure contains a list of a router's scoped IPv4 multicast address boundaries. This structure is used in MIB\_OPAQUE\_INFO (section 2.2.1.2.53).

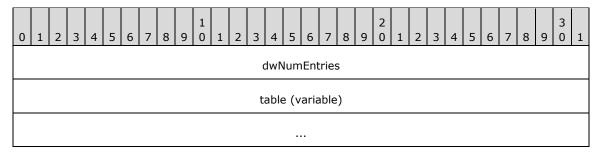

**dwNumEntries (4 bytes):** The number of MIB\_IPMCAST\_BOUNDARY (section 2.2.1.2.37) structures listed in **table**.

**table (variable):** An array of MIB\_IPMCAST\_BOUNDARY structures that collectively define the set of scoped IPv4 mullticast address boundaries on a router.

# 2.2.1.2.39 MIB\_IPMCAST\_GLOBAL

The MIB\_IPMCAST\_GLOBAL structure stores global information for IP multicast on a particular computer.

```
typedef struct _MIB_IPMCAST_GLOBAL {
  DWORD dwEnable;
} MIB_IPMCAST_GLOBAL,
  *PMIB IPMCAST_GLOBAL;
```

**dwEnable:** Specifies whether or not IP mullticast is enabled on the computer. This value is set to 1 if IP multicast is enabled on the computer and is set to 2 if IP multicast is not enabled on the computer.

# 2.2.1.2.40 MIB\_IPMCAST\_IF\_ENTRY

The MIB\_IPMCAST\_IF\_ENTRY structure stores information about an IP multicast interface.

```
typedef struct _MIB_IPMCAST_IF_ENTRY {
  DWORD dwIfIndex;
  DWORD dwTtl;
  DWORD dwProtocol;
  DWORD dwRateLimit;
  ULONG ulInMcastOctets;
  ULONG ulOutMcastOctets;
} MIB_IPMCAST_IF_ENTRY,
  *PMIB_IPMCAST_IF_ENTRY;
```

dwIfIndex: The index of this interface.

dwTtl: The TTL value for this interface.

**dwProtocol:** The **multicast routing protocol** that owns this interface.

dwRateLimit: The rate limit of this interface.

ulInMcastOctets: The number of octets of mullticast data received through this interface.

ulOutMcastOctets: The number of octets of mullticast data sent through this interface.

#### 2.2.1.2.41 MIB\_IPMCAST\_IF\_TABLE

The MIB IPMCAST IF TABLE structure contains a table of IP multicast interface entries.

```
typedef struct _MIB_IPMCAST_IF_TABLE {
  DWORD dwNumEntries;
  MIB_IPMCAST_IF_ENTRY table[dwNumEntries1];
} MIB_IPMCAST_IF_TABLE,
  *PMIB_IPMCAST_IF_TABLE;
```

dwNumEntries: Specifies the number of interface entries in the table.

**table:** A pointer to a table of interface entries implemented as an array of MIB\_IPMCAST\_IF\_ENTRY (section 2.2.1.2.40) structures.

# 2.2.1.2.42 MIB\_IPMCAST\_MFE

The MIB\_IPMCAST\_MFE structure stores the information for an IP multicast forwarding entry (MFE). This structure is used in MIB\_MFE\_TABLE (section 2.2.1.2.52).

```
typedef struct _MIB_IPMCAST_MFE {
  DWORD dwGroup;
  DWORD dwSource;
  DWORD dwSrcMask;
  DWORD dwUpStrmNgbr;
  DWORD dwInIfIndex;
  DWORD dwInIfProtocol;
  DWORD dwRouteProtocol;
  DWORD dwRouteNetwork;
  DWORD dwRouteMask;
  ULONG ulUpTime;
  ULONG ulExpiryTime;
  ULONG ulTimeOut;
  ULONG ulNumOutIf;
  DWORD fFlags;
```

```
DWORD dwReserved;
MIB_IPMCAST_OIF rgmioOutInfo[ulNumOutIf1];
} MIB_IPMCAST_MFE,
*PMIB_IPMCAST_MFE;
```

**dwGroup:** The range of IPv4 mullticast groups for this MFE. A value of zero indicates a wildcard group.

**dwSource:** The range of IPv4 source addresses for this MFE. A value of zero indicates a wildcard source.

**dwSrcMask:** The IPv4 subnet mask that corresponds to **dwSource**. The **dwSource** and **dwSrcMask** members are used together to define a range of sources.

dwUpStrmNgbr: The upstream neighbor that is related to this MFE.

**dwInIfIndex:** The index of the interface to which this MFE is related.

**dwInIfProtocol:** The routing protocol that owns the incoming interface to which this MFE is related.

**dwRouteProtocol:** The protocol that created the route. This is the enum MIB\_IPFORWARD\_PROTO (section 2.2.1.1.9).

**dwRouteNetwork:** The IPv4 address associated with the route referred to by **dwRouteProtocol**.

dwRouteMask: The IPv4 mask associated with the route referred to by dwRouteProtocol.

**ulUpTime:** The time, in seconds, that this MFE has been valid. This value starts from zero and is incremented until it reaches the **ulTimeOut** value, at which time the MFE is deleted.

**ulExpiryTime:** The time, in seconds, that remains before the MFE expires and is deleted. This value starts from **ulTimeOut** and is decremented until it reaches zero, at which time the MFE is deleted.

**ulTimeOut:** The total length of time, in seconds, that this MFE remains valid. After the time-out value is exceeded, the MFE is deleted.

**ulNumOutIf:** The number of outgoing interfaces that are associated with this MFE.

fFlags: Reserved. This member SHOULD be NULL.

dwReserved: Reserved. This member SHOULD be NULL.

**rgmioOutInfo:** A pointer to a table of outgoing interface statistics that are implemented as an array of MIB\_IPMCAST\_OIF (section 2.2.1.2.43) structures.

#### 2.2.1.2.43 MIB\_IPMCAST\_OIF

The MIB\_IPMCAST\_OIF structure stores the information required to send an outgoing IP multicast packet.

```
typedef struct _MIB_IPMCAST_OIF {
  DWORD dwOutIfIndex;
  DWORD dwNextHopAddr;
  PVOID pvReserved;
  DWORD dwReserved;
} MIB_IPMCAST_OIF,
*PMIB_IPMCAST_OIF;
```

**dwOutIfIndex:** The index of the interface on which to send the outgoing IP mullticast packet.

**dwNextHopAddr:** The destination address for the outgoing IPv4 mullticast packet.

pvReserved: Reserved. This member MUST be NULL.dwReserved: Reserved. This member MUST be zero.

### 2.2.1.2.44 MIB\_IPMCAST\_MFE\_STATS

The MIB\_IPMCAST\_MFE\_STATS structure stores the statistics associated with an MFE.

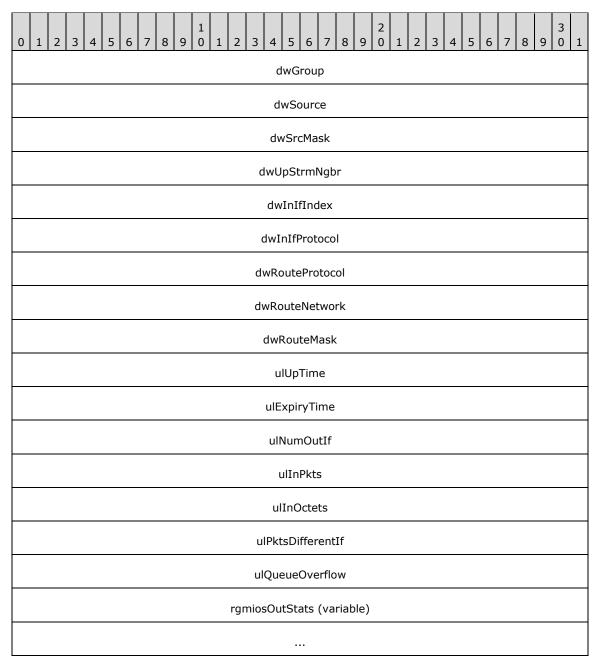

dwGroup (4 bytes): The multicast group for this MFE. A value of zero indicates a wildcard group.

**dwSource (4 bytes):** The range of source addresses for this MFE. A value of zero indicates a wildcard source.

- **dwSrcMask (4 bytes):** The IPv4 subnet mask that corresponds to the **dwSource**. The **dwSource** and the **dwSrcMask** members are used together to define a range of sources.
- dwUpStrmNgbr (4 bytes): The upstream neighbor that is related to this MFE.
- dwInIfIndex (4 bytes): The index of the incoming interface that is related to this MFE.
- **dwInIfProtocol (4 bytes):** The routing protocol that owns the incoming interface that is related to this MFE.
- **dwRouteProtocol (4 bytes):** The protocol that created the route. It is the enum MIB\_IPFORWARD\_PROTO (section 2.2.1.1.9).
- dwRouteNetwork (4 bytes): The address associated with the route referred to by the dwRouteProtocol.
- dwRouteMask (4 bytes): The mask associated with the route referred to by the dwRouteProtocol.
- **ulUpTime (4 bytes):** The time, in 100ths of a second, since the MFE was created.
- **ulExpiryTime (4 bytes):** The time, in 100ths of a second, until the MFE will be deleted. A value of zero is specified if the MFE is not subject to aging requirements.
- **ulNumOutIf (4 bytes):** The number of interfaces in the outgoing interface list for this MFE.
- ulInPkts (4 bytes): The number of packets that have been forwarded that matched this MFE.
- ulInOctets (4 bytes): The number of octets of data forwarded that match this MFE.
- **ulPktsDifferentIf (4 bytes):** The number of packets matching this MFE that were dropped due to an incoming interface check.
- **ulQueueOverflow (4 bytes):** The number of packets matching this MFE that were dropped due to a queue overflow. There is one queue per MFE.
- **rgmiosOutStats (variable):** A pointer to a table of outgoing interface statistics that are implemented as an array of MIB\_IPMCAST\_OIF\_STATS (section 2.2.1.2.45) structures. The number of entries in the table is specified by the value of the **ulNumOutIf** member.

### 2.2.1.2.45 MIB\_IPMCAST\_OIF\_STATS

The MIB\_IPMCAST\_OIF\_STATS structure stores the statistics that are associated with an outgoing multicast interface.

```
typedef struct _MIB_IPMCAST_OIF_STATS {
  DWORD dwOutIfIndex;
  DWORD dwNextHopAddr;
  PVOID pvDialContext;
  ULONG ulTtlTooLow;
  ULONG ulFragNeeded;
  ULONG ulOutPackets;
  ULONG ulOutDiscards;
} MIB_IPMCAST_OIF_STATS,
  *PMIB_IPMCAST_OIF_STATS;
```

**dwOutIfIndex:** Specifies the outgoing interface to which these statistics are related.

**dwNextHopAddr:** Specifies the address of the next hop that corresponds to **dwOutIfIndex**. The **dwOutIfIndex** and **dwIfNextHopIPAddr** members uniquely identify a next hop on **point-to-multipoint interfaces**, where one interface connects to multiple networks. Examples of point-to-

multipoint interfaces include non-broadcast multiple-access (NBMA) interfaces, and the **internal interface** on which all dial-up clients connect. For Ethernet and other broadcast interfaces, specify zero. Also specify zero for **point-to-point interfaces**, which are identified by only **dwOutIfIndex**.

pvDialContext: Reserved. This member MUST be NULL.

**ulTtlTooLow:** Specifies the number of packets on this outgoing interface that were discarded because the packet's TTL value was too low.

**ulFragNeeded:** Specifies the number of packets that required fragmentation when they were forwarded on this interface.

**ulOutPackets:** Specifies the number of packets that were forwarded out of this interface.

**ulOutDiscards:** Specifies the number of packets that were discarded on this interface.

# 2.2.1.2.46 MIB\_IPMCAST\_SCOPE

The MIB\_IPMCAST\_SCOPE structure contains a multicast scope name and the associated IPv4 mullticast group address and mask that define the scope. This structure is used in MIB\_OPAQUE\_INFO (section 2.2.1.2.53).

```
typedef struct {
   DWORD dwGroupAddress;
   DWORD dwGroupMask;
   WCHAR snNameBuffer[256];
   DWORD dwStatus;
   BYTE reserved[492];
} MIB_IPMCAST_SCOPE,
   *PMIB_IPMCAST_SCOPE;
```

**dwGroupAddress:** A 32-bit integer representation of the IPv4 group address which, when combined with the corresponding value in **dwGroupMask**, identifies the group range for which the mullticast scope exists.

**Note** Scoped addresses MUST come from the range 239.0.0.0 to 239.255.255.255 as specified in [RFC2365].

**dwGroupMask:** A 32-bit integer representation of the IPv4 group address mask which, when combined with the corresponding value in **dwGroupAddress**, identifies the group range for which the mullticast scope exists.

**snNameBuffer:** A Unicode string, suitable for display to mullticast application users, that contains the text name associated with the mullticast scope.

If no name is specified, the default name is the string representation of the scoped address in dwGroupAddress with the address and mask length appended and separated by a backslash "/" character, of the form "239.\*.\*.\*.x/y", where  $\mathbf{x}$  is the address length and  $\mathbf{y}$  is the mask length.

**dwStatus:** A status value that describes the current status of this row in an MFE scope table.

| Value      | Meaning                      |  |
|------------|------------------------------|--|
| 0x0000001  | Row has active status.       |  |
| 0x00000002 | Row has notInService status. |  |
| 0x00000003 | Row has notReady status.     |  |

| Value      | Meaning                       |  |
|------------|-------------------------------|--|
| 0x00000004 | Row has createAndGo status.   |  |
| 0x00000005 | Row has createAndWait status. |  |
| 0x00000006 | Row has destroy status.       |  |

reserved: An array of 492 bytes that SHOULD be set to 0 and ignored on receive.

### 2.2.1.2.47 MIB\_IPNETROW

The MIB\_IPNETROW structure contains information for an Address Resolution Protocol (ARP) table entry for an IPv4 address. This structure is used in MIB\_OPAQUE\_INFO (section 2.2.1.2.53).

```
typedef struct _MIB_IPNETROW {
  DWORD dwIndex;
  DWORD dwPhysAddrLen;
  BYTE bPhysAddr[8];
  DWORD dwAddr;
  DWORD dwType;
} MIB_IPNETROW,
*PMIB IPNETROW;
```

dwIndex: This MUST be the interface index of an adapter.

dwPhysAddrLen: The length, in bytes, of the physical address.

**bPhysAddr:** The physical address.

dwAddr: The IPv4 address.

**dwType:** The type of ARP entry. This type MUST be one of the following values.

| Value      | Meaning |
|------------|---------|
| 0x00000004 | Static  |
| 0x00000003 | Dynamic |
| 0x00000002 | Invalid |
| 0x00000001 | Other   |

## 2.2.1.2.48 MIB\_IPNETTABLE

The MIB\_IPNETTABLE structure contains a table of ARP entries for IPv4 addresses.

```
typedef struct _MIB_IPNETTABLE {
  DWORD dwNumEntries;
  MIB_IPNETROW table[dwNumEntries1];
  BYTE reserved[8];
} MIB_IPNETTABLE,
  *PMIB IPNETTABLE;
```

dwNumEntries: The number of ARP entries in the table.

**table:** A pointer to a table of ARP entries implemented as an array of MIB\_IPNETROW (section 2.2.1.2.47) structures.

reserved: An array of 8 bytes that SHOULD be set to 0 and ignored on receipt.

# 2.2.1.2.49 MIB\_IPSTATS

The MIB\_IPSTATS structure stores information about the IP protocol running on a particular computer. This structure is used in MIB\_OPAQUE\_INFO (section 2.2.1.2.53).

```
typedef struct MIB IPSTATS {
 union {
   DWORD dwForwarding;
   MIB_IPSTATS_FORWARDING Forwarding;
  DWORD dwDefaultTTL;
 DWORD dwInReceives:
  DWORD dwInHdrErrors;
  DWORD dwInAddrErrors;
  DWORD dwForwDatagrams;
 DWORD dwInUnknownProtos;
  DWORD dwInDiscards;
  DWORD dwInDelivers;
 DWORD dwOutRequests;
 DWORD dwRoutingDiscards;
  DWORD dwOutDiscards;
  DWORD dwOutNoRoutes;
 DWORD dwReasmTimeout;
  DWORD dwReasmReqds;
 DWORD dwReasmOks;
 DWORD dwReasmFails;
  DWORD dwFragOks;
  DWORD dwFragFails;
  DWORD dwFragCreates;
 DWORD dwNumIf;
 DWORD dwNumAddr;
 DWORD dwNumRoutes;
} MIB IPSTATS,
 *PMIB IPSTATS;
```

| Value      | Meaning                    |  |
|------------|----------------------------|--|
| 0x00000001 | IP Forwarding enabled.     |  |
| 0x00000002 | IP Forwarding not enabled. |  |

Forwarding: Specifies whether IP forwarding is enabled or disabled. <37>

**dwInReceives:** The number of datagrams received. This is a read-only field and MUST be ignored while writing.

**dwInHdrErrors:** The number of datagrams received that have header errors. This is a read-only field and MUST be ignored while writing.

- **dwInAddrErrors:** The number of datagrams received that have address errors. This is a read-only field and MUST be ignored while writing.
- **dwForwDatagrams:** The number of datagrams forwarded. This is a read-only field and MUST be ignored while writing.
- **dwInUnknownProtos:** The number of datagrams received that have an unknown protocol. This is a read-only field and MUST be ignored while writing.
- **dwInDiscards:** The number of received datagrams discarded. This is a read-only field and MUST be ignored while writing.
- **dwInDelivers:** The number of received datagrams delivered. This is a read-only field and MUST be ignored while writing.
- **dwOutRequests:** The number of outgoing datagrams that the IP is requested to transmit. This number does not include forwarded datagrams. This is a read-only field and MUST be ignored while writing.
- **dwRoutingDiscards:** The number of outgoing datagrams discarded. This is a read-only field and MUST be ignored while writing.
- **dwOutDiscards:** The number of transmitted datagrams to be discarded. This is a read-only field and MUST be ignored while writing.
- **dwOutNoRoutes:** The number of datagrams for which this computer did not have a route to the destination IP address. These datagrams were discarded. This is a read-only field and MUST be ignored while writing.
- **dwReasmTimeout:** The amount of time allowed for all pieces of a fragmented datagram to arrive. If all pieces do not arrive within this time, the datagram is discarded. This is a read-only field and MUST be ignored while writing.
- **dwReasmReqds:** The number of datagrams that require reassembly. This is a read-only field and MUST be ignored while writing.
- **dwReasmOks:** The number of datagrams that were successfully reassembled. This is a read-only field and MUST be ignored while writing.
- **dwReasmFails:** The number of datagrams that cannot be reassembled. This is a read-only field and MUST be ignored while writing.
- **dwFragOks:** The number of datagrams that were fragmented successfully. This is a read-only field and MUST be ignored while writing.
- **dwFragFails:** The number of datagrams that have not been fragmented because the IP header specifies no fragmentation. These datagrams are discarded. This is a read-only field and MUST be ignored while writing.
- **dwFragCreates:** The number of fragments created. This is a read-only field and MUST be ignored while writing.
- **dwNumIf:** The number of interfaces. This is a read-only field and MUST be ignored while writing.
- **dwNumAddr:** The number of IP addresses associated with this computer. This is a read-only field and MUST be ignored while writing.
- **dwNumRoutes:** The number of routes in the IP routing table. This is a read-only field and MUST be ignored while writing.

#### 2.2.1.2.50 MIB\_MCAST\_LIMIT\_ROW 2

The MIB\_MCAST\_LIMIT\_ROW structure contains the configurable limit information from a corresponding MIB\_IPMCAST\_IF\_ENTRY (section 2.2.1.2.40) structure. Whenever this structure is used, the **InfoType** of RTR\_TOC\_ENTRY (section 2.2.1.2.4) MUST be <a href="mailto:oxeriff000e0xFFFF000E">oxerfff000e0xFFFF000E</a>.

This structure is used in the following methods.

- RRouterInterfaceTransportAdd (section 3.1.4.18)
- RRouterInterfaceTransportGetInfo (section 3.1.4.19)
- RRouterInterfaceTransportSetInfo (section 3.1.4.20)

```
typedef struct {
  DWORD dwTtl;
  DWORD dwRateLimit;
} MIB_MCAST_LIMIT_ROW,
*PMIB_MCAST_LIMIT_ROW;
```

dwTtl: The TTL value for a multicast interface.

dwRateLimit: The rate limit for a mullticast interface. This MUST be set to 0.

### 2.2.1.2.51 MIB\_MFE\_STATS\_TABLE

The MIB\_MFE\_STATS\_TABLE structure stores statistics for a group of MFEs. This structure is used in MIB\_OPAQUE\_INFO (section 2.2.1.2.53).

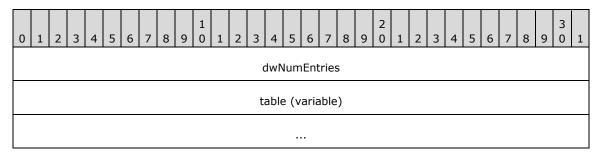

dwNumEntries (4 bytes): The number of MFEs in the table.

**table (variable):** A pointer to a table of MFEs that are implemented as an array of MIB\_IPMCAST\_MFE\_STATS (section 2.2.1.2.44) structures.

### 2.2.1.2.52 MIB\_MFE\_TABLE

The MIB\_MFE\_TABLE structure contains a table of MFEs. This structure is used in MIB\_OPAQUE\_INFO (section 2.2.1.2.53).

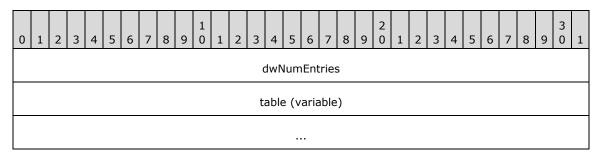

dwNumEntries (4 bytes): The number of MFEs in the table.

**table (variable):** A pointer to a table of MFEs implemented as an array of MIB\_IPMCAST\_MFE (section 2.2.1.2.42) structures.

# 2.2.1.2.53 MIB\_OPAQUE\_INFO

The MIB\_OPAQUE\_INFO structure contains information related to an MIB entry. This structure is used to handle MIB data in MIB methods such as the following:

- RMIBEntryCreate (section 3.1.4.27)
- RMIBEntrySet (section 3.1.4.29)
- RMIBEntryGet (section 3.1.4.30)
- RMIBEntryGetFirst (section 3.1.4.31)
- RMIBEntryGetNext (section 3.1.4.32)

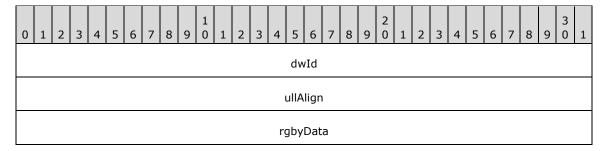

dwId (4 bytes): MIB ID for the type of information being submitted or returned.

IPX does not use this structure.

For IP transport, the MIB ID MUST be one of the following.

| dwId Value                  | Meaning                                                              | Structure to be pointed to by rgbyData.  |
|-----------------------------|----------------------------------------------------------------------|------------------------------------------|
| 0x00000000<br>IF_NUMBER     | Information about number of interfaces on the server.                | MIB_IFNUMBER (section 2.2.1.2.28)        |
| 0x00000001<br>IF_TABLE      | Table of interface entries.                                          | MIB_IFTABLE (section 2.2.1.2.31)         |
| 0x00000002<br>IF_ROW        | Information about a particular interface.                            | MIB_IFROW (section 2.2.1.2.29)           |
| 0x00000003<br>IP_STATS      | Information about the IP protocol.                                   | MIB_IPSTATS (section 2.2.1.2.49)         |
| 0x00000004<br>IP_ADDRTABLE  | Table of IPv4 address entries.                                       | MIB_IPADDRTABLE (section 2.2.1.2.33)     |
| 0x00000005<br>IP_ADDRROW    | Information for a particular IPv4 address.                           | MIB_IPADDRROW (section 2.2.1.2.32)       |
| 0x00000006 IP_FORWARDNUMBER | Information about number of routes in a particular IP routing table. | MIB_IPFORWARDNUMBER (section 2.2.1.2.34) |

| dwId Value                             | Meaning                                                                             | Structure to be pointed to by rgbyData.                                                                                                    |
|----------------------------------------|-------------------------------------------------------------------------------------|----------------------------------------------------------------------------------------------------|
| 0x00000007<br>IP_FORWARDTABLE          | Table of IPv4 route entries.                                                        | MIB_IPFORWARDTABLE (section 2.2.1.2.36)                                                                                                    |
| 0x00000008<br>IP_FORWARDROW            | Information that describes an IPv4/IPv6 network route.                              | MIB_IPFORWARDROW (section 2.2.1.2.35) for IPv4, INTERFACE_ROUTE_ENTRY (section 2.2.1.2.181) for IPv6 based on the transport                                                                                                    |
| 0x00000009<br>IP_NETTABLE              | Table of ARP entries for IPv4 addresses.                                            | MIB_IPNETTABLE (section 2.2.1.2.48)                                                                                                    |
| 0x0000000a<br>0x0000000A<br>IP_NETROW  | Information about an ARP table entry for an IPv4 address.                           | MIB_IPNETROW (section 2.2.1.2.47)                                                                                                    |
| 0x0000000b<br>0x0000000B<br>ICMP_STATS | Statistics for ICMP messages on a particular computer.                              | MIB_ICMP (section 2.2.1.2.25)                                                                                                    |
| 0x0000000c<br>0x0000000C<br>TCP_STATS  | Statistics for the TCP protocol running on the <b>local computer</b> .              | MIB_TCPSTATS (section 2.2.1.2.57)                                                                                                    |
| 0x0000000d<br>0x0000000D<br>TCP_TABLE  | Table of IPv4 TCP connections.                                                      | MIB_TCPTABLE (section 2.2.1.2.58)                                                                                                    |
| 0x0000000e<br>0x0000000E<br>TCP_ROW    | Information for an IPv4 TCP connection.                                             | MIB_TCPROW (section 2.2.1.2.56)                                                                                                    |
| 0x0000000f<br>0x0000000F<br>UDP_STATS  | Statistics for the UDP running on the local computer.                               | MIB_UDPSTATS (section 2.2.1.2.60)                                                                                                    |
| 0x00000010<br>UDP_TABLE                | Table of address information for sending and receiving UDP datagrams.               | MIB_UDPTABLE (section 2.2.1.2.61)                                                                                                    |
| 0x00000011<br>UDP_ROW                  | Information for a UDP session.                                                      | MIB_UDPROW (section 2.2.1.2.59)                                                                                                    |
| 0x00000012<br>MCAST_MFE                | Information for an IP multicast forwarding entry.                                   | MIB_MFE_TABLE (section 2.2.1.2.52). rgbyData SHOULD be specified as NULL when the requested IP multicast forwarding entry is not found when using the RMIBEntryGet, RMIBEntryGetFirst, and RMIBEntryGetNext methods. These methods return ERROR_SUCCESS even if they do not find the requested IP multicast forwarding entry. |
| 0x00000013<br>MCAST_MFE_STATS          | Statistics associated with an MFE.                                                  | MIB_MFE_STATS_TABLE (section 2.2.1.2.51)                                                                                                    |
| 0x00000014<br>BEST_IF                  | Information about the interface that has the best route to a particular destination | MIB_BEST_IF (section 2.2.1.2.23)                                                                                                    |

| dwId Value                                 | Meaning                                                                        | Structure to be pointed to by rgbyData.   |
|--------------------------------------------|--------------------------------------------------------------------------------|-------------------------------------------|
|                                            | IPv4 address.                                                                  |                                           |
| 0x00000015<br>BEST_ROUTE                   | Information about a particular route.                                          | INTERFACE_ROUTE_INFO (section 2.2.1.2.11) |
| 0x00000016<br>PROXY_ARP                    | Information for a Proxy<br>Address Resolution<br>Protocol (PARP) entry.        | MIB_PROXYARP (section 2.2.1.2.55)         |
| 0x00000017<br>MCAST_IF_ENTRY               | Information about an IP multicast interface.                                   | MIB_IPMCAST_IF_ENTRY (section 2.2.1.2.40) |
| 0x00000018<br>MCAST_GLOBAL                 | Global information for IP multicast on a particular computer.                  | MIB_IPMCAST_GLOBAL (section 2.2.1.2.39)   |
| 0x00000019<br>IF_STATUS                    | Status information for a particular interface.                                 | MIB_IFSTATUS (section 2.2.1.2.30)         |
| 0x0000001a<br>0x0000001A<br>MCAST_BOUNDARY | Information about a router's scoped IPv4 multicast address boundaries.         | MIB_IPMCAST_BOUNDARY (section 2.2.1.2.37) |
| 0x0000001b<br>0x0000001B<br>MCAST_SCOPE    | Information about a multicast scope.                                           | MIB_IPMCAST_SCOPE (section 2.2.1.2.46)    |
| 0x0000001c<br>0x0000001C<br>DEST_MATCHING  | Route information about a matching destination.                                | MIB_IPDESTTABLE (section 2.2.1.2.21)      |
| 0x0000001d<br>0x0000001D<br>DEST_LONGER    | Information about all the possible routes to a destination.                    | MIB_IPDESTTABLE (section 2.2.1.2.21)      |
| 0x0000001e<br>0x0000001E<br>DEST_SHORTER   | Information about the best matching routes to a destination.                   | MIB_IPDESTTABLE (section 2.2.1.2.21)      |
| 0x0000001f<br>0x0000001F<br>ROUTE_MATCHING | Information about a matching IP route.                                         | MIB_IPDESTTABLE (section 2.2.1.2.21)      |
| 0x00000020<br>ROUTE_LONGER                 | Information about all the possible routes to a destination.                    | MIB_IPDESTTABLE (section 2.2.1.2.21)      |
| 0x00000021<br>ROUTE_SHORTER                | Information about the best matching routes to a destination.                   | MIB_IPDESTTABLE (section 2.2.1.2.21)      |
| 0x00000022<br>ROUTE_STATE                  | Information about whether the route needs to be added to the forwarder or not. | MIB_ROUTESTATE (section 2.2.1.2.22)       |
| 0x00000023<br>MCAST_MFE_STATS_EX           | Statistics associated with an MFE.                                             | MIB_MFE_STATS_TABLE (section 2.2.1.2.51)  |

**ullAlign (4 bytes):** The number of bytes that align the information returned. This is used to align the field to a long boundary so that the structure is aligned.

rgbyData (4 bytes): A pointer to the information returned from the opaque query.

# 2.2.1.2.54 MIB\_OPAQUE\_QUERY

The MIB\_OPAQUE\_QUERY structure contains the MIB ID and the corresponding index of the MIB object. This structure is used in the following methods:

- RMIBEntryGet (section 3.1.4.30)
- RMIBEntryDelete (section 3.1.4.28)
- RMIBEntryGetFirst (section 3.1.4.31)
- RMIBEntryGetNext (section 3.1.4.32)

The same structure is also used as a blob for querying MIB if **dwPid** is PID\_IPX, or if **dwPid** is PID\_IP and **dwRoutingPid** is not IPRTRMGR\_PID (0x00002710) in the parameter of the methods using this structure.

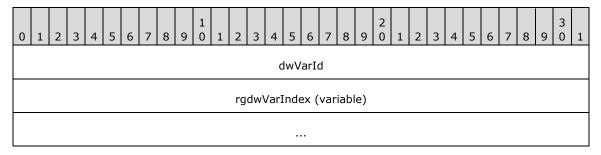

dwVarId (4 bytes): The identifier of the MIB object while querying IPv4 or IPv6 MIB variables. The value MUST be the same as dwId for MIB OPAQUE INFO.

**rgdwVarIndex (variable):** Place holder for data of the blob as previously mentioned. If **dwRoutingPid** is IPRTRMGR\_PID<sub>7</sub> (0x00002710), then this MUST indicate the index of the MIB object to query as shown in the following table.

| dwVarId                    | rgdwVarIndex            | Structure that needs to be retrieved     | Meaning of rgdwVarIndex                                                                                       |
|----------------------------|-------------------------|------------------------------------------|----------------------------------------------------------------------------------------------------|
| 0x00000000<br>IF_NUMBER    | Not used.               | MIB_IFNUMBER (section 2.2.1.2.28)        | Not used.                                                                                                    |
| 0x00000001<br>IF_TABLE     | Not used.               | MIB_IFTABLE (section 2.2 .1.2.31)        | Not used.                                                                                                    |
| 0x00000002<br>IF_ROW       | Index of the interface. | MIB_IFROW (section 2.2. 1.2.29)          | The instance of the structure whose interface index matches with the value specified in <b>rgdwVarIndex</b> . |
| 0x00000003<br>IP_STATS     | Not used.               | MIB_IPSTATS (section 2. 2.1.2.49)        | Not used.                                                                                                    |
| 0x00000004<br>IP_ADDRTABLE | Not used.               | MIB_IPADDRTABLE (secti<br>on 2.2.1.2.33) | Not used.                                                                                                    |

| dwVarId                                | rgdwVarIndex                                                                                          | Structure that needs to be retrieved                                                                   | Meaning of rgdwVarIndex                                                                                                    |
|----------------------------------------|----------------------------------------------------------------------------------------------------|----------------------------------------------------------------------------------------------------|----------------------------------------------------------------------------------------------------|
| 0x00000005<br>IP_ADDRROW               | IP address.                                                                                           | MIB_IPADDRROW (section 2.2.1.2.32)                                                                     | The instance of the structure whose dwAddr matches the value specified in rgdwVarIndex.                                                                                                    |
| 0x00000006<br>IP_FORWARDNUMBER         | Not used.                                                                                             | MIB_IPFORWARDNUMBER (section 2.2.1.2.34)                                                               | Not used.                                                                                                    |
| 0x00000007<br>IP_FORWARDTABLE          | Not used.                                                                                             | MIB_IPFORWARDTABLE ( section 2.2.1.2.36)                                                               | Not used.                                                                                                    |
| 0x00000008 IP_FORWARDROW               | This MUST be of 4<br>DWORDS size<br>(rgdwVarIndex[4])<br>for IPV4.<br>For IPV6 this MUST<br>be index. | MIB_IPFORWARDROW (s ection 2.2.1.2.35) for IPv4, INTERFACE_ROUTE_ENTR Y (section 2.2.1.2.181) for IPv6 | For IPv4, the instance of the structure whose dwForwardDest matches rgdwVarIndex[0], dwForwardProto matches rgdwVarIndex[1], dwForwardPolicy matches rgdwVarIndex[2], and dwForwardNextHop matches rgdwVarIndex[3].  For IPv6, the instance of the structure whose dwIndex matches rgdwVarIndex.                              |
| 0x0000009 IP_NETTABLE                  | MUST be of size one DWORD (rgdwVarIndex[1]) or two DWORDS (rgdwVarIndex[2]).                          | MIB_IPNETTABLE (section 2.2.1.2.48)                                                                    | If one DWORD is passed, an instance of the structure whose <b>dwIndex</b> matches the value specified in rgdwVarIndex[0] is returned. If two DWORDs are passed, an instance of the structure whose <b>dwIndex</b> matches the value specified in rgdwVarIndex[0] and whose <b>dwAddr</b> matches rgdwVarIndex[1] is returned. |
| 0x0000000a<br>0x0000000A<br>IP_NETROW  | This MUST be of size one DWORD (rgdwVarIndex[1]) or two DWORDS (rgdwVarIndex[2]).                     | MIB_IPNETROW (section 2.2.1.2.47)                                                                      | If one DWORD is passed, an instance of the structure whose dwIndex matches the value specified in rgdwVarIndex[0] is returned. If two DWORDs are passed, an instance of the structure whose dwIndex matches the value specified in rgdwVarIndex[0] and whose dwAddr matches rgdwVarIndex[1] is returned.                      |
| 0x0000000b<br>0x0000000B<br>ICMP_STATS | Not used.                                                                                             | MIB_ICMP (section 2.2.1. 2.25)                                                                         | Not used.                                                                                                    |
| 0x0000000€<br>0x0000000C<br>TCP_STATS  | Not used.                                                                                             | MIB_TCPSTATS (section 2 .2.1.2.57)                                                                     | Not used.                                                                                                    |

| dwVarId                               | rgdwVarIndex                                                                      | Structure that needs to be retrieved           | Meaning of rgdwVarIndex                                                                                                    |
|---------------------------------------|-----------------------------------------------------------------------------------|------------------------------------------------|----------------------------------------------------------------------------------------------------|
| 0x0000000e<br>0x0000000E<br>TCP_ROW   | This MUST be of 4<br>DWORDS size<br>(rgdwVarIndex[4])<br>for IPV4.                | MIB_TCPROW (section 2. 2.1.2.56)               | The instance of the structure whose dwLocalAddr matches rgdwVarIndex[0], dwLocalPort matches rgdwVarIndex[1], dwRemoteAddr matches rgdwVarIndex[2], and dwRemotePort matches rgdwVarIndex[3].                                                                                                    |
| 0x0000000f<br>0x0000000F<br>UDP_STATS | Not used.                                                                         | MIB_UDPSTATS (section 2.2.1.2.60)              | Not used.                                                                                                    |
| 0x00000010<br>UDP_TABLE               | Not used.                                                                         | MIB_UDPTABLE (section 2.2.1.2.61)              | Not used.                                                                                                    |
| 0x00000011<br>UDP_ROW                 | This MUST be of size one DWORD (rgdwVarIndex[1]) or two DWORDS (rgdwVarIndex[2]). | MIB_UDPROW (section 2. 2.1.2.59)               | If one DWORD is passed, an instance of the structure whose dwLocalAddr matches the value specified in rgdwVarIndex[0] is returned. If two DWORDs are passed, an instance of the structure whose dwLocalAddr matches the value specified in rgdwVarIndex[0] and whose dwLocalPort matches the value specified in rgdwVarIndex[1]. Both dwLocalAddr and dwLocalPort MUST be specified for RMIBEntryGet. |
| 0x00000012<br>MCAST_MFE               | This MUST be of 3<br>DWORDS size<br>(rgdwVarIndex[3]).                            | MIB_MFE_TABLE (section 2.2.1.2.52)             | The instance of the structure whose dwGroup matches rgdwVarIndex[0], dwSource matches rgdwVarIndex[1], dwSrcMask matches rgdwVarIndex[2] is returned, and rgdwVarIndex[2] MUST be 0xffffffff.                                                                                                    |
| 0x00000013<br>MCAST_MFE_STATS         | This MUST be of 3<br>DWORDS size<br>(rgdwVarIndex[3]).                            | MIB_IPMCAST_MFE_STAT<br>S (section 2.2.1.2.44) | The instance of the structure whose dwGroup matches rgdwVarIndex[0], dwSource matches rgdwVarIndex[1], dwSrcMask matches rgdwVarIndex[2] is returned, and rgdwVarIndex[2] MUST be 0xffffffff.                                                                                                    |
| 0x00000014<br>BEST_IF                 | MUST be of 1<br>DWORDS size<br>(rgdwVarIndex[1]).                                 | MIB_BEST_IF (section 2.2 .1.2.23)              | The interface having the best route for the destination specified in rgdwVarIndex[0] is returned.                                                                                                    |
| 0x00000015<br>BEST_ROUTE              | MUST be of 2<br>DWORDS size<br>(rgdwVarIndex[2])                                  | INTERFACE_ROUTE_INFO (section 2.2.1.2.11)      | The best route information for the destination specified in rgdwVarIndex[0] is                                                                                                    |

| dwVarId                                    | rgdwVarIndex                                                                 | Structure that needs to be retrieved       | Meaning of rgdwVarIndex                                                                                                    |
|--------------------------------------------|------------------------------------------------------------------------------|--------------------------------------------|----------------------------------------------------------------------------------------------------|
|                                            |                                                                              |                                            | returned. rgdwVarIndex[1] MUST be set to 0.                                                                                                    |
| 0x00000017<br>MCAST_IF_ENTRY               | MUST be of 1<br>DWORDS size<br>(rgdwVarIndex[1]).                            | MIB_IPMCAST_IF_ENTRY (section 2.2.1.2.40)  | The instance of the structure whose interface index matches with the value specified in <b>rgdwVarIndex</b> .                                                                                                    |
| 0x00000018<br>MCAST_GLOBAL                 | Not used.                                                                    | MIB_IPMCAST_GLOBAL (s ection 2.2.1.2.39)   | Not used.                                                                                                    |
| 0x00000019<br>IF_STATUS                    | MUST be of 1<br>DWORDS size<br>(rgdwVarIndex[1]).                            | MIB_IFSTATUS (section 2 .2.1.2.30)         | The instance of the structure whose interface index matches with the value specified in rgdwVarIndex.                                                                                                    |
| 0x0000001a<br>0x0000001A<br>MCAST_BOUNDARY | MUST be of 3<br>DWORDS size<br>(rgdwVarIndex[3]).                            | MIB_IPMCAST_BOUNDAR Y (section 2.2.1.2.37) | The instance with dwIfIndex equal to rgdwVarIndex[0], dwGroupAddress equal to rgdwVarIndex[1], and dwGroupMask equal to rgdwVarIndex[2] is returned.                                                                                                    |
| 0x0000001B<br>MCAST_SCOPE                  | MUST be of size one DWORD (rgdwVarIndex[1]) or two DWORDS (rgdwVarIndex[2]). | MIB_IPMCAST_SCOPE (se ction 2.2.1.2.46)    | If one DWORD is passed, an instance of the structure whose dwGroupAddress matches the value specified in rgdwVarIndex[0] is returned.  If two DWORDs are passed, an instance of the structure whose dwGroupAddress matches the value specified in rgdwVarIndex[0] and whose dwGroupMask matches rgdwVarIndex[1] is returned.  Both dwGroupAddress and dwGroupMask MUST be specified for RMIBEntryGet |
| 0x0000001c<br>0x0000001C<br>DEST_MATCHING  | MUST be of 4<br>DWORDS size<br>(rgdwVarIndex[4]).                            | MIB_IPDESTTABLE (section 2.2.1.2.21)       | The instance of the structure whose ForwardRow fields of dwForwardDest matches rgdwVarIndex[0], dwForwardMask matches rgdwVarIndex[1], dwForwardViewSet matches rgdwVarIndex[2], and whose dwForwardProto matches rgdwVarIndex[3].                                                                                                    |
| 0x0000001d<br>0x0000001D<br>DEST_LONGER    | MUST be of 4<br>DWORDS size<br>(rgdwVarIndex[4]).                            | MIB_IPDESTTABLE (secti<br>on 2.2.1.2.21)   | The instance of the structure whose ForwardRow fields of <b>dwForwardDest</b> matches rgdwVarIndex[0], <b>dwForwardMask</b> matches rgdwVarIndex[1],                                                                                                    |

| dwVarId                                    | rgdwVarIndex                                           | Structure that needs to be retrieved      | Meaning of rgdwVarIndex                                                                                                    |
|--------------------------------------------|--------------------------------------------------------|-------------------------------------------|----------------------------------------------------------------------------------------------------|
|                                            |                                                        |                                           | dwForwardViewSet matches rgdwVarIndex[2], and whose dwForwardProto matches rgdwVarIndex[3].                                                                                                    |
| 0x0000001e<br>0x0000001E<br>DEST_SHORTER   | MUST be of 4<br>DWORDS size<br>(rgdwVarIndex[4]).      | MIB_IPDESTTABLE (secti<br>on 2.2.1.2.21)  | The instance of the structure whose ForwardRow fields of dwForwardDest matches rgdwVarIndex[0], dwForwardMask matches rgdwVarIndex[1], dwForwardViewSet matches rgdwVarIndex[2], and whose dwForwardProto matches rgdwVarIndex[3]. |
| 0x0000001f<br>0x0000001F<br>ROUTE_MATCHING | This MUST be of 4<br>DWORDS size<br>(rgdwVarIndex[4]). | MIB_IPDESTTABLE (secti<br>on 2.2.1.2.21)  | The instance of the structure whose ForwardRow fields of dwForwardDest matches rgdwVarIndex[0], dwForwardMask matches rgdwVarIndex[1], dwForwardViewSet matches rgdwVarIndex[2], and whose dwForwardProto matches rgdwVarIndex[3]. |
| 0x00000020<br>ROUTE_LONGER                 | MUST be of 4<br>DWORDS size<br>(rgdwVarIndex[4]).      | MIB_IPDESTTABLE (secti<br>on 2.2.1.2.21)  | The instance of the structure whose ForwardRow fields of dwForwardDest matches rgdwVarIndex[0], dwForwardMask matches rgdwVarIndex[1], dwForwardViewSet matches rgdwVarIndex[2], and whose dwForwardProto matches rgdwVarIndex[3]. |
| 0x00000021<br>ROUTE_SHORTER                | MUST be of 4<br>DWORDS size<br>(rgdwVarIndex[4]).      | MIB_IPDESTTABLE (section 2.2.1.2.21)      | The instance of the structure whose ForwardRow fields of dwForwardDest matches rgdwVarIndex[0], dwForwardMask matches rgdwVarIndex[1], dwForwardViewSet matches rgdwVarIndex[2], and whose dwForwardProto matches rgdwVarIndex[3]. |
| 0x00000022<br>ROUTE_STATE                  | Not used.                                              | MIB_ROUTESTATE (sectio n 2.2.1.2.22)      | Not used.                                                                                                    |
| 0x00000023<br>MCAST_MFE_STATS_EX           | MUST be of 3<br>DWORDS size<br>(rgdwVarIndex[3]).      | MIB_MFE_STATS_TABLE ( section 2.2.1.2.51) | The instance of the structure whose <b>dwGroup</b> field matches rgdwVarIndex[0], and <b>dwSource</b> matches rgdwVarIndex[1].                                                                                                    |

| dwVarId | rgdwVarIndex | Structure that needs to be retrieved | Meaning of rgdwVarIndex      |
|---------|--------------|--------------------------------------|------------------------------|
|         |              |                                      | rgdwVarIndex[2] is not used. |

## 2.2.1.2.55 MIB\_PROXYARP

The MIB\_PROXYARP structure stores information for a Proxy Address Resolution Protocol (PARP) entry. This structure is used in MIB\_OPAQUE\_INFO (section 2.2.1.2.53).

```
typedef struct _MIB_PROXYARP {
  DWORD dwAddress;
  DWORD dwMask;
  DWORD dwIfIndex;
} MIB_PROXYARP,
*PMIB_PROXYARP;
```

dwAddress: The IPv4 address that acts as a proxy.

**dwMask:** The subnet mask for the IPv4 address specified by the **dwAddress** member. See [RFC950].

dwIfIndex: The index of the interface that acts as a proxy for the address specified by the dwAddress member.

#### 2.2.1.2.56 MIB\_TCPROW

The MIB\_TCPROW structure contains information for an IPv4 TCP connection. This structure is used in MIB\_OPAQUE\_INFO (section 2.2.1.2.53) and MIB\_TCPTABLE (section 2.2.1.2.58).

```
typedef struct _MIB_TCPROW {
   union {
     DWORD dwState;
     MIB_TCP_STATE State;
   };
   DWORD dwLocalAddr;
   DWORD dwLocalPort;
   DWORD dwRemoteAddr;
   DWORD dwRemotePort;
} MIB_TCPROW,
*PMIB_TCPROW;
```

**dwState:** The state of the TCP connection. This member can be one of the enums in MIB\_TCP\_STATE (section 2.2.1.1.11).

**State:** The state of the TCP connection. <38>

**dwLocalAddr:** The local IPv4 address for the TCP connection on the local computer. A value of zero indicates the listener can accept a connection on any interface.

**dwLocalPort:** The local port number in network byte order for the TCP connection on the local computer.

**dwRemoteAddr:** The IPv4 address for the TCP connection on the remote computer.

**dwRemotePort:** The remote port number in network byte order for the TCP connection on the remote computer.

# 2.2.1.2.57 MIB\_TCPSTATS

The MIB\_TCPSTATS structure contains statistics for the TCP protocol running on the local computer. This structure is used in MIB OPAQUE INFO (section 2.2.1.2.53).

```
typedef struct _MIB_TCPSTATS {
  union {
   DWORD dwRtoAlgorithm;
   TCP RTO ALGORITHM RtoAlgorithm;
  };
 DWORD dwRtoMin;
 DWORD dwRtoMax;
 DWORD dwMaxConn;
  DWORD dwActiveOpens;
 DWORD dwPassiveOpens;
 DWORD dwAttemptFails;
 DWORD dwEstabResets;
 DWORD dwCurrEstab;
 DWORD dwInSegs;
 DWORD dwOutSegs;
 DWORD dwRetransSegs;
 DWORD dwInErrs:
 DWORD dwOutRsts;
 DWORD dwNumConns:
} MIB TCPSTATS,
 *PMIB TCPSTATS;
```

**dwRtoAlgorithm:** The retransmission time-out (RTO) algorithm in use. This member can be one of the enum values in TCP RTO ALGORITHM (section 2.2.1.1.12).

RtoAlgorithm: The RTO algorithm in use. <39>

dwRtoMin: The minimum RTO value in milliseconds.

dwRtoMax: The maximum RTO value in milliseconds.

**dwMaxConn:** The maximum number of connections. If this member is -1, the maximum number of connections is variable.

**dwActiveOpens:** The number of active open connections. In an active open, the client is initiating a connection with the server.

**dwPassiveOpens:** The number of passive open connections. In a passive open, the server is listening for a connection request from a client.

dwAttemptFails: The number of failed connection attempts.

**dwEstabResets:** The number of established connections that were reset.

**dwCurrEstab:** The number of currently established connections.

dwInSegs: The number of segments received.

**dwOutSegs:** The number of segments transmitted. This number does not include retransmitted segments.

**dwRetransSegs:** The number of segments retransmitted.

dwInErrs: The number of errors received.

dwOutRsts: The number of segments transmitted with the reset flag set.

**dwNumConns:** The number of connections that are currently present in the system. This total number includes connections in all states except listening connections.

# 2.2.1.2.58 MIB\_TCPTABLE

The MIB\_TCPTABLE structure contains a table of IPv4 TCP connections on the local computer.

```
typedef struct _MIB_TCPTABLE {
  DWORD dwNumEntries;
  MIB_TCPROW table[dwNumEntries1];
  BYTE reserved[8];
} MIB_TCPTABLE,
  *PMIB TCPTABLE;
```

dwNumEntries: The number of entries in the table.

**table:** A pointer to a table of TCP connections implemented as an array of MIB\_TCPROW (section 2.2.1.2.56) structures.

reserved: An array of 8 bytes that SHOULD be set to 0 and ignored on receipt.

# 2.2.1.2.59 MIB\_UDPROW

The MIB\_UDPROW structure contains address information for sending and receiving User Datagram Protocol (UDP) datagrams. This structure is used in MIB\_OPAQUE\_INFO (section 2.2.1.2.53) and MIB\_UDPTABLE (section 2.2.1.2.61).

```
typedef struct _MIB_UDPROW {
  DWORD dwLocalAddr;
  DWORD dwLocalPort;
} MIB_UDPROW,
  *PMIB UDPROW;
```

dwLocalAddr: The IPv4 address on the local computer.

**dwLocalPort:** The port number on the local computer.

### 2.2.1.2.60 MIB\_UDPSTATS

The MIB\_UDPSTATS structure contains statistics for the UDP running on the local computer. This structure is used in MIB\_OPAQUE\_INFO (section 2.2.1.2.53).

```
typedef struct _MIB_UDPSTATS {
  DWORD dwInDatagrams;
  DWORD dwNoPorts;
  DWORD dwInErrors;
  DWORD dwOutDatagrams;
  DWORD dwNumAddrs;
} MIB_UDPSTATS,
  *PMIB_UDPSTATS;
```

dwInDatagrams: The number of datagrams received.

**dwNoPorts:** The number of datagrams received that were discarded because the port specified was invalid.

**dwInErrors:** The number of erroneous datagrams received. This number does not include the value contained by the **dwNoPorts** member.

dwOutDatagrams: The number of datagrams transmitted.

**dwNumAddrs:** The number of entries in the UDP listener table.

### 2.2.1.2.61 **MIB\_UDPTABLE**

The MIB\_UDPTABLE structure contains a table of address information for sending and receiving UDP datagrams on the local computer.

```
typedef struct _MIB_UDPTABLE {
  DWORD dwNumEntries;
  MIB_UDPROW table[dwNumEntries1];
  BYTE reserved[8];
} MIB_UDPTABLE,
*PMIB_UDPTABLE;
```

**dwNumEntries:** The number of entries in the table.

**table:** Pointer to an array of MIB\_UDPROW (section 2.2.1.2.59) structures.

reserved: An array of 8 bytes that SHOULD be set to 0 and ignored on receipt.

# 2.2.1.2.62 MPR\_SERVER\_0

The MPR\_SERVER\_0 structure contains configuration information for a router.

```
typedef struct MPR_SERVER_0 {
  BOOL fLanOnlyMode;
  DWORD dwUpTime;
  DWORD dwTotalPorts;
  DWORD dwPortsInUse;
} MPR_SERVER_0,
  *PMPR_SERVER_0;
```

**fLanOnlyMode:** This is of type BOOL. It specifies whether the RRAS server is running in LAN only mode or not. If the value is 1, the RRAS server is not routing; if the value is 0, then the RRAS server is functioning as a router.

| Value | Meaning                                     |
|-------|---------------------------------------------|
| 0     | The RRAS server is functioning as a router. |
| 1     | The RRAS server is not routing.             |

**dwUpTime:** Specifies the elapsed time (in seconds) since the router was started.

**dwTotalPorts:** Specifies the number of ports on the router.

**dwPortsInUse:** Specifies the number of ports on the router currently in use.

#### 2.2.1.2.63 MPR\_SERVER\_1

The MPR\_SERVER\_1 structure is used to get and set the number of Point-to-Point Tunneling Protocol/Layer Two Tunneling Protocol (PPTP/L2TP) ports configured on the RRAS server. It is also used to get and set the RRAS functionality and router functionality enabled on those ports.

```
typedef struct MPR_SERVER_1 {
   DWORD dwNumPptpPorts;
```

```
DWORD dwPptpPortFlags;
DWORD dwNumL2tpPorts;
DWORD dwL2tpPortFlags;
} MPR_SERVER_1,
*PMPR SERVER 1;
```

**dwNumPptpPorts:** Specifies the number of ports configured on that (PPTP) device. This value cannot exceed the server port limit.<40>

**dwPptpPortFlags:** Indicates the RRAS server and/or router functionality configured on the PPTP device.

Possible flag values are as follows.

| Value                                   | Meaning                            |
|-----------------------------------------|------------------------------------|
| MPR_ENABLE_RAS_ON_DEVICE 0x00000001     | Remote access is enabled for PPTP. |
| MPR_ENABLE_ROUTING_ON_DEVICE 0x00000002 | Routing is enabled for PPTP.       |

**dwNumL2tpPorts:** Specifies the number of ports configured on that (L2TP) device. This value cannot exceed the server port limit.<41>

dwL2tpPortFlags: Indicates the RAS and/or router functionality configured on the L2TP device.

Possible flag values are as follows.

| Value                                    | Meaning                            |
|------------------------------------------|------------------------------------|
| MPR_ENABLE_RAS_ON_DEVICE 0x00000001      | Remote access is enabled for L2TP. |
| MPR_ENABLE_ROUTING_ON_DEVICE 0x000000002 | Routing is enabled for L2TP.       |

### 2.2.1.2.64 MPR\_SERVER\_2

The MPR\_SERVER\_2 structure is used to get and set the number of Point-to-Point Tunneling Protocol/Layer Two Tunneling Protocol/Secure Socket Tunneling Protocol (PPTP/L2TP/SSTP) ports configured on the RRAS server. It also gets and sets the RRAS functionality and router functionality enabled on the server.<42>

```
typedef struct MPR_SERVER_2 {
   DWORD dwNumPptpPorts;
   DWORD dwPptpPortFlags;
   DWORD dwNumL2tpPorts;
   DWORD dwL2tpPortFlags;
   DWORD dwNumSstpPorts;
   DWORD dwSstpPortFlags;
} MPR_SERVER_2,
*PMPR SERVER_2;
```

**dwNumPptpPorts:** Specifies the number of ports configured on that (PPTP) device. This value cannot exceed the server port limit.<43>

**dwPptpPortFlags:** Indicates the RRAS server and/or router functionality configured on the PPTP device.

Possible flag values are as follows.

| Value                                    | Meaning                            |
|------------------------------------------|------------------------------------|
| MPR_ENABLE_RAS_ON_DEVICE 0x00000001      | Remote access is enabled for PPTP. |
| MPR_ENABLE_ROUTING_ON_DEVICE 0x000000002 | Routing is enabled for PPTP.       |

**dwNumL2tpPorts:** Specifies the number of ports configured on that (L2TP) device. This value cannot exceed the server port limit.<44>

**dwL2tpPortFlags:** Indicates the RRAS server and/or router functionality configured on the L2TP device.

Possible flag values are as follows.

| Value                                    | Meaning                            |
|------------------------------------------|------------------------------------|
| MPR_ENABLE_RAS_ON_DEVICE 0x00000001      | Remote access is enabled for L2TP. |
| MPR_ENABLE_ROUTING_ON_DEVICE 0x000000002 | Routing is enabled for L2TP.       |

**dwNumSstpPorts:** SpecifiesSHOULD<45> specify the number of ports configured on that (SSTP) device.<45>. This value cannot exceed the server port limit.<46>.

**dwSstpPortFlags:** <u>IndicatesSHOULD<46> indicate</u> the RRAS server and/or router functionality configured on the SSTP device.<47>.

Possible flag values are as follows.

| Value                               | Meaning                            |
|-------------------------------------|------------------------------------|
| MPR_ENABLE_RAS_ON_DEVICE 0x00000001 | Remote access is enabled for SSTP. |

# 2.2.1.2.65 PPP\_NBFCP\_INFO

The PPP\_NBFCP\_INFO structure containsMAY<47> contain the result of a PPP **NetBEUI** Framer (NBF) projection operation.<a href="ex-48">-<a href="https://www.netbeu1">-<a href="https://www.netbeu1">-<a href="https://www.

```
typedef struct _PPP_NBFCP_INFO {
  DWORD dwError;
  WCHAR wszWksta[17];
} PPP NBFCP INFO;
```

**dwError:** Specifies the result of the PPP control protocol negotiation. A value of zero indicates success. A nonzero value indicates failure and is the actual fatal error that occurred during the control protocol negotiation.

**wszWksta:** Specifies a null-terminated Unicode string that is the local workstation's computer name. This unique computer name is the closest **NetBIOS** equivalent to a client's NetBEUI address on a remote access connection.

### 2.2.1.2.66 PPP\_IPCP\_INFO

The PPP\_IPCP\_INFO structure contains the result of a PPP control protocol negotiation for IP.

```
typedef struct _PPP_IPCP_INFO {
  DWORD dwError;
  WCHAR wszAddress[16];
  WCHAR wszRemoteAddress[16];
} PPP IPCP INFO;
```

**dwError:** Specifies the result of the PPP control protocol negotiation. A value of zero indicates success. A nonzero value indicates failure and is the actual fatal error that occurred during the control protocol negotiation.

wszAddress: Specifies a null-terminated Unicode string that holds the local computer's IP address for the connection. This string has the form a.b.c.d; for example, "10.102.235.84".

If a remote access client is connecting to a RRAS server, this member holds the IP address of the server.

wszRemoteAddress: Specifies a null-terminated Unicode string that holds the IP address of the remote computer. This string has the form a.b.c.d. If the address is not available, this member is an empty string.

If a remote access client is connecting to a RRAS server, this member holds the IP address of the client.

# 2.2.1.2.67 PPP\_IPCP\_INFO2

The PPP\_IPCP\_INFO2 structure contains the result of a PPP control protocol negotiation for the IP.

```
typedef struct _PPP_IPCP_INFO2 {
  DWORD dwError;
  WCHAR wszAddress[16];
  WCHAR wszRemoteAddress[16];
  DWORD dwOptions;
  DWORD dwRemoteOptons;
} PPP IPCP INFO2;
```

**dwError**: See **dwError** in PPP\_IPCP\_INFO (section 2.2.1.2.66).

wszAddress: See wszAddress in PPP\_IPCP\_INFO.

wszRemoteAddress: See wszRemoteAddress in PPP\_IPCP\_INFO.

dwOptions: Specifies IP Configuration Parameters (IPCP) options for the local computer.

When set to PPP\_IPCP\_VJ (0x00000001), indicates that IP datagrams sent by the local computer are compressed using Van Jacobson compression. Otherwise, set to 0x00000000.

**dwRemoteOptons:** Uses the same values as **dwOptions**, but applies to datagrams received by the local computer.

#### 2.2.1.2.68 **PPP\_IPXCP\_INFO**

The PPP\_IPXCP\_INFO structure containsMAY<48> contain the result of a PPP IPX projection operation.<49>.

```
typedef struct _PPP_IPXCP_INFO {
  DWORD dwError;
  WCHAR wszAddress[2316];
} PPP IPXCP INFO;
```

**dwError:** Specifies the result of the PPP control protocol negotiation. As value of zero indicates success. A nonzero value indicates failure and is the actual fatal error that occurred during the control protocol negotiation.

**wszAddress:** Specifies a null-terminated Unicode string that holds the client's IPX address on the RRAS server connection. This address string has the form of "net.node" (for example, "1234ABCD.12AB34CD56EF").

# 2.2.1.2.69 PPP\_IPV6\_CP\_INFO

The PPP\_IPV6\_CP\_INFO structure contains the result of a PPP control protocol negotiation for IPv6.

```
typedef struct _PPP_IPV6CP_INFO {
   DWORD dwVersion;
   DWORD dwSize;
   DWORD dwError;
   BYTE bInterfaceIdentifier[8];
   BYTE bRemoteInterfaceIdentifier[8];
   DWORD dwOptions;
   DWORD dwRemoteOptions;
   BYTE bPrefix[8];
   DWORD dwPrefixLength;
} PPP_IPV6_CP_INFO,
*PPPP IPV6_CP_INFO;
```

**dwVersion:** Specifies the version of the PPP\_IPV6\_CP\_INFO structure used. Currently this field is not used and MUST be set to zero.

**dwSize:** This SHOULD be set to 0. This MAY be used to specify the size, in bytes, of this PPP IPV6 CP INFO structure.

**dwError:** Specifies the result of the PPP control protocol negotiation. A value of zero indicates success. A nonzero value indicates failure and is the actual fatal error that occurred during the control protocol negotiation.

**bInterfaceIdentifier:** Specifies the 64-bit **interface identifier** of the IPv6 server interface.

**bRemoteInterfaceIdentifier:** Specifies the 64-bit interface identifier of the IPv6 client interface.

**dwOptions:** Currently this is not used and MUST be set to zero.

dwRemoteOptions: Currently this is not used and MUST be set to zero.

**bPrefix:** Specifies the address prefix of the IPv6 client interface.

dwPrefixLength: The length, in bits, of the address prefix.

#### 2.2.1.2.70 PPP\_ATCP\_INFO

The PPP\_ATCP\_INFO structure  $\frac{\text{contains}MAY < 49 > contain}{\text{contains}}$  the result of a PPP AppleTalk projection operation. <50>.

```
typedef struct _PPP_ATCP_INFO {
  DWORD dwError;
  WCHAR wszAddress[33];
} PPP ATCP INFO;
```

**dwError:** Specifies the result of the PPP control protocol negotiation. A value of zero indicates success. A nonzero value indicates failure and is the actual fatal error that occurred during the control protocol negotiation.

**wszAddress:** Specifies a null-terminated Unicode string that holds the client's AppleTalk address on the RRAS server connection.

# 2.2.1.2.71 PPP\_CCP\_INFO

The PPP\_CCP\_INFO structure contains information that describes the results of a **Compression Control Protocol (CCP)** negotiation.

```
typedef struct _PPP_CCP_INFO {
  DWORD dwError;
  DWORD dwCompressionAlgorithm;
  DWORD dwOptions;
  DWORD dwRemoteCompressionAlgorithm;
  DWORD dwRemoteOptions;
} PPP CCP INFO;
```

dwError: Specifies an error if the negotiation was unsuccessful. Zero indicates success.

**dwCompressionAlgorithm:** Specifies the compression algorithm used by the local computer.

The following table shows the possible values for this member.

| Value                       | Meaning                                                          |
|-----------------------------|------------------------------------------------------------------|
| 0x00000000                  | The local computer has not negotiated any compression algorithm. |
| RASCCPCA_MPPC<br>0x00000006 | Microsoft Point-to-Point Compression (MPPC) Protocol.            |
| RASCCPCA_STAC 0x00000005    | STAC LZS data compression algorithm [RFC1974] option 4.          |

**dwOptions:** Specifies the compression options on the local computer.

The following options are supported.

| Value                              | Meaning                                                                                                    |
|------------------------------------|----------------------------------------------------------------------------------------------------|
| 0x00000000                         | No additional compression options are available.                                                                                                    |
| PPP_CCP_COMPRESSION 0x00000001     | Compression without encryption.                                                                                                    |
| PPP_CCP_HISTORYLESS<br>0x01000000  | Microsoft Point-to-Point Encryption (MPPE) in stateless mode. The session key is changed after every packet. This mode improves performance on high-latency networks, or networks that experience significant packet loss. |
| PPP_CCP_ENCRYPTION40BIT 0x00000020 | MPPE using 40-bit keys.                                                                                                    |

| Value                                | Meaning                  |
|--------------------------------------|--------------------------|
| PPP_CCP_ENCRYPTION56BIT 0x00000080   | MPPE using 56-bit keys.  |
| PPP_CCP_ENCRYPTION128BIT 0x000000040 | MPPE using 128-bit keys. |

**dwRemoteCompressionAlgorithm:** Specifies the compression algorithm used by the remote computer.

The following table shows the possible values for this member.

| Value                       | Meaning                                                           |
|-----------------------------|-------------------------------------------------------------------|
| 0×00000000                  | The remote computer has not negotiated any compression algorithm. |
| RASCCPCA_MPPC<br>0x00000006 | MPPC Protocol.                                                    |
| RASCCPCA_STAC 0x00000005    | STAC option 4.                                                    |

**dwRemoteOptions:** Specifies the compression options on the remote computer.

The following options are supported.

| Value                               | Meaning                                                                                                    |
|-------------------------------------|----------------------------------------------------------------------------------------------------|
| 0x00000000                          | No additional compression options are available.                                                                                                    |
| PPP_CCP_COMPRESSION<br>0x00000001   | Compression without encryption.                                                                                                    |
| PPP_CCP_HISTORYLESS<br>0x01000000   | MPPE in stateless mode. The session key is changed after every packet. This mode improves performance on high-latency networks, or networks that experience significant packet loss. |
| PPP_CCP_ENCRYPTION40BIT 0x00000020  | MPPE using 40-bit keys.                                                                                                    |
| PPP_CCP_ENCRYPTION56BIT 0x00000080  | MPPE using 56-bit keys.                                                                                                    |
| PPP_CCP_ENCRYPTION128BIT 0x00000040 | MPPE using 128-bit keys.                                                                                                    |

# 2.2.1.2.72 PPP\_LCP\_INFO

The PPP\_LCP\_INFO structure contains information that describes the results of a PPP Link Control Protocol (LCP) negotiation.

```
typedef struct _PPP_LCP_INFO {
  DWORD dwError;
  DWORD dwAuthenticationProtocol;
  DWORD dwAuthenticationData;
  DWORD dwRemoteAuthenticationProtocol;
```

```
DWORD dwRemoteAuthenticationData;
DWORD dwTerminateReason;
DWORD dwRemoteTerminateReason;
DWORD dwOptions;
DWORD dwRemoteOptions;
DWORD dwEapTypeId;
DWORD dwRemoteEapTypeId;
PPP LCP INFO;
```

**dwError:** Specifies the error that occurred if the negotiation was unsuccessful. Zero indicates success.

**dwAuthenticationProtocol:** Specifies the authentication protocol used to authenticate the local computer. The following table shows the possible values for this member.  $<\frac{51}{50}>$ 

| Value                      | Meaning                                                                                                    |
|----------------------------|----------------------------------------------------------------------------------------------------|
| 0x00000000                 | Either no authentication was negotiated by the local end, or no LCP settings are applicable for the connection (for example, an IKEv2 connection). |
| PPP_LCP_PAP<br>0x0000C023  | Password Authentication Protocol (PAP)                                                                                                    |
| PPP_LCP_SPAP<br>0x0000C027 | Shiva Password Authentication Protocol (SPAP)                                                                                                    |
| PPP_LCP_CHAP<br>0x0000C223 | Challenge Handshake Authentication Protocol (CHAP)                                                                                                 |
| PPP_LCP_EAP<br>0x0000C227  | Extensible Authentication Protocol (EAP)                                                                                                    |

**dwAuthenticationData:** Specifies additional information about the authentication protocol specified by the **dwAuthenticationProtocol** member. The following table shows the possible values for this member. <<u>5251</u>>

| Value                           | Meaning                                    |
|---------------------------------|--------------------------------------------|
| 0x00000000                      | No additional authentication data applies. |
| PPP_LCP_CHAP_MD5<br>0x00000005  | MD5 CHAP                                   |
| PPP_LCP_CHAP_MS<br>0x00000080   | Microsoft CHAP                             |
| PPP_LCP_CHAP_MSV2<br>0x00000081 | Microsoft CHAP version 2                   |

**dwRemoteAuthenticationProtocol:** Specifies the authentication protocol used to authenticate the remote computer. See the **dwAuthenticationProtocol** member for a list of possible values.

The following table shows the possible values for this member.  $<\frac{53}{52}>$ 

| Value      | Meaning                                                                                                    |
|------------|----------------------------------------------------------------------------------------------------|
| 0x00000000 | Either no authentication was negotiated by the remote end, or no LCP settings are applicable for the connection (for example, an IKEv2 connection). |

| Value                      | Meaning                                            |
|----------------------------|----------------------------------------------------|
| PPP_LCP_PAP<br>0x0000C023  | Password Authentication Protocol (PAP)             |
| PPP_LCP_SPAP<br>0x0000C027 | Shiva Password Authentication Protocol (SPAP)      |
| PPP_LCP_CHAP<br>0x0000C223 | Challenge Handshake Authentication Protocol (CHAP) |
| PPP_LCP_EAP<br>0x0000C227  | Extensible Authentication Protocol (EAP)           |

- **dwRemoteAuthenticationData:** Specifies additional information about the authentication protocol specified by **dwRemoteAuthenticationProtocol**. See the **dwAuthenticationData** member for a list of possible values.
- **dwTerminateReason:** Specifies the reason the connection was terminated by the local computer. This member always has a value of zero.
- **dwRemoteTerminateReason:** Specifies the reason the connection was terminated by the remote computer. This member always has a value of zero.
- **dwOptions:** Specifies information about the LCP options in use by the local computer. This member is a combination of the following flags. < 5453>

| Value                                | Meaning                                                  |
|--------------------------------------|----------------------------------------------------------|
| 0x00000000                           | No flag is set.                                          |
| PPP_LCP_MULTILINK_FRAMING 0x00000001 | The connection is using multilink.                       |
| PPP_LCP_PFC<br>0x00000002            | Protocol Field Compression (see [RFC1172]).              |
| PPP_LCP_ACFC<br>0x00000004           | Address and Control Field Compression (see [RFC1172]).   |
| PPP_LCP_SSHF<br>0x00000008           | Short Sequence Number Header Format (see [RFC1990]).     |
| PPP_LCP_DES_56<br>0x00000010         | Data Encryption Standard (DES) 56-bit encryption.        |
| PPP_LCP_3_DES<br>0x00000020          | Triple DES encryption.                                   |
| PPP_LCP_AES_128<br>0x00000040        | 128-bit <b>AES</b> encryption.                           |
| PPP_LCP_AES_256<br>0x00000080        | 256-bit AES encryption.                                  |
| PPP_LCP_AES_192<br>0x00000100        | 192-bit AES encryption.                                  |
| PPP_LCP_GCM_AES_128                  | 128-bit AES encryption GCM (Galois Counter Mode) mode of |

| Value                             | Meaning                                                                             |
|-----------------------------------|-------------------------------------------------------------------------------------|
| 0x00000200                        | operation (see [RFC4106]).                                                          |
| PPP_LCP_GCM_AES_192<br>0x00000400 | 192-bit AES encryption GCM (Galois Counter Mode) mode of operation (see [RFC4106]). |
| PPP_LCP_GCM_AES_256<br>0x00000800 | 256-bit AES encryption GCM (Galois Counter Mode) mode of operation (see [RFC4106]). |

**dwRemoteOptions:** Specifies information about the LCP options in use by the remote computer. See **dwOptions** member for a list of possible values.

**dwEapTypeId:** Specifies the type identifier of the **EAP** used to authenticate the local computer. MUST be one of the values specified in Method Types of [IANA-EAP]. The value of this member is valid only if **dwAuthenticationProtocol** is PPP\_LCP\_EAP.

**dwRemoteEapTypeId:** This field MUST be zero and has no significance.

## 2.2.1.2.73 PPP\_INFO

The PPP\_INFO structure is used to report the results of the various PPP projection operations for a connection.

```
typedef struct _PPP_INFO {
    PPP_NBFCP_INFO nbf;
    PPP_IPCP_INFO ip;
    PPP_IPXCP_INFO ipx;
    PPP_ATCP_INFO at;
} PPP_INFO;
```

**nbf:** A PPP\_NBFCP\_INFO (section 2.2.1.2.65) structure containing information about the NetBEUI Framer (NBF) for a connection.

**ip:** A PPP\_IPCP\_INFO (section 2.2.1.2.66) structure containing the IPv4 PPP information for a connection.

**ipx:** A PPP\_IPXCP\_INFO (section 2.2.1.2.68) structure containing the IPX information < 5554 > for a connection.

**at:** A PPP\_ATCP\_INFO (section 2.2.1.2.70) structure containing the AppleTalk<5655> information for a connection.

### 2.2.1.2.74 PPP\_INFO\_2

The PPP\_INFO\_2 structure SHOULD  $< \frac{5756}{}>$  be used to report the results of the various PPP projection operations for a connection.

```
typedef struct _PPP_INFO_2 {
   PPP_NBFCP_INFO nbf;
   PPP_IPCP_INFO2 ip;
   PPP_IPXCP_INFO ipx;
   PPP_ATCP_INFO at;
   PPP_CCP_INFO ccp;
   PPP_LCP_INFO lcp;
} PPP_INFO 2;
```

- **nbf:** A PPP\_NBFCP\_INFO (section 2.2.1.2.65) structure containing information about the NetBEUI Framer (NBF) for a connection.
- ip: A PPP\_IPCP\_INFO2 (section 2.2.1.2.67) structure containing the IPv4 information for a connection.
- **ipx:** A PPP\_IPXCP\_INFO (section 2.2.1.2.68) structure containing the IPX information < 5857 for a connection.
- **at:** A PPP\_ATCP\_INFO (section 2.2.1.2.70) structure containing AppleTalk<5958> information for a connection.
- **ccp:** A PPP\_CCP\_INFO (section 2.2.1.2.71) structure containing compression information details for a given PPP connection.
- **Icp:** A PPP\_LCP\_INFO (section 2.2.1.2.72) structure containing the PPP information related to the Link Control Protocol (LCP) for a given connection.

## 2.2.1.2.75 PPP\_INFO\_3

```
typedef struct _PPP_INFO_3 {
   PPP_NBFCP_INFO nbf;
   PPP_IPCP_INFO2 ip;
   PPP_IPV6_CP_INFO ipv6;
   PPP_CCP_INFO ccp;
   PPP_LCP_INFO lcp;
} PPP_LCP_INFO 3;
```

- **nbf:** A PPP\_NBFCP\_INFO (section 2.2.1.2.65) structure containing information about NetBEUI Framer (NBF) for a connection.
- **ip:** A PPP\_IPCP\_INFO2 (section 2.2.1.2.67) structure containing the IPv4 information for a connection.
- **ipv6:** A PPP\_IPV6\_CP\_INFO (section 2.2.1.2.69) structure containing the IPv6 information for a connection.
- **ccp:** A PPP\_CCP\_INFO (section 2.2.1.2.71) structure containing the compression information details for a given connection.
- **Icp:** A PPP\_LCP\_INFO (section 2.2.1.2.72) structure containing the compression information related to the Link Control Protocol (LCP) for a given connection.

# 2.2.1.2.76 RASI\_PORT\_0

The RASI\_PORT\_0 structure contains general information regarding a specific RRAS port, such as the port condition and the port name.

```
typedef struct _RASI_PORT_0 {
   DWORD dwPort;
   DWORD dwConnection;
   RAS_PORT_CONDITION dwPortCondition;
   DWORD dwTotalNumberOfCalls;
   DWORD dwConnectDuration;
   WCHAR wszPortName[17];
   WCHAR wszMediaName[17];
   WCHAR wszDeviceName[129];
```

```
WCHAR wszDeviceType[17];
} RASI_PORT_0,
*PRASI_PORT_0;
```

**dwPort:** A unique identifier for the port.

**dwConnection:** A unique identifier that specifies the connection.

dwPortCondition: A RAS\_PORT\_CONDITION (section 2.2.1.1.4) value indicating the condition of a

port specified in **dwPort**.

dwTotalNumberOfCalls: Specifies the cumulative number of calls that this port has serviced.

dwConnectDuration: Specifies the duration of the current connection on this port, in seconds.

**wszPortName:** Specifies the port name.

**wszMediaName:** Specifies the media name.

wszDeviceName: Specifies the device name.

wszDeviceType: Specifies the device type.

This member can be one of the following string constants.

| Value                         | Meaning                                                               |
|-------------------------------|-----------------------------------------------------------------------|
| MPRDT_Modem "Modem"           | A modem that is accessed through a Component Object Model (COM) port. |
| MPRDT_Isdn<br>"Isdn"          | An ISDN adapter with the corresponding NDISWAN driver installed.      |
| MPRDT_X25 "x25"               | An X.25 adapter with the corresponding NDISWAN driver installed.      |
| MPRDT_Vpn "Vpn"               | A virtual private network (VPN) connection.                           |
| MPRDT_Pad "Pad"               | A packet assembler/disassembler.                                      |
| MPRDT_Generic "GENERIC"       | Generic.                                                              |
| MPRDT_Serial "SERIAL"         | Direct serial connection through a serial port.                       |
| MPRDT_FrameRelay "FRAMERELAY" | Frame relay.                                                          |
| MPRDT_Atm "ATM"               | Asynchronous transfer mode (ATM).                                     |
| MPRDT_Sonet "SONET"           | Sonet.                                                                |
| MPRDT_SW56 "SW56"             | Switched 56K access.                                                  |

| Value                     | Meaning                                               |
|---------------------------|-------------------------------------------------------|
| MPRDT_Irda<br>"IRDA"      | An Infrared Data Association (IrDA)-compliant device. |
| MPRDT_Parallel "PARALLEL" | Direct parallel connection through a parallel port.   |

# 2.2.1.2.77 RASI\_PORT\_1

The RASI\_PORT\_1 structure contains information about a RRAS port.

```
typedef struct _RASI_PORT_1 {
 DWORD dwPort;
  DWORD dwConnection;
 RAS HARDWARE CONDITION dwHardwareCondition;
 DWORD dwLineSpeed;
 DWORD dwBytesXmited;
 DWORD dwBytesRcved;
 DWORD dwFramesXmited;
 DWORD dwFramesRcved;
  DWORD dwCrcErr;
 DWORD dwTimeoutErr;
 DWORD dwAlignmentErr;
 DWORD dwHardwareOverrunErr;
 DWORD dwFramingErr;
 DWORD dwBufferOverrunErr;
 DWORD dwCompressionRatioIn;
 DWORD dwCompressionRatioOut;
} RASI PORT 1,
 *PRASI PORT 1;
```

**dwPort:** A unique identifier that specifies the port.

**dwConnection:** A unique identifier that specifies the connection.

**dwHardwareCondition:** A RAS\_HARDWARE\_CONDITION (section 2.2.1.1.5) value that specifies the condition of a port specified in **dwPort**.

**dwLineSpeed:** Specifies the line speed of the port, represented in bits per second.

**dwBytesXmited:** Specifies the bytes transmitted on the port. This value is the number of bytes of compressed data.

**dwBytesRcved:** Specifies the bytes received on the port. This value is the number of bytes of compressed data.

**dwFramesXmited:** Specifies the frames transmitted on the port.

**dwFramesRcved:** Specifies the frames received on the port.

**dwCrcErr:** Specifies the **cyclic redundancy check (CRC)** errors on the port.

**dwTimeoutErr:** Specifies the time-out errors on the port.

**dwAlignmentErr:** Specifies the alignment errors on the port.

**dwHardwareOverrunErr:** Specifies the hardware-overrun errors on the port.

**dwFramingErr:** Specifies the framing errors on the port.

**dwBufferOverrunErr:** Specifies the buffer-overrun errors on the port.

**dwCompressionRatioIn:** Specifies a percentage that indicates the degree to which data received on this connection is compressed. The ratio is the size of the compressed data divided by the size of the same data in an uncompressed state.

**dwCompressionRatioOut:** Specifies a percentage indicating the degree to which data transmitted on this connection is compressed. The ratio is the size of the compressed data divided by the size of the same data in an uncompressed state.

#### 2.2.1.2.78 RASI\_CONNECTION\_0

The RASI\_CONNECTION\_0 structure contains general information regarding a specific connection, such as user name or **domain**.

```
typedef struct _RASI_CONNECTION_0 {
   DWORD dwConnection;
   DWORD dwInterface;
   DWORD dwConnectDuration;
   ROUTER_INTERFACE_TYPE dwInterfaceType;
   DWORD dwConnectionFlags;
   WCHAR wszInterfaceName[257];
   WCHAR wszUserName[257];
   WCHAR wszLogonDomain[16];
   WCHAR wszRemoteComputer[17];
} RASI_CONNECTION_0,
   *PRASI_CONNECTION_0;
```

**dwConnection:** Contains the connection handle that specifies a unique identifier of the connection.

**dwInterface:** Contains the interface handle and specifies a unique identifier of the interface through which the connection exists.

**dwConnectDuration:** Specifies the duration of the current connection, in seconds.

**dwInterfaceType:** A ROUTER\_INTERFACE\_TYPE value specifying the interface type of the current connection.

**dwConnectionFlags:** Specifies certain attributes of the connection.

This member can contain the following flags.

| Value                                   | Meaning                                                                                                    |
|-----------------------------------------|----------------------------------------------------------------------------------------------------|
| RAS_FLAGS_PPP_CONNECTION 0x000000001    | The connection is using PPP.                                                                                                    |
| RAS_FLAGS_MESSENGER_PRESENT 0x00000002  | The messenger service is active on the client, and messages can be sent to the client using RRasAdminSendUserMessage (section 3.1.4.36). |
| RAS_FLAGS_RAS_CONNECTION 0x00000004     | The connection is a NetBIOS connection.                                                                                                  |
| RAS_FLAGS_QUARANTINE_PRESENT 0x00000008 | The connection is currently in quarantine. See RRasAdminConnectionRemoveQuarantine (section 3.1.4.43) for more information.              |
| RAS_FLAGS_ARAP_CONNECTION               | The connection is using AppleTalk Remote Access Protocol                                                                                 |

| Value      | Meaning                            |
|------------|------------------------------------|
| 0x00000010 | (ARAP).< <del>61</del> <u>60</u> > |

**wszInterfaceName:** Specifies a null-terminated Unicode string that contains the name of the interface for this connection.

**wszUserName:** Specifies a null-terminated Unicode string that contains the name of the user logged on to the connection.

**wszLogonDomain:** Specifies a null-terminated Unicode string that contains the domain on which the connected user is authenticated.

**wszRemoteComputer:** Specifies a null-terminated Unicode string that contains the name of the remote computer.

## 2.2.1.2.79 **RASI\_CONNECTION\_1**

The RASI\_CONNECTION\_1 structure contains detailed statistical information regarding a specific connection, such as error counts and bytes received.

```
typedef struct RASI CONNECTION 1 {
 DWORD dwConnection;
  DWORD dwInterface;
  PPP INFO PppInfo;
 DWORD dwBytesXmited;
 DWORD dwBytesRcved;
  DWORD dwFramesXmited;
 DWORD dwFramesRcved;
  DWORD dwCrcErr;
 DWORD dwTimeoutErr:
  DWORD dwAlignmentErr;
 DWORD dwHardwareOverrunErr;
 DWORD dwFramingErr;
 DWORD dwBufferOverrunErr;
 DWORD dwCompressionRatioIn;
 DWORD dwCompressionRatioOut;
} RASI CONNECTION 1,
 *PRASI CONNECTION 1;
```

**dwConnection:** See **dwConnection** in RASI\_CONNECTION\_0 (section 2.2.1.2.78).

dwInterface: See dwInterface in RASI CONNECTION 0.

**PppInfo:** A PPP\_INFO (section 2.2.1.2.73) structure giving the connections details.

**dwBytesXmited:** Specifies the bytes transmitted on the current connection.

**dwBytesRcved:** Specifies the bytes received on the current connection.

**dwFramesXmited:** Specifies the frames transmitted on the current connection.

**dwFramesRcved:** Specifies the frames received on the current connection.

**dwCrcErr:** Specifies the CRC errors on the current connection.

dwTimeoutErr: Specifies the time-out errors on the current connection.

**dwAlignmentErr:** Specifies the alignment errors on the current connection.

dwHardwareOverrunErr: Specifies the number of hardware-overrun errors on the current

connection.

**dwFramingErr:** Specifies the number of framing errors for the current connection.

**dwBufferOverrunErr:** Specifies the number of buffer-overrun errors.

**dwCompressionRatioIn:** Specifies a percentage that indicates the degree to which data received on this connection is compressed. The ratio is the size of the compressed data divided by the size of the same data in an uncompressed state.

**dwCompressionRatioOut:** Specifies a percentage that indicates the degree to which data transmitted on this connection is compressed. The ratio is the size of the compressed data divided by the size of the same data in an uncompressed state.

#### 2.2.1.2.80 **RASI\_CONNECTION\_2**

The RASI\_CONNECTION\_2 structure contains information for a connection, including the **GUID** that identifies the connection, as defined in [MS-DTYP] section 2.3.4.

```
typedef struct _RASI_CONNECTION_2 {
   DWORD dwConnection;
   WCHAR wszUserName[257];
   ROUTER_INTERFACE_TYPE dwInterfaceType;
   GUID guid;
   PPP_INFO_2 PppInfo2;
} RASI_CONNECTION_2,
   *PRASI_CONNECTION_2;
```

dwConnection: See dwConnection in RASI CONNECTION 0 (section 2.2.1.2.78).

wszUserName: See wszUserName in RASI\_CONNECTION\_0.

**dwInterfaceType:** A ROUTER\_INTERFACE\_TYPE (section 2.2.1.1.1) that specifies the interface type of the current connection.

**quid:** A GUID uniquely identifying the connection.

**PppInfo2:** A PPP\_INFO\_2 (section 2.2.1.2.74) structure that contains information about the PPP negotiation for this connection.

## 2.2.1.2.81 **RASI\_CONNECTION\_3**

The RASI\_CONNECTION\_3 structure contains information for a connection, including the GUID that identifies the connection, the **Network Access Protection (NAP)**, and the PPP-related data for the connection.<a href="#c62"><62</a>.

```
typedef struct _RASI_CONNECTION_3 {
   DWORD dwVersion;
   DWORD dwSize;
   DWORD dwConnection;
   WCHAR wszUserName[257];
   ROUTER_INTERFACE_TYPE dwInterfaceType;
   GUID guid;
   PPP_INFO_3 PppInfo3;
   RAS_QUARANTINE_STATE rasQuarState;
   FILETIME timer;
} RASI_CONNECTION_3,
   *PRASI_CONNECTION_3;
```

dwVersion: Determines the version of the RASI\_CONNECTION\_3 structure used.

**dwSize:** This SHOULD be set to 0. This MAY be used to specify the size, in bytes, of this RASI\_CONNECTION\_3 structure.

dwConnection: Contains the connection handle that specifies a unique identifier of a connection.

wszUserName: Specifies a null-terminated Unicode string that contains the name of the user on this connection.

**dwInterfaceType:** A ROUTER\_INTERFACE\_TYPE value that specifies the type of interface.

**guid:** Specifies a GUID that identifies the connection. For an incoming connection, this GUID is valid only as long as the connection is active.

**PppInfo3:** Specifies a PPP\_INFO\_3 structure that contains SHOULD < 61 > contain information about the PPP negotiation for this connection . < 63 > .

**rasQuarState:** Specifies the NAP quarantine state for the connection through the RAS\_QUARANTINE\_STATE (section 2.2.1.1.3) that contains the quarantine state of this connection.

**timer:** Specifies the NAP probation time for the connection in the UTC. This value is valid only if the **rasQuarState** has a value of RAS\_QUAR\_STATE\_PROBATION (see RAS\_QUARANTINE\_STATE).

## 2.2.1.2.82 MPRI\_INTERFACE\_0

The MPRI\_INTERFACE\_0 structure contains information for a particular router interface. This structure is used in the RRouterInterfaceCreate (section 3.1.4.13), RRouterInterfaceGetInfo (section 3.1.4.14), RRouterInterfaceSetInfo (section 3.1.4.15), and RRouterInterfaceEnum (section 3.1.4.21) methods.

```
typedef struct _MPRI_INTERFACE_0 {
  WCHAR wszInterfaceName[257];
  DWORD dwInterface;
  BOOL fEnabled;
  ROUTER_INTERFACE_TYPE dwIfType;
  ROUTER_CONNECTION_STATE dwConnectionState;
  DWORD fUnReachabilityReasons;
  DWORD dwLastError;
} MPRI_INTERFACE_0,
  *PMPRI_INTERFACE_0;
```

**wszInterfaceName:** A null-terminated Unicode string that contains the name of a valid interface. This value MUST be specified during the call to RRouterInterfaceCreate and cannot be modified after the interface is created.

**dwInterface:** Specifies a unique identifier of the interface. This is a read-only field that cannot be set or modified.

**fEnabled:** Specifies whether the interface is enabled. The value is greater than 0 (zero) if the interface is enabled, and 0 (zero) if the interface is disabled by administrators.

This member can have one of the following values.

| Value      | Meaning                    |
|------------|----------------------------|
| TRUE<br>>0 | The interface is enabled.  |
| FALSE<br>0 | The interface is disabled. |

- **dwIfType:** A ROUTER\_INTERFACE\_TYPE (section 2.2.1.1.1) value that specifies the interface type. This value MUST be specified during the call to RRouterInterfaceCreate and cannot be modified after the interface is created.
- **dwConnectionState:** A ROUTER\_CONNECTION\_STATE (section 2.2.1.1.2) value that specifies the current state of the interface (for example: connected, disconnected, or unreachable). This is a read-only field that cannot be set or modified.
- **fUnReachabilityReasons:** Specifies a value that represents a reason the interface cannot be reached. This is a read-only field that cannot be set or modified.

The following table lists constant values that indicate why an interface is unreachable.

| Value                                              | Meaning                                                                                    |
|----------------------------------------------------|--------------------------------------------------------------------------------------------|
| MPR_INTERFACE_OUT_OF_RESOURCES 0x00000001          | No ports or devices are available for use.                                                 |
| MPR_INTERFACE_ADMIN_DISABLED 0x00000002            | The administrator has disabled the interface.                                              |
| MPR_INTERFACE_CONNECTION_FAILURE 0x00000004        | The previous connection attempt failed. Look at the dwLastError member for the error code. |
| MPR_INTERFACE_DIALOUT_HOURS_RESTRICTION 0x00000010 | Dialing out is not allowed at the current time.                                            |
| MPR_INTERFACE_SERVICE_PAUSED 0x00000008            | The RRAS is paused.                                                                        |
| MPR_INTERFACE_NO_MEDIA_SENSE 0x00000020            | The network cable is disconnected from the network card.                                   |
| MPR_INTERFACE_NO_DEVICE 0x00000040                 | The network card has been removed from the machine.                                        |

**dwLastError:** Specifies a nonzero value if the interface fails to connect. The value is a Win32 error code as specified in [MS-ERREF]. This is a read-only field that cannot be set or modified.

#### 2.2.1.2.83 MPRI\_INTERFACE\_1

The MPRI\_INTERFACE\_1 structure contains configuration and status information for a particular router interface.<6462> This structure is used in RRouterInterfaceCreate (section 3.1.4.13), RRouterInterfaceGetInfo (section 3.1.4.14) and RRouterInterfaceSetInfo (section 3.1.4.15).

```
typedef struct _MPRI_INTERFACE_1 {
   WCHAR wszInterfaceName[257];
   DWORD dwInterface;
   BOOL fEnabled;
   ROUTER_INTERFACE_TYPE dwIfType;
   ROUTER_CONNECTION_STATE dwConnectionState;
   DWORD fUnReachabilityReasons;
   DWORD dwLastError;
   DWORD dwDialOutHoursRestrictionOffset;
   WCHAR LPWSTR lpwsDialoutHoursRestriction;
} MPRI_INTERFACE_1,
*PMPRI INTERFACE_1;
```

wszInterfaceName: The same as wszInterfaceName in MPRI INTERFACE 0 (section 2.2.1.2.82).

dwInterface: The same as dwInterface in MPRI\_INTERFACE\_0.

**fEnabled:** The same as **fEnabled** in MPRI\_INTERFACE\_0.

**dwIfType:** The same as **dwIfType** in MPRI\_INTERFACE\_0.

dwConnectionState: The same as dwConnectionState in MPRI\_INTERFACE\_0.

fUnReachabilityReasons: The same as fUnReachabilityReasons in MPRI\_INTERFACE\_0.

dwLastError: The same as dwLastError in MPRI\_INTERFACE\_0.

dwDialOutHoursRestrictionOffset: Indicates whether IpwsDialoutHoursRestriction is specified.

It MUST be set to a nonzero value if IpwsDialoutHoursRestriction is specified. Otherwise, it

MUST be set to 0.

**IpwsDialoutHoursRestriction:** Pointer to a Unicode string that specifies the times during which dial-out is restricted. The format for this string is as follows.

```
<day><space><time range><...<NULL><day>...<NULL><NULL>
```

Where <day> is a numeral that corresponds to a day of the week.

| Value | Meaning   |
|-------|-----------|
| 0     | Sunday    |
| 1     | Monday    |
| 2     | Tuesday   |
| 3     | Wednesday |
| 4     | Thursday  |
| 5     | Friday    |
| 6     | Saturday  |

<Time range> is of the form HH:MM-HH:MM, using 24-hour notation.

<space> denotes a space character. <NULL> denotes a null character.

The restriction string is terminated by two consecutive null characters.

## Example:

```
2 09:00-12:00 13:00-17:30<NULL>4 09:00-12:00 13:00-17:30<NULL><NULL>
```

The preceding string restricts dial-out to Tuesdays and Thursdays from 9:00 A.M. to 12:00 P.M. and from 1:00 P.M. to 5:30 P.M.

## 2.2.1.2.84 MPRI\_INTERFACE\_2

The MPRI\_INTERFACE\_2 structure containsSHOULD<63> contain data for a router demand-dial interface.<a href="en-465"><a href="en-465"><a href="e

```
typedef struct MPRI INTERFACE 2 {
 WCHAR wszInterfaceName[257];
 DWORD dwInterface;
 BOOL fEnabled;
 ROUTER INTERFACE TYPE dwifType;
 ROUTER CONNECTION STATE dwConnectionState;
 DWORD fUnReachabilityReasons;
  DWORD dwLastError;
 DWORD dwfOptions;
 WCHAR szLocalPhoneNumber[129];
 DWORD dwAlternateOffsetPWCHAR szAlternates;
 DWORD ipaddr;
  DWORD ipaddrDns;
 DWORD ipaddrDnsAlt;
  DWORD ipaddrWins;
  DWORD ipaddrWinsAlt;
  DWORD dwfNetProtocols;
 WCHAR szDeviceType[17];
 WCHAR szDeviceName[129];
 WCHAR szX25PadType[33];
 WCHAR szX25Address[201];
 WCHAR szX25Facilities[201];
 WCHAR szX25UserData[201];
 DWORD dwChannels;
 DWORD dwSubEntries;
 DWORD dwDialMode;
  DWORD dwDialExtraPercent;
 DWORD dwDialExtraSampleSeconds;
  DWORD dwHangUpExtraPercent;
  DWORD dwHangUpExtraSampleSeconds;
  DWORD dwIdleDisconnectSeconds;
 DWORD dwType;
 DWORD dwEncryptionType;
 DWORD dwCustomAuthKey;
 DWORD dwCustomAuthDataSize;
 DWORD dwCustomAuthDataOffsetLPBYTE lpbCustomAuthData;
 GUID guidId;
 DWORD dwVpnStrategy;
} MPRI INTERFACE 2,
 *PMPRI INTERFACE 2;
```

**wszInterfaceName:** Specifies a Unicode string that contains the name of a valid interface. This value MUST be specified during the call to the RRouterInterfaceCreate <6664 > method and cannot <6765 > be modified after the interface is created.

**dwInterface:** Specifies a unique identifier of the interface. This is a read-only field and cannot be set or modified.

**fEnabled:** Specifies whether the interface is enabled. The value is greater than zero (0) if the interface is enabled, and zero (0) if the interface is disabled by an administrator.

| Value      | Meaning                    |
|------------|----------------------------|
| TRUE<br>>0 | The interface is enabled.  |
| FALSE<br>0 | The interface is disabled. |

**dwIfType:** A ROUTER\_INTERFACE\_TYPE (section 2.2.1.1.1) value that specifies the type of interface.

**dwConnectionState:** A ROUTER\_CONNECTION\_STATE (section 2.2.1.1.2) value that specifies the current state of the interface (for example: connected, disconnected, or unreachable). This is a read-only field and cannot be set or modified.

**fUnReachabilityReasons:** A value that describes the reason that the interface is unreachable. This is a read-only field and cannot be set or modified. The following is the list of possible values.

| Value                                              | Meaning                                                  |
|----------------------------------------------------|----------------------------------------------------------|
| MPR_INTERFACE_ADMIN_DISABLED 0x00000002            | The <b>administrator</b> has disabled the interface.     |
| MPR_INTERFACE_CONNECTION_FAILURE 0x00000004        | The previous connection attempt failed.                  |
| MPR_INTERFACE_DIALOUT_HOURS_RESTRICTION 0x00000010 | Dial-out is not allowed at the current time.             |
| MPR_INTERFACE_OUT_OF_RESOURCES 0x00000001          | No ports or devices are available for use.               |
| MPR_INTERFACE_SERVICE_PAUSED 0x00000008            | The service is paused.                                   |
| MPR_INTERFACE_NO_MEDIA_SENSE 0x00000020            | The network cable is disconnected from the network card. |
| MPR_INTERFACE_NO_DEVICE 0x00000040                 | The network card has been removed from the machine.      |

**dwLastError:** Contains a nonzero value if the interface fails to connect. This value is a Win32 error code as defined in [MS-ERREF]. This is a read-only field and cannot be set or modified.

**dwfOptions:** A value that specifies the bit flags that are used to set connection options.

This value  $SHOULD < \frac{6866}{}$  be a combination of the flags listed in the following table.

| Value                                 | Meaning                                                                                                    |
|---------------------------------------|----------------------------------------------------------------------------------------------------|
| MPRIO_SpecificIpAddr<br>0x00000002    | If this flag is set, the RRAS server attempts to use the IP address specified by the ipaddr field as the IP address for the dial-up connection. If this flag is not set, the value of the ipaddr member is ignored.                                                          |
| MPRIO_SpecificNameServers 0x00000004  | If this flag is set, the RRAS server uses the <b>ipaddrDns</b> , <b>ipaddrDnsAlt</b> , <b>ipaddrWins</b> , and <b>ipaddrWinsAlt</b> members to specify the name server addresses for the dial-up connection. If this flag is not set, the RRAS server ignores these members. |
| MPRIO_IpHeaderCompression 0x00000008  | If this flag is set, the RRAS server negotiates to use the IP header compression on PPP connections. The IP header compression can significantly improve performance. If this flag is not set, the IP header compression is not negotiated.                                  |
| MPRIO_RemoteDefaultGateway 0x00000010 | If this flag is set, the default route for the IP packets is through the dial-up adapter when the connection is active. If this flag is cleared, the default route is not                                                                                                    |

| Value                                    | Meaning                                                                                                    |
|------------------------------------------|----------------------------------------------------------------------------------------------------|
|                                          | modified.                                                                                                    |
| MPRIO_DisableLcpExtensions<br>0x00000020 | If this flag is set, the PPP LCP extensions defined in [RFC1570] are disabled for the connection associated with the interface. This flag MUST not be set, unless interoperating with some older PPP implementations that do not support LCP extensions.                                                                                                    |
| MPRIO_SwCompression 0x00000200           | If this flag is set, software compression is negotiated on the link. Setting this flag causes the PPP to attempt to negotiate a Compression Control Protocol (CCP) with the server. This flag SHOULD be set by default, but clearing it can reduce the negotiation period if the server does not support a compatible compression protocol.                                                 |
| MPRIO_RequireEncryptedPw<br>0x00000400   | If this flag is set, only secure password schemes can be used to authenticate the client with the server. This prevents the PPP from using the PAP plaintext authentication protocol to authenticate the client. However, the [MS-CHAP], MD5-CHAP, and SPAP authentication protocols are supported. For increased security, set this flag. For increased interoperability, clear this flag. |
| MPRIO_RequireMsEncryptedPw 0x00000800    | If this flag is set, it prevents the PPP from using the PAP plaintext authentication protocol, MD5-CHAP, or SPAP. For increased security, set this flag. For increased interoperability, clear this flag. This flag takes precedence over MPRIO_RequireEncryptedPw.                                                                                                    |
| MPRIO_RequireDataEncryption 0x00001000   | If this flag is set, data encryption MUST be negotiated successfully or the connection is dropped. This flag is ignored unless MPRIO_RequireMsEncryptedPw is also set.                                                                                                    |
| MPRIO_UseLogonCredentials<br>0x00004000  | If this flag is set, the RRAS server uses the user name, password, and domain of the currently logged-on user when dialing this entry. This flag is ignored unless MPRIO_RequireMsEncryptedPw is also set.                                                                                                    |
| MPRIO_PromoteAlternates<br>0x00008000    | This flag has an effect when alternate phone numbers are defined by the szAlternates member. If this flag is set, an alternate phone number that connects successfully becomes the primary phone number, and the current primary phone number is moved to the alternate list.                                                                                                    |
| MPRIO_SecureLocalFiles<br>0x00010000     | If this flag is set, the RRAS server checks for an existing remote file system and remote printer bindings before making a connection with this entry. Typically, this flag is set on <b>phone book</b> entries for public networks to remind users to break connections to their private network before connecting to a public network.                                                    |
| MPRIO_RequireEAP<br>0x00020000           | If this flag is set, Extensible Authentication Protocol (EAP) MUST be supported for authentication.                                                                                                    |
| MPRIO_RequirePAP<br>0x00040000           | If this flag is set, Password Authentication Protocol (PAP) MUST be supported for authentication.                                                                                                    |

| Value                                             | Meaning                                                                                                    |
|---------------------------------------------------|----------------------------------------------------------------------------------------------------|
| MPRIO_RequireSPAP<br>0x00080000                   | If this flag is set, Shiva's Password Authentication Protocol (SPAP) MUST be supported for authentication.                           |
| MPRIO_SharedPhoneNumbers<br>0x00800000            | This flag is not used.                                                                                                    |
| MPRIO_RequireCHAP<br>0x08000000                   | If this flag is set, the Challenge Handshake Authentication Protocol (CHAP) MUST be supported for authentication.                    |
| MPRIO_RequireMsCHAP 0x10000000                    | If this flag is set, the Microsoft Challenge Handshake<br>Authentication Protocol [MS-CHAP] MUST be supported<br>for authentication. |
| MPRIO_RequireMsCHAP2 0x20000000                   | If this flag is set, version 2 of the [MS-CHAP] MUST be supported for authentication.                                                |
| MPRIO_IpSecPreSharedKey 0x80000000                | Configured the demand-dial interface to use <b>preshared key</b> .                                                                   |
| MPRIO_RequireMachineCertificates 0x01000000       | If this flag is set, the machine certificate is to be used for IKEv2 authentication.                                                 |
| MPRIO_UsePreSharedKeyForIkev2Initiator 0x02000000 | If this flag is set, a preshared key is to be used by the initiator of the IKEv2 connection for authentication.                      |
| MPRIO_UsePreSharedKeyForIkev2Responder 0x04000000 | If this flag is set, a preshared key is to be used by the responder of the IKEv2 connection for authentication.                      |

- **szLocalPhoneNumber:** A null-terminated Unicode string that contains the local telephone number or the destination IP, IPv4, or IPv6 address.
- dwAlternateOffsetszAlternates: Offset from the beginning of this structure where the alternate phone numbers are stored. If no alternate phone number is available, this value MUST be set to 0. Alternate phone numbers are a list of consecutive null-terminated Unicode strings. The last string is terminated by two consecutive null characters. The strings are alternate phone numbers that the router dials, in the order listed, if the primary number fails to connect. For more information, see the description of szLocalPhoneNumber. The alternate phone numbers MUST be stored after the CustomAuthData field that is appended at the end of this structure.
- **ipaddr:** A value that specifies the IP address to be used while this connection is active. This member is ignored unless **dwfOptions** specifies the MPRIO\_SpecificIpAddr flag.
- **ipaddrDns:** A value that specifies the IP address of the DNS server to be used while this connection is active. This member is ignored unless **dwfOptions** specifies the MPRIO\_SpecificNameServers flag.
- **ipaddrDnsAlt:** A value that specifies the IP address of a secondary or backup DNS server to be used while this connection is active. This member is ignored unless **dwfOptions** specifies the MPRIO\_SpecificNameServers flag.
- **ipaddrWins:** A value that specifies the IP address of the WINS server to be used while this connection is active. This member is ignored unless **dwfOptions** specifies the MPRIO SpecificNameServers flag.
- **ipaddrWinsAlt:** A value that specifies the IP address of a secondary WINS server to be used while this connection is active. This member is ignored unless **dwfOptions** specifies the MPRIO\_SpecificNameServers flag.

**dwfNetProtocols:** A value that specifies the network protocols to negotiate. This member can be a combination of the following flags.

| Value                    | Meaning                                   |
|--------------------------|-------------------------------------------|
| MPRNP_Ipx<br>0x00000002  | Negotiate the IPX protocol. < 6967 >      |
| MPRNP_Ip<br>0x00000004   | Negotiate the TCP/IPv4 protocol.          |
| MPRNP_Ipv6<br>0x00000008 | Negotiate the TCP/IPv6 protocol. < 7068 > |

**szDeviceType:** A value that specifies a null-terminated Unicode string that indicates the RRAS server device type that is referenced by **szDeviceName**. This is a read-only field that is computed based on the value of **szDeviceName**.

This member can be one of the following string constants.

| Value                         | Meaning                                                          |
|-------------------------------|------------------------------------------------------------------|
| MPRDT_Modem "Modem"           | A modem that is accessed through a COM port.                     |
| MPRDT_Isdn<br>"Isdn"          | An ISDN adapter with the corresponding NDISWAN driver installed. |
| MPRDT_X25 "x25"               | An X.25 adapter with the corresponding NDISWAN driver installed. |
| MPRDT_Vpn "Vpn"               | A VPN connection.                                                |
| MPRDT_Pad "Pad"               | A packet assembler/disassembler.                                 |
| MPRDT_Generic "GENERIC"       | Generic.                                                         |
| MPRDT_Serial "SERIAL"         | Direct serial connection through a serial port.                  |
| MPRDT_FrameRelay "FRAMERELAY" | Frame relay.                                                     |
| MPRDT_Atm "ATM"               | Asynchronous transfer mode.                                      |
| MPRDT_Sonet "SONET"           | Sonet.                                                           |
| MPRDT_SW56 "SW56"             | Switched 56K access.                                             |
| MPRDT_Irda<br>"IRDA"          | An Infrared Data Association (IrDA)-compliant device.            |

| Value          | Meaning                                             |
|----------------|-----------------------------------------------------|
| MPRDT_Parallel | Direct parallel connection through a parallel port. |
| "PARALLEL"     |                                                     |

- **szDeviceName:** Specifies a null-terminated Unicode string that contains the name of a telephony application programming interface (**TAPI**) device to use with this phone book entry, for example, "Fabrikam Inc 28800 External". To enumerate all available RAS-capable devices, use the RRouterDeviceEnum (section 3.1.4.37) function.
- **szX25PadType:** A data type that contains a null-terminated Unicode string that identifies the X.25 PAD type. This value SHOULD be set to an empty string ("") unless the entry dials using an X.25 PAD.<71><7269>
- **szX25Address:** Contains a null-terminated Unicode string that identifies the X.25 address to connect to. This value SHOULD be set to an empty string ("") unless the entry SHOULD dial using an X.25 PAD or native X.25 device.<7370>
- **szX25Facilities:** Contains a null-terminated Unicode string that specifies the facilities to request from the X.25 host at connection time. This member is ignored if **szX25Address** is an empty string ("").
- **szX25UserData:** Contains a null-terminated Unicode string that specifies additional connection data supplied to the X.25 host at connection time. This member is ignored if **szX25Address** is an empty string ("").

dwChannels: Not used and MUST be set to zero.

- **dwSubEntries:** A value that specifies the number of multilink subentries associated with this entry. This is a read-only field that cannot be set or modified. Multilink subentries can be added and configured as described in 3.1.4.40. Multilink subentries can be removed by updating the Media section of the phonebook file as specified in 2.2.2.2.96.
- **dwDialMode:** Indicates whether the RRAS server dials all of this entry's multilink subentries when the entry is first connected.

This member can be one of the following values.

| Value                         | Meaning                                                                                                    |
|-------------------------------|----------------------------------------------------------------------------------------------------|
| 0x00000000                    | Dial the first available device only.                                                                                                    |
| MPRDM_DialAll<br>0x00000001   | Dial all subentries initially.                                                                                                    |
| MPRDM_DialAsNeeded 0x00000002 | Adjust the number of subentries as bandwidth is required. The RRAS server uses the dwDialExtraPercent, dwDialExtraSampleSeconds, dwDialHangUpExtraPercent, and dwHangUpExtraSampleSeconds members to determine when to dial or disconnect a subentry. This value SHOULD<7471> be ignored and treated identically to MPRDM_DialAll. |

**dwDialExtraPercent:** A value that specifies the percentage of the total bandwidth that is available from the currently connected subentries. The RRAS server dials an additional subentry when the total bandwidth that is used exceeds the percentage limit (**dwDialExtraPercent**) of the available bandwidth for at least **dwDialExtraSampleSeconds** seconds.

This member is ignored unless the **dwDialMode** member specifies the MPRDM DialAsNeeded flag.

**dwDialExtraSampleSeconds:** A value that specifies the time, in seconds, for which current bandwidth usage MUST exceed the threshold that is specified by **dwHangUpExtraSampleSeconds** before the RRAS server dials an additional subentry.

This member is ignored unless the **dwDialMode** member specifies the MPRDM\_DialAsNeeded flag.

**dwHangUpExtraPercent:** A value that specifies the percentage of the total bandwidth that is available from the currently connected subentries. The RRAS server terminates (hangs up) an existing subentry connection when the total bandwidth used is less than the percentage limit, indicated by **dwHangUpExtraPercent**, of the available bandwidth for at least **dwHangUpExtraSampleSeconds** seconds.

This member is ignored unless the **dwDialMode** member specifies the MPRDM\_DialAsNeeded flag.

**dwHangUpExtraSampleSeconds:** A value that specifies the time, in seconds, for which current bandwidth usage MUST be less than the threshold that is specified by **dwHangUpExtraPercent** before the RRAS server terminates an existing subentry connection.

This member is ignored unless the **dwDialMode** member specifies the MPRDM\_DialAsNeeded flag.

**dwIdleDisconnectSeconds:** A value that specifies the time, in seconds, after which an idle connection is terminated. Unless the idle time-out is disabled, the entire connection is terminated if the connection is idle for the specified **dwIdleDisconnectSeconds**. This member can specify either a time-out value or one of the following values.

| Value                                | Meaning                                        |
|--------------------------------------|------------------------------------------------|
| MPRIDS_Disabled  Oxfffffff0xFFFFFFFF | There is no idle time-out for this connection. |
| MPRIDS_UseGlobalValue 0x00000000     | Use the user preference value as the default.  |

**dwType:** A value that specifies the type of phone book entry. This is a read-only field and specifies the type of entry based on the value of the **szDeviceType** member.

This member can be one of the following types.

| Value                                  | Meaning                                         |
|----------------------------------------|-------------------------------------------------|
| MPRET_Phone<br>0x10x00000001           | Phone line (for example: modem, ISDN, or X.25). |
| MPRET_Vpn<br><del>0x2</del> 0x00000002 | Virtual private network (VPN).                  |
| MPRET_Direct                           | Direct serial or parallel connection. < 7572>   |

**dwEncryptionType:** A value that specifies the type of encryption to use for Microsoft Point-to-Point Encryption (MPPE) with the connection.

This member can be one of the following values.

| Value                     | Meaning                |
|---------------------------|------------------------|
| MPR_ET_None               | Do not use encryption. |
| <del>0x0</del> 0x00000000 |                        |

| Value                            | Meaning                          |
|----------------------------------|----------------------------------|
| MPR_ET_Require<br>0x10x00000001  | Use encryption.                  |
| MPR_ET_RequireMax                | Use maximum-strength encryption. |
| MPR_ET_Optional<br>0x30x00000003 | If possible, use encryption.     |

The value of the **dwEncryptionType** does not affect how passwords are encrypted. Whether passwords are encrypted and how passwords are encrypted is determined by the authentication protocol (for example: PAP, [MS-CHAP], or EAP).

dwCustomAuthKey: A value that specifies the authentication key to be provided to an EAP vendor.

**dwCustomAuthDataSize:** A value that specifies the size of the data pointed to by the **lpbCustomAuthData** member.

dwCustomAuthDataOffset|pbCustomAuthData: Offset from the beginning of this structure where the CustomAuthData is stored. If CustomAuthData is not specified, it MUST be set to 0. CustomAuthData is the authentication data to use with EAP. CustomAuthData MUST be appended to the end of this structure.

guidId: The GUID that represents this phone book entry. This member is read-only.

dwVpnStrategy: The VPN strategy to use when dialing a VPN connection.

This member can have one of the following values. <7673>

| Value                                         | Meaning                                                                                                    |
|-----------------------------------------------|----------------------------------------------------------------------------------------------------|
| MPR_VS_Default                                | The RRAS server dials the PPTP first. If the PPTP fails, the L2TP is attempted. If the L2TP fails, the IKEv2 is attempted. The protocol that succeeds is tried first in subsequent dialing for this entry. |
| MPR_VS_PptpOnly<br><del>0x1</del> 0x00000001  | The RRAS server dials only the PPTP.                                                                                                    |
| MPR_VS_PptpFirst<br><del>0x2</del> 0x00000002 | The RRAS server always dials the PPTP first, the L2TP second, and the IKEv2 third.                                                                                                    |
| MPR_VS_L2tpOnly<br><del>0x3</del> 0x00000003  | The RRAS server dials only the L2TP.                                                                                                    |
| MPR_VS_L2tpFirst<br><del>0x4</del> 0x00000004 | The RRAS server dials the L2TP first, the PPTP second, and the IKEv2 third.                                                                                                    |
| MPR_VS_Ikev2Only<br>0x00000007                | The RRAS server dials only the IKEv2.                                                                                                    |
| MPR_VS_Ikev2First 0x00000008                  | The RRAS server dials the IKEv2 first, the PPTP second, and the L2TP third.                                                                                                    |

# 2.2.1.2.85 MPRI\_INTERFACE\_3

The MPRI\_INTERFACE\_3 structure contains data for a router demand-dial interface.<7774> This structure is used in RRouterInterfaceCreate (section 3.1.4.13), RRouterInterfaceGetInfo (section 3.1.4.14), and RRouterInterfaceSetInfo (section 3.1.4.15).

```
typedef struct MPR INTERFACE 3 {
  WCHAR wszInterfaceName[257];
 DWORD dwInterface;
 BOOL fEnabled;
  ROUTER INTERFACE TYPE dwifType;
  ROUTER CONNECTION STATE dwConnectionState;
 DWORD funReachabilityReasons;
  DWORD dwLastError;
 DWORD dwfOptions;
 WCHAR szLocalPhoneNumber[129];
 DWORD dwAlternateOffsetPWCHAR szAlternates;
 DWORD ipaddr;
  DWORD ipaddrDns;
 DWORD ipaddrDnsAlt;
  DWORD ipaddrWins;
  DWORD ipaddrWinsAlt;
 DWORD dwfNetProtocols;
  WCHAR szDeviceType[17];
 WCHAR szDeviceName[129];
 WCHAR szX25PadType[33];
 WCHAR szX25Address[201];
 WCHAR szX25Facilities[201];
 WCHAR szX25UserData[201];
 DWORD dwChannels;
  DWORD dwSubEntries;
  DWORD dwDialMode;
  DWORD dwDialExtraPercent;
  DWORD dwDialExtraSampleSeconds;
  DWORD dwHangUpExtraPercent;
  DWORD dwHangUpExtraSampleSeconds;
 DWORD dwIdleDisconnectSeconds;
 DWORD dwType;
  DWORD dwEncryptionType;
  DWORD dwCustomAuthKey;
 DWORD dwCustomAuthDataSize;
 DWORD dwCustomAuthDataOffsetLPBYTE lpbCustomAuthData;
 GUID guidId;
 DWORD dwVpnStrategy;
 ULONG AddressCount;
 IN6 ADDR ipv6addrDns;
  IN6 ADDR ipv6addrDnsAlt;
 IN6 ADDR* ipv6addr;
} MPRI INTERFACE 3,
 *PMPRI INTERFACE 3;
```

**wszInterfaceName:** A pointer to a Unicode string that contains the name of the interface. This value MUST be specified during the call to the RRouterInterfaceCreate <7875 method and cannot<7976 be modified after the interface is created.

**dwInterface:** Specifies a unique identifier of the interface. This is a read-only field and cannot be set or modified.

**fEnabled:** Specifies whether the interface is enabled. The value is greater than 0 (zero) if the interface is enabled, and 0 (zero) if the interface is disabled by an administrator.

| Value      | Meaning                   |
|------------|---------------------------|
| TRUE<br>>0 | The interface is enabled. |

| Value | Meaning                    |
|-------|----------------------------|
| FALSE | The interface is disabled. |
| 0     |                            |

**dwIfType:** A ROUTER\_INTERFACE\_TYPE (section 2.2.1.1.1) value specifying the type of interface.

**dwConnectionState:** A ROUTER\_CONNECTION\_STATE (section 2.2.1.1.2) value specifying the current state of the interface (for example: connected, disconnected, or unreachable). This is a read-only field and cannot be set or modified.

**fUnReachabilityReasons:** A value that describes the reason why the interface is unreachable. This is a read-only field and cannot be set or modified.

The following table has the list of possible values.

| Value                                              | Meaning                                                  |
|----------------------------------------------------|----------------------------------------------------------|
| MPR_INTERFACE_ADMIN_DISABLED 0x00000002            | The administrator has disabled the interface.            |
| MPR_INTERFACE_CONNECTION_FAILURE 0x00000004        | The previous connection attempt failed.                  |
| MPR_INTERFACE_DIALOUT_HOURS_RESTRICTION 0x00000010 | Dial-out is not allowed at the current time.             |
| MPR_INTERFACE_OUT_OF_RESOURCES 0x00000001          | No ports or devices are available for use.               |
| MPR_INTERFACE_SERVICE_PAUSED 0x00000008            | The service is paused.                                   |
| MPR_INTERFACE_NO_MEDIA_SENSE 0x00000020            | The network cable is disconnected from the network card. |
| MPR_INTERFACE_NO_DEVICE 0x00000040                 | The network card has been removed from the machine.      |

**dwLastError:** A value that contains a nonzero value if the interface fails to connect. This value is a Win32 error code as defined in [MS-ERREF]. This is a read-only field and cannot be set or modified.

**dwfOptions:** A value that specifies bit flags used to set connection options. It SHOULD<8077> be a combination of the flags listed in the following table.

| Value                                | Meaning                                                                                                    |
|--------------------------------------|----------------------------------------------------------------------------------------------------|
| MPRIO_SpecificIpAddr<br>0x00000002   | If this flag is set, the RRAS server attempts to use the IP address specified by the <b>ipaddr</b> field as the IP address for the dial-up connection. If this flag is not set, the value of the <b>ipaddr</b> member is ignored.                                            |
| MPRIO_SpecificNameServers 0x00000004 | If this flag is set, the RRAS server uses the <b>ipaddrDns</b> , <b>ipaddrDnsAlt</b> , <b>ipaddrWins</b> , and <b>ipaddrWinsAlt</b> members to specify the name server addresses for the dial-up connection. If this flag is not set, the RRAS server ignores these members. |

| Value                                  | Meaning                                                                                                    |
|----------------------------------------|----------------------------------------------------------------------------------------------------|
| MPRIO_IpHeaderCompression 0x00000008   | If this flag is set, the RRAS server negotiates to use the IP header compression on the PPP connections. The IP header compression can significantly improve performance.  If this flag is not set, the IP header compression is not negotiated.                                                                                                    |
| MPRIO_RemoteDefaultGateway 0x00000010  | If this flag is set, the default route for the IP packets is through the dial-up adapter when the connection is active. If this flag is cleared, the default route is not modified.                                                                                                    |
| MPRIO_DisableLcpExtensions 0x00000020  | If this flag is set, the RRAS server disables the PPP LCP extensions defined in [RFC1570]. Disabling the PPP LCP extensions is sometimes necessary to connect to certain older PPP implementations, but it interferes with features such as server callback. This flag MUST NOT be set unless it is specifically required.                                                                  |
| MPRIO_SwCompression 0x00000200         | If this flag is set, software compression is negotiated on the link. Setting this flag causes the PPP to attempt to negotiate the CCP with the server. This flag SHOULD be set by default, but clearing it can reduce the negotiation period if the server does not support a compatible compression protocol.                                                                              |
| MPRIO_RequireEncryptedPw 0x00000400    | If this flag is set, only secure password schemes can be used to authenticate the client with the server. This prevents the PPP from using the PAP plaintext authentication protocol to authenticate the client. However, the [MS-CHAP], MD5-CHAP, and SPAP authentication protocols are supported. For increased security, set this flag. For increased interoperability, clear this flag. |
| MPRIO_RequireMsEncryptedPw 0x00000800  | If this flag is set, only the Microsoft secure password schemes can be used to authenticate the client with the server. This prevents the PPP from using the PAP plaintext authentication protocol, MD5-CHAP, or SPAP. For increased security, set this flag. For increased interoperability, clear this flag. This flag takes precedence over MPRIO_RequireEncryptedPw.                    |
| MPRIO_RequireDataEncryption 0x00001000 | If this flag is set, data encryption MUST be negotiated successfully or the connection is dropped. This flag is ignored unless MPRIO_RequireMsEncryptedPw is also set.                                                                                                    |
| MPRIO_UseLogonCredentials 0x00004000   | If this flag is set, the RRAS server uses the user name, password, and domain of the currently logged-on user when dialing this entry. This flag is ignored unless MPRIO_RequireMsEncryptedPw is also set.                                                                                                    |
| MPRIO_PromoteAlternates 0x00008000     | This flag has an effect when alternate phone numbers are defined by the szAlternates member. If this flag is set, an alternate phone number that connects successfully becomes the primary phone number, and the current primary phone number is moved to the alternate list.                                                                                                    |
| MPRIO_SecureLocalFiles 0x00010000      | If this flag is set, the RRAS server checks for an existing remote file system and remote printer bindings before                                                                                                    |

| Value                                             | Meaning                                                                                                    |
|---------------------------------------------------|----------------------------------------------------------------------------------------------------|
|                                                   | making a connection with this entry. Typically, this flag is set on phone book entries for public networks to remind users to break connections to their private network before connecting to a public network. |
| MPRIO_RequireEAP<br>0x00020000                    | If this flag is set, Extensible Authentication Protocol (EAP) MUST be supported for authentication.                                                                                                    |
| MPRIO_RequirePAP<br>0x00040000                    | If this flag is set, Password Authentication Protocol (PAP) MUST be supported for authentication.                                                                                                    |
| MPRIO_RequireSPAP<br>0x00080000                   | If this flag is set, Shiva's Password Authentication Protocol (SPAP) MUST be supported for authentication.                                                                                                    |
| MPRIO_SharedPhoneNumbers 0x00800000               | If this flag is set, phone numbers are shared.                                                                                                    |
| MPRIO_RequireCHAP<br>0x08000000                   | If this flag is set, the Challenge Handshake<br>Authentication Protocol (CHAP) MUST be supported for<br>authentication.                                                                                         |
| MPRIO_RequireMsCHAP<br>0x10000000                 | If this flag is set, the Microsoft Challenge Handshake Authentication Protocol [MS-CHAP] MUST be supported for authentication.                                                                                  |
| MPRIO_RequireMsCHAP2 0x20000000                   | If this flag is set, version 2 of the [MS-CHAP] MUST be supported for authentication.                                                                                                    |
| MPRIO_IpSecPreSharedKey 0x80000000                | Configured the demand-dial interface to use preshared key.                                                                                                    |
| MPRIO_RequireMachineCertificates 0x01000000       | If this flag is set, a machine certificate is to be used for IKEv2 authentication.                                                                                                    |
| MPRIO_UsePreSharedKeyForIkev2Initiator 0x02000000 | If this flag is set, a preshared key is to be used by the initiator of the IKEv2 connection for authentication.                                                                                                 |
| MPRIO_UsePreSharedKeyForIkev2Responder 0x04000000 | If this flag is set, a preshared key is to be used by the responder of the IKEv2 connection for authentication.                                                                                                 |

**szLocalPhoneNumber:** A value that specifies a null-terminated Unicode string that contains a telephone number.

dwAlternateOffsetszAlternates: The offset from the beginning of this structure where the alternate phone numbers are stored. If no alternate phone number is available, this value MUST be set to 0. Alternate phone numbers are a list of consecutive null-terminated Unicode strings. The last string is terminated by two consecutive null characters. The strings are alternate phone numbers that the router dials, in the order listed, if the primary number fails to connect. For more information, see szLocalPhoneNumber. The alternate phone numbers MUST be stored after the custom data that is appended to this structure.

**ipaddr:** A value that specifies the IP address to be used while this connection is active. This member is ignored unless **dwfOptions** specifies the MPRIO\_SpecificIpAddr flag.

**ipaddrDns:** A value that specifies the IP address of the DNS server to be used while this connection is active. This member is ignored unless dwfOptions specifies the MPRIO\_SpecificNameServers flag.

- **ipaddrDnsAlt:** A value that specifies the IP address of a secondary or backup DNS server to be used while this connection is active. This member is ignored unless **dwfOptions** specifies the MPRIO SpecificNameServers flag.
- **ipaddrWins:** A value that specifies the IP address of the WINS server to be used while this connection is active. This member is ignored unless **dwfOptions** specifies the MPRIO\_SpecificNameServers flag.
- **ipaddrWinsAlt:** A value that specifies the IP address of a secondary WINS server to be used while this connection is active. This member is ignored unless **dwfOptions** specifies the MPRIO\_SpecificNameServers flag.

dwfNetProtocols: A value that specifies the network protocols to negotiate.

This member can be a combination of the following flags.

| Value                    | Meaning                          |
|--------------------------|----------------------------------|
| MPRNP_Ipx<br>0x00000002  | Negotiate the IPX protocol.      |
| MPRNP_Ip<br>0x00000004   | Negotiate the TCP/IPv4 protocol. |
| MPRNP_Ipv6<br>0x00000008 | Negotiate the TCP/IPv6 protocol. |

- **szDeviceType:** A value that specifies a null-terminated Unicode string that indicates the RRAS server device type that is referenced by **szDeviceName**. This is a read-only field that is computed based on the value of the **szDeviceName** member. The possible values for this member are the same as the wszDeviceName defined in RASI\_PORT\_0.
- **szDeviceName:** Contains a null-terminated Unicode string that contains the name of a TAPI device to use with this phone book entry (for example, "Fabrikam Inc 28800 External"). To enumerate all available RAS-capable devices, use the RRouterDeviceEnum function.
- **szX25PadType:** A data type that contains a null-terminated Unicode string that identifies the X.25 PAD type. This value SHOULD be set to an empty string ("") unless the entry dials using an X.25 PAD.<81><8278><79>
- **szX25Address:** Contains a null-terminated Unicode string that identifies the X.25 address to connect to. This value SHOULD be set to an empty string ("") unless the entry dials using an X.25 PAD or native X.25 device.
- **szX25Facilities:** Contains a null-terminated Unicode string that specifies the facilities to request from the X.25 host at connection time. This member is ignored if szX25Address is an empty string ("").
- **szX25UserData:** Contains a null-terminated Unicode string that specifies the additional connection data supplied to the X.25 host at connection time. This member is ignored if szX25Address is an empty string ("").

dwChannels: Reserved for future use.

- **dwSubEntries:** A value that specifies the number of multilink subentries associated with this entry. This is a read-only field and cannot be set or modified. Multilink entries SHOULD be specified by updating the Media section of the phonebook file as specified in 2.2.2.2.96.
- **dwDialMode:** Indicates whether the RRAS server needs to dial all of this entry's multilink subentries when the entry is first connected.

This member can be one of the following values.

| Value                         | Meaning                                                                                                    |
|-------------------------------|----------------------------------------------------------------------------------------------------|
| 0x00000000                    | Dial the first available device only.                                                                                                    |
| MPRDM_DialAll<br>0x00000001   | Dial all subentries initially.                                                                                                    |
| MPRDM_DialAsNeeded 0x00000002 | Adjust the number of subentries as bandwidth is required. The RRAS server uses the dwDialExtraPercent, dwDialExtraSampleSeconds, dwDialHangUpExtraPercent, and dwHangUpExtraSampleSeconds members to determine when to dial or disconnect a subentry. < 8481 > |

**dwDialExtraPercent:** A value that specifies the percentage of the total bandwidth that is available from the currently connected subentries. The RRAS server dials an additional subentry when the total bandwidth that is used exceeds **dwDialExtraPercent** percent of the available bandwidth for at least **dwDialExtraSampleSeconds** seconds.

This member is ignored unless the **dwDialMode** member specifies the MPRDM\_DialAsNeeded flag.

**dwDialExtraSampleSeconds:** A value that specifies the time, in seconds, for which current bandwidth usage MUST exceed the threshold that is specified by **dwDialExtraPercent** before the RRAS server dials an additional subentry.

This member is ignored unless the **dwDialMode** member specifies the MPRDM DialAsNeeded.

dwHangUpExtraPercent: A value that specifies the percentage of the total bandwidth that is available from the currently connected subentries. The RRAS server terminates (hangs up) an existing subentry connection when the total bandwidth used is less than dwHangUpExtraPercent percent of the available bandwidth for at least dwHangUpExtraSampleSeconds seconds.

This member is ignored unless the **dwDialMode** member specifies the MPRDM\_DialAsNeeded flag.

**dwHangUpExtraSampleSeconds:** A value that specifies the time, in seconds, for which current bandwidth usage MUST be less than the threshold that is specified by **dwHangUpExtraPercent** before the RRAS server terminates an existing subentry connection.

This member is ignored unless the **dwDialMode** member specifies the MPRDM DialAsNeeded flag.

**dwIdleDisconnectSeconds:** A value that specifies the time, in seconds, after which an inactive connection is terminated. Unless the idle time-out is disabled, the entire connection is terminated if the connection is idle for the specified interval.

This member can specify either a time-out value or one of the following values.

| Value                                | Meaning                                        |
|--------------------------------------|------------------------------------------------|
| MPRIDS_Disabled  Oxfffffff0xFFFFFFFF | There is no idle time-out for this connection. |
| MPRIDS_UseGlobalValue 0x00000000     | Use the user preference value as the default.  |

**dwType:** A value that specifies the type of phone book entry. This is a read-only field that is calculated based on the value of the **szDeviceType** member.

This member can be one of the following types.

| Value                   | Meaning                                         |
|-------------------------|-------------------------------------------------|
| MPRET_Phone 0x00000001  | Phone line (for example: modem, ISDN, or X.25). |
| MPRET_Vpn<br>0x00000002 | Virtual private network (VPN).                  |
| MPRET_Direct 0x00000003 | Direct serial or parallel connection.           |

**dwEncryptionType:** A value that specifies the type of encryption to use for Microsoft Point-to-Point Encryption (MPPE) with the connection.

This member can be one of the following values.

| Value                        | Meaning                          |
|------------------------------|----------------------------------|
| MPR_ET_None<br>0x00000000    | Do not use encryption.           |
| MPR_ET_Require 0x00000001    | Use encryption.                  |
| MPR_ET_RequireMax 0x00000002 | Use maximum-strength encryption. |
| MPR_ET_Optional 0x00000003   | If possible, use encryption.     |

The value of **dwEncryptionType** does not affect how passwords are encrypted. Whether passwords are encrypted and how passwords are encrypted is determined by the authentication protocol, for example: PAP, MS-CHAP, or EAP.

**dwCustomAuthKey:** A value that specifies the authentication key to be provided to an EAP ([MS-PEAP]) vendor.

**dwCustomAuthDataSize:** A value that specifies the size of the data pointed to by the **lpbCustomAuthData** member.

dwCustomAuthDataOffsetIpbCustomAuthData: The offset from the beginning of this structure where the CustomAuthData is stored. If CustomAuthData are not specified, this member MUST be set to 0. CustomAuthData is the authentication data to use with EAP [MS-PEAP]. CustomAuthData MUST be appended to the end of this structure.

guidId: The GUID that represents this phone book entry. This member is read-only.

 $\label{prop:strategy:to use when dialing a VPN connection.} \label{prop:strategy:to use when dialing a VPN connection.}$ 

This member SHOULD  $< \frac{8582}{}$  have one of the following values.

| Value                         | Meaning                                                                                                    |
|-------------------------------|----------------------------------------------------------------------------------------------------|
| MPR_VS_Default<br>0x00000000  | The RRAS server dials the PPTP first. If the PPTP fails, the L2TP is attempted. If the L2TP fails, the IKEv2 is attempted. The protocol that succeeds is tried first in subsequent dialing for this entry. |
| MPR_VS_PptpOnly<br>0x00000001 | The RRAS server dials only the PPTP.                                                                                                    |

| Value                        | Meaning                                                                            |
|------------------------------|------------------------------------------------------------------------------------|
| MPR_VS_PptpFirst 0x00000002  | The RRAS server always dials the PPTP first, the L2TP second, and the IKEv2 third. |
| MPR_VS_L2tpOnly 0x00000003   | The RRAS server dials only the L2TP.                                               |
| MPR_VS_L2tpFirst 0x00000004  | The RRAS server dials the L2TP first, the PPTP second, and the IKEv2 third.        |
| MPR_VS_Ikev2Only 0x00000007  | The RRAS server dials only the IKEv2.                                              |
| MPR_VS_Ikev2First 0x00000008 | The RRAS server dials the IKEv2 first, the PPTP second, and the L2TP third.        |

AddressCount: Not used.

**ipv6addrDns:** A value that specifies the IP address of the DNS server to be used while this connection is active.

**ipv6addrDnsAlt:** A value that specifies the IP address of a secondary or backup DNS server to be used while this connection is active.

ipv6addr: Not used.

# 2.2.1.2.86 MPR\_DEVICE\_0

The MPR\_DEVICE\_0 structure stores information about a device used for a link in a multilinked demand-dial interface.

```
typedef struct _MPR_DEVICE_0 {
  WCHAR szDeviceType[17];
  WCHAR szDeviceName[129];
} MPR_DEVICE_0,
  *PMPR_DEVICE_0;
```

**szDeviceType:** Specifies a null-terminated Unicode string that indicates the RRAS server device type referenced by **szDeviceName**. See MPRI\_INTERFACE\_2 (section 2.2.1.2.84) for a list of possible device types.

**szDeviceName:** Specifies a null-terminated Unicode string that contains the name of the TAPI device to use with this phone book entry.

## 2.2.1.2.87 MPR\_DEVICE\_1

The MPR\_DEVICE\_1 structure stores information about a device used for a link in a multilinked demand-dial interface. In addition to the information in MPR\_DEVICE\_0 (section 2.2.1.2.86), MPR\_DEVICE\_1 contains phone number information.

```
typedef struct _MPR_DEVICE_1 {
  WCHAR szDeviceType[17];
  WCHAR szDeviceName[129];
  WCHAR szLocalPhoneNumber[129];
  PWCHAR szAlternates;
} MPR_DEVICE_1,
  *PMPR DEVICE 1;
```

- **szDeviceType:** Specifies a null-terminated Unicode string that indicates the device type referenced by **szDeviceName**. See MPRI\_INTERFACE\_2 (section 2.2.1.2.84) for a list of possible device types.
- **szDeviceName:** Specifies a null-terminated Unicode string that contains the name of the TAPI device to use with this phone book entry.
- **szLocalPhoneNumber:** Specifies a null-terminated Unicode string that contains a telephone number. The router uses the **szLocalPhoneNumber** string as the entire phone number.
- **szAlternates:** Pointer to a list of consecutive null-terminated Unicode strings. The last string is terminated by two consecutive null characters. The strings are alternate phone numbers that the router dials in the order listed if the primary number (see **szLocalPhoneNumber**) fails to connect.

# 2.2.1.2.88 MPR\_CREDENTIALSEX\_1

The MPR\_CREDENTIALSEX\_1 structure contains extended credentials information (other than username/password), such as the information used by Extensible Authentication Protocols (EAPs) or a preshared key based on the level being passed in by the methods that use this structure. This structure is used in RRouterInterfaceSetCredentialsEx (section 3.1.4.41) and RRouterInterfaceGetCredentialsEx (section 3.1.4.42). If a preshared key is being used **dwSsize** MUST be less than 257. Note that the preshared key here is used to specify the credential for the connection endpoint on the RRAS server. The other end of the connection endpoint MUST be configured with the same preshared key in order for the connection to be successful.

```
typedef struct _MPR_CREDENTIALSEXICREDENTIALSEX 1 {
  DWORD dwSize;
  DWORD dwOffset;
  BYTE bData[1];
} MPR_CREDENTIALSEX_1,
*PMPR CREDENTIALSEX 1;
```

**dwSize:** Specifies the size of the data pointed to by the **bData** member. If dwSize is zero in a call to RRouterInterfaceSetCredentialsEx and the key is a preshared key, the key is deleted.

**dwOffset:** Offset where the data starts in the structure.

**bData:** Pointer to the credential information. Note that bData[1] is only a placeholder and the actual data of size **dwSize** is stored at the end of the structure. The actual value stored here can be either a preshared key or the EAP information EAPTLS USER PROPERTIES (section 2.2.1.2.129).

#### **2.2.1.2.89 IFFILTER\_INFO**

The IFFILTER\_INFO structure is used to specify the filter settings for an interface. When this structure is encapsulated within the RTR\_TOC\_ENTRY (section 2.2.1.2.4) structure, the **InfoType** value used MUST be <a href="https://documents.org/doi:10.1016/joseph.1016/">https://documents.org/doi:10.1016/joseph.1016/</a> or <a href="https://doi.org/doi:10.1016/joseph.1016/">https://doi.org/doi:10.1016/joseph.1016/</a> or <a href="https://doi.org/doi:10.1016/joseph.1016/">https://doi.org/doi:10.1016/</a> or <a href="https://doi.org/doi:10.1016/">https://doi.org/doi:10.1016/</a> or <a href="https://doi.org/doi.org/doi.or

```
typedef struct _IFFILTER_INFO {
  BOOL bEnableFragChk;
} IFFILTER_INFO,
  *PIFFILTER_INFO;
```

**bEnableFragChk:** When this field is set to TRUE, the fragmented packets are filtered at the interface and dropped. If this field is set to FALSE, the fragment checking is not done at the interface.

| Value | Meaning                                         |
|-------|-------------------------------------------------|
| TRUE  | Fragment checking is done at the interface.     |
| FALSE | Fragment checking is not done at the interface. |

## 2.2.1.2.90 MPR\_FILTER\_0

The MPR\_FILTER\_0 structure is used to specify whether RRAS server filtering is enabled or not. When this structure is encapsulated within RTR\_TOC\_ENTRY (section 2.2.1.2.4), the **InfoType** value used MUST be <a href="https://documents.org/doi:10.2016/by.eps-10.15">0.2016/by.eps-10.2016/by.eps-10.2016/by.ep

```
typedef struct _MPR_FILTER_0 {
    _IN BOOL fEnable;
} MPR_FILTER_0,
    *PMPR FILTER 0;
```

**fEnable:** This MUST be set to 0x00000001 to enable filtering on the RRAS server and MUST be set to 0x00000000 to disable filtering.

| Value      | Meaning            |
|------------|--------------------|
| 0x00000000 | Disable filtering. |
| 0x00000001 | Enable filtering.  |

## 2.2.1.2.91 IPX\_GLOBAL\_INFO

The IPX\_GLOBAL\_INFO  $< \frac{8683}{}$  structure is used to give the global IPX information for the RRAS server. When this structure is encapsulated in RTR\_TOC\_ENTRY (section 2.2.1.2.4), the **InfoType** value used MUST be 0x00000009.

```
typedef struct _IPX_GLOBAL_INFO {
  ULONG RoutingTableHashSize;
  ULONG EventLogMask;
} IPX_GLOBAL_INFO,
  *PIPX GLOBAL INFO;
```

**RoutingTableHashSize:** The hash size of the IPX routing table.

**EventLogMask:** Mask to manage event logging on the IPX interface on the RRAS server.

#### 2.2.1.2.92 IPX\_IF\_INFO

The IPX\_IF\_INFO <8784> structure is used to specify the IPX interface data. When this structure is encapsulated in RTR\_TOC\_ENTRY (section 2.2.1.2.4), the **InfoType** value used MUST be 0x00000001.

```
typedef struct _IPX_IF_INFO {
  ULONG AdministratorState;
  ULONG NetbiosAccept;
  ULONG NetbiosDeliver;
} IPX_IF_INFO,
```

**AdministratorState:** This MUST be set to the desired state of the interface. A value of 0x00000001 disables the interface and a value of 0x00000002 enables the interface.

**NetbiosAccept:** This MUST be set to 0x00000001 for the interface to accept NetBIOS broadcast packets.

**NetbiosDeliver:** This MUST be set to 0x00000001 on a LAN interface and 0x00000000 on a WAN interface.

| Value      | Meaning       |
|------------|---------------|
| 0x00000000 | WAN interface |
| 0x00000001 | LAN interface |

#### 

The IPXWAN\_IF\_INFO <8885> structure is used to specify the IPX interface data for the WAN interface. When this structure is encapsulated in RTR\_TOC\_ENTRY (section 2.2.1.2.4), the **InfoType** value used MUST be 0x00000008.

```
typedef struct _IPXWAN_IF_INFO {
  ULONG Adminstate;
} IPXWAN_IF_INFO,
  *PIPXWAN IF INFO;
```

**Adminstate:** This MUST be set to the desired state of the interface. A value of 0x00000001 disables the interface, and a value of 0x00000002 enables the interface. This enables or disables the IPXWAN negotiation.

## 2.2.1.2.94 IPX\_STATIC\_ROUTE\_INFO

The IPX\_STATIC\_ROUTE\_INFO <8986> structure carries the route information for an IPX interface. When this structure is encapsulated within the RTR\_TOC\_ENTRY (section 2.2.1.2.4), the **InfoType** value used MUST be 0x00000002.

```
typedef struct _IPX_STATIC_ROUTE_INFO {
  union {
    ULONG DwordAlign;
    UCHAR Network[4];
  };
  USHORT TickCount;
  USHORT HopCount;
  UCHAR NextHopMacAddress[6];
} IPX_STATIC_ROUTE_INFO,
  *PIPX_STATIC_ROUTE_INFO;
```

**DwordAlign:** This field of the union MUST NOT be used.

**Network:** This member MUST be the 4-byte IPX network number in hexadecimal (8 hexadecimal digits). For example, 1abe32.0000.0c33.2331. The first 32 bits represent the network address and the remaining bits represent the node address; that is, the format is network.node.

**TickCount:** This MUST be the number of ticks to get to the network number. One unit of tick count is approximately 1/18 seconds.

**HopCount:** This MUST be the number of routers to be traversed to get to the network number.

**NextHopMacAddress:** This MUST be the 6-byte MAC address of the next hop in hexadecimal (12 hexadecimal digits).

## 2.2.1.2.95 IPX\_STATIC\_SERVICE\_INFO

The IPX\_STATIC\_SERVICE\_INFO < 9087 > structure carries the IPX server information. When this structure is encapsulated in RTR\_TOC\_ENTRY (section 2.2.1.2.4), the **InfoType** value used MUST be 0x00000003.

typedef IPX SERVER ENTRY IPX STATIC SERVICE INFO, \*PIPX STATIC SERVICE INFO;

```
typedef struct _IPX_SERVER_ENTRY {
   USHORT Type;
   UCHAR Name[48];
   UCHAR Network[4];
   UCHAR Node[6];
   UCHAR Socket[2];
   USHORT HopCount;
} IPX_SERVER_ENTRY,
   *PIPX_SERVER_ENTRY,;
-IPX_STATIC_SERVICE_INFO,
   *PIPX_STATIC_SERVICE_INFO;
```

**Type:** The **Type** field indicates the contents of the payload portion of the IPX packet. It allows a number of client protocols to use the IPX and be identified by the IPX router.

Routers can filter the IPX traffic based on the Packet **Type** field. For example, some routers by default do not propagate NetBIOS over IPX broadcast traffic and MUST be manually configured to enable packets with a packet type value of 20.

The following table lists some common defined values of the IPX packet type.

| Value  | Meaning                                                  |
|--------|----------------------------------------------------------|
| 0x0000 | Unspecified                                              |
| 0x0001 | RIP                                                      |
| 0x0004 | SAP/Normal IPX                                           |
| 0x0005 | SPX                                                      |
| 0x0014 | IPX WAN broadcast (used for NetBIOS over IPX broadcasts) |

**Name:** A null-terminated Unicode string giving the name of the interface.

**Network:** This MUST be the 4-byte IPX network number in hexadecimal (8 hexadecimal digits).

**Node:** The **Node** field identifies a node on an IPX network. The 6-byte fields can be used to store physical addresses, also known as media access control (MAC) addresses.

**Socket:** The **Socket** field identifies the software process addresses of the destination and source applications. With multiple processes communicating between the same two computers, the IPX network and node numbers are the same. The IPX socket number is a software process identifier that is used to forward the IPX payload to the proper process.

**HopCount:** This MUST be the number of routers to be traversed to get to the network number.

#### 2.2.1.2.96 IPX\_STATIC\_NETBIOS\_NAME\_INFO

The IPX\_STATIC\_NETBIOS\_NAME\_INFO structure contains the static NetBIOS name for an IPX interface. When this structure is encapsulated in RTR\_TOC\_ENTRY (section 2.2.1.2.4), the **InfoType** value MUST be  $\frac{0 \times 0000000000. <910 \times 0000000000. <88}{0 \times 00000000000. <910 \times 00000000000. <88}$ 

```
typedef struct _IPX_STATIC_NETBIOS_NAME_INFO {
   union {
     ULONG DwordAlign;
     UCHAR Name[16];
   };
} IPX_STATIC_NETBIOS_NAME_INFO,
   *PIPX_STATIC_NETBIOS_NAME_INFO;
```

**DwordAlign:** This field of the union MUST NOT be used.

**Name: Static NetBIOS names** MUST be used to confine NetBIOS over IPX broadcast traffic in environments where client-side NetBIOS applications need to access a small set of server-side NetBIOS applications.

# 2.2.1.2.97 IPX\_ADAPTER\_INFO

The IPX\_ADAPTER\_INFO <9289> structure contains the adapter information for the IPX. When this structure is encapsulated in RTR\_TOC\_ENTRY (section 2.2.1.2.4), the **InfoType** value used MUST be 0x00000007.

```
typedef struct _IPX_ADAPTER_INFO {
  ULONG PacketType;
  WCHAR AdapterName[MAX_ADAPTOR_NAME_LEN];
} IPX_ADAPTER_INFO,
  *PIPX_ADAPTER_INFO;
```

**PacketType:** The **PacketType** field indicates the contents of the payload portion of the IPX packet. It allows a number of client protocols to use the IPX and be identified by the IPX router.

The following table lists some common defined values of the IPX packet type.

| Value  | Meaning                                                  |
|--------|----------------------------------------------------------|
| 0x0000 | Unspecified                                              |
| 0x0001 | RIP                                                      |
| 0x0004 | SAP/Normal IPX                                           |
| 0x0005 | SPX                                                      |
| 0x0014 | IPX WAN broadcast (used for NetBIOS over IPX broadcasts) |

AdapterName: Name of the adapter. The MAX\_ADAPTER\_NAME\_LEN value is defined as follows.

```
#define MAX ADAPTOR NAME LEN 48
```

## 2.2.1.2.98 IPX\_TRAFFIC\_FILTER\_GLOBAL\_INFO

```
typedef struct _IPX_TRAFFIC_FILTER_GLOBAL_INFO {
   ULONG FilterAction;
} IPX_TRAFFIC_FILTER_GLOBAL_INFO,
   *PIPX_TRAFFIC_FILTER_GLOBAL_INFO;
```

**FilterAction:** This specifies the action if there is a match with any filter on the interface. This MUST be set to 0x00000001 to permit traffic and to 0x00000002 to deny traffic.

### 2.2.1.2.99 IPX\_TRAFFIC\_FILTER\_INFO

```
typedef struct _IPX_TRAFFIC_FILTER_INFO {
   ULONG FilterDefinition;
   UCHAR DestinationNetwork[4];
   UCHAR DestinationNetworkMask[4];
   UCHAR DestinationNode[6];
   UCHAR DestinationSocket[2];
   UCHAR SourceNetwork[4];
   UCHAR SourceNetworkMask[4];
   UCHAR SourceNode[6];
   UCHAR SourceSocket[2];
   UCHAR SourceSocket[2];
   ULONG_UCHAR_PacketType;
} IPX_TRAFFIC_FILTER_INFO,
   *PIPX_TRAFFIC_FILTER_INFO;
```

**FilterDefinition:** Flags that specify relevant IPX address fields to filter on. The values MUST be one of the following.

| Value                                      | Meaning                              |
|--------------------------------------------|--------------------------------------|
| IPX_TRAFFIC_FILTER_ON_SRCNET 0x00000001    | Apply filter on source network.      |
| IPX_TRAFFIC_FILTER_ON_SRCNODE 0x000000002  | Apply filter on source node.         |
| IPX_TRAFFIC_FILTER_ON_SRCSOCKET 0x00000004 | Apply filter on source socket.       |
| IPX_TRAFFIC_FILTER_ON_DSTNET 0x00000010    | Apply filter on destination network. |
| IPX_TRAFFIC_FILTER_ON_DSTNODE 0x00000020   | Apply filter on destination node.    |
| IPX_TRAFFIC_FILTER_ON_DSTSOCKET 0x00000040 | Apply filter on destination socket.  |

| Value                                     | Meaning                             |
|-------------------------------------------|-------------------------------------|
| IPX_TRAFFIC_FILTER_ON_PKTTYPE 0x00000100  | Apply filter based on packet type.  |
| IPX_TRAFFIC_FILTER_LOG_MATCHES 0x80000000 | Apply filters based on log matches. |

**DestinationNetwork:** The **DestinationNetwork** field identifies the network (a segment of the IPX internetwork bounded by the IPX routers) to which an IPX node is connected.

**DestinationNetworkMask:** The mask that MUST be logically ANDed with **DestinationNetwork**.

**DestinationNode:** Identifies a node on an IPX network. The 6-byte fields can be used to store physical addresses, also known as MAC addresses.

**DestinationSocket:** Identifies the software process addresses of the destination and source applications respectively. With multiple processes communicating between the same two computers, the IPX network and node numbers are the same. The IPX socket number is a software process identifier that is used to forward the IPX payload to the proper process.

**SourceNetwork:** Identifies the network (a segment of the IPX internetwork bounded by the IPX routers) to which an IPX node is connected.

**SourceNetworkMask:** The mask that MUST be logically ANDed with **SourceNetwork**.

**SourceNode:** Identifies a node on an IPX network. The 6-byte fields can be used to store physical addresses, also known as MAC addresses.

**SourceSocket:** Identifies the software process addresses of the destination and source applications respectively. With multiple processes communicating between the same two computers, the IPX network and node numbers are the same. The IPX socket number is a software process identifier that is used to forward the IPX payload to the proper process.

**PacketType:** The **PacketType** field indicates the contents of the payload portion of the IPX packet. It allows a number of client protocols to use the IPX and be identified by the IPX router.

The following table lists some common defined values of the IPX packet type.

| Value  | Meaning                                                  |
|--------|----------------------------------------------------------|
| 0x0000 | Unspecified                                              |
| 0x0001 | RIP                                                      |
| 0x0004 | SAP/Normal IPX                                           |
| 0x0005 | SPX                                                      |
| 0x0014 | IPX WAN broadcast (used for NetBIOS over IPX broadcasts) |

#### 2.2.1.2.100 **IF\_TABLE\_INDEX**

The IF\_TABLE\_INDEX structure specifies the index within the Interface Table. It is used in IPX\_MIB\_INDEX (section 2.2.1.2.105).  $< \frac{9592}{2} >$ 

```
typedef struct _IF_TABLE_INDEX {
   ULONG InterfaceIndex;
```

```
} IF_TABLE_INDEX,
 *PIF TABLE INDEX;
```

**InterfaceIndex:** The local index value for the network interface. This index value MAY change when a network adapter is disabled and then enabled, or under other circumstances, and need not be persistent.

## 2.2.1.2.101 ROUTING\_TABLE\_INDEX

The ROUTING\_TABLE\_INDEX structure specifies the index within the routing table. It is used in IPX\_MIB\_INDEX (section 2.2.1.2.105).  $<\frac{9693}{2}$ 

```
typedef struct _ROUTING_TABLE_INDEX {
   UCHAR Network[4];
} ROUTING_TABLE_INDEX,
   *PROUTING_TABLE_INDEX;
```

Network: This MUST be the 4-byte IPX network number in hexadecimal (8 hexadecimal digits).

#### 2.2.1.2.102 STATIC\_ROUTES\_TABLE\_INDEX

The STATIC\_ROUTES\_TABLE\_INDEX structure specifies the index within the static routes table. It is used in IPX\_MIB\_INDEX (section 2.2.1.2.105).<9794>

```
typedef struct _STATIC_ROUTES_TABLE_INDEX {
   ULONG InterfaceIndex;
   UCHAR Network[4];
} STATIC_ROUTES_TABLE_INDEX,
   *PSTATIC_ROUTES_TABLE_INDEX;
```

**InterfaceIndex:** The local index value for the network interface. This index value MAY change when a network adapter is disabled and then enabled, or under other circumstances, and need not be persistent.

Network: This MUST be the 4-byte IPX network number in hexadecimal (8 hexadecimal digits).

#### 2.2.1.2.103 SERVICES\_TABLE\_INDEX

The SERVICES\_TABLE\_INDEX structure specifies the index within the services table. It is used in IPX\_MIB\_INDEX (section 2.2.1.2.105). < 9895 >

```
typedef struct _SERVICES_TABLE_INDEX {
   USHORT ServiceType;
   UCHAR ServiceName[48];
} SERVICES_TABLE_INDEX,
*PSERVICES_TABLE_INDEX;
```

**ServiceType:** The type of service (for example: file server, print server, or application server).

Commonly used types are described in the following table.

| Service type (hexadecimal) | Server              |
|----------------------------|---------------------|
| 0x00                       | Unknown             |
| 0x00 — 0x04                | NetWare file server |

| Service type (hexadecimal) | Server               |
|----------------------------|----------------------|
| 0x00 — 0x07                | NetWare print server |
| 0x06 — 0x40                | Microsoft RPC server |
| 0xFF                       | General SAP request  |

**ServiceName:** The name of the server hosting the service.

## 2.2.1.2.104 STATIC\_SERVICES\_TABLE\_INDEX

The STATIC\_SERVICES\_TABLE\_INDEX structure specifies the index within the static services table. It is used in IPX MIB INDEX (section 2.2.1.2.105).<9996>

```
typedef struct _STATIC_SERVICES_TABLE_INDEX {
  ULONG InterfaceIndex;
  USHORT ServiceType;
  UCHAR ServiceName[48];
} STATIC_SERVICES_TABLE_INDEX,
  *PSTATIC_SERVICES_TABLE_INDEX;
```

**InterfaceIndex:** The local index value for the network interface. This index value MAY change when a network adapter is disabled and then enabled, or under other circumstances, and need not be persistent.

**ServiceType:** The type of service (for example: file server, print server, or application server).

Commonly used types are described in the following table.

| Service Type (Hexadecimal) | Server               |
|----------------------------|----------------------|
| 0x00                       | Unknown              |
| 0x00 - 0x04                | NetWare File Server  |
| 0x00 — 0x07                | NetWare Print Server |
| 0x06 — 0x40                | Microsoft RPC Server |
| 0xFF                       | General SAP Request  |

**ServiceName:** The name of the server hosting the service.

### 

The IPX\_MIB\_INDEX structure is used in IPX\_MIB\_GET\_INPUT\_DATA (section 2.2.1.2.106) to specify the MIB index for which the query is made. <\frac{10097}{2000}>

```
typedef structunion _IPX_MIB_INDEX {
   IF_TABLE_INDEX InterfaceTableIndex;
   ROUTING_TABLE_INDEX RoutingTableIndex;
   STATIC_ROUTES_TABLE_INDEX StaticRoutesTableIndex;
   SERVICES_TABLE_INDEX ServicesTableIndex;
   STATIC_SERVICES_TABLE_INDEX StaticServicesTableIndex;
} IPX_MIB_INDEX,
   *PIPX_MIB_INDEX;
```

**InterfaceTableIndex:** Gives the MIB index within the interface table, as specified in section 2.2.1.2.100.

**RoutingTableIndex:** Gives the MIB index within the routing table, as specified in section 2.2.1.2.101.

**StaticRoutesTableIndex:** Gives the MIB index within the static routes table, as specified in section 2.2.1.2.102.

**ServicesTableIndex:** Gives the MIB index within the services table, as specified in section 2.2.1.2.103.

**StaticServicesTableIndex:** Gives the MIB index within the static services table, as specified in section 2.2.1.2.104.

### 2.2.1.2.106 IPX MIB GET INPUT DATA

The IPX\_MIB\_GET\_INPUT\_DATA structure is used to retrieve IPX MIB entries. <10198 This structure is used in RMIBEntryGet (section 3.1.4.30), RMIBEntryGetFirst (section 3.1.4.31), and RMIBEntryGetNext (section 3.1.4.32).

```
typedef struct _IPX_MIB_GET_INPUT_DATA {
  ULONG TableId;
  IPX_MIB_INDEX MibIndex;
} IPX_MIB_GET_INPUT_DATA,
  *PIPX_MIB_GET_INPUT_DATA;
```

**TableId:** Specifies the type of table. Values MUST be one of the following.

| Value                             | Meaning                                                                     |
|-----------------------------------|-----------------------------------------------------------------------------|
| IPX_BASE_ENTRY<br>0x00000000      | IPX base. See IPXMIB_BASE (section 2.2.1.2.107).                            |
| IPX_INTERFACE_TABLE 0x00000001    | IPX interface table. See IPX_INTERFACE (section 2.2.1.2.109).               |
| IPX_DEST_TABLE 0x000000002        | IPX destination table. See IPX_ROUTE (section 2.2.1.2.110).                 |
| IPX_SERV_TABLE 0x00000004         | IPX service table. See IPX_SERVICE (section 2.2.1.2.121).                   |
| IPX_STATIC_SERV_TABLE 0x000000005 | IPX static service table. See IPX_STATIC_SERVICE_INFO (section 2.2.1.2.95). |

**MibIndex:** Specifies the MIB index for the query. See section 2.2.1.2.105.

# 

The IPXMIB\_BASE structure contains basic information about the IPX protocol.<\frac{10299}{200}> This structure is returned as part of RMIBEntryGet (section 3.1.4.30), RMIBEntryGetFirst (section 3.1.4.31), and RMIBEntryGetNext (section 3.1.4.32).

```
typedef struct _IPXMIB_BASE {
  ULONG OperState;
  UCHAR PrimaryNetNumber[4];
  UCHAR Node[6];
```

```
UCHAR SysName[48];

ULONG MaxPathSplits;

ULONG IfCount;

ULONG DestCount;

ULONG ServCount;

} IPXMIB_BASE,

*PIPXMIB BASE;
```

**OperState:** The operational status of the interface. This member can be one of the following values.

| Value                             | Meaning                                         |
|-----------------------------------|-------------------------------------------------|
| OPER_STATE_DOWN 0x00000001        | Nonoperational.                                 |
| OPER_STATE_UP<br>0x00000002       | Operational and can pass packets.               |
| OPER_STATE_SLEEPING<br>0x00000003 | Operational but has to connect to pass packets. |

**PrimaryNetNumber:** Every IPX WAN router has a "primary network number". This is an IPX network number unique to the entire internet. This number will be a permanently assigned network number for the router.

A 32-bit number assigned by a network administrator; set to 0 on the local network.

**Node:** A 48-bit number that identifies the LAN hardware address. If the node number is FFFF FFFF FFFF, it means broadcast. If the node number is 0000 0000 0001, that means it is the server.

**SysName:** An administratively assigned name for this managed node. By convention, this is the node's fully qualified **domain name**.

**MaxPathSplits:** The maximum number of path splits implies the number of network interface boards in the server that are connected to the network or the number of ports in the server that are connected to a **switch**. The highest possible number is 8.

**IfCount:** Indicates the number of available interfaces.

**DestCount:** This value indicates the maximum destinations (networks) that the user expects the router to learn. This is used to pre-allocate table sizes for network tables. Changing this value can greatly affect the memory used by the IPX, but it can also speed learning times.

**ServCount:** This value indicates the maximum services that the user expects the router to learn. This is used to pre-allocate table sizes for service tables. Changing this value can greatly affect the memory used by the IPX, but it can also speed learning times.

### 2.2.1.2.108 IPX\_IF\_STATS

The IPX\_IF\_STATS structure is used to gather the IPX interface statistics.<\frac{103100}{100}> This structure is returned as part of RMIBEntryGet (section 3.1.4.30), RMIBEntryGetFirst (section 3.1.4.31), and RMIBEntryGetNext (section 3.1.4.32).

```
typedef struct _IPX_IF_STATS {
  ULONG IfOperState;
  ULONG MaxPacketSize;
  ULONG InHdrErrors;
  ULONG InFiltered;
  ULONG InNoRoutes;
  ULONG InDiscards;
```

```
ULONG InDelivers;
ULONG OutFiltered;
ULONG OutDiscards;
ULONG OutDelivers;
ULONG NetbiosReceived;
ULONG NetbiosSent;
} IPX_IF_STATS,
*PIPX IF STATS;
```

**IfOperState:** The operational status of the interface. This member can be one of the following values.

| Value                          | Meaning                                         |
|--------------------------------|-------------------------------------------------|
| OPER_STATE_DOWN 0x00000001     | Nonoperational.                                 |
| OPER_STATE_UP<br>0x00000002    | Operational and can pass packets.               |
| OPER_STATE_SLEEPING 0x00000003 | Operational but has to connect to pass packets. |

MaxPacketSize: The size of the MAX size packet received on the interface.

**InHdrErrors:** The number of packets received with header errors.

**InFiltered:** The number of incoming packets filtered.

InNoRoutes: The number of packets received with no matching routes.

**InDiscards:** The number of incoming packets discarded.

**InDelivers:** The number of incoming packets delivered.

**OutFiltered:** The number of outgoing packets filtered.

**OutDiscards:** The number of outgoing packets discarded.

**OutDelivers:** The number of outgoing packets delivered.

NetbiosReceived: The number of NetBIOS packets received.

**NetbiosSent:** The number of NetBIOS packets sent.

# 2.2.1.2.109 IPX\_INTERFACE

The IPX\_INTERFACE structure describes the MIB Row for **IPX\_INTERFACE\_TABLE**.<\frac{104\_101}{}> This structure is returned as part of RMIBEntryGet (section 3.1.4.30), RMIBEntryGetFirst (section 3.1.4.31), and RMIBEntryGetNext (section 3.1.4.32).

```
typedef struct _IPX_INTERFACE {
  ULONG InterfaceIndex;
  ULONG AdministratorState;
  ULONG AdapterIndex;
  UCHAR InterfaceName[48];
  ULONG InterfaceType;
  ULONG MediaType;
  UCHAR NetNumber[4];
  UCHAR MacAddress[6];
  ULONG Delay;
```

```
ULONG Throughput;
ULONG NetbiosAccept;
ULONG NetbiosDeliver;
ULONG EnableIpxWanNegotiation;
IPX_IF_STATS IfStats;
} IPX_INTERFACE,
*PIPX INTERFACE;
```

**InterfaceIndex:** The local index value for the network interface. This index value MAY change when a network adapter is disabled and then enabled, or under other circumstances, and need not be persistent.

**AdministratorState:** This MUST be set to the desired state of the interface. A value of 0x00000001 disables the interface and a value of 0x00000002 enables the interface.

**AdapterIndex:** The interface index associated with the network adapter.

**InterfaceName:** A null-terminated Unicode string that contains the name of the adapter.

**InterfaceType:** The type of the interface. The type MUST be one of the following.

| Value                                             | Meaning                              |
|---------------------------------------------------|--------------------------------------|
| IF_TYPE_OTHER 0x00000001                          | Other.                               |
| IF_TYPE_LAN<br>0x00000002                         | LAN.                                 |
| IF_TYPE_WAN_ROUTER                                | WAN router.                          |
| IF_TYPE_WAN_WORKSTATION 0x00000004                | Remote workstation dialing in.       |
| IF_TYPE_INTERNAL<br>0x00000005                    | The internal (virtual) interface.    |
| IF_TYPE_PERSONAL_WAN_ROUTER 0x00000006            | Personal WAN router.                 |
| IF_TYPE_ROUTER_WORKSTATION_DIALOUT 0x00000007     | Local workstation dialing out.       |
| IF_TYPE_STANDALONE_WORKSTATION_DIALOUT 0x00000008 | Stand-alone workstation dialing out. |

**MediaType:** The type of media. This MUST one of the following values.

| Value                                                    | Meaning                                            |
|----------------------------------------------------------|----------------------------------------------------|
| NdisMedium802_3<br>0x00000000000000000000000000000000000 | An Ethernet (802.3) network.                       |
| NdisMedium802_5<br>0x00000010x00000001                   | A Token Ring (802.5) network.                      |
| NdisMediumFddi<br><del>0x0000002</del> 0x00000002        | A Fiber Distributed Data Interface (FDDI) network. |

| Value                                            | Meaning                                                                                                    |
|--------------------------------------------------|----------------------------------------------------------------------------------------------------|
| NdisMediumWan<br><del>0x0000003</del> 0x00000003 | A wide area network (WAN). This type covers various forms of point-to-point and WAN NICs and variant address/header formats that MUST be negotiated between the protocol driver and the underlying driver after the binding is established.                                                                                                    |
| NdisMediumLocalTalk 0x00000040x00000004          | A LocalTalk network.                                                                                                    |
| NdisMediumDix<br>0x00000050x00000005             | An Ethernet network for which the drivers use the DIX Ethernet header format.                                                                                                    |
| NdisMediumArcnetRaw 0x0000006 0x00000006         | An ARCNET network.                                                                                                    |
| NdisMediumArcnet878_2<br>0x00000070x000000007    | An ARCNET (878.2) network.                                                                                                    |
| NdisMediumAtm<br><del>0x0000008</del> 0x00000008 | An ATM network. Connection-oriented client protocol drivers can bind themselves to an underlying miniport driver that returns this value. Otherwise, legacy protocol drivers bind themselves to the systemsupplied LanE intermediate driver, which reports its medium type as either NdisMedium802_3 or NdisMedium802_5, depending on how the network administrator configures the LanE driver. |
| NdisMediumWirelessWan 0x000000900x00000009       | A wireless network. NDIS 5.x miniport drivers that support wireless LAN (WLAN) or wireless WAN (WWAN) packets declare their medium as NdisMedium802_3 and emulate Ethernet to higher-level NDIS drivers.<                                                                                                    |
| NdisMediumIrda 0x0000000a                        | An infrared (IrDA) network.                                                                                                    |
| NdisMediumBpc<br><del>0x000000b</del> 0x0000000B | A broadcast computer network.                                                                                                    |
| NdisMediumCoWan  0x000000c0x0000000C             | A wide area network (WAN) in a connection-oriented environment.                                                                                                    |
| NdisMedium1394<br>0x000000d0x0000000D            | An IEEE 1394 (FireWire) network.                                                                                                    |
| NdisMediumInfiniBand 0x000000e0x0000000E         | An InfiniBand network.                                                                                                    |
| NdisMediumTunnel 0x000000f0x0000000F             | A tunnel network.                                                                                                    |
| NdisMediumNative802_11<br>0x00000100x00000010    | A native IEEE 802.11 network.                                                                                                    |
| NdisMediumLoopback<br>0x00000110x00000011        | An NDIS loopback network.                                                                                                    |

**NetNumber:** The IPX network number that is matched to the destination network number in a packet's IPX header.

**MacAddress:** The destination MAC address of the IPX packet when it is forwarded to the next hop. For directly attached networks, the Forwarding MAC Address field is blank.

**Delay:** Link delay indicated in milliseconds.

**Throughput:** Throughput of the interface indicated in bits per second.

**NetbiosAccept:** This MUST be set to 0x00000001 for the interface to accept NetBIOS broadcast packets.

**NetbiosDeliver:** This MUST be set to 0x00000001 on the LAN interface and 0x00000000 on the WAN interface.

**EnableIpxWanNegotiation:** A value of 0x00000001 disables the WAN negotiation, and a value of 0x00000002 enables the WAN negotiation.

**IfStats:** The interface statistics. See IPX\_IF\_STATS (section 2.2.1.2.108).

### 2.2.1.2.110 IPX\_ROUTE

The IPX\_ROUTE structure specifies the details for an IPX route in the RRAS server. < 106103 >

```
typedef struct _IPX_ROUTE {
  ULONG InterfaceIndex;
  ULONG Protocol;
  UCHAR Network[4];
  USHORT TickCount;
  USHORT HopCount;
  UCHAR NextHopMacAddress[6];
  ULONG Flags;
} IPX_ROUTE,
  *PIPX ROUTE;
```

**InterfaceIndex:** The local index value for the network interface. This index value MAY change when a network adapter is disabled and then enabled, or under other circumstances, and need not be persistent.

**Protocol:** The protocol that added the route. The value MUST be one of the following.

| Value                                               | Meaning       |
|-----------------------------------------------------|---------------|
| IPX_PROTOCOL_LOCAL                                  | Local route   |
| IPX_PROTOCOL_STATIC                                 | Static route  |
| IPX_PROTOCOL_RIP<br><del>0x0000002</del> 0x00000002 | Added by RIP  |
| IPX_PROTOCOL_NLSP<br>0x00000040x00000004            | Added by NLSP |

**Network:** This MUST be the 4-byte IPX network number in hexadecimal (8 hexadecimal digits).

**TickCount:** The number of ticks it takes to reach the destination network where one tick is approximately 1/18 of a second. This estimate is based on ongoing RIP requests and replies and is determined by the transmission speed of network segments. LAN links are typically one tick, and WAN links, such as a T1 link, are usually six or seven ticks. The tick count is an estimated, not precise, measurement of the delay.

**HopCount:** This MUST be the number of routers to be traversed to get to the network number.

**NextHopMacAddress:** This MUST be the 6-byte MAC address of the next hop in hexadecimal (12 hexadecimal digits).

Flags: Indicates the type of route being added. It MUST be one of the following.

| Value                                           | Meaning                       |
|-------------------------------------------------|-------------------------------|
| GLOBAL_WAN_ROUTE<br>0x000000010x00000001        | Global route.                 |
| DO_NOT_ADVERTISE_ROUTE<br>0x000000020x000000002 | This route is not advertised. |

# 2.2.1.2.111 IPX\_MIB\_ROW

This structure contains IPX\_MIB\_ROW information. < 107104 >

```
typedef structunion _IPX_MIB_ROW {
   IPX_INTERFACE Interface;
   IPX_ROUTE Route;
   IPX_SERVICE Service;
} IPX_MIB_ROW,
*PIPX_MIB_ROW;
```

**Interface:** The IPX\_INTERFACE (section 2.2.1.2.109) structure.

**Route:** The IPX\_ROUTE (section 2.2.1.2.110) structure.

**Service:** The IPX\_SERVICE (section 2.2.1.2.121) structure.

## 2.2.1.2.112 IPX\_MIB\_SET\_INPUT\_DATA

The IPX\_MIB\_SET\_INPUT\_DATA structure is used in RMIBEntrySet (section 3.1.4.29).<\frac{108105}{200}>

```
typedef struct _IPX_MIB_SET_INPUT_DATA {
  ULONG TableId;
  IPX_MIB_ROW MibRow;
} IPX_MIB_SET_INPUT_DATA,
  *PIPX_MIB_SET_INPUT_DATA;
```

**TableId:** Specifies the type of tables. It MUST be one of the following values.

| Value      | Meaning                |
|------------|------------------------|
| 0x00000000 | IPX_BASE_ENTRY         |
| 0x0000001  | IPX_INTERFACE_TABLE    |
| 0x00000002 | IPX_DEST_TABLE         |
| 0x00000003 | IPX_STATIC_ROUTE_TABLE |
| 0x00000004 | IPX_SERV_TABLE         |
| 0x00000005 | IPX_STATIC_SERV_TABLE  |

**MibRow:** An IPX\_MIB\_ROW (section 2.2.1.2.111) structure.

### 2.2.1.2.113 SAP\_SERVICE\_FILTER\_INFO

The **SAP\_SERVICE\_FILTER\_INFO** structure < \frac{109106}{109106} > is used in SAP\_IF\_FILTERS (section 2.2.1.2.114).

```
typedef struct _SAP_SERVICE_FILTER_INFO {
   union {
     USHORT ServiceType;
     ULONG ServiceType_align;
   };
   UCHAR ServiceName[48];
} SAP_SERVICE_FILTER_INFO,
   *PSAP_SERVICE_FILTER_INFO;
```

**ServiceType:** A field that indicates the type of the service. Service types are assigned uniquely by Novell, Inc. Some commonly defined SAP service types are listed in the following table.

| Service type (hexadecimal) | Server               |
|----------------------------|----------------------|
| 0x00                       | Unknown              |
| 0x00 — 0x04                | NetWare file server  |
| 0x00 — 0x07                | NetWare print server |
| 0x06 — 0x40                | Microsoft RPC server |
| 0xFF                       | General SAP request  |

**ServiceType\_align:** Ensures alignment.

**ServiceName:** Stores the name of the server advertising the service. The combination of server name and service type uniquely identifies a service on an IPX internetwork. Server names that are fewer than 48 bytes are terminated with the ASCII NULL character.

### 2.2.1.2.114 SAP\_IF\_FILTERS

This The SAP IF FILTERS structure contains information about the SAP interface filters. < 110 107 >

```
typedef struct _SAP_IF_FILTERS {
   ULONG SupplyFilterAction;
   ULONG SupplyFilterCount;
   ULONG ListenFilterAction;
   ULONG ListenFilterCount;
   SAP_SERVICE_FILTER_INFO ServiceFilter[1];
} SAP_IF_FILTERS,
   *PSAP_IF_FILTERS;
```

**SupplyFilterAction:** This MUST be set to 0x00000001 to permit data and to 0x00000002 to deny data.

| Value      | Meaning     |
|------------|-------------|
| 0x00000001 | Permit data |
| 0x00000002 | Deny data   |

**SupplyFilterCount:** The count of supply filters.

**ListenFilterAction:** This MUST be set to 0x00000001 to permit data and to 0x00000002 to deny data.

| Value      | Meaning     |
|------------|-------------|
| 0x00000001 | Permit data |
| 0x00000002 | Deny data   |

**ListenFilterCount:** The count of listen filters.

**ServiceFilter:** This is a SAP\_SERVICE\_FILTER\_INFO (section 2.2.1.2.113).

### 2.2.1.2.115 SAP\_IF\_CONFIG

The SAP\_IF\_CONFIG structure contains SAP InterfaceConfiguration Information. <\frac{111108}{11500} > This structure MUST be used when the **InfoType** in RTR\_TOC\_ENTRY (section 2.2.1.2.4) is 0x00020001.

```
typedef struct _SAP_IF_CONFIG {
   SAP_IF_INFO SapIfInfo;
   SAP_IF_FILTERS SapIfFilters;
} SAP_IF_CONFIG,
*PSAP_IF_CONFIG;
```

**SapIfInfo:** This MUST be a SAP\_IF\_INFO (section 2.2.1.2.122) structure.

**SapIfFilters:** This is a SAP\_IF\_FILTERS (section 2.2.1.2.114) structure.

### 2.2.1.2.116 SAP\_MIB\_BASE

The SAP\_MIB\_BASE structure contains the operation status.<\frac{112109}{112109}> This structure is returned as part of RMIBEntryGet (section 3.1.4.30), RMIBEntryGetFirst (section 3.1.4.31), and RMIBEntryGetNext (section 3.1.4.32).

```
typedef struct _SAP_MIB_BASE {
  ULONG SapOperState;
} SAP_MIB_BASE,
  *PSAP_MIB_BASE;
```

SapOperState: Contains the operational status of the SAP. It MUST be one of the following values.

| Value                             | Meaning                           |
|-----------------------------------|-----------------------------------|
| OPER_STATE_DOWN 0x00000001        | Nonoperational.                   |
| OPER_STATE_UP<br>0x00000002       | Operational and can pass packets. |
| OPER_STATE_SLEEPING<br>0x00000003 | Sleeping.                         |
| OPER_STATE_STARTING<br>0x00000004 | Starting the router.              |

| Value                           | Meaning              |
|---------------------------------|----------------------|
| OPER_STATE_STOPPING 0x000000005 | Stopping the router. |

## 2.2.1.2.117 SAP\_IF\_STATS

The SAP\_IF\_STATS structure contains the SAP MIB Interface Table Entry. <\frac{113110}{110}> This structure is returned as part of RMIBEntryGet (section 3.1.4.30), RMIBEntryGetFirst (section 3.1.4.31), and RMIBEntryGetNext (section 3.1.4.32).

```
typedef struct _SAP_IF_STATS {
  ULONG SapIfOperState;
  ULONG SapIfInputPackets;
  ULONG SapIfOutputPackets;
} SAP_IF_STATS,
*PSAP IF STATS;
```

**SapIfOperState:** Indicates the operation status of the SAP on the interface. It MUST be one of the following values.

| Value                             | Meaning                           |
|-----------------------------------|-----------------------------------|
| OPER_STATE_DOWN 0x00000001        | Nonoperational.                   |
| OPER_STATE_UP<br>0x00000002       | Operational and can pass packets. |
| OPER_STATE_SLEEPING<br>0x00000003 | Sleeping.                         |

**SapIfInputPackets:** Counts the SAP input packets on the interface.

**SapIfOutputPackets:** Counts the SAP output packets on the interface.

### 2.2.1.2.118 **SAP\_INTERFACE**

The SAP\_INTERFACE structure contains information about an SAP interface.<\frac{114111}{111}> This structure is returned as part of RMIBEntryGet (section 3.1.4.30), RMIBEntryGetFirst (section 3.1.4.31), and RMIBEntryGetNext (section 3.1.4.32).

```
typedef struct _SAP_INTERFACE {
  ULONG InterfaceIndex;
  SAP_IF_INFO SapIfInfo;
  SAP_IF_STATS SapIfStats;
} SAP_INTERFACE,
  *PSAP_INTERFACE;
```

**InterfaceIndex:** This MUST be the interface index of the interface.

**SapIfInfo:** This MUST be a SAP IF INFO (section 2.2.1.2.122) structure.

**SapIfStats:** This MUST be a SAP\_IF\_STATS (section 2.2.1.2.117) structure.

## 2.2.1.2.119 SAP\_MIB\_GET\_INPUT\_DATA

The SAP\_MIB\_GET\_INPUT\_DATA structure is used to retrieve the SAP MIB information. < 115112 >

```
typedef struct _SAP_MIB_GET_INPUT_DATA {
  ULONG TableId;
  ULONG InterfaceIndex;
} SAP_MIB_GET_INPUT_DATA,
  *PSAP_MIB_GET_INPUT_DATA;
```

**TableId:** This MUST be set to 0x00000000 if the table refers to a SAP\_MIB\_BASE (section 2.2.1.2.116) and this MUST be set to 0x00000001 if the table refers to a SAP\_INTERFACE (section 2.2.1.2.118).

**InterfaceIndex:** MUST be the interface index of the interface.

The SAP\_MIB\_GET\_INPUT\_DATA structure is used in the following APIs to retrieve the MIB information of the TableId and specified InterfaceIndex:

- RMIBEntryGet (section 3.1.4.30)
- RMIBEntryGetFirst (section 3.1.4.31)
- RMIBEntryGetNext (section 3.1.4.32)

#### 2.2.1.2.120 SAP\_MIB\_SET\_INPUT\_DATA

The SAP\_MIB\_SET\_INPUT\_DATA structure is used in the RMIBEntrySet (section 3.1.4.29) method to set information corresponding to the **TableId** and the **SapInterface**.<#116113>

```
typedef struct _SAP_MIB_SET_INPUT_DATA {
  ULONG TableId;
  SAP_INTERFACE SapInterface;
} SAP_MIB_SET_INPUT_DATA,
  *PSAP_MIB_SET_INPUT_DATA;
```

**TableId:** This MUST be set to 0x00000001.

SapInterface: This MUST be a SAP\_INTERFACE (section 2.2.1.2.118) structure.

#### 2.2.1.2.121 IPX SERVICE

This The IPX SERVICE structure contains information about the IPX service < 117114 > and is part of IPX\_MIB\_ROW (section 2.2.1.2.111).

```
typedef struct _IPX_SERVICE {
  ULONG InterfaceIndex;
  ULONG Protocol;
  IPX_SERVER_ENTRY Server;
} IPX_SERVICE,
*PIPX SERVICE;
```

InterfaceIndex: This MUST be the interface index.

**Protocol:** This MUST be the protocol from which knowledge of the service was obtained.

**Server:** This MUST be an IPX\_SERVER\_ENTRY (section 2.2.1.2.95) structure.

# 2.2.1.2.122 SAP\_IF\_INFO

The SAP\_IF\_INFO structure contains information about the SAP interface. <\frac{118115}{115}> This structure is returned as part of RMIBEntryGet (section 3.1.4.30), RMIBEntryGetFirst (section 3.1.4.31), and RMIBEntryGetNext (section 3.1.4.32).

```
typedef struct _SAP_IF_INFO {
   ULONG AdminState;
   ULONG UpdateMode;
   ULONG PacketType;
   ULONG Supply;
   ULONG Listen;
   ULONG GetNearestServerReply;
   ULONG PeriodicUpdateInterval;
   ULONG AgeIntervalMultiplier;
} SAP_IF_INFO,
*PSAP_IF_INFO;
```

**AdminState:** This MUST be the desired state of the interface. A value of 0x00000001 disables the SAP on the interface, and a value of 0x00000002 enables the SAP on the interface.

**UpdateMode:** This MUST be the SAP update mechanism used on the interface.

**PacketType:** This MUST be the SAP packet type used on this interface.

**Supply:** This MUST be set to a value of 0x00000001 to disable sending SAP updates on this interface and to a value of 0x00000002 to enable.

**Listen:** This MUST be set to a value of 0x00000001 to disable listening to SAP updates on this interface and to a value of 0x00000002 to enable.

**GetNearestServerReply:** Set to a value of 0x00000001 to disable GetNearestServer and to a value of 0x00000002 to enable.

**PeriodicUpdateInterval:** This MUST be the interval, in seconds, at which the information is periodically updated. The default value is 60.

**AgeIntervalMultiplier:** Each time a periodic update is done at the server, **PeriodicUpdateInterval** is multiplied by **AgeIntervalMultiplier**. The default value is 3.

### 2.2.1.2.123 RIPMIB\_BASE

The RIPMIB\_BASE structure contains information about the RIP MIB base. This structure is returned as part of RMIBEntryGet (section 3.1.4.30), RMIBEntryGetFirst (section 3.1.4.31), and RMIBEntryGetNext (section 3.1.4.32).

```
typedef struct _RIPMIB_BASE {
  ULONG RIPOperState;
} RIPMIB_BASE,
  *PRIPMIB_BASE;
```

RIPOperState: RIPOperState MUST be one of the following values.

| Value                      | Meaning                           |
|----------------------------|-----------------------------------|
| OPER_STATE_DOWN 0x00000001 | Nonoperational.                   |
| OPER_STATE_UP              | Operational and can pass packets. |

| Value                           | Meaning              |
|---------------------------------|----------------------|
| 0x00000002                      |                      |
| OPER_STATE_SLEEPING 0x00000003  | Sleeping.            |
| OPER_STATE_STARTING 0x00000004  | Starting the router. |
| OPER_STATE_STOPPING 0x000000005 | Stopping the router. |

### 2.2.1.2.124 RIP\_IF\_STATS

The RIP\_IF\_STATS <u>structure</u> contains the RIP interface statistics. This structure is returned as part of RMIBEntryGet (section 3.1.4.30), RMIBEntryGetFirst (section 3.1.4.31), and RMIBEntryGetNext (section 3.1.4.32).

```
typedef struct _RIP_IF_STATS {
  ULONG RipIfOperState;
  ULONG RipIfInputPackets;
  ULONG RipIfOutputPackets;
} RIP_IF_STATS,
  *PRIP_IF_STATS;
```

**RipIfOperState:** This MUST be one of the following values.

| Value                             | Meaning                           |
|-----------------------------------|-----------------------------------|
| OPER_STATE_DOWN 0x00000001        | Nonoperational.                   |
| OPER_STATE_UP<br>0x00000002       | Operational and can pass packets. |
| OPER_STATE_SLEEPING<br>0x00000003 | Sleeping.                         |

**RipIfInputPackets:** The count of the RIP interface input packets.

**RipIfOutputPackets:** The count of the RIP interface output packets.

## 2.2.1.2.125 RIP\_INTERFACE

The RIP\_INTERFACE structure contains information about a particular RIP interface. This structure is returned as part of RMIBEntryGet (section 3.1.4.30), RMIBEntryGetFirst (section 3.1.4.31), and RMIBEntryGetNext (section 3.1.4.32).

```
typedef struct _RIP_INTERFACE {
  ULONG InterfaceIndex;
  RIP_IF_INFO RipIfInfo;
  RIP_IF_STATS RipIfStats;
} RIP_INTERFACE,
  *PRIP_INTERFACE;
```

**InterfaceIndex:** This MUST be the interface index of the interface.

**RipIfInfo:** This MUST be the RIP\_IF\_INFO (section 2.2.1.2.205) structure.

**RipIfStats:** This MUST be the RIP\_IF\_STATS (section 2.2.1.2.124) structure.

### 2.2.1.2.126 RIP\_MIB\_GET\_INPUT\_DATA

The RIP\_MIB\_GET\_INPUT\_DATA < 119116 > structure is used to retrieve information from the IPX RIP MIB.

```
typedef struct _RIP_MIB_GET_INPUT_DATA {
  ULONG TableId;
  ULONG InterfaceIndex;
} RIP_MIB_GET_INPUT_DATA,
  *PRIP_MIB_GET_INPUT_DATA;
```

**TableId:** This MUST contain 0x000000000 if the table refers to RIPMIB\_BASE (section 2.2.1.2.123) and it MUST contain 0x00000001 if the table refers to RIP\_INTERFACE (section 2.2.1.2.125).

InterfaceIndex: The interface index.

### 2.2.1.2.127 RIP\_MIB\_SET\_INPUT\_DATA

The RIP\_MIB\_SET\_INPUT\_DATA—<120><117> structure is used to set information in the IPX RIP MIB.

```
typedef struct _RIP_MIB_SET_INPUT_DATA {
  ULONG TableId;
  RIP_INTERFACE RipInterface;
} RIP_MIB_SET_INPUT_DATA,
  *PRIP_MIB_SET_INPUT_DATA;
```

**TableId:** This MUST contain 0x00000000 if the table refers to RIPMIB\_BASE (section 2.2.1.2.123) and it MUST contain 0x00000001 if the table refers to RIP\_INTERFACE (section 2.2.1.2.125).

**RipInterface:** This MUST be the RIP\_INTERFACE structure.

### 2.2.1.2.128 EAPTLS\_HASH

The EAPTLS\_HASH structure contains the **certificate** hash.

```
typedef struct _EAPTLS_HASH {
  DWORD cbHash;
  BYTE pbHash[20];
} EAPTLS_HASH;
```

**cbHash:** This MUST contain the number of bytes in the hash.

pbHash: This MUST contain the hash of the certificate.

### 2.2.1.2.129 EAPTLS\_USER\_PROPERTIES

The <u>structure</u> EAPTLS\_USER\_PROPERTIES<u>structure</u> is used to store the EAP Transport Layer Security (TLS) user properties.

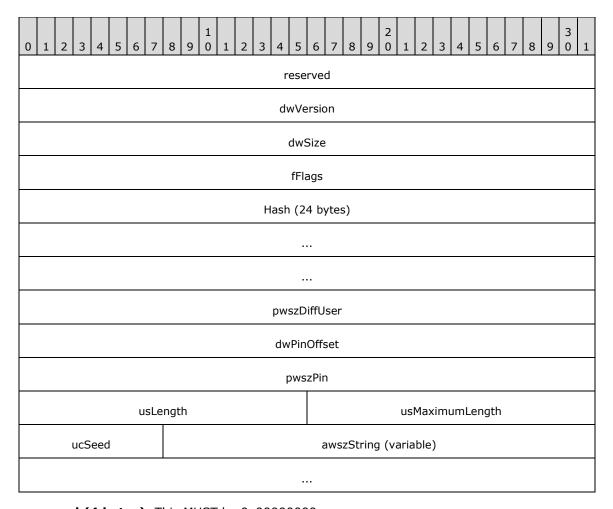

reserved (4 bytes): This MUST be 0x00000000.

dwVersion (4 bytes): This MUST be 0x0000001.

dwSize (4 bytes): This MUST be the number of bytes in this structure.

**fFlags (4 bytes):** Unused; it MUST be set to 0x00000000.

**Hash (24 bytes):** An EAPTLS\_HASH (section 2.2.1.2.128) structure that MUST contain the hash for the user certificate.

**pwszDiffUser (4 bytes):** Pointer to a null-terminated Unicode string that contains the EAP identity to send. The string SHOULD be stored starting at **awszString**.

**dwPinOffset (4 bytes):** Offset from the end of this structure to where the PIN is stored. This SHOULD be set to sizeof(pwszDiffUser).

pwszPin (4 bytes): Pointer to a null-terminated Unicode string that contains the smart card PIN.

**usLength (2 bytes):** Unused; it MUST be set to zero.

usMaximumLength (2 bytes): Unused; it MUST be set to zero.

ucSeed (1 byte): Unused; it MUST be set to zero.

awszString (variable): Storage for pwszDiffUser and pwszPin.

## 2.2.1.2.130 MPRAPI\_OBJECT\_HEADER\_IDL

The MPRAPI\_OBJECT\_HEADER\_IDL structure < 121118 > defines the version of the structure that needs to be used by the following methods and structures:

- RRasAdminConnectionEnumEx (section 3.1.4.46)
- RRasAdminConnectionGetInfoEx (section 3.1.4.47)
- RAS\_CONNECTION\_EX\_1\_IDL (section 2.2.1.2.134)
- MPR\_SERVER\_EX\_1 (section 2.2.1.2.143)
- MPR\_SERVER\_SET\_CONFIG\_EX\_1 (section 2.2.1.2.146)
- RAS\_UPDATE\_CONNECTION\_1\_IDL (section 2.2.1.2.148)
- MPR\_SERVER\_SET\_CONFIG\_EX\_2 (section 2.2.1.2.241)
- MPR\_SERVER\_EX\_2 (section 2.2.1.2.242)
- MPR\_IF\_CUSTOMINFOEX\_0 (section 2.2.1.2.244)
- MPR\_SERVER\_SET\_CONFIG\_EX\_3 (section 2.2.1.2.250)
- MPR\_SERVER\_EX\_3 (section 2.2.1.2.251)
- MPR\_IF\_CUSTOMINFOEX\_1 (section 2.2.1.2.269)

```
typedef struct _MPRAPI_OBJECT_HEADER_IDL {
   UCHAR revision;
   UCHAR type;
   USHORT size;
} MPRAPI_OBJECT_HEADER_IDL,
   *PMPRAPI_OBJECT_HEADER_IDL;
```

**revision:** This represents the version of the structure that is being used depending on the **type** field. The following values are supported.

| Value                                               | Meaning                                                                                                    |
|-----------------------------------------------------|----------------------------------------------------------------------------------------------------|
| MPRAPI_RAS_CONNECTION_OBJECT_REVISION_1 0x01        | Represents revision 1 of the structure RAS_CONNECTION_EX_1_IDL (section 2.2.1.2.134) if <b>type</b> is 0x01.    |
| MPRAPI_MPR_SERVER_SET_CONFIG_OBJECT_REVISION_1 0x01 | Represents revision 1 of the structure MPR_SERVER_SET_CONFIG_EX_1 (section 2.2.1.2.146) if <b>type</b> is 0x03. |
| MPRAPI_MPR_SERVER_SET_CONFIG_OBJECT_REVISION_2 0x02 | Represents revision 2 of the structure MPR_SERVER_SET_CONFIG_EX_2 (section 2.2.1.2.241) if <b>type</b> is 0x03. |
| MPRAPI_MPR_SERVER_SET_CONFIG_OBJECT_REVISION_3 0x03 | Represents revision 3 of the structure MPR_SERVER_SET_CONFIG_EX_3 (section 2.2.1.2.250) if <b>type</b> is 0x03. |
| MPRAPI_MPR_SERVER_OBJECT_REVISION_1 0x01            | Represents revision 1 of the structure MPR_SERVER_EX_1 (section 2.2.1.2.143) if <b>type</b> is 0x02.            |
| MPRAPI_MPR_SERVER_OBJECT_REVISION_2                 | Represents revision 2 of the structure                                                                          |

| Value                                               | Meaning                                                                                                    |
|-----------------------------------------------------|----------------------------------------------------------------------------------------------------|
| 0x02                                                | MPR_SERVER_EX_2 (section 2.2.1.2.242) if <b>type</b> is 0x02.                                                    |
| MPRAPI_MPR_SERVER_OBJECT_REVISION_3 0x03            | Represents revision 3 of the structure MPR_SERVER_EX_3 (section 2.2.1.2.251) if <b>type</b> is 0x02.             |
| MPRAPI_RAS_UPDATE_CONNECTION_OBJECT_REVISION_1 0x01 | Represents revision 1 of the structure RAS_UPDATE_CONNECTION_1_IDL (section 2.2.1.2.148) if <b>type</b> is 0x05. |
| MPRAPI_MPR_IF_CUSTOM_CONFIG_OBJECT_REVISION_1 0x01  | Represents revision 1 of the structure MPR_IF_CUSTOMINFOEX_0 (section 2.2.1.2.244) if <b>type</b> is 0x06.       |
| MPRAPI_MPR_IF_CUSTOM_CONFIG_OBJECT_REVISION_2 0x02  | Represents revision 2 of the structure MPR_IF_CUSTOMINFOEX_1 (section 2.2.1.2.269) if <b>type</b> is 0x06.       |

**type:** The following represents the type of structure being used.

| Value                                                | Meaning                                                                                                    |
|------------------------------------------------------|----------------------------------------------------------------------------------------------------|
| MPRAPI_OBJECT_TYPE_RAS_CONNECTION_OBJECT 0x01        | Represents a RAS_CONNECTION_EX_IDL (section 2 .2.1.2.135) structure.                                                                                                    |
| MPRAPI_OBJECT_TYPE_MPR_SERVER_OBJECT 0x02            | Represents an MPR_SERVER_EX structure (MPR_SERVER_EX_1 (section 2.2.1.2. 143) structure or an MPR_SERVER_EX_2 (section 2.2.1.2.2 42)) based on the value of revision.                      |
| MPRAPI_OBJECT_TYPE_MPR_SERVER_SET_CONFIG_OBJECT 0x03 | Represents an MPR_SERVER_SET_CONFIG_EX structure (an MPR_SERVER_SET_CONFIG_EX_1 or an MPR_SERVER_SET_CONFIG_EX_2 (se ction 2.2.1.2.241) structure based on the value of <b>revision</b> ). |
| MPRAPI_OBJECT_TYPE_UPDATE_CONNECTION_OBJECT 0x05     | Represents a RAS_UPDATE_CONNECTION_1_IDL (s ection 2.2.1.2.148) structure.                                                                                                    |
| MPRAPI_OBJECT_TYPE_IF_CUSTOM_CONFIG_OBJECT 0x06      | Represents an MPR_IF_CUSTOMINFOEX_IDL (section 2.2.1.2.245) structure.                                                                                                    |

**size:** Size of the BLOB (structure) being passed based on the type and revision.

## 2.2.1.2.131 PPP\_PROJECTION\_INFO\_1

The PPP\_PROJECTION\_INFO\_1 structure  $<\frac{122}{119}>$  contains information obtained during the PPP negotiation for the PPP-based tunnels.

```
typedef struct _PPP PROJECTION INFO 1
DWORD dwIPv4NegotiationError;
WCHAR wszAddress[16];
WCHAR wszRemoteAddress[16];
```

```
DWORD dwIPv4Options;
 DWORD dwIPv4RemoteOptions;
  ULONG64 IPv4SubInterfaceIndex;
 DWORD dwIPv6NegotiationError;
  UCHAR bInterfaceIdentifier[8];
 UCHAR bRemoteInterfaceIdentifier[8];
 UCHAR bPrefix[8];
  DWORD dwPrefixLength;
 ULONG64 IPv6SubInterfaceIndex;
 DWORD dwLcpError;
  DWORD dwAuthenticationProtocol;
  DWORD dwAuthenticationData;
 DWORD dwRemoteAuthenticationProtocol;
  DWORD dwRemoteAuthenticationData;
  DWORD dwLcpTerminateReason;
  DWORD dwLcpRemoteTerminateReason;
  DWORD dwLcpOptions;
  DWORD dwLcpRemoteOptions;
  DWORD dwEapTypeId;
 DWORD dwRemoteEapTypeId;
  DWORD dwCcpError;
  DWORD dwCompressionAlgorithm;
 DWORD dwCcpOptions;
 DWORD dwRemoteCompressionAlgorithm;
 DWORD dwCcpRemoteOptions;
} PPP PROJECTION INFO 1,
 *PPPP PROJECTION_INFO_1;
```

**dwIPv4NegotiationError:** Same as **dwError** in PPP\_IPCP\_INFO (section 2.2.1.2.66).

wszAddress: Same as wszAddress in PPP\_IPCP\_INFO.

wszRemoteAddress: Same as wszRemoteAddress in PPP\_IPCP\_INFO.

**dwIPv4Options:** Same as **dwOptions** in PPP\_IPCP\_INFO.

dwIPv4RemoteOptions: Same as dwIPv4Options.

**IPv4SubInterfaceIndex:** Specifies the index of the **subinterface** corresponding to the connection on the server.

**dwIPv6NegotiationError:** Specifies the result of PPP\_IPv6. Network control protocol negotiation. A value of zero indicates that either IPv6 was not negotiated or Ipv6 has been negotiated successfully. A nonzero value indicates failure, and is the actual fatal error that occurred during the control protocol.

**bInterfaceIdentifier:** If **dwIPv6NegotiationError** is zero and IPv6 was negotiated, this MUST be the 64-bit interface identifier of the IPv6 address of the server interface. If **dwIPv6NegotiationError** is zero, a value of zero for this indicates that IPv6 was not negotiated. It MUST be zero when **dwIPv6NegotiationError** is nonzero.

**bRemoteInterfaceIdentifier:** If **dwIPv6NegotiationError** is zero and IPv6 was negotiated, this MUST be the 64-bit interface identifier of the IPv6 address of the client interface. If **dwIPv6NegotiationError** is zero, a value of zero for this indicates that IPv6 was not negotiated. It MUST be zero when **dwIPv6NegotiationError** is nonzero.

**bPrefix:** Specifies the prefix of the IPv6 address of the client interface.

**dwPrefixLength:** The length, in bits, of the address prefix.

**IPv6SubInterfaceIndex:** Specifies the index of the subInterface corresponding to the connection on the server.

**dwLcpError:** Specifies the error that occurred if the PPP negotiation was unsuccessful and it MUST be one of the following.

| Value                                        | Meaning                                                                                                    |
|----------------------------------------------|----------------------------------------------------------------------------------------------------|
| ERROR_NO_LOCAL_ENCRYPTION 0x000002E5         | The local computer does not support the required data encryption type.                                                                                                    |
| ERROR_NO_REMOTE_ENCRYPTION 0x000002E6        | The remote computer does not support the required data encryption type.                                                                                                    |
| ERROR_CHANGING_PASSWORD 0x000002C5           | There was an error changing the password on the domain. The password might have been too short or might have matched a previously used password.                                        |
| ERROR_PPP_NO_PROTOCOLS_CONFIGURED 0x000002D0 | The PPP controlled protocols were not configured.                                                                                                    |
| ERROR_AUTHENTICATION_FAILURE 0x000002B3      | The connection was denied because the user name or password specified is not valid or because the selected authentication protocol is not permitted on the remote server.               |
| ERROR_MORE_DATA<br>0x000000EA                | More data is available.                                                                                                    |
| ERROR_PROTOCOL_NOT_CONFIGURED 0x000002DC     | The received control protocol of the PPP is not configured.                                                                                                    |
| ERROR_AUTH_INTERNAL<br>0x00000285            | There was an internal error while processing authentication.                                                                                                    |
| ERROR_NO_DIALIN_PERMISSION 0x00000289        | The user does not have permission to dial in.                                                                                                    |
| ERROR_SERVER_POLICY 0x0000032C               | The connection was prevented because of a policy configured on the RRAS.                                                                                                    |
| ERROR_PEER_REFUSED_AUTH 0x00000397           | The connection could not be established because the authentication protocol used by the RRAS to verify user name and password could not be matched with the one proposed by the client. |
| ERROR_UNKNOWN_FRAMED_PROTOCOL<br>0x0000031A  | The Framed Protocol RADIUS [RFC2865] attribute for this client is not PPP.                                                                                                    |
| ERROR_WRONG_TUNNEL_TYPE 0x0000031B           | The Tunnel Type RADIUS [RFC2865] attribute for this user is not correct.                                                                                                    |
| ERROR_UNKNOWN_SERVICE_TYPE 0x0000031C        | The Service Type RADIUS [RFC2865] attribute for this user is neither Framed nor <b>callback</b> Framed.                                                                                 |
| ERROR_RESTRICTED_LOGON_HOURS 0x00000286      | The user is not permitted to log on at this time of day.                                                                                                    |
| ERROR_ACCT_DISABLED<br>0x00000287            | The account is disabled.                                                                                                    |
| ERROR_PASSWD_EXPIRED 0x00000288              | The password for this account has expired.                                                                                                    |

| Value                                | Meaning                                                                                                    |
|--------------------------------------|----------------------------------------------------------------------------------------------------|
| ERROR_ILL_FORMED_PASSWORD 0x0000052C | Unable to update the password. The value provided for the new password contains values that are not allowed in passwords. |

dwAuthenticationProtocol: The same as dwAuthenticatedProtocol in PPP\_LCP\_INFO.

dwAuthenticationData: The same as dwAuthenticatedData in PPP\_LCP\_INFO.

dwRemoteAuthenticationProtocol: Specifies the authentication protocol used to authenticate the remote computer. This will be different from dwAuthenticationProtocol in the case of demand-dial if the authentication protocol used by the two ends are different. See the dwAuthenticationProtocol member for a list of possible values.

**dwRemoteAuthenticationData:** Specifies additional information about the authentication protocol specified by *dwRemoteAuthenticationProtocol*. This will be different from **dwAuthenticationData** in the case of demand-dial if the authentication protocol used by the two ends are different. See the **dwAuthenticationData** member for a list of possible values.

**dwLcpTerminateReason:** Specifies the reason the connection was terminated by the local computer. This member always has a value of zero.

**dwLcpRemoteTerminateReason:** Specifies the reason the connection was terminated by the remote computer. This member always has a value of zero.

**dwLcpOptions:** The same as **dwOptions** in PPP\_LCP\_INFO.

**dwLcpRemoteOptions:** Specifies information about the LCP options in use by the remote computer. See the **dwLcpOptions** member for a list of possible values.

**dwEapTypeId:** Specifies the type identifier of the EAP used to authenticate the local computer. The value of this member is valid only if **dwAuthenticationProtocol** is PPP\_LCP\_EAP. The valid values are defined in [IANA-EAP].

**dwRemoteEapTypeId:** MUST be zero. This value has no significance.

**dwCcpError:** Specifies an error if the negotiation is unsuccessful.

dwCompressionAlgorithm: The same as dwCompressionAlgorithm in PPP\_LCP\_INFO.

dwCcpOptions: The same as dwCcpOptions in PPP LCP INFO.

**dwRemoteCompressionAlgorithm:** Specifies the compression algorithm used by the remote computer. The values are the same as those for **dwCompressionAlgorithm**.

**dwCcpRemoteOptions:** Specifies the compression options on the remote computer. The following options are supported.

| Value                                 | Meaning                                                                                                    |
|---------------------------------------|----------------------------------------------------------------------------------------------------|
| PPP_CCP_COMPRESSION<br>0x00000001     | Compression without encryption.                                                                                                    |
| PPP_CCP_HISTORYLESS<br>0x01000000     | MPPE in stateless mode. The session key is changed after every packet. This mode improves performance on high-latency networks, or networks that experience significant packet loss. |
| PPP_CCP_ENCRYPTION40BITOLD 0x00000010 | PPE using 40-bit keys.                                                                                                    |

| Value                               | Meaning                                                                 |
|-------------------------------------|-------------------------------------------------------------------------|
| PPP_CCP_ENCRYPTION40BIT 0x00000020  | MPPE using 40-bit keys.                                                 |
| PPP_CCP_ENCRYPTION56BIT 0x00000080  | MPPE using 56-bit keys.                                                 |
| PPP_CCP_ENCRYPTION128BIT 0x00000040 | MPPE using 128-bit keys.                                                |
| ERROR_PPP_NOT_CONVERGING 0x000002DC | The remote computer and RRAS could not converge on address negotiation. |

### 2.2.1.2.132 IKEV2\_PROJECTION\_INFO\_1

The IKEV2\_PROJECTION\_INFO\_1 structure  $<\frac{123}{120}>$  contains information obtained during Internet Key Exchange (IKE) negotiation.

```
typedef struct IKEV2 PROJECTION INFO 1 {
 DWORD dwIPv4NegotiationError;
 WCHAR wszAddress[16];
 WCHAR wszRemoteAddress[16];
 ULONG64 IPv4SubInterfaceIndex;
 DWORD dwIPv6NegotiationError;
 UCHAR bInterfaceIdentifier[8];
 UCHAR bRemoteInterfaceIdentifier[8];
 UCHAR bPrefix[8];
 DWORD dwPrefixLength;
 ULONG64 IPv6SubInterfaceIndex;
 DWORD dwOptions;
 DWORD dwAuthenticationProtocol;
 DWORD dwEapTypeId;
 DWORD dwCompressionAlgorithm;
 DWORD dwEncryptionMethod;
} IKEV2 PROJECTION INFO 1,
 *PIKEV2 PROJECTION INFO 1;
```

**dwIPv4NegotiationError:** Specifies if an Internal IPv4 address [RFC4306] has been successfully assigned. A value of zero indicates success. A nonzero value indicates failure.

wszAddress: The same as wszAddress in PPP PROJECTION INFO 1.

wszRemoteAddress: The same as wszRemoteAddress in PPP\_PROJECTION\_INFO\_1.

IPv4SubInterfaceIndex: The same as IPv4SubInterfaceIndex in PPP PROJECTION INFO 1.

dwIPv6NegotiationError: The same as dwIPv5NegotiationError in PPP\_PROJECTION\_INFO\_1.

**bInterfaceIdentifier:** The same as **bInterfaceIdentifier** in PPP\_PROJECTION\_INFO\_1.

**bRemoteInterfaceIdentifier:** The same as **bRemoteInterfaceIdentifier** in PPP\_PROJECTION\_INFO\_1.

**bPrefix:** The same as **bPrefix** in PPP\_PROJECTION\_INFO\_1.

**dwPrefixLength:** The same as **dwPrefixLength** in PPP\_PROJECTION\_INFO\_1.

**IPv6SubInterfaceIndex:** The same as **IPv6SubInterfaceIndex** in PPP\_PROJECTION\_INFO\_1.

dwOptions: Not used.

**dwAuthenticationProtocol:** Specifies the authentication protocol used to authenticate the remote computer. It MUST be one of the following.

| Value                                   | Meaning                                    |
|-----------------------------------------|--------------------------------------------|
| MPRAPI_IKEV2_AUTH_USING_CERT 0x00000001 | Using x.509 machine certificate [RFC2459]. |
| MPRAPI_IKEV2_AUTH_USING_EAP 0x000000002 | Extensible Authentication Protocol (EAP).  |

**dwEapTypeId:** Specifies the type identifier of the EAP used to authenticate the local computer. The value of this member is valid only if **dwAuthenticationProtocol** is MPRAPI\_IKEV2\_AUTH\_USING\_EAP [IANA-EAP].

dwCompressionAlgorithm: Not used.

**dwEncryptionMethod:** Specifies the encryption method used in the connection. It MUST be one of the following values.

| Value                       | Meaning                       |
|-----------------------------|-------------------------------|
| IPSEC_CIPHER_TYPE_3DES 2    | Specifies 3DES encryption.    |
| IPSEC_CIPHER_TYPE_AES_128 3 | Specifies AES-128 encryption. |
| IPSEC_CIPHER_TYPE_AES_192 4 | Specifies AES-192 encryption. |
| IPSEC_CIPHER_TYPE_AES_256 5 | Specifies AES-256 encryption. |

## 2.2.1.2.133 PROJECTION\_INFO\_IDL\_1

The PROJECTION\_INFO\_IDL\_1 structure is used in RAS\_CONNECTION\_EX\_1\_IDL (section 2.2.1.2.134) as a placeholder for PPP\_PROJECTION\_INFO\_1 (section 2.2.1.2.131) or IKEV2\_PROJECTION\_INFO\_1 (section 2.2.1.2.132).

```
typedef structunion _PROJECTION_INFO_IDL_1 {
    __switch (UCHAR projectionInfoType+) ProjectInfoObject
    __union {
    __case 1:
        PPP_PROJECTION_INFO_1 PppProjectionInfo;
        case 2:
        IKEV2_PROJECTION_INFO_1 Ikev2ProjectionInfo;
} ProjectionInfoObject+
} PROJECTION_INFO_IDL_1,
*PPROJECTION_INFO_IDL_1;
```

projectionInfoType: Specifies if the projection is for a PPP-based or IKEv2-based tunnel.

| Value                                  | Meaning                                      |
|----------------------------------------|----------------------------------------------|
| MPRAPI_PPP_PROJECTION_INFO_TYPE 0x01   | Data corresponds to PPP_PROJECTION_INFO_1.   |
| MPRAPI_IKEV2_PROJECTION_INFO_TYPE 0x02 | Data corresponds to IKEV2_PROJECTION_INFO_1. |

**PppProjectionInfo:** Contains a PPP\_PROJECTION\_INFO\_1 for a PPP-based tunnel.

Ikev2ProjectionInfo: Contains an IKEV2\_PROJECTION\_INFO\_1 for an IKEv2-based tunnel.

## 2.2.1.2.134 RAS\_CONNECTION\_EX\_1\_IDL

The RAS\_CONNECTION\_EX\_1\_IDL structure contains information for a connection, including the GUID that identifies the connection, the NAP, and the PPP or the IKEv2 related data for the connection.

```
typedef struct RAS CONNECTION EX 1 IDL {
 MPRAPI OBJECT HEADER IDL Header;
 DWORD dwConnectDuration;
 ROUTER INTERFACE TYPE dwInterfaceType;
 DWORD dwConnectionFlags;
  WCHAR wszInterfaceName[257];
 WCHAR wszUserName[257];
 WCHAR wszLogonDomain[16];
 WCHAR wszRemoteComputer[17];
 GUID guid;
 RAS QUARANTINE STATE rasQuarState;
 FILETIME probationTime;
  DWORD dwBytesXmited;
  DWORD dwBytesRcved;
  DWORD dwFramesXmited;
 DWORD dwFramesRcved;
  DWORD dwCrcErr;
  DWORD dwTimeoutErr;
 DWORD dwAlignmentErr;
  DWORD dwHardwareOverrunErr;
  DWORD dwFramingErr;
  DWORD dwBufferOverrunErr;
 DWORD dwCompressionRatioIn;
  DWORD dwCompressionRatioOut;
 DWORD dwNumSwitchOvers;
 WCHAR wszRemoteEndpointAddress[65];
  WCHAR wszLocalEndpointAddress[65];
  PROJECTION INFO IDL 1 ProjectionInfo;
  ULONG hConnection;
 ULONG hInterface;
} RAS CONNECTION EX 1 IDL,
 *PRAS CONNECTION EX 1 IDL;
```

**Header:** A MPRAPI\_OBJECT\_HEADER\_IDL (section 2.2.1.2.130) whose revision field MUST be 0x01 and type field MUST be 0x01.

dwConnectDuration: Specifies the duration in seconds for which the current connection is active.

**dwInterfaceType:** Specifies a ROUTER\_INTERFACE\_TYPE (section 2.2.1.1.1) value specifying the interface type of the current connection.

dwConnectionFlags: Specifies certain attributes of the connection.

This member SHOULD  $<\frac{124121}{}>$  contain one of the following flags.

| Value                                   | Meaning                                                                                                    |
|-----------------------------------------|----------------------------------------------------------------------------------------------------|
| 0x00000000                              | No flag is set.                                                                                                    |
| RAS_FLAGS_PPP_CONNECTION 0x00000001     | The connection is using the Point-to-Point Protocol (PPP).                                                                              |
| RAS_FLAGS_MESSENGER_PRESENT 0x00000002  | The messenger service is active on the client and messages can be sent to the client using RRasAdminSendUserMessage (section 3.1.4.36). |
| RAS_FLAGS_QUARANTINE_PRESENT 0x00000008 | The connection is currently in quarantine. See RRasAdministratorConnectionRemoveQuarantine (section 3 .1.4.43) for more information.    |
| RAS_FLAGS_ARAP_CONNECTION 0x00000010    | The connection is using the AppleTalk Remote Access Protocol (ARAP).                                                                    |
| RAS_FLAGS_DORMANT<br>0x00000020         | The connection is using the IKEv2 and the server is not reachable.                                                                      |

**wszInterfaceName:** Specifies a null-terminated Unicode string that contains the name of the interface for this connection.

wszUserName: Specifies a null-terminated Unicode string that contains the name of the user logged on to the connection.

**wszLogonDomain:** Specifies a null-terminated Unicode string that contains the domain on which the connected user is authenticated.

**wszRemoteComputer:** Specifies a null-terminated Unicode string that contains the name of the remote computer.

guid: A GUID uniquely identifying the connection.

**rasQuarState:** Specifies the NAP quarantine state for the connection through the type RAS\_QUARANTINE\_STATE (section 2.2.1.1.3) that contains the quarantine state of this connection.

**probationTime:** Specifies the NAP probation time for the connection in UTC. This value is valid only if the **rasQuarState** has a value of RAS\_QUAR\_STATE\_PROBATION (see RAS\_QUARANTINE\_STATE).

**dwBytesXmited:** Specifies the bytes transmitted on the current connection.

dwBytesRcved: Specifies the bytes received on the current connection.

**dwFramesXmited:** Specifies the frames transmitted on the current connection.

dwFramesRcved: Specifies the frames received on the current connection.

dwCrcErr: Specifies the CRC errors on the current connection.

**dwTimeoutErr:** Specifies the time-out errors on the current connection.

**dwAlignmentErr:** Specifies the alignment errors on the current connection.

dwHardwareOverrunErr: Specifies the number of hardware-overrun errors on the current

connection.

**dwFramingErr:** Specifies the number of framing errors for the current connection.

**dwBufferOverrunErr:** Specifies the number of buffer-overrun errors.

- **dwCompressionRatioIn:** Specifies a percentage that indicates the degree to which data received on this connection is compressed. The ratio is the size of the compressed data divided by the size of the same data in an uncompressed state.
- **dwCompressionRatioOut:** Specifies a percentage that indicates the degree to which data transmitted on this connection is compressed. The ratio is the size of the compressed data divided by the size of the same data in an uncompressed state.
- **dwNumSwitchOvers:** Specifies the number of MOBIKE [RFC4555] switches that happened on the connection. Valid only if **dwConnectionFlags** is RAS FLAGS IKEV2 CONNECTION.
- wszRemoteEndpointAddress: Specifies a null-terminated Unicode string that holds the remote computer's IP address for the connection. This string has the form a.b.c.d; for example, "10.102.235.84".
- wszLocalEndpointAddress: Specifies a null-terminated Unicode string that holds the local computer's IP address for the connection. This string has the form a.b.c.d or a::1234; for example, "10.102.235.84" or 2ffe::1234.

**ProjectionInfo:** This is a PROJECTION\_INFO\_IDL\_1 structure.

**hConnection:** A handle to the connection.

**hInterface:** A handle to the interface.

### 2.2.1.2.135 RAS\_CONNECTION\_EX\_IDL

The RAS\_CONNECTION\_EX\_IDL structure contains a placeholder for RAS\_CONNECTION\_EX\_1\_IDL (section 2.2.1.2.134). This structure is used in RRasAdminConnectionGetInfoEx (section 3.1.4.47).

```
typedef union _RAS_CONNECTION_EX_IDL switch (UCHAR revision) ConnObject {
  case 1: RAS_CONNECTION_EX_1_IDL RasConnection1;
} RAS_CONNECTION_EX_IDL,
  *PRAS_CONNECTION_EX_IDL;
```

**RasConnection1:** This MUST be the structure RAS\_CONNECTION\_EX\_1\_IDL.

### 2.2.1.2.136 CERT\_BLOB\_1

The CERT\_BLOB\_1 is a generic structure that contains x.509 [RFC2459] certificate information.

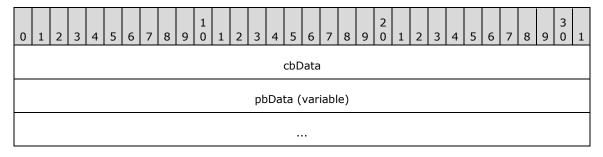

cbData (4 bytes): Size (in bytes) of the certificate information present in pbData.

**pbData (variable):** Pointer to the information of the certificate. This information depends on the structure in which this used. In IKEV2\_TUNNEL\_CONFIG\_PARAMS\_1 (section 2.2.1.2.137), IKEV2\_TUNNEL\_CONFIG\_PARAMS\_2 (section 2.2.1.2.239), or

IKEV2\_TUNNEL\_CONFIG\_PARAMS\_3 (section 2.2.1.2.247), this points to the subject name of the certificate. In SSTP\_CERT\_INFO\_1, **pbData** contains a SHA-1 hash.

### 2.2.1.2.137 IKEV2\_TUNNEL\_CONFIG\_PARAMS\_1

The IKEV2\_TUNNEL\_CONFIG\_PARAMS\_1 structure is used to get or set configured parameters for IKEv2 devices [RFC4306]. $<\frac{125122}{2}$ 

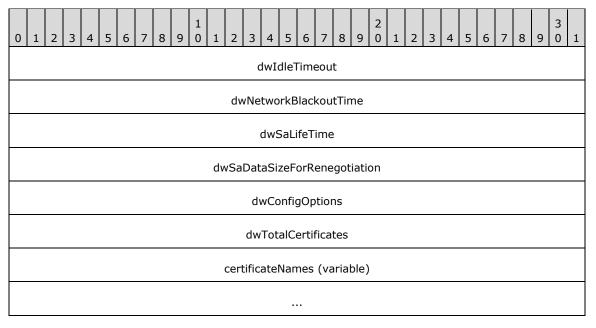

**dwIdleTimeout (4 bytes):** Duration, in seconds, after which the connection will be disconnected if there is no traffic. This value MUST be between 300 and 17,279,999.

**dwNetworkBlackoutTime (4 bytes):** Retransmission timeout, in seconds, for IKEv2 Request packets [RFC4306]. IKEv2 expects a response for every request packet sent, this value specifies the time after which the connection is deleted incase response is not received. This value MUST be greater than or equal to 120.

**dwSaLifeTime (4 bytes):** Lifetime of a security association (SA), in seconds, after which the SA is no longer valid [RFC4306]. This value MUST be between 300 and 17,279,999.

**dwSaDataSizeForRenegotiation (4 bytes):** Number of Kilobytes that are allowed to transfer using a SA. After that the SA will be renegotiated [RFC4306]. This value MUST be greater than or equal to 1024.

dwConfigOptions (4 bytes): Unused and MUST be set to 0.

**dwTotalCertificates (4 bytes):** Total number of certificates in member variable **certificateNames**. **certificateNames (variable):** An array of CERT\_BLOB\_1.

## 

The IKEV2\_CONFIG\_PARAMS\_1 structure is used to get or set configured parameters for IKEv2 devices.<\pre>126123

```
typedef struct _IKEV2_CONFIG_PARAMS_1 {
  DWORD dwNumPorts;
  DWORD dwPortFlags;
```

```
DWORD dwTunnelConfigParamFlags;
   IKEV2_TUNNEL_CONFIG_PARAMS_1 TunnelConfigParams;
} IKEV2_CONFIG_PARAMS_1,
   *PIKEV2_CONFIG_PARAMS_1;
```

**dwNumPorts:** Specifies the number of ports configured on RRAS to accept IKEv2 connections. This value cannot exceed the server port limit. < \frac{127124}{2} >

dwPortFlags: Specifies the type of port configured on IKEv2 devices. Possible flags are:

| Value                               | Meaning                             |
|-------------------------------------|-------------------------------------|
| MPR_ENABLE_RAS_ON_DEVICE 0x00000001 | Remote Access is enabled for IKEv2. |

**dwTunnelConfigParamFlags:** SHOULD be set to 0x00000001 when sent and SHOULD be ignored on receipt.

**TunnelConfigParams:** IKEv2 tunnel related parameters. MUST be an IKEV2\_TUNNEL\_CONFIG\_PARAMS\_1 structure.

## 2.2.1.2.139 PPTP\_CONFIG\_PARAMS\_1

The PPTP\_CONFIG\_PARAMS\_1 structure is used to get or set the device configuration for PPTP on the RAS Server. < 128125 >

```
typedef struct _PPTP_CONFIG_PARAMS_1 {
  DWORD dwNumPorts;
  DWORD dwPortFlags;
} PPTP_CONFIG_PARAMS_1,
  *PPPTP CONFIG_PARAMS_1;
```

**dwNumPorts:** Specifies the number of ports configured on that (PPTP) device. This value cannot exceed the server port limit.<\frac{129126}{2}>

dwPortFlags: Specifies the type of port configured on PPTP devices. The possible flags are.

| Value                                    | Meaning                                                    |
|------------------------------------------|------------------------------------------------------------|
| MPR_ENABLE_RAS_ON_DEVICE 0x00000001      | PPTP is enabled to accept Remote Access client connection. |
| MPR_ENABLE_ROUTING_ON_DEVICE 0x000000002 | PPTP is enabled to accept Demand dial connections.         |

### 2.2.1.2.140 L2TP\_CONFIG\_PARAMS\_1

The L2TP\_CONFIG\_PARAMS\_1 structure is used to get or set the device configuration for L2TP on RAS Server.<\frac{130127}{2}>

```
typedef struct _L2TP_CONFIG_PARAMS_1 {
  DWORD dwNumPorts;
  DWORD dwPortFlags;
} L2TP_CONFIG_PARAMS_1,
  *PL2TP_CONFIG_PARAMS_1;
```

**dwNumPorts:** Specifies the number of ports configured on the (L2TP) device. This value cannot exceed the server port limit. <131128>

dwPortFlags: Specifies the type of port configured on L2TP devices. Possible flags are:

| Value                                    | Meaning                                                    |
|------------------------------------------|------------------------------------------------------------|
| MPR_ENABLE_RAS_ON_DEVICE 0x000000001     | L2TP is enabled to accept Remote Access client connection. |
| MPR_ENABLE_ROUTING_ON_DEVICE 0x000000002 | L2TP is enabled to accept Demand dial connections.         |

## 2.2.1.2.141 SSTP\_CERT\_INFO\_1

The SSTP\_CERT\_INFO\_1 structure contains the subject name of the x.509 certificates that will be configured by the RRAS to be used in SSL/TLS negotiation as a part of the [MS-SSTP] protocol.  $<\frac{132}{129}>$ 

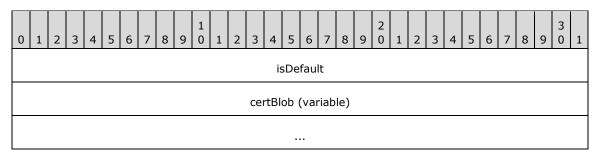

**isDefault (4 bytes):** This value specifies how the SSTP certificate hash values are configured. Possible values are:

| Value | Meaning                                                               |
|-------|-----------------------------------------------------------------------|
| TRUE  | RRAS server chooses a certificate hash on its own automatically.      |
| FALSE | The SSTP certificate hash values are configured by the administrator. |

This value SHOULD be set to FALSE when sent. The RRAS server specifies TRUE for this value if administrator has not configured the certificate and default certificate selection logic is used. This value is FALSE if the administrator has configured the certificate.

**certBlob (variable):** This MUST be a CERT\_BLOB\_1. This contains the Certificate HASH Length and Certificate Hash. It accepts ONLY SHA256 HASH as the valid HASH. Thus, the value of the length field SHOULD always be 32 [RFC2459]. Specifying a value 0 for the cbData member of CERT\_BLOB\_1 removes the certificate configuration. In this case, RRAS server uses its default certificate selection logic.

# 2.2.1.2.142 SSTP\_CONFIG\_PARAMS\_1

The SSTP\_CONFIG\_PARAMS\_1 structure is used to get or set the device configuration for SSTP on a RAS Server [MS-SSTP].<\frac{133130}{2}>

```
typedef struct _SSTP_CONFIG_PARAMS_1 {
  DWORD dwNumPorts;
  DWORD dwPortFlags;
```

```
BOOL isUseHttps;

DWORD certAlgorithm;

SSTP_CERT_INFO_1 sstpCertDetails;

} SSTP_CONFIG_PARAMS_1,

*PSSTP_CONFIG_PARAMS_1;
```

**dwNumPorts:** Specifies the number of ports configured on that (SSTP) device. This value cannot exceed the server port limit.<\frac{134131}{24131}>

dwPortFlags: Specifies the type of port configured on SSTP devices. Possible flags are:

| Value                               | Meaning                            |
|-------------------------------------|------------------------------------|
| MPR_ENABLE_RAS_ON_DEVICE 0x00000001 | Remote Access is enabled for SSTP. |

isUseHttps: MUST be set to TRUE if HTTPS used, MUST be set to FALSE if HTTPS is not used.

**certAlgorithm:** MUST be set to 0x0000800C.

**sstpCertDetails:** MUST be a SSTP\_CERT\_INFO\_1 structure.

#### 2.2.1.2.143 MPR\_SERVER\_EX\_1

The MPR\_SERVER\_EX\_1 structure is used to get or set the configuration of a RAS server. < 135132 >

```
typedef struct _MPR_SERVER_EX_1 {
   MPRAPI_OBJECT_HEADER_IDL Header;
   DWORDBOOL fLanOnlyMode;
   DWORD dwUpTime;
   DWORD dwTotalPorts;
   DWORD dwPortsInUse;
   DWORD Reserved;
   MPRAPI_TUNNEL_CONFIG_PARAMS_1 ConfigParams;
} MPR_SERVER_EX_1,
  *PMPR_SERVER_EX_1;
```

**Header:** This specifies the version of the MPR\_SERVER\_EX\_1 structure; and MUST be a MPRAPI\_OBJECT\_HEADER\_IDL (section 2.2.1.2.130) whose revision field MUST be 0x01, and whose type field MUST be 0x02.

**fLanOnlyMode:** Specifies whether RRAS is running on the router. If TRUE, RRAS is not running as the router; if FALSE, RRAS is running as router.

**dwUpTime:** Specifies the elapsed time, in seconds, since the router was started.

**dwTotalPorts:** Specifies the number of ports on the system.

dwPortsInUse: Specifies the number of ports currently in use.

**Reserved:** Unused, MUST be set to 0.

**ConfigParams:** This MUST be a MPRAPI\_TUNNEL\_CONFIG\_PARAMS\_1 structure.

#### 2.2.1.2.144 MPR SERVER EX IDL

```
The MPR_SERVER_EX_IDL structure<\frac{136133}{133} is a placeholder for MPR_SERVER_EX_1 (section 2.2.1.2.143), MPR_SERVER_EX_2 (section 2.2.1.2.242), or MPR_SERVER_EX_3 (section 2.2.1.2.251).<\frac{137134}{134} is a placeholder for MPR_SERVER_EX_1 (section 2.2.1.2.242), or MPR_SERVER_EX_2 (section 2.2.1.2.251).<\frac{137134}{134} is a placeholder for MPR_SERVER_EX_1 (section 2.2.1.2.242), or MPR_SERVER_EX_2 (section 2.2.1.2.242).
```

```
typedef union _MPR_SERVER_EX_IDL switch (UCHAR revision) ServerConfigObject {
  case 1: MPR_SERVER_EX_1 ServerConfig1;
  case 2: MPR_SERVER_EX_2 ServerConfig2;
  case 3: MPR_SERVER_EX_3 ServerConfig3;
} MPR_SERVER_EX_IDL,
  *PMPR_SERVER_EX_IDL;
```

**ServerConfig1:** This MUST be an MPR\_SERVER\_EX\_1 structure.

**ServerConfig2:** This MUST be an MPR SERVER EX 2 structure.

**ServerConfig3:** This MUST be an MPR\_SERVER\_EX\_3 structure.

### 2.2.1.2.145 MPRAPI\_TUNNEL\_CONFIG\_PARAMS\_1

The MPRAPI\_TUNNEL\_CONFIG\_PARAMS\_1 structure is used to get or set configuration of various tunnels on RAS server.<\frac{138135}{2}>

```
typedef struct _MPRAPI_TUNNEL_CONFIG_PARAMS_1 {
   IKEV2_CONFIG_PARAMS_1 IkeConfigParams;
   PPTP_CONFIG_PARAMS_1 PptpConfigParams;
   L2TP_CONFIG_PARAMS_1 L2tpConfigParams;
   SSTP_CONFIG_PARAMS_1 SstpConfigParams;
} MPRAPI_TUNNEL_CONFIG_PARAMS_1,
   *PMPRAPI_TUNNEL_CONFIG_PARAMS_1;
```

**IkeConfigParams:** MUST be a IKEV2\_CONFIG\_PARAMS\_1 structure and is used to get or set IKEv2 tunnel parameters.

**PptpConfigParams:** MUST be a PPTP\_CONFIG\_PARAMS\_1 structure and is used to get or set PPTP tunnel parameters.

**L2tpConfigParams:** MUST be a L2TP\_CONFIG\_PARAMS\_1 structure and is used to get or set L2TP tunnel parameters.

**SstpConfigParams:** MUST be a SSTP\_CONFIG\_PARAMS\_1 structure and is used to get or set SSTP tunnel parameters.

#### 2.2.1.2.146 MPR\_SERVER\_SET\_CONFIG\_EX\_1

The MPR\_SERVER\_SET\_CONFIG\_EX\_1 structure is used to set the configuration parameters for the RRAS.  $<\frac{139}{136}>$ 

```
typedef struct _MPR_SERVER_SET_CONFIG_EX_1 {
   MPRAPI_OBJECT_HEADER_IDL Header;
   DWORD setConfigForProtocols;
   MPRAPI_TUNNEL_CONFIG_PARAMS_1 ConfigParams;
} MPR_SERVER_SET_CONFIG_EX_1,
   *PMPR_SERVER_SET_CONFIG_EX_1;
```

**Header:** This MUST be MPRAPI\_OBJECT\_HEADER\_IDL (section 2.2.1.2.130), the revision field MUST be 0x01, and the type field MUST be 0x03.

**setConfigForProtocols:** This MUST be one of the following values that specify the type of tunnel.

| Value                               | Meaning                                          |
|-------------------------------------|--------------------------------------------------|
| MPRAPI_SET_CONFIG_PROTOCOL_FOR_PPTP | PPTP device configuration parameters are present |

| Value                                           | Meaning                                                             |
|-------------------------------------------------|---------------------------------------------------------------------|
| 0x00000001                                      | in the structure.                                                   |
| MPRAPI_SET_CONFIG_PROTOCOL_FOR_L2TP 0x00000002  | L2TP device configuration parameters are present in the structure.  |
| MPRAPI_SET_CONFIG_PROTOCOL_FOR_SSTP 0x000000004 | SSTP device configuration parameters are present in the structure.  |
| MPRAPI_SET_CONFIG_PROTOCOL_FOR_IKEV2 0x00000008 | IKEv2 device configuration parameters are present in the structure. |

ConfigParams: This MUST be a MPRAPI TUNNEL CONFIG PARAMS 1.

#### 2.2.1.2.147 MPR\_SERVER\_SET\_CONFIG\_EX\_IDL

The MPR\_SERVER\_SET\_CONFIG\_EX\_IDL structure is used to get or set configured parameters for PPTP, L2TP, SSTP, and IKEv2 devices.

```
typedef structunion _MPR_SERVER_SET_CONFIG_EX_IDL switch (UCHAR revision)
ServerSetConfigObject {
  case 1: MPR_SERVER_SET_CONFIG_EX_1 ServerSetConfig1;
  case 2: MPR_SERVER_SET_CONFIG_EX_2 ServerSetConfig2;
  case 3: MPR_SERVER_SET_CONFIG_EX_3 ServerSetConfig3;
} MPR_SERVER_SET_CONFIG_EX_IDL,
  *PMPR_SERVER_SET_CONFIG_EX_IDL;
```

**ServerSetConfig1:** This MUST be an MPR\_SERVER\_SET\_CONFIG\_EX\_1 structure.

**ServerSetConfig2:** This MUST be an MPR\_SERVER\_SET\_CONFIG\_EX\_2 structure.

**ServerSetConfig3:** This MUST be an MPR\_SERVER\_SET\_CONFIG\_EX\_3 structure.

### 2.2.1.2.148 RAS\_UPDATE\_CONNECTION\_1\_IDL

The RAS\_UPDATE\_CONNECTION\_1\_IDL structure contains information about the tunnel endpoint address on an IKEv2 connection.<\frac{140137}{2}>

```
typedef struct _RAS_UPDATE_CONNECTION_1_IDL
{
    MPRAPI_OBJECT_HEADER_IDL Header;
    DWORD dwifindex;
    WCHAR wszRemoteEndpointAddress[65];
} RAS_UPDATE_CONNECTION_1_IDL,
    *PRAS_UPDATE_CONNECTION_1_IDL;
```

Header: MUST be a MPRAPI\_OBJECT\_HEADER\_IDL.

**dwIfIndex:** MUST be set to the index of the local interface to which the connections has to be switched and on which MOBIKE [RFC4555] is to be sent.

wszRemoteEndpointAddress: Specifies a null-terminated Unicode string that holds the remote IP address to which connections has to be switched and on which MOBIKE is to be sent for the connection. This string has the form a.b.c.d in case of IPv4 address and a::b:c in case of IPv6; for example, "10.102.235.84" or "2001::a456".

#### 2.2.1.2.149 RAS\_UPDATE\_CONNECTION\_IDL

The RAS\_UPDATE\_CONNECTION\_IDL is used to send the MOBIKE [RFC4555] on an IKEv2 connection.  $<\frac{141138}{}>$ 

```
typedef union _RAS_UPDATE_CONNECTION_IDL switch (UCHAR revision) UpdateConnection +
{
   case 1: RAS_UPDATE_CONNECTION_1_IDL UpdateConnection1;
} RAS_UPDATE_CONNECTION_IDL,
   *PRAS_UPDATE_CONNECTION_IDL;
```

**UpdateConnection1:** This MUST be an RAS\_UPDATE\_CONNECTION\_1\_IDL structure.

### 2.2.1.2.150 IPBOOTP\_GLOBAL\_CONFIG

The IPBOOTP\_GLOBAL\_CONFIG structure is used to set or retrieve global configuration for the IPBOOTP. This is used in the following methods:

- RRouterInterfaceTransportSetGlobalInfo (section 3.1.4.10)
- RRouterInterfaceTransportGetGlobalInfo (section 3.1.4.11)

```
typedef struct _IPBOOTP_GLOBAL_CONFIG {
  DWORD GC_LoggingLevel;
  DWORD GC_MaxRecvQueueSize;
  DWORD GC_ServerCount;
} IPBOOTP_GLOBAL_CONFIG,
  *PIPBOOTP_GLOBAL_CONFIG;
```

**GC\_LoggingLevel:** Specifies the logging level. It MUST be one of the following values.

| Value                               | Meaning                                       |
|-------------------------------------|-----------------------------------------------|
| IPBOOTP_GLOBAL_CONFIG<br>0x00000000 | No Logging is done.                           |
| IPBOOTP_LOGGING_ERROR 0x00000001    | Only errors are logged.                       |
| IPBOOTP_LOGGING_WARN 0x00000002     | Errors and warnings are logged.               |
| IPBOOTP_LOGGING_INFO 0x00000003     | Errors, warnings, and information are logged. |

**GC\_MaxRecvQueueSize:** Specifies the maximum size in bytes of messages in the receive queue while processing.

**GC\_ServerCount:** The number of BOOTP server IP addresses.

# 2.2.1.2.151 IPBOOTP\_IF\_CONFIG

The IPBOOTP\_IF\_CONFIG structure is used to set or retrieve the per-interface configuration. This is used in the following methods:

- RRouterInterfaceTransportAdd
- RRouterInterfaceTransportGetInfo
- RRouterInterfaceTransportSetInfo

All IP address are in network order.

```
typedef struct _IPBOOTP_IF_CONFIG {
  DWORD IC_State;
  DWORD IC_RelayMode;
  DWORD IC_MaxHopCount;
  DWORD IC_MinSecondsSinceBoot;
} IPBOOTP_IF_CONFIG,
*PIPBOOTP IF CONFIG;
```

IC\_State: Contains the status of the IPBOOTP. This member is read only.

| Value                            | Meaning                                                               |
|----------------------------------|-----------------------------------------------------------------------|
| IPBOOTP_STATE_ENABLED 0x00000001 | The interface is enabled.                                             |
| IPBOOTP_STATE_BOUND 0x00000002   | The socket is bound and can listen to the IP BOOTP packets [RFC1542]. |

**IC\_RelayMode:** Contains the IPBOOTP relay mode status. It MUST be one of the following.

| Value                              | Meaning                      |
|------------------------------------|------------------------------|
| IPBOOTP_RELAY_DISABLED 0x000000000 | The relay is configured.     |
| IPBOOTP_RELAY_ENABLED 0x00000001   | The relay is not configured. |

- **IC\_MaxHopCount:** The maximum number of DHCP relay agents that will handle the DHCP relayed traffic. It MUST be less than 17.
- **IC\_MinSecondsSinceBoot:** The number of seconds the relay agent waits before forwarding the DHCP messages; no validation is done while setting this value.

### 2.2.1.2.152 IPBOOTP\_MIB\_GET\_INPUT\_DATA

The IPBOOTP\_MIB\_GET\_INPUT\_DATA structure is passed as input data for RMIBEntryGet (section 3.1.4.30), RMIBEntryGetFirst (section 3.1.4.31), and RMIBEntryGetNext (section 3.1.4.32).

```
typedef struct _IPBOOTP_MIB_GET_INPUT_DATA {
   DWORD IMGID_TypeID;
   DWORD IMGID_IfIndex;
} IPBOOTP_MIB_GET_INPUT_DATA,
   *PIPBOOTP_MIB_GET_INPUT_DATA;
```

#### **IMGID\_TypeID:** This MUST be one of the following.

| Value                               | Meaning                                   |
|-------------------------------------|-------------------------------------------|
| IPBOOTP_GLOBAL_CONFIG_ID 0x00000000 | The global configuration for the IPBOOTP. |
| IPBOOTP_IF_STATS_ID                 | The per-interface statistics.             |

| Value                               | Meaning                                            |
|-------------------------------------|----------------------------------------------------|
| 0x00000001                          |                                                    |
| IPBOOTP_IF_CONFIG_ID<br>0x000000002 | The per-interface configuration.                   |
| IPBOOTP_IF_BINDING_ID 0x00000003    | The IP addresses to which each interface is bound. |

**IMGID\_IfIndex:** The index of the interface.

### 2.2.1.2.153 IPBOOTP\_MIB\_GET\_OUTPUT\_DATA

The IPBOOTP\_MIB\_GET\_OUTPUT\_DATA structure is passed as output data for RMIBEntryGet (section 3.1.4.30), RMIBEntryGetFirst (section 3.2.4.31), and RMIBEntryGetNext (section 3.2.4.32).

**Note** At the end of a table RMIBEntryGetNext wraps to the next table.

```
typedef struct _IPBOOTP_MIB_GET_OUTPUT_DATA {
  DWORD IMGOD_TypeID;
  DWORD IMGOD_IfIndex;
  BYTE IMGOD_Buffer+[1];
} IPBOOTP_MIB_GET_OUTPUT_DATA,
  *PIPBOOTP_MIB_GET_OUTPUT_DATA;
```

#### **IMGOD\_TypeID:** It MUST be one of the following.

| Value                                | Meaning                                                                |
|--------------------------------------|------------------------------------------------------------------------|
| IPBOOTP_GLOBAL_CONFIG_ID 0x000000000 | The global configuration for the IPBOOTP, IPBOOTP_GLOBAL_CONFIG        |
| IPBOOTP_IF_STATS_ID<br>0x00000001    | The per interface statistics, IPBOOTP_IF_STATS                         |
| IPBOOTP_IF_CONFIG_ID 0x00000002      | IPBOOTP_IF_CONFIG                                                      |
| IPBOOTP_IF_BINDING_ID 0x00000003     | The IP addresses to which each interface is bound, IPBOOTP_IF_BINDING. |

**IMGOD\_IfIndex:** The index of the interface.

**IMGOD\_Buffer:** One of the structures in the previous table based on **IMGOD\_TypeID**.

### **2.2.1.2.154 IPBOOTP\_IF\_STATS**

The IPBOOTP\_IF\_STATS structure is an MIB entry, stores per interface statistics for the IPBOOTP. All of the IP addresses are in network order. This structure is read-only.

```
typedef struct _IPBOOTP_IF_STATS {
  DWORD IS_State;
  DWORD IS_SendFailures;
  DWORD IS_ReceiveFailures;
  DWORD IS_ArpUpdateFailures;
  DWORD IS_RequestsReceived;
  DWORD IS_RequestsDiscarded;
```

```
DWORD IS_RepliesReceived;
DWORD IS_RepliesDiscarded;
} IPBOOTP_IF_STATS,
*PIPBOOTP_IF_STATS;
```

**IS\_State:** Contains status of the IPBOOTP. This member is read-only.

| Value                            | Meaning                                                              |
|----------------------------------|----------------------------------------------------------------------|
| IPBOOTP_STATE_ENABLED 0x00000001 | The interface is enabled.                                            |
| IPBOOTP_STATE_BOUND 0x00000002   | The socket is bound and can listen to the IPBOOTP packets [RFC1542]. |

- **IS\_SendFailures:** The number of relay messages that could not be sent.
- **IS\_ReceiveFailures:** The number of times errors were encountered in receiving relay messages.
- **IS\_ArpUpdateFailures:** The number of times errors were encountered while updating the ARP cache.
- **IS\_RequestsReceived:** The number of IP BOOTP requests received.
- **IS\_RequestsDiscarded:** The number of IP BOOTP requests discarded.
- **IS\_RepliesReceived:** The number of IP BOOTP replies received.
- **IS\_RepliesDiscarded:** The number of IP BOOTP replies discarded.

# 2.2.1.2.155 IPBOOTP\_IF\_BINDING

In the IPBOOTP\_IF\_BINDING structure, the MIB entry contains the table of IP addresses to which each interface is bound. All of the IP addresses are in network order. The base structure contains the field IB\_AddrCount, which gives the number of IP addresses to which the indexed interface is bound. The IP addresses themselves follow the base structure and are given as IPBOOTP\_IP\_ADDRESS (section 2.2.1.2.156) structures.

```
typedef struct _IPBOOTP_IF_BINDING {
  DWORD IB_State;
  DWORD IB_AddrCount;
} IPBOOTP_IF_BINDING,
  *PIPBOOTP IF_BINDING;
```

**IB\_State:** The state of the IPBOOTP. It MUST be one of the following.

| Value                            | Meaning                                                               |
|----------------------------------|-----------------------------------------------------------------------|
| IPBOOTP_STATE_ENABLED 0x00000001 | The interface is enabled.                                             |
| IPBOOTP_STATE_BOUND 0x00000002   | The socket is bound and can listen to the IP BOOTP packets [RFC1542]. |

**IB\_AddrCount:** The number of IP addresses to which the indexed interface is bound.

### 2.2.1.2.156 IPBOOTP\_IP\_ADDRESS

The IPBOOTP\_IP\_ADRRESS structure is used for storing interface bindings. A series of structures of this type follows the IPBOOTP\_IF\_BINDING structure. Both fields are IP address fields in network order.

```
typedef struct _IPBOOTP_IP_ADDRESS {
   DWORD IA_Address;
   DWORD IA_Netmask;
} IPBOOTP_IP_ADDRESS,
   *PIPBOOTP_IP_ADDRESS;
```

**IA\_Address:** The IP address in network byte order.

**IA\_Netmask:** The network mask in network byte order. See [RFC950].

#### 2.2.1.2.157 DHCPV6R\_MIB\_GET\_OUTPUT\_DATA

The DHCPV6R\_MIB\_GET\_OUTPUT\_DATA structure is passed as output data for RMIBEntryGet (section 3.1.4.30), RMIBEntryGetFirst (section 3.1.4.31), and RMIBEntryGetNext (section 3.1.4.32).

```
typedef struct _DHCPV6R_MIB_GET_OUTPUT_DATA {
  DWORD IMGOD_TypeID;
  DWORD IMGOD_IfIndex;
  BYTE IMGOD_Buffer[1];
} DHCPV6R_MIB_GET_OUTPUT_DATA,
  *PDHCPV6R_MIB_GET_OUTPUT_DATA;
```

#### **IMGOD\_TypeID:** It MUST be one of the following:

| Value                             | Meaning                                                                                                    |
|-----------------------------------|----------------------------------------------------------------------------------------------------|
| DHCPV6R_IF_STATS_ID<br>0x00000001 | The interface statistics data, DHCPV6R_IF_STATS (section 2.2.1.2.159), is specified in the location that starts with IMGOD_Buffer. |

**IMGOD\_IfIndex:** The index of the interface.

**IMGOD\_Buffer:** This specifies the output data corresponding to the type specified by IMGOD\_TypeID.

#### 2.2.1.2.158 DHCPV6R\_GLOBAL\_CONFIG

The DHCPV6R\_GLOBAL\_CONFIG structure contains the global configuration of the DHCPV6 Relay Agent. This structure is used in the following methods:

- RRouterInterfaceTransportSetGlobalInfo (section 3.1.4.10)
- RRouterInterfaceTransportGetGlobalInfo (section 3.1.4.11)

This structure is variable length, after the base structure there will be an array of GC\_ServerCount in6\_addr, each of which contains an IPv6 address of a DHCP server to which packets will be sent. All IPv6 address fields MUST be in network order.

```
typedef struct _DHCPV6R_GLOBAL_CONFIG {
  DWORD GC_LoggingLevel;
  DWORD GC_MaxRecvQueueSize;
  DWORD GC_ServerCount;
} DHCPV6R GLOBAL CONFIG,
```

**GC\_LoggingLevel:** Specifies the logging level. It MUST be one of the following values.

| Value                               | Meaning                                       |
|-------------------------------------|-----------------------------------------------|
| DHCPV6R_LOGGING_NONE<br>0x00000000  | No logging is done.                           |
| DHCPV6R_LOGGING_ERROR<br>0x00000001 | Only errors are logged.                       |
| DHCPV6R_LOGGING_WARN 0x000000002    | Errors and warnings are logged.               |
| DHCPV6R_LOGGING_INFO 0x00000003     | Errors, warnings, and information are logged. |

**GC\_MaxRecvQueueSize:** Specifies the maximum size in bytes of messages in the receive queue while processing

**GC\_ServerCount:** The number of the IPv6 addresses of DHCP servers.

## 2.2.1.2.159 DHCPV6R\_IF\_STATS

The DHCPV6R\_IF\_STATS structure stores per interface statistics for the DHCPv6 relay agent. This structure is read-only. This structure is part of DHCPV6R\_MIB\_GET\_OUTPUT\_DATA (section 2.2.1.2.157).

```
typedef struct _DHCPV6R_IF_STATS {
  DWORD IS_State;
  DWORD IS_SendFailures;
  DWORD IS_ReceiveFailures;
  DWORD IS_RequestsReceived;
  DWORD IS_RequestsDiscarded;
  DWORD IS_RepliesReceived;
  DWORD IS_RepliesDiscarded;
} DHCPV6R_IF_STATS,
*PDHCPV6R IF_STATS;
```

**IS\_State:** Contains the status of the DHCPv6 relay agent. This member is read-only and MUST be a combination of one or more of the following flags:

| Value                            | Meaning                                                                         |
|----------------------------------|---------------------------------------------------------------------------------|
| DHCPV6R_STATE_ENABLED 0x00000001 | The interface is enabled.                                                       |
| DHCPV6R_STATE_BOUND 0x000000002  | The socket is bound and can listen to the DHCPv6 relay agent packets [RFC3315]. |

**IS\_SendFailures:** The number of relay messages that could not be sent.

IS\_ReceiveFailures: The number of times errors were encountered while receiving relay messages.

**IS\_RequestsReceived:** The number of DHCPV6 relay requests received.

**IS\_RequestsDiscarded:** The number of DHCPV6 relay requests discarded.

IS\_RepliesReceived: The number of DHCPV6 relay replies received.

**IS\_RepliesDiscarded:** The number of DHCPV6 relay replies discarded.

## 2.2.1.2.160 DHCPV6R\_IF\_CONFIG

The DHCPV6R\_IF\_CONFIG structure is an MIB entry and describes the per-interface configuration. The field **IC\_State** is read-only. This structure is used in DHCPV6R\_MIB\_GET\_INPUT\_DATA (section 2.2.1.2.161) and DHCPV6R\_MIB\_GET\_OUTPUT\_DATA (section 2.2.1.2.157).

```
typedef struct _DHCPV6R_IF_CONFIG {
  DWORD IC_State;
  DWORD IC_RelayMode;
  DWORD IC_MaxHopCount;
  DWORD IC_MinSecondsSinceBootMinElapsedTime;
} DHCPV6R_IF_CONFIG,
*PDHCPV6R IF CONFIG;
```

**IC\_State:** Contains the status of the DHCPV6 relay. This member is read-only and MUST be a combination of one or more of the following flags:

| Value                            | Meaning                                                                         |
|----------------------------------|---------------------------------------------------------------------------------|
| DHCPV6R_STATE_ENABLED 0x00000001 | The interface is enabled                                                        |
| DHCPV6R_STATE_BOUND 0x000000002  | The socket is bound and can listen to the DHCPv6 relay agent packets [RFC3315]. |

IC\_RelayMode: Contains the DHCPV6 relay mode status. It MUST be one of the following.

| Value                              | Meaning                      |
|------------------------------------|------------------------------|
| DHCPV6R_RELAY_DISABLED 0x000000000 | The relay is configured.     |
| DHCPV6R_RELAY_ENABLED 0x00000001   | The relay is not configured. |

- **IC\_MaxHopCount:** The maximum number of DHCPv6 relay agents that will handle the DHCPv6 relayed traffic. It MUST be less than 33.
- **IC\_<u>MinSecondsSinceBootMinElapsedTime</u>:** The number of seconds the relay agent waits before forwarding the DHCPv6 messages.

## 2.2.1.2.161 DHCPV6R\_MIB\_GET\_INPUT\_DATA

The DHCPV6R\_MIB\_GET\_INPUT\_DATA structure is passed as input for RMIBEntryGet (section 3.1.4.30), RMIBEntryGetFirst (section 3.1.4.31), and RMIBEntryGetNext (section 3.1.4.32).

```
typedef struct _DHCPV6R_MIB_GET_INPUT_DATA {
  DWORD IMGID_TypeID;
  DWORD IMGID_IfIndex;
} DHCPV6R_MIB_GET_INPUT_DATA,
*PDHCPV6R_MIB_GET_INPUT_DATA;
```

**IMGID\_TypeID:** This MUST be one of the following.

| Value               | Meaning                   |
|---------------------|---------------------------|
| DHCPV6R_IF_STATS_ID | Interface statistics data |
| 0x0000001           |                           |

**IMGID\_IfIndex:** The index of the interface for which Get has to be performed.

#### 2.2.1.2.162 IPRIP\_MIB\_GET\_INPUT\_DATA

The IPRIP\_MIB\_GET\_INPUT\_DATA structure is passed as input data for RMIBEntryGet (section 3.1.4.30), RMIBEntryGetFirst (section 3.1.4.31), and RMIBEntryGetNext (section 3.1.4.32). All of the IP addresses MUST be in network order.

```
typedef struct _IPRIP_MIB_GET_INPUT_DATA {
   DWORD IMGID_TypeID;
   union {
      DWORD IMGID_IfIndex;
      DWORD IMGID_PeerAddress;
   };
} IPRIP_MIB_GET_INPUT_DATA,
   *PIPRIP_MIB_GET_INPUT_DATA;
```

#### **IMGID\_TypeID:** This MUST be one of the following.

| Value                             | Meaning                                                                                         |
|-----------------------------------|-------------------------------------------------------------------------------------------------|
| IPRIP_GLOBAL_STATS_ID 0x00000000  | The global statistics for the Microsoft Internet Protocol Routing Information Protocol (IPRIP). |
| IPRIP_GLOBAL_CONFIG_ID 0x00000001 | The global configuration for the IPRIP.                                                         |
| IPRIP_IF_STATS_ID 0x00000002      | The per-interface statistics for the IPRIP.                                                     |
| IPRIP_IF_CONFIG_ID 0x00000003     | The per-interface configuration.                                                                |
| IPRIP_IF_BINDING_ID 0x00000004    | The table of IP addresses to which each interface is bound.                                     |
| IPRIP_PEER_STATS_ID 0x00000005    | The statistics kept about neighboring routers.                                                  |

(unnamed union): The interface index or peer IP address for which data specified by IMGID\_TypeID needs to be retrieved.

#### 2.2.1.2.163 IPRIP\_MIB\_GET\_OUTPUT\_DATA

The IPRIP\_MIB\_GET\_OUTPUT\_DATA structure is populated by RMIBEntryGet (section 3.1.4.30), RMIBEntryGetFirst (section 3.1.4.31), and RMIBEntryGetNext (section 3.1.4.32).

```
typedef struct _IPRIP_MIB_GET_OUTPUT_DATA {
   DWORD IMGOD_TypeID;
   union {
      DWORD <u>IMGIDIMGOD</u> IfIndex;
```

```
DWORD IMGIDIMGOD PeerAddress;
};
BYTE IMGOD_Buffer[1];
} IPRIP_MIB_GET_OUTPUT_DATA,
*PIPRIP_MIB_GET_OUTPUT_DATA;
```

#### **IMGOD\_TypeID:** This MUST be one of the following.

| Value                             | Meaning                                                                                             |
|-----------------------------------|----------------------------------------------------------------------------------------------------|
| IPRIP_GLOBAL_STATS_ID 0x00000000  | The global statistics for the IP RIP, IPRIP_GLOBAL_STATS (section 2.2.1.2.164).                     |
| IPRIP_GLOBAL_CONFIG_ID 0x00000001 | The global configuration for the IP RIP, IPRIP_GLOBAL_CONFIG (section 2.2.1.2.165).                 |
| IPRIP_IF_STATS_ID<br>0x00000002   | The per-interface statistics for the IP RIP, IPRIP_IF_STATS (section 2.2.1.2.166).                  |
| IPRIP_IF_CONFIG_ID 0x00000003     | The per-interface configuration, IPRIP_IF_CONFIG (section 2.2.1.2.167).                             |
| IPRIP_IF_BINDING_ID 0x00000004    | The table of IP addresses to which each interface is bound, IPRIP_IF_BINDING (section 2.2.1.2.169). |
| IPRIP_PEER_STATS_ID 0x00000005    | The statistics kept about neighboring routers, IPRIP_PEER_STATS (section 2.2.1.2.171).              |

(unnamed union): The interface index or peer IP address for which data specified by IMGOD\_TypeID needs to be retrieved.

IMGOD\_Buffer: One of the structures in the previous table based on the IMGOD\_TypeID.

## 2.2.1.2.164 IPRIP\_GLOBAL\_STATS

The IPRIP\_GLOBAL\_STATS structure contains global statistics for the IP RIP. There is only one instance, so this entry has no index. This structure is read-only. This structure is used in IPRIP\_MIB\_GET\_INPUT\_DATA (section 2.2.1.2.162) and IPRIP\_MIB\_GET\_OUTPUT\_DATA (section 2.2.1.2.163).

```
typedef struct _IPRIP_GLOBAL_STATS {
  DWORD GS_SystemRouteChanges;
  DWORD GS_TotalResponsesSent;
} IPRIP_GLOBAL_STATS,
  *PIPRIP_GLOBAL_STATS;
```

**GS\_SystemRouteChanges:** The number of global route changes due to the IPRIP.

**GS\_TotalResponsesSent:** The count of global RIP responses sent.

#### 2.2.1.2.165 IPRIP\_GLOBAL\_CONFIG

The IPRIP\_GLOBAL\_CONFIG structure contains global configuration for the IPRIP. This structure is used in IPRIP\_MIB\_GET\_INPUT\_DATA (section 2.2.1.2.162), IPRIP\_MIB\_GET\_OUTPUT\_DATA (section 2.2.1.2.163), and the following methods:

RRouterInterfaceTransportSetGlobalInfo

RRouterInterfaceTransportGetGlobalInfo

There is only one instance of this entry in the MIB. Following it is an array of **GC\_PeerFilterCount** DWORDs, each of which contains an IP address which is a peer which will be accepted or rejected depending on the value of **GC\_PeerFilterMode**. If the **GC\_PeerFilterMode** is set to IPRIP\_FILTER\_EXCLUDE, routes will be rejected which come from the routers whose addresses are in the peer array, and all other routers will be accepted.

Likewise, if the **GC\_PeerFilterMode** is set to IPRIP\_FILTER\_INCLUDE, routes will be only be accepted if they are from the routers in the peer array.

```
typedef struct _IPRIP_GLOBAL_CONFIG {
  DWORD GC_LoggingLevel;
  DWORD GC_MaxRecvQueueSize;
  DWORD GC_MaxSendQueueSize;
  DWORD GC_MinTriggeredUpdateInterval;
  DWORD GC_PeerFilterMode;
  DWORD GC_PeerFilterCount;
} IPRIP_GLOBAL_CONFIG;
*PIPRIP_GLOBAL_CONFIG;
```

**GC\_LoggingLevel:** Specifies the logging level. This MUST be one of the following values.

| Value                            | Meaning                                      |
|----------------------------------|----------------------------------------------|
| IPRIP_LOGGING_NONE<br>0x00000000 | No logging is done.                          |
| IPRIP_LOGGING_ERROR 0x00000001   | Only errors are logged.                      |
| IPRIP_LOGGING_WARN 0x00000002    | Errors and warnings are logged.              |
| IPRIP_LOGGING_INFO 0x00000003    | Errors, warnings, and information is logged. |

- **GC\_MaxRecvQueueSize:** The maximum queue size of outstanding RIP messages that need to be processed.
- **GC\_MaxSendQueueSize:** The maximum queue size for outstanding RIP messages that have been sent out.
- **GC\_MinTriggeredUpdateInterval:** The minimum amount of time router waits before it sends triggered updates.
- **GC\_PeerFilterMode:** Specifies whether route changes from all the IP addresses are accepted. It MUST be one of the following:

| Value                             | Meaning                                                                                               |
|-----------------------------------|----------------------------------------------------------------------------------------------------|
| IPRIP_FILTER_DISABLED 0x000000000 | Updates from all the IP addresses are accepted.                                                       |
| IPRIP_FILTER_INCLUDE 0x00000001   | Updates only from the IP addresses specified in this structure after GC_PeerFilterCount are accepted. |
| IPRIP_FILTER_EXCLUDE              | Ignores updates from the IP addresses specified in this structure after GC_PeerFilterCount.           |

| Value      | Meaning |
|------------|---------|
| 0x00000002 |         |

GC\_PeerFilterCount: The number of IP addresses in this structure after this field.

#### 2.2.1.2.166 IPRIP IF STATS

The IPRIP\_IF\_STATS structure contains per-interface statistics for the IPRIP. This structure is read-only. This structure is used in IPRIP\_MIB\_GET\_INPUT\_DATA (section 2.2.1.2.162) and IPRIP\_MIB\_GET\_OUTPUT\_DATA (section 2.2.1.2.163).

```
typedef struct _IPRIP_IF_STATS {
   DWORD IS_State;
   DWORD IS_SendFailures;
   DWORD IS_ReceiveFailures;
   DWORD IS_RequestsSent;
   DWORD IS_RequestsReceived;
   DWORD IS_ResponsesSent;
   DWORD IS_ResponsesReceived;
   DWORD IS_BadResponsePacketsReceived;
   DWORD IS_BadResponseEntriesReceived;
   DWORD IS_BadResponseEntriesReceived;
   DWORD IS_TriggeredUpdatesSent;
} IPRIP_IF_STATS;
*PIPRIP IF_STATS;
```

**IS\_State:** The IP RIP state on the interface. It MUST be a combination of one or more of the following values.

| Value                          | Meaning              |
|--------------------------------|----------------------|
| IPRIP_STATE_ENABLED 0x00000001 | IP RIP is enabled.   |
| IPRIP_STATE_BOUND 0x00000002   | The socket is bound. |

- **IS SendFailures:** The number of send failures on the interface.
- **IS\_ReceiveFailures:** The number of receive failures on the interface.
- **IS\_RequestsSent:** The number of requests sent on the interface.
- **IS\_RequestsReceived:** The number of requests received on the interface.
- **IS\_ResponsesSent:** The number of responses sent on the interface.
- **IS\_ResponsesReceived:** The number of responses received on the interface.
- IS\_BadResponsePacketsReceived: The number of bad response packets received.
- IS\_BadResponseEntriesReceived: The number of bad response entries received.
- **IS\_TriggeredUpdatesSent:** The number of triggered updates sent.

## 

The IPRIP\_IF\_CONFIG structure contains the per-interface configuration. This structure is used in IPRIP\_MIB\_GET\_INPUT\_DATA (section 2.2.1.2.162), IPRIP\_MIB\_GET\_OUTPUT\_DATA (section 2.2.1.2.163), and the following methods:

- RRouterInterfaceTransportAdd (section 3.1.4.18)
- RRouterInterfaceTransportGetInfo (section 3.2.4.19)
- RRouterInterfaceTransportSetInfo (section 3.1.4.20)

| 0 | 1 2                             | 3 | 4 | 5 | 6 | 7 | 8 | 9 | 1 | 1 | 2   | 3   | 4    | E , | 5 6   | 7     | 8    | 9    | 2 | 1 | 2 | 3 | 4 | 5 | 6 | 7 | 8 | 9 | 3 | 1 |
|---|---------------------------------|---|---|---|---|---|---|---|---|---|-----|-----|------|-----|-------|-------|------|------|---|---|---|---|---|---|---|---|---|---|---|---|
|   | •                               |   |   |   |   |   |   |   |   |   |     |     | I    | IC_ | _Sta  | te    |      |      |   |   |   |   |   |   |   |   |   |   |   |   |
|   | IC_Metric                       |   |   |   |   |   |   |   |   |   |     |     |      |     |       |       |      |      |   |   |   |   |   |   |   |   |   |   |   |   |
|   |                                 |   |   |   |   |   |   |   |   |   |     | I   | C_l  | Jр  | date  | Мос   | le   |      |   |   |   |   |   |   |   |   |   |   |   |   |
|   |                                 |   |   |   |   |   |   |   |   |   |     | ]   |      | Ac  | cept  | Mod   | e    |      |   |   |   |   |   |   |   |   |   |   |   |   |
|   |                                 |   |   |   |   |   |   |   |   |   |     | IC  | _Ar  | าท  | ounc  | еМс   | ode  |      |   |   |   |   |   |   |   |   |   |   |   |   |
|   |                                 |   |   |   |   |   |   |   |   |   |     | I   | C_P  | ro  | toco  | IFla  | gs   |      |   |   |   |   |   |   |   |   |   |   |   |   |
|   |                                 |   |   |   |   |   |   |   |   |   | IC_ | Ro  | ute  | Ex  | pirat | ionI  | nte  | rval |   |   |   |   |   |   |   |   |   |   |   |   |
|   |                                 |   |   |   |   |   |   |   |   |   | IC  | _Rc | ute  | eRe | emov  | /alIı | nter | val  |   |   |   |   |   |   |   |   |   |   |   |   |
|   |                                 |   |   |   |   |   |   |   |   |   | ]   | [C_ | Full | Up  | odate | eInte | erva | al   |   |   |   |   |   |   |   |   |   |   |   |   |
|   | IC_AuthenticationType           |   |   |   |   |   |   |   |   |   |     |     |      |     |       |       |      |      |   |   |   |   |   |   |   |   |   |   |   |   |
|   | IC_AuthenticationKey (16 bytes) |   |   |   |   |   |   |   |   |   |     |     |      |     |       |       |      |      |   |   |   |   |   |   |   |   |   |   |   |   |
|   |                                 |   |   |   |   |   |   |   |   |   |     |     |      |     |       |       |      |      |   |   |   |   |   |   |   |   |   |   |   |   |
|   |                                 |   |   |   |   |   |   |   |   |   |     |     |      |     |       |       |      |      |   |   |   |   |   |   |   |   |   |   |   |   |
|   | IC_RouteTag IC_Padding          |   |   |   |   |   |   |   |   |   |     |     |      |     |       |       |      |      |   |   |   |   |   |   |   |   |   |   |   |   |
|   | IC_UnicastPeerMode              |   |   |   |   |   |   |   |   |   |     |     |      |     |       |       |      |      |   |   |   |   |   |   |   |   |   |   |   |   |
|   | IC_AcceptFilterMode             |   |   |   |   |   |   |   |   |   |     |     |      |     |       |       |      |      |   |   |   |   |   |   |   |   |   |   |   |   |
|   | IC_AnnounceFilterMode           |   |   |   |   |   |   |   |   |   |     |     |      |     |       |       |      |      |   |   |   |   |   |   |   |   |   |   |   |   |
|   | IC_UnicastPeerCount             |   |   |   |   |   |   |   |   |   |     |     |      |     |       |       |      |      |   |   |   |   |   |   |   |   |   |   |   |   |
|   | IC_AcceptFilterCount            |   |   |   |   |   |   |   |   |   |     |     |      |     |       |       |      |      |   |   |   |   |   |   |   |   |   |   |   |   |
|   | IC_AnnounceFilterCount          |   |   |   |   |   |   |   |   |   |     |     |      |     |       |       |      |      |   |   |   |   |   |   |   |   |   |   |   |   |
|   | IC_UnicastPeer (variable)       |   |   |   |   |   |   |   |   |   |     |     |      |     |       |       |      |      |   |   |   |   |   |   |   |   |   |   |   |   |

| IC_AcceptFilter (variable)   |
|------------------------------|
|                              |
| IC_AnnounceFilter (variable) |
|                              |

**IC\_State (4 bytes):** Specifies the IP RIP state on the interface. This field MUST be read-only and MUST be ignored if modified. It MUST be a combination of one or more of the following values.

| Value                          | Meaning                |
|--------------------------------|------------------------|
| IPRIP_STATE_ENABLED 0x00000001 | The IP RIP is enabled. |
| IPRIP_STATE_BOUND 0x00000002   | The socket is bound.   |

**IC\_Metric (4 bytes):** Specifies the metric of the interface.

IC\_UpdateMode (4 bytes): Specifies whether the update mode is periodic or on demand.

| Value                            | Meaning                                             |
|----------------------------------|-----------------------------------------------------|
| IPRIP_UPDATE_PERIODIC 0x00000000 | The RIP updates are done periodically.              |
| IPRIP_UPDATE_DEMAND 0x00000001   | The RIP updates are done only when there is change. |

**IC\_AcceptMode (4 bytes):** Specifies the type of routes that are accepted.

| Value                                | Meaning                                                                                                    |
|--------------------------------------|----------------------------------------------------------------------------------------------------|
| IPRIP_ACCEPT_DISABLED 0x000000000    | Does not accept routes.                                                                                                    |
| IPRIP_ACCEPT_RIP1<br>0x00000001      | Accepts RIPv1 routes.                                                                                                    |
| IPRIP_ACCEPT_RIP1_COMPAT 0x000000002 | Accepts RIPv1 compatible routes (RIPv1 was designed to be compatible with future versions of the RIP. If a RIPv1 router receives a message and if the RIP version indicated in the RIP header is not 1, the RIPv1 router does not discard the RIP announcement, but instead processes only the RIPv1 defined fields.) |
| IPRIP_ACCEPT_RIP2<br>0x00000003      | Accepts RIPv2 routes. See [RFC1723].                                                                                                    |

**IC\_AnnounceMode (4 bytes):** Specifies the type of routes that are announced.

| Value                                  | Meaning                                                                                                    |
|----------------------------------------|----------------------------------------------------------------------------------------------------|
| IPRIP_ANNOUNCE_DISABLED 0x00000000     | Does not announce routes.                                                                                                    |
| IPRIP_ANNOUNCE_RIP1<br>0x00000001      | Announces RIPv1 routes.                                                                                                    |
| IPRIP_ANNOUNCE_RIP1_COMPAT 0x000000002 | Accepts RIPv1 compatible routes. (RIPv1 was designed to be compatible with future versions of the RIP. If a RIPv1 router receives a message and if the RIP version indicated in the RIP header is not 1, the RIPv1 router does not discard the RIP announcement, but instead processes only the RIPv1 defined fields.) |
| IPRIP_ANNOUNCE_RIP2<br>0x00000003      | Announces RIPv2 routes. See [RFC1723].                                                                                                    |

# IC\_ProtocolFlags (4 bytes): Specifies which routes are included or excluded from RIP announcements.

| Value                                         | Meaning                                                                                                    |
|-----------------------------------------------|----------------------------------------------------------------------------------------------------|
| IPRIP_FLAG_ACCEPT_HOST_ROUTES 0x00000000      | Specifies whether host routes in received RIP announcements are accepted.                                                                                                    |
| IPRIP_FLAG_ANNOUNCE_HOST_ROUTES 0x000000002   | Specifies whether host routes are included in RIP announcements.                                                                                                    |
| IPRIP_FLAG_ACCEPT_DEFAULT_ROUTES 0x00000004   | Specifies whether host routes are included in RIP announcements.                                                                                                    |
| IPRIP_FLAG_ANNOUNCE_DEFAULT_ROUTES 0x00000008 | Specifies whether default routes are included in RIP announcements.                                                                                                    |
| IPRIP_FLAG_SPLIT_HORIZON 0x00000010           | Enables split-horizon processing.  Specifies whether routes learned on a network are not announced in RIP announcements sent on that network.                                                                                                    |
| IPRIP_FLAG_POISON_REVERSE 0x00000020          | Enables the poison-reverse processing.  Specifies whether routes learned on a network are announced with a metric of 16 (unreachable) in RIP announcements sent on that network.                                                                                                    |
| IPRIP_FLAG_GRACEFUL_SHUTDOWN 0x00000040       | Sends cleanup updates when shutting down.  Specifies whether, if the RIP is stopping on this interface, the RIP sends an announcement with all routes that are marked with a metric of 15. This enables neighboring routers to immediately update their routing tables to indicate that the routes available through the router that is stopping are no longer reachable. |
| IPRIP_FLAG_TRIGGERED_UPDATES 0x00000080       | Enables triggered updates processing.  Specifies whether new routes and metric changes trigger an immediate update that includes only the changes. This is called a triggered update.                                                                                                    |
| IPRIP_FLAG_OVERWRITE_STATIC_ROUTES 0x00000100 | Overwrites the static routes on the interface.                                                                                                    |
| IPRIP_FLAG_NO_SUBNET_SUMMARY                  | Specifies that subnet routes are not summarized in the form                                                                                                    |

| Value      | Meaning                                                                                                    |
|------------|----------------------------------------------------------------------------------------------------|
| 0x00000200 | of the class-based network ID when announced on a network that is not a subnet of the class-based network ID. By default, subnet summarization is disabled. |

- IC\_RouteExpirationInterval (4 bytes): The lifetime (in seconds) of a route that is learned through the RIP before it expires.
- **IC\_RouteRemovalInterval (4 bytes):** The amount of time (in seconds) after which a RIP-learned route that has expired is removed from the routing table.
- IC\_FullUpdateInterval (4 bytes): The number of seconds between full RIP updates.
- IC\_AuthenticationType (4 bytes): One of the following values.

| Value                                     | Meaning                                                            |
|-------------------------------------------|--------------------------------------------------------------------|
| IPRIP_AUTHTYPE_NONE 0x00000001            | No authentication is used.                                         |
| IPRIP_AUTHTYPE_SIMPLE_PASSWORD 0x00000002 | Password authentication is used. Plain comparison of text is made. |
| IPRIP_AUTHTYPE_MD5<br>0x00000003          | This is unused.                                                    |

- **IC\_AuthenticationKey (16 bytes):** The authentication data being sent depending on IC\_AuthenticationType. This MUST be a write-only field and MUST be ignored on receive.
- **IC\_RouteTag (2 bytes):** A tag number for the routes advertised on this interface. Use this option if to have all packets sent over this interface to include a tag in RIP version 2 announcements. See [RFC1723].
- IC\_Padding (2 bytes): This is a padding field and MUST be set to 0 and ignored on receive.
- IC\_UnicastPeerMode (4 bytes): This MUST be one of the following values.

| Value                          | Meaning                                                                              |
|--------------------------------|--------------------------------------------------------------------------------------|
| IPRIP_PEER_DISABLED 0x00000000 | RIP packets will not be sent to peers.                                               |
| IPRIP_PEER_ALSO<br>0x00000001  | RIP packets will be sent to peers, as well as being sent via broadcast or multicast. |
| IPRIP_PEER_ONLY<br>0x00000002  | RIP packets will only be sent to the peers specified in the structure.               |

IC\_AcceptFilterMode (4 bytes): This MUST be one of the following values.

| Value                             | Meaning                                                                           |
|-----------------------------------|-----------------------------------------------------------------------------------|
| IPRIP_FILTER_DISABLED 0x000000000 | Updates from all IP addresses are accepted.                                       |
| IPRIP_FILTER_INCLUDE 0x00000001   | Updates are only accepted from the IP addresses specified by the IC_AcceptFilter. |

| Value                            | Meaning                                                                 |
|----------------------------------|-------------------------------------------------------------------------|
| IPRIP_FILTER_EXCLUDE 0x000000002 | Ignores updates from the IP addresses specified by the IC_AcceptFilter. |

IC\_AnnounceFilterMode (4 bytes): This MUST be one of the following values.

| Value                            | Meaning                                                                         |
|----------------------------------|---------------------------------------------------------------------------------|
| IPRIP_FILTER_DISABLED 0x00000000 | Updates from all IP addresses are accepted.                                     |
| IPRIP_FILTER_INCLUDE 0x00000001  | Updates are only accepted from IP addresses specified by the IC_AnnounceFilter. |
| IPRIP_FILTER_EXCLUDE 0x000000002 | Ignores updates from the IP addresses specified by the IC_AnnounceFilter.       |

- **IC\_UnicastPeerCount (4 bytes):** The number of peer IP addresses specified in **IC\_UnicastPeer** array.
- IC\_AcceptFilterCount (4 bytes): The number of accept filters specified in IC\_AcceptFilter.
- IC\_AnnounceFilterCount (4 bytes): The number of announce filters specified in IC AnnounceFilter.
- **IC\_UnicastPeer (variable):** This specifies an array of IPv4 address of the peers in network byte order. The array MUST have **IC\_UnicastPeerCount** number of elements in it.
- **IC\_AcceptFilter (variable):** This specifies an array of IPRIP\_ROUTE\_FILTER (section 2.2.1.2.168) entries. The array MUST have **IC\_AcceptFilterCount** number of elements in it. The default filter action to be applied for these filters is specified by **IC\_AcceptFilterMode**.
- **IC\_AnnounceFilter (variable):** This specifies an array of IPRIP\_ROUTE\_FILTER (section 2.2.1.2.168) entries. The array MUST have **IC\_AnnounceFilterCount** number of elements in it. The default filter action to be applied for these filters is specified by **IC\_AnnounceFilterMode**.

#### 2.2.1.2.168 IPRIP\_ROUTE\_FILTER

The **IPRIP\_ROUTE\_FILTER** structure is used to specify a route filter for use in the **IC\_AcceptFilter** and **IC\_AnnounceFilter** fields of the IPRIP\_IF\_CONFIG (section 2.2.1.2.167) structure.

```
typedef struct _IPRIP_ROUTE_FILTER {
  DWORD RF_LoAddress;
  DWORD RF_HiAddress;
} IPRIP_ROUTE_FILTER,
  *PIPRIP_ROUTE_FILTER;
```

RF\_LoAddress: The starting IPv4 address of the route filter specified in network byte order.

**RF\_HiAddress:** The ending IPv4 address of the route filter specified in network byte order.

#### 2.2.1.2.169 **IPRIP\_IF\_BINDING**

The IPRIP\_IF\_BINDING structure is an MIB entry that contains the table of IP addresses to which each interface is bound. This structure is used in IPRIP\_MIB\_GET\_INPUT\_DATA (section 2.2.1.2.162) and IPRIP\_MIB\_GET\_OUTPUT\_DATA (section 2.2.1.2.163).

All IP addresses are in network order. This structure is variable length.

The base structure contains the field **IB\_AddrCount**, which gives the number of IP addresses to which the indexed interface is bound. The IP addresses themselves follow the base structure and are given as IPRIP\_IP\_ADDRESS (section 2.2.1.2.170) structures. This MIB entry is read-only.

```
typedef struct _IPRIP_IF_BINDING {
  DWORD IB_State;
  DWORD IB_AddrCount;
} IPRIP_IF_BINDING,
  *PIPRIP IF_BINDING;
```

**IB\_State:** The IP RIP state on the interface. It MUST be a combination of one or more of the following values.

| Value                          | Meaning                |
|--------------------------------|------------------------|
| IPRIP_STATE_ENABLED 0x00000001 | The IP RIP is enabled. |
| IPRIP_STATE_BOUND 0x00000002   | The socket is bound.   |

**IB\_AddrCount:** The number of IPRIP\_IP\_ADDRESS structures present at the end of this structure.

#### 

The IPRIP\_IP\_ADDRESS structure is used for storing interface bindings. A series of structures of this type follows the IPRIP\_IF\_BINDING (section 2.2.1.2.169) structure. This structure is used in IPRIP\_IF\_BINDING. Both fields are IP address fields in network-order.

```
typedef struct _IPRIP_IP_ADDRESS {
   DWORD IA_Address;
   DWORD IA_Netmask;
} IPRIP_IP_ADDRESS,
   *PIPRIP_IP_ADDRESS;
```

IA\_Address: The IP address.

IA\_Netmask: The net mask. See [RFC950].

## **2.2.1.2.171 IPRIP\_PEER\_STATS**

The IPRIP\_PEER\_STATS structure is an MIB entry that describes the statistics kept about neighboring routers. All IP addresses are in network order. This structure is read-only. This structure is used in IPRIP\_MIB\_GET\_INPUT\_DATA (section 2.2.1.2.162) and IPRIP\_MIB\_GET\_OUTPUT\_DATA (section 2.2.1.2.163).

```
typedef struct _IPRIP_PEER_STATS {
   DWORD PS_LastPeerRouteTag;
   DWORD PS_LastPeerUpdateTickCount;
   DWORD PS_LastPeerUpdateVersion;
   DWORD PS_BadResponsePacketsFromPeer;
   DWORD PS_BadResponseEntriesFromPeer;
} IPRIP_PEER_STATS,
*IPRIPPIPRIP_PEER_STATS;
```

**PS\_LastPeerRouteTag:** The route tag last received from the peer.

**PS\_LastPeerUpdateTickCount:** The number of updates received from peer.

**PS\_LastPeerUpdateVersion:** The RIP version of the last update received from peer.

PS\_BadResponsePacketsFromPeer: The number of bad response packets received from peer.

**PS\_BadResponseEntriesFromPeer:** The number of bad entries in responses received from peer.

## 2.2.1.2.172 IGMP\_MIB\_GET\_INPUT\_DATA

The IGMP\_MIB\_GET\_INPUT\_DATA structure is passed as input data for RMIBEntryGet (section 3.1.4.30), RMIBEntryGetFirst (section 3.1.4.31), and RMIBEntryGetNext (section 3.1.4.32). All IP addresses MUST be in network order.

```
typedef struct _IGMP_MIB_GET_INPUT_DATA {
  DWORD TypeIDTypeId;
  USHORT Flags;
  USHORT Signature;
  DWORD IfIndex;
  DWORD RasClientAddr;
  DWORD GroupAddr;
  DWORD Count;
} IGMP_MIB_GET_INPUT_DATA,
  *PIGMP_MIB_GET_INPUT_DATA;
```

**TypeID:** Specifies the type of entry being requested. It MUST be one of the following, otherwise an error is returned.

| Value                                | Meaning                                                                                                    |
|--------------------------------------|----------------------------------------------------------------------------------------------------|
| IGMP_IF_STATS_ID<br>0x00000004       | The Internet Group Management Protocol (IGMP) statistics for an interface. If <b>TypeID</b> is set to this value, <b>Count</b> MUST be non-zero.                                     |
| IGMP_IF_GROUPS_LIST_ID 0x00000005    | The list of multicast group members on an interface. If <b>TypeID</b> is set to this value, <b>Count</b> MUST be non-zero.                                                           |
| IGMP_GROUP_IFS_LIST_ID 0x00000006    | The list of interfaces joined for a group. If <b>TypeID</b> is set to this value, <b>Count</b> MUST be non-zero and <b>GroupAddr</b> MUST match a valid existing IGMP group address. |
| IGMP_PROXY_IF_INDEX_ID<br>0x00000007 | Returns the index of the interface owned by the IGMP proxy.  RMIBEntryGetNext is invalid as there is only one proxy interface and ERROR_NO_MORE_ITEMS is returned.                   |

Flags: This MUST be one of the following combinations, otherwise an error is returned.

| Value                                      | Meaning                                                                                                 |
|--------------------------------------------|----------------------------------------------------------------------------------------------------|
| IGMP_ENUM_FOR_RAS_CLIENTS 0x00000001       | Enumerate for RAS clients only.                                                                         |
| IGMP_ENUM_ONE_ENTRY<br>0x00000002          | Return only one interface group entry.                                                                  |
| IGMP_ENUM_ALL_INTERFACES_GROUPS 0x00000004 | Enumerate all interfaces. If enumeration reaches end of an interface, it will go to the next interface. |

| Value                                      | Meaning                     |
|--------------------------------------------|-----------------------------|
| IGMP_ENUM_ALL_TABLES 0x00000010            | Enumerate all tables.       |
| IGMP_ENUM_SUPPORT_FORMAT_IGMPV3 0x00000010 | Set if IGMPv3 is supported. |

**Signature:** This MUST be set to zero.

IfIndex: The index of the interface for which information needs to be retrieved.

RasClientAddr: The address of the RAS client for which information needs to be retrieved.

**GroupAddr:** The IGMP group address for which information needs to be retrieved.

**Count:** The count of entries that need to be retrieved.

# 2.2.1.2.173 IGMP\_MIB\_GET\_OUTPUT\_DATA

The IGMP\_MIB\_GET\_OUTPUT\_DATA structure is written into the output data on calling RMIBEntryGet (section 3.1.4.30), RMIBEntryGetFirst (section 3.1.4.31), and RMIBEntryGetNext (section 3.1.4.32).

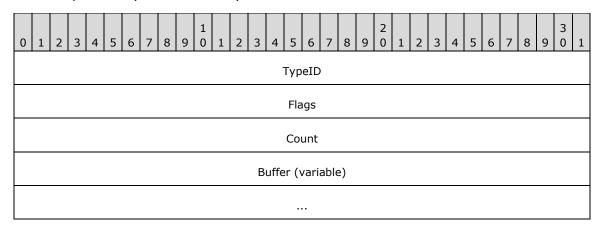

**TypeID (4 bytes):** Specifies the type of entry being populated.

| Value                             | Meaning                                                                               |
|-----------------------------------|---------------------------------------------------------------------------------------|
| IGMP_IF_STATS_ID<br>0x00000004    | Returns the statistics for an interface, see IGMP_MIB_IF_STATS for more details.      |
| IGMP_IF_GROUPS_LIST_ID 0x00000005 | Returns the list of multicast group members on an interface, IGMP_MIB_IF_GROUPS_LIST. |
| IGMP_GROUP_IFS_LIST_ID 0x00000006 | Returns the list of interfaces joined for that group, IGMP_MIB_GROUP_IFS_LIST.        |
| IGMP_PROXY_IF_INDEX_ID 0x00000007 | Returns the index of interface owned by the IGMP proxy.                               |

Flags (4 bytes): This MUST be a combination of the following flags.

| Value                                         | Meaning                                                                                                    |
|-----------------------------------------------|----------------------------------------------------------------------------------------------------|
| IGMP_ENUM_FOR_RAS_CLIENTS 0x00000001          | Enumerate for RAS clients only.                                                                                 |
| IGMP_ENUM_ONE_ENTRY<br>0x00000002             | Returns only one interface group entry.                                                                         |
| IGMP_ENUM_ALL_INTERFACES_GROUPS 0x00000004    | Enumerate all interfaces. If the enumeration reaches the end of an interface, it will go to the next interface. |
| IGMP_ENUM_ALL_TABLES 0x00000010               | Enumerate all tables.                                                                                           |
| IGMP_ENUM_SUPPORT_FORMAT_IGMPV3 0x00000010    | Set if IGMPv3 is supported.                                                                                     |
| IGMP_ENUM_INTERFACE_TABLE_BEGIN 0x00000100    | Indicates the beginning of the table.                                                                           |
| IGMP_ENUM_INTERFACE_TABLE_CONTINUE 0x00000200 | The enumeration for the interface has to continue.                                                              |
| IGMP_ENUM_INTERFACE_TABLE_END 0x00000400      | End of the enumeration for the interface.                                                                       |
| IGMP_ENUM_FORMAT_IGMPV3 0x00001000            | A set of IGMPv3 information is present.                                                                         |

**Count (4 bytes):** The number of entries being returned.

**Buffer (variable):** One of the structures specified previously depending on the **TypeId**.

## 2.2.1.2.174 IGMP\_MIB\_GLOBAL\_CONFIG

The IGMP\_MIB\_GLOBAL\_CONFIG structure contains the global configuration for the IGMP. This structure is used in the following methods.

- RRouterInterfaceTransportSetGlobalInfo (Opnum 9)
- RRouterInterfaceTransportGetGlobalInfo (Opnum 10)

```
typedef struct _IGMP_MIB_GLOBAL_CONFIG {
  DWORD Version;
  DWORD LoggingLevel;
  <u>DWORD RasClientStats;</u>
} IGMP_MIB_GLOBAL_CONFIG,
*IGMP_FIGMP_MIB_GLOBAL_CONFIG;
```

**Version:** It MUST be one of the following.

| Value                          | Meaning          |
|--------------------------------|------------------|
| IGMP_VERSION_1_2<br>0x00000201 | IGMPv1 or IGMPv2 |
| IGMP_VERSION_3<br>0x00000301   | IGMPv3           |

LoggingLevel: Specifies the logging level. It MUST be one of the following values.

| Value                            | Meaning                                      |
|----------------------------------|----------------------------------------------|
| IGMP_LOGGING_NONE<br>0x00000000  | No logging is done.                          |
| IGMP_LOGGING_ERROR<br>0x00000001 | Only errors are logged.                      |
| IGMP_LOGGING_WARN 0x00000002     | Errors and warnings are logged.              |
| IGMP_LOGGING_INFO 0x00000003     | Errors, warnings, and information is logged. |

RasClientStats: If RASClientStats is nonzero, then per RAS client statistics are maintained.

## 2.2.1.2.175 IGMP\_MIB\_IF\_CONFIG

The IGMP\_MIB\_IF\_CONFIG structure contains per-interface configuration. This structure is used in the following methods:

- RRouterInterfaceTransportAdd (section 3.1.4.18)
- RRouterInterfaceTransportGetInfo (section 3.2.4.19)
- RRouterInterfaceTransportSetInfo (section 3.1.4.20)

All IP address fields MUST be in network order.

```
typedef struct _IGMP_MIB_IF_CONFIG {
  DWORD Version;
  DWORD IfIndex;
  DWORD IpAddr;
  DWORD IfType;
  DWORD Flags;
  DWORD IgmpProtocolType;
  DWORD RobustnessVariable;
  {\tt DWORD} \ \ {\tt \underline{StartQueryInterval}} \underline{{\tt StartupQueryInterval}};
  DWORD StartQueryCountStartupQueryCount;
  DWORD GenQueryInterval;
  DWORD GenQueryMaxResponseTimelGenQueryMaxResponseTime;
  DWORD LastMemQueryInterval;
  DWORD LastMemQueryCount;
  DWORD OtherQuerierPresentInterval;
 DWORD GroupMembershipTimeout;
 DWORD NumStaticGroups;
} IGMP_MIB_IF_CONFIG,
 *PIGMP MIB IF CONFIG;
```

## **Version:** It MUST be one of the following.

| Value                          | Meaning          |
|--------------------------------|------------------|
| IGMP_VERSION_1_2<br>0x00000201 | IGMPv1 or IGMPv2 |
| IGMP_VERSION_3<br>0x00000301   | IGMPv3           |

**IfIndex:** The index of the interface, it is read-only.

**IpAddr:** The IP address of the interface, it is read-only.

IfType: The type of the interface, it is read-only. It MUST be one of the following.

| Value                         | Meaning                                                                                                    |
|-------------------------------|----------------------------------------------------------------------------------------------------|
| IGMP_IF_NOT_RAS<br>0x00000001 | The interface is connected to a LAN.                                                                       |
| IGMP_IF_RAS_ROUTER 0x00000002 | The interface is connected to another router over RAS.                                                     |
| IGMP_IF_RAS_SERVER 0x00000003 | The entry corresponds to a RAS server if it contains statistics, then it represents summarized statistics. |
| IGMP_IF_RAS_CLIENT 0x00000004 | The entry corresponds to a RAS client.                                                                     |
| IGMP_IF_PROXY<br>0x00000008   | One of the first four flags will still be set to enable the switch from the proxy to an IGMP router.       |

Flags: It MUST be one of the following.

| Value                                        | Meaning                                         |
|----------------------------------------------|-------------------------------------------------|
| IGMP_INTERFACE_ENABLED_IN_CONFIG 0x00000001  | The interface is enabled in this configuration. |
| IGMP_ACCEPT_RTRALERT_PACKETS_ONLY 0x00000002 | Can accept only router alerts.                  |

#### IgmpProtocolType:

| Value                        | Meaning                            |
|------------------------------|------------------------------------|
| IGMP_PROXY<br>0x00000000     | The interface is an IGMPv2 proxy.  |
| IGMP_ROUTER_V1<br>0x00000001 | The interface is an IGMPv1 router. |
| IGMP_ROUTER_V2<br>0x00000002 | The interface is an IGMPv2 router. |
| IGMP_ROUTER_V3<br>0x00000003 | The interface is an IGMPv3 router. |
| IGMP_PROXY_V3<br>0x00000010  | The interface is an IGMPv3 proxy.  |

**RobustnessVariable:** The robustness variable is a way of indicating the lossy nature of the subnet to which this interface is attached. The IGMP can recover from lost IGMP packets (robustness variable is set to 1). The robustness variable SHOULD be set to a value of 2 or greater.

**StartQueryInterval**: The startup query interval is the amount of time in seconds between successive general query messages sent by a querier during startup.

- **StartQueryCount**: The startup query count is the number of general query messages sent at startup.
- **GenQueryInterval:** The query interval is the amount of time, in seconds, between the IGMP general query messages sent by the router (if the router is the querier on this subnet).
- **GenQueryMaxResponseTimel**: The query response interval is the maximum amount of time, in seconds, that the IGMP router waits to receive a response to a general query message.
- **LastMemQueryInterval:** The last member query interval is the amount of time, in milliseconds, that the IGMP router waits to receive a response to a group-specific query message. The last member query interval is also the amount of time, in seconds, between successive group-specific query messages.
- **LastMemQueryCount:** The last member query count is the number of group-specific query messages sent before the router assumes there are no members of the host group being queried on this interface.
- **OtherQuerierPresentInterval:** Displays the calculated other querier present interval. The other querier present interval is the number of seconds that MUST pass before a multicast router determines that there is no other multicast router that can be the querier. The other querier present interval is (robustness variable) \* (query interval) + (query response interval)/2.
- **GroupMembershipTimeout:** Displays the calculated group membership interval. The group membership interval is the number of seconds that MUST pass before a multicast router determines that there are no more members of a host group on a subnet. The group membership interval is (robustness variable) \* (query interval) + (query response interval).
- **NumStaticGroups:** The number of static groups. This value MUST be zero when calling RRouterInterfaceTransportAdd and RRouterInterfaceTransportSetInfo.

## 2.2.1.2.176 IGMP\_MIB\_IF\_GROUPS\_LIST

The IGMP\_MIB\_IF\_GROUPS\_LIST structure is an MIB entry that stores the list of multicast groups that are members of that interface. This structure has variable length. The structure is followed by **NumGroups** number of IGMP\_MIB\_GROUP\_INFO (section 2.2.1.2.177) structures.

```
typedef struct _IGMP_MIB_IF_GROUPS_LIST {
   DWORD IfIndex;
   DWORD IpAddr;
   DWORD IfType;
   DWORD NumGroups;
   BYTE Buffer[1];
} IGMP_MIB_IF_GROUPS_LIST,
*IGMPPIGMP_MIB_IF_GROUPS_LIST;
```

IfIndex: Index of the interface

**IpAddr:** IP address of the interface

**IfType:** Type of the interface, MUST be one of the following.

| Value                         | Meaning                                               |  |
|-------------------------------|-------------------------------------------------------|--|
| IGMP_IF_NOT_RAS<br>0x00000001 | The interface is connected to a LAN                   |  |
| IGMP_IF_RAS_ROUTER            | The interface is connected to another router over RAS |  |

| Value                         | Meaning                                                                                         |
|-------------------------------|-------------------------------------------------------------------------------------------------|
| 0x00000002                    |                                                                                                 |
| IGMP_IF_RAS_SERVER 0x00000003 | The entry corresponds to a RAS server if it contains stats, then it represents summarized stats |
| IGMP_IF_RAS_CLIENT 0x00000004 | The entry corresponds to a RAS client                                                           |
| IGMP_IF_PROXY<br>0x00000008   | then one of the 1st 4 flags still will be set to enable switch from proxy to IGMP router        |

**NumGroups:** Number of IGMP\_MIB\_GROUP\_INFO structures

Buffer: MUST point to IGMP\_MIB\_GROUP\_INFO

#### 2.2.1.2.177 IGMP\_MIB\_GROUP\_INFO

The IGMP\_MIB\_GROUP\_INFO structure is used in IGMP\_MIB\_IF\_GROUPS\_LIST (section 2.2.1.2.176). If the interface is of type RAS\_SERVER then the group membership of all the RAS clients is summarized, and the **GroupUpTime** and **GroupExpiryTime** is the maximum over all member RAS clients, while the **V1HostPresentTimeLeft** is set to 0. If the interface is of type RAS\_CLIENT, the **IpAddr** is the next hop IP address of the RAS client. The membership is summarized over the RAS clients unless the IGMP\_ENUM\_FOR\_RAS\_CLIENTS\_ID flag is set in **Flags**.

```
typedef struct _IGMP_MIB_GROUP_INFO {
    union {
        DWORD IfIndex;
        DWORD GroupAddr;
    };
    DWORD IpAddr;
    DWORD GroupUpTime;
    DWORD GroupExpiryTime;
    DWORD GroupExpiryTime;
    DWORD LastReporter;
    DWORD V1HostPresentTimeLeft;
    DWORD Flags;
} IGMP_MIB_GROUP_INFO,
*IGMPPIGMP_MIB_GROUP_INFO;
```

IfIndex/ GroupAddr: The index of the interface or group address.

**IpAddr:** The IP address of the interface.

**GroupUpTime:** The time, in seconds, since the group is up.

**GroupExpiryTime:** The time, in seconds, before the group expires.

**LastReporter:** The IP address of the last reporter.

**V1HostPresentTimeLeft:** The time left for the present IGMPv1 hosts.

Flags: It MUST be one of the following.

| Value                                 | Meaning                       |
|---------------------------------------|-------------------------------|
| IGMP_GROUP_TYPE_NON_STATIC 0x00000001 | The IGMP group is not static. |

| Value                               | Meaning                                                                           |
|-------------------------------------|-----------------------------------------------------------------------------------|
| IGMP_GROUP_TYPE_STATIC 0x00000002   | The IGMP group is static.                                                         |
| IGMP_GROUP_FWD_TO_MGM<br>0x00000004 | The IGMP group needs to be forwarded to the multiple multicast routing protocols. |
| IGMP_GROUP_ALLOW<br>0x00000010      | Allows IGMP groups.                                                               |
| IGMP_GROUP_BLOCK<br>0x00000020      | Blocks IGMP groups.                                                               |
| IGMP_GROUP_NO_STATE 0x00000040      | There is no IGMP group state.                                                     |

## 

The IGMP\_MIB\_IF\_STATS structure contains statistics about an interface.

```
typedef struct _IGMP_MIB_IF_STATS {
  DWORD IfIndex;
  DWORD IpAddr;
  DWORD IfType;
  BYTE State;
  BYTE QuerierState;
  DWORD IgmpProtocolType;
  DWORD QuerierIpAddr;
  DWORD ProxyIfIndex;
  DWORD QuerierPresentTimeLeft;
  DWORD LastQuerierChangeTime;
  DWORD V1QuerierPresentTimeLeft;
  DWORD Uptime;
  DWORD TotalIgmpPacketsReceived;
  DWORD TotalIgmpPacketsForRouter;
  DWORD GeneralQueriesReceived;
  DWORD WrongVersionQueries;
  DWORD JoinsReceived;
  DWORD LeavesReceived;
  DWORD CurrentGroupMemberships;
  DWORD GroupMembershipsAdded;
  DWORD WrongChecksumPackets;
  DWORD ShortPacketsReceived;
 DWORD LongPacketsReceived;
 DWORD PacketsWithoutRtrAlert;
} IGMP MIB IF STATS,
 *PIGMP MIB IF STATS;
```

**IfIndex:** The index of the interface.

**IpAddr:** The IP address of the interface. If the interface is a RAS interface, then the **IpAddr** is set to the **NextHopAddress** of the RAS client.

**IfType:** The type of the interface. It MUST be one of the following.

| Value           | Meaning                              |
|-----------------|--------------------------------------|
| IGMP_IF_NOT_RAS | The interface is connected to a LAN. |

| Value                         | Meaning                                                                                                    |  |
|-------------------------------|----------------------------------------------------------------------------------------------------|--|
| 0x0000001                     |                                                                                                    |  |
| IGMP_IF_RAS_ROUTER 0x00000002 | The interface is connected to another router over RAS.                                                                                |  |
| IGMP_IF_RAS_SERVER 0x00000003 | The entry corresponds to a RAS server if it contains statistics and it represents summary statistics.                                 |  |
| IGMP_IF_RAS_CLIENT 0x00000004 | The entry corresponds to a RAS client.                                                                                                |  |
| IGMP_IF_PROXY<br>0x00000008   | The interface is an IGMP PROXY. One of the first four flags will still be set to enable the switch from the proxy to the IGMP router. |  |

**State:** It MUST be a combination of one or more of the following values.

| Value                             | Meaning                                                                           |
|-----------------------------------|-----------------------------------------------------------------------------------|
| IGMP_STATE_BOUND<br>0x01          | The socket is bound.                                                              |
| IGMP_STATE_ENABLED_BY_RTRMGR 0x02 | The interface is enabled by router.                                               |
| IGMP_STATE_ENABLED_IN_CONFIG 0x04 | The interface is enabled in the configuration.                                    |
| IGMP_STATE_ENABLED_BY_MGM 0x08    | The interface is enabled by component that aggregates multiple routing protocols. |

**QuerierState:** It MUST be one of the following.

| Value                | Meaning                                |
|----------------------|----------------------------------------|
| RTR_QUERIER<br>0x10  | The interface is the IGMP querier.     |
| RTR_NOT_QUERIER 0x00 | The interface is not the IGMP querier. |

**IgmpProtocolType:** Takes one of the following values.

| Value                        | Meaning                                                                                                    |
|------------------------------|----------------------------------------------------------------------------------------------------|
| IGMP_PROXY<br>0x00000000     | The interface is an IGMPv2 proxy.  Specifies that the IGMPv2 proxy mode is enabled on this interface. An interface in IGMP proxy mode acts as a host, forwarding the IGMP host membership messages for all the IGMP host membership messages received on all other interfaces on which the IGMP router mode is enabled. Additionally, all nonlocal multicast traffic received on all other interfaces (on which the IGMP router mode is enabled) is forwarded over the IGMP proxy mode interface. |
| IGMP_ROUTER_V1<br>0x00000001 | The interface is an IGMPv1 router.  Specifies that IGMPv1 router mode is enabled on this interface. An interface in IGMP router mode listens for IGMP messages from hosts and updates the                                                                                                    |

| Value                        | Meaning                                                                                                    |
|------------------------------|----------------------------------------------------------------------------------------------------|
|                              | TCP/IP multicast forwarding table.                                                                                                    |
| IGMP_ROUTER_V2<br>0x00000002 | The interface is an IGMPv2 router.  Specifies that IGMPv2 router mode is enabled on this interface. An interface in IGMP router mode listens for IGMP messages from hosts and updates the TCP/IP multicast forwarding table.                                                                                                    |
| IGMP_ROUTER_V3<br>0x00000003 | The interface is an IGMPv3 router.  Specifies that IGMPv3 router mode is enabled on this interface. An interface in IGMP router mode listens for IGMP messages from hosts and updates the TCP/IP multicast forwarding table.                                                                                                    |
| IGMP_PROXY_V3<br>0x00000010  | The interface is an IGMPv3 proxy.  Specifies that IGMPv3 proxy mode is enabled on this interface. An interface in IGMP proxy mode acts as a host, forwarding IGMP host membership messages for all IGMP host membership messages received on all other interfaces on which IGMP router mode is enabled. Additionally, all nonlocal multicast traffic received on all other interfaces (on which IGMP router mode is enabled) is forwarded over the IGMP proxy mode interface. |

QuerierIpAddr: The IP address of the querier.
ProxyIfIndex: The IfIndex of the IGMP proxy.

**QuerierPresentTimeLeft:** If no IGMPv2 queries are heard on this interface within this interval, the local router will take over the querier on the IP subnet to which this interface is attached.

**LastQuerierChangeTime:** The number of seconds since igmpInterfaceQuerier was last changed.

**V1QuerierPresentTimeLeft:** The time remaining until the host assumes that there are no IGMPv1 routers present on the interface. While this is nonzero, the host will reply to all queries with version 1 membership reports.

**Uptime:** The time, in seconds, the interface has been activated.

**TotalIgmpPacketsReceived:** The total IGMP packets received.

**TotalIgmpPacketsForRouter:** The total IGMP packets received for a router.

**GeneralQueriesReceived:** The total queries received.

**WrongVersionQueries:** The count of wrong version queries received.

**JoinsReceived:** The count of IGMP joins received.

**LeavesReceived:** The count of IGMP leaved received.

**CurrentGroupMemberships:** The count of current group memberships.

**GroupMembershipsAdded:** The count of group memberships received.

WrongChecksumPackets: The count of packets with wrong checksum received.

**ShortPacketsReceived:** The count of short packets received.

**LongPacketsReceived:** The count of long packets received.

PacketsWithoutRtrAlert: The count of packets with router alerts received.

#### 2.2.1.2.179 IGMP\_MIB\_GROUP\_IFS\_LIST

The IGMP\_MIB\_GROUP\_IFS\_LIST structure is an MIB entry and stores the list of interfaces that have received joins for that group. This structure has variable length. The structure is followed by the **NumInterfaces** number of structures of type IGMP\_MIB\_GROUP\_INFO or IGMP\_MIB\_GROUP\_INFO\_V3.

This structure is read only.

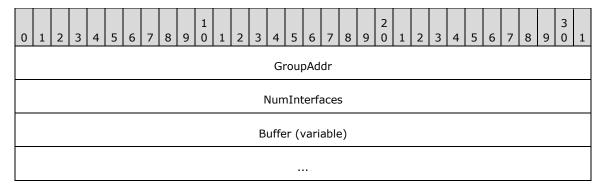

GroupAddr (4 bytes): The address of the IGMP group.

**NumInterfaces (4 bytes):** The number of structures in the buffer.

**Buffer (variable):** If IGMP\_ENUM\_FORMAT\_IGMPV3 is set, then **Flags** of IGMP\_MIB\_GET\_OUTPUT\_DATA contains IGMP\_MIB\_GROUP\_INFO\_V3 structures otherwise. Otherwise, it contains IGMP\_MIB\_GROUP\_INFO structures.

## 

The IGMP\_MIB\_GROUP\_INFO\_V3 provides information about a group.

```
typedef struct IGMP MIB GROUP INFO V3 +
  union {
    DWORD IfIndex;
   DWORD GroupAddr;
  DWORD IpAddr;
  DWORD GroupUpTime;
  DWORD GroupExpiryTime;
  DWORD LastReporter;
  DWORD V1HostPresentTimeLeft;
  DWORD Flags;
  DWORD Version;
  DWORD Size;
  DWORD FilterType;
  DWORD V2HostPresentTimeLeft;
 DWORD NumSources:
- DWORD Sources;
} IGMP_MIB_GROUP INFO V3,
 *IGMPPIGMP MIB GROUP INFO V3;
```

IfIndex: The interface for which this entry contains information for an IP multicast group address.

**GroupAddr:** The IP multicast group address for which this entry contains information.

**IpAddr:** The IP address of the interface.

**GroupUpTime:** The time, in seconds, since the group membership was up.

**GroupExpiryTime:** The time, in seconds, before the group membership expires.

- **LastReporter:** The IP address of the source of the last membership report received for this IP multicast group address on this interface. If no membership report has been received, this object has the value 0.0.0.0.
- **V1HostPresentTimeLeft:** The time remaining until the local router will assume that there are no longer any IGMP version 1 members on the IP subnet attached to this interface. Upon hearing any IGMPv1 membership report, this value is reset to the group membership timer. While this time remaining is nonzero, the local router ignores any IGMPv1 leave messages for this group that it receives on this interface.

**Flags:** This MUST be 0x1000 if IGMPv3 information is available and a IGMP\_MIB\_GROUP\_INFO\_V3 structure MUST be used. All other values have no meaning.

**Version:** The IGMP version. It MUST be 3.

Size: The size of the structure.

**FilterType:** Indicates whether the sources specified need to included or excluded. It MUST be either 0x00000000 (EXCLUSION) or 0x00000001 (INCLUSION).

**V2HostPresentTimeLeft:** The time remaining until the local router will assume that there are no longer any IGMP version 2 members on the IP subnet attached to this interface. Upon hearing any IGMPv2 membership report, this value is reset to the group membership timer. While this time remaining is nonzero, the local router ignores any IGMPv2 leave messages for this group that it receives on this interface.

NumSources: The number of entries of IGMP\_MIB\_GROUP\_SOURCE\_INFO\_V3

**Sources:** The IGMP\_MIB\_GROUP\_SOURCE\_INFO\_V3 structure.

## 2.2.1.2.181 INTERFACE\_ROUTE\_ENTRY

The INTERFACE\_ROUTE\_ENTRY structure is used to store and retrieve entries of the IPv6 ForwardRow based on the dwIndex.

```
typedef struct _INTERFACE_ROUTE_ENTRY {
  DWORD dwIndex;
  INTERFACE_ROUTE_INFO routeInfo;
} INTERFACE_ROUTE_ENTRY,
*INTERFACE_PINTERFACE_ROUTE_ENTRY;
```

**dwIndex:** The index to the table of INTERFACE\_ROUTE\_INFO structures defined on RRAS.

routeInfo: This MUST be INTERFACE ROUTE INFO.

#### 2.2.1.2.182 IP\_NAT\_MIB\_QUERY

The IP\_NAT\_MIB\_QUERY structure is passed to RMIBEntryGet (section 3.1.4.30), RMIBGetEntryFirst (section 3.1.4.31), and RMIBEntryGetNext (section 3.1.4.32) to retrieve the Network Address Translator (NAT) information.

```
typedef struct _IP_NAT_MIB_QUERY {
   ULONG Oid;
   union {
      ULONG Index;
      UCHAR Data;
   };
} IP_NAT_MIB_QUERY,
   *PIP NAT MIB QUERY;
```

Oid: This is an index of the NAT MIB. It MUST be one of the following values.

| Value                                         | Meaning                                                                                                    |
|-----------------------------------------------|----------------------------------------------------------------------------------------------------|
| IP_NAT_INTERFACE_STATISTICS_OID 0x00000000    | NAT interface statistics information is retrieved. When RMIBEntryGet, RMIBGetEntryFirst, and RMIBEntryGetNext return pMibOutEntry or pInfoStruct it MUST be typecast to IP_NAT_INTERFACE_STATISTICS (section 2.2.1.2.18 5).            |
| IP_NAT_INTERFACE_MAPPING_TABLE_OID 0x00000001 | NAT interface mapping table information.  When RMIBEntryGet, RMIBGetEntryFirst, and RMIBEntryGetNext return pMibOutEntry or pInfoStruct it MUST be typecast to IP_NAT_ENUMERATE_SESSION_MAPPINGS (section 2.2.1.2.183).                |
| IP_NAT_MAPPING_TABLE_OID 0x00000002           | NAT mapping table information. Retrieves the session mappings of an interface. When RMIBEntryGet, RMIBGetEntryFirst, and RMIBEntryGetNext return pMibOutEntry or pInfoStruct it MUST be typecast to IP_NAT_ENUMERATE_SESSION_MAPPINGS. |

**Index:** This MUST be the index of the interface when Oid is 0x00000000.

Data: This MUST be IP\_NAT\_ENUMERATE\_SESSION\_MAPPINGS if Oid is not 0x00000000.

## 2.2.1.2.183 IP\_NAT\_ENUMERATE\_SESSION\_MAPPINGS

The IP\_NAT\_ENUMERATE\_SESSION\_MAPPINGS structure is used for enumerating **NAT** session mappings and is part of IP\_NAT\_MIB\_QUERY (section 2.2.1.2.182).

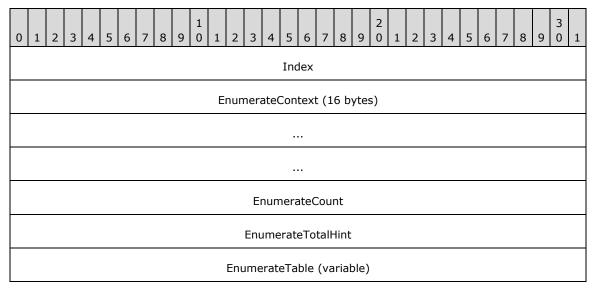

Index (4 bytes): This MUST be the index of the interface.

**EnumerateContext (16 bytes):** This is represented by an array of 4 ULONG values. On the first call (to RMIBEntryGet (section 3.1.4.30) or RMIBEntryGetFirst (section 3.1.4.31))

**EnumerateContext** is zeroed out. It will be filled by the NAT with the information to be passed back down as the enumeration continues. To indicate there are no items remaining, the NAT will

set **EnumerateContext[0]** to 0. In RMIBEntryGetNext (section 3.2.4.32), **EnumerateContext** MUST be returned to the value returned in the previous calls.

**EnumerateCount (4 bytes):** Contains the number of enumerations returned and the number of IP NAT SESSION MAPPING (section 2.2.1.2.184) structures being returned.

**EnumerateTotalHint (4 bytes):** Count of the total number of entries.

**EnumerateTable (variable):** This MUST be IP\_NAT\_SESSION\_MAPPING structures.

**Note** The **EnumerateTable** field is of variable size depending on the value of **EnumerateCount**. While calculating the structure size, the size of **EnumerateTable** MUST NOT be added if value of **EnumerateCount** is zero.

## 2.2.1.2.184 IP\_NAT\_SESSION\_MAPPING

The IP\_NAT\_SESSION\_MAPPING structure holds information for a single NAT mapping and is part of IP\_NAT\_ENUMERATE\_SESSION\_MAPPINGS (section 2.2.1.2.183).

```
typedef struct _IP_NAT_SESSION_MAPPING {
   UCHAR Protocol;
   ULONG PrivateAddress;
   USHORT PrivatePort;
   ULONG PublicAddress;
   USHORT PublicPort;
   ULONG RemoteAddress;
   USHORT RemotePort;
   ULONG TRemotePort;
   IP_NAT_DIRECTION Direction;
   ULONG IdleTime;
} IP_NAT_SESSION_MAPPING,
*PIP_NAT_SESSION_MAPPING;
```

**Protocol:** This MUST be one of the following.

| Value                       | Meaning       |
|-----------------------------|---------------|
| NAT_PROTOCOL_ICMP<br>0x01   | ICMP Protocol |
| NAT_PROTOCOL_IGMP<br>0x02   | IGMP Protocol |
| NAT_PROTOCOL_TCP<br>0x06    | TCP Protocol  |
| NAT_PROTOCOL_UDP<br>0x11    | UDP Protocol  |
| NAT_PROTOCOL_IP6IN4<br>0x29 | IPv6 in IPv4  |
| NAT_PROTOCOL_PPTP<br>0x2F   | PPTP Protocol |
| NAT_PROTOCOL_IPSEC_ESP 0x32 | IPSec ESP     |
| NAT_PROTOCOL_IPSEC_AH 0x33  | IPSec AH      |

| Value            | Meaning |
|------------------|---------|
| NAT_PROTOCOL_PGM | PGM     |
| 0x71             |         |

**PrivateAddress:** The private address of the NAT entry.

**PrivatePort:** The private port of the NAT entry.

**PublicAddress:** The public address of the NAT entry.

**PublicPort:** The public port of the NAT entry

**RemoteAddress:** The remote address of the NAT entry.

**RemotePort:** The remote port of the NAT entry.

**Direction:** This MUST be IP\_NAT\_DIRECTION.

IdleTime: The time, in seconds, since the last packet matching this entry was sent or received.

#### 2.2.1.2.185 IP\_NAT\_INTERFACE\_STATISTICS

The IP\_NAT\_INTERFACE\_STATISTICS structure holds statistics for an interface and is part of IP\_NAT\_MIB\_QUERY (section 2.2.1.2.182).

```
typedef struct _IP_NAT_INTERFACE_STATISTICS {
    OUT ULONG TotalMappings;
    OUT ULONG InboundMappings;
    OUT ULONG64 BytesForward;
    OUT ULONG64 BytesReverse;
    OUT ULONG64 PacketsForward;
    OUT ULONG64 PacketsReverse;
    OUT ULONG64 RejectsForward;
    OUT ULONG64 RejectsForward;
    OUT ULONG64 RejectsReverse;
    OUT ULONG654 RejectsReverse;
    PIP NAT INTERFACE STATISTICS;
```

**TotalMappings:** The count of the total number of mappings present in the NAT table.

**InboundMappings:** The count of the total number of inbound mappings present in the NAT table.

**BytesForward:** The count of the total bytes forwarded.

**BytesReverse:** The count of the total bytes reversed.

**PacketsForward:** The count of the packets forwarded.

**PacketsReverse:** The count of the packets reversed.

**RejectsForward:** The count of the forward packets rejected.

**RejectsReverse:** The count of the reverse packets rejected.

#### 2.2.1.2.186 IP\_DNS\_PROXY\_MIB\_QUERY

The IP\_DNS\_PROXY\_MIB\_QUERY structure is passed to RMIBEntryGet (section 3.1.4.30) to retrieve the DNS proxy information.

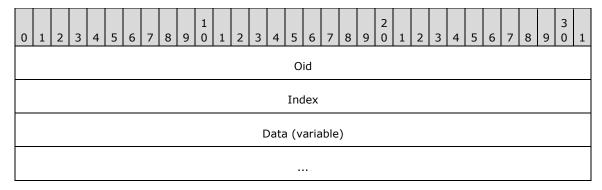

**Oid (4 bytes):** This MUST be set to 0x00000000.

**Index (4 bytes):** This MUST be the index of the interface.

**Data (variable):** This MUST be an IP\_DNS\_PROXY\_STATISTICS structure.

**Note** Note that the Index and Data are of variable size and while calculating the structure size, the size of Index or Data needs to be added. Data is unused, and has been kept for extensibility.

#### 2.2.1.2.187 IP\_DNS\_PROXY\_STATISTICS

The IP\_DNS\_PROXY\_STATISTICS structure contains the IP DNS proxy statistics.

```
typedef struct _IP_DNS_PROXY_STATISTICS {
   ULONG MessagesIgnored;
   ULONG QueriesReceived;
   ULONG ResponsesReceived;
   ULONG QueriesSent;
   ULONG ResponsesSent;
} IP_DNS_PROXY_STATISTICS,
   *PIP_DNS_PROXY_STATISTICS;
```

**MessagesIgnored:** The count of the DNS proxy messages ignored.

**QueriesReceived:** The count of the DNS proxy gueries received.

**ResponsesReceived:** The count of the DNS proxy responses received.

**QueriesSent:** The count of the DNS proxy queries sent.

**ResponsesSent:** The count of the DNS proxy responses sent.

#### 2.2.1.2.188 IP\_AUTO\_DHCP\_MIB\_QUERY

The IP\_AUTO\_DHCP\_MIB\_QUERY structure is passed to RMIBEntryGet (section 3.1.4.30), RMIBEntryGetFirst (section 3.1.4.31), and RMIBEntryGetNext (section 3.1.4.32) to retrieve the DNS proxy information.

```
typedef struct _IP_AUTO_DHCP_MIB_QUERY {
   ULONG Oid;
   union {
      ULONG Index;
      UCHAR Data;
   };
   ULONG Reserved;
} IP_AUTO_DHCP_MIB_QUERY,
*PIP AUTO_DHCP_MIB_QUERY;
```

Oid: This MUST be set to 0x00000000.

**Index:** This MUST be index of the interface.

**Data:** This MUST be an IP\_AUTO\_DHCP\_STATISTICS structure.

**Note** Index and Data are variable-sized arrays. While calculating the structure size, the size of Index or Data is added. Data is unused, and has been kept for extensibility.

**Reserved:** MUST be set to zero when sent and MUST be ignored on receipt.

## 2.2.1.2.189 IP\_AUTO\_DHCP\_STATISTICS

The IP\_AUTO\_DHCP\_STATISTICS structure contains the DHCP auto-discovery statistics. This structure defines the statistics kept by the DHCP allocator, and is accessible to RMIBEntryGet (section 3.2.4.30), RMIBEntryGetFirst (section 3.2.4.31), and RMIBEntryGetNext (section 3.2.4.32).

```
typedef struct _IP_AUTO_DHCP_STATISTICS {
   ULONG MessagesIgnored;
   ULONG BootpOffersSent;
   ULONG DiscoversReceived;
   ULONG InformsReceived;
   ULONG GffersSent;
   ULONG RequestsReceived;
   ULONG AcksSent;
   ULONG NaksSent;
   ULONG DeclinesReceived;
   ULONG ReleaseReceived;
   ULONG ReleaseReceived;
}
IP_AUTO_DHCP_STATISTICS;
*PIP_AUTO_DHCP_STATISTICS;
```

**MessagesIgnored:** The count of the messages ignored.

**BootpOffersSent:** The count of the IPBOOTP offers sent.

**DiscoversReceived:** The count of the discover messages received.

**InformsReceived:** The count of the INFORM messages received.

**OffersSent:** The count of the OFFER messages sent.

RequestsReceived: The count of the REQUEST messages received.

**AcksSent:** The count of the acknowledge control packets (ACKs) sent.

NaksSent: The count of the negative acknowledge (NAK) messages sent.

**DeclinesReceived:** The count of the DECLINE messages received.

**ReleaseReceived:** The count of the RELEASE messages received.

#### 2.2.1.2.190 MIB\_DA\_MSG

This structure < 142139 is used in RMIBEntryGet (section 3.1.4.30), RMIBEntryGetFirst (section 3.1.4.31), and RMIBEntryGetNext (section 3.1.4.32) for retrieving OSPF MIB entries.

```
typedef struct _MIB_DA_MSG {
  UINT32 op_code;
  UINT32 ret_code;
  UINT32 in snmp id[44];
```

```
UINT32 obj_id[17];

UINT32 attr_id;

UINT32 inst_id[23];

UINT32 next_snmp_id[44];

UINT32 creator;

UINT32 attr_type;

UINT32 inst_cnt;

UINT32 map_flag;

ULONG_PTR data[32];

} MIB DA MSG;
```

**op\_code:** This MUST have one of the following values.

| Value                                 | Meaning                                                   |
|---------------------------------------|-----------------------------------------------------------|
| ASN_RFC1157_GETREQUEST<br>0x000000A0  | MIB get request: RMIBEntryGet (section 3.1.4.30)          |
| ASN_RFC1157_GETNEXTREQUEST 0x000000A1 | MIB get next request: RMIBEntryGetNext (section 3.1.4.32) |
| ASN_RFC1157_SETREQUEST 0x0000000A3    | MIB set request: RMIBEntrySet (section 3.1.4.29)          |

**ret\_code:** This contains a return value which MUST be one of the following.

| Value                | Meaning                      |
|----------------------|------------------------------|
| MIB_OK<br>0x00000000 | The call was successful.     |
| All other values     | The call was not successful. |

**in\_snmp\_id:** Contains the index of the entry that needs to be retrieved.

in\_snmp\_id[0] contains the length (excluding the zeroth element) of the data passed in
in\_snmp\_id. in\_snmp\_id[1] onwards contains the MIB object identifier [RFC1850]

| Value in_snmp_id[1] and beyond                          | Meaning [RFC 1850]                                                                                                    |
|---------------------------------------------------------|----------------------------------------------------------------------------------------------------|
| g_oidOspfAreaEntry { 4, 1, 18, 3, 5, 3, 2, 3, 2, 1 }    | Open Shortest Path First (OSPF) area entry. See ospfAreaEntry, section 3.2 in [RFC1850]. Information describing the configured parameters and cumulative statistics of one of the router's attached areas. |
| g_oidOspfLsdbEntry { 4, 1, 18, 3, 5, 3, 2, 3, 3, 1 }    | A single link state advertisement. See ospfLsdbEntry, section 3.4 in [RFC1850].                                                                                                    |
| g_oidOspfNbrEntry<br>{ 4, 1, 18, 3, 5, 3, 2, 3, 7, 1 }  | The information regarding a single neighbor. See OspfNbrEntry, section 3.10 in [RFC1850].                                                                                                    |
| g_oidOspfVIEntry<br>{ 4, 1, 18, 3, 5, 3, 2, 3, 6, 1 }   | The information about a single Virtual Interface. See OspfVirtIfEntry, section 3.9 in [RFC1850].                                                                                                    |
| g_oidOspfAreaState { 4, 1, 18, 3, 5, 3, 2, 3, 2, 1, 3 } | Retrieves the state. This value indicates the state of the OSPF Area, either up(0x00000001), or down(0x00000002). See ospfAreaStatus, section 3.2 in [RFC1850].                                            |

| Value in_snmp_id[1] and beyond                                  | Meaning [RFC 1850]                                                                                                    |
|-----------------------------------------------------------------|----------------------------------------------------------------------------------------------------|
| g_oidOspfAreaSpfCount { 4, 1, 18, 3, 5, 3, 2, 3, 2, 1, 9 }      | Retrieves the number of times the SPF algorithm has run for the area. See ospfSpfRuns, section 3.2 in [RFC1850].                                                                                                    |
| g_oidOspfLsdbAge { 4, 1, 18, 3, 5, 3, 2, 3, 3, 1, 6 }           | Retrieves the age of the link state advertisement in seconds. See ospfLsdbAge, section 3.4 in [RFC1850] and section 12.1.1 LS age in [RFC2328].                                                                                                    |
| g_oidOspfLsdbSequence { 4, 1, 18, 3, 5, 3, 2, 3, 3, 1, 5 }      | Retrieves the sequence. The OSPF Sequence Number is a 32-bit signed integer. It starts with the value '80000001'h, or '7FFFFFFFh, and increments until '7FFFFFFh. Thus, a typical sequence number will be very negative. The sequence number field is a signed 32-bit integer. It is used to detect old and duplicate link state advertisements. The space of sequence numbers is linearly ordered. The larger the sequence number the more recent the advertisement. See ospfLsdbSequence, section 3.4 of [RFC1850] and LS sequence number, section 12.1.6 in [RFC2328]. |
| g_oidOspfNbrRtrId { 4, 1, 18, 3, 5, 3, 2, 3, 7, 1, 7 }          | Retrieves the router ID. A 32-bit integer uniquely identifying the neighboring router in the autonomous system. See ospfNbrRtrId, section 3.10 in [RFC1850].                                                                                                    |
| g_oidOspfNbrState { 4, 1, 18, 3, 5, 3, 2, 3, 7, 1, 3 }          | Retrieves the state. The state of the Virtual Neighbor Relationship. It can be down (0x0000001), attempt (0x0000002), init (0x0000003), twoWay (0x0000004), exchangeStart (0x00000005), exchange (0x00000006), loading (0x0000007), and full (0x00000008) See ospfNbrState, section 3.10 in [RFC1850].                                                                                                    |
| g_oidOspfNbrPriority { 4, 1, 18, 3, 5, 3, 2, 3, 7, 1, 9 }       | Retrieves the priority. The priority of this neighbor in the designated router election algorithm. The value 0 signifies that the neighbor is not eligible to become the designated router on this particular network. See ospfNbrPriority, section 3.10 in [RFC1850].                                                                                                    |
| g_oidOspfNbrEvents { 4, 1, 18, 3, 5, 3, 2, 3, 7, 1, 10 }        | Retrieves the event count. The number of times this neighbor relationship has changed state, or that an error has occurred. See ospfNbrEvents, section 3.10 in [RFC1850].                                                                                                    |
| g_oidOspfNbrLSRetransQLen { 4, 1, 18, 3, 5, 3, 2, 3, 7, 1, 11 } | Retrieves the queue length. See ospfNbrLsRetransQLen, section 3.10 in [RFC1850].                                                                                                    |
| g_oidOspfVIState { 4, 1, 18, 3, 5, 3, 2, 3, 6, 1, 3 }           | Retrieves the state. See ospfVirtIfState, section 3.9 in[RFC1850].                                                                                                    |
| g_oidOspfVIDrops { 4, 1, 18, 3, 5, 3, 2, 3, 6, 1, 21}           | The number of OSPF packets dropped on Virtual Interfaces.<br>The data returned is a 32-bit integer.                                                                                                    |
| g_oidOspfVIRxHellos<br>{ 4, 1, 18, 3, 5, 3, 2, 3, 6, 1, 16 }    | The number of OSPF Hello packets received on Virtual Interfaces. Data returned is a 32 bit integer.                                                                                                    |
| g_oidOspfVITxHellos<br>{ 4, 1, 18, 3, 5, 3, 2, 3, 6, 1, 11 }    | The number of OSPF Hello packets transmitted on the Virtual Interfaces. The data returned is a 32 bit integer.                                                                                                    |
| g_oidOspfIfArea { 4, 1, 18, 3, 5, 3, 2, 3, 5, 1, 6 }            | See ospfIfAreaId, section 3.7 in [RFC1850].                                                                                                    |
| g_oidOspfIfType { 4, 1, 18, 3, 5, 3, 2, 3, 5, 1, 7 }            | See ospfIfType, section 3.7 in [RFC1850].                                                                                                    |

| Value in_snmp_id[1] and beyond                                      | Meaning [RFC 1850]                                                                                                    |
|---------------------------------------------------------------------|----------------------------------------------------------------------------------------------------|
| g_oidOspfIfState { 4, 1, 18, 3, 5, 3, 2, 3, 5, 1, 3 }               | See ospfIfState, section 3.7 in [RFC1850].                                                                              |
| g_oidOspfIfRxDBDescripts { 4, 1, 18, 3, 5, 3, 2, 3, 5, 1, 24 }      | The number of OSPF DataBase Description packets received. The data returned is a 32-bit integer.                        |
| g_oidOspfIfRxLinkStateAcks { 4, 1, 18, 3, 5, 3, 2, 3, 5, 1, 27 }    | The number of OSPF Link State Acknowledgements received. The data returned is a 32-bit integer.                         |
| g_oidOspfIfRxLinkStateReqs<br>{ 4, 1, 18, 3, 5, 3, 2, 3, 5, 1, 25 } | The number of OSPF Link State Requests received. The data returned is a 32-bit integer.                                 |
| g_oidOspfIfRxLinkStateUpds { 4, 1, 18, 3, 5, 3, 2, 3, 5, 1, 26 }    | The number of OSPF Link State Updates received. The ata returned is a 32-bit integer.                                   |
| g_oidOspfIfTxDBDescripts { 4, 1, 18, 3, 5, 3, 2, 3, 5, 1, 19 }      | The number of OSPF DataBase Description packets transmitted. The data returned is a 32-bit integer.                     |
| g_oidOspfIfTxLinkStateAcks { 4, 1, 18, 3, 5, 3, 2, 3, 5, 1, 22 }    | The number of OSPF Link State Update packets transmitted.<br>The data returned is a 32-bit integer.                     |
| g_oidOspfIfTxLinkStateReqs<br>{ 4, 1, 18, 3, 5, 3, 2, 3, 5, 1, 20 } | The number of OSPF Link State Request packets transmitted. The data returned is a 32-bit integer.                       |
| g_oidOspfIfTxLinkStateUpds { 4, 1, 18, 3, 5, 3, 2, 3, 5, 1, 21 }    | The number of OSPF Link State Update packets transmitted. The data returned is a 32-bit integer.                        |
| g_oidOspfIfDrops { 4, 1, 18, 3, 5, 3, 2, 3, 5, 1, 28 }              | The number of OSPF packets dropped because of invalid information in the packet. The data returned is a 32-bit integer. |

**obj\_id:** Unused and MUST be set to zero.

attr\_id: Unused and MUST be set to zero.

inst\_id: Unused and MUST be set to zero.

**next\_snmp\_id:** Unused and MUST be set to zero.

creator: Unused and MUST be set to zero.

attr\_type: Unused and MUST be set to zero.

inst\_cnt: Unused and MUST be set to zero.

map\_flag: Unused and MUST be set to zero.

**data:** Contains the data returned by the OSPF MIB based on the entry requested in the previous table. See [RFC1850] for more information about how to interpret the returned data. The length of the data returned is specified in **dwMibOutEntrySize** of *pInfoStruct* in the call to RMIBEntryGet, RMIBEntryGetFirst, and RMIBEntryGetNext.

## 2.2.1.2.191 IP\_AUTO\_DHCP\_GLOBAL\_INFO

This structure holds the global configuration for the DHCP allocator and is used in the following methods.

- RRouterInterfaceTransportSetGlobalInfo (section 3.1.4.10)
- RRouterInterfaceTransportGetGlobalInfo (section 3.1.4.11)

The configuration consists of two things:

- 1. The network and mask from which addresses are to be allocated.
- 2. An optional list of addresses to be excluded from allocation. Thus, this structure is of variable length.

```
typedef struct _IP_AUTO_DHCP_GLOBAL_INFO {
   ULONG LoggingLevel;
   ULONG Flags;
   ULONG LeaseTime;
   ULONG ScopeMask;
   ULONG ScopeMask;
   ULONG ExclusionCount;
   ULONG ExclusionArray{0};
} IP_AUTO_DHCP_GLOBAL_INFO,
*PIP_AUTO_DHCP_GLOBAL_INFO;
```

**LoggingLevel:** Specifies the logging level. It MUST be one of the following values.

| Value                               | Meaning                                      |
|-------------------------------------|----------------------------------------------|
| IPNATHLP_LOGGING_NONE<br>0x00000000 | No logging is done.                          |
| IPNATHLP_LOGGING_ERROR 0x00000001   | Only errors are logged.                      |
| IPNATHLP_LOGGING_WARN 0x00000002    | Errors and warnings are logged.              |
| IPNATHLP_LOGGING_INFO 0x00000003    | Errors, warnings, and information is logged. |

**Flags:** This MUST be set to 0.

**LeaseTime:** The lease time, in minutes.

**ScopeNetwork:** The scope of the network from which addresses are to be allocated.

**ScopeMask:** The mask used to identify the subnet portion of the address. See [RFC950]. The value obtained by logically ANDing ScopeMask and ScopeNetwork MUST equal ScopeNetwork. Any ScopeMask that produces a different ANDed result is invalid.

**ExclusionCount:** The number of IP addresses that need to be excluded from being allocated. This is also indicates the size of the *ExclusionArray*.

**ExclusionArray:** An array of IP addresses that need to be excluded. The size of the array is given by *ExclusionCount*.

#### 2.2.1.2.192 IP\_AUTO\_DHCP\_INTERFACE\_INFO

This structure holds per-interface configuration for the DHCP allocator. This structure is used in the following methods:

RRouterInterfaceTransportAdd (section 3.1.4.18)

- RRouterInterfaceTransportGetInfo (section 3.1.4.19)
- RRouterInterfaceTransportSetInfo (section 3.1.4.20)

The configuration only allows the DHCP allocator to be disabled on the given interface. Since the allocator runs in promiscuous-interface mode, it is enabled by default on all interfaces. Thus, the only interfaces that require any configuration are those on which the allocator is to be disabled.

```
typedef struct _IP_AUTO_DHCP_INTERFACE_INFO {
   ULONG Flags;
} IP_AUTO_DHCP_INTERFACE_INFO,
   *PIP_AUTO_DHCP_INTERFACE_INFO;
```

**Flags:** Specifies whether or not the DHCP allocator is enabled.

| Value                                       | Meaning                         |
|---------------------------------------------|---------------------------------|
| 0×00000000                                  | The DHCP allocator is enabled.  |
| IPNATHLP_INTERFACE_FLAG_DISABLED 0x00000001 | The DHCP allocator is disabled. |

#### 2.2.1.2.193 IP\_DNS\_PROXY\_GLOBAL\_INFO

This structure holds global configuration for the DNS proxy and is used in the following methods:

- RRouterInterfaceTransportSetGlobalInfo (section 3.1.4.10)
- RRouterInterfaceTransportGetGlobalInfo (section 3.1.4.11)

**LoggingLevel:** Specifies the logging level. It MUST be one of the following values.

| Value                               | Meaning                                      |
|-------------------------------------|----------------------------------------------|
| IPNATHLP_LOGGING_NONE<br>0x00000000 | No logging is done.                          |
| IPNATHLP_LOGGING_ERROR 0x00000001   | Only errors are logged.                      |
| IPNATHLP_LOGGING_WARN 0x00000002    | Errors and warnings are logged.              |
| IPNATHLP_LOGGING_INFO 0x00000003    | Errors, warnings, and information is logged. |

Flags: It MUST be one of the following.

| Value                                      | Meaning          |
|--------------------------------------------|------------------|
| IP_DNS_PROXY_FLAG_ENABLE_DNS<br>0x00000001 | DNS is enabled.  |
| IP_DNS_PROXY_FLAG_ENABLE_WINS 0x000000002  | WINS is enabled. |

**TimeoutSeconds:** This MUST be the number of seconds that entry is maintained in the cache.

## 2.2.1.2.194 IP\_DNS\_PROXY\_INTERFACE\_INFO

This structure holds per-interface configuration for the DNS proxy. The configuration currently only allows the proxy to be disabled on a given interface. The proxy runs in promiscuous-interface mode so that all interfaces are added to it and it is enabled on all of them by default. Hence, the configuration need only be present for those interfaces on which the proxy is not to be run.

Flags: It MUST be a combination of the following.

| Value                                           | Meaning                                                                                                    |
|-------------------------------------------------|----------------------------------------------------------------------------------------------------|
| IP_DNS_PROXY_INTERFACE_FLAG_DISABLED 0x00000001 | The DNS proxy is disabled on the interface. This flag overrides the rest of the flags. The DNS proxy will not be enabled on this interface regardless of other flags being present. |
| IP_DNS_PROXY_INTERFACE_FLAG_DEFAULT 0x00000002  | The interface is marked as the default DNS proxy. All DNS queries will be sent over this interface.                                                                                 |
| DNS_INTERFACE_FLAG_DELETED 0x80000000           | The DNS proxy is disabled on the interface.                                                                                                    |
| DNS_INTERFACE_FLAG_BOUND 0x40000000             | The DNS proxy socket is bound on the interface.                                                                                                    |
| DNS_INTERFACE_FLAG_ENABLED 0x20000000           | The DNS proxy is enabled on the interface.                                                                                                    |
| DNS_INTERFACE_FLAG_CONFIGURED 0x10000000        | The DNS proxy is configured on the interface.                                                                                                    |

## 

This structure holds the global configuration information for NAT. This structure is used in the following methods:

- RRouterInterfaceTransportSetGlobalInfo (section 3.1.4.10)
- RRouterInterfaceTransportGetGlobalInfo (section 3.1.4.11)

```
ULONG LoggingLevel;
ULONG Flags;
RTR_INFO_BLOCK_HEADER Header;
} IP NAT GLOBAL INFO, *PIP NAT GLOBAL INFO;
```

**LoggingLevel:** Specifies the logging level. It MUST be one of the following values.

| Value                               | Meaning                                      |
|-------------------------------------|----------------------------------------------|
| IPNATHLP_LOGGING_NONE<br>0x00000000 | No logging is done.                          |
| IPNATHLP_LOGGING_ERROR 0x00000001   | Only errors are logged.                      |
| IPNATHLP_LOGGING_WARN 0x000000002   | Errors and warnings are logged.              |
| IPNATHLP_LOGGING_INFO 0x00000003    | Errors, warnings, and information is logged. |

**Flags:** This MUST be set to 0.

**Header:** This MUST be RTR\_INFO\_BLOCK\_HEADER (section 2.2.1.2.3). The **InfoType** field of header MUST be either 0x00000000 or <a href="https://oxffff0001.0xffff0001">0xffff0001</a>. If it is 0x0000000, there is no other information beyond the header and the rest of the fields MUST be zero. If the **InfoType** is <a href="https://oxffff0001.0xffff0001">0xffff0001</a>, the Offset MUST point to a structure of type IP\_NAT\_TIMEOUT (section 2.2.1.2.196).

## 2.2.1.2.196 IP\_NAT\_TIMEOUT

This structure is used to amend the default timeouts for TCP and UDP session mappings.

```
typedef struct <u>IP NAT TIMEOUT</u> {
  ULONG TCPTimeoutSeconds;
  ULONG UDPTimeoutSeconds;
} IP NAT TIMEOUT, *PIP NAT TIMEOUT;
```

**TCPTimeoutSeconds:** The number of seconds that a dynamic mapping for a TCP session remains in the translation table.

**UDPTimeoutSeconds:** The number of seconds that a dynamic mapping for a UDP session remains in the translation table.

# 2.2.1.2.197 IP\_NAT\_INTERFACE\_INFO

This structure is used to configure the NAT on an interface. This structure is used in the following methods:

- RRouterInterfaceTransportAdd (section 3.1.4.18)
- RRouterInterfaceTransportSetGlobalInfo (section 3.1.4.10)
- RRouterInterfaceTransportGetGlobalInfo (section 3.1.4.11)

The configuration information uses the RTR\_INFO\_BLOCK\_HEADER (section 2.2.1.2.3) structure.

```
typedef struct IP NAT INTERFACE INFO {
```

```
ULONG Index;
ULONG Flags;
RTR_INFO_BLOCK_HEADER Header;
} IP_NAT_INTERFACE_INFO, *PIP NAT_INTERFACE_INFO;
```

**Index:** This MUST be set to the interface index that identifies the interface to be configured.

**Flags:** This specifies the logging level. It MUST be a combination of one or more of the following values.

| Value                                             | Meaning                                                                                                    |
|---------------------------------------------------|----------------------------------------------------------------------------------------------------|
| IP_NAT_INTERFACE_FLAGS_BOUNDARY 0x00000001        | Set to mark the interface as a boundary-interface.                                                                                                    |
| IP_NAT_INTERFACE_FLAGS_NAPT 0x00000002            | Set to enable address-sharing via port-translation.                                                                                                    |
| IP_NAT_INTERFACE_FLAGS_DISABLE_PPTP 0x00000004    | The PPTP is disabled.                                                                                                    |
| IP_NAT_INTERFACE_FLAGS_FW 0x00000010              | Set to enable the firewall mode on the interface. This works with all other flags. An interface in the firewall mode is much more strict on what inbound packets it will allow to propagate up the stack; in general, it will only allow packets that are part of a locally initiated connection flow (for example, packets for which a mapping or ticket exists). |
| IP_NAT_INTERFACE_FLAGS_DIALUP 0x00000040          | This is a dial-up interface.                                                                                                    |
| IP_NAT_INTERFACE_FLAGS_ALL  0x0000007f 0x0000007F | All of the above.                                                                                                    |

**Header:** This MUST be RTR\_INFO\_BLOCK\_HEADER. The **InfoType** field of the header MUST be one of the following and the offset MUST point to a structure specified in the following table.

| Value                                                         | Meaning                                                                                                    |
|---------------------------------------------------------------|----------------------------------------------------------------------------------------------------|
| IP_NAT_PORT_MAPPING_TYPE  0xffff0003_0xFFFF0003               | IP_NAT_PORT_MAPPING (section 2.2.1.2.199).                                                                                     |
| IP_NAT_ADDRESS_RANGE_TYPE<br><del>0xffff0002</del> 0xFFFF0002 | IP_NAT_ADDRESS_RANGE (section 2.2.1.2.198).                                                                                    |
| IP_NAT_ADDRESS_MAPPING_TYPE<br>0xffff00040xFFFF0004           | IP_NAT_ADDRESS_MAPPING (section 2.2.1.2.200).                                                                                  |
| IP_NAT_ICMP_CONFIG_TYPE  0xffff00050xFFFF0005                 | There is no structure for IP_NAT_ICMP_CONFIG; it's just a <b>ULONG</b> . The flags in the following table define the behavior. |

The values for IP\_NAT\_ICMP\_CONFIG\_TYPE are as follows:

| Value                             | Meaning                                                                                   |
|-----------------------------------|-------------------------------------------------------------------------------------------|
| IP_NAT_ICMP_ALLOW_OB_DEST_UNREACH | The data sent over the Internet that fails to reach this computer due to an error will be |

| Value                                            | Meaning                                                                                                    |
|--------------------------------------------------|----------------------------------------------------------------------------------------------------|
| 0x00000008                                       | discarded and acknowledged with a destination unreachable message explaining the failure.                                                                                             |
| IP_NAT_ICMP_ALLOW_OB_SOURCE_QUENCH<br>0x00000010 | When this computer's ability to process incoming data cannot keep up with the rate of a transmission, data will be dropped and the sender will be asked to slow down.                 |
| IP_NAT_ICMP_ALLOW_REDIRECT 0x00000020            | The data sent from this computer will be rerouted if the default path changes.                                                                                                    |
| IP_NAT_ICMP_ALLOW_IB_ECHO 0x00000100             | The messages sent to this computer will be repeated back to the sender. This is commonly used for troubleshooting, for example, to ping a machine.                                    |
| IP_NAT_ICMP_ALLOW_IB_ROUTER 0x00000200           | This computer will respond to requests for information about the routes it recognizes.                                                                                                |
| IP_NAT_ICMP_ALLOW_OB_TIME_EXCEEDED 0x00000800    | When this computer discards an incomplete data transmission because the entire transmission required more time than allowed, it will reply to the sender with a time-expired message. |
| IP_NAT_ICMP_ALLOW_OB_PARAM_PROBLEM 0x00001000    | When this computer discards data it has received due to a problematic header, it will reply to the sender with a bad-header error message.                                            |
| IP_NAT_ICMP_ALLOW_IB_TIMESTAMP 0x00002000        | The data sent to this computer can be acknowledged with a confirmation message indicating the time that the data was received.                                                        |
| IP_NAT_ICMP_ALLOW_IB_MASK<br>0x00020000          | This computer will listen for and respond to requests for more information about the public network to which it is attached.                                                          |

# 2.2.1.2.198 IP\_NAT\_ADDRESS\_RANGE

Holds a range of addresses that are part of the address-pool for a boundary interface. An address pool consists of a list of these structures. Overlapping address ranges are not supported. Noncontiguous subnet masks are also unsupported.

**StartAddress:** The starting IP address of the address pool.

**EndAddress:** The end IP address of the address pool.

**SubnetMask:** The subnet mask of the address pool; see [RFC950].

# 2.2.1.2.199 IP\_NAT\_PORT\_MAPPING

Holds a static mapping that ties a public-side port on this NAT interface to a particular private machine's address or port. In the case of an interface with a pool of addresses, the "PublicAddress" specifies which of those addresses this static mapping applies to.

**Protocol:** Specifies the protocol used for data reception and transmission.

**PublicPort:** Specifies the destination port number of incoming public traffic.

PublicAddress: Specifies the public IPv4 address.

**PrivatePort:** The destination port number of the private traffic.

**PrivateAddress:** Specifies the private IPv4 address.

# 2.2.1.2.200 IP\_NAT\_ADDRESS\_MAPPING

Holds a static mapping that ties an address from this NAT interface's address pool to a particular private-machine's address.

**Note** This address MUST fall within one of the ranges comprising the pool as specified by the IP\_NAT\_ADDRESS\_RANGE structures.

```
typedef struct <u>IP_NAT_ADDRESS_MAPPING</u> {
  ULONG PrivateAddress;
  ULONG PublicAddress;
  BOOLEAN AllowInboundSessions;
} IP_NAT_ADDRESS_MAPPING, *PIP_NAT_ADDRESS_MAPPING;
```

**PrivateAddress:** The private IP address of the translation.

**PublicAddress:** The public IP address of the translation.

**AllowInboundSessions:** Specifies whether sessions from public networks are allowed.

## 2.2.1.2.201 IP\_ALG\_GLOBAL\_INFO

The IP\_ALG\_GLOBAL\_INFO  $<\frac{143140}{}$  structure holds the global configuration for the Application Layer Gateway transparent proxy and is used in the following methods:

- RRouterInterfaceTransportSetGlobalInfo (section 3.1.4.10)
- RRouterInterfaceTransportGetGlobalInfo (section 3.1.4.11)

```
typedef struct_IP ALG GLOBAL INFO {
  ULONG LoggingLevel;
  ULONG Flags;
} IP_ALG_GLOBAL_INFO, *PIP ALG GLOBAL INFO;
```

**LoggingLevel:** Specifies the logging level. It MUST be one of the following values.

| Value                                | Meaning                                      |
|--------------------------------------|----------------------------------------------|
| IPNATHLP_LOGGING_NONE 0x00000000     | No logging is done.                          |
| IPNATHLP_LOGGING_ERROR<br>0x00000001 | Only errors are logged.                      |
| IPNATHLP_LOGGING_WARN 0x000000002    | Errors and warnings are logged.              |
| IPNATHLP_LOGGING_INFO 0x00000003     | Errors, warnings, and information is logged. |

**Flags:** This MUST be set to 0.

# 2.2.1.2.202 RIP\_GLOBAL\_INFO

The **RIP\_GLOBAL\_INFO** structure < 144141 > is used to give the global IPX RIP information for the RRAS server. When this structure is encapsulated in RTR\_TOC\_ENTRY (section 2.2.1.2.4), the **InfoType** value used MUST be set to 0x00020000. This structure is used in the following methods:

- RRouterInterfaceTransportSetGlobalInfo (section 3.1.4.10)
- RRouterInterfaceTransportGetGlobalInfo (section 3.1.4.11)

```
typedef struct RIP GLOBAL INFO {
    ULONGDWORD EventLogMask;
} RIP GLOBAL INFO, *PRIP GLOBAL INFO;
```

**EventLogMask:** The mask to manage event logging on the RIP interface on the RRAS server. This MUST be set as combination of one or more of the following flags.

| Value                            | Meaning                          |
|----------------------------------|----------------------------------|
| 0x0000                           | Nothing will be logged.          |
| EVENTLOG_ERROR_TYPE (0x0001)     | Only errors will be logged.      |
| EVENTLOG_WARNING_TYPE 0x0002     | Only warnings will be logged.    |
| EVENTLOG_INFORMATION_TYPE 0x0004 | Only information will be logged. |

## 2.2.1.2.203 RIP\_ROUTE\_FILTER\_INFO

This structure contains the information about a route filter to which the filter actions specified in RIP IF FILTERS (section 2.2.1.2.204) are applied. This structure is used in RIP IF FILTERS.

```
typedef struct RIP ROUTE FILTER INFO {
  UCHAR Network+[4];
  UCHAR Mask+[4];
} RIP_ROUTE_FILTER_INFO, *PRIP_ROUTE_FILTER_INFO;
```

**Network:** The network to which this filter is to be applied.

**Mask:** The mask that MUST be ANDed with the network and with the IP address of the packet to establish a filter match. See [RFC950].

# 2.2.1.2.204 RIP\_IF\_FILTERS

The **RIP\_IF\_FILTERS** structure < 145142 > specifies the filter data for a **RIP for IPX** interface. This structure is used in RIP\_IF\_CONFIG (section 2.2.1.2.206). Supply filters are applied to the RIP updates supplied by the interface, while the listening filters are applied to the RIP updates being listened to by the interface.

```
typedef struct__RIP IF FILTERS {
  ULONG SupplyFilterAction;
  ULONG SupplyFilterCount;
  ULONG ListenFilterAction;
  ULONG ListenFilterCount;
  ULONGRIP ROUTE FILTER INFO RouteFilter+[1];
} RIP_IF_FILTERS, *PRIP IF FILTERS;
```

**SupplyFilterAction:** This MUST be set to 0x00000001 to permit data and to 0x00000002 to deny data.

| Value      | Meaning      |
|------------|--------------|
| 0x00000001 | Permit data. |
| 0x00000002 | Deny data.   |

**SupplyFilterCount:** The count of supply filters.

**ListenFilterAction:** This MUST be set to 0x00000001 to permit data and to 0x00000002 to deny data.

| Value      | Meaning      |
|------------|--------------|
| 0x00000001 | Permit data. |
| 0x00000002 | Deny data.   |

ListenFilterCount: The count of listen filters.

**RouteFilter:** This is a RIP\_ROUTE\_FILTER\_INFO (section 2.2.1.2.203).

## 2.2.1.2.205 RIP\_IF\_INFO

The RIP\_IF\_INFO<\frac{146143} > structure contains information about the RIP for IPX interface. This structure is used in RIP\_IF\_CONFIG (section 2.2.1.2.206) and RIP\_INTERFACE (section 2.2.1.2.125).

```
typedef struct RIP IF INFO
ULONG AdminState;
ULONG UpdateMode;
ULONG PacketType;
ULONG Supply;
ULONG Listen;
ULONG PeriodicUpdateInterval;
ULONG AgeIntervalMultiplier;
RIP_IF_INFO, *PRIP IF INFO;
```

**AdminState:** This MUST be set to the desired state of the interface. A value of 0x00000001 disables the interface, and a value of 0x00000002 enables the interface.

**UpdateMode:** This MUST be set to the RIP update mechanism used on the interface. It can have one of the following values.

| Value      | Meaning                      |  |
|------------|------------------------------|--|
| 0x00000001 | Periodic update.             |  |
| 0x00000002 | No update.                   |  |
| 0x00000003 | AutoStatic triggered update. |  |

**PacketType:** Indicates the RIP packet type used on this interface and MUST be one of the following values:

| Value                                        | Meaning             |
|----------------------------------------------|---------------------|
| IPX_STANDARD_PACKET_TYPE<br>0x00000001       | IPX standard packet |
| IPX_RELIABLE_DELIVERY_PACKET_TYPE 0x00000002 | IPX reliable packet |

**Supply:** Determines whether to send RIP updates on this interface. A value of 0x00000001 disables sending of a RIP updated on this interface, and a value of 0x00000002 enables sending of a RIP updated on this interface.

**Listen:** Determines whether to listen for RIP updates on this interface. A value of 0x00000001 disables listening for a RIP updated on this interface, and a value of 0x00000002 enables listening for a RIP updated on this interface.

**PeriodicUpdateInterval:** This MUST be the interval at which the information is updated periodically, in seconds. The default value is 60.

**AgeIntervalMultiplier:** Each time a periodic update is done at the server, PeriodicUpdateInterval is multiplied by AgeIntervalMultiplier. The default value is 3.

## 2.2.1.2.206 RIP\_IF\_CONFIG

The **RIP\_IF\_CONFIG** structure < 147144 > is used to specify the configuration information of a RIP for IPX interface. When this structure is encapsulated in RTR\_TOC\_ENTRY (section 2.2.1.2.4), the **InfoType** value used MUST be set to 0x00020000 and the transport MUST be PID\_IPX.

```
typedef struct__RIP_IF_CONFIG_{
    DWORDRIP_IF_INFO_RipIfInfo;
    DWORDRIP_IF_FILTERS_RIPIFFILTERS;
} RIP_IF_CONFIG, *PRIP_IF_CONFIG;
```

**RipIfInfo:** This MUST be a RIP\_IF\_INFO (section 2.2.1.2.205) structure.

RipIfFilters: This MUST be a RIP IF FILTERS (section 2.2.1.2.204) structure.

# 2.2.1.2.207 SAP\_GLOBAL\_CONFIGINFO

The **SAP\_GLOBAL\_INFO** structure <148> is SHOULD <145> be used to give the global SAP information for the RRAS server. When this structure is encapsulated in

RTR\_TOC\_ENTRY (section 2.2.1.2.4), the **InfoType** value used MUST be set to 0x00020001 and the transport MUST be PID\_IPX.

```
typedef struct SAP GLOBAL INFO
DWORD EventLogMask;
} SAP_GLOBAL_INFO, *PSAP_GLOBAL_INFO;
```

**EventLogMask:** The mask to manage event logging on the SAP interface on the RRAS server. This MUST be set as combination of one or more following flags.

| Value                             | Meaning                          |
|-----------------------------------|----------------------------------|
| 0x0000                            | Nothing will be logged.          |
| EVENTLOG_ERROR_TYPE (0x0001)      | Only errors will be logged.      |
| EVENTLOG_WARNING_TYPE 0x0002      | Only warnings will be logged.    |
| EVENTLOG_INFORMATION_TYPE 0x00004 | Only information will be logged. |

## 2.2.1.2.208 OSPF\_ROUTE\_FILTER

This structure < 149146 > is used as part of OSPF\_ROUTE\_FILTER\_INFO.

dwAddress: The IPV4 address or subnet.

dwMask: The IP subnet mask. See [RFC950].

# 2.2.1.2.209 OSPF\_ROUTE\_FILTER\_INFO

This structure < 150147 > contains OSPF route filter information and is used by the following methods:

- RRouterInterfaceTransportSetGlobalInfo (section 3.1.4.10)
- RRouterInterfaceTransportGetGlobalInfo (section 3.1.4.11)

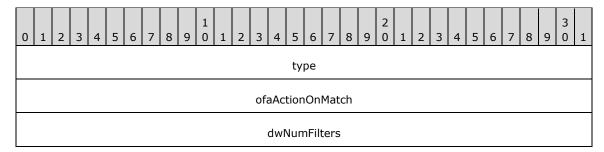

```
pFilters (variable)
...
```

type (4 bytes): This MUST be set to OSPF\_ROUTE\_FILTER\_PARAM\_TYPE.

**ofaActionOnMatch (4 bytes):** Set to 0 or 1 as mentioned in OSPF\_FILTER\_ACTION (section 2.2.1.1.15).

dwNumFilters (4 bytes): Set to the number of route filters present in the pFilters field.

**pFilters (variable):** List of route filters. This points to a buffer that contains a list of structures of type OSPF\_ROUTE\_FILTER (section 2.2.1.2.208).

# 2.2.1.2.210 OSPF\_PROTO\_FILTER\_INFO

This structure < 151148 > contains the OSPF protocol filter information and is used by the following methods:

- RRouterInterfaceTransportSetGlobalInfo (section 3.1.4.10)
- RRouterInterfaceTransportGetGlobalInfo (section 3.1.4.11)

type: This MUST be set to OSPF\_PROTO\_FILTER\_INFO\_TYPE.

ofaActionOnMatch: Set to 0 or 1 as mentioned in OSPF\_FILTER\_ACTION (section 2.2.1.1.15).

dwNumFiltersdwNumProtoIds: The number of protocol filtersIDs present in the pFilterpdwProtoId field.

**pdwProtoId:** A list of protocol IDs. This list MUST contain one or more values defined in MIB\_IPFORWARD\_PROTO (section 2.2.1.1.9). All other values are ignored.

## 2.2.1.2.211 OSPF\_GLOBAL\_PARAM

This structure < 152149 contains the OPSF global parameters and is used by the following methods:

- RRouterInterfaceTransportSetGlobalInfo (section 3.1.4.10)
- RRouterInterfaceTransportGetGlobalInfo (section 3.1.4.11)

```
typedef struct OSPF GLOBAL PARAM {
  DWORD type;
  DWORD create;
  DWORD enable;
  DWORD routerId;
  DWORD ASBrdrRtr;
  DWORD logLevel;
} OSPF GLOBAL PARAM, *POSPF GLOBAL PARAM;
```

type: This MUST be set to OSPF\_GLOBAL\_PARAM\_TYPE.

**create:** Set to 1 if the configuration needs to be created or set to 2 if it needs to be deleted.

enable: Set to 1 if the configuration needs to be enabled or set to 2 if it needs to be deleted.

routerId: This can be any value, or the IP address of the router, and MUST NOT be zero.

**ASBrdrRtr:** If it is the boundary router set to 1, otherwise set to 2.

**logLevel:** Set to 0 if no logging, 1 if an error, 2 if a warning, and 3 if information.

### 2.2.1.2.212 OSPF\_AREA\_PARAM

The OSPF\_AREA\_PARAM structure < 153150 > contains the OSPF area parameters and is used by the following methods:

- RRouterInterfaceTransportSetGlobalInfo (section 3.1.4.10)
- RRouterInterfaceTransportGetGlobalInfo (section 3.1.4.11)

When calling RRouterInterfaceTransportSetGlobalInfo you MUST NOT delete the area with the areaId set to 0.0.0.0, which works as the backbone area for the OSPF, otherwise the method will return a failure.

```
typedef struct OSPF AREA PARAM {
  DWORD type;
  DWORD create;
  DWORD enable;
  DWORD areaId;
  DWORD authType;
  DWORD importASExtern;
  DWORD stubMetric;
  DWORD importSumAdv;
} OSPF_AREA_PARAM, *POSPF AREA_PARAM;
```

**type:** This MUST be set to OSPF\_AREA\_PARAM\_TYPE.

**create:** Set to 1 if the configuration needs to be created or set to 2 if it needs to be deleted.

**enable:** Set to 1 if the configuration needs to be enabled or set to 2 if it needs to be deleted.

areaId: Set to 0 if it is border. Otherwise, set to any nonzero value.

**authType:** Set to 1 if there is no password or set to 2 for a simple password.

**importASExtern:** Set to 1 if yes, 2 for no.

stubMetric: Stub area metric. It MUST be set to a value between 1 and USHORTMAX/2.

**importSumAdv:** The import summary advertisement. Set to 1 if yes, 2 for no.

# 2.2.1.2.213 OSPF\_AREA\_RANGE\_PARAM

The OSPF\_AREA\_RANGE\_PARAM structure < 154151 > contains the OSPF area range parameters. This structure is used by the following methods:

- RRouterInterfaceTransportSetGlobalInfo (section 3.1.4.10)
- RRouterInterfaceTransportGetGlobalInfo (section 3.1.4.11)

```
DWORD create;
DWORD enable;
DWORD areaId;
DWORD rangeNet;
DWORD rangeMask;
} OSPF_AREA_RANGE_PARAM, *POSPF_AREA_RANGE_PARAM;
```

type: This MUST be set to OSPF AREA RANGE PARAM TYPE.

**create:** Set to 1 if the configuration needs to be created, or set to 2 if it needs to be deleted.

enable: Set to 1 if the configuration needs to be enabled, or set to 2 if it needs to be deleted.

**areaId:** Set to 0 if it is a border. Otherwise, set it to any nonzero value.

rangeNet: The IP address of the subnet.

rangeMask: The mask of the IP address subnet.

# 2.2.1.2.214 OSPF\_VIRT\_INTERFACE\_PARAM

This structure  $<\frac{155}{152}>$  contains the OSPF virtual interface parameters and is used by the following methods:

- RRouterInterfaceTransportSetGlobalInfo (section 3.1.4.10)
- RRouterInterfaceTransportGetGlobalInfo (section 3.1.4.11)

```
typedef struct    OSPF VIRT INTERFACE PARAM {
    DWORD type;
    DWORD create;
    DWORD enable;
    DWORD transitAreaId;
    DWORD virtNeighborRouterId;
    DWORD transitDelay;
    DWORD retransInterval;
    DWORD helloInterval;
    DWORD deadInterval;
    BYTE password[8];
} OSPF VIRT INTERFACE PARAM, *POSPF VIRT INTERFACE PARAM;
```

**type:** This MUST be set to OSPF\_VIRT\_INTF\_PARAM\_TYPE.

**create:** Set to 1 if the configuration needs to be created or set to 2 if it needs to be deleted.

enable: Set to 1 if the configuration needs to be enabled or set to 2 if it needs to be deleted.

transitAreaId: The transit area ID. It MUST not be set to 0; it MUST be set to an IP address.

virtNeighborRouterId: The virtual neighbor router ID (for example, the IP address).

transitDelay: This MUST be set to a value a value between 1 and 3600.

retransInterval: This MUST be set to a value between 1 and 3600.

**helloInterval:** This MUST be set to a value between 1 and USHORTMAX/2.

**deadInterval:** This MUST be set to a value between 1 and USHORTMAX/2.

**password:** The password.

# 2.2.1.2.215 OSPF\_INTERFACE\_PARAM

This structure < 156153 > contains the OSPF Non-Broadcast Multiple Access (NBMA) neighbor parameters and is used in the following methods:

- RRouterInterfaceTransportAdd (section 3.1.4.18)
- RRouterInterfaceTransportGetInfo (section 3.1.4.19)
- RRouterInterfaceTransportSetInfo (section 3.1.4.20)

```
typedef struct OSPF INTERFACE PARAM {
 DWORD type;
 DWORD create;
 DWORD enable:
 DWORD intflpAddr;
 DWORD intfSubnetMask;
  DWORD areaId;
 DWORD intfType;
 DWORD routerPriority;
 DWORD transitDelay;
 DWORD retransInterval;
 DWORD helloInterval;
 DWORD deadInterval;
 DWORD pollInterval;
 DWORD metricCost;
 BYTE password[8];
 DWORD mtuSize;
} OSPF INTERFACE PARAM, *POSPF INTERFACE PARAM;
```

type: This MUST be set to OSPF\_INTF\_PARAM\_TYPE.

**create:** This MUST be set to 1 if the configuration needs to be created or set to 2 if it needs to be deleted.

**enable:** This MUST set to 1 if the configuration needs to be enabled or set to 2 if it needs to be deleted.

intfIpAddr: The interface address on which the OSPF is enabled.

intfSubnetMask: The interface subnet address on which the OSPF is enabled. See [RFC950].

areaId: The area ID of the OSPF area of which the interface is a part.

intfType: Set to 1 for broadcast, set to 2 for NBMA, and set to 3 for point-to-point.

routerPriority: This MUST be set to a value between 1 and 255.

**transitDelay:** This MUST be set to a value between 1 and 3600.

retransInterval: This MUST be set to a value between 1 and 3600.

helloInterval: This MUST be set to a value between 1 and USHORTMAX/2.

**deadInterval:** This MUST be set to a value between 1 and USHORTMAX/2.

pollInterval: This MUST be set to a value between 1 and USHORTMAX/2.

metricCost: This MUST be set to a value between 1 and USHORTMAX/2.

password[8]: The password.

mtuSize: This MUST be set to a value between 1 and 10000.

# 2.2.1.2.216 OSPF\_NBMA\_NEIGHBOR\_PARAM

This structure  $<\frac{157154}{}>$  contains the OSPF NBMA neighbor parameters and is used in the following methods:

- RRouterInterfaceTransportAdd (section 3.1.4.18)
- RRouterInterfaceTransportGetInfo (section 3.1.4.19)
- RRouterInterfaceTransportSetInfo (section 3.1.4.20)

```
typedef struct    OSPF NBMA NEIGHBOR PARAM {
    DWORD type;
    DWORD create;
    DWORD enable;
    DWORD neighborIpAddr;
    DWORD intfIpAddr;
    DWORD neighborPriority;
} OSPF NBMA NEIGHBOR PARAM, *POSPF NBMA NEIGHBOR PARAM;
```

type: This MUST be set to OSPF NEIGHBOR PARAM TYPE.

create: Set to 1 if the configuration needs to be created or set to 2 if it needs to be deleted.

**enable:** Set to 1 if the configuration needs to be created or set to 2 if it needs to be deleted.

neighborIpAddr: The neighbor IP address.

intfIpAddr: The interface IP address.

**neighborPriority:** The priority of the neighbor.

# 2.2.1.2.217 RequestBuffer

The RequestBuffer <u>structure</u> is a generic information container used by the RasRpcSubmitRequest (section 3.4.4.5) method to set or retrieve information on RRAS server.

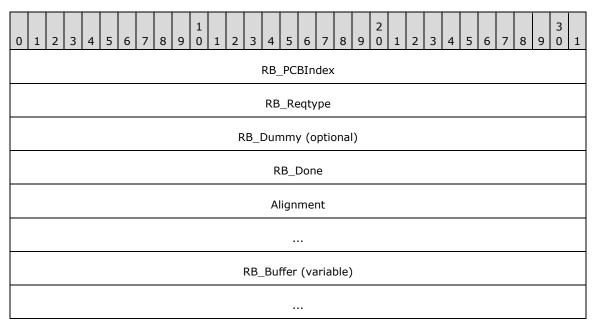

RB\_PCBIndex (4 bytes): A unique identifier for the port.

- **RB\_Reqtype (4 bytes):** A ReqTypes (section 2.2.1.1.18) enumeration value indicating the request type sent to the server.
- **RB\_Dummy (4 bytes):** MUST be set to the size of the ULONG\_PTR on the client. < 158155 >
- **RB\_Done (4 bytes):** MUST be set to zero when sent and MUST be ignored on receipt.
- **Alignment (8 bytes):** MUST be set to zero when sent and MUST be ignored on receipt.
- **RB\_Buffer (variable):** A pointer to the buffer that contains the information specific to the **RB\_Reqtype** request type.

This information MUST be one of the following structures depending upon the **RB\_Reqtype** ReqTypes.

| Structure                                        | ReqTypes                     |
|--------------------------------------------------|------------------------------|
| DeviceConfigInfo (section 2.2.1.2.218)           | REQTYPE_SETDEVICECONFIGINFO  |
| DeviceConfigInfo (section 2.2.1.2.218)           | REQTYPE_GETDEVICECONFIGINFO  |
| GetSetCalledId (section 2.2.1.2.220)             | REQTYPE_GETCALLEDID          |
| GetSetCalledId (section 2.2.1.2.220)             | REQTYPE_SETCALLEDID          |
| GetNdiswanDriverCapsStruct (section 2.2.1.2.222) | REQTYPE_GETNDISWANDRIVERCAPS |
| GetDevConfigStruct (section 2.2.1.2.224)         | REQTYPE_GETDEVCONFIG         |
| Enum (section 2.2.1.2.225)                       | REQTYPE_PORTENUM             |
| Info (section 2.2.1.2.227)                       | REQTYPE_GETINFO              |

# 2.2.1.2.218 DeviceConfigInfo

The DeviceConfigInfo structure contains information specific to the **REQTYPE\_SETDEVICECONFIGINFO** and **REQTYPE\_GETDEVICECONFIGINFO** ReqTypes (section 2.2.1.1.18).

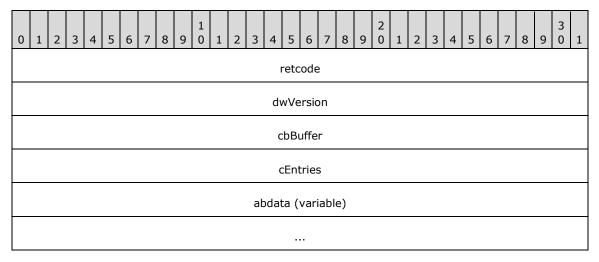

**retcode (4 bytes):** A 32-bit, unsigned integer value that indicates return status. A return value ERROR\_SUCCESS (0x00000000) indicates that the operation was completed successfully; otherwise it contains an error code, specified in [MS-ERREF] or in 2.2.4.

dwVersion (4 bytes): Specifies the version of the server. < 159156>

**cbBuffer (4 bytes):** This MUST be set to the size, in bytes, of the buffer passed in **abdata**.

cEntries (4 bytes): Specifies the number of device entries as returned by the server.

**abdata (variable):** This refers to the buffer containing the array of RAS\_DEVICE\_INFO (section 2.2.1.2.219) structures as returned by the server.

### 2.2.1.2.219 **RAS\_DEVICE\_INFO**

The **RAS\_DEVICE\_INFO** structure contains device information.

```
typedef struct RAS DEVICE INFO {
 DWORD dwVersion;
 BOOL fWrite;
 BOOL fRasEnabled;
 BOOL fRouterEnabled;
 BOOL fRouterOutboundEnabled;
 DWORD dwTapiLineId;
  DWORD dwError;
 DWORD dwNumEndPoints:
  DWORD dwMaxOutCalls;
 DWORD dwMaxInCalls;
 DWORD dwMinWanEndPoints;
 DWORD dwMaxWanEndPoints;
 RASDEVICETYPE eDeviceType;
 GUID guidDevice;
 CHAR szPortName[17];
 CHAR szDeviceName[129];
 WCHAR wszDeviceName[129];
} RAS DEVICE INFO,
 *PRAS DEVICE INFO;
```

**dwVersion:** Specifies the version of the Rasrpc server. < 160157 >

**fWrite:** If set to 1, specifies that device information needs to be stored on RRAS. If set to 0, specifies that the device information does not need to be stored.

**fRasEnabled:** If set to 1, specifies that the device is enabled for incoming connections. If set to 0, specifies that the device is not enabled for incoming connections.

**fRouterEnabled:** If set to 1, specifies that the device is enabled for both incoming and outgoing **Demand dial** connection. If set to 0, specifies that the device is not enabled for both incoming and outgoing **Demand dial** connection.

**fRouterOutboundEnabled:** If set to 1, specifies that the device is enabled for outgoing Demand dial connection. This can be set to 1 only when fRouterEnabled is set to 0.<\frac{161158}{}>

dwTapiLineId: Unique TAPI identifier for the device.

dwError: Specifies the return status as explained in section 2.2.1.2.218 for the retcode field.

**dwNumEndPoints:** Specifies the number of WAN end points available for the device.

**dwMaxOutCalls:** Specifies the maximum number of outgoing connections allowed on the device.

dwMaxInCalls: Specifies the maximum number of incoming connections allowed on the device.

dwMinWanEndPoints: Specifies the minimum number of WAN end points allowed on the device.

dwMaxWanEndPoints: Specifies the maximum number of WAN end points allowed on the device.

**eDeviceType:** Specifies the **RASDEVICETYPE** enumeration type.

**guidDevice:** A **GUID** uniquely identifying the device. This value MUST NOT be used when eDeviceType is RDT\_Modem.

**szPortName:** Specifies a null-terminated ASCII string specifying the Port Name.

**szDeviceName:** Specifies a null-terminated ASCII string specifying the Device Name.

wszDeviceName: Specifies a null-terminated Unicode string specifying the Device Name. < 162 159>

#### 2.2.1.2.220 GetSetCalledId

The **GetSetCalledId** structure contains information specific to the REQTYPE\_GETCALLEDID and REQTYPE SETCALLEDID ReqTypes.

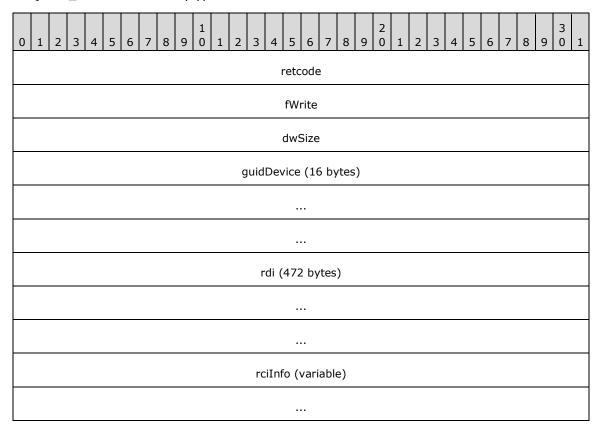

**retcode (4 bytes):** Specifies the return status as explained in section 2.2.1.2.218 for the retcode field.

**fWrite (4 bytes):** If set to 1, specifies that **CalledID** information MUST be stored on RRAS. If set to 0, CalledId information MUST not be stored.

**dwSize (4 bytes):** Specifies the size, in bytes, of the rciInfo structure, including the rciInfo.bCalledId buffer, which is specified by the **dwSize** member of the RAS CALLEDID INFO structure.

guidDevice (16 bytes): This value MUST be set to 0 when sent and ignored on receipt.

rdi (472 bytes): Specifies the RAS\_DEVICE\_INFO structure as defined in section 2.2.1.2.219

rciInfo (variable): Specifies the RAS\_CALLEDID\_INFO structure as defined in section 2.2.1.2.221

# 2.2.1.2.221 RAS\_CALLEDID\_INFO

The RAS\_CALLEDID\_INFO structure contains the TAPI CalledId information.

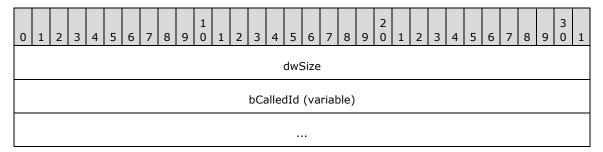

dwSize (4 bytes): Specifies the size in bytes of the bCalledId buffer.

**bCalledId (variable):** Specifies the buffer containing the null-terminated Unicode string representing the called device phonenumber information.

# 2.2.1.2.222 GetNdiswanDriverCapsStruct

The **GetNdiswanDriverCapsStruct** structure contains the information specific to the REQTYPE\_GETNDISWANDRIVERCAPS **ReqTypes** 

```
typedef struct GetNdiswanDriverCapsStruct {
  DWORD retcode;
  RAS_NDISWAN_DRIVER_INFO NdiswanDriverInfo;
} GetNdiswanDriverCapsStruct;
```

retcode: Specifies the return status as explained in section 2.2.1.2.218 for retcode field.

NdiswanDriverInfo: The RAS\_NDISWAN\_DRIVER\_INFO structure.

#### 2.2.1.2.223 RAS\_NDISWAN\_DRIVER\_INFO

The RAS\_NDISWAN\_DRIVER\_INFO structure contains the encryption capabilities of the RRAS server.

```
typedef struct _RAS_NDISWAN_DRIVER_INFO {
  ULONG DriverCaps;
  ULONG Reserved;
} RAS_NDISWAN_DRIVER_INFO,
  *P_NDISWAN_DRIVER_INFO;
```

**DriverCaps:** Specifies the encryption capabilities of the RRAS. It MUST be one of the following values.

| Value                                 | Meaning                      |
|---------------------------------------|------------------------------|
| RAS_NDISWAN_40BIT_ENABLED 0x00000000  | 40-bit encryption supported  |
| RAS_NDISWAN_128BIT_ENABLED 0x00000001 | 128-bit encryption supported |

Reserved: MUST be set to zero when sent and MUST be ignored on receipt.

# 2.2.1.2.224 GetDevConfigStruct

The GetDevConfigStruct structure contains information specific to the **REQTYPE\_GETDEVCONFIG** ReqTypes (section 2.2.1.1.18).

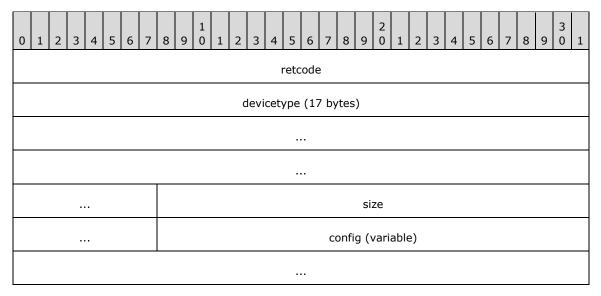

retcode (4 bytes): Specifies the return status as explained in section 2.2.1.2.218 for retcode field.

**devicetype (17 bytes):** Specifies a null-terminated ASCII string that indicates the RRAS server device type as specified for the **wszDeviceType** field in the RASI\_PORT\_0 (section 2.2.1.2.76) structure.

size (4 bytes): Specifies the size in bytes of the configuration data as specified by config.

**config (variable): Tapi** device configuration blob as specified by **GetDevConfig.lpDeviceConfig** in section 2.2.4.1.3.33 of [MS-TRP].

### 2.2.1.2.225 Enum

The Enum structure contains information specific to the **REQTYPE\_PORTENUM** ReqTypes (section 2.2.1.1.18) value.

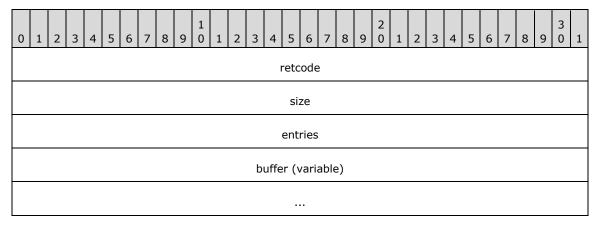

**retcode (4 bytes):** Specifies the return status as explained in section 2.2.1.2.218 for the **retcode** field.

size (4 bytes): Specifies the size in bytes of the buffer.

entries (4 bytes): Specifies the number of port entries as pointed by the buffer.

buffer (variable): Points to the array of RASMAN\_PORT\_32 (section 2.2.1.2.226) structures.

### 2.2.1.2.226 RASMAN\_PORT\_32

The RASMAN\_PORT\_32 structure contains information regarding a specific RAS port, such as port status and port name.

```
typedef struct _RASMAN_PORT_32 {
   DWORD P_Port;
   CHAR P_PortName[16];
   RASMAN_STATUS P_Status;
   RASDEVICETYPE P_rdtDeviceType;
   RASMAN_USAGE P_ConfiguredUsage;
   RASMAN_USAGE P_CurrentUsage;
   CHAR P_MediaName[16];
   CHAR P_DeviceType[16];
   CHAR P_DeviceName[129];
   DWORD P_LineDeviceId;
   DWORD P_AddressId;
} RASMAN PORT 32;
```

- **P\_Port:** A unique identifier for the port.
- **P\_PortName:** Specifies a null-terminated ASCII string specifying the port name.
- **P\_Status:** Specifies the status of the port as defined in the RASMAN\_STATUS (section 2.2.1.1.17) enumeration type.
- **P\_rdtDeviceType:** Specifies the device type of the port as defined in the RASDEVICETYPE (section 2.2.1.1.16) enumeration type.
- **P\_ConfiguredUsage:** Specifies the configured usage of the port as defined in section 2.2.1.1.21.
- **P\_CurrentUsage:** Specifies the usage for the port currently being used as defined in section 2.2.1.1.21.
- **P\_MediaName:** A null-terminated ASCII string specifying the name of the media associated with the port.
- **P\_DeviceType:** Specifies a null-terminated ASCII string that indicates the RRAS server device type as specified for the **wszDeviceType** field of the RASI\_PORT\_0 (section 2.2.1.2.76) structure.
- **P\_DeviceName:** A null-terminated ASCII string specifying the name of the device associated with the port.
- **P\_LineDeviceId:** Specifies a unique identifier for the device.
- **P\_AddressId:** MUST be set to zero when sent and ignored on receipt.

# 2.2.1.2.227 Info

The Info structure contains information specific to the **REQTYPE\_GETINFO** ReqTypes (section 2.2.1.1.18) value.

```
typedef struct Info {
  union {
    DWORD retcode;
```

```
HANDLE paddingField;
};
RASMAN_INFO info;
} Info;
```

retcode: Specifies the return status as explained in section 2.2.1.2.218 for the retcode field.

paddingField: Reserved field to provide proper alignment of the structure.

info: Specifies the port information as defined in the RASMAN\_INFO (section 2.2.1.2.228) structure.

### 2.2.1.2.228 RASMAN\_INFO

The RASMAN\_INFO structure contains general information regarding a specific RRAS port, such as port status and port name.

```
typedef struct RASMAN INFO {
 RASMAN STATUS RI PortStatus;
 RASMAN STATE RI ConnState;
 DWORD RI LinkSpeed;
 DWORD RI LastError;
 RASMAN USAGE RI CurrentUsage;
 CHAR RI DeviceTypeConnecting[16];
 CHAR RI DeviceConnecting[129];
 CHAR RI szDeviceType[16];
 CHAR RI_szDeviceName[129];
 CHAR RI szPortName[17];
 RASMAN DISCONNECT TYPE RI DisconnectType;
 DWORD RI OwnershipFlag;
 DWORD RI_ConnectDuration;
DWORD RI_BytesReceived;
 CHAR RI Phonebook[261];
 CHAR RI PhoneEntry[257];
 HANDLE RI ConnectionHandle;
 DWORD RI SubEntry;
 RASDEVICETYPE RI rdtDeviceType;
 GUID RI GuidEntry;
 DWORD RI dwSessionId;
 DWORD RI dwFlags;
 GUID RI CorrelationGuid;
} RASMAN INFO;
```

- **RI\_PortStatus:** Specifies the status of the port as defined in RASMAN\_STATUS (section 2.2.1.1.17) enumeration type.
- **RI\_ConnState:** Specifies the connection state of the port as defined in RASMAN\_STATE (section 2.2.1.1.19).
- **RI\_LinkSpeed:** Specifies the link speed in bits per second (bps) of the connection using port as specified by **RI szPortName**.
- **RI\_LastError:** Specifies the return status as explained in section 2.2.1.2.218 for **retcode** field.
- **RI\_CurrentUsage:** Specifies the current usage of the port as defined in section 2.2.1.1.21.
- **RI\_DeviceTypeConnecting:** Specifies a null-terminated ASCII string that indicates the RRAS server device type as specified for the **wszDeviceType** field of a RASI\_PORT\_0 (section 2.2.1.2.76) structure.
- **RI\_DeviceConnecting:** Specifies a null-terminated ASCII string containing the name of the device associated with the port.

- **RI\_szDeviceType:** Specifies a null-terminated ASCII string containing the RRAS server device type as specified for the **wszDeviceType** field of RASI\_PORT\_0 structure.
- **RI\_szDeviceName:** Specifies a null-terminated ASCII string containing the name of the device associated with the port.
- **RI\_szPortName:** Specifies a null-terminated ASCII string containing the port name.
- **RI\_DisconnectType:** Specifies the disconnect type of the port as defined by the RASMAN\_DISCONNECT\_TYPE (section 2.2.1.1.20) enumeration type.
- **RI\_OwnershipFlag:** Specifies the **process identifier (PID)** of the **client** application that has opened the port.
- **RI\_ConnectDuration:** Specifies the duration of the current connection on this port, in milliseconds.
- RI\_BytesReceived: Specifies the number of bytes received on this port.
- RI\_Phonebook: Specifies the RRAS Phonebook path for the connection associated with this port.
- **RI\_PhoneEntry:** Specifies the **RRAS Phonebook entry** name for the connection associated with this port.
- **RI\_ConnectionHandle:** Specifies a unique 32-bit unsigned integer identifying the connection associated with this port.
- RI\_SubEntry: Specifies an index to the multilink subentry associated with this port.
- **RI\_rdtDeviceType:** Specifies a value giving the RASDEVICETYPE (section 2.2.1.1.16) enumeration type.
- RI\_GuidEntry: Specifies a GUID uniquely identifying the connection associated with the port.
- **RI\_dwSessionId:** Specifies the unique session ID associated with the port. < 163160 >
- **RI\_dwFlags:** Specifies the configuration option of the connection associated with this port. <\frac{164161}{}

The value MUST be one of the following values or a bit-wise OR combination of the following values.

| Value      | Meaning                                                                                   |
|------------|-------------------------------------------------------------------------------------------|
| 0x00000001 | Connection associated with this port is configured to store the credentials for everyone. |
| 0x00000002 | Connection associated with this port is configured as outgoing connection.                |

**RI\_CorrelationGuid:** Specifies a GUID that uniquely identifies the connection associated with this port.  $<\frac{165}{162}>$ 

### 2.2.1.2.229 RASRPC\_PBUSER

The RASRPC\_PBUSER structure contains configuration information of Demand Dial connection.

```
typedef struct _RASRPC_PBUSER {
  BOOL fOperatorDial;
  BOOL fPreviewPhoneNumber;
  BOOL fUseLocation;
  BOOL fShowLights;
  BOOL fShowConnectStatus;
```

```
BOOL fCloseOnDial;
  BOOL fAllowLogonPhonebookEdits;
  BOOL fAllowLogonLocationEdits;
  BOOL fSkipConnectComplete;
  BOOL fNewEntryWizard;
  DWORD dwRedialAttempts;
  DWORD dwRedialSeconds;
  DWORD dwIdleDisconnectSeconds;
  BOOL fRedialOnLinkFailure;
  BOOL fPopupOnTopWhenRedialing;
  BOOL fExpandAutoDialQuery;
  DWORD dwCallbackMode;
  [unique] LPRASRPC CALLBACKLIST pCallbacks;
  WCHAR pszLastCallbackByCaller[129];
  DWORD dwPhonebookMode;
  WCHAR pszPersonalFile[260];
  WCHAR pszAlternatePath[260];
  [unique] LPRASRPC_STRINGLIST pPhonebooks;
  [unique] LPRASRPC STRINGLIST pAreaCodes;
  BOOL fUseAreaAndCountry;
  [unique] LPRASRPC STRINGLIST pPrefixes;
  [unique] LPRASRPC_STRINGLIST pSuffixes;
[unique] LPRASRPC_LOCATIONLIST pLocations;
  DWORD dwXPhonebook;
  DWORD dwYPhonebook;
  WCHAR pszDefaultEntry[257];
 BOOL fInitialized;
 BOOL fDirty;
} RASRPC PBUSER,
 *LPRASRPC PBUSER;
```

**fOperatorDial:** It is unused and can be set to any value.

**fPreviewPhoneNumber:** It is unused and can be set to any value.

**fUseLocation:** It is unused can be set to any value.

**fShowLights:** It is unused and can be set to any value.

**fShowConnectStatus:** It is unused and can be set to any value.

fCloseOnDial: It is unused and can be set to any value.

**fAllowLogonPhonebookEdits:** It is unused and can be set to any value.

fAllowLogonLocationEdits: It is unused and can be set to any value.

**fSkipConnectComplete:** It is unused and can be set to any value.

**fNewEntryWizard:** It is unused and can be set to any value.

**dwRedialAttempts:** It is unused and can be set to any value.

dwRedialSeconds: It is unused and can be set to any value.

dwIdleDisconnectSeconds: It is unused and can be set to any value.

**fRedialOnLinkFailure:** It is unused and can be set to any value.

**fPopupOnTopWhenRedialing:** It is unused and can be set to any value.

fExpandAutoDialQuery: It is unused and can be set to any value.

dwCallbackMode: It is unused and can be set to any value.

**pCallbacks:** A pointer to a linked list of callback information specified by RASRPC\_CALLBACKLIST (section 2.2.1.2.230) structures. Each member of the linked list specifies the callback information for a particular port associated with a device.

**pszLastCallbackByCaller:** A null-terminated Unicode string specifying the callback phone number last used.

**dwPhonebookMode:** It is unused and can be set to any value.

pszPersonalFile: It MUST be set to an empty string("").

**pszAlternatePath:** It MUST be set to an empty string("").

**pPhonebooks:** It is not used and can be set to NULL.

pAreaCodes: It is not used and can be set to NULL.

**fUseAreaAndCountry:** It is unused and can be set to any value.

pPrefixes: It MUST be set to NULL.pSuffixes: It MUST be set to NULL.pLocations: It MUST be set to NULL.

dwXPhonebook: It is unused and can be set to any value.

**dwYPhonebook:** It is unused can be set to any value.

pszDefaultEntry: It MUST be set to an empty string (").

**fInitialized:** If set to 1, specifies that the RASRPC\_PBUSER structure is initialized if set to 0 specifies that the RASRPC\_PBUSER structure is not initialized.

**fDirty:** If set to 1, specifies that the RASRPC\_PBUSER structure needs to be stored on server. If set to 0, specifies that the RASRPC\_PBUSER structure need not be stored on RRAS.

### 2.2.1.2.230 RASRPC\_CALLBACKLIST

The RASRPC\_CALLBACKLIST structure specifies the callback information such as the callback device name and the callback phonenumber.

```
typedef struct _RASRPC_CALLBACKLIST {
  WCHAR pszPortName[RASRPC_MaxPortName + 1];
  WCHAR pszDeviceName[RASRPC_MaxDeviceName + 1];
  WCHAR pszNumber[RASRPC_MaxPhoneNumber + 1];
  DWORD dwDeviceType;
  [unique] struct _RASRPC_CALLBACKLIST* pNext;
} RASRPC_CALLBACKLIST,
  *LPRASRPC_CALLBACKLIST;
```

**pszPortName:** A null-terminated Unicode string specifying the port name on which callback is made.

**pszDeviceName:** A null-terminated Unicode string specifying the device name on which callback is be made.

**pszNumber:** A null-terminated Unicode string specifying the phone number to which callback is be made.

**dwDeviceType:** Specifies the device type to which callback is to be made.

# This MUST take one of the following values:

| Value             | Meaning                                                        |
|-------------------|----------------------------------------------------------------|
| PBDT_None<br>0    | No device.                                                     |
| PBDT_Null         | Serial or parallel port device.                                |
| PBDT_Other 2      | Device other than mentioned in the table.                      |
| PBDT_Modem 3      | A modem device.                                                |
| PBDT_Pad<br>4     | An X.25 [X.25] packet assembler/disassembler.<\frac{166163}{}> |
| PBDT_Switch<br>5  | Switch device.                                                 |
| PBDT_Isdn<br>6    | An ISDN device.                                                |
| PBDT_X25          | An X.25 [X.25] device.< <del>167</del> 164>                    |
| PBDT_ComPort<br>8 | Generic COM port device.                                       |
| PBDT_Irda<br>10   | An Infrared Data Association (IrDA)-compliant device.          |
| PBDT_Vpn<br>11    | A virtual private networking (VPN) device                      |
| PBDT_Serial       | Serial port device.                                            |
| PBDT_Atm<br>13    | Asynchronous Transfer Mode (ATM) device.                       |
| PBDT_Parallel     | Parallel port device.                                          |
| PBDT_Sonet<br>15  | Sonet device.                                                  |
| PBDT_Sw56<br>16   | Switched 56K Access.                                           |
| PBDT_FrameRelay   | Frame Relay device.                                            |
| PBDT_PPPoE<br>18  | PPPoE device.< <del>168</del> 165>                             |

**pNext:** Specifies the pointer to the next **RASRPC\_CALLBACKLIST** structure. The last member of the linked list of RASRPC\_CALLBACKLIST structures MUST have the **pNext** field set to NULL.

## 2.2.1.2.231 RASRPC STRINGLIST

The RASRPC\_STRINGLIST structure contains a null-terminated Unicode string.

```
typedef struct _RASRPC_STRINGLIST {
  WCHAR psz[256];
  [unique] struct _RASRPC_STRINGLIST* pNext;
} RASRPC_STRINGLIST,
*LPRASRPC STRINGLIST;
```

**psz:** Specifies a null-terminated Unicode string.

**pNext:** Specifies the pointer to the next RASRPC\_STRINGLIST structure.

### 2.2.1.2.232 RASRPC\_LOCATIONLIST

The RASRPC LOCATIONLIST structure contains information related to the TAPI location identifier.

```
typedef struct _RASRPC_LOCATIONLIST {
   DWORD dwLocationId;
   DWORD iPrefix;
   DWORD iSuffix;
   [unique] struct _RASRPC_LOCATIONLIST* pNext;
} RASRPC_LOCATIONLIST,
   *LPRASRPC_LOCATIONLIST;
```

dwLocationId: Specifies the TAPI location id.

iPrefix: It is unused and if set MUST be ignored by RRAS.

iSuffix: It is unused and if set MUST be ignored by RRAS.

**pNext:** Specifies the pointer to the next RASRPC\_LOCATIONLIST structure.

### 2.2.1.2.233 PPP\_PROJECTION\_INFO\_2

The PPP\_PROJECTION\_INFO\_2 structure  $<\frac{169166}{}>$  contains information obtained during the PPP negotiation for the PPP-based tunnels.

```
typedef struct PPP PROJECTION INFO 2 {
 DWORD dwIPv4NegotiationError;
 WCHAR wszAddress[16];
 WCHAR wszRemoteAddress[16];
 DWORD dwIPv4Options;
 DWORD dwIPv4RemoteOptions;
 ULONG64 IPv4SubInterfaceIndex;
 DWORD dwIPv6NegotiationError;
 UCHAR bInterfaceIdentifier[8];
 UCHAR bRemoteInterfaceIdentifier[8];
 UCHAR bPrefix[8];
 DWORD dwPrefixLength;
 ULONG64 IPv6SubInterfaceIndex;
 DWORD dwLcpError;
  DWORD dwAuthenticationProtocol;
 DWORD dwAuthenticationData;
  DWORD dwRemoteAuthenticationProtocol;
  DWORD dwRemoteAuthenticationData;
 DWORD dwLcpTerminateReason;
```

```
DWORD dwLcpRemoteTerminateReason;
     DWORD dwLcpOptions;
     DWORD dwLcpRemoteOptions;
     DWORD dwEapTypeId;
     DWORD dwEmbeddedEAPTypeId;
     DWORD dwRemoteEapTypeId;
     DWORD dwCcpError;
     DWORD dwCompressionAlgorithm;
     DWORD dwCcpOptions;
     DWORD dwRemoteCompressionAlgorithm;
     DWORD dwCcpRemoteOptions;
   } PPP PROJECTION INFO 2,
    *PPPP PROJECTION INFO 2;
dwIPv4NegotiationError: Same as dwIPv4NegotiationError in
   PPP_PROJECTION_INFO_1 (section 2.2.1.2.131).
wszAddress: Same as wszAddress in PPP PROJECTION INFO 1.
wszRemoteAddress: Same as wszRemoteAddress in PPP_PROJECTION_INFO_1.
dwIPv4Options: Same as dwIPv4Options in PPP_PROJECTION_INFO_1.
dwIPv4RemoteOptions: Same as dwIPv4RemoteOptions in PPP PROJECTION INFO 1.
IPv4SubInterfaceIndex: Same as IPv4SubInterfaceIndex in PPP_PROJECTION_INFO_1.
dwIPv6NegotiationError: Same as dwIPv6NegotiationError in PPP PROJECTION INFO 1.
bInterfaceIdentifier: Same as bInterfaceIdentifier in PPP PROJECTION INFO 1.
bRemoteInterfaceIdentifier: Same as bRemoteInterfaceIdentifier in
   PPP_PROJECTION_INFO_1.
bPrefix: Same as bPrefix in PPP_PROJECTION_INFO_1.
dwPrefixLength: Same as bPrefix in PPP PROJECTION INFO 1.
IPv6SubInterfaceIndex: Same as IPv6SubInterfaceIndex in PPP_PROJECTION_INFO_1.
dwLcpError: Same as dwLcpError in PPP PROJECTION INFO 1.
dwAuthenticationProtocol: Same as dwAuthenticationProtocol in PPP_PROJECTION_INFO_1.
dwAuthenticationData: Same as dwAuthenticationData in PPP PROJECTION INFO 1.
dwRemoteAuthenticationProtocol: Same as dwRemoteAuthenticationProtocol in
   PPP_PROJECTION_INFO_1.
dwRemoteAuthenticationData: Same as dwRemoteAuthenticationData in
   PPP_PROJECTION_INFO_1.
dwLcpTerminateReason: Same as dwLcpTerminateReason in PPP_PROJECTION_INFO_1.
dwLcpRemoteTerminateReason: Same as dwLcpRemoteTerminateReason in
   PPP_PROJECTION_INFO_1.
dwLcpOptions: Same as dwLcpOptions in PPP_PROJECTION_INFO_1.
dwLcpRemoteOptions: Same as dwLcpRemoteOptions in PPP_PROJECTION_INFO_1.
```

dwEapTypeId: Same as dwEapTypeId in PPP\_PROJECTION\_INFO\_1.

**dwEmbeddedEAPTypeId:** Specifies the type identifier of the inner EAP method used in the EAP [MS-PEAP] authentication. The value of this member is valid only if the **dwEapTypeId** member is set to PEAP (defined in [IANA-EAP]). The valid values are defined in [IANA-EAP].

dwRemoteEapTypeId: Same as dwRemoteEapTypeId in PPP\_PROJECTION\_INFO\_1.

**dwCcpError**: Same as **dwCcpError** in PPP\_PROJECTION\_INFO\_1.

dwCompressionAlgorithm: Same as dwCompressionAlgorithm in PPP\_PROJECTION\_INFO\_1.

dwCcpOptions: Same as dwCcpOptions in PPP PROJECTION INFO 1.

**dwRemoteCompressionAlgorithm:** Same as **dwRemoteCompressionAlgorithm** in PPP PROJECTION INFO 1.

**dwCcpRemoteOptions:** Same as **dwCcpRemoteOptions** in PPP\_PROJECTION\_INFO\_1.

# 2.2.1.2.234 IKEV2\_PROJECTION\_INFO\_2

The IKEV2\_PROJECTION\_INFO\_2 structure < \frac{170167}{2} > contains information obtained during Internet key exchange (IKE) negotiation.

```
typedef struct IKEV2 PROJECTION INFO 2 {
 DWORD dwIPv4NegotiationError;
 WCHAR wszAddress[16];
 WCHAR wszRemoteAddress[16];
 ULONG64 IPv4SubInterfaceIndex;
 DWORD dwIPv6NegotiationError;
 UCHAR bInterfaceIdentifier[8];
 UCHAR bRemoteInterfaceIdentifier[8];
 UCHAR bPrefix[8];
 DWORD dwPrefixLength;
 ULONG64 IPv6SubInterfaceIndex;
 DWORD dwOptions;
 DWORD dwAuthenticationProtocol;
 DWORD dwEapTypeId;
 DWORD dwEmbeddedEAPTypeId;
 DWORD dwCompressionAlgorithm;
 DWORD dwEncryptionMethod;
} IKEV2 PROJECTION INFO 2,
 *PIKEV2 PROJECTION INFO 2;
```

dwIPv4NegotiationError: Same as dwIPv4NegotiationError in IKEV2 PROJECTION INFO 1.

wszAddress: Same as wszAddress in IKEV2\_PROJECTION\_INFO\_1.

wszRemoteAddress: Same as wszRemoteAddress in IKEV2 PROJECTION INFO 1.

IPv4SubInterfaceIndex: Same as IPv4SubInterfaceIndex in IKEV2 PROJECTION INFO 1.

dwIPv6NegotiationError: Same as dwIPv6NegotiationError in IKEV2\_PROJECTION\_INFO\_1.

bInterfaceIdentifier: Same as bInterfaceIdentifier in IKEV2 PROJECTION INFO 1.

**bRemoteInterfaceIdentifier:** Same as **bRemoteInterfaceIdentifier** in IKEV2\_PROJECTION\_INFO\_1.

**bPrefix:** Same as **bPrefix** in IKEV2\_PROJECTION\_INFO\_1.

dwPrefixLength: Same as dwPrefixLength in IKEV2 PROJECTION INFO 1.

IPv6SubInterfaceIndex: Same as IPv6SubInterfaceIndex in IKEV2\_PROJECTION\_INFO\_1.

dwOptions: Same as dwOptions in IKEV2\_PROJECTION\_INFO\_1.

dwAuthenticationProtocol: Same as dwAuthenticationProtocol in IKEV2\_PROJECTION\_INFO\_1.

dwEapTypeId: Same as dwEapTypeId in IKEV2\_PROJECTION\_INFO\_1.

dwEmbeddedEAPTypeId: Same as dwEmbeddedEAPTypeId in IKEV2\_PROJECTION\_INFO\_1.

dwCompressionAlgorithm: Same as dwCompressionAlgorithm in IKEV2\_PROJECTION\_INFO\_1.

dwEncryptionMethod: Same as dwEncryptionMethod in IKEV2\_PROJECTION\_INFO\_1.

### 2.2.1.2.235 PROJECTION\_INFO\_IDL\_2

The PROJECTION\_INFO\_IDL\_2 structure < \frac{171168}{171168} > is used in RAS\_CONNECTION\_4\_IDL (section 2.2.1.2.236) as a placeholder for PPP\_PROJECTION\_INFO\_2 (section 2.2.1.2.233) or IKEV2\_PROJECTION\_INFO\_2 (section 2.2.1.2.234).

**projectionInfoType:** Specifies if the projection is for a PPP-based or IKEv2-based tunnel.

| Value                                  | Meaning                                      |
|----------------------------------------|----------------------------------------------|
| MPRAPI_PPP_PROJECTION_INFO_TYPE 0x01   | Data corresponds to PPP_PROJECTION_INFO_2.   |
| MPRAPI_IKEV2_PROJECTION_INFO_TYPE 0x02 | Data corresponds to IKEV2_PROJECTION_INFO_2. |

**PppProjectionInfo:** Contains a PPP\_PROJECTION\_INFO\_2 for a PPP-based tunnel.

Ikev2ProjectionInfo: Contains an IKEV2\_PROJECTION\_INFO\_2 for an IKEv2-based tunnel.

### 2.2.1.2.236 RAS\_CONNECTION\_4\_IDL

The RAS\_CONNECTION\_4\_IDL structure <\frac{172169}{172169} > contains information for a connection, including the GUID that identifies the connection, the NAP, and the PPP or the IKEv2- related data for the connection.

```
typedef struct _RAS_CONNECTION_4_IDL {
  DWORD dwConnectDuration;
  ROUTER_INTERFACE_TYPE dwInterfaceType;
  DWORD dwConnectionFlags;
  WCHAR wszInterfaceName[257];
  WCHAR wszUserName[257];
  WCHAR wszLogonDomain[16];
  WCHAR wszRemoteComputer[17];
  GUID guid;
  RAS_QUARANTINE_STATE rasQuarState;
  FILETIME probationTime;
```

```
FILETIME connectionStartTime;
 DWORD dwBytesXmited;
  DWORD dwBytesRcved;
 DWORD dwFramesXmited;
  DWORD dwFramesRcved;
 DWORD dwCrcErr;
 DWORD dwTimeoutErr;
  DWORD dwAlignmentErr;
 DWORD dwHardwareOverrunErr;
 DWORD dwFramingErr;
 DWORD dwBufferOverrunErr;
  DWORD dwCompressionRatioIn;
 DWORD dwCompressionRatioOut;
 DWORD dwNumSwitchOvers;
 WCHAR wszRemoteEndpointAddress[65];
 WCHAR wszLocalEndpointAddress[65];
 PROJECTION INFO IDL 2 ProjectionInfo;
 ULONG hConnection;
 ULONG hInterface;
 DWORD dwDeviceType;
} RAS CONNECTION 4 IDL,
 *PRAS CONNECTION 4 IDL;
```

dwConnectDuration: Same as dwConnectDuration in RAS\_CONNECTION\_EX\_1\_IDL.

dwInterfaceType: Same as dwInterfaceType in RAS\_CONNECTION\_EX\_1\_IDL.

dwConnectionFlags: Same as dwConnectionFlags in RAS\_CONNECTION\_EX\_1\_IDL.

wszInterfaceName: Same as wszInterfaceName in RAS\_CONNECTION\_EX\_1\_IDL.

wszUserName: Same as wszUserName in RAS CONNECTION EX 1 IDL.

wszLogonDomain: Same as wszLogonDomain in RAS\_CONNECTION\_EX\_1\_IDL.

wszRemoteComputer: Same as wszRemoteComputer in RAS\_CONNECTION\_EX\_1\_IDL.

guid: Same as guid in RAS CONNECTION EX 1 IDL.

rasQuarState: Same as rasQuarState in RAS\_CONNECTION\_EX\_1\_IDL.

probationTime: Same as probationTime in RAS CONNECTION EX 1 IDL.

connectionStartTime: Same as connectionStartTime in RAS\_CONNECTION\_EX\_1\_IDL.

dwBytesXmited: Same as dwBytesXmited in RAS CONNECTION EX 1 IDL.

dwBytesRcved: Same as dwBytesRcved in RAS\_CONNECTION\_EX\_1\_IDL.

dwFramesXmited: Same as dwFramesXmited in RAS\_CONNECTION\_EX\_1\_IDL.

dwFramesRcved: Same as dwFramesRcved in RAS CONNECTION EX 1 IDL.

dwCrcErr: Same as dwCrcErr in RAS\_CONNECTION\_EX\_1\_IDL.

dwTimeoutErr: Same as dwTimeoutErr in RAS\_CONNECTION\_EX\_1\_IDL.

dwAlignmentErr: Same as dwAlignmentErr in RAS\_CONNECTION\_EX\_1\_IDL.

dwHardwareOverrunErr: Same as dwHardwareOverrunErr in RAS\_CONNECTION\_EX\_1\_IDL.

dwFramingErr: Same as dwFramingErr in RAS\_CONNECTION\_EX\_1\_IDL.

dwBufferOverrunErr: Same as dwBufferOverrunErr in RAS CONNECTION EX 1 IDL.

dwCompressionRatioIn: Same as dwCompressionRatioIn in RAS CONNECTION EX 1 IDL.

dwCompressionRatioOut: Same as dwCompressionRatioOut in RAS CONNECTION EX 1 IDL.

dwNumSwitchOvers: Same as dwNumSwitchOvers in RAS\_CONNECTION\_EX\_1\_IDL.

wszRemoteEndpointAddress: Same as wszRemoteEndpointAddress in RAS\_CONNECTION\_EX\_1\_IDL.

wszLocalEndpointAddress: Same as wszLocalEndpointAddress in RAS CONNECTION EX 1 IDL.

**ProjectionInfo:** Same as **ProjectionInfo** in RAS\_CONNECTION\_EX\_1\_IDL.

hConnection: Same as hConnection in RAS CONNECTION EX 1 IDL.

hInterface: Same as hInterface in RAS\_CONNECTION\_EX\_1\_IDL.

**dwDeviceType:** Specifies the device type of the port associated with the RAS connection as defined in the RASDEVICETYPE (section 2.2.1.1.16) enumeration type.

## 2.2.1.2.237 ROUTER\_CUSTOM\_IKEv2\_POLICY\_0

The ROUTER\_CUSTOM\_IKEv2\_POLICY\_0 structure <\frac{173170}{2} > is used to get or set configuration parameters to be used during quick mode security association (QM SA) or main mode security association (MM SA) negotiation for IKEv2 [RFC4306] and L2TP devices.

```
typedef struct _ROUTER_CUSTOM_IKEv2_POLICY_0 {
   DWORD dwIntegrityMethod;
   DWORD dwEncryptionMethod;
   DWORD dwCipherTransformConstant;
   DWORD dwAuthTransformConstant;
   DWORD dwPfsGroup;
   DWORD dwDhGroup;
} ROUTER_CUSTOM_IKEv2_POLICY_0,
   *PROUTER_CUSTOM_LYEv2_POLICY_0,
   ROUTER_CUSTOM_LYEV2_POLICY_0,
   *PROUTER_CUSTOM_LYEV2_POLICY_0,
   *PROUTER_CUSTOM_LYEV2_POLICY_0,
   *PROUTER_CUSTOM_LYEV2_POLICY_0;
```

**dwIntegrityMethod:** Specifies the integrity check algorithm to be negotiated during MM SA negotiation [RFC4306]. This SHOULD have one of the following values.

| Value                   | Meaning                             |
|-------------------------|-------------------------------------|
| INTEGRITY_MD5 (0x0)     | Specifies MD5 hash algorithm.       |
| INTEGRITY_SHA1 (0x1)    | Specifies SHA1 hash algorithm.      |
| INTEGRITY_SHA_256 (0x2) | Specifies a 256-bit SHA encryption. |
| INTEGRITY_SHA_384 (0x3) | Specifies a 384-bit SHA encryption. |

**dwEncryptionMethod:** Specifies the encryption algorithm to be negotiated during MM SA negotiation [RFC4306]. This SHOULD have one of the following values.

| Value                   | Meaning                       |
|-------------------------|-------------------------------|
| CIPHER_DES (0x0)        | Specifies DES encryption.     |
| CIPHER_3DES (0x1)       | Specifies 3DES encryption.    |
| CIPHER_AES_128 (0x2)    | Specifies AES-128 encryption. |
| CIPHER_AES_192<br>(0x3) | Specifies AES-192 encryption. |
| CIPHER_AES_256 (0x4)    | Specifies AES-256 encryption. |

**dwCipherTransformConstant:** Specifies the encryption algorithm to be negotiated during QM SA negotiation [RFC4306]. This SHOULD have one of the following values.

| Value                           | Meaning                                                                                            |
|---------------------------------|----------------------------------------------------------------------------------------------------|
| CIPHER_CONFIG_CBC_DES (0x1)     | DES (Data Encryption Standard) algorithm. CBC (Cipher Block Chaining) mode of operation. [RFC2410] |
| CIPHER_CONFIG_CBC_3DES (0x2)    | 3DES algorithm. CBC mode of operation. [RFC2451]                                                   |
| CIPHER_CONFIG_CBC_AES_128 (0x3) | AES-128 (Advanced Encryption Standard) algorithm. CBC mode of operation. [RFC3602]                 |
| CIPHER_CONFIG_CBC_AES_192 (0x4) | AES-192 algorithm. CBC mode of operation. [RFC3602]                                                |
| CIPHER_CONFIG_CBC_AES_256 (0x5) | AES-256 algorithm. CBC mode of operation. [RFC3602]                                                |
| CIPHER_CONFIG_GCM_AES_128 (0x6) | AES-128 algorithm. GCM (Galois Counter Mode) mode of operation. [RFC4106]                          |
| CIPHER_CONFIG_GCM_AES_192 (0x7) | AES-192 algorithm. GCM (Galois Counter Mode) mode of operation. [RFC4106]                          |
| CIPHER_CONFIG_GCM_AES_256 (0x8) | AES-256 algorithm. GCM (Galois Counter Mode) mode of operation. [RFC4106]                          |

**dwAuthTransformConstant:** Specifies the hash algorithm to be negotiated during QM SA negotiation [RFC4306]. This SHOULD have one of the following values.

| Value                           | Meaning                                                                                                    |
|---------------------------------|----------------------------------------------------------------------------------------------------|
| AUTH_CONFIG_HMAC_MD5_96 (0x0)   | Hash-based Message Authentication Code (HMAC) secret key authentication algorithm. MD5data integrity and data origin authentication algorithm. [RFC2403]             |
| AUTH_CONFIG_HMAC_SHA_1_96 (0x1) | Hash-based Message Authentication Code (HMAC) secret<br>key authentication algorithm. SHA-1 (Secure Hash<br>Algorithm) data integrity and data origin authentication |

| Value                              | Meaning                                                                                                    |
|------------------------------------|----------------------------------------------------------------------------------------------------|
|                                    | algorithm. [RFC2404]                                                                                                    |
| AUTH_CONFIG_HMAC_SHA_256_128 (0x2) | Hash-based Message Authentication Code (HMAC) secret key authentication algorithm. SHA-256 data integrity and data origin authentication algorithm.                         |
| AUTH_CONFIG_GCM_AES_128 (0x3)      | GCM (Galois Counter Mode) secret key authentication algorithm. AES(Advanced Encryption Standard) data integrity and data origin authentication algorithm, with 128-bit key. |
| AUTH_CONFIG_GCM_AES_192<br>(0x4)   | GCM secret key authentication algorithm. AES data integrity and data origin authentication algorithm, with 192-bit key.                                                     |
| AUTH_CONFIG_GCM_AES_256 (0x5)      | GCM secret key authentication algorithm. AES data integrity and data origin authentication algorithm, with 256-bit key.                                                     |

**dwPfsGroup:** Specifies the Diffie-Hellman algorithm to be used for Quick Mode Perfect Forward Secrecy (PFS) [RFC4306]. This SHOULD have one of the following values.

| Value                | Meaning                                                                                       |
|----------------------|-----------------------------------------------------------------------------------------------|
| PFS_NONE<br>(0x0)    | Specifies no Quick Mode PFS.                                                                  |
| PFS_1 (0x1)          | Specifies Diffie- Hellman group 1.                                                            |
| PFS_2<br>(0x2)       | Specifies Diffie- Hellman group 2.                                                            |
| PFS_2048<br>(0x3)    | Specifies Diffie- Hellman group 2048.                                                         |
| PFS_ECP_256<br>(0x4) | Specifies Diffie- Hellman ECP group 256.                                                      |
| PFS_ECP_384<br>(0x5) | Specifies Diffie- Hellman ECP group 384.                                                      |
| PFS_MM<br>(0x6)      | Use the same Diffie- Hellman as the <b>main mode (MM)</b> that contains this quick mode (QM). |
| PFS_24<br>(0x7)      | Specifies Diffie- Hellman group 24.                                                           |

**dwDhGroup:** Specifies the type of Diffie-Hellman group used for Internet Key Exchange (IKE) key generation during MM SA negotiation [RFC4306]. This SHOULD have one of the following values.

| Value               | Meaning                                      |
|---------------------|----------------------------------------------|
| DH_GROUP_NONE (0x0) | No key exchange algorithms defined.          |
| DH_GROUP_1<br>(0x1) | Do key exchange with Diffie-Hellman group 1. |

| Value                  | Meaning                                                                                                    |
|------------------------|----------------------------------------------------------------------------------------------------|
| DH_GROUP_2<br>(0x2)    | Do key exchange with Diffie-Hellman group 2.                                                                                                    |
| DH_GROUP_14<br>(0x3)   | Do key exchange with Diffie-Hellman group 14.                                                                                                    |
| DH_GROUP_2048<br>(0x3) | Do key exchange with Diffie-Hellman group 14. This group was called Diffie-Hellman group 2048 when it was introduced. The name has been changed to match standard terminology. |
| DH_ECP_256<br>(0x4)    | Do key exchange with elliptic curve Diffie-Hellman 256.                                                                                                    |
| DH_ECP_384<br>(0x5)    | Do key exchange with elliptic curve Diffie-Hellman 384.                                                                                                    |
| DH_GROUP_24<br>(0x6)   | Do key exchange with Diffie-Hellman group 24.                                                                                                    |

# 2.2.1.2.238 IKEV2\_TUNNEL\_CONFIG\_PARAMS\_2

The IKEV2\_TUNNEL\_CONFIG\_PARAMS\_2 structure<\\frac{174171}{2} > is used to get or set configured parameters for IKEv2 devices [RFC4306].

| 0               | 1                                 | 2 | 3 | 4 | 5 | 6 | 7 | 8 | 3 9 | 1 0 |   | L  | 2   | 3    | 4    | Į,  | 5 6   | 7    | ,   | 8    | 9    | 2 0 | 1 | 2 | 3 | 4 | 5 | 6 | 7 | 8 | 9 | 3 0 | 1 |
|-----------------|-----------------------------------|---|---|---|---|---|---|---|-----|-----|---|----|-----|------|------|-----|-------|------|-----|------|------|-----|---|---|---|---|---|---|---|---|---|-----|---|
|                 |                                   |   |   |   |   |   |   |   |     |     |   |    |     | C    | Iwb  | dl  | eTin  | neo  | ut  |      |      |     |   |   |   |   |   |   |   |   |   |     |   |
|                 |                                   |   |   |   |   |   |   |   |     |     |   |    | dw  | /Ne  | two  | ork | kBla  | cko  | uť  | Tin  | ne   |     |   |   |   |   |   |   |   |   |   |     |   |
|                 |                                   |   |   |   |   |   |   |   |     |     |   |    |     |      | dws  | Sa  | aLife | Tim  | ie  |      |      |     |   |   |   |   |   |   |   |   |   |     |   |
|                 |                                   |   |   |   |   |   |   |   |     |     | ( | wb | Sal | Dat  | :aSi | ze  | eForl | Ren  | eç  | got  | iati | on  |   |   |   |   |   |   |   |   |   |     |   |
| dwConfigOptions |                                   |   |   |   |   |   |   |   |     |     |   |    |     |      |      |     |       |      |     |      |      |     |   |   |   |   |   |   |   |   |   |     |   |
|                 | dwTotalCertificates               |   |   |   |   |   |   |   |     |     |   |    |     |      |      |     |       |      |     |      |      |     |   |   |   |   |   |   |   |   |   |     |   |
|                 |                                   |   |   |   |   |   |   |   |     |     |   | c  | ert | ific | ate  | Na  | ame   | s (\ | /ar | rial | ole) | )   |   |   |   |   |   |   |   |   |   |     |   |
|                 | <del></del>                       |   |   |   |   |   |   |   |     |     |   |    |     |      |      |     |       |      |     |      |      |     |   |   |   |   |   |   |   |   |   |     |   |
|                 | machineCertificateName (variable) |   |   |   |   |   |   |   |     |     |   |    |     |      |      |     |       |      |     |      |      |     |   |   |   |   |   |   |   |   |   |     |   |
|                 |                                   |   |   |   |   |   |   |   |     |     |   |    |     |      |      |     |       |      |     |      |      |     |   |   |   |   |   |   |   |   |   |     |   |
|                 | dwEncryptionType                  |   |   |   |   |   |   |   |     |     |   |    |     |      |      |     |       |      |     |      |      |     |   |   |   |   |   |   |   |   |   |     |   |
|                 | customPolicy                      |   |   |   |   |   |   |   |     |     |   |    |     |      |      |     |       |      |     |      |      |     |   |   |   |   |   |   |   |   |   |     |   |

```
...
```

dwIdleTimeout (4 bytes): Same as dwIdleTimeout in IKEV2\_TUNNEL\_CONFIG\_PARAMS\_1.

**dwNetworkBlackoutTime (4 bytes):** Same as **dwNetworkBlackoutTime** in IKEV2\_TUNNEL\_CONFIG\_PARAMS\_1.

dwSaLifeTime (4 bytes): Same as dwSaLifeTime in IKEV2\_TUNNEL\_CONFIG\_PARAMS\_1.

**dwSaDataSizeForRenegotiation (4 bytes):** Same as **dwSaDataSizeForRenegotiation** in IKEV2\_TUNNEL\_CONFIG\_PARAMS\_1.

dwConfigOptions (4 bytes): Same as dwConfigOptions in IKEV2 TUNNEL CONFIG PARAMS 1.

**dwTotalCertificates (4 bytes):** Same as **dwTotalCertificates** in IKEV2\_TUNNEL\_CONFIG\_PARAMS\_1.

certificateNames (variable): Same as certificateNames in IKEV2\_TUNNEL\_CONFIG\_PARAMS\_1.

machineCertificateName (variable): This MUST be a CERT\_BLOB\_1. This member specifies the certificate configured to be sent to the peer for authentication during the main mode (MM SA) negotiation [RFC4306] for the IKE2 tunnel-based VPN connections. A zero value for the cbData member of CERT\_BLOB\_1 indicates that no certificate is configured.

**dwEncryptionType (4 bytes):** Specifies the encryption type to be negotiated during the SA negotiation [RFC4306] for the IKE2 tunnel-based VPN connections. This SHOULD have one of the values in the following table.

| Value | Meaning                                                                                                    |
|-------|----------------------------------------------------------------------------------------------------|
| 0     | RRAS will not negotiate encryption.                                                                                    |
| 1     | RRAS requests encryption during negotiation. Negotiation will succeed even if remote RRAS does not support encryption. |
| 2     | RRAS requires encryption to be negotiated.                                                                             |
| 3     | RRAS requires maximum-strength encryption to be negotiated.                                                            |

**customPolicy (8 bytes):** This MUST be a pointer to ROUTER\_CUSTOM\_IKEv2\_POLICY\_0 that specifies the custom IKEv2 configurations to be used during the SA negotiation [RFC4306]. The NULL value for this member indicates that no custom IKEv2 configuration is available.

### 

The IKEV2\_CONFIG\_PARAMS\_2 structure  $<\frac{175}{172}>$  is used to get or set configured parameters for IKEv2 devices.

```
typedef struct _IKEV2_CONFIG_PARAMS_2 {
   DWORD dwNumPorts;
   DWORD dwPortFlags;
   DWORD dwTunnelConfigParamFlags;
   IKEV2_TUNNEL_CONFIG_PARAMS_2 TunnelConfigParams;
} IKEV2_CONFIG_PARAMS_2,
   *PIKEV2_CONFIG_PARAMS_2;
```

**dwNumPorts:** Same as **dwNumPorts** in IKEV2\_CONFIG\_PARAMS\_1.

dwPortFlags: Same as dwPortFlags in IKEV2 CONFIG PARAMS 1.

**dwTunnelConfigParamFlags:** Same as **dwTunnelConfigParamFlags** in IKEV2\_CONFIG\_PARAMS\_1.

**TunnelConfigParams:** IKEv2 tunnel-related parameters. MUST be an IKEV2 TUNNEL CONFIG PARAMS 2 structure.

# 2.2.1.2.240 MPRAPI\_TUNNEL\_CONFIG\_PARAMS\_2

The MPRAPI\_TUNNEL\_CONFIG\_PARAMS\_2 structure  $<\frac{176}{173}>$  is used to get or set configuration of various tunnels on a RAS server.

```
typedef struct _MPRAPI_TUNNEL_CONFIG_PARAMS_2 {
   IKEV2_CONFIG_PARAMS_2 IkeConfigParams;
   PPTP_CONFIG_PARAMS_1 PptpConfigParams;
   L2TP_CONFIG_PARAMS_1 L2tpConfigParams;
   SSTP_CONFIG_PARAMS_1 SstpConfigParams;
} MPRAPI_TUNNEL_CONFIG_PARAMS_2,
   *PMPRAPI_TUNNEL_CONFIG_PARAMS_2;
```

**IkeConfigParams:** MUST be an IKEV2\_CONFIG\_PARAMS\_2 structure and is used to get or set IKEv2 tunnel parameters.

**PptpConfigParams:** MUST be a PPTP\_CONFIG\_PARAMS\_1 structure and is used to get or set PPTP tunnel parameters.

**L2tpConfigParams:** MUST be an L2TP\_CONFIG\_PARAMS\_1 structure and is used to get or set L2TP tunnel parameters.

**SstpConfigParams:** MUST be an SSTP\_CONFIG\_PARAMS\_1 structure and is used to get or set SSTP tunnel parameters.

### 2.2.1.2.241 MPR\_SERVER\_SET\_CONFIG\_EX\_2

The MPR\_SERVER\_SET\_CONFIG\_EX\_2 structure  $<\frac{177}{174}>$  is used to set the configuration parameters for the RRAS server.

```
typedef struct _MPR_SERVER_SET_CONFIG_EX_2 {
   MPRAPI_OBJECT_HEADER_IDL Header;
   DWORD setConfigForProtocols;
   MPRAPI_TUNNEL_CONFIG_PARAMS_2 ConfigParams;
} MPR_SERVER_SET_CONFIG_EX_2,
   *PMPR_SERVER_SET_CONFIG_EX_2;
```

**Header:** This MUST be an MPRAPI\_OBJECT\_HEADER\_IDL (section 2.2.1.2.130), the **revision** field MUST be 0x02, and the **type** field MUST be 0x03.

setConfigForProtocols: Same as setConfigForProtocols in MPR\_SERVER\_SET\_CONFIG\_EX\_1.

**ConfigParams:** This MUST be an MPRAPI\_TUNNEL\_CONFIG\_PARAMS\_2 structure.

#### 2.2.1.2.242 MPR SERVER EX 2

The MPR\_SERVER\_EX\_2 structure < 178175 > is used to get or set the configuration of a RAS server.

```
typedef struct _MPR_SERVER_EX_2 {
   MPRAPI_OBJECT_HEADER_IDL Header;
   DWORD_BOOL fLanOnlyMode;
   DWORD dwUpTime;
   DWORD dwTotalPorts;
```

```
DWORD dwPortsInUse;
DWORD Reserved;
MPRAPI_TUNNEL_CONFIG_PARAMS_2 ConfigParams;
} MPR_SERVER_EX_2,
*PMPR_SERVER_EX_2;
```

**Header:** This specifies the version of the MPR\_SERVER\_EX\_2 structure and MUST be an MPRAPI\_OBJECT\_HEADER\_IDL (section 2.2.1.2.130) whose **revision** field MUST be 0x02 and whose **type** field MUST be 0x02.

fLanOnlyMode: Same as fLanOnlyMode in MPR SERVER EX 1.

**dwUpTime:** Same as **dwUpTime** in MPR\_SERVER\_EX\_1.

**dwTotalPorts:** Same as **dwTotalPorts** in MPR\_SERVER\_EX\_1.

**dwPortsInUse:** Same as **dwPortsInUse** in MPR\_SERVER\_EX\_1.

**Reserved:** Same as **Reserved** in MPR\_SERVER\_EX\_1.

**ConfigParams:** This MUST be an MPRAPI\_TUNNEL\_CONFIG\_PARAMS\_2 structure.

# 2.2.1.2.243 ROUTER\_IKEv2\_IF\_CUSTOM\_CONFIG\_0

The ROUTER\_IKEv2\_IF\_CUSTOM\_CONFIG\_0 structure<\frac{179176}{176} is used to get or set IKEv2 tunnel configuration parameters for IKEv2 tunnel- based demand- dial interfaces.

```
typedef struct _ROUTER_IKEv2_IF_CUSTOM_CONFIG_0 {
   DWORD dwSaLifeTime;
   DWORD dwSaDataSize;
   CERT_BLOB_1 certificateName;
   PROUTER_CUSTOM_IKEv2_POLICY_0 customPolicy;
} ROUTER_IKEv2_IF_CUSTOM_CONFIG_0,
   *PROUTER_IKEv2_IF_CUSTOM_CONFIG_0;
```

**dwSaLifeTime**: Same as **dwSaLifeTime** in IKEV2\_TUNNEL\_CONFIG\_PARAMS\_1.

dwSaDataSize: Same as dwSaDataSize in IKEV2 TUNNEL CONFIG PARAMS 1.

certificateName: Same as certificateName in IKEV2\_TUNNEL\_CONFIG\_PARAMS\_1.

customPolicy: MUST be a pointer to a ROUTER\_CUSTOM\_IKEv2\_POLICY\_0 structure

### 2.2.1.2.244 MPR\_IF\_CUSTOMINFOEX\_0

The MPR\_IF\_CUSTOMINFOEX\_0 structure < 180177 > contains the IKEv2 policy configuration of a demand dial interface (see section 1.3).

```
typedef struct _MPR_IF_CUSTOMINFOEX_0 {
   MPRAPI_OBJECT_HEADER_IDL Header;
   DWORD dwFlags;
   ROUTER_IKEv2_IF_CUSTOM_CONFIG_0 customIkev2Config;
} MPR_IF_CUSTOMINFOEX_0,
   *PMPR_IF_CUSTOMINFOEX_0;
```

**Header:** This MUST be an MPRAPI\_OBJECT\_HEADER\_IDL (section 2.2.1.2.130). The **revision** field MUST be 0x01, and the **type** field MUST be 0x06.

**dwFlags:** This MUST be one of the following values that specify the type of tunnel.

| Value                                        | Meaning                                           |
|----------------------------------------------|---------------------------------------------------|
| <del>0x0</del> 0x00000000                    | No custom configuration is available.             |
| MPRAPI_IF_CUSTOM_CONFIG_FOR_IKEV2 0x00000001 | IKEv2 tunnel-specific configuration is available. |

**customIkev2Config:** Specifies the IKEv2 tunnel configuration parameters. This MUST be a pointer to ROUTER\_IKEv2\_IF\_CUSTOM\_CONFIG\_0. The value of this member is valid only if the **dwFlag** member is set to MPRAPI\_IF\_CUSTOM\_CONFIG\_FOR\_IKEV2.

## 2.2.1.2.245 MPR\_IF\_CUSTOMINFOEX\_IDL

The MPR\_IF\_CUSTOMINFOEX\_IDL structure < 181178 > is a placeholder for MPR\_IF\_CUSTOMINFOEX\_0 (section 2.2.1.2.244) and MPR\_IF\_CUSTOMINFOEX\_1 (section 2.2.1.2.269).

```
typedef structunion _MPR_IF_CUSTOMINFOEX_IDL switch(UCHAR revision) IfCustomConfigObject {
  case 1: MPR_IF_CUSTOMINFOEX_0 IfConfigObj1;
  case 2: MPR_IF_CUSTOMINFOEX_1 IfConfigObj2;
} MPR_IF_CUSTOMINFOEX_IDL,
  *PMPR_IF_CUSTOMINFOEX_IDL;
```

IfConfigObj1: This MUST be an MPR\_IF\_CUSTOMINFOEX\_0 (section 2.2.1.2.244) structure.

IfConfigObj2: This MUST be an MPR\_IF\_CUSTOMINFOEX\_1 (section 2.2.1.2.269) structure.

# 2.2.1.2.246 CERT\_EKU\_1

The CERT\_EKU\_1 structure contains **EKU OID** or EKU name of an x.509 certificate (see [RFC2459]). $<\frac{182179}{}>$ 

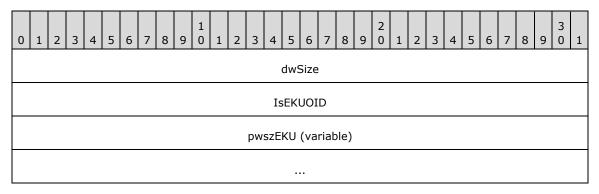

dwSize (4 bytes): The size (in bytes) of pwszEKU.

**IsEKUOID (4 bytes):** Specifies a Boolean value that indicates whether the *pwszEKU* parameter specifies the EKU OID or EKU name of a certificate. If this parameter is a TRUE value, *pwszEKU* specifies an EKU OID of a certificate. Otherwise, *pwszEKU* specifies an EKU name of a connection.

pwszEKU (variable): A pointer to the EKU OID or EKU name of a certificate.

# 2.2.1.2.247 IKEV2\_TUNNEL\_CONFIG\_PARAMS\_3

The IKEV2\_TUNNEL\_CONFIG\_PARAMS\_3 structure is used to get or set configured parameters for IKEv2 devices (see [RFC4306]).  $<\frac{183}{180}>$ 

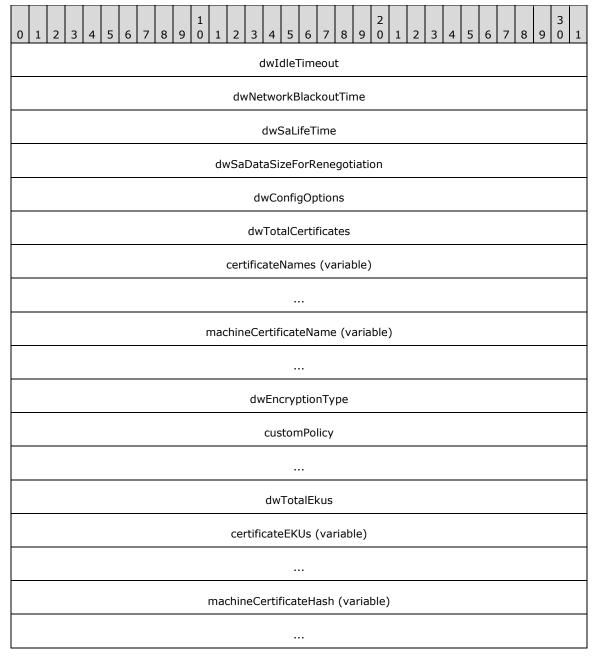

**dwIdleTimeout (4 bytes):** Same as **dwIdleTimeout** in IKEV2\_TUNNEL\_CONFIG\_PARAMS\_1 (section 2.2.1.2.137).

**dwNetworkBlackoutTime (4 bytes):** Same as **dwNetworkBlackoutTime** in IKEV2\_TUNNEL\_CONFIG\_PARAMS\_1.

dwSaLifeTime (4 bytes): Same as dwSaLifeTime in IKEV2\_TUNNEL\_CONFIG\_PARAMS\_1.

**dwSaDataSizeForRenegotiation (4 bytes):** Same as **dwSaDataSizeForRenegotiation** in IKEV2\_TUNNEL\_CONFIG\_PARAMS\_1.

dwConfigOptions (4 bytes): Same as dwConfigOptions in IKEV2\_TUNNEL\_CONFIG\_PARAMS\_1.

```
dwTotalCertificates (4 bytes): Same as dwTotalCertificates in IKEV2_TUNNEL_CONFIG_PARAMS_1.
```

certificateNames (variable): Same as certificateNames in IKEV2\_TUNNEL\_CONFIG\_PARAMS\_1.

**machineCertificateName (variable):** Same as machineCertificateName in IKEV2\_TUNNEL\_CONFIG\_PARAMS\_2 (section 2.2.1.2.238).

**dwEncryptionType (4 bytes):** Same as **dwEncryptionType** in IKEV2\_TUNNEL\_CONFIG\_PARAMS\_2.

customPolicy (8 bytes): Same as customPolicy in IKEV2\_TUNNEL\_CONFIG\_PARAMS\_2.

dwTotalEkus (4 bytes): Total number of EKUs in member variable certificateEKUs.

**certificateEKUs (variable):** An array of CERT\_EKU\_1 (section 2.2.1.2.246) that specifies the EKU parameter of the certificates that are accepted by the RemoteAccess server for IKEv2 tunnel based VPN connections.

machineCertificateHash (variable): This MUST be a CERT\_BLOB\_1 (section 2.2.1.2.136). This member specifies the hash of the X.509 certificate that is configured to be sent to the peer for authentication during the MM SA negotiation [RFC4306] for the IKE2 tunnel-based VPN connections. A zero value for the cbData member of CERT\_BLOB\_1 indicates that no certificate is configured.

### 2.2.1.2.248 **IKEV2\_CONFIG\_PARAMS\_3**

The IKEV2\_CONFIG\_PARAMS\_3 structure < 184181 > is used to get or set configured parameters for IKEv2 devices.

```
typedef struct _IKEV2_CONFIG_PARAMS_3 {
   DWORD dwNumPorts;
   DWORD dwPortFlags;
   DWORD dwTunnelConfigParamFlags;
   IKEV2_TUNNEL_CONFIG_PARAMS_3 TunnelConfigParams;
} IKEV2_CONFIG_PARAMS_3,
   *PIKEV2_CONFIG_PARAMS_3;
```

**dwNumPorts:** Same as **dwNumPorts** in IKEV2\_CONFIG\_PARAMS\_1 (section 2.2.1.2.138).

dwPortFlags: Same as dwPortFlags in IKEV2\_CONFIG\_PARAMS\_1.

**dwTunnelConfigParamFlags:** Same as **dwTunnelConfigParamFlags** in IKEV2 CONFIG PARAMS 1.

**TunnelConfigParams:** IKEv2 tunnel-related parameters. MUST be an IKEV2\_TUNNEL\_CONFIG\_PARAMS\_3 structure.

### 2.2.1.2.249 MPRAPI\_TUNNEL\_CONFIG\_PARAMS\_3

The MPRAPI\_TUNNEL\_CONFIG\_PARAMS\_3 structure < 185182 > is used to get or set configuration of various tunnels on a RAS server.

```
typedef struct _MPRAPI_TUNNEL_CONFIG_PARAMS_3 {
   IKEV2_CONFIG_PARAMS_3 IkeConfigParams;
   PPTP_CONFIG_PARAMS_1 PptpConfigParams;
   L2TP_CONFIG_PARAMS_2 L2tpConfigParams;
   SSTP_CONFIG_PARAMS_1 SstpConfigParams;
} MPRAPI_TUNNEL_CONFIG_PARAMS_3,
```

```
*PMPRAPI TUNNEL CONFIG PARAMS 3;
```

**IkeConfigParams:** MUST be an IKEV2\_CONFIG\_PARAMS\_3 (section 2.2.1.2.248) structure. This is used to get or set IKEv2 tunnel parameters.

**PptpConfigParams:** MUST be a PPTP\_CONFIG\_PARAMS\_1 (section 2.2.1.2.139) structure. This is used to get or set PPTP tunnel parameters.

**L2tpConfigParams:** MUST be an L2TP\_CONFIG\_PARAMS\_2 (section 2.2.1.2.271) structure. This is used to get or set L2TP tunnel parameters.

**SstpConfigParams:** MUST be an SSTP\_CONFIG\_PARAMS\_1 (section 2.2.1.2.142) structure. This is used to get or set SSTP tunnel parameters.

### 2.2.1.2.250 MPR\_SERVER\_SET\_CONFIG\_EX\_3

The MPR\_SERVER\_SET\_CONFIG\_EX\_3 structure  $<\frac{186}{183}>$  is used to set the configuration parameters for the RRAS server

```
typedef struct _MPR_SERVER_SET_CONFIG_EX_3 {
   MPRAPI_OBJECT_HEADER_IDL Header;
   DWORD setConfigForProtocols;
   MPRAPI_TUNNEL_CONFIG_PARAMS_3 ConfigParams;
} MPR_SERVER_SET_CONFIG_EX_3,
   *PMPR_SERVER_SET_CONFIG_EX_3;
```

**Header:** This MUST be an MPRAPI\_OBJECT\_HEADER\_IDL (section 2.2.1.2.130), the **revision** field MUST be 0x03, and the **type** field MUST be 0x03.

**setConfigForProtocols:** Same as setConfigForProtocols in MPR\_SERVER\_SET\_CONFIG\_EX\_1 (section 2.2.1.2.146).

**ConfigParams:** This MUST be an MPRAPI\_TUNNEL\_CONFIG\_PARAMS\_3 (section 2.2.1.2.249) structure.

#### 2.2.1.2.251 MPR\_SERVER\_EX\_3

The MPR\_SERVER\_EX\_3 structure  $< \frac{187}{184} >$  is used to get or set the configuration of a RAS server.

```
typedef struct _MPR_SERVER_EX_3 {
   MPRAPI_OBJECT_HEADER_IDL Header;
   DWORDBOOL fLanOnlyMode;
   DWORD dwUpTime;
   DWORD dwTotalPorts;
   DWORD dwPortsInUse;
   DWORD Reserved;
   MPRAPI_TUNNEL_CONFIG_PARAMS_3 ConfigParams;
} MPR_SERVER_EX_3,
  *PMPR_SERVER_EX_3;
```

**Header:** This specifies the version of the MPR\_SERVER\_EX\_3 structure and MUST be an MPRAPI\_OBJECT\_HEADER\_IDL (section 2.2.1.2.130) whose **revision** field is 0x03 and whose **type** field is 0x02.

**fLanOnlyMode:** This is the same as **fLanOnlyMode** in MPR\_SERVER\_EX\_1.

**dwUpTime:** This is the same as **dwUpTime** in MPR\_SERVER\_EX\_1.

dwTotalPorts: This is the same as dwTotalPorts in MPR\_SERVER\_EX\_1.

**dwPortsInUse:** This is the same as **dwPortsInUse** in MPR\_SERVER\_EX\_1.

**Reserved:** This is the same as **Reserved** in MPR\_SERVER\_EX\_1.

**ConfigParams:** This MUST be an MPRAPI\_TUNNEL\_CONFIG\_PARAMS\_3 structure.

### 2.2.1.2.252 BGP\_CONFIG\_HEADER

The BGP\_CONFIG\_HEADER structure < 188185 > specifies information pertaining to the BGP protocol using a set of BGP\_TOC\_ENTRY (section 2.2.1.2.253) structures.

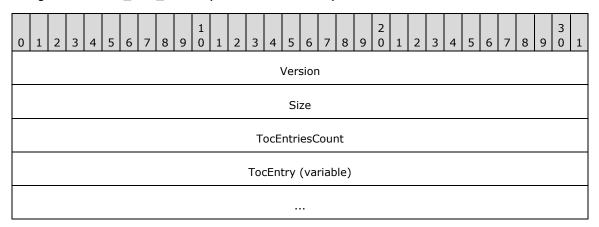

**Version (4 bytes):** This is a 32-bit, unsigned integer in network byte order that MUST be set to 0x0000001. No other versions are defined.

Size (4 bytes): This is a 32-bit, unsigned integer in network byte order that MUST specify the size of the structure in bytes including the Version, Size, TocEntriesCount, and entries (TocEntry). The size MUST be at least 28 bytes. The total size depends on the number and type of the entries. This value MUST be the size of the BLOB represented by the structure. This MUST be the sum of the InfoSize of each element of TocEntry and TocEntriesCount times the size of BGP\_TOC\_ENTRY.

**TocEntriesCount (4 bytes):** This is a 32-bit, unsigned integer in network byte order that MUST specify the number of entries. It MUST be greater than zero.

**TocEntry (variable):** This is a list of consecutive entries, **TocEntriesCount** in number, each of which MUST be formatted as defined in BGP TOC ENTRY.

## 2.2.1.2.253 BGP\_TOC\_ENTRY

The BGP\_TOC\_ENTRY structure < 189186 > specifies the format in which information pertaining to the type of data is stored in BGP\_CONFIG\_HEADER (section 2.2.1.2.252). The following table shows the relationships between the BGP\_CONFIG\_HEADER and the entries.

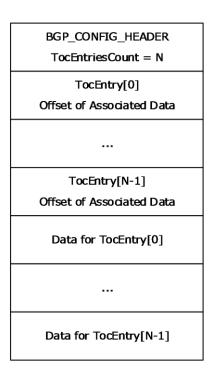

Figure 4: Relationship between the BGP\_CONFIG\_HEADER and the entries

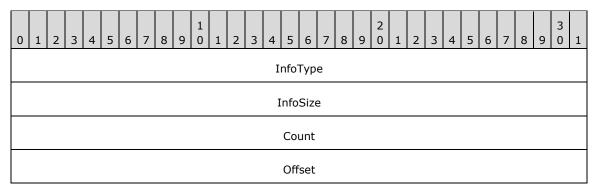

**InfoType (4 bytes):** A 32-bit, unsigned integer in network byte order that MUST indicate the type of data contained in the list. The value MUST be one of the following:

| Value                             | Meaning                                     | The structure pointed to at offset.         |
|-----------------------------------|---------------------------------------------|---------------------------------------------|
| 0x00000001<br>BGP_ROUTER_CONFIG   | This is the BGP router configuration.       | BGP_ROUTER_CONFIG (section 2.2.1.2.25 7)    |
| 0x00000002<br>BGP_POLICY_INFO     | This is the BGP policy configuration.       | BGP_POLICY (section 2.2.1.2.261)            |
| 0x00000003<br>BGP_PEER_INFO       | This is the BGP peer configuration.         | BGP_PEER (section 2.2.1.2.262)              |
| 0x00000004<br>BGP_PEER_POLICY_MAP | This is the BGP peer to BGP policy mapping. | BGP_PEER_TO_POLICIES (section 2.2.1.2. 263) |

| Value                            | Meaning                                        | The structure pointed to at offset. |
|----------------------------------|------------------------------------------------|-------------------------------------|
| 0x00000005<br>BGP_ADVERTISE_INFO | This is the BGP route advertise configuration. | BGP_ADVERTISE (section 2.2.1.2.264) |

**InfoSize (4 bytes):** A 32-bit, unsigned integer, in network byte order, that MUST specify the number of bytes in an information structure of this type in this entry.

**Count (4 bytes):** A 32-bit, unsigned integer in network byte order that MUST specify the number of information structures of this type in this entry.

**Offset (4 bytes):** A 32-bit, unsigned integer in network byte order that MUST specify the offset starting from BGP\_CONFIG\_HEADER to start of the first structure for this entry.

### 2.2.1.2.254 BGP\_IP\_ADDRESS

The BGP\_IP\_ADDRESS structure  $<\frac{190}{187}>$  is used to represent an IPv4 or IPv6 address in the BGP configuration.

```
typedef struct _BGP_IP_ADDRESS {
  union {
    DWORD v4;
    BYTE v6[16];
} address;
  USHORT uAddressFamily;
} BGP_IP_ADDRESS,
*PBGP_IP_ADDRESS;
```

v4: A 32-bit, unsigned integer in network byte order that represents an IPv4 address.

v6[16]: A 128-bit, unsigned integer in network byte order that represents an IPv6 address.

uAddressFamily: Specifies whether the IP address is an IPv4 or IPv6 address.

| Value            | Meaning                            |
|------------------|------------------------------------|
| AF_INET 0x02     | The IP address is an IPv4 address. |
| AF_INET6<br>0x17 | The IP address is an IPv6 address. |

### 2.2.1.2.255 BGP\_IP\_PREFIX

The BGP\_IP\_PREFIX structure < 191188 > is used to represent the prefix of an IPv4 or IPv6 network subnet.

```
typedef struct _BGP_IP_PREFIX {
   union {
     DWORD v4;
     BYTE v6[16];
   } address;
   USHORT uPrefixLength;
   USHORT uAddressFamily;
} BGP_IP_PREFIX,
   *PBGP_IP_PREFIX;
```

v4: A 32-bit, unsigned integer in network byte order that represents an IPv4 address prefix.

v6[16]: A 128-bit, unsigned integer in network byte order that represents an IPv6 address prefix.

uPrefixLength: Specifies prefix length of the IPv4 or IPv6 network subnet.

uAddressFamily: Specifies whether the subnet is an IPv4 or IPv6 network subnet.

| Value            | Meaning                                   |
|------------------|-------------------------------------------|
| AF_INET 0x02     | The IP address is an IPv4 network subnet. |
| AF_INET6<br>0x17 | The IP address is an IPv6 network subnet. |

### 2.2.1.2.256 BGP\_ASN\_RANGE

The BGP\_ASN\_RANGE structure < 192189 is used to represent an autonomous system number (ASN) range.

```
typedef struct _BGP_ASN_RANGE {
  DWORD dwStartRange;
  DWORD dwEndRange;
} BGP_ASN_RANGE,
*PBGP ASN RANGE;
```

dwStartRange: Specifies the first ASN in the range. This value MUST be between 1 and 65534.

**dwEndRange:** Specifies the last ASN in the range. This value MUST be greater than or equal to **dwStartRange**. This value MUST be between 1 and 65534.

## 2.2.1.2.257 BGP\_ROUTER\_CONFIG

The BGP\_ROUTER\_CONFIG structure < 193190 > is used to get or set the BGP speaker configuration of a RAS server.

```
typedef struct _BGP_ROUTER_CONFIG {
   DWORD dwFlags;
   DWORD dwBGPIdentifier;
   DWORD dwLocalASN;
   BOOL bCompareMedAcrossASN;
   BOOL bUseDefaultGateway;
   BOOL bIPv6Routing;
   in6_addr localIPv6Address;
} BGP_ROUTER_CONFIG,
   *PBGP_ROUTER_CONFIG;
```

**dwFlags:** Specifies the attributes of this structure that are modified. This field is used while modifying the BGP configuration. This value MUST be a bitwise OR combination of one or more of the following values.

| Value      | Meaning                         |
|------------|---------------------------------|
| 0x00000001 | The BGP identifier is modified. |

| Value      | Meaning                                                                 |
|------------|-------------------------------------------------------------------------|
| 0x00000002 | The local autonomous system number (ASN) is modified.                   |
| 0x00000004 | The bCompareMedAcrossASN value is modified.                             |
| 0x00000008 | The default gateway configuration is changed.                           |
| 0x00000010 | The configuration regarding whether the IPv6 routing state is modified. |
| 0x00000020 | The default next hop IPv6 address is modified.                          |

**dwBGPIdentifier:** Specifies the unique BGP identifier that the BGP speaker uses while communicating with BGP peers.

**dwLocalASN:** Specifies the local autonomous system number (ASN) to be used for peering. This value MUST be between 1 and 65534.

**bCompareMedAcrossASN:** Specifies if the BGP speaker compares the **multi exit discriminator** (**MED**) attribute in a BGP route received from BGP peers across an autonomous system. This value MUST be one of the following.

| Value      | Meaning                                                                                                    |
|------------|----------------------------------------------------------------------------------------------------|
| 0x00000000 | The BGP speaker MUST NOT compare the MED attribute in a BGP route received from BGP peers across an autonomous system. |
| 0x0000001  | The BGP speaker MUST compare the MED attribute in a BGP route received from BGP peers across an autonomous system.     |

**bUseDefaultGateway:** Specifies whether the default route would be used to recursively resolve a route. This value MUST be one of the following.

| Value      | Meaning                                                                             |
|------------|-------------------------------------------------------------------------------------|
| 0x00000000 | The BGP speaker MUST NOT use the default route while recursively resolving a route. |
| 0x00000001 | The BGP speaker MUST use the default route while recursively resolving a route.     |

**bIPv6Routing:** Specifies whether the BGP speaker would advertise the IPv6 MultiProtocol Extension capability as specified in [RFC 2545]. This value MUST be one of the following.

| Value      | Meaning                                                                         |
|------------|---------------------------------------------------------------------------------|
| 0x00000000 | The BGP speaker MUST NOT advertise the IPv6 MultiProtocol Extension capability. |
| 0x00000001 | The BGP speaker MUST advertise the IPv6 MultiProtocol Extension capability.     |

**localIPv6Address:** Species the default IPv6 address that the BGP server would use as next hop while advertising IPv6 routes to peers. This configuration is used only when the IPv6 addresses are advertised over peering done using IPv4 address or link-local IPv6 address.

# 2.2.1.2.258 BGP\_POLICY\_MATCH

The BGP\_POLICY\_MATCH structure < 194191 > is used to represent a single Match clause in a BGP policy. The Match clause is used to filter the BGP routes on which the BGP policy would be allowed.

```
typedef struct _BGP_POLICY_MATCH {
```

```
BGP_POLICY_MATCH_TYPE eType;
union {
    BGP_IP_PREFIX prefix;
    BGP_ASN_RANGE asnRange;
    DWORD dwCommunity;
    DWORD dwMaxPrefixes;
    PolicyMatch;
} BGP_POLICY_MATCH,
*PBGP_POLICY_MATCH;
```

**eType:** Specifies the attribute type to be used while matching the policy for a BGP route. This value MUST be one of the following.

| Value                   | Meaning                                                                                                    |
|-------------------------|----------------------------------------------------------------------------------------------------|
| MatchPrefix (0x1)       | The policy match is done based on the network prefix of the BGP route. The value of the <b>prefix</b> field is used for the comparison.                                           |
| MatchIgnorePrefix (0x2) | The policy match is done based on the network prefix of the BGP route. It filters out the BGP routes whose prefix value is the same as that specified in the <b>prefix</b> field. |
| MatchAsnRange<br>(0x3)  | The policy match is done based on the ASN attribute of the BGP route. The value of the <b>asnRange</b> field is used for the comparison.                                          |
| MatchCommunity (0x4)    | The policy match is done based on the community attribute of the route. The value of the <b>dwCommunity</b> field is used for the comparison.                                     |
| MatchMaxPrefixes (0x5)  | The policy match is done based on the number of prefixes learned from a BGP peer. The value of the <b>dwMaxPrefixes</b> field is used for the comparison.                         |

**prefix:** Specifies the network prefix that would be compared with the network prefix of the BGP route. This MUST be of type BGP\_IP\_PREFIX (section 2.2.1.2.255).

**asnRange:** Specifies the ASN range that would be compared with the ASN in the ASN path attribute of the BGP route. This MUST be of type BGP\_ASN\_RANGE (section 2.2.1.2.256).

**dwCommunity:** Specifies the value of the community attribute that would be compared with the community attribute of the BGP route.

**dwMaxPrefixes:** Specifies the maximum number of prefixes that can be learned from a BGP peer.

# 2.2.1.2.259 BGP\_POLICY\_MODIFY

The BGP\_POLICY\_MODIFY structure  $<\frac{195192}{}$  specifies an attribute of the BGP route that MUST be modified if the policy is matched.

```
typedef struct _BGP_POLICY_MODIFY {
  BGP_POLICY_MODIFY_ATTR_TYPE eAttrType;
  union {
    DWORD dwCommunity;
    DWORD dwLocalPref;
    BGP_IP_ADDRESS nextHop;
    DWORD dwMed;
} ModifyAttr;
} BGP_POLICY_MODIFY,
*PBGP_POLICY_MODIFY;
```

**eAttrType:** Specifies the attribute type that is used to modify a BGP route. This value MUST be one of the following.

| Value                 | Meaning                                                                                                    |
|-----------------------|----------------------------------------------------------------------------------------------------|
| AddCommunity (0x1)    | A community attribute with the value specified in the <b>dwCommunity</b> field is added to the BGP route.                    |
| RemoveCommunity (0x2) | A community attribute with the value specified in the <b>dwCommunity</b> field is removed from the BGP route (if present).   |
| NewLocalPref (0x3)    | A Local preference attribute with the value specified in the <b>dwLocalPref</b> field is added or modified to the BGP route. |
| NewNextHop<br>(0x4)   | The next hop specified in the <b>nextHop</b> field is updated to the BGP route.                                              |
| NewMed<br>(0x5)       | The MED attribute in the BGP route is updated with the MED attribute specified in the <b>dwMed</b> field.                    |

dwCommunity: Specifies the value of the community attribute used to modify a BGP route.

**dwLocalPref:** Specifies the value of the local preference that is used to modify the path attribute of a BGP route.

**nextHop:** Specifies the value of the next hop that is used to modify the path attribute of a BGP route

dwMed: Specifies the value of the MED that is used to modify the MED attribute of a BGP route.

### 2.2.1.2.260 BGP\_POLICY\_ACTION

The BGP\_POLICY\_ACTION structure < 196193 > specifies the modified value of a BGP attribute.

```
typedef struct _BGP_POLICY_ACTION {
  union {
    BGP_POLICY_MODIFY Modify;
    BOOL bDeny;
  } Action;
} BGP_POLICY_ACTION,
*PBGP_POLICY_ACTION;
```

**Modify:** Specifies the attribute value that would be used to modify the BGP route. This MUST be of type BGP\_POLICY\_MODIFY (section 2.2.1.2.259).

**bDeny:** Specifies whether the BGP route is to be filtered out. This value MUST be one of the following.

| Value      | Meaning                                                                                                    |  |
|------------|----------------------------------------------------------------------------------------------------|--|
| 0x00000000 | If the BGP policy is of type <b>PolicyFilter</b> , all the BGP routes that do not match the policy MUST be ignored while broadcasting to BGP peers and while receiving from BGP peers. |  |
| 0x0000001  | The BGP route that matches the BGP policy MUST be ignored while broadcasting to BGP peers and while receiving from BGP peers.                                                          |  |

# 2.2.1.2.261 BGP\_POLICY

The BGP\_POLICY structure < 197194 > is used to get or set the policy configuration of a BGP speaker. A policy can be composed of zero or more Match clauses and one or more Action clauses. All the Match

clauses are always grouped in logical AND. Similarly, all the Action clauses are always grouped in logical AND. Action clauses are applied only if all the Match clauses are satisfied.

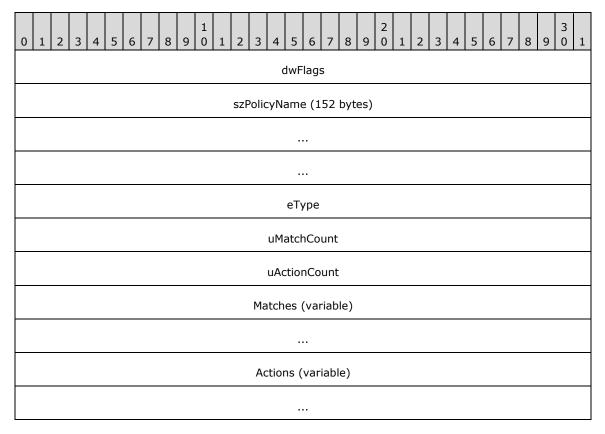

**dwFlags (4 bytes):** Specifies the policy attribute that is being modified. This field is used while modifying the BGP policy configuration.

The value MUST be a bit-wise OR combination of one or more of the following values.

| Value      | Meaning                          |  |
|------------|----------------------------------|--|
| 0x00000001 | The Match clauses are modified.  |  |
| 0x00000002 | The Action clauses are modified. |  |

**szPolicyName (152 bytes):** A null-terminated Unicode string that contains the name of the BGP policy.

**eType (4 bytes):** Specifies the policy type as defined in BGP\_POLICY\_TYPE (section 2.2.1.1.23) enumeration type.

uMatchCount (4 bytes): Specifies the number of Match clauses.

uActionCount (4 bytes): Specifies the number of Action clauses.

**Matches (variable):** A list of consecutive entries of Match clauses, **uMatchCount** in number, each of which MUST be of type BGP\_POLICY\_MATCH (section 2.2.1.2.258).

**Actions (variable):** A list of consecutive entries of Action clauses, **uActionCount** in number, each of which MUST be of type BGP\_POLICY\_ACTION (section 2.2.1.2.260). The Action clause MUST

ignore the **Modify** field of BGP\_POLICY\_ACTION when the **eType** field is set to **PolicyFilter** (0x1).

#### A BGP policy:

- MUST NOT have more than one Match clause with eType in BGP\_POLICY\_MATCH set to MatchASNRange (0x3).
- MUST NOT have more than one Match clause with eType in BGP\_POLICY\_MATCH set to MatchMaxPrefix (0x5).
- MUST NOT have more than one modify Action clause with eAttrType in BGP\_POLICY\_MODIFY (section 2.2.1.2.259) set to ModifyLocalPref (0x3).
- MUST NOT have more than one modify Action clause with eAttrType in BGP\_POLICY\_MODIFY set to ModifyNextHop (0x4).
- MUST NOT have more than one modify Action clause with eAttrType in BGP\_POLICY\_MODIFY set to ModifyMed (0x5).
- MUST have only one Action clause with **bDeny** in BGP\_POLICY\_ACTION set to TRUE when a
  Match clause with **eType** in BGP\_POLICY\_MATCH is specified as MatchMaxPrefix (0x5).

# 2.2.1.2.262 BGP\_PEER

The BGP\_PEER structure < 198195 is used to get or set the configuration of a BGP peer.

```
typedef struct _BGP_PEER {
   DWORD dwFlags;
   WCHAR szPeeringName (152 bytes)[76];
   BGP_IP_ADDRESS localIP;
   BGP_IP_ADDRESS remoteIP;
   USHORT uHoldTime;
   DWORD dwRemoteASN;
   BOOL bAutoStart;
   BGP_PEERING_OP_MODE opMode;
} BGP_PEER;
*PBGP_PEER;
```

**dwFlags:** Specifies the BGP peer attribute that is being modified. This field is used while modifying the BGP peer configuration.

This value MUST be a bit-wise OR combination of one or more of the following values.

| Value      | Meaning                                         |  |
|------------|-------------------------------------------------|--|
| 0x0000001  | The local IP address is modified.               |  |
| 0x00000002 | The local hold timeout is modified.             |  |
| 0x00000004 | The remote ASN is modified.                     |  |
| 0x0000010  | The operation mode of the BGP peer is modified. |  |

**szPeeringName (152 bytes):** A null-terminated Unicode string that specifies a unique name for the BGP peer.

**localIP:** Specifies local IP Address to be used for BGP peering. This MUST be of type BGP\_IP\_ADDRESS (section 2.2.1.2.254).

**remoteIP:** Specifies remote IP address to be used for BGP peering. This MUST be of type BGP\_IP\_ADDRESS.

**uHoldTime:** Specifies the local value of the Hold Timer in seconds. This value MUST NOT be 1 or 2.

dwRemoteASN: Specifies the peer's ASN number. This value MUST be between 1 and 65534.

**bAutoStart:** This MUST be set to TRUE.

**opMode:** Specifies the operation mode of the BGP as defined in BGP\_PEERING\_OP\_MODE (section 2.2.1.1.24) enumeration type.

# 2.2.1.2.263 BGP\_PEER\_TO\_POLICIES

The BGP\_PEER\_TO\_POLICIES structure < 199196 > is used to configure BGP policies for a BGP peer.

```
typedef struct _BGP_PEER_TO_POLICIES {
   DWORD dwFlags;
   BGP_IP_ADDRESS peerIP;
   BGP_POLICY_DIRECTION eDirection;
   USHORT uPolicyCount;
   BYTE policyNames[1];
} BGP_PEER_TO_POLICIES,
*PBGP_PEER_TO_POLICIES;
```

**dwFlags:** This value MUST be set to one of the following values while modifying the BGP peer to policy mapping.

| Value      | Meaning                                                                    |  |
|------------|----------------------------------------------------------------------------|--|
| 0x00000000 | None of the attributes in the BGP_PEER_TO_POLICIES structure is modified.  |  |
| 0xFFFFFFF  | One or more attributes in the BGP_PEER_TO_POLICIES structure are modified. |  |

**peerIP:** Specifies the IP address of the BGP peer for which the policies are configured. This MUST be of type BGP\_IP\_ADDRESS (section 2.2.1.2.254) .

**eDirection:** Specifies the source of the BGP routes to which the BGP policies are applied. This value MUST be of type BGP POLICY DIRECTION (section 2.2.1.1.22).

**uPolicyCount:** Specifies the number of policies configured for the BGP peer. This value MUST be greater than zero.

**policyNames:** A list of consecutive policy name entries, **uPolicyCount** in number; each entry MUST be a null-terminated Unicode string of 152 bytes.

## 2.2.1.2.264 BGP\_ADVERTISE

The BGP\_ADVERTISE structure < 200197 is used to get or set the BGP route advertisement configuration.

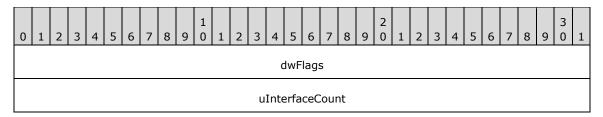

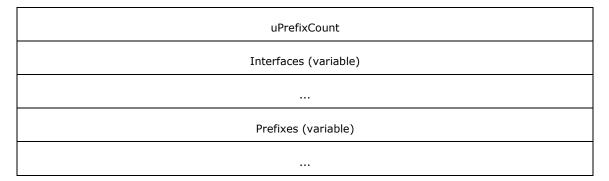

**dwFlags (4 bytes):** This value MUST to set to one of the following values while modifying the BGP route advertisement configuration and MUST be ignored on receipt.

| Value      | Meaning                                                                    |  |
|------------|----------------------------------------------------------------------------|--|
| 0x00000000 | None of the attributes in the <b>BGP_ADVERTISE</b> structure is modified   |  |
| 0xFFFFFFF  | One or more attributes in the <b>BGP_ADVERTISE</b> structure are modified. |  |

uInterfaceCount (4 bytes): Specifies the number of interfaces whose static routes would be advertised.

uPrefixCount (4 bytes): Specifies the number of prefixes in addition to the prefixes learned from the BGP peers that would be advertised. These additional prefix values are specified in the Prefixes field.

**Interfaces (variable):** An array of **LUIDs** of the interfaces whose static routes would be advertised. The number of entries in this array MUST be **uInterfaceCount**.

**Prefixes (variable):** An array of prefixes, **uPrefixCount** in number, each of which MUST be of type BGP\_IP\_PREFIX (section 2.2.1.2.255).

### 2.2.1.2.265 BGP\_ROUTER\_V6

The BGP\_ROUTER\_V6 structure<\\(\frac{201198}{201198}\)> is used to enable a BGP speaker to handle IPv6 address changes for the local interfaces while peering using IPv6 addresses.

```
typedef struct _BGP_ROUTER_V6 {
  DWORD dwReserved;
} BGP_ROUTER_V6,
*PBGP ROUTER V6;
```

dwReserved: Reserved. MUST be set to zero when sent and MUST be ignored on receipt.

#### 2.2.1.2.266 PRIORITY\_INFO\_EX

The PRIORITY\_INFO\_EX structure < 202199 MUST be used to set preferences to different protocols on the RRAS server.

This structure is used in the following methods:

- RRouterInterfaceTransportSetGlobalInfo (section 3.1.4.10)
- RRouterInterfaceTransportGetGlobalInfo (section 3.2.4.11)

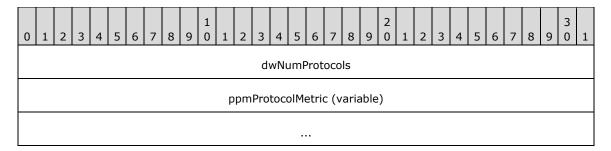

**dwNumProtocols (4 bytes):** This MUST be the number of protocols for which metric information is given in this structure PROTOCOL\_METRIC\_EX (section 2.2.1.2.267).

**ppmProtocolMetric (variable):** This MUST be an array of **PROTOCOL\_METRIC\_EX** structures with **dwNumProtocols** specifying the number of elements in the array.

When this structure is used, the **InfoType** of RTR\_TOC\_ENTRY (section 2.2.1.2.4) MUST be <a href="https://oxffff00170xFFFF0017">Oxffff00170xFFFF0017</a>. Multiple instances of this structure can be present. If multiple instances are present, and there are overlapping protocol IDs, the metric specified in the last instance will be set.

# 2.2.1.2.267 PROTOCOL\_METRIC\_EX

The PROTOCOL\_METRIC\_EX structure < 203200 > MUST be used to specify the metric of a protocol in PRIORITY\_INFO\_EX (section 2.2.1.2.266).

dwProtocolId: This is same as dwProtocolId in PROTOCOL\_METRIC (section 2.2.1.2.13).

**dwSubProtocolId:** This is the subprotocol ID. This value MUST be set to zero if the **dwProtocolId** is not set to MIB\_IPPROTO\_BGP (0xD). For **dwProtocolId** MIB\_IPPROTO\_BGP (0xD), this MUST be set to one the following values.

| Value                        | Meaning                                  |
|------------------------------|------------------------------------------|
| SUB_PROTO_IP_BGP_IBGP<br>0x1 | Interior Border Gateway Protocol (IBGP). |
| SUB_PROTO_IP_BGP_EBGP<br>0x2 | Exterior Border Gateway Protocol (EBGP). |

dwMetric: The metric for dwSubProtocolId.

## 2.2.1.2.268 ROUTER\_IKEv2\_IF\_CUSTOM\_CONFIG\_1

The ROUTER\_IKEv2\_IF\_CUSTOM\_CONFIG\_1 structure < 204201 > is used to get or set IKEv2 tunnel configuration parameters for IKEv2 tunnel-based demand-dial interfaces.

```
typedef struct _ROUTER_IKEv2_IF_CUSTOM_CONFIG_1 {
  DWORD dwSaLifeTime;
  DWORD dwSaDataSize;
  CERT_BLOB_1 certificateName;
  PROUTER CUSTOM IKEv2 POLICY 0 customPolicy;
```

```
CERT_BLOB_1 certificateHash;
} ROUTER_IKEv2_IF_CUSTOM_CONFIG_1,
*PROUTER_IKEv2_IF_CUSTOM_CONFIG_1;
```

dwSaLifeTime: This is the same as dwSaLifeTime in

ROUTER\_IKEv2\_IF\_CUSTOM\_CONFIG\_0 (section 2.2.1.2.243).

dwSaDataSize: This is the same as dwSaDataSize in ROUTER\_IKEv2\_IF\_CUSTOM\_CONFIG\_0.

certificateName: Same as certificateName in ROUTER IKEv2 IF CUSTOM CONFIG 0.

customPolicy: This is the same as customPolicy in ROUTER\_IKEv2\_IF\_CUSTOM\_CONFIG\_0.

**certificateHash:** This is the same as **machineCertificateHash** in IKEV2\_TUNNEL\_CONFIG\_PARAMS\_3.

### 2.2.1.2.269 MPR\_IF\_CUSTOMINFOEX\_1

The MPR\_IF\_CUSTOMINFOEX\_1 structure < 205202 > contains IKEv2 policy configuration of a demand dial interface.

```
typedef struct _MPR_IF_CUSTOMINFOEX_1 {
   MPRAPI_OBJECT_HEADER_IDL Header;
   DWORD dwFlags;
   ROUTER_IKEv2_IF_CUSTOM_CONFIG_1 customIkev2Config;
} MPR_IF_CUSTOMINFOEX_1,
   *PMPR_IF_CUSTOMINFOEX_1;
```

**Header:** This MUST be an MPRAPI\_OBJECT\_HEADER\_IDL (section 2.2.1.2.130). The **revision** field MUST be 0x02, and the **type** field MUST be 0x06.

**dwFlags:** This is the same as **dwFlag** in MPR\_IF\_CUSTOMINFOEX\_0 (section 2.2.1.2.244).

**customIkev2Config:** Specifies the IKEv2 tunnel configuration parameters. This MUST be a pointer to ROUTER\_IKEv2\_IF\_CUSTOM\_CONFIG\_1 (section 2.2.1.2.268). The value of this member is valid only if the **dwFlag** member is set to MPRAPI\_IF\_CUSTOM\_CONFIG\_FOR\_IKEV2.

### 2.2.1.2.270 L2TP\_TUNNEL\_CONFIG\_PARAMS\_1

The L2TP\_TUNNEL\_CONFIG\_PARAMS\_1 structure < 206203 > is used to get or set configured parameters for L2TP devices.

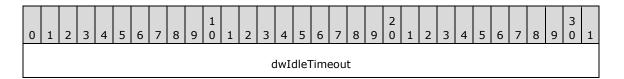

| dwEncryptionType               |  |
|--------------------------------|--|
| dwSaLifeTime                   |  |
| dwSaDataSizeForRenegotiation   |  |
| <del>dwConfigOptions</del>     |  |
| <del>dwTotalCertificates</del> |  |
| customPolicy                   |  |
| <del></del>                    |  |

**dwIdleTimeout (4 bytes):** Duration, in seconds, after which the connection will be disconnected if there is no traffic. This value MUST be between 300 and 17,279,999.

<u>dwEncryptionType (4 bytes)</u>: Specifies the encryption type to be negotiated for the L2TP tunnelbased VPN connections. One of the following values is used.

| <u>Value</u> | Meaning                                                                                                    |  |
|--------------|----------------------------------------------------------------------------------------------------|--|
| <u>0</u>     | RRAS will not negotiate encryption.                                                                                    |  |
| 1            | RRAS requests encryption during negotiation. Negotiation will succeed even if remote RRAS does not support encryption. |  |
| 2            | RRAS requires encryption to be negotiated.                                                                             |  |
| <u>3</u>     | RRAS requires maximum-strength encryption to be negotiated.                                                            |  |

**dwSaLifeTime (4 bytes):** The lifetime of a **security association (SA)**, in seconds, after which the SA is no longer valid [RFC4306]. This value MUST be between 300 and 17,279,999.

**dwSaDataSizeForRenegotiation (4 bytes):** Number of kilobytes that are allowed to transfer using an SA. After that, the SA is renegotiated [RFC4306]. This value MUST be greater than or equal to 1024.

**customPolicy (8 bytes):** This MUST be a pointer to ROUTER\_CUSTOM\_IKEv2\_POLICY\_0 (section 2.2.1.2.237) that specifies the custom IPSec configurations to be used during the SA negotiation [RFC4306]. The NULL value for this member indicates that no custom IPsec configuration is available.

#### 2.2.1.2.271 L2TP\_CONFIG\_PARAMS\_2

The L2TP\_CONFIG\_PARAMS\_2 structure  $< \frac{207204}{} >$  is used to get or set the device configuration for L2TP on a RAS server.

```
typedef struct _L2TP_CONFIG_PARAMS_2 {
  DWORD dwNumPorts;
  DWORD dwPortFlags;
  DWORD dwTunnelConfigParamFlags;
  L2TP_TUNNEL_CONFIG_PARAMS_1 TunnelConfigParams;
} L2TP_CONFIG_PARAMS_2,
  *PL2TP_CONFIG_PARAMS_2;
```

dwNumPorts: This is the same as dwNumPort in L2TP CONFIG PARAMS 1 (section 2.2.1.2.140).

dwPortFlags: Same as dwPortFlags in L2TP CONFIG PARAMS 1.

dwTunnelConfigParamFlags: This SHOULD be set to 0x00000001 when sent and ignored on

receipt.

**TunnelConfigParams:** L2TP tunnel related parameters. This MUST be an L2TP TUNNEL CONFIG PARAMS 1 (section 2.2.1.2.270) structure.

#### 2.2.2 File Format for Phonebook

The Phonebook is an 8-bit ASCII-encoded text file that contains the names and settings for the demand dial connections. It includes the connection settings that can be used for establishing the demand dial connections. The RRASM client can remotely configure this file on the RRAS server at a well-known name and location using any remote file management protocol (such as SMB). RRAS can read the file from this location < 208205 > for gathering the demand dial connection settings.

The name and the settings for a single demand dial connection is known as an **RRAS phonebook section** (also known as RRAS phonebook entry or RRAS entry). An RRAS entry begins with the name of demand dial connection, which MUST be unique. The name is followed by settings as a sequence of **key value pairs (KVP)**. The phonebook file can have zero (when there are no demand dial connections) or more **RRAS entry sections**.

Each RRAS entry section in the phonebook file can have the following four **RRAS entry subsections**: NETCOMPONENTS, MEDIA, DEVICE, and PhoneNumber. The NETCOMPONENTS and PhoneNumber subsections are optional, whereas MEDIA and DEVICE subsections MUST be present. There can be multiple MEDIA subsections within a single RRAS entry sections. Each MEDIA subsection can have multiple DEVICE subsections and each DEVICE subsection in turn can have multiple PhoneNumber subsections. When there are multiple MEDIA subsections, each subsection corresponds to a physical device.

RRASM uses the list of phonebook entries to validate the WAN interface name as a part of specific RPC methods as specified in section 3.1.1. In order for the WAN interface name to be valid, there has to be a RRAS phonebook entry with the specified name.

#### 2.2.2.1 RRAS entry section name

An RRAS entry section is identified by a unique RRAS entry section name. The RRAS entry section name MUST be a minimum of one (1) character in length.

The RRAS entry section name MUST be enclosed within an open square bracket "[" and a closing square bracket "]", followed by a line feed and carriage return and line-feed. An RRAS entry section extends from the beginning of one RRAS entry section name to the start of the next RRAS entry section or the end of file. Consider the following example.

 $[\texttt{Remote Router} \hspace{-0.1cm} \hspace{-0.1cm} \hspace{-0.1$ 

"[Remote Router]\CR\LF\CR" is the beginning of a RRAS entry section with the name "Remote Router".  $<\frac{209206}{}>$ 

#### 2.2.2.2 Phonebook entry settings

Each RRAS entry section MUST consist of a sequence of key value pairs separated by <a href="line-feed-and-a">line-feed</a> and <a href="line-feed-and-a">line-feed</a>. A key-value pair MUST be a key name followed by an equal sign "=" with the value after the equal sign.

### For example:

Encoding=1\CR\LF\CR

Encoding is the name of the key and 1 is its value.

In cases where the value is optional, the key is followed by an equal sign "=" and a line feed and carriage return and line feed. The value is not specified for the key.

For example:

Encoding=\CR\LF\CR

Here, Encoding is the name of key and it does not take a value. The implementation can assume a default value for the key or ignore it.

The following sections provide descriptions for each key used in the phonebook file and their possible values. All the keys MUST appear in the same order in the phonebook file as they appear here, unless explicitly specified.

In the following sections, if an optional key is absent or for any key the value is not one of the specified valid values, the behavior of the RRAS is implementation-specific and outside the scope of this document. For example, if the "Encoding" key is not present, or the value of the key is not 0 or 1, a compliant implementation can assume the value of an encoding is 1.

# 2.2.2.1 Encoding

This key specifies the encoding format for all the string values in the current RRAS entry. This key is optional. If the key is present, it SHOULD take one of the values given in the following table.

| Value | Meaning                                                              |
|-------|----------------------------------------------------------------------|
| 0     | All strings in the RRAS entry are encoded in 8-bit ASCII format.     |
| 1     | All strings in the RRAS entry are encoded in UTF-8 format [RFC3629]. |

#### **2.2.2.2.2 PBVersion**

This key specifies the version of the RRAS entry. This key is optional. If the key is present, the value SHOULD be "1".

### 2.2.2.2.3 Type

This key MAY  $<\frac{210207}{}$  specify the type of the RRAS entry. This key SHOULD take one of the values in the following table

| Value | Meaning                          |  |
|-------|----------------------------------|--|
| 1     | Dial-up connection               |  |
| 2     | VPN connection                   |  |
| 5     | Broadband connection < 211 208 > |  |

## 2.2.2.2.4 Autologon

This key is optional and if present MUST be ignored by RRAS.

## 2.2.2.5 UseRasCredentials

This key is optional and if present MUST be ignored by RRAS.

#### 2.2.2.6 LowDateTime

This key is optional and if present MUST be ignored by RRAS.

## 2.2.2.2.7 HighDateTime

This key is optional and if present MUST be ignored by RRAS.

### 2.2.2.2.8 DialParamsUID

This key specifies a unique identifier (an 8-bit ASCII-encoded string representation of a decimal number) to be used on RRAS for use as a credential key for demand-dial connection. This key is optional.

## 2.2.2.2.9 Guid

This key specifies a unique identifier (GUID) for this RRAS entry. This key is optional.

#### 2.2.2.2.10 BaseProtocol

This key is optional and if present MUST be ignored by RRAS.

# 2.2.2.2.11 VpnStrategy

This key specifies the order in which the RRAS attempts the tunnel protocol until the demand-dial connection succeeds. This key is optional. If the key is present, it is used only if the key **Type** has the value "2" and SHOULD take one of the values in the following table.

| Value | Meaning                                                                                              |
|-------|----------------------------------------------------------------------------------------------------|
| 0     | Try a series of tunnel protocols.< <del>212</del> 209>                                               |
| 1     | RRAS attempts PPTP only.                                                                             |
| 2     | RRAS attempts PPTP first. If PPTP fails, L2TP is tried. If L2TP fails, demand-dial connection fails. |
| 3     | RRAS attempts L2TP only.                                                                             |
| 7     | RRAS attempts IKEv2 only.< <del>213</del> 210>                                                       |

#### 2.2.2.2.12 ExcludedProtocols

This key specifies the protocols not to be negotiated by the RRAS. This key is an 8-bit ASCII-encoded string representation of a decimal number used as a bit field. The bits are defined in the following table. This key is optional.

| Bit number (From LSB) | Network Protocol | Meaning                                                                   |
|-----------------------|------------------|---------------------------------------------------------------------------|
| 0 (LSB)               | NetBEUI          | 0 - Negotiate NetBEUI<br>1 - Don't negotiate NetBEUI<br>< <u>214211</u> > |
| 1                     | IPX [RFC1634]    | 0 - Negotiate IPX<br>1 - Don't negotiate IPX<br>< <u>215212</u> >         |
| 2                     | IPv4 [RFC1661]   | 0 – Negotiate IPv4<br>1 – Don't negotiate IPv4                            |
| 3                     | IPv6 [RFC5072]   | 0 - Negotiate IPv6<br>1 - Don't negotiate IPv6<br>< <u>216213</u> >       |

# 2.2.2.2.13 LcpExtensions

This key specifies whether the option for LCP extensions, as defined in [RFC1570], is enabled for the RRAS entry. This key is optional. If the key is present, it SHOULD take one of the values in the following table.

| Value | Meaning                          |
|-------|----------------------------------|
| 0     | Do not configure LCP extensions. |
| 1     | Configure LCP extensions.        |

# 2.2.2.14 DataEncryption

This key specifies the encryption type to be negotiated by the RRAS. This key is optional. If the key is present, it SHOULD take one of the values in the following table.

| Value | Meaning                                                                                                    |
|-------|----------------------------------------------------------------------------------------------------|
| 0     | RRAS will not negotiate encryption.                                                                                    |
| 8     | RRAS requests encryption during negotiation. Negotiation will succeed even if remote RRAS does not support encryption. |
| 256   | RRAS requires encryption to be negotiated.                                                                             |
| 512   | RRAS requires maximum strength encryption to be negotiated.                                                            |

# 2.2.2.2.15 SwCompression

This key specifies whether the option for software compression, as defined in [RFC1962], is enabled on the RRAS entry. This key is optional. If the key if present, it SHOULD take one of the values in the following table.

| Value | Meaning                          |
|-------|----------------------------------|
| 0     | Do not use software compression. |

| Value | Meaning                   |
|-------|---------------------------|
| 1     | Use software compression. |

## 2.2.2.16 NegotiateMultilinkAlways

This key specifies whether the option for **multilink** is enabled on the RRAS entry. This key is optional. If the key is present, it is used only if the key Type has the value "1" and SHOULD take one of the values in the following table.

| Value Meaning |                                    |
|---------------|------------------------------------|
| 0             | RRAS will not negotiate multilink. |
| 1             | RRAS will negotiate multilink.     |

# 2.2.2.2.17 SkipNwcWarning

This key is optional and if present MUST be ignored by RRAS.

### 2.2.2.2.18 SkipDownLevelDialog

This key is optional and if present MUST be ignored by RRAS.

### 2.2.2.2.19 SkipDoubleDialDialog

This key is optional and if present MUST be ignored by RRAS.

#### 2.2.2.2.20 DialMode

This key specifies the dialing mode for the RRAS entry. This key is optional. If the key is present, it is used only if the key **Type** has the value "1" and SHOULD take one of the values in the following table.

| Value | Meaning                                  |
|-------|------------------------------------------|
| 0     | RRAS dials first available subentry      |
| 1     | RRAS dials all the subentries            |
| 2     | RRAS dials subentries as needed <217214> |

### 2.2.2.2.1 **DialPercent**

This key specifies a percent of the total bandwidth available through the currently connected **subentry**, or subentries, for the demand-dial connection. If the bandwidth actually consumed exceeds this value, then RRAS will dial an additional subentry. This key is optional; if present, it is used only if the key **Type** has the value "1" and the key DialMode has the value "2". The value for this key SHOULD be a decimal number in the range 0 to 100.<218215>

#### 2.2.2.22 DialSeconds

This key specifies the number of seconds during which the current bandwidth usage MUST exceed the threshold specified by **DialPercent** before RRAS dials an additional subentry. This key is optional. If

the key is present, it is used only if the key **Type** has the value "1" and the key DialMode has the value "2". The value for this key SHOULD be a decimal number in the range 0 to 3600.<219216>

### 2.2.2.2.23 HangupPercent

This key specifies a percent of the total bandwidth available from the currently connected subentries for a demand-dial connection. RRAS terminates a currently connected subentry when the total bandwidth used is less than this value. The key is optional; if present, it is used only if the key **Type** has the value "1" and the key **DialMode** has the value "2". The value for this key SHOULD be a decimal number in the range 0 to  $100.<\frac{220217}{2}$ 

### 2.2.2.2.24 HangupSeconds

This key specifies the time, in seconds, that the current bandwidth usage MUST be less than the threshold specified by **HangupPercent**, after which RRAS terminates a currently connected subentry. This key is optional; if present, it is used only if its key **Type** has the value "1" and its key **DialMode** has the value "2". The value for this key SHOULD be a decimal number in the range 0 to  $3600.<\frac{221218}{2}$ 

#### 2.2.2.2.5 OverridePref

This key is optional and if present MUST be ignored by RRAS.

### 2.2.2.2.6 RedialAttempts

This key specifies the number of times RRAS attempts to redial a connection. This key is optional. If the key is present, it SHOULD be a decimal number in the range 0 to 99.

#### 2.2.2.2.7 RedialSeconds

This key specifies the number of seconds to wait between redial attempts. This key is optional. If the key is present, it SHOULD be a decimal number in the range 1 and 600.

#### 2.2.2.28 IdleDisconnectSeconds

This key specifies the number of seconds after which the demand-dial connection is terminated due to inactivity. This key is optional. If the key is present, the value SHOULD be a number in the range 0 to 4294967296.

#### 2.2.2.2.29 RedialOnLinkFailure

This key indicates whether RRAS automatically attempts to re-establish the demand-dial connection if it is lost. This key is optional. If the key is present, it SHOULD take one of the values in the following table.

| Value | Meaning                                                              |
|-------|----------------------------------------------------------------------|
| 0     | RRAS does not re-establish the demand-dial connection if it is lost. |
| 1     | RRAS Server establishes the demand-dial connection if it is lost.    |

#### 2.2.2.30 CallbackMode

This key specifies whether the option for callback is enabled on the RRAS entry. This key is optional. If the key is present, it is used only if the key **Type** has the value "1" and SHOULD take one of the values in the following table.

| Value | Meaning                           |
|-------|-----------------------------------|
| 0     | Do not negotiate callback.        |
| 1     | Negotiating callback is optional. |
| 2     | Callback is negotiated.           |

#### 2.2.2.31 CustomDialDII

This key is optional and if present MUST be ignored by RRAS.

#### 2.2.2.32 CustomDialFunc

This key is optional and if present MUST be ignored by RRAS.

#### 2.2.2.2.33 CustomRasDialDII

This key specifies the file path to a custom dialer dynamic link library. This key is optional.

### 2.2.2.34 ForceSecureCompartment

This key is optional and if present MUST be ignored by RRAS.

#### 2.2.2.35 DisableIKENameEkuCheck

This key specifies whether the option for verifying that enhanced key usage (EKU) of the RRAS certificate is enabled on the RRAS entry.  $<\frac{222}{219}>$  This key is optional. If the key is present, it is used only if the key **Type** has the value "2". It SHOULD take one of the values in the following table.

| Value Meaning |                                                                                                    |
|---------------|----------------------------------------------------------------------------------------------------|
| 0             | The EKU of the RRAS certificate is validated to check whether it contains the Server Auth (1.3.6.1.5.5.7.3.1) [RFC2459] Object Identifier (OID). |
| 1             | The EKU of the RRAS certificate is not validated.                                                                                                |

## 2.2.2.36 AuthenticateServer

This key specifies whether the RRAS authenticates the remote RRAS when making a demand-dial connection. This key is optional. If the key is present, it SHOULD take one of the values in the following table.

| Value | Meaning                              |
|-------|--------------------------------------|
| 0     | Do not authenticate the remote RRAS. |
| 1     | Authenticate the remote RRAS.        |

# 2.2.2.2.37 ShareMsFilePrint

The value for this key indicates whether the option of file and printer sharing is enabled on the RRAS entry. This key is optional. If the key is present, it SHOULD take one of the values in the following table.

| Value | Meaning                                             |
|-------|-----------------------------------------------------|
| 0     | Disable file and printer sharing on the RRAS entry. |
| 1     | Enable file and printer sharing on the RRAS entry.  |

#### 2.2.2.38 BindMsNetClient

This key indicates whether the option for NetBT is enabled on the RRAS entry. This key is optional. If the key is present, it SHOULD be set either to "0" or "1". This key, along with the value of the keys **ShareMsFilePrint** and **IpNBTFlags**, specifies whether NetBT is enabled or not.<<u>223220</u>>

#### 2.2.2.39 SharedPhoneNumbers

This key specifies whether RRAS uses the same set of phone numbers for all the subentries in the RRAS entry. This key is optional. If the key is present, it SHOULD take one of the values in the following table.

| Value | Meaning                                                             |
|-------|---------------------------------------------------------------------|
| 0     | Do not use same phone numbers for all subentries in the RRAS entry. |
| 1     | Use same phone numbers for all subentries in the RRAS entry.        |

# 2.2.2.2.40 GlobalDeviceSettings

This key specifies whether the modem device settings are read from the RRAS entry or not. This key is optional. If the key is present, it is used only if the key **Type** has the value "1" and SHOULD take one of the values in the following table.

| Value | Meaning                                                   |
|-------|-----------------------------------------------------------|
| 0     | Do not use the modem device settings from the RRAS entry. |
| 1     | Use the modem device settings from the RRAS entry.        |

### 2.2.2.2.41 PrerequisitePbk

This key is optional and if present MUST be ignored by RRAS.

## 2.2.2.42 PrerequisiteEntry

This key is optional and if present MUST be ignored by RRAS.

## 2.2.2.2.43 PreferredPort

This key specifies the name of the preferred port to be used by the RRAS server for the demand-dial connection. This key contains a string. This key is optional. If this key is present its value SHOULD be the same as that of the **Port** key.

#### 2.2.2.44 PreferredDevice

This key specifies the name of the preferred device to be used by RRAS server for the demand-dial connection. This key contains a string. This key is optional. If this key is present its value SHOULD be the same as that of the **Device** key.

## 2.2.2.2.45 PreferredBps

This key specifies the maximum connection speed for a modem, in bits per second, associated with the preferred port. For example, it can be 115200 bits per second. The value of this key SHOULD be a valid modem connection speed in the range 0 to 4294967296. This key is optional. This key is ignored unless the **DEVICE** key is set to "modem".

#### 2.2.2.46 PreferredHwFlow

This key specifies whether to enable hardware flow control for the modem associated with the preferred port. This key is optional. If the key is present, it SHOULD take one of the values given in the following table. This key is ignored unless the **DEVICE** key is set to "modem".<22421>

| Value | Meaning                        |
|-------|--------------------------------|
| 0     | Disable hardware flow control. |
| 1     | Enable hardware flow control.  |

#### 2.2.2.47 PreferredProtocol

This key specifies whether the modem associated with the preferred port performs a cyclic redundancy check on the inbound and outbound data stream. This key is optional. If the key is present, it SHOULD take one of the values in the following table. This key is ignored unless the **DEVICE** key is set to "modem". $<\frac{225222}{}$ 

| Value | Meaning                              |
|-------|--------------------------------------|
| 0     | Do not perform (CRC) error checking. |
| 1     | Perform (CRC) error checking.        |

## 2.2.2.48 PreferredCompression

This key specifies whether to compress the modem-to-modem data stream for the modem associated with the preferred port. This key is optional. If the key is present, it SHOULD take one of the values in the following table. This key is ignored unless the **DEVICE** key is set to "modem".<<u>226223</u>>

| Value | Meaning                       |
|-------|-------------------------------|
| 0     | Disable hardware compression. |
| 1     | Enable hardware compression.  |

#### 2.2.2.2.49 PreferredSpeaker

The value for this key specifies whether the modem dial tone and connections sounds are heard for modem associated with the preferred port. This key is optional. If the key is present, it SHOULD take one of the values given in the following table. This key is ignored unless the **DEVICE** key is set to "modem". $<\frac{227224}{}$ 

| Value | Meaning                |
|-------|------------------------|
| 0     | Disable modem speaker. |
| 1     | Enable modem speaker.  |

### 2.2.2.2.50 PreferredMdmProtocol

This key is optional and if present MUST be ignored by RRAS.

#### 2.2.2.51 PreviewUsePw

This key is optional and if present MUST be ignored by RRAS.

### 2.2.2.52 PreviewDomain

This key is optional and if present MUST be ignored by RRAS.

#### 2.2.2.2.53 PreviewPhoneNumber

This key is optional and if present MUST be ignored by RRAS.

## 2.2.2.54 ShowDialingProgress

This key is optional and if present MUST be ignored by RRAS.

#### 2.2.2.2.55 ShowMonitorIconInTaskbar

This key is optional and if present MUST be ignored by RRAS.

## 2.2.2.2.56 CustomAuthKey

This key specifies the Extensible Authentication Protocol (EAP) method type to be used when making a demand-dial connection. This key is optional. If the key is present, it is used only if the **AuthRestrictions** key is configured to negotiate EAP. It SHOULD be an 8-bit ASCII string representation of a decimal number as defined by [IANA-EAP] section 1.2.1.

## 2.2.2.2.57 CustomAuthData

This key specifies the configuration blob associated with an EAP method. This key is optional. If the key is present, it is used only if **AuthRestrictions** key is configured to negotiate EAP. This key contains data specific to the EAP method specified in the key **CustomAuthKey**.

#### 2.2.2.58 AuthRestrictions

This key specifies the authentication protocols configured for the RRAS entry. This key is optional. If the key is present, the value is a decimal number used as a bit field. The bits are defined in the following table.  $<\frac{228}{225}>$ 

| Bit number<br>(From LSB) | Authentication Protocol                                                  | Meaning                                                   |
|--------------------------|--------------------------------------------------------------------------|-----------------------------------------------------------|
| 4                        | Password Authentication Protocol (PAP) [RFC1334]                         | 0 – Do not negotiate PAP<br>1 – Negotiate PAP.            |
| 5                        | Shiva Password Authentication Protocol (SPAP) [RFC1334]                  | 0 - Do not negotiate SPAP.<br>1 - Negotiate SPAP          |
| 6                        | MD-5 Challenge Handshake Protocol (CHAP)<br>[RFC2433]                    | 0 – Do not negotiate MD5-CHAP.<br>1 – Negotiate MD5-CHAP. |
| 7                        | Microsoft Challenge Handshake Protocol<br>Version 1 (MSCHAPv1) [RFC2433] | 0 - Do not negotiate MSCHAPv1.<br>1 - Negotiate MSCHAPv1. |

| Bit number<br>(From LSB) | Authentication Protocol                                                                      | Meaning                                                                                                    |
|--------------------------|----------------------------------------------------------------------------------------------|----------------------------------------------------------------------------------------------------|
| 8                        | Extensible Authentication Protocol (EAP) [RFC2284]                                           | 0 – Do not negotiate EAP.<br>1 – Negotiate EAP.                                                                                                    |
| 10                       | Microsoft Challenge Handshake Protocol<br>Version 2 (MSCHAPv2) [RFC2759]                     | 0 - Do not negotiate MSCHAPv2.<br>1 - Negotiate MSCHAPv2.                                                                                                    |
| 11                       | Microsoft Challenge Handshake Protocol<br>(Windows 95 operating system compatible<br>MSCHAP) | 0 – Do not negotiate MSCHAP Windows 95 compatible. 1 – Negotiate MSCHAP Windows 95 compatible.<229226>                                                                  |
| 12                       | Machine certificate authentication method for IKEv2 [RFC4306]                                | 0 – Do not negotiate machine certificate authentication method for IKEv2 tunnels. 1 – Negotiate machine certificate authentication method for IKEv2 tunnels. < 230227 > |
| 13                       | Preshared key authentication method for IKEv2 [RFC4306]                                      | 0 – Do not negotiate preshared key authentication method for IKEv2 tunnels.  1 – Negotiate preshared key authentication method for IKEv2 tunnels. < 231228 >            |

# 2.2.2.59 TypicalAuth

This key is optional and if present MUST be ignored by RRAS.

### 2.2.2.2.60 IpPrioritizeRemote

This key is optional and if present MUST be ignored by RRAS.

## 2.2.2.2.61 IpInterfaceMetric

This key is optional and if present MUST be ignored by RRAS.

#### 2.2.2.2.62 fCachedDnsSuffix

This key is optional and if present MUST be ignored by RRAS.

# 2.2.2.2.63 IpHeaderCompression

This key specifies whether the option for IP header compression is enabled on the RRAS entry. This key is optional. If the key is present, it is used only if the key **Type** has the value "1" and SHOULD take one of the values in the following table.

| Value | Meaning                            |
|-------|------------------------------------|
| 0     | Disable TCP/IP header compression. |
| 1     | Enable TCP/IP header compression.  |

# 2.2.2.64 IpAddress

This key specifies a static IPv4 address. This key is optional. If the key is present, it SHOULD take one of the values in the following table.

| Meaning                                                                                                    |
|----------------------------------------------------------------------------------------------------|
| RRAS ignores this key                                                                                                    |
| If the key <b>IpAssign</b> has the value "2", RRAS requests the configured IPv4 address for the demand-dial connection when connecting to a remote RRAS endpoint.  Otherwise RRAS ignores this key. |
| RI<br>If                                                                                                    |

# 2.2.2.2.65 IpDnsAddress

This key specifies a static IPv4 address. This key is optional. If the key is present, it SHOULD take one of the values in the following table.

| Value                                          | Meaning                                                                                                    |
|------------------------------------------------|----------------------------------------------------------------------------------------------------|
| 0.0.0.0                                        | RRAS ignores this key.                                                                                                    |
| A valid IPv4<br>address. For ex:<br>10.10.10.1 | If the key <b>IpNameAssign</b> has the value "2", RRAS requests the configured IPv4 address as the primary DNS server address from the remote RRAS endpoint when making a demand-dial connection.  Otherwise RRAS ignores this key. |

## 2.2.2.2.66 IpDns2Address

This key specifies a static IPv4 address. This key is optional. If the key is present, it SHOULD take one of the values in the following table.

| Value                                          | Meaning                                                                                                    |
|------------------------------------------------|----------------------------------------------------------------------------------------------------|
| 0.0.0.0                                        | RRAS ignores this key.                                                                                                    |
| A valid IPv4<br>address. For ex:<br>10.10.10.1 | If the key IpNameAssign has the value "2", RRAS requests the configured IPv4 address as the secondary DNS server address from the remote RRAS endpoint when making a demand-dial connection.  Otherwise RRAS ignores this key. |

## 2.2.2.2.67 IpWinsAddress

This key specifies a static IPv4 address. This key is optional. If the key is present, it SHOULD take one of the values in the following table.

| Value                                          | Meaning                                                                                                    |
|------------------------------------------------|----------------------------------------------------------------------------------------------------|
| 0.0.0.0                                        | RRAS ignores this key.                                                                                                    |
| A valid IPv4<br>address. For ex:<br>10.10.10.1 | If the key <b>IpNameAssign</b> has the value "2", RRAS requests the configured IPv4 address as the primary WINS server address from the remote RRAS endpoint when making a demand-dial connection.  Otherwise RRAS ignores this key. |

# 2.2.2.2.68 IpWins2Address

This key specifies a static IPv4 address. This key is optional. If the key is present, it SHOULD take one of the values in the following table.

| Value                                   | Meaning                                                                                                    |
|-----------------------------------------|----------------------------------------------------------------------------------------------------|
| 0.0.0.0                                 | RRAS ignores this key.                                                                                                    |
| A valid IPv4 address such as 10.10.10.1 | If the key <b>IpNameAssign</b> has the value "2", RRAS requests the configured IPv4 address as the secondary WINS server address from the remote RRAS endpoint when making a demand-dial connection.  Otherwise RRAS ignores this key. |

# 2.2.2.2.69 IpAssign

This key is optional. If the key is present, it SHOULD take one of the values in the following table.

| Value | Meaning                                                                                                    |
|-------|----------------------------------------------------------------------------------------------------|
| 1     | RRAS when making a demand-dial connection does not request a specific IPv4 address from the remote RRAS endpoint.                                                     |
| 2     | RRAS requests a specific IPv4 address as specified by the value of the key <b>IpAddress</b> for the demand-dial connection when connecting to a remote RRAS endpoint. |

# 2.2.2.2.70 IpNameAssign

This key is optional. If the key is present, it SHOULD take one of the values in the following table.

| Value | Meaning                                                                                                    |
|-------|----------------------------------------------------------------------------------------------------|
| 1     | RRAS, when making a demand-dial connection, does not request a specific IPv4 address for the DNS and WINS servers from the remote RRAS endpoint.                                                                                                    |
| 2     | RRAS, when making a demand-dial connection, requests a specific IPv4 DNS and WINS server's address as specified in keys <b>IpDnsAddress</b> , <b>IpDns2Address</b> , <b>IpWinsAddress</b> , and <b>IpWins2Address</b> respectively from a remote RRAS endpoint. |
| 3     | Same as the value 1.                                                                                                    |

# **2.2.2.2.71 IpFrameSize**

This key is optional and if present MUST be ignored by RRAS.

# **2.2.2.2.72 IpDnsFlags**

This key specifies the DNS configuration settings on the RRAS entry. The value is a decimal number used as a bit field. The bits are defined as in the following table.

| Bit number<br>(From LSB) | DNS flag                                                                                                    | Meaning                                                                             |
|--------------------------|----------------------------------------------------------------------------------------------------|-------------------------------------------------------------------------------------|
| 0                        | This bit determines whether RRAS registers IPv4 and IPv6 addresses for the demand-dial connection with DNS server.                                 | 0 – Do not register<br>with DNS.<br>1 – Register with DNS.                          |
| 1                        | This bit specifies whether RRAS registers DNS suffixes specified as the value of the key <b>IpDnsSuffix</b> in the RRAS entry with the DNS server. | 0 - Do not register<br>DNS suffix with DNS.<br>1 - Register DNS<br>suffix with DNS. |
| 2                        | This bit specifies whether RRAS registers DNS suffixes obtained                                                                                    | 0 – Do not register                                                                 |

| Bit number<br>(From LSB) | DNS flag                                                  | Meaning                              |
|--------------------------|-----------------------------------------------------------|--------------------------------------|
|                          | when making a demand-dial connection with the DNS server. | DNS suffix with DNS.                 |
|                          |                                                           | 1 – Register DNS<br>suffix with DNS. |

# **2.2.2.2.73 IpNBTFlags**

This key specifies whether the option for **NetBT** is enabled on the RRAS entry. This key is optional. If the key is present, it SHOULD be set either to "0" or "1". The meaning of these values is implementation-specific. <232229>

# 2.2.2.2.74 TcpWindowSize

This key specifies the TCP window size for all TCP sessions created over the demand-dial connection. This key is optional. If the key is present, it MAY $<\frac{233230}{}$  be set to a decimal number in the range 0 to 1073725440.

### 2.2.2.2.75 UseFlags

This key is optional and if present MUST be ignored by RRAS.

# 2.2.2.2.76 **IpSecFlags**

This key specifies whether a preshared key is configured on the RRAS entry. This key is optional. If the key is present, it is used only if **Type** is "2" and the demand-dial connection is made using either L2TP or IKEv2. It SHOULD take one of the following values.

| Value | Meaning                                                                                                    |
|-------|----------------------------------------------------------------------------------------------------|
| 0     | No preshared key is configured for the RRAS entry.                                                          |
| 1     | A preshared key is configured for the RRAS entry.                                                           |
| 2     | A preshared key is configured for IKEv2 tunnel in the RRAS entry and will be used to authenticate the peer. |

# 2.2.2.2.77 **IpDnsSuffix**

This key specifies the DNS suffix configured for the RRAS entry. The key is optional; if present, it is used only if the **IpDnsFlags** key is configured to use it. This key SHOULD be in the domain name format.

## 2.2.2.2.78 IpCachedDnsSuffix

This key is optional and if present is ignored by RRAS.

## 2.2.2.2.79 Ipv6Assign

This key is optional. If the key is present, it SHOULD take one of the values in the following table.  $<\frac{234231}{}$ 

| Value | Meaning                                                                                                    |
|-------|----------------------------------------------------------------------------------------------------|
| 1     | RRAS when making a demand-dial connection does not request a specific IPv6 address from the remote RRAS endpoint. |

| Value | Meaning                                                                                                    |
|-------|----------------------------------------------------------------------------------------------------|
| 2     | RRAS requests a specific IPv4 address as specified as the value for the keys <b>Ipv6PrefixLength</b> and <b>Ipv6Address</b> for the demand-dial connection when connecting to a remote RRAS endpoint. |

# 2.2.2.2.80 Ipv6PrefixLength

This key specifies a static IPv6 prefix length configured for the RRAS entry. RRAS requests the configured prefix length when making a demand-dial connection to the remote RRAS endpoint. This key is optional. If the key is present, it SHOULD be a decimal number in the range 0 to 128.<235232>

## 2.2.2.2.81 Ipv6PrioritizeRemote

This key is optional and if present is ignored by RRAS.

# 2.2.2.82 Ipv6InterfaceMetric

This key is optional and if present is ignored by RRAS.

## 2.2.2.2.83 Ipv6NameAssign

This key is optional. If the key is present, it SHOULD take one of the values in the following table.

| Value | Meaning                                                                                                    |
|-------|----------------------------------------------------------------------------------------------------|
| 1     | RRAS when making a demand-dial connection does not request a specific IPv6 address for the DNS servers from the remote RRAS endpoint.                                                      |
| 2     | RRAS when making a demand-dial connection requests a specific IPv6 DNS server addresses as specified in keys <b>Ipv6DnsAddress</b> and <b>Ipv6Dns2Address</b> from a remote RRAS endpoint. |

## 2.2.2.2.84 Ipv6DnsAddress

This key specifies a static primary IPv6 DNS server address. This key is optional. If the key is present, it SHOULD take one of the values in the following table.  $<\frac{236233}{}>$ 

| Value                                               | Meaning                                                                                                    |
|-----------------------------------------------------|----------------------------------------------------------------------------------------------------|
| ::                                                  | RRAS ignores this key.                                                                                                    |
| A valid IPv6<br>address. For<br>example:<br>3ffe::1 | If the key Ipv6NameAssign has the value "2", RRAS requests the configured IPv6 address as the primary DNS server address from the remote RRAS endpoint when making a demand-dial connection. Otherwise RRAS ignores this key. |

# 2.2.2.2.85 Ipv6Dns2Address

This key specifies a static secondary IPv6 DNS server address. This key is optional. If the key is present, it SHOULD take one of the values in the following table.  $<\frac{237234}{}>$ 

| Value                        | Meaning                                                                                                    |  |
|------------------------------|----------------------------------------------------------------------------------------------------|--|
| ::                           | RRAS ignores this key.                                                                                                    |  |
| A valid IPv6<br>address. For | If the key <b>Ipv6NameAssign</b> has the value "2", RRAS requests the configured IPv6 address as the secondary DNS server address from the remote RRAS endpoint when making a |  |

| Value    | Meaning                          |
|----------|----------------------------------|
| example: | demand-dial connection.          |
| 3ffe::1  | Otherwise RRAS ignores this key. |

### 2.2.2.2.86 Ipv6Prefix

This key specifies a 64-bit prefix length of the IPv6 address of the demand-dial connection. This key is optional. This key SHOULD be initialized to 00000000000000 and MUST be ignored on receipt. When RRAS connects to a remote RRAS endpoint, the prefix length for the IPv6 address of the demand-dial connection is cached as a value for this key.<238235>

### 2.2.2.2.87 Ipv6InterfaceId

This key specifies a 64-bit interface identifier for the IPv6 address of the demand-dial connection. This key is optional. This key SHOULD be initialized to 00000000000000 and MUST be ignored on receipt. When RRAS connects to a remote RRAS endpoint, the interface identifier for the IPv6 address of the demand-dial connection is cached as a value for this key. <239236>

#### 2.2.2.2.88 DisableClassBasedDefaultRoute

This key is optional and if present is ignored by RRAS.

### 2.2.2.2.89 DisableMobility

This key is optional and if present is ignored by RRAS.

# 2.2.2.2.90 NetworkOutageTime

This key is optional and if present is ignored by RRAS.

# 2.2.2.2.91 ProvisionType

This key is optional and if present is ignored by RRAS.

## 2.2.2.92 PreSharedKey

This key is optional and if present is ignored by RRAS.

### 2.2.2.2.93 NETCOMPONENTS

This key is optional and if present is ignored by RRAS.

## 2.2.2.94 ms\_msclient

This key is optional and if present is ignored by RRAS.

## 2.2.2.2.95 ms\_server

This key is optional and if present is ignored by RRAS.

## 2.2.2.2.96 MEDIA

This **key** specifies the name of the media. This is also the beginning of the MEDIA RRAS Entry subsection (henceforth called MEDIA subsection). A MEDIA subsection can contain one or more **DEVICE** RRAS Entry subsections (section 2.2.2.2.100). For a Multilink phonebook entry there are multiple **MEDIA** subsections, where each subsection corresponds to a physical device. All the keys in

the RRAS phonebook entry starting from the MEDIA key until the beginning of another MEDIA subsection, or another **RRAS entry** or the end of RRAS phonebook file are part of a MEDIA subsection. This key MUST be present and it is case sensitive. This key SHOULD take one of the string values given in the following table.

| String  | Meaning                                   |
|---------|-------------------------------------------|
| Isdn    | The device type is isdn.                  |
| x25     | The device type is x25.                   |
| Serial  | The device type is modem, pad, or switch. |
| Rastapi | For other device types.                   |

If the key is absent, the demand-dial connection cannot be made for this RRAS entry.

#### 2.2.2.2.97 Port

This key specifies the name of the port to be used by RRAS server for the demand-dial connection. This key is a string. This key MUST be present. In case the key is not present, RRAS will discard this RRAS entry.  $<\frac{240237}{}$ 

#### 2.2.2.2.98 Device

This key specifies the name of the device to be used by the RRAS server for the demand-dial connection. This key contains a string. This key is optional.

#### 2.2.2.2.99 ConnectBPS

This key specifies the maximum connection speed for a modem, in bits per second. An example speed would be 115200 bits per second. The value of this key SHOULD take a valid modem connection speed in the range 0 to 4294967296. This key is optional. This key is ignored unless the **DEVICE** key is set to "modem".

### 2.2.2.2.100 DEVICE

This key specifies the name of the device type associated with a port. This key MUST be present and it is case sensitive. This key MUST take one of the string values given in the following table.

| String     | Meaning                               |
|------------|---------------------------------------|
| Modem      | A modem accessed through a COM port.  |
| Isdn       | An ISDN card.                         |
| X25        | An X.25 card.                         |
| Vpn        | A virtual private network connection. |
| Pad        | A Packet Assembler/Disassembler.      |
| Generic    | Generic.                              |
| FrameRelay | Frame Relay.                          |
| Atm        | Asynchronous Transfer Mode (ATM).     |
| Sonet      | Sonet.                                |

| String | Meaning                                                              |
|--------|----------------------------------------------------------------------|
| SW56   | Switched 56K Access.                                                 |
| Irda   | Infrared Data Association (IrDA) compliant device.                   |
| PPPoE  | Point-to-Point Protocol over Ethernet.                               |
| Switch | A pre-connect switch or post-connect switch.                         |
| Rastap | For other devices. This is allowed only if the MEDIA key is Rastapi. |
| Serial | A serial device.                                                     |

This key is also the beginning of DEVICE RRAS entry subsection (henceforth called DEVICE subsection). There can be multiple DEVICE subsections within a single **MEDIA** subsection. For serial media, there can be one to four DEVICE subsections, representing a pre-connect switch, modem, X.25 PAD, and post-connect switch, and MUST appear in the same order within the RRAS phonebook entry. If the switch is used before dialing a connection it is known as a pre-connect switch. If it is used after dialing a connection it is known as post-connect switch. For all other media, there MUST be exactly one DEVICE subsection. If this key is missing, then RRAS will ignore the DEVICE subsection settings.

All the keys in the RRAS phonebook entry (from the DEVICE key to the beginning of another DEVICE subsection, or another MEDIA subsection, or another RRAS entry, or the end of RRAS phonebook file) are part of a DEVICE subsection. Some of the following keys will be relevant only to specific device types. Unless explicitly specified, a key will be applicable to all the device types. If a key is not applicable to a device type it can be absent. <241238>

### 2.2.2.2.101 Terminal

This key specifies whether to use a **Terminal window** for dialup connections. For example, before connecting to the remote server, a terminal window opens in which the user can type modem setup commands and view the modem's responses. This key is ignored unless the **DEVICE** key is set to "switch". This key is optional. If the key is present, it SHOULD be used only with a pre-connect switch and SHOULD take one of the values given in the following table. <242239>

| Value | Meaning                                        |
|-------|------------------------------------------------|
| 0     | Do not display Terminal window for user input. |
| 1     | Display Terminal window for user input.        |

### 2.2.2.2.102 Name

This key specifies the name of the path of the custom script file that the RRAS server executes during the demand dial connection. This key is ignored unless the **DEVICE** key is set to "switch". This key is optional. If the key is present, it SHOULD be used only with a post-connect switch.

# 2.2.2.2.103 Script

This key specifies whether a script can run. This key is ignored unless the **DEVICE** key is set to "switch". This key is optional. If the key is present, it SHOULD be used only with a post-connect switch and SHOULD take one of the values given in the following table.

| Value | Meaning                |
|-------|------------------------|
| 0     | Do not run the script. |
| 1     | Run the script.        |

### 2.2.2.2.104 X25Pad

This key identifies the X.25 PAD type. This key contains a string. This key is ignored unless the **DEVICE** key is set to "Pad". This key MAY $<\frac{243}{240}>$  be present with a valid X.25 PAD type for making a X.25 demand dial connection.

### 2.2.2.2.105 X25Address

This key identifies the X.25 address to which to connect. This key contains a string. This key is ignored unless the **DEVICE** key is set to "Pad" or "X25". This key SHOULD be present with a valid X.25 address for making a X.25 demand dial connection.  $<\frac{244241}{}>$ 

#### 2.2.2.2.106 UserData

This key specifies additional connection information supplied to the X.25 host at connection time. This key contains a string. The value for this key is ignored if the **X25Address** key is empty. This key is ignored unless the **DEVICE** key is set to "Pad" or "X25". This key is optional.  $<\frac{245}{242}>$ 

### 2.2.2.2.107 Facilities

This key specifies the facilities to request from the X.25 host at connection time. For example, some providers support /R to specify reverse charging. The value of this key is ignored if the value is not an **X25Address** key. This key contains a string. This key is ignored unless the **DEVICE** key is set to "Pad" or "X25". This key is optional.  $<\frac{246243}{}>$ 

#### 2.2.2.108 PhoneNumber

This key specifies a device-type specific destination string to dial a connection. This key is ignored if the **DEVICE** key is set to "Pad", "X25" or "Switch". This key contains a string. This key SHOULD be present with a valid value for making a demand dial connection. This key is optional if the **Type** key is set to "5". The following table describes the contents of the **PhoneNumber** key for various device types.

| DEVICE | PhoneNumber                                                                                                    |
|--------|----------------------------------------------------------------------------------------------------|
| Modem  | Telephone number [E164]                                                                                                    |
| Isdn   | Telephone number [E164]                                                                                                    |
| Atm    | Virtual Path Identifier (VPI) and Virtual Channel Identifier [RFC2761] (VCI) values of a permanent virtual circuit. Use the following format: p(vpi),(vci) Example: "P0,40" |
| PPPoE  | Service name [RFC2516]                                                                                                    |
| Vpn    | DNS name, IPv4 address, or IPv6 address                                                                                                    |

There can be one or more phone number subsections within in a DEVICE subsection when the **Type** key is set to "1". The phone number subsection contains the following keys only—**PhoneNumber**, **AreaCode**, **CountryCode**, **CountryID**, **UseDialingRules**, **Comment**, and **FriendlyName**. If there are multiple phone number subsections then the first subsection is for the primary phone number and the others are for the alternate phone numbers.

#### 2.2.2.2.109 AreaCode

This key specifies the telephonic area code. The value of key is ignored unless the **UseDialingRules** key is set to "1". This key is ignored unless the **Type** key is set to "1". This key is also ignored if the

**DEVICE** key is set to "Pad", "X25", or "Switch". This key is optional. If the key is present, it SHOULD be a string representation of an area code.

## 2.2.2.110 CountryCode

This key specifies the country/region code portion of the phone number, as specified in [OB930E]. The value of the key is ignored unless the **UseDialingRules** key is set to "1". This key is ignored unless the **Type** key is set to "1". This key is also is ignored if the **DEVICE** key is set to "Pad", "X25", or "Switch". This key is optional. If the key is present, it SHOULD be a string representation of a country/region code.

## 2.2.2.2.111 CountryID

This key specifies the telephony application programming interface (**TAPI**) country/region identifier. The value of the key is ignored unless the **UseDialingRules** key is set to "1". This key is ignored unless the **Type** key is set to "1". This key is also is ignored if the **DEVICE** key is set to "Pad", "X25", or "Switch". This key is optional. If the key is present, it MUST be a string representation of TAPI country/region identifier.

# 2.2.2.2.112 UseDialingRules

This key specifies whether the **CountryID**, **CountryCode**, **AreaCode** keys and the custom **dialing rules** are used to construct the phone number. This key is ignored unless the **Type** key is set to "1". This key is also is ignored if the **DEVICE** key is set to "Pad", "X25", or "Switch". This key is optional. If the key is present, it SHOULD take one of the values given in the following table.

| Value | Meaning                                                                                           |
|-------|---------------------------------------------------------------------------------------------------|
| 0     | Do not use <b>CountryID</b> , <b>CountryCode</b> , <b>AreaCode</b> keys and custom dialing rules. |
| 1     | Use CountryID, CountryCode, AreaCode keys and custom dialing rules.                               |

# 2.2.2.2.113 Comment

This key is optional and if present MUST be ignored by RRAS.

### 2.2.2.114 FriendlyName

This key is optional and if present MUST be ignored by RRAS.

#### 2.2.2.2.115 LastSelectedPhone

This key is optional and if present MUST be ignored by RRAS.

#### 2.2.2.116 PromoteAlternates

This key specifies whether to make the alternate phone number that connects successfully the primary phone number and move the primary phone number to the alternate list. This key is ignored unless the **Type** key is set to "1". It is also ignored if the **DEVICE** key is set to "Pad", "X25", or "Switch". This key is optional. If the key is present, it SHOULD take one of the values given in the following table.

| Value | Meaning                                 |
|-------|-----------------------------------------|
| 0     | Do not promote alternate phone numbers. |
| 1     | Promote alternate phone numbers.        |

# 2.2.2.2.117 TryNextAlternateOnFail

This key specifies whether to dial the alternate phone numbers when the primary phone number fails to connect to the remote RRAS server. This key is ignored unless the **Type** key is set to "1". It is also ignored if the **DEVICE** key is set to "Pad", "X25", or "Switch". This key is optional. If the key is present, it SHOULD take one of the values given in the following table.

| Value | Meaning                                         |
|-------|-------------------------------------------------|
| 0     | Do not try next alternate phone number on fail. |
| 1     | Try next alternate phone number on fail.        |

### 2.2.2.118 HwFlowControl

This key specifies whether to enable hardware flow control for the modem. This key is ignored unless the **DEVICE** key is set to "modem". This key is optional. If the key is present, it SHOULD take one of the values given in the following table.

| Value | Meaning                        |
|-------|--------------------------------|
| 0     | Disable hardware flow control. |
| 1     | Enable hardware flow control.  |

#### 2.2.2.119 Protocol

This key specifies whether the modem performs cyclic redundancy checks on the inbound and outbound data stream. This key is ignored unless the **DEVICE** key is set to "modem".

This key is optional. If the key is present, it SHOULD take one of the values given in the following table.

| Value | Meaning                              |
|-------|--------------------------------------|
| 0     | Do not perform (CRC) error checking. |
| 1     | Perform (CRC) error checking.        |

# 2.2.2.120 Compression

This key specifies whether to compress the modem-to-modem data stream. This key is ignored unless the **DEVICE** key is set to "modem". This key is optional. If the key is present, it SHOULD take one of the values given in the following table.

| Value | Meaning                       |
|-------|-------------------------------|
| 0     | Disable hardware compression. |
| 1     | Enable hardware compression.  |

### 2.2.2.121 Speaker

This key specifies whether the modem dial tone and connection sounds are heard. This key is ignored unless the **DEVICE** key is set to "modem". This key is optional. If the key is present, it SHOULD take one of the values given in the following table.

| Value | Meaning                |
|-------|------------------------|
| 0     | Disable modem speaker. |
| 1     | Enable modem speaker.  |

#### 2.2.2.2.122 MdmProtocol

This key is optional and if present MUST be ignored by RRAS.

## 2.2.2.2.123 LineType

This key specifies the type of ISDN line. This key is ignored unless the **DEVICE** key is set to "Isdn". This key is optional. If the key is present, it SHOULD take one of the values given in the following table.

| Value | Meaning                       |
|-------|-------------------------------|
| 0     | 64K Digital (highest quality) |
| 1     | 56K Digital                   |
| 2     | 56K Analog (lowest quality)   |

### 2.2.2.124 Fallback

This key instructs RRAS to communicate at the selected line type but to negotiate a lower quality line type if necessary. This negotiation depends on the condition of the ISDN line (for example, noise on the line affects negotiation). This key is ignored unless the **DEVICE** key is set to "Isdn". This key is optional. If the key is present, it SHOULD take one of the values given in the following table.

| Value | Meaning                     |
|-------|-----------------------------|
| 0     | Do not Negotiate Line Type. |
| 1     | Negotiate Line Type.        |

### 2.2.2.125 EnableCompression

This key specifies whether an ISDN card will compress the data before transmitting. The value of this key is ignored unless the **Proprietary** flag is set to "1". This key is ignored unless the **DEVICE** key is set to "Isdn". This key is optional. If the key is present, it SHOULD take one of the values given in the following table.

| Value | Meaning                       |
|-------|-------------------------------|
| 0     | Disable hardware compression. |
| 1     | Enable hardware compression.  |

# 2.2.2.126 ChannelAggregation

This key specifies the number of ISDN channels. The value of this key is ignored unless the **Proprietary** flag is set to "1". This key is ignored unless the **DEVICE** key is set to "Isdn". This key is optional. If the key is present, it SHOULD take values ranging from 1 to 999999999 only.

#### 2.2.2.2.127 **Proprietary**

This key specifies whether the keys **EnableCompression** and **ChannelAggregation** are ignored. This key is ignored unless the **DEVICE** key is set to "Isdn". This key is optional. If the key is present, it SHOULD take one of the values given in the following table.

| Value | Meaning                                                                     |
|-------|-----------------------------------------------------------------------------|
| 0     | Ignore EnableCompression and ChannelAggregation flags.                      |
| 1     | Do not ignore <b>EnableCompression</b> and <b>ChannelAggregation</b> flags. |

# 2.2.3 Registry Keys

The following are the various registry keys that can be configured on the RRAS server to control RRAS server behavior.<247244> These registry configurations can be performed remotely, by using the [MS-RRP] protocol. RRAS reads these registry values during the initialization process, and uses the registry values to initialize RRASM as specified in section 3.1.1.

## 2.2.3.1 Transport Configuration

The various transport-specific generic configurations that are not associated with any particular interface MUST be stored under the registry key

HKEY\_LOCAL\_MACHINE\SYSTEM\CurrentControlSet\services\RemoteAccess\RouterManagers

Under this key, there MUST be one registry key per transport with the name denoting the transport itself. Each name MUST be either of the values IP, IPv6, or IPX. <248245 > For example, the IPv4 transport configuration will be specified under the registry key

HKEY LOCAL MACHINE\SYSTEM\CurrentControlSet\services\RemoteAccess\RouterManagers\IP

The registry values defined under these keys are given in the following sections.

## 2.2.3.1.1 ProtocolId

This value MUST be defined for each supported transport. This registry value MUST be of type **REG\_DWORD**. This represents the numeric protocol identifier corresponding to the transport protocol name.

| Transport Name | ProtocolId Value                 |
|----------------|----------------------------------|
| IP             | 0x00000021                       |
| IPv6           | 0x00000057                       |
| IPX            | <del>0x0000002b</del> 0x0000002B |

#### 2.2.3.1.2 GlobalInfo

This value SHOULD be defined for each transport supported. This registry value when defined MUST be of type REG\_BINARY. This represents the global transport configuration and any specific global information for the various routing protocols and configuration that might be supported for the specific transport. The contents of this registry value MUST be in the form of RTR\_INFO\_BLOCK\_HEADER as described in section 2.2.1.2.3.

# 2.2.3.1.3 GlobalInterfaceInfo

This value SHOULD be defined for each transport supported. <249246 > This registry value when defined MUST be of type REG\_BINARY. This represents the default configuration that will be applied for each interface that is added to the specific transport. In the absence of per-interface transport configuration, this will be the configuration applied on the interface. The contents of this registry value MUST be in the form of RTR\_INFO\_BLOCK\_HEADER as described in section 2.2.1.2.3.

# 2.2.3.2 Interface Configuration

The interfaces that are present on the RRAS server MUST be stored under the registry key

HKEY LOCAL MACHINE\SYSTEM\CurrentControlSet\services\RemoteAccess\Interfaces

with each subkey representing the configuration information pertaining to one interface. The subkeys MUST be named with a <u>0zero</u>-based index in a monotonically increasing order. For example, if there are <u>3three</u> interfaces in the system, the registry keys will be as follows.

HKEY\_LOCAL\_MACHINE\SYSTEM\CurrentControlSet\services\RemoteAccess\Interfaces\0

HKEY LOCAL MACHINE\SYSTEM\CurrentControlSet\services\RemoteAccess\Interfaces\1

HKEY\_LOCAL\_MACHINE\SYSTEM\CurrentControlSet\services\RemoteAccess\Interfaces\2

Under each interface-specific registry key, there SHOULD be transport-specific subkeys that contain the interface-specific configuration information pertaining to the transport. For example, the IPv4 transport-specific information for an interface with index 4 will be stored under HKEY LOCAL MACHINE\SYSTEM\CurrentControlSet\services\RemoteAccess\Interfaces\4\IP.

# 2.2.3.2.1 Common Interface Configuration Values

These are the registry values that define the common properties of an interface.

#### 2.2.3.2.1.1 InterfaceName

For each interface, **InterfaceName** MUST be specified. This MUST be of type REG\_SZ and MUST be a null-terminated string. This represents the name of the interface.

#### 2.2.3.2.1.2 Type

For each interface, Type MUST be specified. This MUST be of type REG\_DWORD. This represents the type of the interface. The value for this MUST be as defined in the ROUTER INTERFACE TYPE (section 2.2.1.1.1).

#### 2.2.3.2.1.3 Enabled

For each interface, Enabled SHOULD be specified. This MUST be of type REG\_DWORD. This represents whether the interface is enabled or not. The value MUST be either 0 or 1. A value of 0 MUST be interpreted as the interface is disabled and a value of 1 MUST be used to indicate the interface is enabled. If the value is not specified, it MUST be treated as the interface is enabled (1).

#### 2.2.3.2.1.4 **DialOutHours**

This is applicable only for interfaces of type ROUTER\_IF\_TYPE\_HOME\_ROUTER or ROUTER\_IF\_TYPE\_FULL\_ROUTER. This SHOULD be used to specify the dialing restrictions for the demand dial interfaces. This represents the times during which the dialing and connecting of the demand dial interface is allowed. This MUST be of type REG\_MULTI\_SZ as specified in [MS-RRP] section 2.2.6. It MUST be specified in the following format: <day><space><time range><time range><0<00

where

<day> is a numeral that corresponds to the day of the week starting with 1 representing Monday.

<space> is the literal corresponding to one blank space.

<time range> represents the dialing hours allowed during the particular <day> and is represented in the form "HH:MM-HH:MM" using 24-hour notation.

There can be a number of time ranges within a single day and each day's dialing hours is separated by a \0. The last of the dialing information is followed by an additional \0 as defined for REG\_MULTI\_SZ.

## 2.2.3.2.2 Transport-specific Configuration

The following are the registry values that can be configured for a given interface, and which represent transport and routing protocol-specific configuration for the interface.

# 2.2.3.2.2.1 ProtocolId

This is similar to the ProtocolId as described in ProtocolId 2.4.1.2. The protocolId MUST be the value corresponding to the transport protocol subkey for which the interface information is being specified.

### 2.2.3.2.2.2 InterfaceInfo

This value MUST be used to specify the transport-specific configuration for the interface. This also includes the various routing protocol configurations applicable to the specific transport. This MUST be of type REG\_BINARY. The contents of this registry value MUST be in the form of RTR\_INFO\_BLOCK\_HEADER as specified in section 2.2.1.2.3.

## 2.2.3.2.3 IKEv2 Custom Configuration

The following are the registry values that can be configured for a given interface and that represent the IKEv2 tunnel-specific configuration for the interface.

#### 2.2.3.2.3.1 SaMaxDataSize

This value specifies the lifetime of the security association (SA) for IKEv2 [RFC4306] in terms of the data transfer size, in kilobytes, after which the SA has to be renegotiated. This value MUST be of type REG DWORD and MUST be at least 1024.

#### 2.2.3.2.3.2 SaLifeTime

This value specifies the lifetime of the SA for IKEv2 [RFC4306], in seconds, after which the SA has to be renegotiated. This value MUST be of type REG\_DWORD and MUST be at least 300.

#### 2.2.3.2.3.3 MachineCertificateName

This is a registry value that specifies the subject name of the certificate that is configured to be sent to the peer for authentication during the MM SA negotiation [RFC4306] for the IKE2 tunnel-based VPN connections. This value MUST be of type REG\_BINARY. The value itself is the binary representation of the subject name of the certificate.

### 2.2.3.2.3.4 IKEv2 Custom Policies

The following are the registry values that can be configured for a given interface and that represent the IKEv2 configurations used during MM SA and QM SA negotiation. These registry values are defined under a subkey, "IKEv2CustomPolicy".

295 / 539

# 2.2.3.2.3.4.1 IntegrityMethod

This is a registry value that specifies the integrity check algorithm to be negotiated during MM SA negotiation [RFC4306]. This value MUST be of type REG\_DWORD. Allowed values for this registry value are the same as those for **dwIntegrityMethod** in ROUTER\_CUSTOM\_IKEv2\_POLICY\_0. If the value is not specified for this registry value, or if this registry value is not present, the default value INTEGRITY\_SHA\_256 (0x2) is assumed.

# 2.2.3.2.3.4.2 EncryptionMethod

This is a registry value that specifies the encryption algorithm to be negotiated during MM SA negotiation [RFC4306]. This value MUST be of type REG\_DWORD. Allowed values for this registry value are the same as those for **dwEncryptionMethod** in ROUTER\_CUSTOM\_IKEv2\_POLICY\_0. If the value is not specified for this registry value, or if this registry value is not present, the default value CIPHER\_AES\_256 (0x4) is assumed.

# 2.2.3.2.3.4.3 CipherTransformConstant

This is a registry value that specifies the encryption algorithm to be negotiated during QM SA negotiation [RFC4306]. This value MUST be of type REG\_DWORD. Allowed values for this registry value are the same as those for **dwCipherTransformConstant** in ROUTER\_CUSTOM\_IKEv2\_POLICY\_0. If the value is not specified for this registry value, or if this registry value is not present, the default value CIPHER\_CONFIG\_CBC\_3DES (0x2) is assumed.

### 2.2.3.2.3.4.4 AuthTransformConstant

This is a registry value that specifies the hash algorithm to be negotiated during QM SA negotiation [RFC4306]. This value MUST be of type REG\_DWORD. Allowed values for this registry value are the same as those for **dwAuthTransformConstant** in ROUTER\_CUSTOM\_IKEv2\_POLICY\_0. If the value is not specified for this registry value, or if this registry value is not present, the default value AUTH\_CONFIG\_HMAC\_SHA\_256\_128 (0x2) is assumed.

### 2.2.3.2.3.4.5 PfsGroup

This is a registry value that specifies the Diffie-Hellman algorithm to be used for Quick Mode Perfect Forward Secrecy (PFS) [RFC4306]. This value MUST be of type REG\_DWORD. Allowed values for this registry value are the same as those for **dwPfsGroup** in ROUTER\_CUSTOM\_IKEv2\_POLICY\_0. If the value is not specified for this registry value, or if this registry value is not present, the default value PFS\_2048 (0x3) is assumed.

## 2.2.3.2.3.4.6 DHGroup

This is a registry value that specifies the type of Diffie-Hellman group used for Internet Key Exchange (IKE) key generation during MM SA negotiation [RFC4306]. This value MUST be of type REG\_DWORD. Allowed values for this registry value are the same as those for **dwDhGroup** in ROUTER\_CUSTOM\_IKEv2\_POLICY\_0. If the value is not specified for this registry value, or if this registry value is not present, the default value DH\_GROUP\_2 (0x2) is assumed.

### 2.2.3.3 Ports Configuration

An RRAS server implementation can support a number of device types for remote access requirements. Each device type can be configured with a number of ports as well as the usage of the ports.

### 2.2.3.3.1 Non-modem Device Port Configurations

The port configuration for various device types given in the following table MUST be stored under the registry key HKEY\_LOCAL\_MACHINE\SYSTEM\CurrentControlSet\Control\Class\{4D36E972-E325-11CE-BFC1-08002BE10318}.

The device types for which the configuration information is stored here are PPTP, L2TP, SSTP, IKEv2, and PPPoE. This registry MUST include subkeys that are numbered from 000 and monotonically increasing. Under each subkey, the value ComponentId MUST be used to denote the protocol for which the (numbered) key has the configuration information. The following table specifies the ComponentId value and the protocol the configuration corresponds to.

| ComponentId Value   | Device Type                | <b>Driver Description</b> |
|---------------------|----------------------------|---------------------------|
| ms_sstpminiport     | SSTP                       | WAN Miniport (SSTP)       |
| ms_agilevpnminiport | IKEv2                      | WAN Miniport (IKEv2)      |
| ms_l2tpminiport     | L2TP                       | WAN Miniport (L2TP)       |
| ms_pptpminiport     | PPTP                       | WAN Miniport (PPTP)       |
| ms_pppoeminiport    | PPPoE                      | WAN Miniport (PPPoE)      |
| ms_ptiminiport      | Direct Parallel Connection | Direct Parallel           |

For example, if the subkey having name 008 has ms\_sstpminiport as the ComponentId value, the registry path storing SSTP information will be

 $\label{local_MACHINE} HKEY\_LOCAL\_MACHINE\SYSTEM\CurrentControlSet\Control\Class\{4D36E972-E325-11CE-BFC1-08002BE10318\}\} \ .$ 

# 2.2.3.3.1.1 ComponentId

This value specifies the protocol for which the key (under which the value is defined) comprises the configuration information. The value for this name MUST be one of the values mentioned in the preceding table. This value MUST be of type REG\_SZ. This value MUST be null-terminated.

#### 2.2.3.3.1.2 DriverDesc

This value specifies the name of the device. This value MUST be of type REG\_SZ. If this value is not specified, the device MUST be considered as an invalid device for routing and remote access.

### 2.2.3.3.1.3 EnableForOutboundRouting

This value MUST be used to specify whether the ports of the device type can be used for outbound demand dial interface connections. This value MUST be of type REG\_DWORD. This MUST be configured with a value of either 0 or 1. The value 0 MUST be interpreted as the device type is not enabled for outbound routing. The value 1 MUST be interpreted as the device type is enabled for outbound routing.

#### 2.2.3.3.1.4 EnableForRas

This value MUST be used to specify whether or not the ports for the device type can be used for remote access. This value MUST be of type REG\_DWORD. This MUST be configured with a value of either 0 or 1. The value 0 MUST be interpreted as the device type is not enabled for remote access, and a value of 1 MUST be interpreted as the device type is enabled for remote access.

## 2.2.3.3.1.5 EnableForRouting

This value MUST be used to indicate whether the ports for the device type can be used for demand dial (or site-to-site) connectivity. This value MUST be of type REG\_DWORD. This MUST be configured

with a value of 0 if the device type has to be disabled for demand dial usage and MUST be configured with a value of 1 if the device type has to be enabled for demand dial usage.

### 2.2.3.3.1.6 CalledIDInformation

This value SHOULD be used to specify the phone number of the device to be passed to the client as the called station ID in Bandwidth Allocation Protocol (BAP)-enabled connections. This MUST be of type REG\_MULTI\_SZ as specified in [MS-RRP] section 2.2.6. Each string in the REG\_MULTI\_SZ represents one phone number. For VPN device types where a phone number is not applicable, this SHOULD be the IP address of the server configured as the called ID.

## 2.2.3.3.1.7 MaxWanEndpoints

This value MUST be used to specify the maximum number of endpoints or ports that the device type can support. This MUST be of type REG\_DWORD and can take any valid 32-bit integer value.

## 2.2.3.3.1.8 WanEndpoints

This value MUST be used to specify the number of endpoints or ports that the device type is configured with. This MUST be of type REG\_DWORD and can take any valid 32-bit integer as its value. It MUST be lesser than or equal to MaxWanEndpoints value.

# 2.2.3.3.2 Modem device Port Configurations

The modem devices can be used for dial-up networking. The modem devices that are present on the RRAS server MUST be registered under the registry key HKEY\_LOCAL\_MACHINE\SYSTEM\CurrentControlSet\Control\Class\{4D36E96D-E325-11CE-BFC1-08002BE10318}.

Under this registry key, for each modem, the modem-specific information MUST be present under its own subkey. The subkey MUST be a monotonically increasing number starting with 0000. For example, HKEY\_LOCAL\_MACHINE\SYSTEM\CurrentControlSet\Control\Class\{4D36E96D-E325-11CE-BFC1-08002BE10318}\0005 can be the subkey under which modem device information is present. Under this registry key, the value FriendlyName MUST be defined to specify the friendly name for the particular modem device. This MUST be of type REG\_SZ, which comprises the friendly name for the modem device. This value MUST be null-terminated.

The device usage configuration itself MUST be present under the subkey Clients\Ras. For example, if HKEY\_LOCAL\_MACHINE\SYSTEM\CurrentControlSet\Control\Class\{4D36E96D-E325-11CE-BFC1-08002BE10318}\0005 represents a valid modem device information, the device usage information will be present in the HKEY\_LOCAL\_MACHINE\SYSTEM\CurrentControlSet\Control\Class\{4D36E96D-E325-11CE-BFC1-08002BE10318}\0005\Clients\Ras key. The registry values, EnableForOutboundRouting, EnableForRas, EnableForRouting, and CalledIDInformation specify the device usage and these values are the same as described in sections 2.2.3.3.1.3, 2.2.3.3.1.4, 2.2.3.3.1.5, and 2.2.3.3.1.6 respectively.

# 2.2.3.4 Miscellaneous Configuration Information

These registry keys specify information relevant for the RRAS server configuration that does not fall under the previous categories.

# **2.2.3.4.1** RouterType

This defines the mode in which the RRAS server needs to be running. This MUST be defined under the registry key HKEY\_LOCAL\_MACHINE\SYSTEM\CurrentControlSet\services\RemoteAccess\Parameters. This MUST be of type REG\_DWORD. This MUST be a combination of the following flag values.

| Flag Value                         | Description                                                                                            |
|------------------------------------|----------------------------------------------------------------------------------------------------|
| ROUTER_TYPE_RAS<br>0x00000001      | RRAS is enabled for remote access connections providing connectivity using IPv4 protocol as transport. |
| ROUTER_TYPE_LAN 0x000000002        | RRAS is enabled for IPv4 routing over Ethernet interfaces only.                                        |
| ROUTER_TYPE_WAN 0x00000004         | RRAS is enabled for IPv4 routing over Ethernet as well as demand dial interfaces.                      |
| IPV6_ROUTER_TYPE_RAS<br>0x00000008 | RRAS is enabled for remote access connections providing connectivity using IPv6 protocol as transport. |
| IPV6_ROUTER_TYPE_LAN 0x00000010    | RRAS is enabled for IPv6 routing over Ethernet interfaces only.                                        |
| IPV6_ROUTER_TYPE_WAN 0x00000020    | RRAS is enabled for IPv6 routing over Ethernet as well as demand dial interfaces.                      |

# 2.2.3.4.2 IKEv2 Tunnel Configuration Settings

IKEv2 tunnel configuration settings MUST be stored under the registry path HKEY LOCAL MACHINE\SYSTEM\CurrentControlSet\services\RemoteAccess\Parameters\IKEV2.

#### 2.2.3.4.2.1 idleTimeout

This value specifies the idle Timeout value in seconds to be used with IKEv2 protocol. This MUST be of type REG\_DWORD. This is the duration in seconds after which the connection will be disconnected if there is no traffic. This value MUST be at least 300 and have a maximum supported value of 17,279,999.

#### 2.2.3.4.2.2 networkBlackoutTime

This value specifies the retransmission timeout value in seconds to be used with IKEv2 protocol. This MUST be of type REG\_DWORD. This value MUST be greater than or equal to 120 seconds.

#### 2.2.3.4.2.3 saDataSize

This value specifies the life time of the security association (SA) for IKEv2 [RFC4306] in terms of the data transfer size in kilobytes, after which the SA has to be renegotiated. This value MUST be of type REG DWORD. This value MUST be at least 1024.

#### 2.2.3.4.2.4 saLifeTime

This value specifies the life time of the security association for IKEv2 [RFC4306] in seconds after which the SA has to be renegotiated. This value MUST be of type REG\_DWORD. This value MUST be at least 300 seconds.

#### 2.2.3.4.2.5 TrustedRootCert

This is a registry value specifying the subject name of the certificate that will be trusted by the server for IKEv2 certificate authentication. This value MUST be of type REG\_BINARY. The value itself is the binary representation of the subject name of the **certificate**. This registry value is defined under the registry key

HKEY\_LOCAL\_MACHINE\SYSTEM\CurrentControlSet\services\RemoteAccess\Parameters\IKEV2\Allowe dTrustedRootCerts\nnnn, where nnnn is a monotonically increasing number starting with 0000 with

each such entry representing a unique trusted root certificate to be supported for IKEv2 peer authentication.

# 2.2.3.4.2.6 EncryptionType

This is a registry value that specifies the encryption type to be negotiated during the SA negotiation [RFC4306] for the IKE2 tunnel-based VPN connections. This value MUST be of type REG\_DWORD and SHOULD have one of the values in the following table.

| Value | Meaning                                                                                                    |  |
|-------|----------------------------------------------------------------------------------------------------|--|
| 0     | RRAS will not negotiate encryption.                                                                                    |  |
| 1     | RRAS requests encryption during negotiation. Negotiation will succeed even if remote RRAS does not support encryption. |  |
| 2     | RRAS requires encryption to be negotiated.                                                                             |  |
| 3     | RRAS requires maximum strength encryption to be negotiated.                                                            |  |

### 2.2.3.4.2.7 MachineCertificateName

This is a registry value that specifies the subject name of the certificate that is configured to be sent to the peer for authentication during the MM SA negotiation [RFC4306] for the IKE2 tunnel-based VPN connections. This value MUST be of type REG\_BINARY. The value itself is the binary representation of the subject name of the certificate.

# 2.2.3.4.2.8 IKEv2 Custom Policy Configuration

The following are the registry values that can be configured on an RRAS server and that represent the IKEv2 configurations used during MM SA and QM SA negotiation for all the incoming IKEv2 tunnel-based VPN connections. These registry values are defined under the registry key HKEY\_LOCAL\_MACHINE\SYSTEM\CurrentControlSet\services\RemoteAccess\Parameters\IKEV2\IKEv2 CustomPolicy.

# 2.2.3.4.2.8.1 IntegrityMethod

This is a registry value that specifies the integrity check algorithm to be negotiated during MM SA negotiation [RFC4306]. This value MUST be of type REG\_DWORD. Allowed values for this registry value are the same as those for **dwIntegrityMethod** in ROUTER\_CUSTOM\_IKEv2\_POLICY\_0. If the value is not specified for this registry value, or if this registry value is not present, the default value INTEGRITY\_SHA\_256 (0x2) is assumed.

# 2.2.3.4.2.8.2 EncryptionMethod

This is a registry value that specifies the encryption algorithm to be negotiated during MM SA negotiation [RFC4306]. This value MUST be of type REG\_DWORD. Allowed values for this registry value are the same as those for **dwEncryptionMethod** in ROUTER\_CUSTOM\_IKEv2\_POLICY\_0. If the value is not specified for this registry value, or if this registry value is not present, the default value CIPHER\_AES\_256 (0x4) is assumed.

# 2.2.3.4.2.8.3 CipherTransformConstant

This is a registry value that specifies the encryption algorithm to be negotiated during QM SA negotiation [RFC4306]. This value MUST be of type REG\_DWORD. Allowed values for this registry value are the same as those for **dwCipherTransformConstant** in ROUTER\_CUSTOM\_IKEv2\_POLICY\_0. If the value is not specified for this registry value, or if this registry value is not present, the default value CIPHER CONFIG CBC 3DES (0x2) is assumed.

### 2.2.3.4.2.8.4 AuthTransformConstant

This is a registry value that specifies the hash algorithm to be negotiated during QM SA negotiation [RFC4306]. This value MUST be of type REG\_DWORD. Allowed values for this registry value are the same as those for **dwAuthTransformConstant** in ROUTER\_CUSTOM\_IKEv2\_POLICY\_0. If the value is not specified for this registry value, or if this registry value is not present, the default value AUTH\_CONFIG\_HMAC\_SHA\_256\_128 (0x2) is assumed.

# 2.2.3.4.2.8.5 PfsGroup

This is a registry value that specifies the Diffie-Hellman algorithm that is used for Quick Mode Perfect Forward Secrecy (PFS) [RFC4306]. This value MUST be of type REG\_DWORD. Allowed values for this registry value are the same as those for **dwPfsGroup** in ROUTER\_CUSTOM\_IKEv2\_POLICY\_0. If the value is not specified for this registry value, or if this registry value is not present, the default value PFS\_2048 (0x3) is assumed.

# 2.2.3.4.2.8.6 DHGroup

This is a registry value that specifies the type of Diffie-Hellman group used for Internet Key Exchange (IKE) key generation during MM SA negotiation [RFC4306]. Allowed values for this registry value are the same as those for **dwDhGroup** in ROUTER\_CUSTOM\_IKEv2\_POLICY\_0. If the value is not specified for this registry value, or if this registry value is not present, the default value DH\_GROUP\_2 (0x2) is assumed.

# 2.2.3.4.3 SSTP Tunnel Configuration Settings

SSTP Tunnel configuration settings MUST be stored in the registry key HKEY LOCAL MACHINE\SYSTEM\CurrentControlSet\services\SstpSvc\Parameters.

# 2.2.3.4.3.1 UseHttps

This value specifies whether the SSTP uses HTTP or HTTPS as the underlying transport. This value MUST be of type REG\_DWORD. The valid values for this are 0 and 1. A value 0 implies the use of HTTP transport and 1 implies the use of HTTPS transport. If the value not specified, a default usage of HTTPS (value 1) MUST be assumed.

## 2.2.3.4.3.2 IsHashConfiguredByAdmin

This value specifies whether the SSTP certificate hash values are configured by the administrator, or if the RRAS server chooses a certificate hash on its own automatically. This value MUST be of type REG\_DWORD. The valid values for this are 0 and 1. A value 0 implies automatic certificate configuration and 1 implies the certificate was configured by the administrator. If the value is not specified for this registry value, or if this registry value is not present, the default setting of automatic certificate configuration is assumed.

#### 2.2.3.4.3.3 SHA256CertificateHash

This value specifies the SHA 256 hash of the X.509 certificate to be used with SSTP. This value MUST be of type REG\_BINARY. It MUST be of length 32 bytes. This registry value is used only if the registry value IsHashConfiguredByAdmin is present with the value of 1; otherwise, this value is ignored.

# 2.2.3.4.3.4 SHA1CertificateHash

This value specifies the SHA1 hash of the X.509 certificate to be used with SSTP. This value MUST be of type REG\_BINARY. It MUST be of length 20 bytes. This registry value is used only if the registry value IsHashConfiguredByAdmin is present with the value of 1; otherwise, this value is ignored.

# 2.2.3.4.4 QuarantineInstalled

This value MUST be defined under the registry key

HKEY\_LOCAL\_MACHINE\SYSTEM\CurrentControlSet\services\RemoteAccess\Parameters. This MUST be of type REG\_DWORD. This SHOULD be either 0 or 1. This represents whether Quarantine Service [MSFT-NAQC] is installed or not. A value 0 SHOULD be used to denote that quarantine service is not installed and a value 1 SHOULD be used to denote that quarantine service is installed.

# 2.2.3.4.5 LoggingFlags

This value MUST be defined under the registry key HKEY\_LOCAL\_MACHINE\SYSTEM\CurrentControlSet\services\RemoteAccess\Parameters. This MUST be of type REG\_DWORD. This SHOULD be from 0 to 3. This represents the logging level for events for the RRAS server.

| Value      | Description                                                    |  |
|------------|----------------------------------------------------------------|--|
| 0x00000000 | Logging SHOULD be disabled.                                    |  |
| 0x00000001 | Log all the error category events only.                        |  |
| 0x00000002 | x00000002 Log all the warning and error category events only.  |  |
| 0x00000003 | Log all the informational, warning, and error category events. |  |

# 2.2.3.4.6 ServerFlags

This value MUST be defined under the registry key

HKEY\_LOCAL\_MACHINE\SYSTEM\CurrentControlSet\services\RemoteAccess\Parameters. This MUST be of type REG\_DWORD. This SHOULD be a combination of the various flag values given in the following table. This specifies a number of configuration settings for the RRAS server implementation.

| Value      | Description                                                                                                    |  |
|------------|----------------------------------------------------------------------------------------------------|--|
| 0x00000001 | This specifies that for Callback Control Protocol (CBCP) [RFC1570] in PPP, there needs to be a delay before the RRAS server performs the actual callback. |  |
| 0x00000002 | Use the Microsoft Point-to-Point Compression (MPPC) protocol to compress data sent on the remote access or demand dial connections.                       |  |
| 0x00000004 | NetBEUI Framing is enabled.                                                                                                    |  |
| 0x00000008 | RRAS server is enabled for IPv4 traffic to be tunneled.                                                                                                   |  |
| 0x00000010 | RRAS server is enabled for IPX traffic to be tunneled.                                                                                                    |  |
| 0x00000020 | RRAS server is enabled for AppleTalk protocol traffic to be tunneled.                                                                                     |  |
| 0x00000040 | Shiva Password Authentication Protocol (SPAP) can be negotiated for remote access and demand dial connection authentication.                              |  |
| 0x00000080 | Packets between the WAN endpoints SHOULD be encrypted.                                                                                                    |  |
| 0x00000100 | MSCHAP protocol can be negotiated for remote access and demand dial connection authentication.                                                            |  |
| 0x00000200 | The use of LCP extensions as defined in [RFC1570] is allowed.                                                                                             |  |
| 0x00000400 | Multilink negotiation [RFC1990] is allowed for remote access and demand dial connections.                                                                 |  |
| 0x00000800 | PPP peer needs to be authentication.                                                                                                    |  |

| Value      | Description                                                                                                    |  |
|------------|----------------------------------------------------------------------------------------------------|--|
| 0x00001000 | Packets between WAN endpoints SHOULD be encrypted using the strongest possible algorithm. The exact algorithm is RRAS implementation-dependent. |  |
| 0x00002000 | Bandwidth Allocation Control Protocol (BACP) [RFC2125] is allowed for remote access connections.                                                |  |
| 0x00004000 | Remote access connections without authentication are allowed on the RRAS server.                                                                |  |
| 0x00008000 | EAP protocol can be negotiated for remote access and demand dial connection authentication.                                                     |  |
| 0x00010000 | Password Authentication Protocol (PAP) [RFC1334] can be negotiated for remote access and demand dial connection authentication.                 |  |
| 0x00020000 | MD5-CHAP [RFC1994] can be negotiated for remote access and demand dial connection authentication.                                               |  |
| 0x00040000 | IPsec needs to be negotiated for L2TP [MS-L2TPIE] tunnel type connections.                                                                      |  |
| 0x00080000 | Packets between WAN endpoints can be unencrypted.                                                                                               |  |
| 0x00100000 | MOBIKE [RFC4555] extension support is not allowed for IKEv2 remote access connections.                                                          |  |
| 0x00200000 | Use of LAN Manager passwords [RFC2433] is allowed for remote access and demand dial connection authentication.                                  |  |
| 0x00400000 | Connections to the RRAS server using directly connected serial ports can be accepted without authentication.                                    |  |
| 0x00800000 | MSCHAPv2 [MS-CHAP] can be negotiated for remote access and demand dial connection authentication.                                               |  |
| 0x01000000 | Callback functionality using CBCP [RFC1570] is enabled.                                                                                         |  |
| 0x02000000 | Machine authentication is allowed on the RRAS server.                                                                                           |  |
| 0x04000000 | Authentication using certificates is allowed on the RRAS server.                                                                                |  |
| 0x08000000 | RRAS server is enabled for IPv6 traffic to be tunneled.                                                                                         |  |
| 0x10000000 | Preshared key can be used for authentication using L2TP over IPsec [MS-L2TPIE].                                                                 |  |

# 2.2.3.4.7 ConfigurationFlags

This value MUST be defined under the registry key HKEY\_LOCAL\_MACHINE\SYSTEM\CurrentControlSet\services\RemoteAccess. This MUST be of type REG\_DWORD. This SHOULD be either 0 or 1. This specifies whether the RRAS functionality is enabled or not. A value 0 SHOULD be used to specify that RRAS is disabled and a value 1 SHOULD be used to denote that RRAS is enabled.

### 2.2.3.4.8 AllowNetworkAccess

This value MUST be defined under the registry key HKEY\_LOCAL\_MACHINE\SYSTEM\CurrentControlSet\services\RemoteAccess\Parameters\Ip or HKEY\_LOCAL\_MACHINE\SYSTEM\CurrentControlSet\services\RemoteAccess\Parameters\Ipv6 based on whether it is specifying the setting for IPv4 or IPv6. This MUST be of type REG\_DWORD. This SHOULD be either 0 or 1. This specifies whether RRAS can route packets between interfaces or not. A value of 0 is used to specify that routing is not be allowed and a value of 1 is used to specify that routing is allowed.

## 2.2.3.4.9 EnableIn

This value MUST be defined under the registry key

HKEY\_LOCAL\_MACHINE\SYSTEM\CurrentControlSet\services\RemoteAccess\Parameters\Ip or HKEY\_LOCAL\_MACHINE\SYSTEM\CurrentControlSet\services\RemoteAccess\Parameters\Ipv6 based on whether it is specifying the setting for IPv4 or IPv6. This MUST be of type REG\_DWORD. This SHOULD be either 0 or 1. This specifies whether remote access is enabled for the specific protocol (IPv4 or IPv6) or not. A value of 0 SHOULD be used to specify that remote access is not enabled for the data traffic and a value of 1 SHOULD be used to specify that the remote access is enabled for the data traffic.

### 2.2.3.4.10 EnableNetbtBcastFwd

This value MUST be defined under the registry key

HKEY\_LOCAL\_MACHINE\SYSTEM\CurrentControlSet\services\RemoteAccess\Parameters\Ip or HKEY\_LOCAL\_MACHINE\SYSTEM\CurrentControlSet\services\RemoteAccess\Parameters\Ipv6 based on whether it is specifying the setting for IPv4 or IPv6. This MUST be of type REG\_DWORD. This SHOULD be either 0 or 1. This specifies whether remote access clients can use NETBIOS over TCP/IP (NETBT) [RFC1002] to perform broadcast name resolution or not. A value of 0 SHOULD be used to specify that this service is disabled and a value of 1 SHOULD be used to specify that this service is enabled.

# 2.2.3.4.11 IpAddress

This value MUST be defined under the registry key

HKEY\_LOCAL\_MACHINE\SYSTEM\CurrentControlSet\services\RemoteAccess\Parameters\Ip. This MUST be of type REG\_SZ. This specifies a valid IPv4 address in dotted notation which along with IpMask specifies the static address pool to be used to configure remote access clients and demand dial peers. This registry value specifies the static address range if the StaticAddressPool registry is not configured.

# 2.2.3.4.12 IpMask

This value MUST be defined under the registry key

HKEY\_LOCAL\_MACHINE\SYSTEM\CurrentControlSet\services\RemoteAccess\Parameters\Ip. This MUST be of type REG\_SZ. This specifies a valid IPv4 address mask in dotted notation specifying the subnet mask or the prefix which along with IpAddress specifies the static address pool to be used to configure remote access clients and demand dial peers; see [RFC950]. This registry value specifies the static address range if StaticAddressPool registry is not configured.

#### 2.2.3.4.13 NetworkAdapterGUID

This value MUST be defined under the registry key

HKEY\_LOCAL\_MACHINE\SYSTEM\CurrentControlSet\services\RemoteAccess\Parameters\Ip. This MUST be of type REG\_SZ. This specifies the GUID associated with the adapter that is used to obtain IP addresses, the DNS and WINS servers to be assigned to the remote access, and demand dial IPv4 remote endpoints.

## 2.2.3.4.14 UseDhcpAddressing

This value MUST be defined under the registry key

HKEY\_LOCAL\_MACHINE\SYSTEM\CurrentControlSet\services\RemoteAccess\Parameters\Ip. This MUST be of type REG\_DWORD. This SHOULD be either 0 or 1. This specifies whether the RRAS server uses a DHCP server to obtain IP addresses to be assigned for remote access and demand dial connections. A value of 0 specifies that IP addresses for IPv4 are assigned from the static IP address pool. A value of 1 is used to specify that IP addresses for IPv4 are obtained from a DHCP server.

## 2.2.3.4.15 StaticAddressPool

This registry subkey MUST be defined under the registry key

HKEY\_LOCAL\_MACHINE\SYSTEM\CurrentControlSet\services\RemoteAccess\Parameters\Ip. This in turn MUST comprise of subkeys numbered from 0, with each subkey specifying the values that form a static address range. For example, there can be a registry key

HKEY\_LOCAL\_MACHINE\SYSTEM\CurrentControlSet\services\RemoteAccess\Parameters\Ip\StaticAddr essPool\0 which provides one static IPv4 address range to be used to assign IPv4 addresses to remote access and demand dial interfaces.

Each range MUST be specified using the values "From" and "To". These values MUST be of type REG\_DWORD. The "From" value MUST specify the starting of the IPv4 address range and the "To" value MUST specify the ending of the IPv4 address range.

### 2.2.3.4.16 AdvertiseDefaultRoute

This value MUST be defined under the registry key

HKEY\_LOCAL\_MACHINE\SYSTEM\CurrentControlSet\services\RemoteAccess\Parameters\Ipv6. This MUST be of type REG\_DWORD. This SHOULD be either 0 or 1. This specifies whether the default route is advertised over IPv6 router advertisement for remote access or demand dial based tunnels. A value of 0 specifies that the default route is not advertised and a value of 1 specifies that the default route is advertised.

#### 2.2.3.4.17 StaticPrefixPool

This key MUST be defined under the registry key

HKEY\_LOCAL\_MACHINE\SYSTEM\CurrentControlSet\services\RemoteAccess\Parameters\Ipv6. There MUST be a subkey for each IPv6 prefix and the subkey SHOULD be numbered from 0. For example, the registry path for an IPv6 prefix could be

HKEY\_LOCAL\_MACHINE\SYSTEM\CurrentControlSet\services\RemoteAccess\Parameters\Ipv6\StaticPr efixPool\0. Under this subkey, the values "From" and "To" MUST be defined of type REG\_BINARY which specify the prefix to be used for IPv6 as a 16 byte value.

## 2.2.3.4.18 Accounting Settings

The accounting settings for the RRAS server SHOULD be defined under the registry key HKEY LOCAL MACHINE\SYSTEM\CurrentControlSet\services\RemoteAccess\Accounting.

# 2.2.3.4.18.1 AcctGroupName

This value MUST be defined under the registry key

HKEY\_LOCAL\_MACHINE\SYSTEM\CurrentControlSet\services\RemoteAccess\Accounting. This value MUST be of type REG\_SZ. This specifies the name of the RADIUS server or server group that provides accounting.

#### 2.2.3.4.18.2 ActiveProvider

This value MUST be defined under the registry key

 $\label{local_MACHINE\SYSTEM\CurrentControlSet\services\RemoteAccess\Accounting\Providers.} This MUST be of type REG_SZ. This defines a GUID corresponding to the current accounting provider. This SHOULD be either {1AA7F846-C7F5-11D0-A376-00C04FC9DA04} to specify the default accounting provider, or {1AA7F840-C7F5-11D0-A376-00C04FC9DA04} to specify RADIUS accounting provider.}$ 

## 2.2.3.4.18.3 RADIUS-based Accounting Settings

For RADIUS accounting, the RADIUS server information SHOULD be specified under the registry key HKEY\_LOCAL\_MACHINE\SYSTEM\CurrentControlSet\services\RemoteAccess\Accounting\Providers\{1A

305 / 539

A7F840-C7F5-11D0-A376-00C04FC9DA04}\Servers.  $<\frac{250247}{}$  There SHOULD be one subkey for each RADIUS server and the RADIUS server-specific settings SHOULD be present under this subkey as registry values. For example, the accounting settings specific to a RADIUS server Server1 SHOULD be present under the registry key

 $\label{local_MACHINE} HKEY\_LOCAL\_MACHINE\SYSTEM\CurrentControlSet\services\RemoteAccess\Accounting\Providers\{1AA7F840-C7F5-11D0-A376-00C04FC9DA04}\Servers\Server1.$ 

### 2.2.3.4.18.3.1 Score

This value specifies the initial responsiveness score of the RADIUS server. This MUST be of type REG\_DWORD. This can be any valid positive integer.

#### 2.2.3.4.18.3.2 AcctPort

This value specifies the UDP port that the RADIUS server is waiting on, for processing accounting requests. This MUST be of type REG\_DWORD. This can be any valid UDP port number on which the RADIUS server is configured to listen for accounting messages.

#### 2.2.3.4.18.3.3 Timeout

This value specifies the time in seconds that the RRAS server waits for a response from the RADIUS server before trying the next configured RADIUS server. This MUST be of type REG\_DWORD. This can be any valid positive integer.

# 2.2.3.4.18.3.4 EnableAccountingOnOff

This value specifies whether RADIUS Accounting-On and Accounting-Off messages are to be sent by the RRAS server when it starts up and shuts down respectively. This MUST be of type REG\_DWORD. It SHOULD be either 0 or 1. A value 0 SHOULD be used to specify that the Accounting On/Off messages need not be sent by RRAS server and a value 1 SHOULD be used to specify that these messages need to be sent by RRAS server.

# 2.2.3.4.19 Authentication Settings

The authentication settings for the RRAS server SHOULD be defined under the registry key HKEY\_LOCAL\_MACHINE\SYSTEM\CurrentControlSet\services\RemoteAccess\Authentication.

### 2.2.3.4.19.1 **AuthGroupName**

This value MUST be of defined under the registry key

HKEY\_LOCAL\_MACHINE\SYSTEM\CurrentControlSet\services\RemoteAccess\Authentication. This value MUST be of type REG\_SZ. This specifies the name of the RADIUS server or server group that provides authentication services.

### 2.2.3.4.19.2 CRPName

This value MUST be defined under the registry key

HKEY\_LOCAL\_MACHINE\SYSTEM\CurrentControlSet\services\RemoteAccess\Authentication. This value MUST be of type REG\_SZ. This specifies the connection request policy (CRP) name which will designate whether connection requests are processed locally or forwarded to a remote RADIUS server.

# 2.2.3.4.19.3 ActiveProvider

This value MUST be defined under the registry key

HKEY\_LOCAL\_MACHINE\SYSTEM\CurrentControlSet\services\RemoteAccess\Authentication\Providers. This MUST be of type REG\_SZ. This defines a GUID corresponding to the current authentication provider. This SHOULD be either {1AA7F841-C7F5-11D0-A376-00C04FC9DA04} to specify the default

authentication provider or {1AA7F83F-C7F5-11D0-A376-00C04FC9DA04} to specify the RADIUS authentication provider.

# 2.2.3.4.19.4 RADIUS-based Authentication Settings

For RADIUS authentication, the RADIUS server information SHOULD<\frac{251248}{251248}> be specified under the following registry key:

 $\label{local_Machine} HKEY\_LOCAL\_MACHINE\SYSTEM\CurrentControlSet\services\RemoteAccess\Authentication\Providers\{1AA7F83F-C7F5-11D0-A376-00C04FC9DA04}\Servers$ 

There SHOULD be one subkey for each RADIUS server and the RADIUS server specific settings SHOULD be present under this subkey as registry values. For example, the authentication settings specific to a RADIUS server Server1 SHOULD be present under the following registry key:

 $\label{local_Machine} HKEY\_LOCAL\_MACHINE\SYSTEM\CurrentControlSet\services\RemoteAccess\Authentication\Providers\{1 AA7F83F-C7F5-11D0-A376-00C04FC9DA04}\Servers\Server1$ 

#### 2.2.3.4.19.4.1 Score

This value specifies the initial responsiveness score of the RADIUS server. This MUST be of type REG\_DWORD. This can be any valid positive integer.

#### 2.2.3.4.19.4.2 AuthPort

This value specifies the UDP port that the RADIUS server is waiting on, for processing authentication requests. This MUST be of type REG\_DWORD. This can be any valid UDP port number on which the RADIUS server is configured to listen for authentication messages.

#### 2.2.3.4.19.4.3 Timeout

This value specifies the time in seconds that the RRAS server waits for a response from the RADIUS server before trying the next configured RADIUS server. This MUST be of type REG\_DWORD. This can be any valid positive integer.

### 2.2.3.4.19.4.4 **SendSignature**

This value specifies whether a message authenticator need to be sent with each RADIUS authentication message or not. This MUST be of type REG\_DWORD. It SHOULD be either 0 or 1. A value 0 SHOULD be used to specify that the message authenticator need not be sent with each RADIUS message and a value 1 SHOULD be used to specify that message authenticator need to be sent with each RADIUS message.

#### 2.2.4 Error Codes

This section lists additional error codes that can be used to convey specific error conditions to the RRASM client. These codes have been implemented in addition to the common error codes defined in [MS-ERREF].

| Return value          | Description                          |
|-----------------------|--------------------------------------|
| 0x00000258<br>PENDING | An operation is pending.             |
| 0x00000259            | An invalid port handle was detected. |

| Return value                                 | Description                                                                                 |
|----------------------------------------------|---------------------------------------------------------------------------------------------|
| ERROR_INVALID_PORT_HANDLE                    |                                                                                             |
| 0x0000025B<br>ERROR_BUFFER_TOO_SMALL         | The caller's buffer is too small.                                                           |
| 0x00000260 ERROR_DEVICE_DOES_NOT_EXIST       | The specified device does not exist.                                                        |
| 0x00000267<br>ERROR_PORT_NOT_FOUND           | The specified port was not found.                                                           |
| 0x0000026A<br>ERROR_PORT_NOT_OPEN            | The specified port is not open.                                                             |
| 0x0000026D<br>ERROR_CANNOT_OPEN_PHONEBOOK    | The phonebook file could not be opened.                                                     |
| 0x0000026E<br>ERROR_CANNOT_LOAD_PHONEBOOK    | The phonebook file could not be loaded.                                                     |
| 0x0000026F ERROR_CANNOT_FIND_PHONEBOOK_ENTRY | The phonebook entry for the specified connection could not be found.                        |
| 0x00000386<br>ERROR_UNKNOWN_PROTOCOL_ID      | The specified protocol identifier is not known to the router.                               |
| 0x00000387<br>ERROR_DDM_NOT_RUNNING          | The Demand-dial Interface Manager is not running.                                           |
| 0x00000388  ERROR_INTERFACE_ALREADY_EXISTS   | An interface with this name is already registered with the router.                          |
| 0x00000389<br>ERROR_NO_SUCH_INTERFACE        | An interface with this name is not registered with the router.                              |
| 0x0000038A  ERROR_INTERFACE_NOT_CONNECTED    | The interface is not connected.                                                             |
| 0x0000038C  ERROR_INTERFACE_CONNECTED        | The interface cannot be deleted, because it is connected.                                   |
| 0x0000038E<br>ERROR_ALREADY_CONNECTING       | The interface is already in the process of connecting.                                      |
| 0x0000038F<br>ERROR_UPDATE_IN_PROGRESS       | An update of routing information on this interface is already in progress.                  |
| 0x00000394 ERROR_INTERFACE_DISABLED          | The interface is in a disabled state.                                                       |
| 0x0000039D<br>ERROR_INTERFACE_HAS_NO_DEVICES | There are no routing enabled ports available for use by this demand-dial interface.         |
| 0x000003A0<br>ERROR_SERVICE_IS_PAUSED        | The Demand-dial Interface Manager is in a paused state. The request could not be processed. |
| 0x000003B4                                   | The transport is already installed with the router.                                         |

| Return value                         | Description                                                           |
|--------------------------------------|-----------------------------------------------------------------------|
| ERROR_PROTOCOL_ALREADY_INSTALLED     |                                                                       |
| 0x8004A024<br>NETCFG_E_NO_WRITE_LOCK | Another application currently owns the lock on network configuration. |

# 2.2.5 REMRAS Common Messages

In addition to DCOM base types and definitions specified in [MS-DCOM], additional data types are defined in this section.

All multi-byte integer values in the messages declared in this section use little-endian byte order.

## 2.2.5.1 Structures

#### 2.2.5.1.1 IPV6Address

The IPv6Address structure contains IPv6 Address. < 252249 >

```
typedef struct tagIPV6Address
{
    unsigned char bytes[16];
}IPV6Address;
```

**bytes:** This is a 16 byte char array that contains IPv6 address.

## 3 Protocol Details

There are three components to the RRAS management - the RPC interfaces, the phonebook file settings, and the registry settings.

The RPC interfaces enable remote management of the RRAS runtime. It comprises two RPC interfaces – DIMSVC and RASRPC.

The phonebook file specifies the site-to-site connection settings and RRASM validates the phonebook entries used as a part of RRASM RPC methods using the phonebook file. The phonebook entries (specified through the RPC methods) are valid if there are corresponding phonebook entry sections that have the same name. The phonebook file format is described in section 2.2.2.

The registry settings specify the RRAS configuration. RRAS initializes its runtime configuration using the registry settings described in section 2.2.3. Subsequently the RRASM RPC interfaces provide the remote management of these runtime configuration settings. RRAS is responsible for updating the configuration changes back to the registry store. RRAS initializes the RRASM RPC interfaces as given in section 3.1.6.2 and 3.3.6.2. RRAS server passes the value of two of the registry keys that impacts RRASM protocol behavior as a part of this initialization as defined in section 3.1.6. RRASM stores these values in the ADM variables as defined in section 3.1.1. The other registry settings do not impact the RRASM protocol behavior and only impact the configuration used by RRAS. Both RRASM and RRAS reside on the same server. That portion of the server which implements the management semantics, which the RRASM protocol remotely makes available remotely, is referred to as the RRAS server or RRAS implementation.

### 3.1 DIMSVC Interface Server Details

For the list of methods supported by this interface, refer to Appendix A: Full IDL (section 6).

## 3.1.1 Abstract Data Model

This section describes a conceptual model that an implementation can maintain to participate in this protocol. The described organization is provided to facilitate the explanation of how the protocol behaves. This document does not mandate that implementations adhere to this model, as long as their external behavior is consistent with that described in this document.

RRASM protocol provides the remoting capability to the underlying RRAS implementation's management objects and methods. The following data variables affect the protocol behavior.

**RouterType:** This 4-byte variable specifies the currently defined RRAS role type. It is a combination of the flags as specified under section 2.2.3.4.1. As a part of the initialization, the RRAS server specifies this value for the RRASM server to initialize with **Start DIMSVC**, as defined in section 3.1.6. This value remains the same and will be refreshed only when the RRASM server is shut down and initialized again.

**SupportedTransportsList:** This specifies the list of transport identifiers that are supported by RRAS. Each transport identifier is a 4-byte value and can be one of the following values. As a part of the initialization, RRAS specifies this value for the RRASM server to initialize with **Start DIMSVC** as defined in section 3.1.6. This list remains static and will be refreshed only when the RRASM server is shut down and initialized again.

| Value                 | Meaning                           |
|-----------------------|-----------------------------------|
| PID_IPX<br>0x0000002B | IPX protocol< <del>253</del> 250> |
| PID_IP                | IPv4 protocol                     |

| Value                  | Meaning                            |
|------------------------|------------------------------------|
| 0x00000021             |                                    |
| PID_IPV6<br>0x00000057 | IPv6 protocol< <del>254</del> 251> |

**PhonebookEntryNameList**: This specifies the list of **phonebook entry names** (section 2.2.2.1). The RRASM server loads the phonebook file and regenerates this list when any of the following methods are called:

RRouterInterfaceCreate (section 3.1.4.13)

RRouterInterfaceGetInfo (section 3.1.4.14)

RRouterInterfaceSetInfo (section 3.1.4.15)

RasRpcDeleteEntry (section 3.3.4.1)

**InterfaceList**: This specifies the list of interfaces configured in the RRAS server. Each entry in this list is comprised of an interface name of type LPWSTR and an interface handle of type DWORD. This list is populated using the InterfaceName registry value (section 2.2.3.2.1.1) for each interface as specified in section 2.2.3.2. As a part of the initialization, RRAS specifies this list with the interface name and handle specified for each entry. The interface handle is an opaque value for RRASM. This list is specified as a part of Start DIMSVC as defined in section 3.1.6. This list is updated when the following methods are called:

RRouterInterfaceCreate (section 3.1.4.13)

RRouterInterfaceDelete (section 3.1.4.16)

There are no additional states maintained by RRASM other than those maintained by [MS-RPCE].

# **3.1.2 Timers**

No timers are required beyond those used internally by the RPC to implement resiliency to network outages, as specified in [MS-RPCE] section 3.2.3.2.1.

## 3.1.3 Initialization

The DIMSVC RPC interface of RRASM server MUST be initialized by RRAS as described in the Start DIMSVC abstract interface defined in section 3.1.6. As a part of the initialization process, the RRASM protocol server MUST register the RPC interface as specified in section 2.1.1.

# 3.1.4 Message Processing Events and Sequencing Rules

To receive incoming remote calls for this interface, the server MUST implement an RPC endpoint using the UUID, 8f09f000-b7ed-11ce-bbd2-00001a181cad. As a part of the message processing, RRASM performs validation parameters as specified under the methods in this section. It then passes the information to the actual RRAS implementation using **Invoke DIMSVC Method**. The **Invoke DIMSVC Method** will return any data required and the completion status of the operation is sent back to the client over the DIMSVC interface of RRASM protocol.

The RRASM server MUST perform a strict **Network Data Representation (NDR)** data consistency check at target level 5.0, as specified in [MS-RPCE] section 3.

In the following table, the term "Reserved for local use" means that the clients MUST NOT send the **opnum**, and the server behavior is undefined because it does not affect interoperability.

All methods MUST NOT throw exceptions. No exceptions are thrown beyond those thrown by the underlying RPC protocol [MS-RPCE].

# Methods in RPC Opnum Order

| Method                                 | Description                                                                               |
|----------------------------------------|-------------------------------------------------------------------------------------------|
| RMprAdminServerGetInfo                 | Retrieves port-related configuration information for the specified RRAS server.  Opnum: 0 |
| RRasAdminConnectionEnum                | Opnum: 1                                                                                  |
| RRasAdminConnectionGetInfo             | Opnum: 2                                                                                  |
| RRasAdminConnectionClearStats          | Opnum: 3                                                                                  |
| RRasAdminPortEnum                      | Opnum: 4                                                                                  |
| RRasAdminPortGetInfo                   | Opnum: 5                                                                                  |
| RRasAdminPortClearStats                | Opnum: 6                                                                                  |
| RRasAdminPortReset                     | Opnum: 7                                                                                  |
| RRasAdminPortDisconnect                | Opnum: 8                                                                                  |
| RRouterInterfaceTransportSetGlobalInfo | Opnum: 9                                                                                  |
| RRouterInterfaceTransportGetGlobalInfo | Opnum: 10                                                                                 |
| RRouterInterfaceGetHandle              | Opnum: 11                                                                                 |
| RRouterInterfaceCreate                 | Opnum: 12                                                                                 |
| RRouterInterfaceGetInfo                | Opnum: 13                                                                                 |
| RRouterInterfaceSetInfo                | Opnum: 14                                                                                 |
| RRouterInterfaceDelete                 | Opnum: 15                                                                                 |
| RRouterInterfaceTransportRemove        | Opnum: 16                                                                                 |
| RRouterInterfaceTransportAdd           | Opnum: 17                                                                                 |
| RRouterInterfaceTransportGetInfo       | Opnum: 18                                                                                 |
| RRouterInterfaceTransportSetInfo       | Opnum: 19                                                                                 |
| RRouterInterfaceEnum                   | Opnum: 20                                                                                 |
| RRouterInterfaceConnect                | Opnum: 21                                                                                 |
| RRouterInterfaceDisconnect             | Opnum: 22                                                                                 |
| RRouterInterfaceUpdateRoutes           | Opnum: 23                                                                                 |
| RRouterInterfaceQueryUpdateResult      | Opnum: 24                                                                                 |
| RRouterInterfaceUpdatePhonebookInfo    | Opnum: 25                                                                                 |
| RMIBEntryCreate                        | Opnum: 26                                                                                 |
| RMIBEntryDelete                        | Opnum: 27                                                                                 |

| Method                              | Description |
|-------------------------------------|-------------|
| RMIBEntrySet                        | Opnum: 28   |
| RMIBEntryGet                        | Opnum: 29   |
| RMIBEntryGetFirst                   | Opnum: 30   |
| RMIBEntryGetNext                    | Opnum: 31   |
| RMIBGetTrapInfo                     | Opnum: 32   |
| RMIBSetTrapInfo                     | Opnum: 33   |
| RRasAdminConnectionNotification     | Opnum: 34   |
| RRasAdminSendUserMessage            | Opnum: 35   |
| RRouterDeviceEnum                   | Opnum: 36   |
| RRouterInterfaceTransportCreate     | Opnum: 37   |
| RRouterInterfaceDeviceGetInfo       | Opnum: 38   |
| RRouterInterfaceDeviceSetInfo       | Opnum: 39   |
| RRouterInterfaceSetCredentialsEx    | Opnum: 40   |
| RRouterInterfaceGetCredentialsEx    | Opnum: 41   |
| RRasAdminConnectionRemoveQuarantine | Opnum: 42   |
| RMprAdminServerSetInfo              | Opnum: 43   |
| RMprAdminServerGetInfoEx            | Opnum: 44   |
| RRasAdminConnectionEnumEx           | Opnum: 45   |
| RRasAdminConnectionGetInfoEx        | Opnum: 46   |
| RMprAdminServerSetInfoEx            | Opnum: 47   |
| RRasAdminUpdateConnection           | Opnum: 48   |
| RRouterInterfaceSetCredentialsLocal | Opnum: 49   |
| RRouterInterfaceGetCredentialsLocal | Opnum: 50   |

# 3.1.4.1 RMprAdminServerGetInfo (Opnum 0)

The RMprAdminServerGetInfo method retrieves port-related configuration information for the specified RRAS server using the handle hDimServer. The dwLevel defines the type of information requested. The caller MUST pass a pointer to a valid DIM\_INFORMATION\_CONTAINER (section 2.2.1.2.1). The caller SHOULD free the memory pointed to by pInfoStruct.

```
DWORD RMprAdminServerGetInfo(
  [in] DIM_HANDLE hDimServer,
  [in] DWORD dwLevel,
  [out] PDIM_INFORMATION_CONTAINER pInfoStruct);
```

**hDimServer:** A handle to the RRASM server where the call is executed, see section 3.1.3.

**dwLevel:** This is of type **DWORD** and MUST be set to one of the following values.

| Value | Meaning                                                                                                    |
|-------|----------------------------------------------------------------------------------------------------|
| 0     | After the function returns, the memory pointed by pInfoStruct->pBuffer is interpreted as MPR_SERVER_0 (section 2.2.1.2.62).                     |
| 1     | After the function returns, the memory pointed by pInfoStruct->pBuffer is interpreted as MPR_SERVER_1 (section 2.2.1.2.63).<\frac{255252}{252}> |
| 2     | After the function returns, the memory pointed by pInfoStruct->pBuffer is interpreted as MPR_SERVER_2 (section 2.2.1.2.64).<256253>             |

**pInfoStruct:** This is a pointer of type DIM\_INFORMATION\_CONTAINER.

DIM\_INFORMATION\_CONTAINER.dwBufferSize SHOULD be initialized to zero. Upon successful return, the pInfoStruct->pBuffer is typecast to MPR\_SERVER\_0, MPR\_SERVER\_1,  $<\frac{257254}{}$  or MPR\_SERVER\_2  $<\frac{258255}{}$  based on the *dwLevel* value.

**Return Values:** A 32-bit, unsigned integer value that indicates return status. A return value of ERROR\_SUCCESS (0x0000000) indicates that the operation was completed successfully; otherwise, the return value contains an error code, as specified in [MS-ERREF] or in section 2.2.4. All values not in the table that follows MUST be treated the same by the RRASM client.

| Return value/code                 | Description                                                                                  |
|-----------------------------------|----------------------------------------------------------------------------------------------|
| 0x00000000<br>ERROR_SUCCESS       | The call was successful.                                                                     |
| 0x00000005<br>ERROR_ACCESS_DENIED | The calling application does not have sufficient privileges as specified in section 2.1.1.1. |

The opnum field value for this method is 0.

When processing this call, the RRASM server MUST do the following:

- Validate, as specified in section 2.1.1.1, whether this method was called by a client that has access to the method. If the client does not have access, then return error ERROR\_ACCESS\_DENIED (0x00000005).
- If *pInfoStruct* is NULL, return an error other than those specified in the previous table.
- If dwLevel is not supported, return an error other than one of the errors specified in the preceding table.
- Call the abstract interface **Invoke DIMSVC Method** specifying the operation and the parameters to enable RRAS server to perform the required management task.
- If the RRAS server processes the request successfully, populate *pInfoStruct* with the information returned by the RRAS server. Return ERROR\_SUCCESS.
- Otherwise return the error provided by the RRAS server.

No exceptions are thrown beyond those thrown by the underlying RPC protocol [MS-RPCE].

# 3.1.4.2 RRasAdminConnectionEnum (Opnum 1)

The RRasAdminConnectionEnum method retrieves the list of active connections for a specified RRASM server identified by the handle *hDimServer*. The *dwLevel* specifies the type of information requested.

The caller MUST pass a pointer to a valid DIM\_INFORMATION\_CONTAINER (section 2.2.1.2.1), where **DIM\_INFORMATION\_CONTAINER.dwBufferSize** is initialized to zero. After the function returns, the caller SHOULD free the memory pointed to by **pInfoStruct**.

```
DWORD RRasAdminConnectionEnum(
  [in] DIM_HANDLE hDimServer,
  [in] DWORD dwLevel,
  [in, out] PDIM_INFORMATION_CONTAINER pInfoStruct,
  [in] DWORD dwPreferedMaximumLength,
  [out] LPDWORD lpdwEntriesRead,
  [out] LPDWORD lpdwTotalEntries,
  [in, out, unique] LPDWORD lpdwResumeHandle
):
```

hDimServer: A handle to the RRASM server where the call is executed, see section 3.1.3.

dwLevel: This is of type DWORD and SHOULD be set to one of the following values.

| Value | Meaning                                                                                                    |
|-------|----------------------------------------------------------------------------------------------------|
| 0     | After the function returns, the memory pointed to by pInfoStruct->pBuffer is interpreted as an array of RASI_CONNECTION_0 (section 2.2.1.2.78). The size of the array is determined by <code>lpdwEntriesRead</code> .  |
| 1     | After the function returns, the memory pointed to by pInfoStruct->pBuffer is interpreted as an array of RASI_CONNECTION_1 (section 2.2.1.2.79). The size of the array is determined by <code>lpdwEntriesRead</code> .  |
| 2     | After the function returns, the memory pointed to by pInfoStruct->pBuffer is interpreted as an array of RASI_CONNECTION_2 (section 2.2.1.2.80). The size of the array is determined by <code>lpdwEntriesRead</code> .  |
| 3     | After the function returns, the memory pointed to by pInfoStruct->pBuffer is interpreted as an array of RASI_CONNECTION_3 (section 2.2.1.2.81)). The size of the array is determined by <code>lpdwEntriesRead</code> . |
| 4     | After the function returns, the memory pointed to by pInfoStruct->pBuffer is interpreted as an array of RAS_CONNECTION_4_IDL (section 2.2.1.2.236). The size of the array is determined by lpdwEntriesRead.            |

**pInfoStruct:** This is a pointer of type DIM\_INFORMATION\_CONTAINER, and DIM\_INFORMATION\_CONTAINER.dwBufferSize is initialized to zero. Upon successful return, the pInfoStruct->pBuffer is a typecast array of RASI\_CONNECTION\_0, RASI\_CONNECTION\_1, RASI\_CONNECTION\_2, RASI\_CONNECTION\_3,<259256> or RAS\_CONNECTION\_4\_IDL based on the *dwLevel* value. The array size is determined by the value in memory pointed to by *lpdwEntriesRead*.

**dwPreferedMaximumLength:** This is of type **DWORD** and SHOULD specify the preferred maximum length of the returned data (pInfoStruct->pBuffer) in bytes.

**IpdwEntriesRead:** This is a pointer to type **DWORD** and upon a successful function-call return specifies the total number of connections enumerated from the current resume position given by *IpdwResumeHandle*.

**IpdwTotalEntries:** This is a pointer to type **DWORD** and receives the total number of connections that could have been enumerated from the current resume position given by *IpdwResumeHandle*.

**IpdwResumeHandle:** This is a pointer to type **DWORD** and specifies a resume handle that is used to continue the enumeration. The *IpdwResumeHandle* parameter is zero on the first call and left unchanged on subsequent calls. The caller MUST pass the same returned value in the next call to this function; otherwise, an error is returned. If the return code is ERROR\_MORE\_DATA, another

call can be made using this handle to retrieve more data. If the return code is not ERROR\_MORE\_DATA, the handle returned SHOULD be ignored. A return value of ERROR\_SUCCESS indicates a successful completion of the enumeration. Any return value other than ERROR\_SUCCESS or ERROR\_MORE\_DATA indicates the failure of the enumeration.

**Return Values:** A 32-bit, unsigned integer value that indicates return status. A return value of ERROR\_SUCCESS (0x00000000) indicates that the operation was completed successfully; otherwise, the return value contains an error code, as specified in [MS-ERREF] or in section 2.2.4. All values that are not in the table that follows MUST be treated the same by the RRASM client.

| Return value/code                 | Description                                                                                                    |
|-----------------------------------|----------------------------------------------------------------------------------------------------|
| 0x00000000<br>ERROR_SUCCESS       | The call was successful.                                                                                                    |
| 0x00000005<br>ERROR_ACCESS_DENIED | The calling application does not have sufficient privileges as specified in section 2.1.1.1.                                                                                           |
| 0x000000EA<br>ERROR_MORE_DATA     | Not all of the data was returned with this call. To obtain additional data, call the function again using the handle that was returned in the <code>lpdwResumeHandle</code> parameter. |

The opnum field value for this method is 1.

When processing this call, the RRASM server MUST do the following:

- Validate, as specified in section 2.1.1.1, whether this method was called by a client that has access to the method. If the client does not have access, then return error ERROR\_ACCESS\_DENIED (0x00000005).
- If the RouterType (section 2.2.3.4.1) is ROUTER\_TYPE\_LAN, return an error other than those in the preceding table.
- If pInfoStruct is NULL, return an error other than those in the preceding table.
- If *dwLevel* is not supported, return an error other than those in the preceding table.
- Call the abstract interface **Invoke DIMSVC** Method specifying the operation and the parameters to enable RRAS server to perform the required management task.
- If the RRAS server processes the request successfully, populate the information returned by RRAS server in *pInfoStruct*, along with *lpdwEntriesRead*, *lpdwTotalEntries*, and *lpdwResumeHandle*, and return ERROR SUCCESS.
- Otherwise return the failure error that the RRAS server returns.

No exceptions are thrown beyond those thrown by the underlying RPC protocol [MS-RPCE].

# 3.1.4.3 RRasAdminConnectionGetInfo (Opnum 2)

The RRasAdminConnectionGetInfo method retrieves the connection information for a particular connection identified by the passed handle of the connection given in *hDimConnection*. The RRAS server is identified by the server handle passed in *hDimServer*. The *dwLevel* defines the type of information requested. The caller MUST pass a pointer to a valid DIM\_INFORMATION\_CONTAINER (section 2.2.1.2.1), where

**DIM\_INFORMATION\_CONTAINER.dwBufferSize** is initialized to zero. The caller SHOULD free the memory pointed to by *pInfoStruct*.

DWORD RRasAdminConnectionGetInfo(

```
[in] DIM_HANDLE hDimServer,
[in] DWORD dwLevel,
[in] DWORD hDimConnection,
[out] PDIM_INFORMATION_CONTAINER pInfoStruct:
```

**hDimServer:** A handle to the RRASM server where the call is executed, see section 3.1.3.

dwLevel: This is of type DWORD and MUST be set to one of the following values.

| Value | Meaning                                                                                                    |
|-------|----------------------------------------------------------------------------------------------------|
| 0     | After the function returns, the memory pointed to by pInfoStruct->pBuffer is interpreted as RASI_CONNECTION_0 (section 2.2.1.2.78).                        |
| 1     | After the function returns, the memory pointed to by pInfoStruct->pBuffer is interpreted as RASI_CONNECTION_1 (section 2.2.1.2.79).                        |
| 2     | After the function returns, the memory pointed to by pInfoStruct->pBuffer is interpreted as an array of RASI_CONNECTION_2 (section 2.2.1.2.80) structures. |
| 3     | After the function returns, the memory pointed to by pInfoStruct->pBuffer is interpreted as RASI_CONNECTION_3 (section 2.2.1.2.81).                        |

**hDimConnection:** This is of type **DWORD** and SHOULD be set to a particular connection identifier for which the connection information is required. Obtain this handle by calling RRasAdminConnectionEnum (section 3.1.4.2). Since RRASM server does not maintain connection handle information, the validation of this handle SHOULD be done by the RRAS server implementation.

**pInfoStruct:** This is a pointer of type DIM\_INFORMATION\_CONTAINER, and **DIM\_INFORMATION\_CONTAINER.dwBufferSize** is initialized to zero. Upon successful return, the pInfoStruct->pBuffer is a cast to an array of RASI\_CONNECTION\_0, RASI\_CONNECTION\_1, RASI\_CONNECTION\_2, or RASI\_CONNECTION\_3 structures, based on the *dwLevel* value.

**Return Values:** A 32-bit, unsigned integer value that indicates return status. A return value of ERROR\_SUCCESS (0x00000000) indicates that the operation was completed successfully; otherwise, the value contains an error code, as specified in [MS-ERREF] or section 2.2.4. All values that are not in the table that follows MUST be treated the same by the RRASM client.

| Return value/code                 | Description                                                                                  |
|-----------------------------------|----------------------------------------------------------------------------------------------|
| 0x00000000<br>ERROR_SUCCESS       | The call was successful.                                                                     |
| 0x00000005<br>ERROR_ACCESS_DENIED | The calling application does not have sufficient privileges as specified in section 2.1.1.1. |

The opnum field value for this method is 2.

When processing this call, the RRASM server MUST do the following:

- Validate, as specified in section 2.1.1.1, whether this method was called by a client that has access to the method. If not, then return error ERROR\_ACCESS\_DENIED (0x00000005).
- If the RouterType is ROUTER\_TYPE\_LAN, return an error other than those in the preceding table.
- If pInfoStruct is NULL, return an error other than those in the preceding table.
- If dwLevel is not supported, return an error other than those in the preceding table.

- Call the abstract interface **Invoke DIMSVC** Method specifying the operation and the parameters to enable the RRAS server to perform the required management task.
- If the RRAS server successfully processes the request, populate the pInfoStruct with the information returned by the RRAS server and return ERROR SUCCESS.
- Otherwise return the error provided by the RRAS server.

No exceptions are thrown beyond those thrown by the underlying RPC protocol [MS-RPCE].

# 3.1.4.4 RRasAdminConnectionClearStats (Opnum 3)

The RRasAdminConnectionClearStats method resets the statistics counters for the connection identified by the passed handle in *hDimConnection*. The *hDimServer* handle specifies the RRASM server on which the call is executed.

```
DWORD RRasAdminConnectionClearStats(
  [in] DIM_HANDLE hDimServer,
  [in] DWORD hDimConnection
):
```

hDimServer: A handle to the RRAS server where the call is executed, see section 3.1.3.

**hDimConnection:** This is of type **DWORD** and SHOULD be set to the particular connection identifier for which the connection statistics have to be cleared. Obtain this handle by calling RRasAdminConnectionEnum (section 3.1.4.2). Because RRASM server does not maintain connection handle information, the validation of this handle SHOULD be done by the RRAS server implementation.

**Return Values:** A 32-bit, unsigned integer value that indicates return status. A return value of ERROR\_SUCCESS (0x0000000) indicates that the operation was completed successfully; otherwise, it contains an error code, as specified in [MS-ERREF] or in section 2.2.4. All values that are not in the table that follows MUST be treated the same by the RRASM client.

| Return value/code                 | Description                                                                                  |
|-----------------------------------|----------------------------------------------------------------------------------------------|
| 0x00000000<br>ERROR_SUCCESS       | The call was successful.                                                                     |
| 0x00000005<br>ERROR_ACCESS_DENIED | The calling application does not have sufficient privileges as specified in section 2.1.1.1. |

The opnum field value for this method is 3.

When processing this call, the RRASM server MUST do the following:

- Validate, as specified in section 2.1.1.1, whether this method was called by a client that has access to the method. If the client does not have access, return error ERROR\_ACCESS\_DENIED (0x00000005).
- If the **RouterType** is ROUTER\_TYPE\_LAN, return an error other than one of the errors listed in the preceding table.
- Call the abstract interface **Invoke DIMSVC** Method specifying the operation and the parameters to enable the RRAS server to perform the required management task.
- If the operation completed successfully, return ERROR\_SUCCESS.

Otherwise, return the error provided by the RRAS server.

No exceptions are thrown beyond those thrown by the underlying RPC protocol [MS-RPCE].

# 3.1.4.5 RRasAdminPortEnum (Opnum 4)

The RRasAdminPortEnum method retrieves the list of all ports on a RRAS server, or the ports for a specified connection determined by <code>hRasConnection</code>. The <code>hDimServer</code> handle specifies the RRAS server on which the call is executed. The <code>dwLevel</code> defines the type of information requested. The <code>caller MUST</code> pass a pointer to a valid <code>DIM\_INFORMATION\_CONTAINER</code> (section 2.2.1.2.1), where <code>DIM\_INFORMATION\_CONTAINER.dwBufferSize</code> is initialized to zero. The caller <code>SHOULD</code> free the memory pointed to by <code>pInfoStruct</code>.

```
DWORD RRasAdminPortEnum(
   [in] DIM_HANDLE hDimServer,
   [in] DWORD dwLevel,
   [in] DWORD hRasConnection,
   [in, out] PDIM_INFORMATION_CONTAINER pInfoStruct,
   [in] DWORD dwPreferedMaximumLength,
   [out] LPDWORD lpdwEntriesRead,
   [out] LPDWORD lpdwTotalEntries,
   [in, out, unique] LPDWORD lpdwResumeHandle
);
```

hDimServer: A handle to the RRASM server where the call is to be executed, see section 3.1.3.

**dwLevel:** This is of type **DWORD** and MUST be set to the following value.

| Value | Meaning                                                                                                    |
|-------|----------------------------------------------------------------------------------------------------|
| 0     | After the function returns, the memory pointed by pInfoStruct->pBuffer is interpreted as an array of RASI_PORT_0 (section 2.2.1.2.76). The size of the array is determined by <code>lpdwEntriesRead</code> . This includes information related to the Port object during runtime. The port objects SHOULD be initialized based on the port configurations defined by WanEndpoints (section 2.2.3.3.1.8). The Device Name is also returned as a part of each port information. |

hRasConnection: This is of type **DWORD** and SHOULD be set to a particular connection identifier for which the connection information is required. Obtain this handle by calling RRasAdminConnectionEnum (section 3.1.4.2). If this parameter is passed as INVALID\_HANDLE\_VALUE (Oxfffffff\_0xFFFFFFFFF), the function enumerates all the active ports configured on the RRAS server. Since RRASM server does not maintain connection handle information, the validation of this handle SHOULD be done by the RRAS server implementation.

**pInfoStruct:** This is a pointer of type DIM\_INFORMATION\_CONTAINER (section 2.2.1.2.1), and **DIM\_INFORMATION\_CONTAINER.dwBufferSize** is initialized to zero. Upon successful return, the pInfoStruct->pBuffer is typecast to an array of RASI\_PORT\_0, and the array size is determined by the value to pointer *lpdwEntriesRead*.

**dwPreferedMaximumLength:** This is of type **DWORD** and SHOULD specify the preferred maximum length of returned data (pInfoStruct->pBuffer) in bytes. If *dwPreferedMaximumLength* is -1 then all existing port entries for the specified connection are returned in the buffer.

**IpdwEntriesRead:** This is a pointer to type **DWORD**. Upon successful return, this determines the total number of ports enumerated from the current resume position given by *IpdwResumeHandle*.

**IpdwTotalEntries:** This is a pointer to type **DWORD** and receives the total number of ports that could have been enumerated from the current resume position given by *IpdwResumeHandle*.

**IpdwResumeHandle:** This is a pointer to type **DWORD** and specifies a resume handle that is used to continue the enumeration. The *IpdwResumeHandle* parameter is zero on the first call and left unchanged on subsequent calls (the caller MUST pass the same returned value in the next call to this function; otherwise, an error is returned). If the return code is ERROR\_MORE\_DATA (0x000000EA), another call can be made using this handle to retrieve more data. If the handle is NULL upon return, the enumeration is complete. This handle is invalid (-1) for other types of error returns.

**Return Values:** A 32-bit, unsigned integer value that indicates return status. A return value of ERROR\_SUCCESS (0x00000000) indicates that the operation was completed successfully; otherwise, it contains an error code, as specified in [MS-ERREF] or section 2.2.4. All values that are not listed in the table that follows MUST be treated the same by the RRASM client.

| Return value/code                 | Description                                                                                                    |
|-----------------------------------|----------------------------------------------------------------------------------------------------|
| 0x00000000<br>ERROR_SUCCESS       | The call was successful.                                                                                                    |
| 0x00000005<br>ERROR_ACCESS_DENIED | The calling application does not have sufficient privileges.                                                                                                    |
| 0x000000EA<br>ERROR_MORE_DATA     | Not all of the data was returned with this call. To obtain additional data, call the function again using the handle that was returned in the <code>lpdwResumeHandle</code> parameter. |

The opnum field value for this method is 4.

When processing this call, the RRASM server MUST do the following:

 Validate, as specified in section 2.1.1.1, whether this method was called by a client that has access to the method. If the client does not have access, then return error ERROR\_ACCESS\_DENIED (0x00000005).

If the RouterType (section 2.2.3.4.1) is ROUTER\_TYPE\_LAN, return an error other than those in the preceding table.

- If *pInfoStruct* is NULL, return an error other than those in the preceding table.
- If dwLevel is not supported, return an error other than those in the preceding table.
- Call the abstract interface **Invoke DIMSVC Method** specifying the operation and the parameters to enable the RRAS server to perform the required management task.
- If the RRAS server successfully processes the request, populate *pInfoStruct* with the information returned by the RRAS server and return ERROR SUCCESS.
- Otherwise return the failure error status returned by RRAS server.

No exceptions are thrown beyond those thrown by the underlying RPC protocol [MS-RPCE].

## 3.1.4.6 RRasAdminPortGetInfo (Opnum 5)

The RRasAdminPortGetInfo method retrieves the port information for a particular port given in *hPort* for a specified RRAS server using the handle *hDimServer*. The *dwLevel* defines the type of information requested. The caller MUST pass a pointer to a valid

DIM\_INFORMATION\_CONTAINER (section 2.2.1.2.1), where

DIM\_INFORMATION\_CONTAINER.dwBufferSize is initialized to zero. The caller SHOULD free the memory pointed to by pInfoStruct.

```
DWORD RRasAdminPortGetInfo(
  [in] DIM_HANDLE hDimServer,
  [in] DWORD dwLevel,
  [in] DWORD hPort,
  [out] PDIM_INFORMATION_CONTAINER pInfoStruct):
```

**hDimServer:** A handle to the RRASM server where the call is executed, see section 3.1.3.

**dwLevel:** This is of type **DWORD** and MUST be set to any of the following values.

| Value | Meaning                                                                                                    |
|-------|----------------------------------------------------------------------------------------------------|
| 0     | After the function returns, the memory pointed to by pInfoStruct->pBuffer is typecast to RASI_PORT_0 (section 2.2.1.2.76). The size of the array is determined by <code>lpdwEntriesRead</code> .  |
| 1     | After the function returns, the memory pointed to by pInfoStruct->pBuffer is typecast to RASI_ PORT_1 (section 2.2.1.2.77). The size of the array is determined by <code>lpdwEntriesRead</code> . |

**hPort:** This is of type **DWORD** and MUST be set to the particular port identifier for which the port information is required. Obtain this handle by calling RRasAdminPortEnum (section 3.1.4.5). Since RRASM server does not maintain any port handle information, the validation of this handle SHOULD be done by the RRAS server implementation.

**pInfoStruct:** This is a pointer of type DIM\_INFORMATION\_CONTAINER, and DIM\_INFORMATION\_CONTAINER.dwBufferSize is initialized to zero. Upon successful return, the pInfoStruct->pBuffer is typecast to an array of the RASI\_PORT\_0 or RASI\_ PORT\_1 structures, based on the *dwLevel* value.

**Return Values:** A 32-bit, unsigned integer value that indicates return status. A return value of ERROR\_SUCCESS (0x00000000) indicates that the operation was completed successfully; otherwise, the value contains an error code, as specified in [MS-ERREF] or section 2.2.4. All values that are not listed in the table that follows MUST be treated the same by the RRASM client.

| Return value/code                 | Description                                                                                      |
|-----------------------------------|--------------------------------------------------------------------------------------------------|
| 0x00000000<br>ERROR_SUCCESS       | The call was successful.                                                                         |
| 0x00000005<br>ERROR_ACCESS_DENIED | The calling application does not have sufficient privileges, as specified in section $2.1.1.1$ . |

The opnum field value for this method is 5.

When processing this call, the RRASM server MUST do the following:

- Validate, as specified in section 2.1.1.1, whether this method was called by a client that has
  access to the method. If the client does not have access, then return error
  ERROR\_ACCESS\_DENIED (0x00000005).
- If the **RouterType** is ROUTER TYPE LAN, return an error other than those in the preceding table.
- If *pInfoStruct* is NULL, return an error other than those in the preceding table.
- If dwLevel is not supported, return an error other than those in the preceding table.

- Call the abstract interface **Invoke DIMSVC** Method specifying the operation and the parameters to enable RRAS server to perform the required management task.
- If the RRAS server successfully processes the request, populate pInfoStruct with the information returned by RRAS server. Return ERROR SUCCESS.
- Otherwise return the error status returned by the RRAS server.

No exceptions are thrown beyond those thrown by the underlying RPC protocol [MS-RPCE].

# 3.1.4.7 RRasAdminPortClearStats (Opnum 6)

The RRasAdminPortClearStats method resets the counters for the specified port on the given server *hPort*. The *hDimServer* handle specifies the RRASM server on which the call is to be executed.

```
DWORD RRasAdminPortClearStats(
   [in] DIM_HANDLE hDimServer,
   [in] DWORD hPort
):
```

hDimServer: A handle to the RRASM server where the call is executed, see section 3.1.3.

**hPort:** This is of type **DWORD** and MUST be set to the particular port identifier for which the port information is required. Obtain this handle by calling RRasAdminPortEnum (section 3.1.4.5). Since RRASM server does not maintain port handle information, the validation of this handle SHOULD be done by the RRAS server implementation.

**Return Values:** A 32-bit, unsigned integer value that indicates return status. A return value of *ERROR\_SUCCESS* (0x0000000) indicates that the operation was completed successfully; otherwise it contains an error code, as specified in [MS-ERREF] or section 2.2.4. All values that are not in the table that follows MUST be treated the same by the RRASM client.

| Return value/code                 | Description                                                  |
|-----------------------------------|--------------------------------------------------------------|
| 0x00000000<br>ERROR_SUCCESS       | The call was successful.                                     |
| 0x00000005<br>ERROR_ACCESS_DENIED | The calling application does not have sufficient privileges. |

The opnum field value for this method is 6.

When processing this call, the RRASM server MUST do the following:

- Validate, as specified in section 2.1.1.1, whether this method was called by a client that has access to the method. If the client does not have access, then return error ERROR\_ACCESS\_DENIED (0x00000005).
- If **RouterType** is ROUTER TYPE LAN, return an error other than those in the preceding table.
- Call the abstract interface **Invoke DIMSVC** Method specifying the operation and the parameters to enable RRAS server to perform the required management task.
- Return any error that the RRAS server can return while processing this request. Otherwise return ERROR\_SUCCESS. No exceptions are thrown beyond those thrown by the underlying RPC protocol [MS-RPCE].

# 3.1.4.8 RRasAdminPortReset (Opnum 7)

The RRasAdminPortReset function performs no action and always returns ERROR\_SUCCESS if the access validation succeeds.

```
DWORD RRasAdminPortReset(
   [in] DIM_HANDLE hDimServer,
   [in] DWORD hPort
);
```

hDimServer: A handle to the RRASM server where the call is executed, see section 3.1.3.

**hPort:** This is of type **DWORD** and SHOULD be set to the particular port identifier for which the port information is required. Obtain this handle by calling RRasAdminPortEnum (section 3.1.4.5). This parameter is not used. Because RRASM server does not maintain port handle information, the validation of this handle SHOULD be done by the RRAS server implementation.

**Return Values:** A 32-bit, unsigned integer value that indicates return status. A return value of ERROR\_SUCCESS (0x00000000) indicates that the operation was completed successfully; otherwise it contains an error code, as specified in [MS-ERREF] or in section 2.2.4. All values not in the following table MUST be treated the same by the RRASM client.

| Return value/code                 | Description                                                  |
|-----------------------------------|--------------------------------------------------------------|
| 0x00000000<br>ERROR_SUCCESS       | The call was successful.                                     |
| 0x00000005<br>ERROR_ACCESS_DENIED | The calling application does not have sufficient privileges. |

The opnum field value for this method is 7.

When processing this call, the RRASM server MUST do the following:

- Validate, as specified in section 2.1.1.1, whether this method was called by a client that has access to the method. If the client does not have access, then return error ERROR\_ACCESS\_DENIED (0x00000005).
- If **RouterType** is ROUTER TYPE LAN, return an error other than those in the preceding table.
- Call the abstract interface **Invoke DIMSVC** Method specifying the operation and the parameters to enable RRAS server to perform the required management task.
- Return any error that the RRAS server returns while processing this request. Otherwise return ERROR SUCCESS.

No exceptions are thrown beyond those thrown by the underlying RPC protocol [MS-RPCE].

# 3.1.4.9 RRasAdminPortDisconnect (Opnum 8)

The RRasAdminPortDisconnect method initiates the disconnect of the connection on a specified port. The port SHOULD have been associated with a connection. For the disconnection to be successful, the connection SHOULD have been in the connected state. The connection is the established dial-up or VPN connection that has the RRAS server as its endpoint.

```
DWORD RRasAdminPortDisconnect(
  [in] DIM_HANDLE hDimServer,
  [in] DWORD hPort
```

**hDimServer:** A handle to the RRASM server where the call is executed, see section 3.1.3.

**hPort:** This is of type **DWORD** and MUST be set to the port identifier of the port that is to be disconnected. Obtain this handle by calling RRasAdminPortEnum (section 3.1.4.5). Since RRASM server does not maintain port handle information, the validation of this handle SHOULD be done by the RRAS server implementation.

**Return Values:** A 32-bit, unsigned integer value that indicates return status. A return value of ERROR\_SUCCESS (0x0000000) indicates that the operation was completed successfully; otherwise, it contains an error code, as specified in [MS-ERREF] or section 2.2.4. All values that are not in the table that follows MUST be treated the same by the RRASM client.

| Return value/code                 | Description                                                  |
|-----------------------------------|--------------------------------------------------------------|
| 0x00000000<br>ERROR_SUCCESS       | The call was successful.                                     |
| 0x00000005<br>ERROR_ACCESS_DENIED | The calling application does not have sufficient privileges. |

The opnum field value for this method is 8.

When processing this call, the RRASM server MUST do the following:

- Validate, as specified in section 2.1.1.1, whether this method was called by a client that has access to the method. If the client does not have access, then return error ERROR\_ACCESS\_DENIED (0x00000005).
- If **RouterType** is ROUTER\_TYPE\_LAN, return an error other than those in the preceding table.
- Use the RRasAdminPortEnum method to ensure that hPort is a valid port handle of an active connection. If it is not, return an error other than those in the preceding table.
- Call the abstract interface **Invoke DIMSVC** Method specifying the operation and the parameters to enable RRAS server to perform the required management task.
- Return any error that the RRAS server returns as a part of processing this request. Otherwise return ERROR\_SUCCESS.

No exceptions are thrown beyond those thrown by the underlying RPC protocol [MS-RPCE].

# 3.1.4.10 RRouterInterfaceTransportSetGlobalInfo (Opnum 9)

The RRouterInterfaceTransportSetGlobalInfo method < 260257 > is used to set global information, for the specified transport (IPv4, IPv6, or IPX), such as disabling IPv6 filtering.

```
DWORD RRouterInterfaceTransportSetGlobalInfo(
  [in] DIM_HANDLE hDimServer,
  [in] DWORD dwTransportId,
  [in] PDIM_INTERFACE_CONTAINER pInfoStruct
);
```

hDimServer: A handle to the RRASM server where the call is executed, see section 3.1.3.

**dwTransportId:** Specifies the transport for which the information is set (IPv4, IPv6, or IPX). It MUST be one of the following values.

| Value                  | Meaning                            |
|------------------------|------------------------------------|
| PID_IPX<br>0x0000002B  | IPX protocol< <del>261</del> 258>  |
| PID_IP<br>0x00000021   | IPv4 protocol                      |
| PID_IPV6<br>0x00000057 | IPv6 protocol< <del>262</del> 259> |

**pInfoStruct:** Specifies the pointer to a DIM\_INTERFACE\_CONTAINER (section 2.2.1.2.2).

The fGetGlobalInfo member of the DIM\_INTERFACE\_CONTAINER MUST be set to 0.

The **pGlobalInfo** and **dwGlobalInfoSize** of DIM\_INTERFACE\_CONTAINER MUST be set. The rest of the fields SHOULD not be set.

The **dwGlobalInfoSize** field MUST be set to the size of the information passed in **pGlobalInfo**.

The **pGlobalInfo** member MUST point to a valid RTR\_INFO\_BLOCK\_HEADER (section 2.2.1.2.3) and RTR\_TOC\_ENTRY (section 2.2.1.2.4). Otherwise, an error code is returned. The acceptable RTR\_TOC\_ENTRY values depend on the transport and the RRAS server implementation support; hence the RRAS server implementation SHOULD check that *InfoType* of RTR\_TOC\_ENTRY is supported.

**Return Values:** A 32-bit, unsigned integer value that indicates return status. A return value of ERROR\_SUCCESS (0x00000000) indicates that the operation was completed successfully; otherwise, it contains an error code, as specified in [MS-ERREF]f. All values that are not in the table that follows MUST be treated the same by the RRASM client.

| Return value/code                 | Description                                                                                   |
|-----------------------------------|-----------------------------------------------------------------------------------------------|
| 0x00000000<br>ERROR_SUCCESS       | The call was successful.                                                                      |
| 0x00000005<br>ERROR_ACCESS_DENIED | The calling application does not have sufficient privileges, as specified in section 2.1.1.1. |

The opnum field value for this method is 9.

- Validate, as specified in section 2.1.1.1, whether this method was called by a client that has access to the method. If the client does not have access, then return error ERROR\_ACCESS\_DENIED (0x00000005).
- If *pInfoStruct* is NULL, return an error other than one of the errors specified in the preceding table.
- If dwTransportId is not specified in the **SupportedTransportsList**, return an error other than those specified in the preceding table.
- If the **dwGlobalInfoSize** information in *pInfoStruct* is not the same as the **Size** field of RTR\_INFO\_BLOCK\_HEADER, or if the RTR\_INFO\_BLOCK\_HEADER is not constructed properly according to section 2.2.1.2.3, return an error other than one of the errors in the preceding table.
- Call the abstract interface **Invoke DIMSVC** Method specifying the operation and the parameters to enable the RRAS server to perform the required management task.

 Return any error value returned as a part of the RRAS server processing. Otherwise return ERROR\_SUCCESS.

No exceptions are thrown beyond those thrown by the underlying RPC protocol [MS-RPCE].

# 3.1.4.11 RRouterInterfaceTransportGetGlobalInfo (Opnum 10)

The RRouterInterfaceTransportGetGlobalInfo method < 263260 > is used to get the entire global information for the specified transport.

```
DWORD RRouterInterfaceTransportGetGlobalInfo(
  [in] DIM_HANDLE hDimServer,
  [in] DWORD dwTransportId,
  [in, out] PDIM_INTERFACE_CONTAINER pInfoStruct
);
```

**hDimServer:** A handle to the RRASM server where the call is executed, see section 3.1.3.

**dwTransportId:** Specifies the transport for which the information is set (IPv4, IPv6, or IPX). It MUST be one of the following values.

| Value                  | Meaning                            |
|------------------------|------------------------------------|
| PID_IPX<br>0x0000002B  | IPX protocol< <del>264</del> 261>  |
| PID_IP<br>0x00000021   | IPv4 protocol                      |
| PID_IPV6<br>0x00000057 | IPv6 protocol< <del>265</del> 262> |

**pInfoStruct:** Pointer to DIM\_INTERFACE\_CONTAINER (section 2.2.1.2.1). This pointer MUST NOT be NULL when calling this method and is allocated to the size of the DIM\_INTERFACE\_CONTAINER structure. On successful completion, the structure is populated with a DIM\_INTERFACE\_CONTAINER structure having valid values for **dwGlobalInfoSize** and **pGlobalInfo** fields which the caller SHOULD free when done using it.

The **fGetGlobalInfo** of DIM\_INTERFACE\_CONTAINER MUST be set to 1. The rest of the DIM INTERFACE CONTAINER fields SHOULD not be set.

The **pGlobalInfo** and **dwGlobalInfoSize** members of DIM\_INTERFACE\_CONTAINER will be populated on successful completion of this method.

The pGlobalInfo member will point to a valid RTR\_INFO\_BLOCK\_HEADER (section 2.2.1.2.3) and RTR\_TOC\_ENTRY (section 2.2.1.2.4).

On successful completion **dwGlobalInfoSize** will be set to the size of the information being passed in **pGlobalInfo**.

If *dwTransportId* is PID\_IP or PID\_IP6 and if the **InfoType** field in the RTR\_TOC\_ENTRY structure is one of the following, **pGlobalInfo** MUST be interpreted as the structure in the following table.

| InfoType value                                         | Meaning                                    | Structure pointed to by pGlobalInfo          |
|--------------------------------------------------------|--------------------------------------------|----------------------------------------------|
| MS_IP_BOOTP<br><del>0x0000270f</del> <u>0x0000270F</u> | IP BOOTP global configuration information. | IPBOOTP_GLOBAL_CONFIG (section 2.2.1.2.15 0) |

| InfoType value                                                      | Meaning                                                                                                    | Structure pointed to by pGlobalInfo                                                                                                    |
|---------------------------------------------------------------------|----------------------------------------------------------------------------------------------------|----------------------------------------------------------------------------------------------------|
| MS_IP_IGMP<br><del>0x4137000a</del> 0x4137000A                      | IGMP global configuration.                                                                                                    | IGMP_MIB_GLOBAL_CONFIG (section 2.2.1.2.1 74)                                                                                                    |
| MS_IP_RIP<br>0x00000008                                             | IP RIP global configuration information.                                                                                                    | IPRIP_GLOBAL_CONFIG (section 2.2.1.2.165) (values specified are overwritten)                                                                                                    |
| MS_IP_BGP<br><del>0x0137000e</del> 0x0137000E                       | BGP configuration.                                                                                                    | When <i>dwTransportId</i> is PID_IP, the structure pointed to, at the offset is BGP_CONFIG_HEADER (section 2.2.1.2.252). When <i>dwTransportId</i> is PID_IP6, the structure pointed to, at the offset is BGP_ROUTER_V6 (section 2.2.1.2.265). |
| MS_IP_DHCP_ALLOCATOR<br>0x81372714                                  | DHCP global configuration information.                                                                                                    | IP_AUTO_DHCP_GLOBAL_INFO (section 2.2.1.2 .191) (values specified are overwritten)                                                                                                    |
| MS_IP_DNS_PROXY<br>0x81372713                                       | DNS proxy global configuration information.                                                                                                    | IP_DNS_PROXY_GLOBAL_INFO (section 2.2.1.2 .193) (values specified are overwritten)                                                                                                    |
| MS_IP_OSPF< <del>266</del> 263><br><del>0x0000000d</del> 0x0000000D | OSPF global configuration information specified is retrieved. The type field is the first field in each of the structures and this defines which of the structures MUST be used. The type field MUST be OSPF_PARAM_TYPE (section 2.2.1.1.14) and the value MUST be corresponding to the structures specified. | OSPF_ROUTE_FILTER_INFO (section 2.2.1.2.20 9) OSPF_PROTO_FILTER_INFO (section 2.2.1.2.21 0) OSPF_GLOBAL_PARAM (section 2.2.1.2.211) OSPF_ROUTE_FILTER (section 2.2.1.2.208)                                                                    |
| MS_IP_ALG< <del>267</del> 264><br>0x8137271A                        | Application layer gateway global configuration.                                                                                                    | IP_ALG_GLOBAL_INFO (section 2.2.1.2.201)                                                                                                    |
| MS_IPV6_DHCP<br>0x000003E7                                          | DHCPv6 Relay<br>global<br>configuration<br>information.                                                                                                    | DHCPV6R_GLOBAL_CONFIG (section 2.2.1.2.15 8)                                                                                                    |
| MS_IP_NAT<br>0x81372715                                             | IP NAT global configuration information.                                                                                                    | IP_NAT_GLOBAL_INFO (section 2.2.1.2.195)                                                                                                    |

**Return Values:** A 32-bit, unsigned integer value that indicates return status. A return value of ERROR\_SUCCESS (0x00000000) indicates that the operation was completed successfully; otherwise it contains an error code, as specified in [MS-ERREF] or section 2.2.4. All values that are not in the table that follows MUST be treated the same by the RRASM client.

| Return value/code                 | Description                                                  |
|-----------------------------------|--------------------------------------------------------------|
| 0x00000000<br>ERROR_SUCCESS       | The call was successful.                                     |
| 0x00000005<br>ERROR_ACCESS_DENIED | The calling application does not have sufficient privileges. |

The opnum field value for this method is 10.

When processing this call, the RRASM server MUST do the following:

- Validate, as specified in section 2.1.1.1, whether this method was called by a client that has access to the method. If the client does not have access, then return error ERROR\_ACCESS\_DENIED (0x00000005).
- If pInfoStruct is NULL, return an error other than one of the errors specified in the preceding table.
- If dwTransportId is not specified in **SupportedTransportsList**, return an error other than one of the errors specified in the preceding table.
- Call the abstract interface **Invoke DIMSVC Method** specifying the operation and the parameters to enable RRAS server to perform the required management task.
- If the RRAS server successfully processes the request, populate the returned information in the pInfoStruct with the information returned by the RRAS server and return ERROR SUCCESS.
- Otherwise return the error value provided by the RRAS server.

No exceptions are thrown beyond those thrown by the underlying RPC protocol [MS-RPCE].

### 3.1.4.12 RRouterInterfaceGetHandle (Opnum 11)

The RRouterInterfaceGetHandle method < 268265 > retrieves the handle of the specified interface IpwsInterfaceName among all the ROUTER\_INTERFACE\_TYPEs. The hDimServer handle determines the RRAS server on which the call is made.

```
DWORD RRouterInterfaceGetHandle(
   [in] DIM_HANDLE hDimServer,
   [in, string] LPWSTR lpwsInterfaceName,
   [in, out] LPDWORD phInterface,
   [in] DWORD fIncludeClientInterfaces);
```

hDimServer: A handle to the RRAS server where the call is executed, see section 3.1.3.

**IpwsInterfaceName:** Pointer to a null-terminated Unicode string that specifies the name of the interface to be retrieved.

**phInterface:** This is a pointer to a **DWORD** that receives the unique identifier of the interface specified by *lpwsInterfaceName*.

**fIncludeClientInterfaces:** Specifies whether the method includes client interfaces while searching. If this parameter is 0, interfaces of type ROUTER\_IF\_TYPE\_CLIENT are ignored in the search for the interface with the name specified by <code>lpwsInterfaceName</code>. If this parameter is a non-zero value and an interface with the specified name exists, RRouterInterfaceGetHandle returns a handle to an interface of type ROUTER\_IF\_TYPE\_CLIENT. Since it is possible that there are several interfaces of

type ROUTER\_IF\_TYPE\_CLIENT, the handle returned references the first interface that is found with the name ROUTER\_IF\_TYPE\_CLIENT specified by *lpwsInterfaceName*.

**Return Values:** A 32-bit, unsigned integer value that indicates return status. A return value of ERROR\_SUCCESS (0x00000000) indicates that the operation was completed successfully; otherwise it contains an error code, as specified in [MS-ERREF] or section 2.2.4. All values that are not in the table that follows MUST be treated the same by the RRASM client.

| Return value/code                 | Description                                                                                   |
|-----------------------------------|-----------------------------------------------------------------------------------------------|
| 0x00000000<br>ERROR_SUCCESS       | The call was successful.                                                                      |
| 0x00000005<br>ERROR_ACCESS_DENIED | The calling application does not have sufficient privileges, as specified in section 2.1.1.1. |

The opnum field value for this method is 11.

When processing this call, the RRASM server MUST do the following:

- Validate, as specified in section 2.1.1.1, whether this method was called by a client that has access to the method. If the client does not have access, then return error ERROR\_ACCESS\_DENIED (0x00000005).
- If *lpwsInterfaceName* is NULL, return an error other than those specified in the preceding table.
- If the interface name of any entry in InterfaceList is not the same as *lpwsInterfaceName*, return an error other than one of the errors specified in the preceding table.
- Call the abstract interface **Invoke DIMSVC** Method specifying the operation and the parameters to enable RRAS server to perform the required management task.
- If the RRAS server has successfully processed the request, populate the interface handle in *phInterface*. This interface handle is the same as the one present as a part of the interface-specific entry in InterfaceList. Return ERROR\_SUCCESS.
- Otherwise return the error provided by the RRAS server.

No exceptions are thrown beyond those thrown by the underlying RPC protocol [MS-RPCE].

#### 3.1.4.13 RRouterInterfaceCreate (Opnum 12)

The RRouterInterfaceCreate method creates an interface on a specified RRAS server, hDimServer. < 269266>

```
DWORD RRouterInterfaceCreate(
  [in] DIM_HANDLE hDimServer,
  [in] DWORD dwLevel,
  [in] PDIM_INFORMATION_CONTAINER pInfoStruct,
  [in, out] LPDWORD phInterface
);
```

hDimServer: A handle to the RRASM server where the call is executed, see section 3.1.3.

dwLevel: This is of type DWORD and MUST be set to any of the following values.

| Value | Meaning                                                                                   |
|-------|-------------------------------------------------------------------------------------------|
| 0     | The pInfoStruct->pBuffer MUST be set to point to a MPRI_INTERFACE_0 (section 2.2.1.2.82). |
| 1     | The pInfoStruct->pBuffer MUST be set to point to a MPRI_INTERFACE_1 (section 2.2.1.2.83). |
| 2     | The pInfoStruct->pBuffer MUST be set to point to a MPRI_INTERFACE_2 (section 2.2.1.2.84). |
| 3     | The pInfoStruct->pBuffer MUST be set to point to a MPRI_INTERFACE_3 (section 2.2.1.2.85). |

**pInfoStruct:** This is a pointer of type DIM\_INFORMATION\_CONTAINER (section 2.2.1.2.1) and MUST be set to following, based on *dwLevel*.

| dwLevel | pInfoStruct->size                                                                                       | pInfoStruct->pBuffer                                                                                                    |
|---------|----------------------------------------------------------------------------------------------------|----------------------------------------------------------------------------------------------------|
| 0       | This MUST be set to the size of MPRI_INTERFACE_0 (section 2.2.1.2.82). Otherwise, an error is returned. | This MUST be set to point to MPRI_INTERFACE_0. Only the wszInterfaceName, fEnabled, and dwIfType fields of MPRI_INTERFACE_0 can be set. Setting other values has no effect.                                                                                                    |
| 1       | This MUST be set to the size of MPRI_INTERFACE_1 (section 2.2.1.2.83). Otherwise, an error is returned. | This MUST be set to point to MPRI_INTERFACE_1. Only the wszInterfaceName, fEnabled, dwIfType fields of MPRI_INTERFACE_1 can be set. Setting other values has no effect.                                                                                                    |
| 2       | This MUST be set to the size of MPRI_INTERFACE_2 (section 2.2.1.2.84). Otherwise, an error is returned. | This MUST be set to point to MPRI_INTERFACE_2. The <b>dwIfType</b> of MPRI_INTERFACE_2 SHOULD be set to ROUTER_IF_TYPE_FULL_ROUTER. The <b>dwAlternateOffsetszAlternates</b> of MPRI_INTERFACE_2 MUST be set to 0.                                                                                                    |
| 3       | This MUST be set to the size of MPRI_INTERFACE_3 (section 2.2.1.2.85). Otherwise, an error is returned. | This MUST be set to point to MPRI_INTERFACE_3.  The <b>dwIfType</b> of MPRI_INTERFACE_3 SHOULD be set to ROUTER_IF_TYPE_FULL_ROUTER. The <b>dwAlternateOffsetszAlternates</b> of MPRI_INTERFACE_3 MUST be set to 0. The values of the ipv6addrDns and ipv6addrDnsAlt members of the MPRI_INTERFACE_3 structure SHOULD be ignored by the server. |

If **dwIfType** is set to ROUTER\_IF\_TYPE\_TUNNEL1 or ROUTER\_IF\_TYPE\_DIALOUT in MPRI\_INTERFACE\_0, MPRI\_INTERFACE\_1, MPRI\_INTERFACE\_2, or MPRI\_INTERFACE\_3, an error is returned.<<del>270</del>267>

If **dwIfType** is set to ROUTER\_IF\_TYPE\_DEDICATED, ROUTER\_IF\_TYPE\_INTERNAL, or ROUTER\_IF\_TYPE\_LOOPBACK, and if **fEnabled** is set to FALSE, an error other than one of the errors specified in the table that follows MUST be returned.

If the **dwIfType** in MPRI\_INTERFACE\_0, MPRI\_INTERFACE\_1, MPRI\_INTERFACE\_2, or MPRI\_INTERFACE\_3, is set to ROUTER\_IF\_TYPE\_CLIENT, ROUTER\_IF\_TYPE\_HOME\_ROUTER, or ROUTER\_IF\_TYPE\_FULL\_ROUTER, and if the **RouterType** is ROUTER\_TYPE\_LAN, an error SHOULD be returned.

If **dwIfType** in MPRI\_INTERFACE\_0 is set to ROUTER\_IF\_TYPE\_FULL\_ROUTER, phonebook information for the interface MUST have already been configured in the phonebook file.

If **dwLevel** is either 2 or 3 and none of the authentication protocol-related flags MPRIO\_RequireMsCHAP2, MPRIO\_RequireCHAP, and MPRIO\_RequireEAP are specified in the **dwfOptions** member, then the **dwEncryptionType** member of the MPRI\_INTERFACE\_2 or MPRI\_INTERFACE\_3 structures SHOULD be initialized to MPR\_ET\_Require and the value of the **dwfOptions** member SHOULD be modified to enable the following flags by default:

- MPRIO\_RequireEncryptedPw
- MPRIO\_RequireDataEncryption
- MPRIO RequireCHAP
- MPRIO RequireMsCHAP2

phInterface: This is a pointer to a DWORD that specifies the unique identifier of the interface that is created. This is the same as the dwInterface in MPRI\_INTERFACE\_0, MPRI\_INTERFACE\_1, MPRI\_INTERFACE\_2, or MPRI\_INTERFACE\_3.

**Return Values:** A 32-bit, unsigned integer value that indicates return status. A return value of ERROR\_SUCCESS (0x00000000) indicates that the operation was completed successfully; otherwise, it contains an error code, as specified in [MS-ERREF] or section 2.2.4. All values that are not in the table that follows MUST be treated the same by the RRASM client.

| Return value/code                 | Description                                                                                   |
|-----------------------------------|-----------------------------------------------------------------------------------------------|
| 0x00000000<br>ERROR_SUCCESS       | The call was successful.                                                                      |
| 0x00000005<br>ERROR_ACCESS_DENIED | The calling application does not have sufficient privileges, as specified in section 2.1.1.1. |

The opnum field value for this method is 12.

- Validate, as specified in section 2.1.1.1, whether this method was called by a client that has access to the method. If the client does not have access, then return error ERROR\_ACCESS\_DENIED (0x00000005).
- If pInfoStruct is NULL, return an error other than those in the preceding table.
- If *dwLevel* is not supported, return an error other than those in the preceding table.
- If the interface name of any entry in InterfaceList is the same as wszInterfaceName specified as a part of MPRI\_INTERFACE\_0, MPRI\_INTERFACE\_1, MPRI\_INTERFACE\_2, and MPRI\_INTERFACE\_3, return an error other than one of the errors specified in the preceding table.

- Call the abstract interface **Invoke DIMSVC Method** specifying the operation and the parameters to enable the RRAS server to perform the required management task.
- If the RRAS server processes the request successfully, populate the *phInterface* with the interface handle returned by the RRAS server, add an interface entry to the InterfaceList comprising the interface name to be the **wszInterfaceName** (present as a part of the MPRI\_INTERFACE\_0, MPRI\_INTERFACE\_1, MPRI\_INTERFACE\_2, or MPRI\_INTERFACE\_3 structure) and the interface handle to be the value filled in for *phInterface*. If **dwLevel** value is specified as 2 or 3, add the **wszInterfaceName** specified as a part of MPRI\_INTERFACE\_2 or MPRI\_INTERFACE\_3 into **PhonebookEntryNameList** and return ERROR\_SUCCESS.
- Otherwise return the error status that the RRAS server returned.

No exceptions are thrown beyond those thrown by the underlying RPC protocol [MS-RPCE].

#### 3.1.4.14 RRouterInterfaceGetInfo (Opnum 13)

The RRouterInterfaceGetInfo method  $< \frac{271268}{}$  retrieves information for a specified interface, hInterface, on a specified RRAS server, hDimServer. This method is used to find information about existing interfaces on the RRAS. The information is returned in pInfoStruct. The caller SHOULD free the memory pointed to by pInfoStruct.

```
DWORD RRouterInterfaceGetInfo(
  [in] DIM_HANDLE hDimServer,
  [in] DWORD dwLevel,
  [in, out] PDIM_INFORMATION_CONTAINER pInfoStruct,
  [in] DWORD hInterface
);
```

hDimServer: A handle to the RRASM server where the call is executed, see section 3.1.3.

**dwLevel:** This is of type **DWORD** and MUST be set to any of the following values.

| Value | Meaning                                                                                                    |
|-------|----------------------------------------------------------------------------------------------------|
| 0     | After the function returns, the memory pointed to by pInfoStruct->pBuffer is interpreted as MPRI_INTERFACE_0 (section 2.2.1.2.82). |
| 1     | After the function returns, the memory pointed to by pInfoStruct->pBuffer is interpreted as MPRI_INTERFACE_1 (section 2.2.1.2.83). |
| 2     | After the function returns, the memory pointed to by pInfoStruct->pBuffer is interpreted as MPRI_INTERFACE_2 (section 2.2.1.2.84). |
| 3     | After the function returns, the memory pointed to by pInfoStruct->pBuffer is interpreted as MPRI_INTERFACE_3 (section 2.2.1.2.85). |

**pInfoStruct:** This is a pointer of type DIM\_INFORMATION\_CONTAINER (section 2.2.1.2.1), and DIM\_INFORMATION\_CONTAINER.dwBufferSize SHOULD be initialized to zero. Upon successful return, the pInfoStruct->pBuffer is cast to an array of MPRI\_INTERFACE\_0, MPRI\_INTERFACE\_1, MPRI\_INTERFACE\_2, or MPRI\_INTERFACE\_3 structures based on the *dwLevel* values.

The **dwfOptions** member of MPRI\_INTERFACE\_2 and MPRI\_INTERFACE\_3 SHOULD be updated as follows:

• If the **dwfOptions** member has neither MPRIO\_RequirePAP nor MPRIO\_RequireEAP, then enable MPRIO RequireEncryptedPw.

- If the dwfOptions has none of the following flags set, then enable MPRIO\_RequireMsEncryptedPw:
  - MPRIO RequireCHAP
  - MPRIO\_RequirePAP
  - MPRIO RequireEAP
- If the dwEncryptionType member is not set to MPR\_ET\_None or MPR\_ET\_Optional, enable the MPRIO\_RequireDataEncryption flag.

**hInterface:** The unique identifier of an interface. This can be obtained from RRouterInterfaceCreate (section 3.1.4.13) or RRouterInterfaceGetHandle (section 3.1.4.12). The interface MUST be of type ROUTER\_IF\_TYPE\_FULL\_ROUTER if **dwLevel** is set to 2 or 3. Because the RRASM server does not maintain the interface handles, the RRAS server SHOULD check and ensure that this handle value represents a valid interface handle.

**Return Values:** A 32-bit, unsigned integer value that indicates return status. A return value of ERROR\_SUCCESS (0x00000000) indicates that the operation was completed successfully; otherwise, the return value contains an error code, as specified in [MS-ERREF] or section 2.2.4. All values that are not listed in the table that follows MUST be treated the same by the RRASM client.

| Return value/code                 | Description                                                                                   |
|-----------------------------------|-----------------------------------------------------------------------------------------------|
| 0x00000000<br>ERROR_SUCCESS       | The call was successful.                                                                      |
| 0x00000005<br>ERROR_ACCESS_DENIED | The calling application does not have sufficient privileges, as specified in section 2.1.1.1. |

The opnum field value for this method is 13.

When processing this call, the RRASM server MUST do the following:

- Validate, as specified in section 2.1.1.1, whether this method was called by a client that has access to the method. If the client does not have access, then return error ERROR\_ACCESS\_DENIED (0x00000005).
- If *pInfoStruct* is NULL, return an error other than those in the preceding table.
- If dwLevel is not supported, return an error other than those in the preceding table.
- If the *hInterface* value specified is not associated with an interface entry in InterfaceList that has a matching interface handle (value being the same), return an error other than one of the errors specified in the preceding table.
- If dwLevel value is specified as 2 or 3 and *lpszEntry* is not present in **PhonebookEntryNameList**, return an error other than one of the errors specified in the preceding table.
- Call the abstract interface **Invoke DIMSVC Method** specifying the operation and the parameters to enable RRAS server to perform the required management task.
- If the RRAS server has processed the request successfully, populate the *pInfoStruct* with the information returned by the RRAS server and return ERROR SUCCESS.
- Otherwise return the error status returned by the RRAS server.

No exceptions are thrown beyond those thrown by the underlying RPC protocol [MS-RPCE].

# 3.1.4.15 RRouterInterfaceSetInfo (Opnum 14)

The RRouterInterfaceSetInfo method  $< \frac{272269}{}$  sets information for a specified interface, hInterface, on a specified server, hDimServer.

```
DWORD RRouterInterfaceSetInfo(
  [in] DIM_HANDLE hDimServer,
  [in] DWORD dwLevel,
  [in] PDIM_INFORMATION_CONTAINER pInfoStruct,
  [in] DWORD hInterface
);
```

**hDimServer:** A handle to the RRASM server where the call is executed, see section 3.1.3.

**dwLevel:** This is of type **DWORD** and SHOULD be set to any of the following values.

| Value | Meaning                                                                                                    |
|-------|----------------------------------------------------------------------------------------------------|
| 0     | pInfoStruct->pBuffer MUST be set to point to a MPRI_INTERFACE_0 (section 2.2.1.2.82).                      |
| 1     | pInfoStruct->pBuffer MUST be set to point to a MPRI_INTERFACE_1 (section 2.2.1.2.83).                      |
| 2     | pInfoStruct->pBuffer MUST be set to point to a MPRI_INTERFACE_2 (section 2.2.1.2.84).                      |
| 3     | pInfoStruct->pBuffer MUST be set to point to a MPRI_INTERFACE_3 (section 2.2.1.2.85).< <del>273</del> 270> |

**pInfoStruct:** This is a pointer of type DIM\_INFORMATION\_CONTAINER (section 2.2.1.2.1) and MUST be set to the following, based on *dwLevel*.

| dwLevel | pInfoStruct->size                                                                                       | pInfoStruct->pBuffer                                                                                                    |
|---------|----------------------------------------------------------------------------------------------------|----------------------------------------------------------------------------------------------------|
| 0       | This MUST be set to the size of the data being passed in MPRI_INTERFACE_0 (section 2.2.1.2.82).         | This MUST be set to point to MPRI_INTERFACE_0. Only the <b>fEnabled</b> field of this structure can be modified; the rest of the fields MUST be populated as returned by RRouterInterfaceGetInfo (section 3.1.4.14).                             |
| 1       | This MUST be set to the size of the data being passed in MPRI_INTERFACE_1 (section 2.2.1.2.83).         | This MUST be set to point to MPRI_INTERFACE_1.  In addition to the fields for MPRI_INTERFACE_0, IpwsDialoutHoursRestriction can be set. Setting other values has no effect. The values MUST be populated as returned by RRouterInterfaceGetInfo. |
| 2       | This MUST be set to the size of MPRI_INTERFACE_2 (section 2.2.1.2.84). Otherwise, an error is returned. | This MUST be set to point to MPRI_INTERFACE_2. The dwIfType of MPRI_INTERFACE_0 MUST be set to ROUTER_IF_TYPE_FULL_ROUTER. The dwAlternateOffsetszAlternates of MPRI_INTERFACE_2 MUST be set to 0.                                               |
| 3       | This MUST be set to the size of MPRI_INTERFACE_3 (section 2.2.1.2.85). Otherwise, an error is returned. | This MUST be set to point to MPRI_INTERFACE_3. The <b>dwIfType</b> of MPRI_INTERFACE_3 MUST be set to                                                                                                    |

| dwLevel | pInfoStruct->size | pInfoStruct->pBuffer                                                                                                    |
|---------|-------------------|----------------------------------------------------------------------------------------------------|
|         |                   | ROUTER_IF_TYPE_FULL_ROUTER.                                                                                                    |
|         |                   | The dwAlternateOffsetszAlternates of MPRI_INTERFACE_0 MUST be set to 0. The values of the ipv6addrDns and ipv6addrDnsAlt members of MPRI_INTERFACE_3 SHOULD be ignored by the server. |

If the interface type, specified at the time the interface was created using RRouterInterfaceCreate (section 3.1.4.13), is either ROUTER\_IF\_TYPE\_DEDICATED or ROUTER\_IF\_TYPE\_INTERNAL and if fEnabled is set to FALSE, an error is returned.

When the **dwLevel** value is either 2 or 3 and the **dwfOptions** member does not contain any of the flags MPRIO\_RequirePAP, MPRIO\_RequireCHAP, MPRIO\_RequireMsCHAP2, or MPRIO\_RequireEAP, then the **dwfOptions**value SHOULD be modified to enable MPRIO\_RequireMsCHAP2, MPRIO\_RequireCHAP, and **MPRIO\_RequirePAP**.

**hInterface:** The unique identifier of an interface. This can be obtained from RRouterInterfaceCreate or RRouterInterfaceGetHandle (section 3.1.4.12). Since the RRASM does not manage the interface handles, the RRAS server SHOULD check to ensure that this handle is a valid interface handle.

**Return Values:** A 32-bit, unsigned integer value that indicates return status. A return value of ERROR\_SUCCESS (0x0000000) indicates that the operation was completed successfully; otherwise, it contains an error code, as specified in [MS-ERREF] or section 2.2.4. All values that are not in the table that follows MUST be treated the same by the RRASM client.

| Return value/code                 | Description                                                                                   |
|-----------------------------------|-----------------------------------------------------------------------------------------------|
| 0x00000000<br>ERROR_SUCCESS       | The call was successful.                                                                      |
| 0x00000005<br>ERROR_ACCESS_DENIED | The calling application does not have sufficient privileges, as specified in section 2.1.1.1. |

The opnum field value for this method is 14.

- Validate, as specified in section 2.1.1.1, whether this method was called by a client that has access to the method. If the client does not have access, then return error ERROR ACCESS DENIED (0x00000005).
- If pInfoStruct is NULL, return an error other than those in the preceding table.
- If *dwLevel* is not supported, return an error other than those in the preceding table.
- If the hInterface value specified is not associated with an interface entry in **InterfaceList** that has a matching interface handle (value being the same), return an error other than one of the errors specified in the preceding table.
- Call the abstract interface **Invoke DIMSVC Method** specifying the operation and the parameters to enable RRAS server to perform the required management task.
- Return any error that the RRAS server returns while processing this request. Otherwise return ERROR\_SUCCESS. No exceptions are thrown beyond those thrown by the underlying RPC protocol [MS-RPCE].

## 3.1.4.16 RRouterInterfaceDelete (Opnum 15)

The RRouterInterfaceDelete method < 274271 > deletes an interface on a specified server. The interface MUST have been created with the RRouterInterfaceCreate (section 3.1.4.13) method.

```
DWORD RRouterInterfaceDelete(
   [in] DIM_HANDLE hDimServer,
   [in] DWORD hInterface
);
```

hDimServer: A handle to the RRASM server where the call is to be executed, see section 3.1.3.

**hInterface:** A unique identifier of an interface. This can be obtained from RRouterInterfaceCreate or RRouterInterfaceGetHandle (section 3.1.4.12). Because the RRASM server does not maintain the interface handles, the RRAS server SHOULD check to ensure that this handle is a valid interface handle.

**Return Values:** A 32-bit, unsigned integer value that indicates the return status. A return value of ERROR\_SUCCESS (0x00000000) indicates that the operation was completed successfully; otherwise, the value contains an error code, as specified in [MS-ERREF] or section 2.2.4. All values that are not listed in the table that follows MUST be treated the same by the RRASM client.

| Return value/code                                     | Description                                                                                                    |
|-------------------------------------------------------|----------------------------------------------------------------------------------------------------|
| 0x00000000<br>ERROR_SUCCESS                           | The call was successful.                                                                                                    |
| 0x00000005<br>ERROR_ACCESS_DENIED                     | The calling application does not have sufficient privileges, as specified in section 2.1.1.1.                                                                                                    |
| 0x0000038c<br>0x0000038C<br>ERROR_INTERFACE_CONNECTED | The interface is connected and therefore cannot be deleted. This error is returned if the interface is of type ROUTER_IF_TYPE_CLIENT, ROUTER_IF_TYPE_HOME_ROUTER, or ROUTER_IF_TYPE_FULL_ROUTER. |

The opnum field value for this method is 15.

- Validate, as specified in section 2.1.1.1, whether this method was called by a client that has access to the method. If the client does not have access, then return error ERROR\_ACCESS\_DENIED (0x00000005).
- If the interface is of type ROUTER\_IF\_TYPE\_CLIENT, ROUTER\_IF\_TYPE\_HOME\_ROUTER, or ROUTER\_IF\_TYPE\_FULL\_ROUTER, and if the interface is not connected, the RRAS implementation MUST return ERROR\_INTERFACE\_CONNECTED (0x0000038c0x00000038C).
- If the hInterface value specified is not associated with an interface entry in InterfaceList that has
  a matching interface handle (value being the same), return an error other than one of the errors
  specified in the preceding table.
- Call the abstract interface **Invoke DIMSVC Method** specifying the operation and the parameters to enable RRAS server to perform the required management task.
- If the RRAS server returns successfully removing the interface context from its runtime configuration settings, and if the interface is ROUTER\_IF\_TYPE\_FULL\_ROUTER, get the interface name present in the interface entry (from the InterfaceList) that has the same interface handle as hInterface, remove the phone book entry with the specified interface name,

and remove the interface name from **PhonebookEntryNameList**. Remove the interface entry from the **InterfaceList** to complete the removal of the interface.

Return any error status provided by the RRAS server. Otherwise return ERROR\_SUCCESS.

No exceptions are thrown beyond those thrown by the underlying RPC protocol [MS-RPCE].

# 3.1.4.17 RRouterInterfaceTransportRemove (Opnum 16)

The RRouterInterfaceTransportRemove method  $<\frac{275}{272}$  is used to remove an existing transport (IPv4, IPv6 $<\frac{276}{273}$ ), or IPX $<\frac{277}{274}$ ) from the RRAS server on an interface.

```
DWORD RRouterInterfaceTransportRemove(
   [in] DIM_HANDLE hDimServer,
   [in] DWORD hInterface,
   [in] DWORD dwTransportId
);
```

**hDimServer:** A handle to the RRASM server where the call is to be executed, see section 3.1.3.

**hInterface:** A unique identifier of an interface. This can be obtained from RRouterInterfaceCreate (section 3.1.4.13) or RRouterInterfaceGetHandle (section 3.1.4.12). Because the RRASM server does not maintain the interface handles, the RRAS server SHOULD check and ensure that this handle represents a valid interface handle.

**dwTransportId:** Specifies the transport (IPv4, IPv6, or IPX). It MUST be one of the following values. Otherwise an error other than those in the returned values table is returned.

| Value                  | Meaning                            |
|------------------------|------------------------------------|
| PID_IPX<br>0x0000002B  | IPX protocol< <del>278</del> 275>  |
| PID_IP<br>0x00000021   | IPv4 protocol                      |
| PID_IPV6<br>0x00000057 | IPv6 protocol< <del>279</del> 276> |

**Return Values:** A 32-bit, unsigned integer value that indicates return status. A return value ERROR\_SUCCESS (0x00000000) indicates that the operation was completed successfully; otherwise, the return value contains an error code, as specified in [MS-ERREF] or section 2.2.4. All values that are not in the table that follows MUST be treated the same by the RRASM client.

The return value is one of the following error codes. All other values MUST be treated the same.

| Return value/code                 | Description                                                                                   |
|-----------------------------------|-----------------------------------------------------------------------------------------------|
| 0x00000000<br>ERROR_SUCCESS       | The call was successful.                                                                      |
| 0x00000005<br>ERROR_ACCESS_DENIED | The calling application does not have sufficient privileges, as specified in section 2.1.1.1. |

The opnum field value for this method is 16.

- Validate, as specified in section 2.1.1.1, whether this method was called by a client that has access to the method. If the client does not have access, then return error ERROR ACCESS DENIED (0x00000005).
- If dwTransportId is not specified in the **SupportedTransportsList**, return an error other than one of the errors specified in the preceding table.
- Call the abstract interface **Invoke DIMSVC Method** specifying the operation and the parameters to enable RRAS server to perform the required management task.
- Return any error status that the RRAS server returns as a result of its processing. Otherwise return ERROR SUCCESS.

No exceptions are thrown beyond those thrown by the underlying RPC protocol [MS-RPCE].

# 3.1.4.18 RRouterInterfaceTransportAdd (Opnum 17)

The RRouterInterfaceTransportAdd method < 280277 > adds a transport (IPv4, IPv6, or IPX) to a specified interface. Note that if a transport already exists on an interface it cannot be added.

```
DWORD RRouterInterfaceTransportAdd(
  [in] DIM_HANDLE hDimServer,
  [in] DWORD hInterface,
  [in] DWORD dwTransportId,
  [in] PDIM_INTERFACE_CONTAINER pInfoStruct
):
```

hDimServer: A handle to the RRASM server where the call is to be executed, see section 3.1.3.

hInterface: The unique identifier of an interface. This can be obtained from RRouterInterfaceCreate (section 3.1.4.13) or RRouterInterfaceGetHandle (section 3.1.4.12). Because the RRASM server does not maintain the interface handles, the RRAS server SHOULD check and ensure that this handle represents a valid interface handle.

**dwTransportId:** Specifies the transport (IPv4, IPv6, or IPX) and MUST be one of the following values. Otherwise an error, other than those in the return values table, is returned.

| Value                  | Meaning                   |
|------------------------|---------------------------|
| PID_IPX<br>0x0000002B  | IPX< <del>281</del> 278>  |
| PID_IP<br>0x00000021   | IPv4                      |
| PID_IPV6<br>0x00000057 | IPv6< <del>282</del> 279> |

**pInfoStruct:** This is a pointer of type DIM\_INTERFACE\_CONTAINER (section 2.2.1.2.2).

**pInterfaceInfo** and **dwInterfaceInfoSize** of DIM\_INTERFACE\_CONTAINER MUST be set to valid values. All other fields of DIM\_INTERFACE\_CONTAINER are ignored.

pInterfaceInfo points to a valid RTR\_INFO\_BLOCK\_HEADER (section 2.2.1.2.3) and RTR\_TOC\_ENTRY (section 2.2.1.2.4). Otherwise, an error is returned. The RRASM server does not store the interface configurations for the various transports that the RRAS server supports. As part of its processing, the RRAS server SHOULD check that InfoType of RTR\_TOC\_ENTRY is supported.

| Value                                                          | Meaning and conditions (interface means the one identified by hInterface)                                                                                                    | Structure pointed to at offset              |
|----------------------------------------------------------------|----------------------------------------------------------------------------------------------------|---------------------------------------------|
| IP_IN_FILTER_INFO  0xffff00010xFFFF0001                        | This is the input filter that MUST be applied to IP packets sent to the RRAS server. The information is overwritten. The interface MUST NOT be of type ROUTER_IF_TYPE_INTERNAL, ROUTER_IF_TYPE_LOOPBACK, or ROUTER_IF_TYPE_DIALOUT.       | FILTER_DESCRIPTOR (section 2.2.1.2. 5)      |
| IP_OUT_FILTER_INFO  0xffff00020xFFFF0002                       | This is the output filter that MUST be applied to IP packets sent from the RRAS server. The information is overwritten. The interface MUST NOT be of type  ROUTER_IF_TYPE_INTERNAL,  ROUTER_IF_TYPE_LOOPBACK, or  ROUTER_IF_TYPE_DIALOUT. | FILTER_DESCRIPTOR (section 2.2.1.2. 5)      |
| IP_INTERFACE_STATUS _INFO Oxffff00040xFFFF0004                 | The interface IP status info is overwritten.                                                                                                    | INTERFACE_STATUS_INFO (section 2. 2.1.2.18) |
| IP_ROUTER_DISC_INFO  0xffff00070xFFFF0007                      | Router discovery information is overwritten.                                                                                                    | RTR_DISC_INFO (section 2.2.1.2.14)          |
| IP_MCAST_BOUNDARY_I<br>NFO<br><del>0xffff000b</del> 0xFFFF000B | Multicast boundary information is added.                                                                                                    | MIB_BOUNDARYROW (section 2.2.1.2. 24)       |
| IP_IFFILTER_INFO  Oxffff000d0xFFFF000D                         | IP interface filter information is overwritten. Interface MUST NOT be of type ROUTER_IF_TYPE_INTERNAL, ROUTER_IF_TYPE_LOOPBACK, or ROUTER_IF_TYPE_DIALOUT.                                                                                | IFFILTER_INFO (section 2.2.1.2.89)          |
| IP_MCAST_LIMIT_INFO  Oxffff000e0xFFFF000E                      | Multicast configuration information.                                                                                                    | MIB_MCAST_LIMIT_ROW (section 2.2. 1.2.50)   |
| IP_ROUTE_INFO  0xffff00050xFFFF0005                            | The dwAdminStatus MUST be IF_ADMIN_STATUS_UP if the route information is added. If bV4 of INTERFACE_ROUTE_INFO is set, it indicates an IPv4 route is added; otherwise, an IPv6 route is added.                                            | INTERFACE_ROUTE_INFO (section 2.2 .1.2.11)  |
| IP_IN_FILTER_INFO_V6  0xffff00110xFFFF0011                     | This is the input filter that MUST be applied to IPv6 packets sent to the RRAS server. The information is overwritten. The interface MUST NOT be of type  ROUTER_IF_TYPE_INTERNAL,  ROUTER_IF_TYPE_LOOPBACK, or  ROUTER_IF_TYPE_DIALOUT.  | FILTER_DESCRIPTOR_V6 (section 2.2. 1.2.7)   |
| IP_OUT_FILTER_INFO_V<br>6<br>0xffff00120xFFFF0012              | This is the output filter that MUST be applied to IPv6 packets sent from the RRAS server. The information is overwritten. The interface MUST NOT be                                                                                       | FILTER_DESCRIPTOR_V6 (section 2.2. 1.2.7)   |

| Value                                                                          | Meaning and conditions (interface means the one identified by hInterface)                                                                                                    | Structure pointed to at offset                     |
|--------------------------------------------------------------------------------|----------------------------------------------------------------------------------------------------|----------------------------------------------------|
|                                                                                | of type ROUTER_IF_TYPE_INTERNAL, ROUTER_IF_TYPE_LOOPBACK, or ROUTER_IF_TYPE_DIALOUT.                                                                                                    |                                                    |
| IP_DEMAND_DIAL_FILT<br>ER_INFO_V6<br>0xffff00130xFFFF0013                      | IPv6 traffic that matches this filter indicates that a site-to-site connection MUST be available and all IPv6 packets matching this filter MUST be routed into the connection. The interface MUST be of type  ROUTER_IF_TYPE_FULL_ROUTER or ROUTER_IF_TYPE_HOME_ROUTER and the filters are overwritten | FILTER_DESCRIPTOR_V6 (section 2.2. 1.2.7)          |
| IP_IFFILTER_INFO_V6 0xffff00140xFFFF0014                                       | IPv6 interface filter information is overwritten. The interface MUST NOT be of type  ROUTER_IF_TYPE_INTERNAL,  ROUTER_IF_TYPE_LOOPBACK, or  ROUTER_IF_TYPE_DIALOUT.                                                                                                    | IFFILTER_INFO (section 2.2.1.2.89)                 |
| MS_IP_BOOTP<br><del>0x0000270f</del> 0x0000270F                                | IP BOOTP interface, information depending.                                                                                                    | IPBOOTP_IF_CONFIG (section 2.2.1.2. 151)           |
| MS_IP_IGMP<br><del>0x4137000a</del> 0x4137000<br><u>A</u>                      | IGMP interface information.                                                                                                    | IGMP_MIB_IF_CONFIG (section 2.2.1. 2.175)          |
| MS_IP_RIP<br>0x00000008                                                        | IP RIP interface information.                                                                                                    | IPRIP_IF_CONFIG (section 2.2.1.2.16 7)             |
| MS_IP_DHCP_ALLOCAT<br>OR<br>0x81372714                                         | DHCP allocator interface information. Used only with RRouterInterfaceTransportSetGlobalInfo (section 3.1.4.10).                                                                                                    | IP_AUTO_DHCP_INTERFACE_INFO (se ction 2.2.1.2.192) |
| MS_IP_DNS_PROXY<br>0x81372713                                                  | DNS proxy interface information.                                                                                                    | IP_DNS_PROXY_INTERFACE_INFO (se ction 2.2.1.2.194) |
| MS_IP_NAT<br>0x81372715                                                        | IP NAT interface information.                                                                                                    | IP_NAT_INTERFACE_INFO (section 2. 2.1.2.197)       |
| MS_IP_OSPF< <del>284281</del> ><br><del>0x0000000d</del> 0x0000000<br><u>D</u> | OSPF interface information is added.                                                                                                    | OSPF_INTERFACE_PARAM (section 2.2 .1.2.215)        |
| MS_IPV6_DHCP<br>0x000003E7                                                     | DHCPv6 Relay interface information.                                                                                                    | DHCPV6R_IF_CONFIG (section 2.2.1.2 .160)           |

**Return Values:** A 32-bit, unsigned integer value that indicates return status. A return value of ERROR\_SUCCESS (0x0000000) indicates that the operation was completed successfully; otherwise it contains an error code, as specified in [MS-ERREF] or section 2.2.4. All values not in the following table MUST be treated the same by the RRASM client.

| Return value/code                 | Description                                                                              |
|-----------------------------------|------------------------------------------------------------------------------------------|
| 0x00000000<br>ERROR_SUCCESS       | The call was successful.                                                                 |
| 0x00000005<br>ERROR_ACCESS_DENIED | The calling application does not have sufficient privileges, as specified in $2.1.1.1$ . |

The opnum field value for this method is 17.

When processing this call, the RRASM server MUST do the following:

- Validate, as specified in 2.1.1.1, whether this method was called by a client that has access to the method. If the client does not have access, then return error ERROR\_ACCESS\_DENIED (0x00000005).
- If pInfoStruct is NULL, return an error other than those in the preceding table.
- If dwTransportId is not specified in the **SupportedTransportsList**, return an error other than those specified in the preceding table.
- Call the abstract interface **Invoke DIMSVC Method** specifying the operation and the parameters to enable RRAS server to perform the required management task.
- Return any error status provided by the RRAS server processing. Otherwise return ERROR SUCCESS.

No exceptions are thrown beyond those thrown by the underlying RPC protocol [MS-RPCE].

## 3.1.4.19 RRouterInterfaceTransportGetInfo (Opnum 18)

The RRouterInterfaceTransportGetInfo method < 285282 > retrieves information about a transport running on a specified interface. The information retrieved is of the type RTR\_INFO\_BLOCK\_HEADER (section 2.2.1.2.3), encapsulated within a DIM\_INTERFACE\_CONTAINER (section 2.2.1.2.2).

```
DWORD RRouterInterfaceTransportGetInfo(
  [in] DIM_HANDLE hDimServer,
  [in] DWORD hInterface,
  [in] DWORD dwTransportId,
  [in, out] PDIM_INTERFACE_CONTAINER pInfoStruct);
```

hDimServer: A handle to the RRASM server where the call is to be executed, see section 3.1.3.

**hInterface:** The unique identifier of an interface. This can be obtained from RRouterInterfaceCreate (section 3.1.4.13) or RRouterInterfaceGetHandle (section 3.1.4.12). Since the RRASM server does not maintain the interface handles, the RRAS server SHOULD check and ensure that this handle is a valid interface handle.

**dwTransportId:** Specifies the transport for which the information is retrieved (IPv4, IPv6, or IPX). It MUST be one of the following values. Otherwise an error other than those in the return values table is returned.

| Value                 | Meaning                  |
|-----------------------|--------------------------|
| PID_IPX<br>0x0000002B | IPX< <del>286</del> 283> |

| Value                  | Meaning                                  |
|------------------------|------------------------------------------|
| PID_IP<br>0x00000021   | IPv4                                     |
| PID_IPV6<br>0x00000057 | IPv6< <del>287&gt;&lt;288</del> 284><285 |

pInfoStruct: This is a pointer of type DIM INTERFACE CONTAINER. It MUST NOT be NULL.

fGetInterfaceInfo of DIM INTERFACE CONTAINER MUST be set to 1.

On completion of the method, **pInterfaceInfo** and **dwInterfaceInfoSize** of the *pInfoStruct* fields are set. **pInterfaceInfo** points to a valid RTR\_INFO\_BLOCK\_HEADER (section 2.2.1.2.3), and RTR\_TOC\_ENTRY (section 2.2.1.2.4) on return.

**Return Values:** A 32-bit, unsigned integer value that indicates return status. A return value of ERROR\_SUCCESS (0x0000000) indicates that the operation was completed successfully; otherwise, it contains an error code, as specified in [MS-ERREF] or section 2.2.4. All values that are not in the table that follows MUST be treated the same by the RRASM client.

| Return value/code                 | Description                                                                                   |
|-----------------------------------|-----------------------------------------------------------------------------------------------|
| 0x00000000<br>ERROR_SUCCESS       | The call was successful.                                                                      |
| 0x00000005<br>ERROR_ACCESS_DENIED | The calling application does not have sufficient privileges, as specified in section 2.1.1.1. |

The opnum field value for this method is 18.

When processing this call, the RRASM server MUST do the following:

- Validate, as specified in section 2.1.1.1, whether this method was called by a client that has access to the method. If the client does not have access, then return error ERROR\_ACCESS\_DENIED (0x00000005).
- If pInfoStruct is NULL, return an error other than those in the preceding table.
- If dwTransportId is not specified in the **SupportedTransportsList**, return an error other than those specified in the preceding table.
- Call the abstract interface **Invoke DIMSVC Method** specifying the operation and the parameters to enable RRAS server to perform the required management task.
- If the RRAS server processing returns successfully, populate the interface information returned by RRAS server in *pInfoStruct* and return ERROR\_SUCCESS.
- Otherwise return the error result provided by RRAS server.

No exceptions are thrown beyond those thrown by the underlying RPC protocol [MS-RPCE].

## 3.1.4.20 RRouterInterfaceTransportSetInfo (Opnum 19)

The RRouterInterfaceTransportSetInfo method < 289286 > sets information about a transport running on a specified interface. The information is overwritten using the type RTR\_INFO\_BLOCK\_HEADER (section 2.2.1.2.3), encapsulated within a DIM INTERFACE CONTAINER (section 2.2.1.2.2).

```
DWORD RRouterInterfaceTransportSetInfo(
  [in] DIM_HANDLE hDimServer,
  [in] DWORD hInterface,
  [in] DWORD dwTransportId,
  [in] PDIM_INTERFACE_CONTAINER pInfoStruct
):
```

hDimServer: A handle to the RRASM server where the call is to be executed, see section 3.1.3.

**hInterface:** The unique identifier of an interface. This can be obtained from RRouterInterfaceCreate (section 3.1.4.13) or RRouterInterfaceGetHandle (section 3.1.4.12). Because the RRASM server does not maintain the interface handles, the RRAS server SHOULD check and ensure that this handle represents a valid interface handle.

**dwTransportId:** Specifies the transport for which the information is set (IPv4, IPv6, or IPX). It MUST be one of the following values. Otherwise an error other than those in the return values table is returned. <290287>

| Value                  | Meaning |
|------------------------|---------|
| PID_IPX<br>0x0000002B  | IPX     |
| PID_IP<br>0x00000021   | IPv4    |
| PID_IPV6<br>0x00000057 | IPv6    |

**pInfoStruct:** This is a pointer of type DIM\_INTERFACE\_CONTAINER.

**pInterfaceInfo** and **dwInterfaceInfoSize** of PDIM\_INTERFACE\_CONTAINER MUST be set. The rest of the fields are ignored. The RRASM server does not store the interface configurations for the various transports that the RRAS server supports. The RRAS server SHOULD check that the **InfoType** field of RTR\_TOC\_ENTRY (section 2.2.1.2.4) is supported.

Only a combination of the following entries of RTR\_TOC\_ENTRY MUST be present in **pInterfaceInfo**.<<del>291</del>288>

| Value                                          | Meaning and conditions<br>(interface means the one<br>identified by hInterface)                                                     | Structure pointed to at offset             |
|------------------------------------------------|----------------------------------------------------------------------------------------------------|--------------------------------------------|
| IP_INTERFACE_STATUS_INFO  0xffff00040xFFFF0004 | Interface IP status information is overwritten.                                                                                     | INTERFACE_STATUS_INFO (section 2.2.1.2.18) |
| IP_ROUTER_DISC_INFO  0xffff00070xFFFF0007      | Router discovery information is overwritten.                                                                                        | RTR_DISC_INFO (section 2.2.1.2. 14)        |
| IP_MCAST_BOUNDARY_INFO  Oxffff000b0xFFFF000B   | Multicast boundary information is added.                                                                                            | MIB_BOUNDARYROW (section 2.2. 1.2.24)      |
| IP_IFFILTER_INFO  Oxffff000d0xFFFF000D         | IP interface filter information is overwritten. The interface MUST NOT be of type ROUTER_IF_TYPE_INTERNAL, ROUTER_IF_TYPE_LOOPBACK, | IFFILTER_INFO (section 2.2.1.2.89 )        |

| Value                                              | Meaning and conditions<br>(interface means the one<br>identified by hInterface)                                                                                                    | Structure pointed to at offset            |
|----------------------------------------------------|----------------------------------------------------------------------------------------------------|-------------------------------------------|
|                                                    | or<br>ROUTER_IF_TYPE_DIALOUT.                                                                                                    |                                           |
| IP_MCAST_LIMIT_INFO  0xffff000e0xFFFF000E          | Multicast configuration information.                                                                                                    | MIB_MCAST_LIMIT_ROW (section 2.2.1.2.16)  |
| IP_ROUTE_INFO <del>0xffff0005</del> 0xFFFF0005     | The dwAdminStatus MUST be IF_ADMIN_STATUS_UP if the route information is added. If bV4 of INTERFACE_ROUTE_INFO is set, it indicates an IPv4 route is added; otherwise, an IPv6 route is added.                                                                                                | INTERFACE_ROUTE_INFO (section 2.2.1.2.11) |
| IP_IN_FILTER_INFO <del>0xffff0001</del> 0xFFFF0001 | This is the input filter that MUST be applied to IP packets sent to the RRAS server. The information is overwritten. The interface MUST NOT be of type ROUTER_IF_TYPE_INTERNAL, ROUTER_IF_TYPE_LOOPBACK, or ROUTER_IF_TYPE_DIALOUT.                                                           | FILTER_DESCRIPTOR (section 2.2. 1.2.5)    |
| IP_OUT_FILTER_INFO  0xffff00020xFFFF0002           | This is the output filter that MUST be applied to IP packets sent from the RRAS server. The information is overwritten. The interface MUST NOT be of type ROUTER_IF_TYPE_INTERNAL, ROUTER_IF_TYPE_LOOPBACK, or ROUTER_IF_TYPE_DIALOUT.                                                        | FILTER_DESCRIPTOR (section 2.2. 1.2.5)    |
| IP_DEMAND_DIAL_FILTER_INFO 0xffff00090xFFFF0009    | IPv4 traffic that matches this filter indicates that there is a site-to-site connection available into which all the IPv4 packets (matching this filter) are routed. The information is overwritten. The interface MUST be of type ROUTER_IF_TYPE_FULL_ROUT ER or ROUTER_IF_TYPE_HOME_ROUTER. | FILTER_DESCRIPTOR (section 2.2. 1.2.5)    |
| IP_IN_FILTER_INFO_V6  0xffff00110xFFFF0011         | This is the input filter that MUST be applied to IPv6 packets sent to the RRAS server. The information is overwritten. The interface MUST NOT be of type ROUTER_IF_TYPE_INTERNAL, ROUTER_IF_TYPE_LOOPBACK, or                                                                                 | FILTER_DESCRIPTOR_V6 (section 2.2.1.2.7)  |

| Value                                                  | Meaning and conditions<br>(interface means the one<br>identified by hInterface)                                                                                                    | Structure pointed to at offset                    |
|--------------------------------------------------------|----------------------------------------------------------------------------------------------------|---------------------------------------------------|
|                                                        | ROUTER_IF_TYPE_DIALOUT.                                                                                                    |                                                   |
| IP_OUT_FILTER_INFO_V6 <del>0xffff0012</del> 0xFFFF0012 | This is the output filter that MUST be applied to IPv6 packets sent from the RRAS server. The information is overwritten. The interface MUST NOT be of type ROUTER_IF_TYPE_INTERNAL, ROUTER_IF_TYPE_LOOPBACK, or ROUTER_IF_TYPE_DIALOUT.                                                             | FILTER_DESCRIPTOR_V6 (section 2.2.1.2.7)          |
| IP_DEMAND_DIAL_FILTER_INFO_V6  Oxffff00130xFFFF0013    | IPv6 traffic that matches this filter indicates that a site-to-site connection MUST be available and all IPv6 packets matching this filter MUST be routed into the connection. The interface MUST be of type ROUTER_IF_TYPE_FULL_ROUT ER or ROUTER_IF_TYPE_HOME_ROUTER. The filters are overwritten. | FILTER_DESCRIPTOR_V6 (section 2.2.1.2.7)          |
| IP_IFFILTER_INFO_V6  0xffff00140xFFFF0014              | The IPv6 interface filter information is overwritten. The interface MUST NOT be of type ROUTER_IF_TYPE_INTERNAL, ROUTER_IF_TYPE_LOOPBACK, or ROUTER_IF_TYPE_DIALOUT.                                                                                                    | IFFILTER_INFO (section 2.2.1.2.89 )               |
| MS_IP_BOOTP<br><del>0x0000270f</del> 0x0000270F        | IP BOOTP interface information.                                                                                                    | IPBOOTP_IF_CONFIG (section 2.2. 1.2.151)          |
| MS_IP_IGMP<br><del>0x4137000a</del> 0x4137000A         | IGMP interface information. It can only be set once.                                                                                                    | IGMP_MIB_IF_CONFIG (section 2. 2.1.2.175)         |
| MS_IP_RIP<br>0x00000008                                | IP RIP interface information.                                                                                                    | IPRIP_IF_CONFIG (section 2.2.1.2 .167)            |
| MS_IP_DHCP_ALLOCATOR<br>0x81372714                     | DHCP allocator interface information.                                                                                                    | IP_AUTO_DHCP_INTERFACE_INFO (section 2.2.1.2.192) |
| MS_IP_DNS_PROXY<br>0x81372713                          | DNS proxy interface information.                                                                                                    | IP_DNS_PROXY_INTERFACE_INFO (section 2.2.1.2.194) |
| MS_IP_NAT<br>0x81372715                                | IP NAT interface information.                                                                                                    | IP_NAT_INTERFACE_INFO (section 2.2.1.2.197)       |
| MS_IP_OSPF< <del>292</del> 289>                        | OSPF interface information is set. This MUST end the                                                                                                    | OSPF_INTERFACE_PARAM (section 2.2.1.2.215),       |

| Value                      | Meaning and conditions<br>(interface means the one<br>identified by hInterface)                           | Structure pointed to at offset                 |
|----------------------------|----------------------------------------------------------------------------------------------------|------------------------------------------------|
| 0x0000000d0x0000000D       | configuration buffer by OSPF_END_PARAM_TYPE. If passed with any other structure, it will return an error. | OSPF_NBMA_NEIGHBOR_PARAM (section 2.2.1.2.216) |
| MS_IPV6_DHCP<br>0x000003E7 | DHCPv6 Relay interface information. It can only be set once.                                              | DHCPV6R_IF_CONFIG (section 2.2 .1.2.160)       |

**Return Values:** A 32-bit, unsigned integer value that indicates return status. A return value of ERROR\_SUCCESS (0x00000000) indicates that the operation was completed successfully; otherwise, it contains an error code, as specified in [MS-ERREF] or section 2.2.4. All values that are not in the table that follows MUST be treated the same by the RRASM client.

| Return value/code                 | Description                                                                                   |
|-----------------------------------|-----------------------------------------------------------------------------------------------|
| 0x00000000<br>ERROR_SUCCESS       | The call was successful.                                                                      |
| 0x00000005<br>ERROR_ACCESS_DENIED | The calling application does not have sufficient privileges, as specified in section 2.1.1.1. |

The Opnum field value for this method is 19.

When processing this call, the RRASM server MUST do the following:

- Validate, as specified in section 2.1.1.1, whether this method was called by a client that has access to the method. If the client does not have access, then return error ERROR ACCESS DENIED (0x00000005).
- If **pInfoStruct** is NULL, return an error other than those in the preceding table.
- If **dwTransportId** is not specified in **SupportedTransportsList**, return an error other than those specified in the preceding table.
- Call the abstract interface **Invoke DIMSVC Method** specifying the operation and the parameters to enable the RRAS server to perform the required management task.
- Return any processing error that the RRAS server fails with. Otherwise return ERROR\_SUCCESS.

No exceptions are thrown beyond those thrown by the underlying RPC protocol specified in [MS-RPCE].

### 3.1.4.21 RRouterInterfaceEnum (Opnum 20)

The RRouterInterfaceEnum method <  $\frac{293}{290}$  > Retrieves the list of all the interfaces from the specified server. The *hDimServer* handle specifies the RRASM server on which the call is to be executed. The caller MUST pass a pointer to a valid DIM\_INFORMATION\_CONTAINER (section 2.2.1.2.1), where **DIM\_INFORMATION\_CONTAINER.dwBufferSize** is initialized to zero. The caller SHOULD free the memory pointed to by *pInfoStruct*.

DWORD RRouterInterfaceEnum(
 [in] DIM HANDLE hDimServer,

[in] DWORD dwLevel,

[in, out] PDIM INFORMATION CONTAINER pInfoStruct,

```
[in] DWORD dwPreferedMaximumLength,
[out] LPDWORD lpdwEntriesRead,
[out] LPDWORD lpdwTotalEntries,
[in, out, unique] LPDWORD lpdwResumeHandle
```

hDimServer: A handle to the RRASM server where the call is to be executed, see section 3.1.3.

**dwLevel:** This is of type **DWORD** and SHOULD be set to zero (0).

- **pInfoStruct:** This is a pointer of type DIM\_INFORMATION\_CONTAINER. **pInfoStruct.dwBufferSize** SHOULD be initialized to zero. Upon successful return, the pInfoStruct->pBuffer is cast to an array of MPRI\_INTERFACE\_0 (section 2.2.1.2.82), and the array size is determined by the value to pointer *lpdwEntriesRead*.
- **dwPreferedMaximumLength:** This is of type **DWORD** and SHOULD specify the preferred maximum length of returned data (pInfoStruct->pBuffer) in bytes. If this parameter is -1, the buffer returned is large enough to hold all available information.
- **IpdwEntriesRead:** This is a pointer to type **DWORD**. Upon successful return, this determines the total number of connections enumerated from the current resume position given by *IpdwResumeHandle*.
- **IpdwTotalEntries:** This is a pointer to type **DWORD** and receives the total number of connections that could have been enumerated from the current resume position given by *IpdwResumeHandle*.
- **IpdwResumeHandle:** This is a pointer to type **DWORD** and specifies a resume handle used to continue the enumeration. The *IpdwResumeHandle* parameter is zero on the first call and left unchanged on subsequent calls (the caller MUST pass the same returned value in the next call to this function). If the return code is ERROR\_MORE\_DATA (0x000000EA), another call MAY be made using this handle to retrieve more data. If the handle is NULL upon return, the enumeration is complete. This handle is invalid for other types of error returns.
- **Return Values:** A 32-bit, unsigned integer value that indicates return status. A return value of ERROR\_SUCCESS (0x00000000) indicates that the operation was completed successfully; otherwise, it contains an error code, as specified in [MS-ERREF] or section 2.2.4. All values that are not in the table that follows MUST be treated the same by the RRASM client. This error code value can correspond to a RRAS Management Protocol-specific failure, which takes a value between 600 and 975, or any generic failure.

The return value is one of the following error codes. All other error values MUST be treated the same.

| Return value/code                 | Description                                                                                   |
|-----------------------------------|-----------------------------------------------------------------------------------------------|
| 0x00000000<br>ERROR_SUCCESS       | The call was successful.                                                                      |
| 0x00000005<br>ERROR_ACCESS_DENIED | The calling application does not have sufficient privileges, as specified in section 2.1.1.1. |
| 0x000000EA<br>ERROR_MORE_DATA     | More information is available; the enumeration can be continued.                              |

The opnum field value for this method is 20.

- Validate, as specified in section 2.1.1.1, whether this method was called by a client that has access to the method. If the client does not have access, then return error ERROR ACCESS DENIED (0x00000005).
- If pInfoStruct is NULL, return an error other than those in the preceding table.
- If dwLevel is not supported, return an error other than those in the preceding table.
- Call the abstract interface **Invoke DIMSVC Method** specifying the operation and the parameters to enable RRAS server to perform the required management task.
- If the RRAS server processes the request successfully, populate the interface information in pInfoStruct and fill the values for IpdwResumeHandle, IpdwEntriesRead, and IpdwTotalEntries as returned by the RRAS server. If the RRAS server has updated the resume handle and there are more entries to be enumerated, return ERROR\_MORE\_DATA. Otherwise, return ERROR\_SUCCESS.
- Otherwise return the error status provided by RRAS server.

No exceptions are thrown beyond those thrown by the underlying RPC protocol [MS-RPCE].

#### 3.1.4.22 RRouterInterfaceConnect (Opnum 21)

The RRouterInterfaceConnect method  $< \frac{294291}{}$  establishes a connection for the specified interface hInterface if it is not already connected. The hDimServer handle specifies the RRASM server on which the call is to be executed.

```
DWORD RRouterInterfaceConnect(
  [in] DIM_HANDLE hDimServer,
  [in] DWORD hInterface,
  [in] ULONG_PTR hEvent,
  [in] DWORD fBlocking,
  [in] DWORD dwCallersProcessId
);
```

**hDimServer:** A handle to the RRASM server where the call is to be executed, see section 3.1.3.

**hInterface:** The unique identifier of an interface. This can be obtained from RRouterInterfaceCreate or RRouterInterfaceGetHandle (section 3.1.4.12). Since the RRASM server does not maintain the interface handles, the RRAS server SHOULD check and ensure that this handle is a valid interface handle.

**hEvent:** The calling application MUST specify NULL for this.

**fBlocking:** If this parameter is set to 1, the function does not return until the connection attempt has completed.

If this parameter is set to 0, the function will return immediately. A return value of PENDING (0x00000258) indicates that the connection attempt was successfully initiated.

dwCallersProcessId: This is for internal use and SHOULD be ignored by the server.

**Return Values:** A 32-bit, unsigned integer value that indicates return status. A return value of ERROR\_SUCCESS (0x00000000) indicates that the operation was completed successfully; otherwise, it contains an error code, as specified in [MS-ERREF] or section 2.2.4. All values that are not in the table that follows MUST be treated the same by the RRASM client.

| Return value/code | Description              |
|-------------------|--------------------------|
| 0x00000000        | The call was successful. |

| Return value/code                 | Description                                                                                   |
|-----------------------------------|-----------------------------------------------------------------------------------------------|
| ERROR_SUCCESS                     |                                                                                               |
| 0x00000005<br>ERROR_ACCESS_DENIED | The calling application does not have sufficient privileges, as specified in section 2.1.1.1. |
| 0x00000258<br>PENDING             | An operation is pending.                                                                      |

The opnum field value for this method is 21. Whether the call returns immediately or is blocked is decided by *fBlocking* as previously described.

When processing this call, the RRASM server MUST do the following:

- Validate, as specified in section 2.1.1.1, whether this method was called by a client that has access to the method. If the client does not have access, then return error ERROR\_ACCESS\_DENIED (0x00000005).
- If RouterType is ROUTER\_TYPE\_LAN, return an error other than those in the preceding table.
- Call the abstract interface **Invoke DIMSVC Method** specifying the operation and the parameters to enable RRAS server to perform the required management task.
- Return any error status or PENDING status that the RRAS server returns as a part of its
  processing. The RRAS server MUST return PENDING if fBlocking is set to FALSE and the task of
  connecting the interface is not complete. Otherwise return ERROR\_SUCCESS.

No exceptions are thrown beyond those thrown by the underlying RPC protocol [MS-RPCE].

#### 3.1.4.23 RRouterInterfaceDisconnect (Opnum 22)

The RRouterInterfaceDisconnect method disconnects the specified interface, *hInterface*. The *hDimServer* handle specifies the RRASM server on which the call is to be executed.

```
DWORD RRouterInterfaceDisconnect(
   [in] DIM_HANDLE hDimServer,
   [in] DWORD hInterface
);
```

hDimServer: A handle to the RRASM server where the call is to be executed, see section 3.1.3.

**hInterface:** The unique identifier of an interface. This can be obtained from RRouterInterfaceCreate (section 3.1.4.13) or RRouterInterfaceGetHandle (section 3.1.4.12). Since the RRASM server does not maintain the interface handles, the RRAS server SHOULD check and ensure that this handle is a valid interface handle.

**Return Values:** A 32-bit, unsigned integer value that indicates return status. A return value of ERROR\_SUCCESS (0x00000000) indicates that the operation was completed successfully; otherwise, the value contains an error code, as specified in [MS-ERREF] or section 2.2.4. All values that are not in the table that follows MUST be treated the same by the RRASM client.

| Return value/code           | Description                                                               |
|-----------------------------|---------------------------------------------------------------------------|
| 0x00000000<br>ERROR_SUCCESS | The call was successful.                                                  |
| 0x00000005                  | The calling application does not have sufficient privileges, as specified |

| Return value/code   | Description         |
|---------------------|---------------------|
| ERROR_ACCESS_DENIED | in section 2.1.1.1. |

The opnum field value for this method is 22.

When processing this call, the RRASM server MUST do the following:

- Validate, as specified in section 2.1.1.1, whether this method was called by a client that has access to the method. If the client does not have access, then return error ERROR ACCESS DENIED (0x00000005).
- If RouterType is ROUTER\_TYPE\_LAN, return an error other than those in the preceding table.
- Call the abstract interface **Invoke DIMSVC Method** specifying the operation and the parameters to enable RRAS server to perform the required management task.
- Return any error status that the RRAS server returns while processing this request. Otherwise return ERROR\_SUCCESS.

No exceptions are thrown beyond those thrown by the underlying RPC protocol [MS-RPCE].

#### 3.1.4.24 RRouterInterfaceUpdateRoutes (Opnum 23)

The RRouterInterfaceUpdateRoutes method < 295292 > updates routing information for a given transport on a specified interface on the RRAS server. If a routing protocol like RIP is running ([RFC1058]), the new routes learned are updated on the interface. This interface MUST be called only when the interface state is ROUTER\_IF\_STATE\_CONNECTED, otherwise an error is returned.

```
DWORD RRouterInterfaceUpdateRoutes(
  [in] DIM_HANDLE hDimServer,
  [in] DWORD hInterface,
  [in] DWORD dwTransportId,
  [in] ULONG_PTR hEvent,
  [in] DWORD dwClientProcessId
);
```

**hDimServer:** A handle to the RRASM server where the call is to be executed, see section 3.1.3.

**hInterface:** The unique identifier of an interface. This can be obtained from RRouterInterfaceCreate (section 3.1.4.13) or RRouterInterfaceGetHandle (section 3.1.4.12). Since the RRASM server does not maintain the interface handles, the RRAS server SHOULD check and ensure that this handle represents a valid interface handle.

**dwTransportId:** Specifies the transport for which routing information needs to be updated. This MUST be one of the following.

| Value                 | Meaning                  |
|-----------------------|--------------------------|
| PID_IPX<br>0x0000002B | IPX< <del>296</del> 293> |
| PID_IP<br>0x00000021  | IPv4                     |

**hEvent:** The calling application MUST specify NULL for this parameter.

**dwClientProcessId:** The current process identifier where the function is called from. If this is a nonexistent process the method will fail with an error code, as specified in [MS-ERREF]. Otherwise the process specified is notified.

**Return Values:** A 32-bit, unsigned integer value that indicates return status. A return value of ERROR\_SUCCESS (0x00000000) indicates that the operation was completed successfully; otherwise, it contains an error code, as specified in [MS-ERREF] or in section 2.2.4. All values that are not in the table that follows MUST be treated the same by the RRASM client.

| Return value/code                 | Description                                                                                     |
|-----------------------------------|-------------------------------------------------------------------------------------------------|
| 0x00000000<br>ERROR_SUCCESS       | The call was successful.                                                                        |
| 0x00000005<br>ERROR_ACCESS_DENIED | The calling application does not have sufficient privileges, as specified in section $2.1.1.1.$ |

The opnum field value for this method is 23.

When processing this call, the RRASM server MUST do the following:

- Validate, as specified in section 2.1.1.1, whether this method was called by a client that has
  access to the method. If the client does not have access, then return error
  ERROR\_ACCESS\_DENIED (0x00000005).
- If **RouterType** is ROUTER\_TYPE\_LAN, return an error other than those in the preceding table.
- If dwTransportId is not specified in the **SupportedTransportsList**, return an error other than those specified in the preceding table.
- Call the abstract interface **Invoke DIMSVC Method** specifying the operation and the parameters to enable RRAS server to perform the required management task.
- Return any error status the RRAS server returns while processing this request. Otherwise return ERROR SUCCESS.

No exceptions are thrown beyond those thrown by the underlying RPC protocol [MS-RPCE].

#### 3.1.4.25 RRouterInterfaceQueryUpdateResult (Opnum 24)

The RRouterInterfaceQueryUpdateResult method < 297294 > returns the result of the last RRouterInterfaceUpdateRoutes (section 3.1.4.24) request of the RRAS server for a specified transport to update its routes for an interface. This method MUST be called only once after RRouterInterfaceUpdateRoutes.

```
DWORD RRouterInterfaceQueryUpdateResult(
   [in] DIM_HANDLE hDimServer,
   [in] DWORD hInterface,
   [in] DWORD dwTransportId,
   [out] LPDWORD pUpdateResult
);
```

hDimServer: A handle to the RRASM server where the call is to be executed, see section 3.1.3.

**hInterface:** The unique identifier of an interface. This identifier can be obtained from RRouterInterfaceCreate (section 3.1.4.13) or RRouterInterfaceGetHandle (section 3.1.4.12). Because the RRASM server does not maintain interface handles, the RRAS server SHOULD check and ensure that this handle represents a valid interface handle.

**dwTransportId:** Specifies the transport for which routing information needs to be updated. This MUST be one of the following values. Otherwise an error is returned.

| Value                 | Meaning                  |
|-----------------------|--------------------------|
| PID_IPX<br>0x0000002B | IPX< <del>298</del> 295> |
| PID_IP<br>0x00000021  | IPv4                     |

**pUpdateResult:** A pointer to a **DWORD** variable. This variable receives the result of the last call to RRouterInterfaceUpdateRoutes; see the return values of RRouterInterfaceUpdateRoutes.

**Return Values:** A-32 bit, unsigned integer value that indicates return status. A return value of ERROR\_SUCCESS (0x00000000) indicates that the operation was completed successfully; otherwise, the return value contains an error code, as specified in [MS-ERREF] or section 2.2.4. All values that are not in the table that follows MUST be treated the same by the RRASM client.

| Return value/code                 | Description                                                                                   |
|-----------------------------------|-----------------------------------------------------------------------------------------------|
| 0x00000000<br>ERROR_SUCCESS       | The call was successful.                                                                      |
| 0x00000005<br>ERROR_ACCESS_DENIED | The calling application does not have sufficient privileges, as specified in section 2.1.1.1. |

The opnum field value for this method is 24.

When processing this call, the RRASM server MUST do the following.

- Validate, as specified in section 2.1.1.1, whether this method was called by a client that has access to the method. If the client does not have access, then return error ERROR\_ACCESS\_DENIED (0x00000005).
- If dwTransportId is not specified in the **SupportedTransportsList**, return an error other than those specified in the preceding table.
- Call the abstract interface **Invoke DIMSVC Method** specifying the operation and the parameters to enable RRAS server to perform the required management task.
- If the RRAS server processes the request successfully, update the *pUdateResult* with the information provided by RRAS server and return ERROR\_SUCCESS. Otherwise return the error status that the RRAS server returns.

No exceptions are thrown beyond those thrown by the underlying RPC protocol [MS-RPCE].

### 3.1.4.26 RRouterInterfaceUpdatePhonebookInfo (Opnum 25)

The RRouterInterfaceUpdatePhonebookInfo method < 299296 > forces the router to pick up changes made on a specified demand-dial interface, hInterface. The hDimServer handle specifies the RRASM server on which the call is to be executed. Call this method after changes are made to a phone-book entry for a demand-dial interface, such as ROUTER\_IF\_TYPE\_HOME\_ROUTER or ROUTER\_IF\_TYPE\_FULL\_ROUTER.

DWORD RRouterInterfaceUpdatePhonebookInfo(
 [in] DIM\_HANDLE hDimServer,

[in] DWORD hInterface

hDimServer: A handle to the RRASM server where the call is to be executed, see section 3.1.3.

**hInterface:** The unique identifier of an interface. This can be obtained from RRouterInterfaceCreate (section 3.1.4.13) or RRouterInterfaceGetHandle (section 3.1.4.12). Because the RRASM server does not maintain the interface handles, the RRAS server SHOULD check and ensure that this handle is a valid interface handle.

**Return Values:** A-32 bit, unsigned integer value that indicates return status. A return value of ERROR\_SUCCESS (0x00000000) indicates that the operation was completed successfully; otherwise, it contains an error code, as specified in [MS-ERREF] or section 2.2.4. All values that are not in the table that follows MUST be treated the same by the RRASM client.

| Return value/code                 | Description                                                                                      |
|-----------------------------------|--------------------------------------------------------------------------------------------------|
| 0x00000000<br>ERROR_SUCCESS       | The call was successful.                                                                         |
| 0x00000005<br>ERROR_ACCESS_DENIED | The calling application does not have sufficient privileges, as specified in section $2.1.1.1$ . |

The opnum field value for this method is 25.

When processing this call, the RRASM server MUST do the following:

- Validate, as specified in section 2.1.1.1, whether this method was called by a client that has access to the method. If the client does not have access, then return error ERROR\_ACCESS\_DENIED (0x00000005).
- Call the abstract interface **Invoke DIMSVC Method** specifying the operation and the parameters to enable RRAS server to perform the required management task.
- Return any error result the RRAS server might return while processing this request. Otherwise return ERROR SUCCESS.

No exceptions are thrown beyond those thrown by the underlying RPC protocol [MS-RPCE].

### 3.1.4.27 RMIBEntryCreate (Opnum 26)

The RMIBEntryCreate method<300297> creates an MIB entry that is used by the RRAS to create a route entry in the IPv4 routing table.

```
DWORD RMIBEntryCreate(
  [in] DIM_HANDLE hDimServer,
  [in] DWORD dwPid,
  [in] DWORD dwRoutingPid,
  [in] PDIM_MIB_ENTRY_CONTAINER pInfoStuct
);
```

**hDimServer:** A handle to the RRASM server where the call is to be executed, see section 3.1.3.

**dwPid:** Specifies the transport protocol.

**dwRoutingPid:** Specifies the routing protocol. The value of this parameter MUST be set to IPRTRMGR\_PID ( $0\times2710$ .) $0\times00002710$ ). The method MUST return an error other than those specified in the return value table for any other value.

**pInfoStuct:** This is a pointer to a DIM\_MIB\_ENTRY\_CONTAINER (section 2.2.1.2.19) structure with valid **dwMibInEntrySize** and **pMibInEntry** fields. The **dwMibOutEntrySize** and **pMibOutEntry** of the structure are ignored by the server for this method. **dwMibInEntrySize** MUST be set to the size of data being passed in **pMibInEntry**. If *pInfoStruct* is NULL, an error other than those specified in the return value table is returned. Otherwise, the pointer is treated as a pointer to the DIM\_MIB\_ENTRY\_CONTAINER structure.

Because the *dwRoutingPid* parameter of this method MUST take the value IPRTRMGR\_PID<sub>7</sub> (0x00002710), the **pMibInEntry** field of **pInfoStruct** MUST be a pointer to MIB\_OPAQUE\_INFO (section 2.2.1.2.53). The **dwId** and **rgbyData** fields of MIB\_OPAQUE\_INFO MUST be set to one of the values in the following table.

| dwId Value                           | Structure that MUST be pointed to by rgbyData | Remarks                                                                                                    |
|--------------------------------------|-----------------------------------------------|----------------------------------------------------------------------------------------------------|
| ROUTE_MATCHING 0x0000001f 0x0000001F | MIB_IPDESTROW (section 2.2.1.2.20)            | A route corresponding to data in rgbyData is added in the IPv4 route table.  The route is created with the following fields specified in MIB_IPDESTROW and the ForwardRow member of MIB_IPDESTROW:  dwForwardDest  dwForwardMask  dwForwardMosk  dwForwardPolicy  ForwardType  ForwardProto  dwForwardAge  dwForwardNextHopAS  dwForwardIfIndex  dwForwardMetric1  dwForwardMetric2  dwForwardMetric3  dwForwardMetric4  dwForwardMetric5 |
|                                      |                                               | <ul> <li>dwForwardPreference</li> <li>And the dwForwardViewSet field of MIB_IPDESTROW:</li> </ul>                                                                                                    |
|                                      |                                               | <ul><li>dwRtInfoDest</li><li>dwRtInfoMask</li></ul>                                                                                                    |

| dwId Value | Structure that MUST be pointed to by rgbyData | Remarks                                                                                                    |
|------------|-----------------------------------------------|----------------------------------------------------------------------------------------------------|
|            |                                               | <ul> <li>dwRtInfoNextHop</li> </ul>                                                                                                    |
|            |                                               | <ul> <li>dwRtInfoIfIndex</li> </ul>                                                                                                    |
|            |                                               | <ul> <li>dwRtInfoProto</li> </ul>                                                                                                    |
|            |                                               | dwRtInfoMetric1                                                                                                    |
|            |                                               | dwRtInfoMetric2                                                                                                    |
|            |                                               | dwRtInfoMetric3                                                                                                    |
|            |                                               | The following fields are set to these values irrespective of the values specified in the <b>pMibInEntry</b> :  • <b>dwForwardPolicy</b> is set to 0.  • <b>dwForwardMetric4</b> and dwForwardMetric5 are set to MIB_IPROUTE_METRIC_UNUSED (-1).  • <b>dwForwardPreference</b> is set to IP_PRIORITY_DEFAULT_METRIC (0x0000007f0x00000007F). |

If **pMibInEntry** is NULL, an error other than those specified in the return values table is returned. Otherwise the pointer to **pMibInEntry** is cast to a pointer to MIB\_OPAQUE\_INFO.

If **dwMibInEntrySize** does not match the size of MIB\_IPDESTROW an error other than those specified in the return values table is returned.

**Return Values:** A 32-bit, unsigned integer value that indicates return status. A return value of ERROR\_SUCCESS (0x0000000) indicates that the operation was completed successfully; otherwise, it contains an error code, as specified in [MS-ERREF] or section 2.2.4. All values that are not in the table that follows MUST be treated the same by the RRASM client.

| Return value/code                 | Description                                                                                   |
|-----------------------------------|-----------------------------------------------------------------------------------------------|
| 0x00000000<br>ERROR_SUCCESS       | The call was successful.                                                                      |
| 0x00000005<br>ERROR_ACCESS_DENIED | The calling application does not have sufficient privileges, as specified in section 2.1.1.1. |

The opnum field value for this method is 26.

- Validate, as specified in section 2.1.1.1, whether this method was called by a client that has access to the method. If the client does not have access, then return error ERROR\_ACCESS\_DENIED (0x00000005).
- If *pInfoStruct* is NULL, return an error other than those in the preceding table.

- If dwPid is not specified in the **SupportedTransportsList**, return an error other than those specified in the preceding table.
- Call the abstract interface **Invoke DIMSVC Method** specifying the operation and the parameters to enable RRAS server to perform the required management task.
- Return any error that the RRAS server returns while processing this request. Otherwise return ERROR\_SUCCESS.

No exceptions are thrown beyond those thrown by the underlying RPC protocol [MS-RPCE].

## 3.1.4.28 RMIBEntryDelete (Opnum 27)

The RMIBEntryDelete method<301298 deletes a MIB entry in an IPv4 forwarding table. This causes the IPv4 routing table entry to be deleted.

```
DWORD RMIBEntryDelete(
   [in] DIM_HANDLE hDimServer,
   [in] DWORD dwPid,
   [in] DWORD dwRoutingPid,
   [in] PDIM_MIB_ENTRY_CONTAINER pInfoStuct
);
```

hDimServer: A handle to the RRASM server where the call is to be executed, see section 3.1.3.

dwPid: Specifies the transport. The value of this field MUST be as follows.

| Value      | Meaning                             |
|------------|-------------------------------------|
| PID_IP     | An IPv4 MIB entry is to be deleted. |
| 0x00000021 |                                     |

**dwRoutingPid:** Specifies the routing protocol. This MUST be <a href="https://example.com/oxed-2710/0x00002710">0x2710/0x00002710</a> (10000) and indicates that *pInfoStruct* MUST point to MIB\_OPAQUE\_QUERY (section 2.2.1.2.54). Otherwise an error other than those specified in the return values table is returned.

**pInfoStuct:** This parameter MUST be a pointer to the structure DIM\_MIB\_ENTRY\_CONTAINER (section 2.2.1.2.19) with valid **dwMibInEntrySize** and **pMibInEntry** fields. The parameters *dwMibOutEntrySize* and *pMibOutEntry* are ignored by the server. **dwMibInEntrySize** MUST be set to the size of data being passed in **pMibInEntry**.

**pMibInEntry** MUST be a pointer to MIB\_OPAQUE\_QUERY. **dwVarId** and **rgdwVarIndex** of MIB\_OPAQUE\_QUERY MUST be set to one of the following values that need to be deleted.

| dwVarId Value                       | Structure that MUST to be pointed by rgdwVarIndex                                                                                                    | Remarks                                                                                                    |
|-------------------------------------|----------------------------------------------------------------------------------------------------|----------------------------------------------------------------------------------------------------|
| ROUTE_MATCHING 0x0000001f0x0000001F | MIB_IPDESTROW (section 2.2.1.2.20)  rgdwVarIndex[0] MUST be dwForwardDest  rgdwVarIndex[1] MUST be dwForwardMask  rgdwVarIndex[2] MUST be dwForwardIfIndex  rgdwVarIndex[3] MUST be | A route with the following matching fields specified in ForwardRow and MIB_IPDESTROW is deleted from the IPv4 route table:  dwForwardDest dwForwardMask dwForwardIfIndex |

| dwVarId Value             | Structure that MUST to be pointed by rgdwVarIndex                                                    | Remarks                                                                                                    |
|---------------------------|----------------------------------------------------------------------------------------------------|----------------------------------------------------------------------------------------------------|
|                           | <ul><li>dwForwardNextHop</li><li>rgdwVarIndex[4] MUST be<br/>dwForwardProto</li></ul>                | <ul><li>dwForwardNextHop</li><li>dwForwardProto</li></ul>                                                                     |
| IP_NETTABLE<br>0x00000009 | MIB_IPNETTABLE (section 2.2.1.2.48) rgdwVarIndex[0] MUST be dwIfIndex rgdwVarIndex[1] MUST be dwAddr | An entry is deleted < 302299 whose interface index matches the dwIfIndex and whose IPv4 address matches the specified dwAddr. |

If **pMibInEntry** is NULL, an error other than those specified in the return value table is returned. Otherwise, the pointer to **pMibInEntry** is cast to a pointer to a MIB\_OPAQUE\_QUERY.

If pInfoStruct is NULL, an error other than those specified in the following return value table is returned.

If **dwMibInEntrySize** does not match the size of MIB\_IPDESTROW (section 2.2.1.2.20) an error other than those specified in the return value table is returned.

**Return Values:** A 32-bit, unsigned integer value that indicates return status. A return value of ERROR\_SUCCESS (0x0000000) indicates that the operation was completed successfully; otherwise, it contains an error code, as specified in [MS-ERREF] or section 2.2.4. All values that are not in the following table MUST be treated the same by the RRASM client.

| Return value/code                 | Description                                                                                   |
|-----------------------------------|-----------------------------------------------------------------------------------------------|
| 0x00000000<br>ERROR_SUCCESS       | The call was successful.                                                                      |
| 0x00000005<br>ERROR_ACCESS_DENIED | The calling application does not have sufficient privileges, as specified in section 2.1.1.1. |

The opnum field value for this method is 27.

When processing this call, the RRASM server MUST do the following:

- Validate, as specified in section 2.1.1.1, whether this method was called by a client that has access to the method. If the client does not have access, then return error ERROR\_ACCESS\_DENIED (0x00000005).
- If pInfoStruct is NULL, return an error other than those in the preceding table.
- Validate that the *dwPid* is not specified in the **SupportedTransportsList**, return an error other than those specified in the preceding table.
- Call the abstract interface **Invoke DIMSVC Method** specifying the operation and the parameters to enable RRAS server to perform the required management task.
- Return any error status returned by the RRAS server while processing the request. Otherwise return ERROR SUCCESS.

No exceptions are thrown beyond those thrown by the underlying RPC protocol [MS-RPCE].

### 3.1.4.29 RMIBEntrySet (Opnum 28)

The RMIBEntrySet method <303300 > modifies an MIB entry in the IPv4 forwarding table.

```
DWORD

RMIBEntrySet(
    [in] DIM_HANDLE hDimServer,
    [in] DWORD dwPid,
    [in] DWORD dwRoutingPid,
    [in] PDIM_MIB_ENTRY_CONTAINER pInfoStructpInfoStuct
```

hDimServer: A handle to the RRASM server where the call is to be executed, see section 3.1.3.

**dwPid:** Specifies the transport protocol. The value of this parameter MUST be PID\_IP. The method MUST return an error other than those specified in the return value table for any other value.

| Value      | Meaning                             |
|------------|-------------------------------------|
| PID_IP     | An IPv4 MIB entry is to be deleted. |
| 0x00000021 |                                     |

**dwRoutingPid:** Specifies the routing protocol. This MUST be <a href="https://dww.one.org/9x2710"><u>0x2710</u></a> (10000) and indicate that *pInfoStruct* MUST point to MIB\_OPAQUE\_QUERY (section 2.2.1.2.54). Otherwise, an error other than those specified in the return table value is returned.

pInfoStructpInfoStuct: This MUST be a pointer to the structure DIM\_MIB\_ENTRY\_CONTAINER (section 2.2.1.2.19) with valid dwMibInEntrySize and pMibInEntry fields. The dwMibOutEntrySize and pMibOutEntry of the structure are ignored by the server for this method. dwMibInEntrySize MUST be set to the size of data being passed in pMibInEntry. If pInfoStructpInfoStuct is NULL, an error other than those specified in the return value table is returned. Otherwise, the pointer is treated as a pointer to the structure DIM\_MIB\_ENTRY\_CONTAINER.

Since the *dwRoutingPid* parameter of this method MUST take a value IPRTRMGR\_PID<sub>7</sub> (0x00002710), the **pMibInEntry** field of *pInfoStructpInfoStuct* MUST be a pointer to MIB\_OPAQUE\_INFO (section 2.2.1.2.53). The **dwId** and **rgbyData** fields of MIB\_OPAQUE\_INFO MUST be set to one of the values in the following table.

| dwId Value                             | Structure that MUST be pointed to by rgbyData | Remarks                                                                                                    |
|----------------------------------------|-----------------------------------------------|----------------------------------------------------------------------------------------------------|
| ROUTE_MATCHING  0x0000001f0x00000  01F | MIB_IPDESTROW (section 2 .2.1.2.20)           | A route corresponding to data in <b>rgbyData</b> is added in the IPv4 route table.  The route is created with the following fields specified in MIB_IPDESTROW and the <b>ForwardRow</b> member of MIB_IPDESTROW:  dwForwardDest  dwForwardMask  dwForwardPolicy  dwForwardNextHop  ForwardType  ForwardProto  dwForwardAge |
|                                        |                                               | <ul> <li>dwForwardNextHopAS</li> </ul>                                                                                                    |

| dwId Value           | Structure that MUST be pointed to by rgbyData | Remarks                                                                                                    |
|----------------------|-----------------------------------------------|----------------------------------------------------------------------------------------------------|
|                      |                                               | dwForwardMetric1                                                                                                    |
|                      |                                               | dwForwardMetric2                                                                                                    |
|                      |                                               | dwForwardMetric3                                                                                                    |
|                      |                                               | dwForwardMetric4                                                                                                    |
|                      |                                               | dwForwardMetric5                                                                                                    |
|                      |                                               | dwForwardPreference                                                                                                    |
|                      |                                               | <ul> <li>dwForwardViewSet</li> </ul>                                                                                                    |
|                      |                                               | <ul> <li>dwRtInfoDest</li> </ul>                                                                                                    |
|                      |                                               | <ul> <li>dwRtInfoMask</li> </ul>                                                                                                    |
|                      |                                               | <ul> <li>dwRtInfoNextHop</li> </ul>                                                                                                    |
|                      |                                               | <ul> <li>dwRtInfoIfIndex</li> </ul>                                                                                                    |
|                      |                                               | <ul> <li>dwRtInfoProto</li> </ul>                                                                                                    |
|                      |                                               | dwRtInfoMetric1                                                                                                    |
|                      |                                               | dwRtInfoMetric2                                                                                                    |
|                      |                                               | <ul><li>dwRtInfoMetric3</li></ul>                                                                                                    |
|                      |                                               | The following fields are set to these values irrespective of the values specified:                                                                          |
|                      |                                               | dwForwardPolicy is set to 0.                                                                                                    |
|                      |                                               | <ul> <li>dwForwardMetric4 and dwForwardMetric5<br/>are set to MIB_IPROUTE_METRIC_UNUSED (-1).</li> </ul>                                                    |
|                      |                                               | • <b>dwForwardPreference</b> is set to IP_PRIORITY_DEFAULT_METRIC (0x0000007f0x0000007F).                                                                   |
| IF_ROW<br>0x00000002 | MIB_IFROW (section 2.2.1. 2.29)               | Only <b>dwAdminStatus</b> can be set to IF_ADMIN_STATUS_DOWN or IF_ADMIN_STATUS_UP (see <b>dwAdminStatus</b> of INTERFACE_STATUS_INFO (section 2.2.1.2.18). |

| dwId Value                                 | Structure that MUST be pointed to by rgbyData | Remarks                                                                                                    |
|--------------------------------------------|-----------------------------------------------|----------------------------------------------------------------------------------------------------|
| MCAST_IF_ENTRY<br>0x00000017               | MIB_IPMCAST_IF_ENTRY (s ection 2.2.1.2.40)    | dwTtl MUST be set to less than or equal to 255.  dwRateLimit MUST NOT be set to 0.  dwIfIndex MUST be set to the index of the interface for which the entries are being updated.  The following entries can be set only if the operational status of the interface is IF_OPER_STATUS_OPERATIONAL (see dwOperStatus of MIB_IFROW: ulInMcastOctets ulOutMcastOctets |
| MCAST_BOUNDARY<br>0x0000001a0x0000<br>001A | MIB_IPMCAST_BOUNDARY (section 2.2.1.2.37)     | If <b>dwStatus</b> is set to ROWSTATUS_CREATEANDGO, the boundary information specified in MIB_IPMCAST_BOUNDARY is created.  If <b>dwStatusfield</b> is set to ROWSTATUS_DESTROY, the boundary information specified in MIB_IPMCAST_BOUNDARY is deleted.                                                                                                    |

**Return Values:** A 32-bit, unsigned integer value that indicates return status. A return value of ERROR\_SUCCESS (0x0000000) indicates that the operation was completed successfully; otherwise, it contains an error code, as specified in [MS-ERREF] or section 2.2.4. All values that are not in the table that follows MUST be treated the same by the RRASM client.

| Return value/code                 | Description                                                                                   |
|-----------------------------------|-----------------------------------------------------------------------------------------------|
| 0x00000000<br>ERROR_SUCCESS       | The call was successful.                                                                      |
| 0x00000005<br>ERROR_ACCESS_DENIED | The calling application does not have sufficient privileges, as specified in section 2.1.1.1. |

All error values MUST be treated the same and as long as ERROR\_SUCCESS is not returned, the call is deemed failed.

The opnum field value for this method is 28.

- Validate, as specified in section 2.1.1.1, whether this method was called by a client that has
  access to the method. If the client does not have access, then return error
  ERROR\_ACCESS\_DENIED (0x00000005).
- If *pInfoStructpInfoStuct* is NULL, return an error other than specified those in the preceding table.
- If dwPid is not specified in the **SupportedTransportsList**, return an error other than those specified in the preceding table.
- Call the abstract interface **Invoke DIMSVC Method** specifying the operation and the parameters to enable RRAS server to perform the required management task.
- Return any error status that the RRAS server might return while processing the request. Otherwise return ERROR\_SUCCESS.

## 3.1.4.30 RMIBEntryGet (Opnum 29)

The RMIBEntryGet method  $<\frac{304}{301}>$  retrieves the value of a RRAS MIB entry that corresponds to the transport and that matches the information specified in  $\frac{pInfoStructpInfoStuct}{pInfoStuct}$ .

```
DWORD RMIBEntryGet(
  [in] DIM_HANDLE hDimServer,
  [in] DWORD dwPid,
  [in] DWORD dwRoutingPid,
  [in, out] PDIM_MIB_ENTRY_CONTAINER pInfoStructpInfoStuct
):
```

hDimServer: A handle to the RRASM server where the call is to be executed, see section 3.1.3.

**dwPid:** Specifies the transport protocol. The value of this parameter MUST be one from the following table. The method MUST return an error for any other values.

| Value                  | Meaning                                                    |
|------------------------|------------------------------------------------------------|
| PID_IP<br>0x00000021   | An IPv4 MIB entry is to be retrieved.                      |
| PID_IPX<br>0x0000002B  | An IPX< <del>305</del> 302 > MIB entry is to be retrieved. |
| PID_IPV6<br>0x00000057 | IPv6.< <del>306</del> 303>                                 |

**dwRoutingPid:** If *dwPid* is PID\_IP and if *dwRoutingPid* is 10000, then **pMibInEntry** MUST point to MIB\_OPAQUE\_QUERY (section 2.2.1.2.54). The **dwVarId** field of MIB\_OPAQUE\_QUERY MUST be one of the following values. **pMibOutEntry** MUST be interpreted as a pointer to MIB\_OPAQUE\_QUERY.

See section 2.2.1.2.54 for details on the structure retrieved by the **rgdwVarIndex** field of MIB OPAQUE QUERY for different **dwVarId** values.

| dwVarId Value                      | Meaning                                    |
|------------------------------------|--------------------------------------------|
| IF_NUMBER<br>0x000000000x000000000 | Number of interfaces on the machine.       |
| IF_TABLE<br>0x00000001             | Information about interface table.         |
| IF_ROW<br>0x00000002               | Information about a particular interface.  |
| IP_STATS<br>0x00000003             | Information about the IP protocol.         |
| IP_ADDRTABLE<br>0x00000004         | Table of IPv4 address entries.             |
| IP_ADDRROW<br>0x00000005           | Information for a particular IPv4 address. |

| dwVarId Value                                 | Meaning                                                                                  |
|-----------------------------------------------|------------------------------------------------------------------------------------------|
| IP_FORWARDNUMBER<br>0x00000006                | Information about number of routes in a particular IP routing table.                     |
| IP_FORWARDTABLE 0x00000007                    | Table of IPv4 route entries.                                                             |
| IP_NETTABLE<br>0x00000009                     | Table of ARP entries for IPv4 addresses.                                                 |
| IP_NETROW<br><del>0x0000000a</del> 0x0000000A | Information about an ARP table entry for an IPv4 address.                                |
| ICMP_STATS<br>0x0000000b0x0000000B            | Statistics for ICMP messages on a particular computer.                                   |
| TCP_STATS<br>0x0000000c0x0000000C             | Statistics for the TCP protocol running on the local computer.                           |
| UDP_STATS                                     | Statistics for the UDP running on the local computer.                                    |
| MCAST_MFE 0x00000012                          | Information for an IP multicast forwarding entry.                                        |
| MCAST_MFE_STATS<br>0x00000013                 | Statistics associated with an MFE.                                                       |
| MCAST_IF_ENTRY<br>0x00000017                  | Information about an IP multicast interface.                                             |
| ROUTE_MATCHING<br>0x0000001f0x0000001F        | Information about a matching IP route.                                                   |
| BEST_IF<br>0x00000014                         | Index of the interface that has the best route to a particular destination IPv4 address. |
| MCAST_GLOBAL<br>0x00000018                    | Global information for IP multicast on a particular computer.                            |
| IF_STATUS<br>0x00000019                       | Status information for a particular interface.                                           |
| MCAST_BOUNDARY<br>0x0000001a0x0000001A        | Information about a router's scoped IPv4 multicast address boundaries.                   |
| MCAST_SCOPE<br>0x0000001b0x0000001B           | Information about a multicast scope.                                                     |

If dwPid is PID\_IPv6 and dwRoutingPid is 10000, then **pMibInEntry** MUST point to MIB\_OPAQUE\_QUERY (section 2.2.1.2.54). The **dwVarId** field of **pMibInEntry** MUST be one of the following values. **pMibOutEntry** MUST be interpreted as a pointer to MIB\_OPAQUE\_QUERY.

See section 2.2.1.2.54 for details on the structure retrieved by the **rgdwVarIndex** field of MIB\_OPAQUE\_QUERY for different **dwVarId** values.

| dwVarId Value               | Meaning                                  |
|-----------------------------|------------------------------------------|
| 0x00000001<br>IF_TABLE      | Information about interface table.       |
| 0x00000008<br>IP_FORWARDROW | Information about an IPv6 network route. |

If dwPid is PID\_IP and if dwRoutingPid is not IPRTRMGR\_PID (0x00002710), then dwRoutingPid MUST be one of the entries in the **Value** column and pMibInEntry MUST be the corresponding entry in the **Structure to be pointed to by pMibInEntry** in the following table. The routing protocols specified in the following table are valid only if the protocol is already initialized by RRAS for IPv4. RRAS initializes a protocol when a RTR\_TOC\_ENTRY with the **InfoType** corresponding to the protocol is present in the global configuration. The RRouterInterfaceTransportSetGlobalInfo method enables specifying the global configuration through the **pGlobalInfo** member of **pInfoStruct**.

| Value                                                                           | Meaning                                                      | Structure to be pointed to by pMibInEntry.                     | Remarks                                                                                                    |
|---------------------------------------------------------------------------------|--------------------------------------------------------------|----------------------------------------------------------------|----------------------------------------------------------------------------------------------------|
| MS_IP_BOOTP<br>0x0000270f0x0000270F                                             | An entry in IBOOTPMIB needs to be retrieved.                 | IPBOOTP_MIB_GET_INPUT_DAT A                                    | See section 2.2.1.2.153 for details on how to populate IPBOOTP_MIB_GET_INPUT_D ATA to retrieve different types of MIB entries.  When this method returns pMibOutEntry, pInfoStruct MUST be cast to IPBOOTP_MIB_GET_OUTPUT_DATA. See section 2.2.1.2.158 on how to interpret the data returned. |
| MS_IP_NAT<br>0x81372715                                                         | An entry in<br>the NAT<br>MIB needs<br>to be<br>retrieved.   | IP_NAT_MIB_QUERY                                               | See IP_NAT_MIB_QUERY (section 2.2.1.2.182) for details on how to populate this structure to retrieve the entries required. The values are returned in IP_NAT_MIB_QUERY.                                                                                                    |
| MS_IP_DNS_PROXY<br>0x81372713                                                   | An entry in<br>DNS Proxy<br>MIB needs<br>to be<br>retrieved. | IP_DNS_PROXY_MIB_QUERY                                         | See section 2.2.1.2.186 for details on how to populate IP_DNS_PROXY_MIB_QUERY. The values are returned in IP_DNS_PROXY_MIB_QUERY.                                                                                                    |
| MS_IP_DHCP_ALLOCAT<br>OR<br>0x81372714                                          | An entry in<br>auto DHCP<br>MIB is<br>retrieved.             | IP_AUTO_DHCP_MIB_QUERY                                         | See section 2.2.1.2.188 for details on how to populate IP_AUTO_DHCP_MIB_QUERY. The values are returned in the same structure.                                                                                                    |
| MS_IP_OSPF< <del>307304</del> ><br><del>0x0000000d</del> 0x00000000<br><u>D</u> | An entry in<br>OSPF MIB<br>needs to<br>be<br>retrieved.      | MIB_DA_MSG MIB_DA_MSG OSPF_GLOBAL_PARAM OSPF_ROUTE_FILTER_INFO |                                                                                                    |

| Value | Meaning | Structure to be pointed to by pMibInEntry. | Remarks |
|-------|---------|--------------------------------------------|---------|
|       |         | OSPF_PROTO_FILTER_INFO                     |         |
|       |         | OSPF_AREA_PARAM                            |         |
|       |         | OSPF_AREA_RANGE_PARAM                      |         |
|       |         | OSPF_VIRT_INTERFACE_PARAM                  |         |
|       |         | OSPF_NBMA_NEIGHBOR_PARAM                   |         |

If dwPid is PID\_IPV6 and if dwRoutingPid is not IPRTRMGR\_PID (0x00002710), then dwRoutingPid MUST be one of the entries in the **Value** column and **pMibInEntry** MUST be the corresponding entry in the **Structure to be pointed to by pMibInEntry** in the following table. The routing protocols specified in the following table are valid only if the protocol is already initialized by RRAS for IPv6. RRAS initializes a protocol when a RTR\_TOC\_ENTRY with the **InfoType** corresponding to the protocol is present in the global configuration. The RRouterInterfaceTransportSetGlobalInfo method enables specifying the global configuration through the **pGlobalInfo** member of **pInfoStructpInfoStuct**.

| Value                      | Meaning                                                               | Structure to be pointed to by pMibInEntry | Remarks                                                                                                    |
|----------------------------|-----------------------------------------------------------------------|-------------------------------------------|----------------------------------------------------------------------------------------------------|
| MS_IPV6_DHCP<br>0x000003E7 | An entry in<br>DHCPv6 Relay<br>agent MIB<br>needs to be<br>retrieved. | DHCPV6R_MIB_GET_INPUT_DATA                | See section 2.2.1.2.161 on how to populate DHCPV6R_MIB_GET_INPUT_DATA. The values are retuned in DHCPV6R_MIB_GET_OUTPUT_DATA. |

pInfoStructpInfoStuct: This MUST be a pointer to the structure DIM\_MIB\_ENTRY\_CONTAINER (section 2.2.1.2.19) with valid dwMibInEntrySize and pMibInEntry fields. dwMibInEntrySize MUST be set to the size of data being passed in pMibInEntry. dwMibOutEntrySize and pMibOutEntry are populated by the server. The caller frees the memory pointed to by pInfoStructpInfoStuct.

If dwPid is PID\_IPX, dwRoutingPid MUST be one of the entries in the Value column and pMibInEntry MUST be the corresponding entry in the Structure to be pointed to by pMibInEntry in the return values table.

| Value                        | Meaning                                           | Structure to be pointed to by pMibInEntry. | Remarks                                                                                                    |
|------------------------------|---------------------------------------------------|--------------------------------------------|----------------------------------------------------------------------------------------------------|
| IPX_PROTOCOL_BASE 0x00000000 | IPX related information. The call was successful. | IPX_MIB_GET_INPUT_DATA                     | See section 2.2.1.2.106for details on how to populate IPX_MIB_GET_INPUT_DATA to retrieve different types of MIB entries and how to interpret the data returned. |

**Return Values:** A 32-bit, unsigned integer value that indicates return status. A return value of ERROR\_SUCCESS (0x0000000) indicates that the operation was completed successfully; otherwise, it contains an error code, as specified in [MS-ERREF] or section 2.2.4. All values that are not in the table that follows MUST be treated the same by the RRASM client.

| Return value/code           | Description                                                                          |  |
|-----------------------------|--------------------------------------------------------------------------------------|--|
| 0x00000000<br>ERROR_SUCCESS | The call was successful.                                                             |  |
| 0x00000005                  | The calling application does not have sufficient privileges, as specified in section |  |

| Return value/code   | Description |
|---------------------|-------------|
| ERROR_ACCESS_DENIED | 2.1.1.1.    |

The opnum field value for this method is 29.

When processing this call, the RRASM server MUST do the following:

- Validate, as specified in section 2.1.1.1, whether this method was called by a client that has access to the method. If the client does not have access, then return error ERROR ACCESS DENIED (0x00000005).
- If <u>pInfoStructpInfoStuct</u> is NULL, return an error other than those in the preceding table.
- If dwPid is not specified in the **SupportedTransportsList**, return an error other than those specified in the preceding table.
- Call the abstract interface Invoke DIMSVC Method specifying the operation and the parameters to enable RRAS server to perform the required management task.
- Return any error status returned by the RRAS server while processing the request. Otherwise, fill
  the MIB information returned by the RRAS server in the pInfoStruct and return ERROR\_SUCCESS.

No exceptions are thrown beyond those thrown by the underlying RPC protocol [MS-RPCE].

### 3.1.4.31 RMIBEntryGetFirst (Opnum 30)

The RMIBEntryGetFirst method <308> retrieves SHOULD <305> retrieve the first value of an entry corresponding to the transport, protocol, and the MIB entry specified in pInfoStructpInfoStuct.

```
DWORD
RMIBEntryGetFirst(
  [in] DIM_HANDLE hDimServer,
  [in] DWORD dwPid,
  [in] DWORD dwRoutingPid,
  [in, out] PDIM_MIB_ENTRY_CONTAINER pInfoStructpInfoStuct
);
```

hDimServer: A handle to the RRASM server where the call is to be executed, see section 3.1.3.

**dwPid:** Specifies the transport protocol. The value of this parameter MUST be one from the following table.

| Value                  | Meaning                                        |
|------------------------|------------------------------------------------|
| PID_IP<br>0x00000021   | An IPv4 MIB entry is to be retrieved.          |
| PID_IPX<br>0x0000002B  | An IPX MIB entry is to be retrieved. < 309306> |
| PID_IPV6<br>0x00000057 | An IPv6 entry is to be retrieved.<310307>      |

**dwRoutingPid:** If *dwPid* is PID\_IP and if *dwRoutingPid* is 10000, then **pMibInEntry** MUST point to MIB\_OPAQUE\_QUERY (section 2.2.1.2.54). The **dwVarId** field of MIB\_OPAQUE\_QUERY MUST be one of the following values. **pMibOutEntry** MUST be interpreted as a pointer to MIB\_OPAQUE\_QUERY.

See section 2.2.1.2.54 for details on the structure retrieved by the  $\mathbf{rgdwVarIndex}$  field of  $\mathbf{MIB\_OPAQUE\_QUERY}$  for different  $\mathbf{dwVarId}$  values.

| dwVarId Value                                 | Meaning                                                                                  |
|-----------------------------------------------|------------------------------------------------------------------------------------------|
| <u>IF NUMBER</u><br><u>0x00000000</u>         | Number of interfaces on the machine.                                                     |
| <u>IF TABLE</u><br><u>0x00000001</u>          | Information about interface table.                                                       |
| IF_ROW<br>0x00000002                          | Information about a particular interface.                                                |
| <u>IP STATS</u><br><u>0x00000003</u>          | Information about the IP protocol.                                                       |
| IP ADDRTABLE 0x00000004                       | Table of IPv4 address entries.                                                           |
| IP_ADDRROW<br>0x00000005                      | Information for a particular IPv4 address.                                               |
| IP FORWARDNUMBER 0x00000006                   | Information about number of routes in a particular IP routing table.                     |
| IP FORWARDTABLE 0x00000007                    | Table of IPv4 route entries.                                                             |
| <u>IP NETTABLE</u><br><u>0x00000009</u>       | Table of ARP entries for IPv4 addresses.                                                 |
| IP_NETROW<br><del>0x0000000a</del> 0x0000000A | Information about an ARP table entry for an IPv4 address.                                |
| ICMP_STATS<br>0x0000000B                      | Statistics for ICMP messages on a particular computer.                                   |
| TCP_STATS<br>0x0000000C                       | Statistics for the TCP protocol running on the local computer.                           |
| <u>UDP STATS</u><br><u>0x0000000F</u>         | Statistics for the UDP running on the local computer.                                    |
| MCAST_MFE 0x00000012                          | Information for an IP multicast forwarding entry.                                        |
| MCAST_MFE_STATS<br>0x00000013                 | Statistics associated with an MFE.                                                       |
| MCAST_IF_ENTRY<br>0x00000017                  | Information about an IP multicast interface.                                             |
| ROUTE MATCHING 0x0000001F                     | Information about a matching IP route.                                                   |
| BEST IF<br>0x00000014                         | Index of the interface that has the best route to a particular destination IPv4 address. |

| dwVarId Value                       | Meaning                                                                |
|-------------------------------------|------------------------------------------------------------------------|
| MCAST GLOBAL<br>0x00000018          | Global information for IP multicast on a particular computer.          |
| IF_STATUS<br>0x00000019             | Status information for a particular interface.                         |
| MCAST_BOUNDARY 0x0000001a0x0000001A | Information about a router's scoped IPv4 multicast address boundaries. |
| MCAST_SCOPE<br>0x0000001b0x0000001B | Information about a multicast scope.                                   |

If dwPid is PID\_IPv6 and dwRoutingPid is 10000, then **pMibInEntry** MUST point to MIB\_OPAQUE\_QUERY (section 2.2.1.2.54). The **dwVarId** field of **pMibInEntry** MUST be one of the following values. **pMibOutEntry** MUST be interpreted as a pointer to MIB\_OPAQUE\_QUERY.

See section 2.2.1.2.54 for details on the structure retrieved by the **rgdwVarIndex** field of MIB\_OPAQUE\_QUERY for different **dwVarId** values.

| dwVarId Value               | Meaning                                  |
|-----------------------------|------------------------------------------|
|                             |                                          |
| 0x00000008<br>IP_FORWARDROW | Information about an IPv6 network route. |

If dwPid is PID\_IP and if dwRoutingPid is not IPRTRMGR\_PID (0x00002710), then dwRoutingPid MUST be one of the entries in the **Value** column and pMibInEntry MUST be the corresponding entry in the **Structure to be pointed to by pMibInEntry** in the following table. The following specified routing protocols are valid only if the protocol is already initialized by RRAS for IPv4. RRAS initializes a protocol when an RTR\_TOC\_ENTRY with the **InfoType** corresponding to the protocol is present in the global configuration. The RRouterInterfaceTransportSetGlobalInfo method enables specifying the global configuration through the **pGlobalInfo** member of **pInfoStruct**.

| Value                                                      | Meaning                                                       | Structure to be pointed to by pMibInEntry. | Remarks                                                                                                    |
|------------------------------------------------------------|---------------------------------------------------------------|--------------------------------------------|----------------------------------------------------------------------------------------------------|
| MS_IP_BOOTP<br><del>0x0000270f</del> 0x0000270<br><u>F</u> | An entry in IBOOTPMI B needs to be retrieved.                 | IPBOOTP_MIB_GET_INPUT_D<br>ATA             | See section 2.2.1.2.153 for details on how to populate IPBOOTP_MIB_GET_INPUT_DATA to retrieve different types of MIB entries.  When this method returns                  |
|                                                            |                                                               |                                            | pMibOutEntry, pInfoStruct MUST be cast to IPBOOTP_MIB_GET_OUTPUT_DATA. See section 2.2.1.2.158 on how to interpret the data returned.                                    |
| MS_IP_NAT<br>0x81372715                                    | An entry<br>in the<br>NAT MIB<br>needs to<br>be<br>retrieved. | IP_NAT_MIB_QUERY                           | See IP_NAT_MIB_QUERY (section 2.2.1.2. 182) for details on how to populate this structure to retrieve the entries required. The values are returned in IP_NAT_MIB_QUERY. |

| Value                                                | Meaning                                                         | Structure to be pointed to by pMibInEntry.                                                                                                    | Remarks                                                                                                    |
|------------------------------------------------------|-----------------------------------------------------------------|----------------------------------------------------------------------------------------------------|----------------------------------------------------------------------------------------------------|
| MS_IP_DNS_PROXY<br>0x81372713                        | An entry<br>in DNS<br>Proxy MIB<br>needs to<br>be<br>retrieved. | IP_DNS_PROXY_MIB_QUERY                                                                                                    | See section 2.2.1.2.186 for details on how to populate IP_DNS_PROXY_MIB_QUERY. The values are returned in IP_DNS_PROXY_MIB_QUERY. |
| MS_IP_DHCP_ALLOCAT<br>OR<br>0x81372714               | An entry<br>in auto<br>DHCP MIB<br>is<br>retrieved.             | IP_AUTO_DHCP_MIB_QUERY                                                                                                    | See section 2.2.1.2.188 for details on how to populate IP_AUTO_DHCP_MIB_QUERY. The values are returned in the same structure.     |
|                                                      |                                                                 |                                                                                                    |                                                                                                    |
| MS_IP_OSPF<311308<br>><br>0x00000000d0x0000000<br>OD | An entry<br>in OSPF<br>MIB<br>needs to<br>be<br>retrieved.      | MIB_DA_MSG MIB_DA_MSG OSPF_GLOBAL_PARAM OSPF_ROUTE_FILTER_INFO OSPF_PROTO_FILTER_INFO OSPF_AREA_PARAM OSPF_AREA_RANGE_PARAM OSPF_VIRT_INTERFACE_PAR AM OSPF_NBMA_NEIGHBOR_PAR AM |                                                                                                    |

If dwPid is PID\_IPV6 and if dwRoutingPid is not IPRTRMGR\_PID (0x00002710), then dwRoutingPid MUST be one of the entries in the **Value** column and **pMibInEntry** MUST be the corresponding entry in the **Structure to be pointed to by pMibInEntry** in the following table. The following specified routing protocols are valid only if the protocol is already initialized by RRAS for IPv6. RRAS initializes a protocol when an RTR\_TOC\_ENTRY with the **InfoType** corresponding to the protocol is present in the global configuration. The RRouterInterfaceTransportSetGlobalInfo method enables specifying the global configuration through the **pGlobalInfo** member of **pInfoStruct**.

| Value                      | Meaning                                                   | Structure to be pointed to by pMibInEntry | Remarks                                                                                                    |
|----------------------------|-----------------------------------------------------------|-------------------------------------------|----------------------------------------------------------------------------------------------------|
| MS_IPV6_DHCP<br>0x000003E7 | An entry in DHCPv6 Relay agent MIB needs to be retrieved. | DHCPV6R_MIB_GET_INPUT_DATA                | See section 2.2.1.2.161 on how to populate DHCPV6R_MIB_GET_INPUT_DATA. The values are retuned in DHCPV6R_MIB_GET_OUTPUT_DATA. |

**pInfoStructpInfoStuct**: The same as in RMIBEntryGet (section 3.1.4.30).

**Return Values:** A 32-bit, unsigned integer value that indicates return status. A return value of ERROR\_SUCCESS (0x00000000) indicates that the operation was completed successfully; otherwise, the return value contains an error code, as specified in [MS-ERREF] or section 2.2.4. All values that are not in the table that follows MUST be treated the same by the RRASM client.

| Return value/code                 | Description                                                                                   |
|-----------------------------------|-----------------------------------------------------------------------------------------------|
| 0x00000000<br>ERROR_SUCCESS       | The call was successful.                                                                      |
| 0x00000005<br>ERROR_ACCESS_DENIED | The calling application does not have sufficient privileges, as specified in section 2.1.1.1. |

The opnum field value for this method is 30.

When processing this call, the RRASM server MUST do the following:

- Validate, as specified in section 2.1.1.1, whether this method was called by a client that has access to the method. If the client does not have access, then return error ERROR\_ACCESS\_DENIED (0x00000005).
- If pInfoStructpInfoStuct is NULL, return an error other than those in the preceding table.
- If *dwPid* is not specified in the **SupportedTransportsList**, return an error other than those specified in the preceding table.
- Call the abstract interface **Invoke DIMSVC Method** specifying the operation and the parameters to enable RRAS server to perform the required management task.
- Return any error status returned by the RRAS server while processing the request. Otherwise fill
  the MIB information returned by the RRAS server in the pInfoStruct and return ERROR SUCCESS.

No exceptions are thrown beyond those thrown by the underlying RPC protocol [MS-RPCE].

### 3.1.4.32 RMIBEntryGetNext (Opnum 31)

The RMIBEntryGetNext method <312309 retrieves the next (to the previous call) entry corresponding to the transport, protocol, and the MIB entry specified in pInfoStructpInfoStuct.

```
DWORD
RMIBEntryGetNext(
  [in] DIM_HANDLE hDimServer,
  [in] DWORD dwPid,
  [in] DWORD dwRoutingPid,
  [in, out] PDIM_MIB_ENTRY_CONTAINER pInfoStructpInfoStuct
);
```

hDimServer: A handle to the RRASM server where the call is to be executed, see section 3.1.3.

**dwPid:** The same as in RMIBEntryGet (section 3.1.4.30).

**dwRoutingPid:** The same as in RMIBEntryGetFirst (section 3.1.4.31).

pInfoStructpInfoStuct: The same as in RMIBEntryGet (section 3.1.4.30).

**Return Values:** A 32-bit, unsigned integer value that indicates return status. A return value of ERROR\_SUCCESS (0x00000000) indicates that the operation was completed successfully; otherwise, the value contains an error code, as specified in [MS-ERREF] or section 2.2.4. All values that are not in the table that follows MUST be treated the same by the RRASM client.

| Return value/code | Description              |
|-------------------|--------------------------|
| 0x00000000        | The call was successful. |

| Return value/code                 | Description                                                                                   |
|-----------------------------------|-----------------------------------------------------------------------------------------------|
| ERROR_SUCCESS                     |                                                                                               |
| 0x00000005<br>ERROR_ACCESS_DENIED | The calling application does not have sufficient privileges, as specified in section 2.1.1.1. |
| 0x00000103<br>ERROR_NO_MORE_ITEMS | No more data available.                                                                       |

The opnum field value for this method is 31.

When processing this call, the RRASM server MUST do the following:

- Validate, as specified in section 2.1.1.1, whether this method was called by a client that has access to the method. If the client does not have access, then return error ERROR\_ACCESS\_DENIED (0x00000005).
- If <u>pInfoStructpInfoStuct</u> is NULL, return an error other than those in the preceding table.
- If dwPid is not specified in the **SupportedTransportsList**, return an error other than those specified in the preceding table.
- Call the abstract interface **Invoke DIMSVC Method** specifying the operation and the parameters to enable RRAS server to perform the required management task.
- Return any error status returned by the RRAS server while processing the request. Otherwise fill the MIB information returned by the RRAS server in the pInfoStruct. If there are no more MIB entries to be returned, the RRAS server MUST return ERROR\_NO\_MORE\_ITEMS < 31310 >; otherwise, return ERROR SUCCESS.

No exceptions are thrown beyond those thrown by the underlying RPC protocol [MS-RPCE].

### 3.1.4.33 RMIBGetTrapInfo (Opnum 32)

The RMIBGetTrapIn method<314311> queries the module that set a trap event for more information about the trap. This method cannot be called remotely.

```
DWORD RMIBGetTrapInfo(
[in] DIM_HANDLE hDimServer,
[in] DWORD dwPid,
[in] DWORD dwRoutingPid,
[in, out] PDIM_MIB_ENTRY_CONTAINER pInfoStruct
```

hDimServer: A handle to the RRASM server where the call is to be executed, see section 3.1.3.

**dwPid:** Specifies the transport protocol. The value of this parameter MUST be one from the following table.

| Value                 | Meaning                                        |
|-----------------------|------------------------------------------------|
| PID_IP<br>0x00000021  | An IPv4 MIB entry is to be retrieved.          |
| PID_IPX<br>0x0000002B | An IPX MIB entry is to be retrieved. < 315312> |

| Value      | Meaning                                     |
|------------|---------------------------------------------|
| PID_IPV6   | An IPv6 entry is to be retrieved. < 316313> |
| 0x00000057 |                                             |

dwRoutingPid: Specifies the routing protocol that exported the variable.

**pInfoStruct:** Pointer to an opaque data structure DIM\_MIB\_ENTRY\_CONTAINER (section 2.2.1.2.19). The data structure's format is determined by the router manager or router manager client that is servicing the call. The data structure MUST contain information that specifies the variable being created and the value to assign to the variable.

**Return Values:** A 32-bit, unsigned integer value that indicates return status. A return value of ERROR\_SUCCESS (0x00000000) indicates that the operation was completed successfully; otherwise, the value contains an error code, as specified in [MS-ERREF] or section 2.2.4. All values that are not in the table that follows MUST be treated the same by the RRASM client.

| Return value/code                 | Description                                                  |
|-----------------------------------|--------------------------------------------------------------|
| 0x00000000<br>ERROR_SUCCESS       | The call was successful.                                     |
| 0x00000005<br>ERROR_ACCESS_DENIED | The calling application does not have sufficient privileges. |

The opnum field value for this method is 32.

When processing this call, the RRASM server MUST do the following:

- Validate, as specified in section 2.1.1.1, whether this method was called by a client that has access to the method. If not, then return error ERROR\_ACCESS\_DENIED.
- If *pInfoStruct* is NULL, return an error other than one of the errors specified in the preceding table.
- If *dwPid* is not specified in the **SupportedTransportsList**, return an error other than those specified in the preceding table.
- Call the abstract interface **Invoke DIMSVC Method** specifying the operation and the parameters to enable RRAS server to perform the required management task.
- If the RRAS server successfully processes the request, return the information in pInfoStruct and with the information provided by the RRAS server and return ERROR\_SUCCESS. Otherwise return the error result provided by the RRAS server.

No exceptions are thrown beyond those thrown by the underlying RPC protocol [MS-RPCE].

## 3.1.4.34 RMIBSetTrapInfo (Opnum 33)

The RMIBGetTrapInfo method  $<\frac{317314}{}$  specifies a handle to an event that is signaled whenever a TRAP needs to be issued.  $<\frac{318315}{}$ 

```
DWORD RMIBSetTrapInfo(
  [in] DIM_HANDLE hDimServer,
  [in] DWORD dwPid,
  [in] DWORD dwRoutingPid,
  [in] ULONG_PTR hEvent,
  [in] DWORD dwClientProcessId,
  [in, out] PDIM MIB ENTRY CONTAINER pInfoStruct
```

**hDimServer:** A handle to the RRASM server where the call is to be executed, see section 3.1.3.

dwPid: Specifies the protocol ID that exported the variable.

**dwRoutingPid:** Specifies the routing protocol that exported the variable.

**hEvent:** A handle to an event that is signaled when a trap needs to be issued. This MUST be a handle to an event on the RRAS server which is created within the process specified by **dwClientProcessId** which can be signaled whenever a TRAP needs to be issued. Otherwise the method SHOULD fail with an appropriate error code as specified in [MS-ERREF].

**dwClientProcessId:** The current process identifier.

**pInfoStruct:** Pointer to an opaque data structure DIM\_MIB\_ENTRY\_CONTAINER (section 2.2.1.2.19). The data structure's format is determined by the router manager or router manager client that is servicing the call. The data structure MUST contain information that specifies the variable being created and the value to assign to the variable.

**Return Values:** A 32-bit, unsigned integer value that indicates return status. A return value of ERROR\_SUCCESS (0x0000000) indicates that the operation was completed successfully; otherwise, it contains an error code, as specified in [MS-ERREF] or section 2.2.4. All values that are not in the table that follows MUST be treated the same by the RRASM client.

| Return value/code                       | Description                                                  |
|-----------------------------------------|--------------------------------------------------------------|
| 0x00000000<br>ERROR_SUCCESS             | The call was successful.                                     |
| 0x00000005<br>ERROR_ACCESS_DENIED       | The calling application does not have sufficient privileges. |
| 0x0000007A<br>ERROR_INSUFFICIENT_BUFFER |                                                              |

The opnum field value for this method is 33.

When processing this call, the RRASM server MUST do the following:

- Validate, as specified in section 2.1.1.1, whether this method was called by a client that has access to the method. If not, then return error ERROR\_ACCESS\_DENIED.
- If *pInfoStruct* is NULL, return an error other than one of the errors specified in the preceding table.
- If *dwPid* is not specified in the **SupportedTransportsList**, return an error other than one of the errors specified in the preceding table.
- Call the abstract interface **Invoke DIMSVC Method** specifying the operation and the parameters to enable RRAS server to perform the required management task.
- If the RRAS server successfully processes the request, return ERROR\_SUCCESS. Otherwise return the error result provided by the RRAS server.

## 3.1.4.35 RRasAdminConnectionNotification (Opnum 34)

The RRasAdminConnectionNotification method <319316 > registers an event object with the RRAS server so that, if an interface connects or disconnects, the event is signaled. The *hDimServer* handle specifies on which RRAS server the call is to be executed. <320317 >

```
DWORD RRasAdminConnectionNotification(
  [in] DIM_HANDLE hDimServer,
  [in] DWORD fRegister,
  [in] DWORD dwClientProcessId,
  [in] ULONG_PTR hEventNotification
);
```

hDimServer: A handle to the RRASM server where the call is to be executed, see section 3.1.3.

**fRegister:** This is of type **DWORD** and SHOULD be set to 1, if notifications are required when an interface is connected or disconnected. Set to 0 to unregister notifications.

**dwClientProcessId:** The current process identifier that determines where the function is called from.

**hEventNotification:** A handle to an event that is signaled after the connection is connected or disconnected. This MUST be a handle to an event on the RRASM server which is created within the process specified by **dwClientProcessId** which can be signaled on interface connect and disconnect events. Otherwise the method SHOULD fail with an appropriate error code as specified in [MS-ERREF].

**Return Values:** A 32-bit, unsigned integer value that indicates return status. A return value of ERROR\_SUCCESS (0x0000000) indicates that the operation was completed successfully; otherwise, it contains an error code, as specified in [MS-ERREF] or section 2.2.4. All values that are not in the table that follows MUST be treated the same by the RRASM client.

| Return value/code                 | Description                                                  |
|-----------------------------------|--------------------------------------------------------------|
| 0x00000000<br>ERROR_SUCCESS       | The call was successful.                                     |
| 0x00000005<br>ERROR_ACCESS_DENIED | The calling application does not have sufficient privileges. |

The opnum field value for this method is 34.

When processing this call, the RRASM server MUST do the following:

- Validate, as specified in section 2.1.1.1, whether this method was called by a client that has access to the method. If not, then return error ERROR\_ACCESS\_DENIED.
- If hEventNotification is NULL, return an error other than those specified in the preceding table.
- If RouterType is ROUTER TYPE LAN, return an error other than those in the preceding table.
- Call the abstract interface **Invoke DIMSVC Method** specifying the operation and the parameters to enable RRAS server to perform the required management task.
- Return any error status the RRAS server might return while processing the request. Otherwise return ERROR SUCCESS.

# 3.1.4.36 RRasAdminSendUserMessage (Opnum 35)

The RRasAdminSendUserMessage method  $<\frac{321318}{}$  sends a message to the user connected on the connection specified by *hDimServer*.  $<\frac{322319}{}$ 

```
DWORD RRasAdminSendUserMessage(
   [in] DIM_HANDLE hDimServer,
   [in] DWORD hDimConnection,
   [in, string] LPWSTR lpwszMessage
);
```

hDimServer: A handle to the RRASM server where the call is to be executed, see section 3.1.3.

**hDimConnection:** This is of type **DWORD** and MUST be set to a particular connection identifier for which the connection information is required. Obtain this handle by calling RRasAdminConnectionEnum (section 3.1.4.2). Since RRASM server does not maintain the connection handles, the RRAS server SHOULD check and ensure that this handle represents a valid interface handle.

**IpwszMessage:** A pointer to a Unicode string that specifies the message to the user. It MUST NOT be NULL.

**Return Values:** A 32-bit, unsigned integer value that indicates return status. A return value of ERROR\_SUCCESS (0x00000000) indicates that the operation was completed successfully; otherwise, the value contains an error code, as specified in [MS-ERREF] or section 2.2.4. All values that are not in the table that follows MUST be treated the same by the RRASM client.

| Return value/code                 | Description                                                  |
|-----------------------------------|--------------------------------------------------------------|
| 0x00000000<br>ERROR_SUCCESS       | The call was successful.                                     |
| 0x00000005<br>ERROR_ACCESS_DENIED | The calling application does not have sufficient privileges. |

The opnum field value for this method is 35.

When processing this call, the RRASM server MUST do the following:

- Validate, as specified in section 2.1.1.1, whether this method was called by a client that has access to the method. If the client does not have access, then return error ERROR\_ACCESS\_DENIED (0x00000005).
- If RouterType is ROUTER\_TYPE\_LAN, return an error other than those specified in the preceding table.
- If *lpwszMessage* is NULL, return an error other than one of the errors specified in the preceding table.
- Call the abstract interface **Invoke DIMSVC Method** specifying the operation and the parameters to enable RRAS server to perform the required management task.
- Return any error status the RRAS server might return while processing the request. Otherwise return ERROR SUCCESS.

## 3.1.4.37 RRouterDeviceEnum (Opnum 36)

The RRouterDeviceEnum method <323320 > retrieves the list of all the devices from the specified server. The *hDimServer* handle specifies the RRASM server on which the call is executed. The caller MUST pass a pointer to a valid DIM\_INFORMATION\_CONTAINER (section 2.2.1.2.1), where DIM\_INFORMATION\_CONTAINER.dwBufferSize is initialized to zero. The caller SHOULD free the memory pointed to by pInfoStruct->pBuffer.

```
DWORD RRouterDeviceEnum(
  [in] DIM_HANDLE hDimServer,
  [in] DWORD dwLevel,
  [in, out] PDIM_INFORMATION_CONTAINER pInfoStruct,
  [in, out] LPDWORD lpdwTotalEntries
);
```

**hDimServer:** A handle to the RRASM server where the call is to be executed, see section 3.1.3.

**dwLevel:** This is of type **DWORD** and MUST be set to the following value.

| Value | Meaning                                                                                                    |
|-------|----------------------------------------------------------------------------------------------------|
| 0     | After the function returns the memory pointed to by pInfoStruct->pBuffer it is interpreted as array of MPR_DEVICE_0 (section 2.2.1.2.86). The size of the array is determined by <code>lpdwEntriesRead</code> . |

**pInfoStruct:** This is a pointer of type DIM\_INFORMATION\_CONTAINER (section 2.2.1.2.1), and pInfoStruct.dwBufferSize is initialized to zero. Upon successful return, the pInfoStruct->pBuffer is a typecast array of MPR\_DEVICE\_0 (section 2.2.1.2.86) and the array size is determined by the value to pointer *lpdwTotalEntries*.

**IpdwTotalEntries:** This is a pointer to type **DWORD** and receives the total number of devices that have been enumerated.

**Return Values:** A 32-bit, unsigned integer value that indicates return status. A return value of ERROR\_SUCCESS (0x0000000) indicates that the operation was completed successfully; otherwise, the return value contains an error code, as specified in [MS-ERREF] or section 2.2.4. All values that are not in the table that follows MUST be treated the same by the RRASM client.

| Return value/code                 | Description                                                  |
|-----------------------------------|--------------------------------------------------------------|
| 0x00000000<br>ERROR_SUCCESS       | The call was successful.                                     |
| 0x00000005<br>ERROR_ACCESS_DENIED | The calling application does not have sufficient privileges. |

The opnum field value for this method is 36.

When processing this call, the RRASM server MUST do the following:

- Validate, as specified in section 2.1.1.1, whether this method was called by a client that has access to the method. If the client does not have access, then return error ERROR ACCESS DENIED (0x00000005).
- If pInfoStruct is NULL, return an error other than one of the errors in the preceding table.
- If dwLevel is not supported, return an error other than those in the preceding table.

- Call the abstract interface **Invoke DIMSVC Method** specifying the operation and the parameters to enable RRAS server to perform the required management task.
- If the RRAS server completes the request successfully, place the returned information in **pInfoStruct** and set *lpdwTotalEntries* to the number of entries returned by RRAS server and return ERROR\_SUCCESS.
- Otherwise return the error status provided by RRAS server.

# 3.1.4.38 RRouterInterfaceTransportCreate (Opnum 37)

The RRouterInterfaceTransportCreate method  $< \frac{324321}{} >$  is used to create a new transport on the RRAS server.

```
DWORD RRouterInterfaceTransportCreate(
   [in] DIM_HANDLE hDimServer,
   [in] DWORD dwTransportId,
   [in, string] LPWSTR lpwsTransportName,
   [in] PDIM_INTERFACE_CONTAINER pInfoStruct,
   [in, string] LPWSTR lpwsDLLPath
);
```

hDimServer: A handle to the RRASM server where the call is to be executed, see section 3.1.3.

dwTransportId: Specifies the transport for which the information is set (IPv4, IPv6, or IPX).

It MUST be set to one of the following values.

| Value                  | Meaning                            |
|------------------------|------------------------------------|
| PID_IPX<br>0x0000002B  | IPX protocol< <del>325</del> 322>  |
| PID_IP<br>0x00000021   | IPv4 protocol                      |
| PID_IPV6<br>0x00000057 | IPv6 protocol< <del>326</del> 323> |

**IpwsTransportName:** Pointer to a null-terminated Unicode string that specifies the name of the transport being added. If this parameter is not specified, the *dwTransportId* parameter is converted into a string and used as the transport name.

**pInfoStruct:** Pointer to a DIM\_INTERFACE\_CONTAINER (section 2.2.1.2.2). This MUST NOT be NULL. The **pGlobalInfo** member of the DIM\_INTERFACE\_CONTAINER MUST NOT be NULL and MUST point to a valid RTR\_INFO\_BLOCK\_HEADER (section 2.2.1.2.3) and RTR\_TOC\_ENTRY (section 2.2.1.2.4).

If *dwTransportId* is PID\_IP or PID\_IPV6, one or more of the following entries MUST be set in the **InfoType** field in the RTR\_TOC\_ENTRY (section 2.2.1.2.4) structure while passing to the method.

| Value                                       | Meaning and conditions                                 | Structure pointed to at offset     |
|---------------------------------------------|--------------------------------------------------------|------------------------------------|
| IP_PROT_PRIORITY_INFO  0xffff00060xFFFF0006 | IPv4 and IPv6 route priority information is specified. | PRIORITY_INFO (section 2.2.1.2.12) |

| Value                                           | Meaning and conditions                                 | Structure pointed to at offset         |
|-------------------------------------------------|--------------------------------------------------------|----------------------------------------|
| IP_PROT_PRIORITY_INFO_EX 0xffff00170xFFFF0017   | IPv4 and IPv6 route priority information is specified. | PRIORITY_INFO_EX (section 2.2.1.2.266) |
| IPV6_GLOBAL_INFO Oxffff000f0xFFFF000F           | Global IPv6 logging and filtering information.         | GLOBAL_INFO (section 2.2.1.2.9)        |
| IP_GLOBAL_INFO <del>0xffff0003</del> 0xFFFF0003 | Global IPv4 logging and filtering information.         | GLOBAL_INFO (section 2.2.1.2.9)        |

**IpwsDLLPath:** Pointer to a null-terminated Unicode string that specifies the name of the router manager DLL for the specified transport. If this name is specified, the function sets the DLL path for this transport to this name. <327324>

**Return Values:** A 32-bit, unsigned integer value that indicates return status. A return value of ERROR\_SUCCESS (0x00000000) indicates that the operation was completed successfully; otherwise, it contains an error code, as specified in [MS-ERREF] or section 2.2.4. All values that are not in the table that follows MUST be treated the same by the RRASM client.

| Return value/code                 | Description                                                  |
|-----------------------------------|--------------------------------------------------------------|
| 0x00000000<br>ERROR_SUCCESS       | The call was successful.                                     |
| 0x00000005<br>ERROR_ACCESS_DENIED | The calling application does not have sufficient privileges. |

The opnum field value for this method is 37.

When processing this call, the RRASM server MUST do the following:

- Validate, as specified in section 2.1.1.1, whether this method was called by a client that has access to the method. If the client does not have access, then return error ERROR ACCESS DENIED (0x00000005).
- If *pInfoStruct* is NULL, return an error other than one of the errors specified in the preceding table.
- If dwTransportId is not specified in the **SupportedTransportsList**, return an error other than one of the errors specified in the preceding table.
- Call the abstract interface Invoke DIMSVC Method specifying the operation and the parameters to enable RRAS server to perform the required management task.
- Return any error status returned by the RRAS server. Otherwise return ERROR\_SUCCESS.

No exceptions are thrown beyond those thrown by the underlying RPC protocol [MS-RPCE].

## 3.1.4.39 RRouterInterfaceDeviceGetInfo (Opnum 38)

The RRouterInterfaceDeviceGetInfo method < 328325 > retrieves information for a specified device, dwIndex, for a specified interface hInterface, on a specified server, hDimServer.

DWORD RRouterInterfaceDeviceGetInfo(

- [in] DIM HANDLE hDimServer,
- [in] DWORD dwLevel,
- [in, out] PDIM\_INFORMATION\_CONTAINER pInfoStruct,
- [in] DWORD dwIndex,

```
[in] DWORD hInterface
);
```

hDimServer: A handle to the RRASM server where the call is executed, see section 3.1.3.

**dwLevel:** This is of type **DWORD** and MUST be set to any of the following values.

| Value | Meaning                                                                                                    |
|-------|----------------------------------------------------------------------------------------------------|
| 0     | After the function returns, the memory pointed to by pInfoStruct->pBuffer is interpreted as MPR_DEVICE_0 (section 2.2.1.2.86). |
| 1     | After the function returns, the memory pointed to by pInfoStruct->pBuffer is interpreted as MPR_DEVICE_1 (section 2.2.1.2.87). |

**pInfoStruct:** This is a pointer of type DIM\_INFORMATION\_CONTAINER (section 2.2.1.2.1) and pInfoStruct.dwBufferSize SHOULD be initialized to zero. Upon successful return, the pInfoStruct->pBuffer is a typecast array of MPR\_DEVICE\_0 (section 2.2.1.2.86) or MPR\_DEVICE\_1 (section 2.2.1.2.87), based on the *dwLevel* value.

**dwIndex:** Specifies the one-based index of the device. A multilinked demand-dial interface uses multiple devices.

**hInterface:** The unique identifier of an interface. This can be obtained from RRouterInterfaceCreate (section 3.1.4.13) or RRouterInterfaceGetHandle (section 3.1.4.12). Since the RRASM server does not maintain interface handles, the RRAS server SHOULD check and ensure that this handle represents a valid interface handle.

**Return Values:** A 32-bit, unsigned integer value that indicates return status. A return value of ERROR\_SUCCESS (0x0000000) indicates that the operation was completed successfully; otherwise, the return value contains an error code, as specified in [MS-ERREF] or section 2.2.4. All values not in the following table MUST be treated the same by the RRASM client.

| Return value/code                 | Description                                                  |
|-----------------------------------|--------------------------------------------------------------|
| 0x00000000<br>ERROR_SUCCESS       | The call was successful.                                     |
| 0x00000005<br>ERROR_ACCESS_DENIED | The calling application does not have sufficient privileges. |

The opnum field value for this method is 38.

When processing this call, the RRASM server MUST do the following:

- Validate, as specified in section 2.1.1.1, whether this method was called by a client that has access to the method. If the client does not have access, then return error ERROR\_ACCESS\_DENIED (0x00000005).
- If pInfoStruct is NULL, return an error other than those in the preceding table.
- If dwLevel is not supported, return an error other than those in the preceding table.
- Call the abstract interface **Invoke DIMSVC Method** specifying the operation and the parameters to enable RRAS server to perform the required management task.
- If the RRAS server successfully processes the request, fill the returned information in *pInfoStruct* and return ERROR\_SUCCESS. Otherwise return the ERROR\_STATUS returned by the RRAS server.

## 3.1.4.40 RRouterInterfaceDeviceSetInfo (Opnum 39)

The RRouterInterfaceDeviceSetInfo method<329326> sets the information for a specified device, dwIndex, for a specified interface, hInterface, on a specified server, hDimServer.

```
DWORD RRouterInterfaceDeviceSetInfo(
  [in] DIM_HANDLE hDimServer,
  [in] DWORD dwLevel,
  [in] PDIM_INFORMATION_CONTAINER pInfoStruct,
  [in] DWORD dwIndex,
  [in] DWORD hInterface
);
```

hDimServer: A handle to the RRASM server where the call is to be executed, see section 3.1.3.

dwLevel: This is of type DWORD and MUST be set to one of the following values.

| Value | Meaning                                                                         |
|-------|---------------------------------------------------------------------------------|
| 0     | pInfoStruct->pBuffer MUST be set to point to MPR_DEVICE_0 (section 2.2.1.2.86). |
| 1     | pInfoStruct->pBuffer MUST be set to point to MPR_DEVICE_1 (section 2.2.1.2.87). |

**pInfoStruct:** This is a pointer of type DIM\_INFORMATION\_CONTAINER (section 2.2.1.2.1) and MUST be set to the following, based on *dwLevel*. The *szDeviceName* MUST be one of the devices as specified by RRouterDeviceEnum. The **szDeviceType** specified in the structure SHOULD be validated against the actual type of the device specified by *szDeviceName*. If the **szDeviceType** is incorrect, the actual device type SHOULD be used by the server instead.

| dwLevel | pInfoStruct->size                                               | pInfoStruct->pBuffer                         |
|---------|-----------------------------------------------------------------|----------------------------------------------|
| 0       | Should be set to the size of MPR_DEVICE_0 (section 2.2.1.2.86). | This MUST be set to point to MPR_DEVICE_0.   |
| 1       | Should be set to the size of MPR_DEVICE_1 (section 2.2.1.2.87). | This MUST be set to a point to MPR_DEVICE_1. |

hInterface: The unique identifier of an interface. This can be obtained from RRouterInterfaceCreate (section 3.1.4.13) or RRouterInterfaceGetHandle (section 3.1.4.12). Since the RRASM server does not maintain the interface handles, the RRAS server implementation SHOULD check and ensure that this handle represents a valid interface handle.

**Return Values:** A 32-bit, unsigned integer value that indicates return status. A return value of ERROR\_SUCCESS (0x00000000) indicates that the operation was completed successfully; otherwise it contains an error code, as specified in [MS-ERREF] or section 2.2.4. All values that are not in the table that follows MUST be treated the same by the RRASM client.

| Return value/code                 | Description                                                  |
|-----------------------------------|--------------------------------------------------------------|
| 0x00000000<br>ERROR_SUCCESS       | The call was successful.                                     |
| 0x00000005<br>ERROR_ACCESS_DENIED | The calling application does not have sufficient privileges. |

The opnum field value for this method is 39.

When processing this call, the RRASM server MUST do the following:

- Validate, as specified in section 2.1.1.1, whether this method was called by a client that has access to the method. If the client does not have access, then return error ERROR\_ACCESS\_DENIED.
- If pInfoStruct is NULL, return an error other than those in the preceding table.
- If dwLevel is not supported, return an error other than those in the preceding table.
- Call the abstract interface **Invoke DIMSVC Method** specifying the operation and the parameters to enable the RRAS server to perform the required management task.
- Return the error status that is returned by the RRAS server while processing the request.
   Otherwise return ERROR SUCCESS.

No exceptions are thrown beyond those thrown by the underlying RPC protocol [MS-RPCE].

# 3.1.4.41 RRouterInterfaceSetCredentialsEx (Opnum 40)

The RRouterInterfaceSetCredentialsEx method < 331328 > is used to set extended **credentials** (other than username and password) information for an interface. This function is used to set credentials information used for the EAP methods or used as a key that is shared between two routers (a preshared key).

```
DWORD RRouterInterfaceSetCredentialsEx(
   [in] DIM_HANDLE hDimServer,
   [in] DWORD dwLevel,
   [in] PDIM_INFORMATION_CONTAINER pInfoStruct,
   [in] DWORD hInterface
);
```

hDimServer: A handle to the RRASM server where the call is executed, see section 3.1.3.

**dwLevel:** Specifies the format of the credentials information. This parameter MUST be one of the following values: 0x00000000, 0x0000001, 0x00000002, or 0x00000003. A value of zero indicates that this is EAP information, and the MPR\_CREDENTIALSEX\_1 structure MUST contain EAPTLS\_USER\_PROPERTIES (section 2.2.1.2.129). A value of one, two, or three (these can be used interchangeably) indicate that the credentials information is a preshared key and is formatted as an MPR\_CREDENTIALSEX\_1 structure. The preshared key specifies the preshared key to be used with IPsec for L2TP over IPsec connections.

**pInfoStruct:** Pointer to the DIM\_INFORMATION\_CONTAINER (section 2.2.1.2.1), the **pBuffer** pointer of which points to the MPR\_CREDENTIALSEX\_1 structure that contains the credential information to be set for the interface.

**hInterface:** Handle to the interface. This can be obtained from RRouterInterfaceCreate (section 3.1.4.13) or RRouterInterfaceGetHandle (section 3.1.4.12). If

dwLevel is 0x0000002 and *hInterface* is NULL, the preshared key is used for L2TP. Since the RRASM server does not maintain the interface handles, the RRAS server SHOULD check and ensure that this handle is a valid interface handle.

**Return Values:** A 32-bit, unsigned integer value that indicates return status. A return value of ERROR\_SUCCESS (0x00000000) indicates that the operation was completed successfully; otherwise, it contains an error code, as specified in [MS-ERREF] or section 2.2.4. All values that are not in the table that follows MUST be treated the same by the RRASM client.

| Return value/code                 | Description                                                                                   |
|-----------------------------------|-----------------------------------------------------------------------------------------------|
| 0x00000000<br>ERROR_SUCCESS       | The call was successful.                                                                      |
| 0x00000005<br>ERROR_ACCESS_DENIED | The calling application does not have sufficient privileges, as specified in section 2.1.1.1. |

The opnum field value for this method is 40.

When processing this call, the RRASM server MUST do the following:

- Validate, as specified in section 2.1.1.1, whether this method was called by a client that has access to the method. If the client does not have access, then return error ERROR\_ACCESS\_DENIED (0x00000005).
- If pInfoStruct is NULL, return an error other than those in the preceding table.
- If dwLevel is not supported, return an error other than those in the preceding table.
- Call the abstract interface **Invoke DIMSVC Method** specifying the operation and the parameters to enable the RRAS server to perform the required management task.
- Return any error the RRAS server returns while processing the request. Otherwise return ERROR\_SUCCESS.

No exceptions are thrown beyond those thrown by the underlying RPC protocol [MS-RPCE].

### 3.1.4.42 RRouterInterfaceGetCredentialsEx (Opnum 41)

Use the RRouterInterfaceGetCredentialsEx method <332329 > to retrieve extended (other than the user name or password) credentials information for the specified interface.

```
DWORD RRouterInterfaceGetCredentialsEx(
   [in] DIM_HANDLE hDimServer,
   [in] DWORD dwLevel,
   [in, out] PDIM_INFORMATION_CONTAINER pInfoStruct,
   [in] DWORD hInterface
);
```

**hDimServer:** A handle to the RRASM server where the call is to be executed, see section 3.1.3.

dwLevel: Specifies the format of the credentials information. This parameter takes values 0x00000000, 0x00000001, 0x00000002, or 0x00000003. An error other than one of the errors in the return values table is returned for other values. A value of 0x00000000 indicates that the credentials information is about the EAP configuration. If the interface does not have EAP information, the dwSize field of the MPR\_CREDENTIALSEX\_1 structure MUST be set to zero. Otherwise, the MPR\_CREDENTIALSEX\_1 structure MUST contain EAPTLS\_USER\_PROPERTIES (section 2.2.1.2.129). A value of 0x00000001, 0x00000002, or 0x00000003 indicates that the credentials information is a preshared key. If the interface does not have a preshared key configured, an error other than one of the errors in the return values table is returned. Otherwise, the preshared key is formatted as an MPR CREDENTIALSEX 1 structure.

**pInfoStruct:** Pointer to a MPR\_CREDENTIALSEX\_1 structure that contains the preshared key or EAP information for the interface. When the method completes successfully, the client SHOULD free this memory.

**hInterface:** A handle to the interface. This can be obtained from RRouterInterfaceCreate (section 3.1.4.13) or RRouterInterfaceGetHandle (section 3.1.4.12). The interface MUST be of type ROUTER\_IF\_TYPE\_FULL\_ROUTER if **dwLevel** is 0x00000000.

**Return Values:** A 32-bit, unsigned integer value that indicates return status. A return value of ERROR\_SUCCESS (0x00000000) indicates that the operation was completed successfully; otherwise, it contains an error code, as specified in [MS-ERREF] or section 2.2.4. All values that are not in the table that follows MUST be treated the same by the RRASM client.

| Return value/code                 | Description                                                                                   |
|-----------------------------------|-----------------------------------------------------------------------------------------------|
| 0x00000000<br>ERROR_SUCCESS       | The call was successful.                                                                      |
| 0x00000005<br>ERROR_ACCESS_DENIED | The calling application does not have sufficient privileges, as specified in section 2.1.1.1. |

The opnum field value for this method is 41.

When processing this call, the RRASM server MUST do the following:

- Validate, as specified in section 2.1.1.1, whether this method was called by a client that has access to the method. If the client does not have access, then return error ERROR ACCESS DENIED (0x00000005).
- If pInfoStruct is NULL, return an error other than those in the preceding table.
- Call the abstract interface **Invoke DIMSVC Method** specifying the operation and the parameters to enable RRAS server to perform the required management task.
- Return any error the RRAS server returns while processing the request. Otherwise return ERROR SUCCESS.

No exceptions are thrown beyond those thrown by the underlying RPC protocol [MS-RPCE].

## 3.1.4.43 RRasAdminConnectionRemoveQuarantine (Opnum 42)

The RRasAdminConnectionRemoveQuarantine method  $< \frac{333}{330} >$  removes quarantine filters on a dialed-in RRAS client if the filters were applied as a result of Internet Authentication Service (IAS) policies. This function does not remove the IPv6 quarantine filters. The *hDimServer* handle specifies the RRASM server on which the call is to be executed.  $< \frac{334}{331} >$ 

```
DWORD RRasAdminConnectionRemoveQuarantine(
  [in] DIM_HANDLE hDimServer,
  [in] DWORD hRasConnection,
  [in] BOOL fIsIpAddress
);
```

**hDimServer:** A handle to the RRAS server where the call is to be executed, see section 3.1.3.

hRasConnection: This is of type **DWORD** and SHOULD be set to a particular connection identifier for which the connection information is required. Obtain this handle by calling RRasAdminConnectionEnum (section 3.1.4.2). Since the RRASM server does not maintain the connection handles, the RRAS server SHOULD check and ensure that this handle is a valid connection handle.

Alternatively, this parameter specifies the IP address of the RRAS client for which to remove the quarantine filter. The IP address MUST be specified as a **DWORD** in network byte order. Obtain the IP address by calling RRasAdminConnectionEnum. If this parameter specifies an IP address, the *fIsIpAddress* parameter MUST specify a TRUE value.

**fIsIpAddress:** Specifies a Boolean value that indicates whether the *hRasConnection* parameter specifies the IP address of the client for which to remove the quarantine filters. If this parameter is a TRUE value, *hRasConnection* specifies an IP address. Otherwise, *hRasConnection* specifies a handle to a connection.

**Return Values:** A 32-bit, unsigned integer value that indicates return status. A return value of ERROR\_SUCCESS (0x00000000) indicates that the operation was completed successfully; otherwise, it contains an error code, as specified in [MS-ERREF] or section 2.2.4. All values that are not in the table that follows MUST be treated the same by the RRASM client.

| Return value/code                 | Description                                                  |
|-----------------------------------|--------------------------------------------------------------|
| 0x00000000<br>ERROR_SUCCESS       | The call was successful.                                     |
| 0x00000005<br>ERROR_ACCESS_DENIED | The calling application does not have sufficient privileges. |

The opnum field value for this method is 42.

When processing this call, the RRASM server MUST do the following:

- Validate, as specified in section 2.1.1.1, whether this method was called by a client that is a member of the "Administrator Group". If not, then return error ERROR\_ACCESS\_DENIED (0x0000005).
- Call the abstract interface **Invoke DIMSVC Method** specifying the operation and the parameters to enable RRAS server to perform the required management task.
- Return any error the RRAS server returns while processing the request. Otherwise return ERROR SUCCESS.

No exceptions are thrown beyond those thrown by the underlying RPC protocol [MS-RPCE].

### 3.1.4.44 RMprAdminServerSetInfo (Opnum 43)

The RMprAdminServerSetInfo method  $< \frac{335}{332} >$  sets ports information on a specified server hDimServer.

```
DWORD RMprAdminServerSetInfo(
  [in] DIM_HANDLE hDimServer,
  [in] DWORD dwLevel,
  [in] PDIM_INFORMATION_CONTAINER pInfoStruct
);
```

hDimServer: A handle to the RRASM server where the call is to be executed, see section 3.1.3.

dwLevel: This is of type DWORD and MUST be set to any of the following values.

| Value | Meaning                                                                        |
|-------|--------------------------------------------------------------------------------|
| 1     | pInfoStruct->pBuffer MUST be a pointer to a MPR_SERVER_1 (section 2.2.1.2.63). |
| 2     | pInfoStruct->pBuffer MUST be a pointer to a MPR_SERVER_2 (section 2.2.1.2.64). |

**pInfoStruct:** This is a pointer of type PDIM\_INFORMATION\_CONTAINER (section 2.2.1.2.1) and MUST be set to the following, based on *dwLevel*.

| dwLevel | pInfoStruct->size                                                  | pInfoStruct->pBuffer                                                  |
|---------|--------------------------------------------------------------------|-----------------------------------------------------------------------|
| 1       | This MUST be set to the size of MPR_SERVER_1 (section 2.2.1.2.63). | This MUST be set to a pointer to a MPR_SERVER_1 (section 2.2.1.2.63). |
| 2       | This MUST be set to the size of MPR_SERVER_2 (section 2.2.1.2.64). | This MUST be set to a pointer to a MPR_SERVER_2 (section 2.2.1.2.64). |

**Return Values:** A 32-bit, unsigned integer value that indicates return status. A return value of ERROR\_SUCCESS (0x00000000) indicates that the operation was completed successfully; otherwise, the value contains an error code, as specified in [MS-ERREF] or section 2.2.4. All values that are not listed in the table that follows MUST be treated the same by the RRASM client.

| Return value/code                           | Description                                                             |
|---------------------------------------------|-------------------------------------------------------------------------|
| 0x00000000<br>ERROR_SUCCESS                 | The call was successful.                                                |
| 0x00000005<br>ERROR_ACCESS_DENIED           | The calling application does not have sufficient privileges.            |
| 0x00000BC2<br>ERROR_SUCCESS_REBOOT_REQUIRED | A system reboot is required for such a change to take effect. < 336333> |

The opnum field value for this method is 43.

When processing this call, the RRASM server MUST do the following:

- Validate, as specified in 2.1.1.1, whether this method was called by a client that has access to the method. If the client does not have access, then return error ERROR ACCESS DENIED.
- If pInfoStruct is NULL, return an error other than those in the preceding table.
- If *dwLevel* is not supported, return an error other than one of the errors listed in the preceding table.
- Call the abstract interface **Invoke DIMSVC Method** specifying the operation and the parameters to enable RRAS server to perform the required management task.
- If the RRAS server completes the processing successfully return either ERROR\_SUCCESS or ERROR\_REBOOT\_REQUIRED < 337334 > based on the impact of the configuration change as indicated by the RRAS server. Otherwise return the error status.

## 3.1.4.45 RMprAdminServerGetInfoEx (Opnum 44)

The RMprAdminServerGetInfoEx method < 338335 > gets the device configuration information for PPTP, L2TP, SSTP, and IKEv2 on a specified server , hDimServer.

```
DWORD RMprAdminServerGetInfoEx(
   [in] DIM_HANDLE hDimServer,
   [in, out] PMPR_SERVER_EX_IDL pServerConfig
);
```

hDimServer: A handle to the RRASM server where the call is to be executed, see section 3.1.3.

**pServerConfig:** A valid pointer to an MPR\_SERVER\_EX\_IDL structure (section 2.2.1.2.144). This MUST NOT be NULL. On successful return this parameter contains port information for RRAS.

**Return Values:** A 32-bit unsigned integer value that indicates return status. A return value of ERROR\_SUCCESS (0x00000000) indicates that the operation was completed successfully; otherwise, it contains an error code, as specified in [MS-ERREF] or section 2.2.4. All values that are not in the table that follows MUST be treated the same by the RRASM client.

| Return value/code                 | Description                                                  |
|-----------------------------------|--------------------------------------------------------------|
| 0x00000000<br>ERROR_SUCCESS       | The call was successful.                                     |
| 0x00000005<br>ERROR_ACCESS_DENIED | The calling application does not have sufficient privileges. |

The opnum field value for this method is 44.

When processing this call, the RRASM server MUST do the following:

- Validate, as specified in section 2.1.1.1, whether this method was called by a client that has access to the method. If the client does not have access, then return error ERROR ACCESS DENIED (0x00000005).
- Call the abstract interface **Invoke DIMSVC Method** specifying the operation and the parameters to enable RRAS server to perform the required management task.
- When the RRAS server processes the request successfully, populate pServerConfig with the information returned by RRAS server and return ERROR\_SUCCESS. Otherwise return the error status provided by the RRAS server.

No exceptions are thrown beyond those thrown by the underlying RPC protocol [MS-RPCE].

## 3.1.4.46 RRasAdminConnectionEnumEx (Opnum 45)

The RRasAdminConnectionEnumEx method  $< \frac{339336}{}$  retrieves the list of all active connections for a specified RRAS server using handle *hDimServer*. The caller SHOULD free the memory pointed to by *pRasConections*.

```
DWORD RRasAdminConnectionEnumEx(
[in] DIM_HANDLE hDimServer,
[in] PMPRAPI OBJECT_HEADER_IDL objectHeader,
[in] DWORD dwPreferedMaxLen,
[out] LPDWORD lpdwEntriesRead,
[out] LPDWORD lpdNumTotalElements,
[out, size_is(,*lpdwEntriesRead)]
PRAS CONNECTION EX IDL* pRasConections,
```

```
[in, out, unique] LPDWORD lpdwResumeHandle
);
```

hDimServer: The handle to the RRASM server where the call is to be executed, see section 3.1.3.

objectHeader: The pointer to an MPRAPI\_OBJECT\_HEADER\_IDL structure (section 2.2.1.2.130). In the structure, the revision field MUST be MPRAPI\_RAS\_CONNECTION\_OBJECT\_REVISION\_1, type filed MUST be MPRAPI\_OBJECT\_TYPE\_RAS\_CONNECTION\_OBJECT, and size MUST be size of RAS CONNECTION EX IDL.

- **dwPreferedMaxLen:** This parameter is of type DWORD and SHOULD specify the preferred maximum length of returned data (*pRasConections*) in bytes. If *dwPreferedMaxLen* is -1, the buffer returned is large enough to hold all available information. The number of entries returned is zero in the case that *dwPreferedMaxLen* is less than the size of one item; otherwise, the number of entries returned is one more than what could be accommodated in *dwPreferedMaxLen* bytes.
- **IpdwEntriesRead:** This is a pointer to type DWORD. Upon a successful function call return, this parameter determines the total number of connections enumerated from the current resume position given by IpdwResumeHandle.
- **IpdNumTotalElements:** This is a pointer to type DWORD and receives the total number of connections that could have been enumerated from the current resume position given by IpdwResumeHandle.
- **pRasConections:** Upon successful return, this is a pointer array of RAS\_CONNECTION\_EX\_IDL (section 2.2.1.2.135) structures and the array size is determined by value pointed to by lpdwEntriesRead.
- **IpdwResumeHandle:** This is a pointer to type DWORD and specifies a resume handle used to continue the enumeration. The IpdwResumeHandle parameter is NULL on the first call, and left unchanged on subsequent calls (caller MUST pass the same returned value in the next call to this function). If the return code is ERROR\_MORE\_DATA, another call MAY be made using this handle to retrieve more data. If the handle is NULL upon return, the enumeration is complete. This handle is invalid for other types of error returns.
- **Return Values:** A 32-bit unsigned integer value that indicates return status. A return value of ERROR\_SUCCESS (0x00000000) indicates that the operation was completed successfully; otherwise, the value contains an error code, as specified in [MS-ERREF] or section 2.2.4. All values that are not in the table that follows MUST be treated the same by the RRASM client.

| Return value/code                 | Description                                                                                                    |
|-----------------------------------|----------------------------------------------------------------------------------------------------|
| 0x00000000<br>ERROR_SUCCESS       | The call was successful.                                                                                                    |
| 0x00000005<br>ERROR_ACCESS_DENIED | The calling application does not have sufficient privileges, as specified in section 2.1.1.1.                                |
| 0x000000EA<br>ERROR_MORE_DATA     | Not all of the data was returned with this call. To obtain additional data, call the function again using the resume handle. |

The opnum field value for this method is 45.

When processing this call, the RRASM server MUST do the following:

 Validate, as specified in section 2.1.1.1, whether this method was called by a client that has access to the method. If the client does not have access, then return error ERROR ACCESS DENIED (0x00000005).

- If RouterType is ROUTER TYPE LAN, return an error other than those in the preceding table.
- Call the abstract interface **Invoke DIMSVC Method** specifying the operation and the parameters to enable RRAS server to perform the required management task.
- If the RRAS server successfully processes the request, populate *pRasConections* with information about the active connections returned by the RRAS server. For successful processing, the *lpdwEntriesRead*, *lpdwNumTotalElements*, and *lpdwResumeHandle* will be filled with the values returned by the RRAS server. If there are more entries to be enumerated, the RRAS implementation MUST return ERROR\_MORE\_DATA. If all the entries have been enumerated, the RRAS implementation MUST return ERROR SUCCESS.
- Otherwise, return the failure error status that is returned by the RRAS server.

# 3.1.4.47 RRasAdminConnectionGetInfoEx (Opnum 46)

The RRasAdminConnectionGetInfoEx method  $< \frac{340337}{} >$  retrieves the connection information for a particular connection given in *hDimConnection* for a specified RRAS server using handle *hDimServer*. The caller SHOULD free the memory pointed to by *pRasConnection*.

```
DWORD RRasAdminConnectionGetInfoEx(
  [in] DIM_HANDLE hDimServer,
  [in] DWORD hDimConnection,
  [in] PMPRAPI_OBJECT_HEADER_IDL objectHeader,
  [out] PRAS_CONNECTION_EX_IDL pRasConnection
):
```

hDimServer: A handle to the RRASM server where the call is to be executed, see section 3.1.3.

**hDimConnection:** This is of type DWORD and MUST be set to a particular connection identifier for which the connection information is required. Obtain this handle by calling RRasAdminConnectionEnumEx (section 3.1.4.46). Because the RRASM server does not maintain the connection handles, the RRAS server SHOULD check and ensure that this handle represents a valid connection handle.

**objectHeader:** A pointer to MPRAPI\_OBJECT\_HEADER\_IDL (section 2.2.1.2.130). In the structure, the **revision** field MUST be MPRAPI\_RAS\_CONNECTION\_OBJECT\_REVISION\_1, the **type** field MUST be MPRAPI\_OBJECT\_TYPE\_RAS\_CONNECTION\_OBJECT, and the **size** MUST be the size of RAS\_CONNECTION\_EX\_IDL.

**pRasConnection:** Upon successful return, this is a pointer to a RAS\_CONNECTION\_EX\_IDL (section 2.2.1.2.135) structure.

**Return Values:** A 32-bit unsigned integer value that indicates return status. A return value of ERROR\_SUCCESS (0x00000000) indicates that the operation was completed successfully; otherwise, it contains an error code, as specified in [MS-ERREF] or section 2.2.4. All values that are not in the table that follows MUST be treated the same by the RRASM client.

| Return value/code                 | Description                                                                                   |
|-----------------------------------|-----------------------------------------------------------------------------------------------|
| 0x00000000<br>ERROR_SUCCESS       | The call was successful.                                                                      |
| 0x00000005<br>ERROR_ACCESS_DENIED | The calling application does not have sufficient privileges, as specified in section 2.1.1.1. |

The opnum field value for this method is 46.

When processing this call, the RRASM server MUST do the following:

- Validate, as specified in section 2.1.1.1, whether this method was called by a client that has access to the method. If the client does not have access, then return error ERROR\_ACCESS\_DENIED (0x00000005).
- If RouterType is ROUTER\_TYPE\_LAN, return an error other than those in the preceding table.
- Call the abstract interface **Invoke DIMSVC Method** specifying the operation and the parameters to enable RRAS server to perform the required management task.
- If the RRAS server successfully processes the request, populate pRasConnection with information specific to the connection that was requested in hDimConnection. Return ERROR\_SUCCESS to the caller. If the RRAS server doesn't complete the request successfully, return the error status returned.

No exceptions are thrown beyond those thrown by the underlying RPC protocol [MS-RPCE].

## 3.1.4.48 RMprAdminServerSetInfoEx (Opnum 47)

The RMprAdminServerSetInfoEx method < 341338 > sets the device configuration information for PPTP, L2TP, SSTP, and IKEv2 on a specified server hDimServer.

```
DWORD RMprAdminServerSetInfoEx(
   [in] DIM_HANDLE hDimServer,
   [in] PMPR_SERVER_SET_CONFIG_EX_IDL pServerConfig
):
```

hDimServer: The handle to the RRASM server where the call is to be executed, see section 3.1.3.

**pServerConfig:** This is a pointer to a structure PMPR\_SERVER\_SET\_CONFIG\_EX\_IDL (section 2.2.1.2.147) which contains the information required to set values on the RAS server.

**Return Values:** A 32-bit unsigned integer value that indicates return status. A return value of ERROR\_SUCCESS (0x00000000) indicates the operation was completed successfully; otherwise, it contains an error code, as specified in [MS-ERREF] or section 2.2.4. All values not in the table that follows MUST be treated the same by the RRASM client.

| Return value/code                            | Description                                                                   |
|----------------------------------------------|-------------------------------------------------------------------------------|
| 0x00000000<br>ERROR_SUCCESS                  | The call was successful.                                                      |
| 0x00000005<br>ERROR_ACCESS_DENIED            | The calling application does not have sufficient privileges.                  |
| 0x00000BC2 ERROR_SUCCESS_REBOOT_REQUIRED     | A system reboot is required for such a change to take effect.                 |
| 0x00000BC3<br>ERROR_SUCCESS_RESTART_REQUIRED | A remote access service restart is required for such a change to take effect. |

The opnum field value for this method is 47.

When processing this call, the RRASM server MUST do the following:

- Validate, as specified in section 2.1.1.1, whether this method was called by a client that has access to the method. If the client does not have access, then return error ERROR ACCESS DENIED (0x00000005).
- If pServerConfig is NULL, return an error other than those in the preceding table.
- Call the abstract interface **Invoke DIMSVC Method** specifying the operation and the parameters to enable RRAS server to perform the required management task.
- If the RRAS server completes the processing successfully, it MUST return either ERROR\_SUCCESS, ERROR\_REBOOT\_REQUIRED < 342339 >, or ERROR\_RESTART\_REQUIRED < 343340 > based on the impact of the configuration change. Otherwise return the error status.

# 3.1.4.49 RRasAdminUpdateConnection (Opnum 48)

The RRasAdminUpdateConnection method < 344341 > updates the endpoint by sending MOBIKE on a connection specified by *hDimConnection* on a specified server, *hDimServer*.

```
DWORD RRasAdminUpdateConnection(
  [in] DIM_HANDLE hDimServer,
  [in] DWORD hDimConnection,
  [in] PRAS_UPDATE_CONNECTION_IDL pServerConfig
);
```

hDimServer: A handle to the RRASM server where the call is to be executed, see section 3.1.3.

**hDimConnection:** This is of type DWORD and SHOULD be set to a particular IKEv2 connection identifier for which the endpoint needs to be updated. Obtain this handle by calling RRasAdminConnectionEnum (see section 3.1.4.2). Since the RRASM server does not maintain connection handles, the RRAS server SHOULD validate this handle.

**pServerConfig:** This is a pointer to a RAS\_UPDATE\_CONNECTION\_IDL structure (section 2.2.1.2.149) that contains the information required to set values on the RRAS server.

**Return Values:** A 32-bit unsigned integer value that indicates return status. A return value of ERROR\_SUCCESS (0x00000000) indicates that the operation was completed successfully; otherwise, the return value contains an error code, as specified in [MS-ERREF] or section 2.2.4. All values that are not included in the table that follows MUST be treated the same by the RRASM client

| Return value/code                 | Description                                                  |
|-----------------------------------|--------------------------------------------------------------|
| 0x00000000<br>ERROR_SUCCESS       | The call was successful.                                     |
| 0x00000005<br>ERROR_ACCESS_DENIED | The calling application does not have sufficient privileges. |

The Opnum field value for this method is 48.

When processing this call, the RRASM server MUST do the following:

Validate, as specified in section 2.1.1.1, whether this method was called by a client that has
access to the method. If the client does not have access, then return error
ERROR\_ACCESS\_DENIED (0x00000005).

- Call the abstract interface **Invoke DIMSVC Method** specifying the operation and the parameters to enable RRAS server to perform the required management task.
- Return any error status the RRAS server returns. Otherwise return ERROR\_SUCCESSFUL.

# 3.1.4.50 RRouterInterfaceSetCredentialsLocal (Opnum 49)

The RRouterInterfaceSetCredentialsLocal method < 345342 > is used to set credentials information for an interface. Specifically, the user name, domain name, and password that are used in user authentication are set using this method.

```
DWORD RRouterInterfaceSetCredentialsLocal(
   [in] DIM_HANDLE hDimServer,
   [in, string] LPWSTR lpwsInterfaceName,
   [in, string] LPWSTR lpwsUserName,
   [in, string] LPWSTR lpwsDomainName,
   [in, string] LPWSTR lpwsPassword
);
```

hDimServer: A handle to the RRASM server where the call is to be executed, see section 3.1.3.

**IpwsInterfaceName:** A pointer to a null-terminated Unicode string that contains the name of the interface for which credentials need to be set. The length of the string MUST NOT be more than 256 characters, otherwise an error is returned.

**IpwsUserName:** A pointer to a null-terminated Unicode string that contains the name of the user on this connection. The string length MUST NOT be more than 256 characters, otherwise an error is returned.

**IpwsDomainName:** A pointer to a null-terminated Unicode string that contains the domain name. The string length MUST NOT be more than 16 characters, otherwise an error is returned.

**IpwsPassword:** A pointer to a null-terminated Unicode string that contains the password of the user on this connection. The string length MUST NOT be more than 256 characters, otherwise an error is returned.

**Return Values:** A 32-bit unsigned integer value that indicates return status. A return value of ERROR\_SUCCESS (0x0000000) indicates the operation was completed successfully; otherwise it contains an error code, as specified in [MS-ERREF] or section 2.2.4. All values that are not in the table that follows MUST be treated the same by the RRASM client.

| Return value/code                 | Description                                                  |
|-----------------------------------|--------------------------------------------------------------|
| 0x00000000<br>ERROR_SUCCESS       | The call was successful.                                     |
| 0x00000005<br>ERROR_ACCESS_DENIED | The calling application does not have sufficient privileges. |

The opnum field value for this method is 49.

When processing this call, the RRASM server MUST do the following:

 Validate, as specified in section 2.1.1.1, whether this method was called by a client that has access to the method. If the client does not have access, then return error ERROR\_ACCESS\_DENIED (0x00000005).

- If an interface with the name *lpwsInterfaceName* does not exist on the server, return an error other than those described in the preceding table.
- Call the abstract interface **Invoke DIMSVC Method** specifying the operation and the parameters to enable RRAS server to perform the required management task.
- Return any error status the RRAS server returns. Otherwise return ERROR\_SUCCESSFUL.

### 3.1.4.51 RRouterInterfaceGetCredentialsLocal (Opnum 50)

The RRouterInterfaceGetCredentialsLocal <346343> method is used to get credentials information for an interface. Specifically the user name, domain name, and password used in user authentication are retrieved with this method.

```
DWORD RRouterInterfaceGetCredentialsLocal(
[in] DIM_HANDLE hDimServer,
[in, string] LPWSTR lpwsInterfaceName,
[out,-] [string] LPWSTR* *lpwsUserName,
[out,-] [string] LPWSTR* *lpwsDomainName,
[out,-] [string] LPWSTR* *lpwsPassword
);
```

**hDimServer:** A handle to the RRASM server where the call is to be executed, see section 3.1.3.

**IpwsInterfaceName:** A pointer to a null-terminated Unicode string that contains the name of the interface for which credentials need to be set. The length of the string MUST NOT be more than 256 characters, otherwise an error is returned. The client SHOULD free this memory.

**IpwsUserName:** A pointer to a null-terminated Unicode string that contains the name of the user on this connection. The string length MUST NOT be more than 256 characters. The client SHOULD free the memory pointed to by *IpwsUserName*.

**IpwsDomainName:** A pointer to a null-terminated Unicode string that contains the domain name. The string length MUST NOT be more than 16 characters. The client SHOULD free the memory pointed to by *IpwsDomainName*.

**IpwsPassword:** A pointer to a null-terminated Unicode string that contains the password of the user on this connection. The string length MUST NOT be more than 256 characters. The client SHOULD free the memory pointed to by *IpwsPassword*.

**Return Values:** A 32-bit unsigned integer value that indicates return status. A return value of ERROR\_SUCCESS (0x0000000) indicates the operation was completed successfully; otherwise it contains an error code, as specified in [MS-ERREF] or section 2.2.4. All values that are not in the table that follows MUST be treated the same by the RRASM client.

| Return value/code                 | Description                                                  |
|-----------------------------------|--------------------------------------------------------------|
| 0x00000000<br>ERROR_SUCCESS       | The call was successful.                                     |
| 0x00000005<br>ERROR_ACCESS_DENIED | The calling application does not have sufficient privileges. |

The opnum field value for this method is 50.

When processing this call, the RRASM server MUST do the following:

- Validate, as specified in section 2.1.1.1, whether this method was called by a client that has access to the method. If the client does not have access, then return error ERROR ACCESS DENIED (0x00000005).
- If an interface with the name *lpwsInterfaceName* does not exists on the server, return an error other than one of the errors listed in the preceding table.
- Call the abstract interface **Invoke DIMSVC Method** specifying the operation and the parameters to enable RRAS server to perform the required management task.
- Return any error status the RRAS server returns. Otherwise return ERROR SUCCESSFUL.

### 3.1.4.52 RRouterInterfaceGetCustomInfoEx (Opnum 51)

The RRouterInterfaceGetCustomInfoEx method < 347344 > is used to get the tunnel-specific custom configuration for an interface.

```
DWORD RRouterInterfaceGetCustomInfoEx(
   [in] DIM_HANDLE hDimServer,
   [in] DWORD hInterface,
   [in, out] PMPR_IF_CUSTOMINFOEX_IDL pIfCustomConfig
):
```

hDimServer: A handle to the RRASM server where the call is to be executed; see section 3.1.3.

**hInterface:** The unique identifier of an interface. This can be obtained from RRouterInterfaceCreate (section 3.1.4.13) or RRouterInterfaceGetHandle (section 3.1.4.12). Because the RRASM server does not maintain the interface handles, the RRAS server SHOULD check to ensure that this handle represents a valid interface handle.

**pIfCustomConfig:** A valid pointer to an MPR\_IF\_CUSTOMINFOEX\_IDL (section 2.2.1.2.245) structure. This MUST NOT be NULL. On successful return, this parameter contains tunnel-specific custom configuration for the interface whose handle is specified in the *hInterface* parameter.

**Return Values:** A 32-bit unsigned integer value that indicates return status. A return value of ERROR\_SUCCESS (0x00000000) indicates that the operation was completed successfully; otherwise, it contains an error code, as specified in [MS-ERREF] or section 2.2.4. All values that are not in the table that follows MUST be treated the same by the RRASM client.

| Return value/code                 | Description                                                  |
|-----------------------------------|--------------------------------------------------------------|
| 0x00000000<br>ERROR_SUCCESS       | The call was successful.                                     |
| 0x00000005<br>ERROR_ACCESS_DENIED | The calling application does not have sufficient privileges. |

When processing this call, the RRASM server MUST do the following:

- Validate, as specified in section 2.1.1.1, whether this method was called by a client that has access to the method. If the client does not have access, return the error ERROR ACCESS DENIED (0x00000005).
- Call the abstract interface Invoke DIMSVC Method, specifying the operation and the parameters, to enable the RRAS server to perform the required management task.

 Return any error status that the RRAS server returns. Otherwise, return ERROR\_SUCCESS (0x00000000).

No exceptions are thrown beyond those thrown by the underlying RPC protocol [MS-RPCE].

## 3.1.4.53 RRouterInterfaceSetCustomInfoEx (Opnum 52)

The RRouterInterfaceSetCustomInfoEx method < 348345 > is used to set the tunnel-specific custom configuration for an interface.

```
DWORD RRouterInterfaceSetCustomInfoEx(
  [in] DIM_HANDLE hDimServer,
  [in] DWORD hInterface,
  [in, out] PMPR_IF_CUSTOMINFOEX_IDL pIfCustomConfig
);
```

hDimServer: A handle to the RRASM server where the call is to be executed; see section 3.1.3.

hInterface: The unique identifier of an interface. This can be obtained from RRouterInterfaceCreate (section 3.1.4.13) or RRouterInterfaceGetHandle (section 3.1.4.12). Because the RRASM server does not maintain the interface handles, the RRAS server SHOULD check to ensure that this handle represents a valid interface handle.

**pIfCustomConfig:** A valid pointer to an MPR\_IF\_CUSTOMINFOEX\_IDL (section 2.2.1.2.245) structure that contains custom configurations to be set for the interface whose handle is specified in the *hInterface* parameter. This MUST NOT be NULL.

**Return Values:** A 32-bit unsigned integer value that indicates return status. A return value of ERROR\_SUCCESS (0x00000000) indicates that the operation was completed successfully; otherwise, it contains an error code, as specified in [MS-ERREF] or section 2.2.4. All values that are not in the table that follows MUST be treated the same by the RRASM client.

| Return value/code                 | Description                                                  |
|-----------------------------------|--------------------------------------------------------------|
| 0x00000000<br>ERROR_SUCCESS       | The call was successful.                                     |
| 0x00000005<br>ERROR_ACCESS_DENIED | The calling application does not have sufficient privileges. |

When processing this call, the RRASM server MUST do the following:

- Validate, as specified in section 2.1.1.1, whether this method was called by a client that has access to the method. If the client does not have access, return the error ERROR ACCESS DENIED (0x00000005).
- Call the abstract interface Invoke DIMSVC Method, specifying the operation and the parameters, to enable the RRAS server to perform the required management task.
- Return any error status that the RRAS server returns. Otherwise, return ERROR\_SUCCESS (0x00000000).

No exceptions are thrown beyond those thrown by the underlying RPC protocol [MS-RPCE].

### 3.1.5 Timer Events

None.

### 3.1.6 Other Local Events

Apart from the underling [MS-RPCE] specified events there are no special events for RRASM. However the RPC interface interacts with the underlying RRAS implementation through the following interfaces.

#### 3.1.6.1 Invoke DIMSVC Method

The RRASM server provides the remote management capability to the RRAS implementation. The RRAS implementation refers to the actual task of configuring and providing the routing and remote access functionality that is outside the scope of the RRASM protocol. In order to keep the implementation aspects separated from the semantics of the RRASM methods, this abstract interface is defined with the RRAS implementation. With this, any RPC method request received by the RRASM server, after the required validations done by the RRASM server, are passed to the RRAS server through the interface. As a part of the callback, the Opnum and data structures are passed as-is to the RRAS server. The RRAS as a part of this processing, will perform the actual management task as defined by the semantics of the RRASM method, and will return any information requested by the RRASM server on behalf of the remote RRASM client and return the status of the operation requested by the RRASM server (on behalf of the RRASM client). The RRASM server then relays these return values and data back to the remote RRASM client. The RRAS understands the data structures that the RRASM server requires and can process and provide information in the same manner.

#### 3.1.6.2 Start DIMSVC

This interface is invoked by RRAS when it is started to initialize the DIMSVC interface of RRASM. RRAS reads the settings from the registry store – the configuration information in registry are explained in section 2.2.3. RRAS passes the initialization parameters to RRASM. RRASM stores these parameters in the corresponding ADM variables, that is, in RouterType, InterfaceList, and SupportedTransportsList as specified in section 3.1.1.

### 3.1.6.3 Stop DIMSVC

This interface is invoked by RRAS when it is getting stopped. This stops the DIMSVC interface of RRASM server and no further RPC requests are processed. RRAS in turn ensures that the runtime configuration settings are stored back to the registry store. This way the registry setting will be consistent with the active configuration that RRAS was having when the RRASM interface was running.

### 3.2 DIMSVC Interface Client Details

#### 3.2.1 Abstract Data Model

This section describes a conceptual model that an implementation can maintain to participate in this protocol. The described organization is provided to facilitate the explanation of protocol behavior. This document does not mandate that implementations adhere to this model, as long as their external behavior is consistent with that described in this document.

The client is not required to maintain any information during this protocol.

### **3.2.2 Timers**

No protocol timers are required beyond those used internally by the RPC method to implement resiliency to network outages, as specified in [MS-RPCE].

### 3.2.3 Initialization

The client creates an RPC binding handle to the server RPC method endpoint when an RPC method is called. For more information on binding handles, see [C706]. The client MAY create a separate binding handle for each method invocation, or it MAY reuse a binding handle for multiple invocations. The client MUST create an authenticated RPC binding handle.

If the RPC interface is available, the client MUST use the RPC interface to configure the RRAS server remotely. The client SHOULD use the registry store configuration using [MS-RRP] to configure RRAS server as defined in section 2.2.3 when the RPC interface is not available.

### 3.2.4 Message Processing Events and Sequencing Rules

The client MUST pass any error received from the invocation of an RPC method to the application that issued the RPC call. For all the methods, if ERROR\_ACCESS\_DENIED (0x00000005) is returned, the client needs to make sure it has administrative privileges on the RRAS.

## 3.2.4.1 RMprAdminServerGetInfo (Opnum 0)

When the method completes with **ERROR\_SUCCESS** as the return value, the client MUST free the returned buffer *pInfoStruct*.

## 3.2.4.2 RRasAdminConnectionEnum (Opnum 1)

If the return code is **ERROR\_MORE\_DATA**, then call RRasAdminConnectionEnum (Opnum 1) (section 3.1.4.2) with the handle passed in *IpdwResumeHandle*. If *IpdwResumeHandle* is NULL, the enumeration cannot be continued.

When the method completes with **ERROR\_SUCCESS** as the return value, the client MUST free the returned buffer *pInfoStruct*.

# 3.2.4.3 RRasAdminConnectionGetInfo (Opnum 2)

When the method completes with **ERROR\_SUCCESS** as the return value, the client MUST free the returned buffer *pInfoStruct*.

## 3.2.4.4 RRasAdminConnectionClearStats (Opnum 3)

None beyond those specified in section 3.2.4.

#### 3.2.4.5 RRasAdminPortEnum (Opnum 4)

If the return code is **ERROR\_MORE\_DATA**, then call RRasAdminPortEnum (Opnum 4) (section 3.1.4.5) with the handle passed in *IpdwResumeHandle*. If *IpdwResumeHandle* is NULL, the enumeration cannot be continued.

When the method completes with **ERROR\_SUCCESS** as the return value, the client MUST free the returned buffer *pInfoStruct*.

# 3.2.4.6 RRasAdminPortGetInfo (Opnum 5)

When the method completes with **ERROR\_SUCCESS** as the return value, the client MUST free the returned buffer *pInfoStruct*.

### 3.2.4.7 RRasAdminPortClearStats (Opnum 6)

None beyond those specified in section 3.2.4.

## 3.2.4.8 RRasAdminPortReset (Opnum 7)

None beyond those specified in section 3.2.4.

# 3.2.4.9 RRasAdminPortDisconnect (Opnum 8)

None beyond those specified in section 3.2.4.

### 3.2.4.10 RRouterInterfaceTransportSetGlobalInfo (Opnum 9)

None beyond those specified in section 3.2.4.

### 3.2.4.11 RRouterInterfaceTransportGetGlobalInfo (Opnum 10)

When the method completes with **ERROR\_SUCCESS** as the return value, the client MUST free the returned buffer **pGlobalInfo** pointer of the *pInfoStruct*.

### 3.2.4.12 RRouterInterfaceGetHandle (Opnum 11)

None beyond those specified in section 3.2.4.

## 3.2.4.13 RRouterInterfaceCreate (Opnum 12)

If **dwIfType** in MPRI\_INTERFACE\_0 is set to ROUTER\_IF\_TYPE\_FULL\_ROUTER, the phone book information for the interface MUST have already been configured.

### 3.2.4.14 RRouterInterfaceGetInfo (Opnum 13)

When the method completes with **ERROR\_SUCCESS** as the return value, the client MUST free the returned buffer *pInfoStruct*.

### 3.2.4.15 RRouterInterfaceSetInfo (Opnum 14)

When the method completes with ERROR\_IKEV2\_PSK\_INTERFACE\_ALREADY\_EXISTS  $(0x00000366) < \frac{349346}{349} >$  as the return value, it means that the interface configuration was modified successfully with the supplied information but the interface state has been changed to disabled.  $< \frac{350}{347} >$ 

## 3.2.4.16 RRouterInterfaceDelete (Opnum 15)

If **ERROR\_INTERFACE\_CONNECTED** (0x0000038c0x0000038C) is returned, RRouterInterfaceDisconnect (section 3.1.4.23) SHOULD be called before RRouterInterfaceDelete (section 3.1.4.16) can succeed.

### 3.2.4.17 RRouterInterfaceTransportRemove (Opnum 16)

None beyond those specified in section 3.2.4.

### 3.2.4.18 RRouterInterfaceTransportAdd (Opnum 17)

None beyond those specified in section 3.2.4.

## 3.2.4.19 RRouterInterfaceTransportGetInfo (Opnum 18)

When the method completes with **ERROR\_SUCCESS** as the return value, the client MUST free the returned buffer **pInterfaceInfo** of the *pInfoStruct* structure.

### 3.2.4.20 RRouterInterfaceTransportSetInfo (Opnum 19)

None beyond those specified in section 3.2.4.

### 3.2.4.21 RRouterInterfaceEnum (Opnum 20)

If the return code is **ERROR\_MORE\_DATA**, then the call RRouterInterfaceEnum (section 3.1.4.21) with the handle passed in *lpdwResumeHandle*. If *lpdwResumeHandle* is NULL, the enumeration cannot be continued.

If the method completes successfully and returns a value of either **ERROR\_MORE\_DATA** or **ERROR\_SUCCESS**, the client MUST free the returned buffer *pInfoStruct*.

# 3.2.4.22 RRouterInterfaceConnect (Opnum 21)

If the return value is **PENDING** (0x00000258), call RRouterInterfaceGetInfo (section 3.1.4.14) to find out if the connection was successful or not.

# 3.2.4.23 RRouterInterfaceDisconnect (Opnum 22)

None beyond those specified in section 3.2.4.

## 3.2.4.24 RRouterInterfaceUpdateRoutes (Opnum 23)

None beyond those specified in section 3.2.4.

# 3.2.4.25 RRouterInterfaceQueryUpdateResult (Opnum 24)

None beyond those specified in section 3.2.4.

#### 3.2.4.26 RRouterInterfaceUpdatePhonebookInfo (Opnum 25)

When the method completes with ERROR\_IKEV2\_PSK\_INTERFACE\_ALREADY\_EXISTS (0x00000366) as the return value, it means that the changes made to the demand-dial interface were picked up but the interface state has been changed to disabled.

# 3.2.4.27 RMIBEntryCreate (Opnum 26)

None beyond those specified in section 3.2.4.

# 3.2.4.28 RMIBEntryDelete (Opnum 27)

None beyond those specified in section 3.2.4.

# 3.2.4.29 RMIBEntrySet (Opnum 28)

None beyond those specified in section 3.2.4.

## 3.2.4.30 RMIBEntryGet (Opnum 29)

When the method completes with **ERROR\_SUCCESS** as the return value, the client MUST free the returned buffer *pInfoStruct*.

### 3.2.4.31 RMIBEntryGetFirst (Opnum 30)

When the method completes with **ERROR\_SUCCESS** as the return value, the client MUST free the returned buffer *pInfoStruct*.

# 3.2.4.32 RMIBEntryGetNext (Opnum 31)

When the method completes with either **ERROR\_SUCCESS** or **ERROR\_NO\_MORE\_ITEMS** as the return value, the client MUST free the returned buffer *pInfoStruct*. If **ERROR\_NO\_MORE\_ITEMS** is returned, the client MUST NOT call RMIBEntryGetNext for the same MIB table.

## 3.2.4.33 RMIBGetTrapInfo (Opnum 32)

When the method completes with ERROR\_SUCCESS as the return value, the client MUST free the returned buffer *pInfoStruct*.

## 3.2.4.34 RMIBSetTrapInfo (Opnum 33)

None beyond those specified in section 3.2.4.

#### 3.2.4.35 RRasAdminConnectionNotification (Opnum 34)

None beyond those specified in section 3.2.4.

#### 3.2.4.36 RRasAdminSendUserMessage (Opnum 35)

None beyond those specified in section 3.2.4.

# 3.2.4.37 RRouterDeviceEnum (Opnum 36)

When the method completes with **ERROR\_SUCCESS** as the return value, the client MUST free the returned buffer pInfoStruct->pBuffer.

# 3.2.4.38 RRouterInterfaceTransportCreate (Opnum 37)

None beyond those specified in section 3.2.4.

#### 3.2.4.39 RRouterInterfaceDeviceGetInfo (Opnum 38)

When the method completes with **ERROR\_SUCCESS** as the return value, the client MUST free the returned buffer pInfoStruct->pBuffer.

# 3.2.4.40 RRouterInterfaceDeviceSetInfo (Opnum 39)

None beyond those specified in section 3.2.4.

### 3.2.4.41 RRouterInterfaceSetCredentialsEx (Opnum 40)

None beyond those specified in section 3.2.4.

## 3.2.4.42 RRouterInterfaceGetCredentialsEx (Opnum 41)

When the method completes with **ERROR\_SUCCESS** as the return value, the client MUST free the returned buffer *pInfoStruct*.

# 3.2.4.43 RRasAdminConnectionRemoveQuarantine (Opnum 42)

None beyond those specified in section 3.2.4.

# 3.2.4.44 RMprAdminServerSetInfo (Opnum 43)

If the return code is ERROR\_SUCCESS\_REBOOT\_REQUIRED, then the server machine needs to be rebooted to make the changes take effect.

### 3.2.4.45 RMprAdminServerGetInfoEx (Opnum 44)

None beyond those specified in section 3.2.4.

# 3.2.4.46 RRasAdminConnectionEnumEx (Opnum 45)

If the return code is ERROR\_MORE\_DATA, then the call RRasAdminConnectionEnumEx (section 3.1.4.46) with the handle passed in *lpdwResumeHandle*. If *lpdwResumeHandle* is NULL, the enumeration cannot be continued.

When the method completes with either **ERROR\_SUCCESS** or **ERROR\_MORE\_DATA** as the return value, the client MUST free the returned buffer *pInfoStruct*.

# 3.2.4.47 RRasAdminConnectionGetInfoEx (Opnum 46)

None beyond those specified in section 3.2.4.

#### 3.2.4.48 RMprAdminServerSetInfoEx (Opnum 47)

If the return code is **ERROR\_SUCCESS\_RESTART\_REQUIRED**, then the RemoteAccess service on the server needs to be restarted to make the changes take effect.

If the return value is ERROR\_SUCCESS\_RESTART\_REQUIRED, the RRAS implementation MUST be restarted for the changes to take effect.

#### 3.2.4.49 RRasAdminUpdateConnection (Opnum 48)

None beyond those specified in section 3.2.4.

# 3.2.4.50 RRouterInterfaceSetCredentialsLocal (Opnum 49)

None beyond those specified in section 3.2.4.

# 3.2.4.51 RRouterInterfaceGetCredentialsLocal (Opnum 50)

When the method completes with **ERROR\_SUCCESS** as the return value, the client SHOULD free the memory pointed to by *IpwsUserName*, *IpwsDomainName*, and *IpwsPassword*.

# 3.2.4.52 RRouterInterfaceGetCustomInfoEx (Opnum 51)

None beyond those specified in section 3.2.4.

### 3.2.4.53 RRouterInterfaceSetCustomInfoEx (Opnum 52)

None beyond those specified in section 3.2.4.

#### 3.2.5 Timer Events

No protocol timer events are required on the client beyond the timers required in the underlying RPC protocol.

## 3.2.6 Other Local Events

No local events are maintained on the client other than the events that are maintained in the underlying RPC protocol.

#### 3.3 RASRPC Interface Server Details

For the list of methods supported by this interface, refer to Appendix A: Full IDL (section 6) for uuid(20610036-fa22-11cf-9823-00a0c911e5df)

#### 3.3.1 Abstract Data Model

This section describes a conceptual model that an implementation can maintain to participate in this protocol. The described organization is provided to facilitate the explanation of how the protocol behaves. This document does not mandate that implementations adhere to this model, as long as their external behavior is consistent with that described in this document.

There are no states that are maintained for this RPC interface that would affect the RPC method behavior for this interface.

#### **3.3.2 Timers**

No timers are required beyond those used internally by RPC to implement resiliency to network outages, as specified in the [MS-RPCE] section 3.2.3.2.1.

#### 3.3.3 Initialization

The Rasrpc server MUST be initialized by the RRAS server using Start RASRPC as defined in section 3.3.6. As a part of initialization, the RRASM protocol MUST register the RPC interface as specified in section 2.1.2.

# 3.3.4 Message Processing Events and Sequencing Rules

The Rasrpc Server interface provides methods that remotely retrieve and set the configuration of the RRAS. The version for this interface is 1.0.

To receive incoming remote calls for this interface, the Rasrpc server MUST implement an RPC endpoint using the UUID, 20610036-fa22-11cf-9823-00a0c911e5df. As a part of the message processing, RRASM validates parameters as specified under the following methods. It then hands over the information to the actual RRAS implementation using the **Invoke RASRPC Method**. The **Invoke RASRPC method** will provide any data required and the completion status of the operation which is sent back to the client over the RASRPC interface of RRASM protocol.

The Rasrpc server MUST perform a strict Network Data Representation (NDR) data consistency check at target level 5.0, as specified in [MS-RPCE] section 3.

This protocol MUST indicate to the RPC runtime that it is to reject a NULL unique or full pointer with nonzero conformant value, as specified in [MS-RPCE] section 3.

In the following table, the term "Reserved for local use" means that clients MUST NOT send the opnum, and the server behavior is undefined because it does not affect interoperability.

The Rasrpc server implementation MUST check that the client invoking the method is an administrator of the RRASM server. If the client invoking the method is not an administrator of the RRASM server, the server MUST indicate the lack of access permission in the form of a specific error code. The server SHOULD<351348> throw an RPC exception with the exception code RPC\_S\_ACCESS\_DENIED (0x00000005) if the client does not have access permission. If the server is not throwing an exception, it MAY<352349> return a status code of E\_ACCESSDENIED (0x80070005) to indicate to the client that it does not have the required access.

The RPC methods MUST NOT throw any other exception. The other exceptions allowed are those thrown by the underlying RPC protocol [MS-RPCE].

Methods in RPC Opnum Order

| Method                   | Description                         |
|--------------------------|-------------------------------------|
| Opnum0NotUsedOnWire      | Reserved for local use.<br>Opnum: 0 |
| Opnum1NotUsedOnWire      | Reserved for local use. Opnum: 1    |
| Opnum2NotUsedOnWire      | Reserved for local use. Opnum: 2    |
| Opnum3NotUsedOnWire      | Reserved for local use. Opnum: 3    |
| Opnum4NotUsedOnWire      | Reserved for local use. Opnum: 4    |
| RasRpcDeleteEntry        | Opnum: 5                            |
| Opnum6NotUsedOnWire      | Reserved for local use. Opnum: 6    |
| Opnum7NotUsedOnWire      | Reserved for local use. Opnum: 7    |
| Opnum8NotUsedOnWire      | Reserved for local use.<br>Opnum: 8 |
| RasRpcGetUserPreferences | Opnum: 9                            |
| RasRpcSetUserPreferences | Opnum: 10                           |

| Method                        | Description                          |
|-------------------------------|--------------------------------------|
| RasRpcGetSystemDirectory      | Opnum: 11                            |
| RasRpcSubmitRequest           | Opnum: 12                            |
| Opnum13NotUsedOnWire          | Reserved for local use.<br>Opnum: 13 |
| RasRpcGetInstalledProtocolsEx | Opnum: 14                            |
| RasRpcGetVersion              | Opnum: 15                            |
| Opnum16NotUsedOnWire          | Reserved for local use.<br>Opnum: 16 |

# 3.3.4.1 RasRpcDeleteEntry (Opnum 5)

The RasRpcDeleteEntry method deletes a specific RRAS Entry from an RRAS Phonebook path.

```
DWORD RasRpcDeleteEntry(
   [in] handle_t h,
   [in, string] LPWSTR lpszPhonebook,
   [in, string] LPWSTR lpszEntry
);
```

h: An RPC binding handle as specified in [C706] section 2.

**IpszPhonebook:** A null-terminated Unicode string specifying the RRAS Phonebook path as specified in section 2.2.2.

**IpszEntry:** A null-terminated Unicode string specifying the **RRAS Entry name** as specified in section 2.2.2.1 to be deleted.

Return Values: Specifies the return status as explained in section 2.2.1.2.218 for retcode field.

The return value can be one of the following error codes. All other error values MUST be treated the same by the **RRASM client**.

| Return value/code | Description              |
|-------------------|--------------------------|
| 0x00000000        | The call was successful. |
| ERROR_SUCCESS     |                          |

**Exceptions Thrown:** This method throws an exception with the exception code **RPC\_S\_ACCESS\_DENIED** (0x00000005) if the client is not an administrator on the **RRASM server**, with access permission to perform the operation. <353350>

The opnum field value for this method is 5.

When processing this call, the RRASM server SHOULD do the following:

- Validate as specified in section 3.3.4 whether this method was called by a client which is an administrator of the RRASM server.
- If *lpszEntry* is NULL, return an error other than one of the errors specified in the preceding table.

- If *lpszEntry* is not present in **PhonebookEntryNameList**, return an error other than one of the errors specified in the preceding table.
- Call the abstract interface Invoke RASRPC, with the method that specifies the operation and the parameters necessary to enable the RRASM server to perform the required management task.
- Return any error result that the RRASM server returns as a part of the processing. Otherwise return ERROR\_SUCCESS.

### 3.3.4.2 RasRpcGetUserPreferences (Opnum 9)

The RasRpcGetUserPreferences method retrieves the configuration information. The configuration information consists of the callback information associated with the various ports, and the number of the last successful callback done by the RRAS. This configuration information is set by RasRpcSetUserPreferences.

```
DWORD RasRpcGetUserPreferences(
   [in] handle_t h,
   [in, out] LPRASRPC_PBUSER pUser,
   [in] DWORD dwMode
);
```

h: An RPC binding handle as specified in [C706] section 2.

**pUser:** Pointer to the RASRPC\_PBUSER (section 2.2.1.2.229) structure which on successful return contains the configuration information on the RRAS server.

dwMode: This MUST be set to 2.

**Return Values:** Specifies the return status as explained in section 2.2.1.2.218 for the **retcode** field.

The return value can be one of the following error codes. All other error values MUST be treated the same by the RRASM client.

| Return value/code           | Description              |
|-----------------------------|--------------------------|
| 0x00000000<br>ERROR_SUCCESS | The call was successful. |

**Exceptions Thrown:** This method throws an exception with the exception code **RPC\_S\_ACCESS\_DENIED** (0x00000005) if the client is not an administrator on the RRASM server, with access permission to perform the operation. < $\frac{354351}{5}$ 

The Opnum field value for this method is 9.

When processing this call, the RRASM SHOULD do the following:

- Validate as specified in section 3.3.4 whether this method was called by a client that is an administrator of the RRASM server. <355352>
- Call the abstract interface **Invoke RASRPC** method, specifying the operation and the parameters necessary to enable RRAS server to perform the required management task.
- Populate the *pUser* structure with the configuration information returned by the RRAS server and returning **ERROR\_SUCCESS** (0x00000000).

# 3.3.4.3 RasRpcSetUserPreferences (Opnum 10)

The RasRpcSetUserPreferences method sets the configuration information. The configuration information consists of the callback information associated with the various ports, and the number of the last successful callback done by the RRAS.

```
DWORD RasRpcSetUserPreferences(
   [in] handle_t h,
   [in] LPRASRPC_PBUSER pUser,
   [in] DWORD dwMode
);
```

h: An RPC binding handle as specified in [C706] section 2.

**pUser:** Pointer to the RASRPC\_PBUSER (section 2.2.1.2.229) structure which on successful return contains the configuration information on the RRAS server.

dwMode: This MUST be set to 2.

**Return Values:** Specifies the return status as explained in section 2.2.1.2.218 for the **retcode** field.

The return value can be one of the error codes that follow. All other error values MUST be treated the same by the RRASM client.

| was successful. |
|-----------------|
|                 |

**Exceptions Thrown:** This method throws an exception with the exception code **RPC\_S\_ACCESS\_DENIED** (0x00000005) if the client is not an administrator on the RRASM server, with access permission to perform the operation.<356353>

The opnum field value for this method is 10.

When processing this call, the RRASM SHOULD do the following:

- Validate as specified in section 3.3.4 whether this method was called by a client that is an administrator of the RRASM server.
- Call the abstract interface Invoke RASRPC method, specifying the operation and the parameters necessary to enable RRAS server to perform the required management task.
- Provide the configuration information as specified by the pUser structure to the RRAS server for further processing and returning ERROR\_SUCCESS (0x00000000).

#### 3.3.4.4 RasRpcGetSystemDirectory (Opnum 11)

The RasRpcGetSystemDirectory method retrieves the path of the system directory.

```
UINT RasRpcGetSystemDirectory(
   [in] handle_t h,
   [in, out, string, size_is(uSize)]
   LPWSTR lpBuffer,
   [in, range(0, 260RASRPC MAX PATH)] UINT uSize
);
```

h: An RPC binding handle as specified in [C706] section 2.

**IpBuffer:** A null-terminated Unicode string that is populated with the path of the system directory. The length of the string MUST be equal to *uSize*.

**uSize:** Specifies the size of the *IpBuffer* in Unicode characters. This value MUST be equal to 260.

Return Values: Specifies the return status as explained in section 2.2.1.2.218 for retcode field.

The return value can be one of the following error codes. All other error values MUST be treated the same by the RRASM client.

| Return value     | Description                                                                             |
|------------------|-----------------------------------------------------------------------------------------|
| 0x00000000       | The actual processing to retrieve the system directory on the remote server has failed. |
| Any other values | Indicate the length of the string in Unicode characters copied to the buffer.           |

**Exceptions Thrown:** This method throws an exception with the exception code **RPC\_S\_ACCESS\_DENIED** (0x00000005) if the client is not an administrator on the RRASM server, with access permission to perform the operation.  $<\frac{357354}{5}>$ 

The Opnum field value for this method is 11.

When processing this call, the RRASM server SHOULD do the following:

- Validate as specified in section 3.3.4 whether this method was called by a client that is an administrator of the RRASM server. <358355>
- If uSize is less than 260, return an error other than one of the errors specified in the preceding table.
- Call the abstract interface Invoke RASRPC method specifying the operation and the parameters to enable RRAS server to perform the required management task.
- If all validations are successful, return the processing information result for the RRAS server and populate the *lpBuffer* with the system directory path returned by the RRAS server. Return the length of the string in Unicode characters populated to the *lpBuffer*.

### 3.3.4.5 RasRpcSubmitRequest (Opnum 12)

The RasRpcSubmitRequest method retrieves or sets the configuration data on RRAS server.

```
DWORD RasRpcSubmitRequest(
  [in] handle_t hServerh,
  [in, out, unique, size_is(dwcbBufSize)]
   PBYTE pReqBuffer,
  [in] DWORD dwcbBufSize
);
```

**hServer:** An RPC binding handle as specified in [C706] section 2.

**pReqBuffer:** A pointer to a buffer of size dwcbBufSize. The buffer MUST be large enough to hold the RequestBuffer structure (section 2.2.1.2.217) and RequestBuffer.RB\_Buffer data. RequestBuffer.RB\_Reqtype specifies the request type which will be processed by the server and RequestBuffer.RB\_Buffer specifies the structure specific to RB\_Reqtype to be processed. The structure that MUST be used for each ReqTypes value is explained in section 2.2.1.2.217. The client MUST NOT send the ReqType other than those defined in section 2.2.1.1.18. RequestBuffer.RB\_PCBIndex MUST be set to the unique port identifier whose information is

sought for ReqTypes **REQTYPE\_GETINFO** and **REQTYPE\_GETDEVCONFIG**. For other valid ReqTypes, **RequestBuffer.RB\_PCBIndex** MUST be set to zero.

**dwcbBufSize:** Size in byte of *pReqBuffer*.

**Return Values:** Specifies the return status as explained in section 2.2.1.2.218 for **retcode** field.

**Exceptions Thrown**: This method throws an exception with the exception code RPC\_S\_ACCESS\_DENIED (0x00000005) if the client is not an administrator on the RRASM server, with access permission to perform the operation. < $\frac{359356}{5}$ >

Validations which SHOULD be done by the RRASM for all RegTypes are:

- Return ERROR\_SUCCESS (0x00000000) if one of the following conditions are met without any further processing of the call:
  - dwcbBufSize is less than the sum of size of RequestBuffer and 5000, i.e. if the condition (dwcbBufSize < size of RequestBuffer + 5000) is true.</li>
  - pRegBuffer is NULL
  - pReqBuffer.RB\_ReqType is less than zero or greater than maximum ReqTypes < 360357 >
- Validate as specified in section 3.3.4 whether this method was called by a client that is an administrator of the RRASM server.

Specific RRASM behavior for each ReqTypes value follows.

#### **REQTYPE\_GETDEVICECONFIGINFO**:

When processing this request, the RRASM SHOULD do the following:

- The *dwcbBufSize* that is passed in SHOULD be greater than or equal to the sum of the size of RequestBuffer (section 2.2.1.2.217) with the **RB\_Buffer** field specifying the DeviceConfigInfo (section 2.2.1.2.218) structure, and the size of **DeviceConfigInfo.cbBuffer**. If this is not the case, RRASM MUST return the **ERROR\_SUCCESS** (0x00000000) setting **DeviceConfigInfo.retcode** to **E\_INVALIDARG** (0x80070057).
- If DeviceConfigInfo.dwVersion is not set to the version of Rasrpc Server < 361358 >, RRASM MUST return ERROR\_SUCCESS (0x00000000) setting DeviceConfigInfo.retcode to ERROR NOT SUPPORTED (0x00000032).
- Call the abstract interface **Invoke RASRPC** specifying the method and the parameters necessary to enable RRAS server to perform the required management task.
- MUST set the cEntries to the number of devices returned by the RRAS.
- MUST check the passed in **cbBuffer** size, and copy the device information details (RAS\_DEVICE\_INFO (section 2.2.1.2.219)) for the devices that fit in the **cbBuffer** size to **abdata** buffer.
- **cbBuffer** MUST be set to the total size in bytes needed to hold all the device information. It MUST be set to the value of **cEntries** multiplied by the size of RAS DEVICE INFO.
- **dwVersion** MUST be set to the version of the Rasrpc server.
- If there is no error, ERROR\_SUCCESS (0x00000000) MUST be returned setting DeviceConfigInfo.retcode to ERROR\_SUCCESS (0x00000000).

### **REQTYPE\_SETDEVICECONFIGINFO**:

When processing this request, the RRASM MUST do the following:

- The dwcbBufSize that is passed in SHOULD be greater than or equal to the sum of the size of RequestBuffer (section 2.2.1.2.217) with the RB\_Buffer field specifying the DeviceConfigInfo (section 2.2.1.2.218) structure, and the size of DeviceConfigInfo.cbBuffer. The dwcbBufSize passed in SHOULD be equal to or greater than sum of the size of RequestBuffer, size of DeviceConfigInfo and DeviceConfigInfo.cbBuffer. If not, <ERROR\_SUCCESS> (0x00000000) MUST be returned setting DeviceConfigInfo.retcode to E\_INVALIDARG (0x80070057).
- The DeviceConfigInfo.cbBuffer SHOULD be greater than or equal to size of all the device information (RAS\_DEVICE\_INFO) as specified in DeviceConfigInfo.cEntries. If not, RRASM MUST return ERROR\_SUCCESS (0x00000000) and also set DeviceConfigInfo.retcode to ERROR\_INVALID\_PARAMETER (0x00000057).
- Call the abstract interface **Invoke RASRPC** method specifying the operation and the parameters to enable RRAS server to perform the required management task.
- If the RRAS implementation does not have any of the devices, **RAS\_DEVICE\_INFO.dwError** for that device MUST be set to **ERROR\_DEVICE\_DOES\_NOT\_EXIST** (0x00000260).
- If RAS\_DEVICE\_INFO.fWrite is set and the RRAS implementation could not succeed in storing the device information then DeviceConfigInfo.retcode MUST be set to ERROR\_CAN\_NOT\_COMPLETE (0x000003EB).
- If RAS\_DEVICE\_INFO.dwNumEndPoints or RAS\_DEVICE\_INFO.dwMaxWanEndPoints is more than the maximum supported value for the WAN endpoint on the RRAS server, it MUST be set to the maximum supported value.
- If the RRAS server returns no error status, **ERROR\_SUCCESS** (0x00000000) MUST be returned setting **DeviceConfigInfo.retcode** to **ERROR\_SUCCESS** (0x00000000). Otherwise return the error status returned by the RRAS server in **DeviceConfigInfo.retcode**.

#### **REQTYPE\_GETINFO**:

When processing this request, the RRASM SHOULD do the following:

- The dwcbBufSize that is passed in SHOULD be greater than or equal to the size of RequestBuffer (section 2.2.1.2.217) with the RB\_Buffer field specifying the size of the Info structure. If not, RRASM MUST return ERROR\_SUCCESS (0x00000000) setting Info.retcode to E\_INVALIDARG (0x80070057).
- Since the RRASM server does not manage the list of valid port identifiers, the RRAS implementation SHOULD check if the RequestBuffer.RB\_PCBIndex refers to a valid port identifier. If the port identifier is not valid, RRASM MUST return ERROR\_SUCCESS (0x00000000) and also set Info.retcode to ERROR\_PORT\_NOT\_FOUND (0x00000267).
- Call the abstract interface Invoke RASRPC method specifying the operation and the parameters to enable RRAS server to perform the required management task.
- SHOULD < 362359 > validate if the passed in RequestBuffer.RB\_Dummy is equal to the size of ULONG\_PTR on the server. If it is not equal and passed in RequestBuffer.RB\_Dummy is equal to the size of DWORD, the RRASM server MUST marshal the Rasman\_Info.RI\_ConnectionHandle from HANDLE to ULONG.
- If the RRAS server successfully processes the request, the RRASM server MUST populate the **RequestBuffer.RB\_Buffer** (Info) structure with the port information provided by RRAS server and return **ERROR SUCCESS** (0x00000000).

#### **REQTYPE\_GETCALLEDID:**

When processing this request, the RRASM MUST do the following:

- The dwcbBufSize that is passed in SHOULD be greater than or equal to the sum of the size of RequestBuffer (section 2.2.1.2.217) with the RB\_Buffer field specifying the GetSetCalledId (section 2.2.1.2.220) structure, and the size of GetSetCalledId.rciInfo.dwSize. If not, RRASM MUST return ERROR\_SUCCESS (0x00000000) and also set GetSetCalledId.retcode to E\_INVALIDARG (0x80070057).
- Call the abstract interface **Invoke RASRPC** method specifying the operation and the parameters to enable RRAS server to perform the required management task.
- GetSetCalledId.dwSize SHOULD be equal to or greater than the sum of the size of RAS\_CALLEDID\_INFO (section 2.2.1.2.221) and the size of CalledId buffer to be returned. If so, fill the GetSetCalledId.rciInfo buffer with the CalledId details returned by the RRAS server. Otherwise GetSetCalledId.rciInfo buffer is not filled with the CalledId details.
- MUST set the GetSetCalledId.dwSize to the sum of the size of RAS\_CALLEDID\_INFO and the size of CalledId buffer to be returned and return ERROR\_SUCCESS (0x00000000).

### **REQTYPE\_SETCALLEDID**:

When processing this request, the RRASM MUST do the following:

- The dwcbBufSize that is passed in SHOULD be greater than or equal to the sum of the size of RequestBuffer (section 2.2.1.2.217) with the RB\_Buffer field specifying the GetSetCalledId structure, and the size of GetSetCalledId.rciInfo.dwSize. If not, RRASM MUST return ERROR\_SUCCESS (0x00000000) setting GetSetCalledId.retcode to E\_INVALIDARG (0x80070057).
- Call the abstract interface **Invoke RASRPC** method specifying the operation and the parameters to enable RRAS server to perform the required management task.
- If all validation is successful, the RRAS server MUST store the GetSetCalledId.rciInfo buffer containing CalledId details.
- Return any error the RRAS server returns while processing the request. Otherwise return **ERROR SUCCESS** (0x00000000).

# REQTYPE\_PORTENUM:

When processing this request, the RRASM MUST do the following:

- The dwcbBufSize that is passed in SHOULD be greater than or equal to the sum of the size of the RequestBuffer structure specifying the Enum (section 2.2.1.2.225) structure, and Enum.size. If not, RRASM MUST return ERROR\_SUCCESS (0x00000000) setting Enum.retcode to E\_INVALIDARG (0x80070057).
- Call the abstract interface **Invoke RASRPC** method specifying the operation and the parameters to enable RRAS server to perform the required management task.
- MUST set the Enum.entries to the number of available port devices returned by the RRAS server.
- MUST check the passed in **Enum.size** and copy all of the port information details (RASMAN\_PORT\_32 (section 2.2.1.2.226)) for the ports that fit in the **Enum.size** to **Enum.buffer**.
- **Enum.size** MUST be set to the total size in bytes needed to hold all the port information.
- If there is no error, the server MUST return **ERROR\_SUCCESS** (0x00000000).

## **REQTYPE\_GETNDISWANDRIVERCAPS:**

When processing this request, the RRASM MUST do the following:

- The dwcbBufSize that is passed in SHOULD be greater than or equal to the size of the RequestBuffer structure with the RB\_Buffer field specifying the GetNdiswanDriverCapsStruct (section 2.2.1.2.222) structure. If not, RRASM MUST return ERROR\_SUCCESS (0x00000000) setting GetNdiswanDriverCapsStruct.retcode to E\_INVALIDARG (0x80070057).
- Call the abstract interface **Invoke RASRPC** method specifying the operation and the parameters to enable the RRAS server to perform the required management task.
- If all validation is successful, populate the GetNdiswanDriverCapsStruct with the encryption capabilities returned by the RRAS server and set **GetNdiswanDriverCapsStruct.retcode** to **ERROR\_SUCCESS** (0x00000000). If there is any error while retrieving the encryption capabilities of RRAS, set the **GetNdiswanDriverCapsStruct.retcode** with the error. RRASM MUST return **ERROR\_SUCCESS** (0x00000000).

#### **REQTYPE\_GETDEVCONFIG:**

When processing this request, the RRASM MUST do the following:

- The dwcbBufSize that is passed in SHOULD be greater than or equal to the sum of the size of the RequestBuffer structure with the RB\_Buffer field specifying the GetDevConfigStruct (section 2.2.1.2.224) structure, and GetDevConfigStruct.size. If not, RRASM MUST return ERROR\_SUCCESS (0x00000000) setting GetDevConfigStruct.retcode to E\_INVALIDARG (0x80070057).
- Because RRASM does not maintain the list of valid port identifiers, the RRAS server SHOULD check that RequestBuffer.RB\_PCBIndex is a valid port identifier. If this is not the case, RRAS MUST return ERROR\_SUCCESS (0x00000000) setting GetDevConfigStruct.retcode to ERROR\_PORT\_NOT\_FOUND (0x00000267).
- If the device type specified by GetDevConfigStruct.devicetype does not exist on the RRAS server, the RRAS implementation MUST return ERROR\_SUCCESS (0x00000000) setting GetDevConfigStruct.retcode to ERROR\_DEVICE\_DOES\_NOT\_EXIST (0x00000260).
- If the device type associated with the port as identified by RequestBuffer.RB\_PCBIndex is a value other than "MODEM", RRASM MUST return ERROR\_SUCCESS (0x00000000) setting GetDevConfigStruct.retcode to ERROR\_SUCCESS (0x00000000) and GetDevConfigStruct.size to zero.
- Call the abstract interface **Invoke RASRPC** method specifying the operation and the parameters to enable RRAS server to perform the required management task.
- Check if GetDevConfigStruct.size is large enough to hold the device information as returned by RRAS. If not, RRASM MUST return ERROR\_SUCCESS (0x00000000) setting GetDevConfigStruct.retcode to ERROR\_BUFFER\_TOO\_SMALL (0x0000025B). Set the GetDevConfigStruct.size to the size of the required buffer to hold device information.
- If all validation is successful, the RRAS server MUST get the device configuration information associated with the port identified by RequestBuffer.RB\_PCBIndex and fill the GetDevConfigStruct.config buffer with the details and set the GetDevConfigStruct.size to the size of the buffer copied to GetDevConfigStruct.config. Server MUST return ERROR\_SUCCESS (0x00000000).

# 3.3.4.6 RasRpcGetInstalledProtocolsEx (Opnum 14)

The **RasRpcGetInstalledProtocolsEx** method retrieves the protocol information on the RRAS server. The list of protocols is defined in the following return value section.

DWORD RasRpcGetInstalledProtocolsEx(

```
[in] handle_t h,
[in] BOOL fRouter,
[in] BOOL fRasCli,
...
```

h: An RPC binding handle as specified in [C706] section 2.

**fRouter:** If set to TRUE, protocols enabled for Demand Dial are retrieved. If set to FALSE, protocols enabled for Demand Dial are not retrieved.

fRasCli: This flag is not used and MUST be set to FALSE.

**fRasSrv:** If set to TRUE, retrieves the protocol enabled for RRAS incoming connections. If set to FALSE, protocol for RRAS incoming connections are not retrieved.

Return Values: Specifies the return status as explained in section 2.2.1.2.218 for the retcode field.

The return value can be one of the error codes that follow. All other error values MUST be treated the same by the RRASM client.

| Return value                | Description                                                                                                    |
|-----------------------------|----------------------------------------------------------------------------------------------------|
| 0x00000000                  | There is no protocol installed on the RRAS server or there is some error when RRAS server retrieves the information.                                                                                                    |
| 0x00000001 to<br>0x0000000F | Specifies the protocols enabled on the RRAS server. This value SHOULD be a combination of one or more of the following flags:  NP_Nbf (0x00000001): NetBEUI protocol is enabled. <363360>  NP_Ipx (0x00000002): IPX protocol is enabled. <364361>  NP_Ip (0x00000004): TCP/IPv4 protocol is enabled.  NP_Ipv6 (0x00000008): TCP/IPv6 protocol is enabled. <365362> |

**Exceptions Thrown:** This method throws an exception with the exception code **RPC\_S\_ACCESS\_DENIED** (0x00000005) if the client is not an administrator on the RRASM server, with access permission to perform the operation.  $<\frac{366363}{3}>$ 

The opnum field value for this method is 14.

When processing this call, the RRASM server SHOULD do the following:

- Validate as specified in section 3.3.4 whether this method was called by a client that is an administrator of the RRASM server.
- Call the abstract interface **Invoke RASRPC** method specifying the operation and the parameters to enable RRAS server to perform the required management task.
- If all validation is successful, return the installed protocol information as provided by the RRAS server.

#### 3.3.4.7 RasRpcGetVersion (Opnum 15)

The RasRpcGetVersion method retrieves the Rasrpc server interface version.

```
DWORD RasRpcGetVersion(
   [in] handle_t h,
   [in, out, ref] LPDWORD pdwVersion
);
```

h: An RPC binding handle as specified in [C706] section 2.

**pdwVersion:** This is a pointer to type **DWORD** which, after a successful function call, specifies the version of the Rasrpc interface.

Return Values: Specifies the return status as explained in section 2.2.1.2.218 for the retcode field

The return value can be one of the error codes that follow. All other error values MUST be treated the same by the RRASM client.

| Return value/code | Description              |
|-------------------|--------------------------|
| 0x00000000        | The call was successful. |
| ERROR_SUCCESS     |                          |

**Exceptions Thrown:** This method throws an exception with the exception code **RPC\_S\_ACCESS\_DENIED** (0x00000005) if the client is not an administrator on the RRASM server, with access permission to perform the operation. < $\frac{367364}{5}$ >

The opnum field value for this method is 15.

When processing this call, the RRAM server SHOULD do the following:

- Validate as specified in section 3.3.4 whether this method was called by a client that is an administrator of the RRASM server. < 368365>
- Call the abstract interface Invoke RASRPC method specifying the operation and the parameters to enable the RRAS server to perform the required management task.
- Set the value pointed by pdwVersion to the version of RRAS server. < 369366>
- If there is no error, the server MUST return 0x00000000 (ERROR\_SUCCESS).

#### 3.3.5 Timer Events

No protocol timer events are required on the server beyond the timers required in the underlying RPC protocol.

#### 3.3.6 Other Local Events

Apart from the underlying [MS-RPCE] specified events there are no special events for RRASM. However the RPC interface interacts with the underlying RRAS implementation through the following interfaces.

#### 3.3.6.1 Invoke RASRPC Method

The RRASM server provides the remote management capability to the RRAS implementation. The RRAS implementation refers to the actual task of configuring and providing the routing and remote access functionality that is outside the scope of the RRASM protocol. For more information about routing and remote access, see [MSFT-RRA]. To keep the implementation aspects separate from the semantics of the RRASM methods, this abstract interface is defined with the RRAS implementation. With this, any RPC method request received by the RRASM server, after the required validations done by the RRASM server, are passed to the RRAS server through this interface. The Opnum and the data structures are passed as is to the RRAS server. As part of this processing, RRAS will perform the actual management task as defined by the semantics of the RRASM method, and will return any information requested by the RRASM server on behalf of the remote RRASM client and return the status of the operation requested by the RRASM server (on behalf of the RRASM client). The RRASM server then relays these return values and data back to the remote RRASM client. The RRAS

understands the data structures that the RRASM server requires and can process and provide information in the same manner.

#### 3.3.6.2 Start RASRPC

This interface is invoked by RRAS when it is started to initialize the RASRPC interface of RRASM.

### 3.3.6.3 Stop RASRPC

This interface is invoked by RRAS when it is getting stopped. This will stop the RASRPC interface of RRASM and no further RPC requests are processed.

#### 3.4 RASRPC Interface Client Details

#### 3.4.1 Abstract Data Model

This section describes a conceptual model that an implementation can maintain to participate in this protocol. The described organization is provided to help explain protocol behavior. This document does not mandate that implementations adhere to this model, as long as their external behavior is consistent with that described in this document.

The client is not required to maintain any information during this protocol.

#### **3.4.2 Timers**

No protocol timers are required beyond those used internally by the RPC method to implement resiliency to network outages, as specified in [MS-RPCE].

#### 3.4.3 Initialization

The client creates an RPC binding handle to the server RPC method endpoint when an RPC method is called. For more information on binding handles, see [C706]. The client MAY create a separate binding handle for each method invocation, or it MAY reuse a binding handle for multiple invocations. The client MUST create an authenticated RPC binding handle.

#### 3.4.4 Message Processing Events and Sequencing Rules

The client MUST pass any error that is received from the invocation of an RPC method to the application that issued the RPC call. For all of the methods, if RPC\_S\_ACCESS\_DENIED (0x00000005) is returned as an exception or E\_ACCESS\_DENIED (0x80070005) < 370367 > is returned as a return value, the client needs to make sure it has administrative privileges on the RRAS server.

The Rasrpc server MUST perform a strict Network Data Representation (NDR) data consistency check at target level 5.0, as specified in [MS-RPCE] section 3.

This protocol MUST indicate to the RPC runtime that it is to reject a NULL unique or full pointer with non-zero conformant value, as specified in section 3 of [MS-RPCE].

# 3.4.4.1 RasRpcDeleteEntry (Opnum 5)

None beyond those specified in section 3.4.4

# 3.4.4.2 RasRpcGetUserPreferences (Opnum 9)

When the method completes successfully with a return value of ERROR\_SUCCESS, the client SHOULD free the memory allocated by RPC. The following fields of **RASRPC\_PBUSER** MAY contain RPC allocated memory: pCallbacks, pLocations, pPhonebooks, pAreaCodes, pPrefixes, pSuffixes.

## 3.4.4.3 RasRpcSetUserPreferences (Opnum 10)

None beyond those specified in section 3.4.4

# 3.4.4.4 RasRpcGetSystemDirectory (Opnum 11)

None beyond those specified in section 3.4.4

# 3.4.4.5 RasRpcSubmitRequest (Opnum 12)

Before calling the method, the client MUST set the pReqBuffer buffer and dwcbBufSize buffer size to a size at least as large as the sum of the size of RequestBuffer and 5000. Also, thepReqBuffer.RB\_ReqType value MUST be set to one of the valid enumeration values as stated in section 2.2.1.1.18.

Client behavior for specific **ReqTypes** is as follows.

# REQTYPE\_GETDEVICECONFIGINFO

Before calling the method, the client MUST set DeviceConfigInfo.dwVersion to the version of Rasrpc server. The version information for the Rasrpc server can be retrieved using RasRpcGetVersion method as described in section 3.3.4.7.

Also, the DeviceConfigInfo.cbBuffer value MUST be equal to the size of the DeviceConfigInfo.abdata buffer.

If the returned DeviceConfigInfo.cbBuffer is more than the passed in cbBuffer size, it implies that the passed in buffer is not big enough to hold all the device information. The client SHOULD again call the API with DeviceConfigInfo.cbBuffer set to the size of the returned cbBuffer.

#### REQTYPE\_SETDEVICECONFIGINFO

Before calling the method, the client MUST set the DeviceConfigInfo.cbBuffer value equal to the size of DeviceConfigInfo.abdata buffer.

#### **REQTYPE\_PORTENUM**

Before calling the method, the client MUST set the Enum.size value to the size of Enum.buffer.

If the returned Enum.size is more than the passed in Enum.size, it implies that the passed in buffer was not big enough to hold all the ports information. The client SHOULD again call the API with Enum.size set to the size of the returned Enum.size.

# **REQTYPE\_GETDEVCONFIG**

Before calling the method, the client MUST set the GetDevConfig.size value to the size of the GetDevConfig.config buffer.

If the returned GetDevConfig.retcode is set to ERROR\_BUFFER\_TOO\_SMALL (0x0000025B), the buffer that was passed in was not big enough to hold the device configuration information. The client SHOULD again call the API with GetDevConfig.size set to the size of returned GetDevConfig.size.

# **REQTYPE\_GETCALLEDID**

Before calling the method, the client SHOULD set the RequestBuffer.RB\_PCBIndex to zero.

Also, the client MUST set the GetSetCalledId.dwSize to the sum of the size of RAS\_CALLEDID\_INFO and the size of GetSetCalledId.rciInfo.bCalledId buffer size.

If the returned GetSetCalledId.dwSize is more than the passed in GetSetCalledId.dwSize, it implies that the passed in buffer was not big enough to hold all the CalledId information. The client SHOULD again call the API with GetSetCalledId.dwSize set to sum of the size of RAS\_CALLEDID\_INFO and the returned GetSetCalledId.dwSize.

### 3.4.4.6 RasRpcGetInstalledProtocolsEx (Opnum 14)

None beyond those specified in section 3.4.4

# 3.4.4.7 RasRpcGetVersion (Opnum 15)

None beyond those specified in section 3.4.4

#### 3.4.5 Timer Events

No protocol timer events are required on the client beyond the timers required in the underlying RPC protocol.

#### 3.4.6 Other Local Events

No local events are maintained on the client other than the events that are maintained in the underlying RPC protocol.

## 3.5 REMRAS Interface Server Details

The methods supported by this interface are described here and also listed in Appendix A: Full IDL (section 6).

#### 3.5.1 Abstract Data Model

This section describes a conceptual model that an implementation can maintain to participate in this protocol. The described organization is provided to facilitate the explanation of how the protocol behaves. This document does not mandate that implementations adhere to this model, as long as their external behavior is consistent with that described in this document.

There are no states that are maintained for this interface that affect the DCOM methods behavior for this interface.

# **3.5.2 Timers**

No timers are required beyond those used internally by RPC to implement resiliency to network outages, as specified in the [MS-RPCE] section 3.2.3.2.1.

### 3.5.3 Initialization

This interface uses DCOM initialization. The server MUST be considered to be initialized after a successful activation of one of the three interfaces that are registered with the Distributed Component Object Model (DCOM) Remote Protocol infrastructure, as specified in the [MS-DCOM] section 1.3.6.

414 / 539

# 3.5.4 Message Processing Events and Sequencing Rules

# 3.5.4.1 IRemoteNetworkConfig Interface (Opnum 3)

This interface is used to update the configuration of RRAS server.

The IRemoteNetworkConfig interface inherits the IUnknown interface, as specified in the [MS-DCOM] section 3.1.1.5.8. Method opnum field values start with 3; opnum values 0 through 2 represent the IUnknown\_QueryInterface, AddRef, and Release methods, respectively.

To receive incoming remote calls for this interface, the server MUST implement a DCOM object that uses the UUID {66a2db1b-d706-11d0-a37b-00c04fc9da04}.

In these methods, some error codes are implementation-specific and are referred to as nonzero implementation-specific error codes.

Methods in RPC Opnum order

| Method              | Description                                                                                               |
|---------------------|----------------------------------------------------------------------------------------------------|
| UpgradeRouterConfig | The UpgradeRouterConfig clears the existing transport configuration (section 2.2.3.1 and section 2.2.3.2. |
|                     | Opnum: 3                                                                                                  |
| SetUserConfig       | This method is not used.                                                                                  |
|                     | Opnum: 4                                                                                                  |

# 3.5.4.1.1 UpgradeRouterConfig Method (Opnum 3)

The UpgradeRouterConfig method clears the existing transport configuration (section 2.2.3.1) and interfaces (section 2.2.3.2).

HRESULT UpgradeRouterConfig();

### Return Values:

The server MUST return zero if it successfully processes the message. If processing fails, the server MUST return a nonzero HRESULT error code as defined in the [MS-DTYP] section 2.2.18, between 0x8000000 and 0xFFFFFFFF, as specified in [MS-ERREF] section 2.1. For protocol purposes, all nonzero values MUST be treated as equivalent failures.

When processing this call, the RRASM server MUST do the following:

- Call the abstract interface Invoke REMRAS method specifying the operation and the parameters to enable RRAS server to perform the required management task.
- Return any error status the RRAS server returns. Otherwise, return ERROR\_SUCCESS.
- No exceptions are thrown beyond those thrown by the underlying RPC protocol [MS-RPCE].

#### 3.5.4.1.2 SetUserConfig Method (Opnum 4)

This method is not used. The server MUST return E NOTIMPL.

HRESULT SetUserConfig (

```
[in] LPCOLESTR pszService,
[in] LPCOLESTR pszNewGroup
:
```

# 3.5.4.2 IRemoteRouterRestart Interface (Opnum 3)

The **IRemoteRouterRestart** interface inherits the IUnknown interface, as specified in [MS-DCOM] section 3.1.1.5.8. Method opnum field values start with 3; opnum values 0 through 2 represent the IUnknown QueryInterface, AddRef, and Release methods, respectively.

To receive incoming remote calls for this interface, the server MUST implement a DCOM object that uses the UUID {66a2db20-d706-11d0-a37b-00c04fc9da04}.

This interface contains the RestartRouter method to restart the RRAS server.

In this method, some error codes are implementation-specific and are referred to as nonzero implementation-specific error codes.

#### **Methods in RPC Opnum Order:**

| Method        | Description                                           |
|---------------|-------------------------------------------------------|
| RestartRouter | The RestartRouter stops and restarts the RRAS server. |
|               | Opnum: 3                                              |

### 3.5.4.2.1 RestartRouter Method (Opnum 3)

The RestartRouter method stops and restarts the RRAS server.

```
HRESULT RestartRouter([in] DWORD dwFlags);
```

dwFlags: This is unused and if set MUST be ignored by RRASM server.

#### **Return Values:**

The server MUST return zero if it successfully processes the message. If processing fails, the server MUST return a nonzero HRESULT error code as defined in [MS-DTYP] section 2.2.18, between <a href="https://dx.doi.org/0.2016/0.2016/0.0016/0.2016/0.2016/0.2016/0.2016/0.2016/0.2016/0.2016/0.2016/0.2016/0.2016/0.2016/0.2016/0.2016/0.2016/0.2016/0.2016/0.2016/0.0016/0.2016/0.2016/0.0016/0.2016/0.2016/0.2016/0.2016/0.2016/0.2016/0.2016/0.2016/0.2016/0.2016/0.2016/0.2016/0.2016/0.2016/0.2016/0.2016/0.2016/0.0016/0.2016/0.2016/0.2016/0.2016/0.2016/0.2016/0.2016/0.2016/0.2016/0.2016/0.2016/0.2016/0.2016/0.2016/0.2016/0.2016/0.2016/0.2016/0.2016/0.2016/0.0016/0.0016/0.0016/0.0016/0.0016/0.0016/0.0016/0.0016/0.0016/0.0016/0.0016/0.0016/0.0016/0.0016/0.0016/0.0016/

When processing this call, the RRASM server MUST do the following:

- Call the abstract interface Invoke REMRAS Method specifying the operation and the parameters to enable RRAS server to perform the required management task.
- Return any error status the RRAS server returns. Otherwise return ERROR SUCCESS.

No exceptions are thrown beyond those thrown by the underlying RPC protocol [MS-RPCE].

## 3.5.4.3 IRemoteSetDnsConfig (Opnum 3)

The **IRemoteSetDnsConfig** interface inherits the IUnknown interface, as specified in [MS-DCOM] section 3.1.1.5.8. Method opnum field values start with 3; opnum values 0 through 2 represent the IUnknown\_QueryInterface, AddRef, and Release methods, respectively.

To receive incoming remote calls for this interface, the server MUST implement a DCOM object that uses the UUID {66a2db21-d706-11d0-a37b-00c04fc9da04}.

This interface contains method to set the Domain Name System (DNS) name resolution configuration.

In these methods, some error codes are implementation-specific and are referred to as nonzero implementation-specific error codes.

#### Methods in RPC Opnum order:

| Method       | Description                                                                                                    |
|--------------|----------------------------------------------------------------------------------------------------|
| SetDnsConfig | The SetDnsConfig method updates the behavior of the Domain Name System (DNS) name resolution on the RRAS server. |
|              | Opnum: 3                                                                                                    |

# 3.5.4.3.1 SetDnsConfig Method (Opnum 3)

The SetDnsConfig method updates the behavior of the Domain Name System (DNS) name resolution of the Network Adapters on the RRAS server.

```
HRESULT SetDnsConfig(
   [in] DWORD dwConfigId,
   [in] DWORD dwNewValue
):
```

dwConfigId: This is of type DWORD and MUST be set to the following value.

| Value      | Meaning                                                                                                    |
|------------|----------------------------------------------------------------------------------------------------|
| 0x00010011 | Indicates to the DNS name resolution on the RRAS server to not wait for name resolution response from all the adapters. |

dwNewValue: This is of type DWORD and MUST be set to 0.
Return Values:

The server MUST return zero if it successfully processes the message. If processing fails, the server MUST return a nonzero HRESULT error code as defined in [MS-DTYP] section 2.2.18, between <a href="https://dx.ncbi.org/ncbi.org/ncbi.org

- Call the abstract interface Invoke REMRAS Method specifying the operation and the parameters to enable RRAS server to perform the required management task.
- Return any error status the RRAS server returns. Otherwise return ERROR\_SUCCESS.

No exceptions are thrown beyond those thrown by the underlying RPC protocol [MS-RPCE].

## 3.5.4.4 IRemoteICFICSConfig Interface (Opnum 3)

The IRemoteICFICSConfig interface inherits the IUnknown interface, as specified in [MS-DCOM] section 3.1.1.5.8. Method opnum field values start with 3; opnum values 0 through 2 represent the IUnknown\_QueryInterface, AddRef, and Release methods, respectively.

To receive incoming remote calls for this interface, the server MUST implement a DCOM object that uses the UUID {66a2db22-d706-11d0-a37b-00c04fc9da04}.

This interface is used to query the status of basic firewall and Network Address Translation features on a remote RRAS server.

In these methods, some error codes are implementation-specific and are referred to as nonzero implementation-specific error codes.

Methods in RPC Opnum Order

| Method        | Description                                                                                                    |
|---------------|----------------------------------------------------------------------------------------------------|
| GetIcfEnabled | The GetIcfEnabled method retrieves the status on whether "Basic Firewall" or "Internet Connection Firewall" feature is enabled or not on RRAS server.  Opnum: 3                   |
| GetIcsEnabled | The GetIcsEnabled method retrieves the status on whether "Network Address Translation (NAT)" or "Internet Connection Sharing" feature is enabled or not on RRAS server.  Opnum: 4 |

# 3.5.4.4.1 GetIcfEnabled Method (Opnum 3)

The GetIcfEnabled method retrieves the status of whether the "Basic Firewall" or "Internet Connection Firewall" feature is enabled on RRAS server. <371368>

```
HRESULT GetIcfEnabled+([out] BOOL * status);
```

**Status:** This is a pointer to a **BOOL**. The value of the method is either TRUE or FALSE. If TRUE, indicates that basic firewall is enabled on the server. If FALSE, indicates that basic firewall is disabled on the server.

**Return Values**: The server MUST return zero if it successfully processes the message. If processing fails, the server MUST return a nonzero HRESULT error code, as defined in [MS-DTYP] section 2.2.18, between <a href="https://documents.org/ncs/000000/0x80000000">0x80000000</a> and 0xFFFFFFFF, as specified in [MS-ERREF] section 2.1. All nonzero values MUST be treated as equivalent failures.

When processing this call, the RRASM server MUST do the following:

- Call the abstract interface Invoke REMRAS Method specifying the operation and the parameters to enable RRAS server to perform the required management task.
- Return any error status the RRAS server returns. Otherwise return ERROR\_SUCCESS.

No exceptions are thrown beyond those thrown by the underlying RPC protocol [MS-RPCE].

#### 3.5.4.4.2 GetIcsEnabled Method (Opnum 4)

The GetIcsEnabled method retrieves the status of whether the "Network Address Translation (NAT)" or "Internet Connection Sharing" feature is enabled on RRAS.

```
HRESULT GetIcsEnabled+([out] BOOL * status);
```

**Status**: A pointer to a **BOOL**. The value of the method is either TRUE or FALSE. If TRUE, indicates that NAT is enabled on the server on at least one connection. If FALSE, indicates that NAT is not enabled on any connection on the server.

**Return Values**: The server MUST return zero if it successfully processes the message. If processing fails, the server MUST return a nonzero HRESULT error code as defined in the [MS-DTYP] section 2.2.18, between <a href="https://documents.org/nc/en/9x80000000">0x80000000</a> and 0xFFFFFFFF, as specified in [MS-ERREF] section 2.1. All nonzero values MUST be treated as equivalent failures.

When processing this call, the RRASM server MUST do the following:

- Call the abstract interface Invoke REMRAS method (section 3.5.6.1) specifying the operation and the parameters to enable the RRAS server to perform the required management task.
- Return any error status the RRAS server returns. Otherwise return ERROR\_SUCCESS.

No exceptions are thrown beyond those thrown by the underlying RPC protocol [MS-RPCE].

# 3.5.4.5 IRemoteStringIdConfig Interface (Opnum 3)

The IRemoteStringIdConfig interface inherits the IUnknown interface, as specified in [MS-DCOM] section 3.1.1.5.8. Method opnum field values start with 3; opnum values 0 through 2 represent the IUnknown\_QueryInterface, AddRef, and Release methods, respectively.

To receive incoming remote calls for this interface, the server MUST implement a DCOM object that uses the UUID {67e08fc2-2984-4b62-b92e-fc1aae64bbbb}.

This interface is used to retrieve a detailed error string corresponding to an error.

In these methods, some error codes are implementation-specific and are referred to as nonzero implementation-specific error codes.

Methods in RPC Opnum Order

| Method          | Description                                                                             |  |
|-----------------|-----------------------------------------------------------------------------------------|--|
| GetStringFromId | The GetStringFromId method returns the string corresponding to the specified string ID. |  |
|                 | Opnum: 3                                                                                |  |

#### 3.5.4.5.1 GetStringFromId Method (Opnum 3)

The GetStringFromId method returns the string corresponding to the specified string ID.

```
HRESULT GetStringFromId +([in] UINT stringId, [out] BSTR * pBstrName);
```

stringId: This is of type UINT and MUST be set to one of the values specified in the table below.

**pBstrName:** This is a localized string of type pointer to BSTR that contains the message that corresponds to the specified stringId.

| stringId             | pBstrName (in English)                                                                        |  |
|----------------------|-----------------------------------------------------------------------------------------------|--|
| 0x64                 | Remrras                                                                                       |  |
| 0x67                 | Remote RRAS configuration  Microsoft Routing and Remote Access Service Authentication Servers |  |
| <del>0xc8</del> 0xC8 |                                                                                               |  |
| <del>0xc9</del> 0xC9 | Microsoft Routing and Remote Access Service Accounting Servers                                |  |

| stringId                 | pBstrName (in English)                                                                                        |  |
|--------------------------|----------------------------------------------------------------------------------------------------|--|
| <del>0xca</del> 0xCA     | Microsoft Routing and Remote Access Service Policy                                                            |  |
| <del>0xfb</del> 0xFB     | Remrras enables remote RRAS configuration                                                                     |  |
| <del>0xfc</del> 0xFC     | Routing and Remote Access Remote Management                                                                   |  |
| <del>0xfd</del> 0xFD     | Routing and Remote Access Remote Management (DCOM-In)                                                         |  |
| <del>0xfe</del> 0xFE     | Inbound rule to allow DCOM traffic for Routing and Remote Access (RRAS) to be remotely managed                |  |
| <del>0x280c</del> 0x280C | Rules for remote management of Routing and Remote Access (RRAS) through the Routing and Remote Access snap-in |  |
| <del>0x12f</del> 0x12F   | Routing and Remote Access Remote management (RPC-In)                                                          |  |
| 0x130                    | Inbound rule for Routing and Remote Access (RRAS) to be remotely managed by RPC/TCP                           |  |

**Return Values**: The server MUST return zero if it successfully processes the message. If processing fails, the server MUST return a nonzero HRESULT error code as defined in the [MS-DTYP] section 2.2.18, between <a href="https://docs.ncb/0x80000000">0x80000000</a> and 0xFFFFFFFF, as specified in [MS-ERREF] section 2.1. For protocol purposes, all nonzero values MUST be treated as equivalent failures. When processing this call, the RRASM server MUST do the following:

- Call the abstract interface Invoke REMRAS Method (section 3.5.6.1) specifying the operation and the parameters to enable RRAS server to perform the required management task.
- Return any error status the RRAS server returns. Otherwise return ERROR\_SUCCESS.
   No exceptions are thrown beyond those thrown by the underlying RPC protocol [MS-RPCE].

# 3.5.4.6 IRemoteIPV6Config Interface (Opnum 3)

The IRemoteIPV6Config interface inherits the IUnknown interface, as specified in the [MS-DCOM] section 3.1.1.5.8. Method opnum field values start with 3; opnum values 0 through 2 represent the IUnknown\_QueryInterface, AddRef, and Release methods, respectively <374>.

To receive incoming remote calls for this interface, the server MUST implement a DCOM object that uses the UUID {6139d8a4-e508-4ebb-bac7-d7f275145897}.

This interface is used to retrieve IPv6 address information.

In these methods, some error codes are implementation-specific and are referred to as nonzero implementation-specific error codes.

Methods in RPC Opnum Order

| Method         | Description                                                 |
|----------------|-------------------------------------------------------------|
| GetAddressList | The GetAddressList method returns IPv6 address information. |
|                | Opnum: 3                                                    |

# 3.5.4.6.1 GetAddressList Method (Opnum 3)

The GetAddressList method retrieves IPv6 addresses on a network adapter associated with a specified interface name and index.

```
HRESULT GetAddressList(
    [in, string] wchar_t *pszInterfaceName,
    [out] DWORD *pdwNumAddresses,
    [out, size_is(, *pdwNumAddresses)] IPV6Address **ppIPV6AddressList,
    [in] DWORD dwIfIndex);
```

**pszInterfaceName**: This is a wchar string and MUST be set to the name of the network adapter whose IPv6 addresses are to be retrieved.

**pdwNumAddresses**: If the method call is successful, contains the number of IPv6 addresses in ppIPv6AddressList. If NULL, an ERROR\_INVALID\_ARGUMENTS error is returned.

**ppIPV6AddressList**: If the method call is successful, contains a pointer to a list of IPv6 addresses on the interface. The value of pdwNumAddresses specifies the number of IPv6 addresses in the list. Each element is of type IPV6Address (section 2.2.5.2.1). If NULL, ERROR\_INVALID\_ARGUMENTS error is returned.

**dwIfIndex**: A DWORD that contains the interface index value of the interface specified by pszInterfaceName.

**Return Values**: The server MUST return zero if it successfully processes the message. If processing fails, the server MUST return a nonzero HRESULT error code as defined in the [MS-DTYP] section 2.2.18, between <a href="https://documents.org/nc/en/by-section-2.1">https://documents.org/nc/en/by-section-2.1</a>. All nonzero values MUST be treated as equivalent failures.

When processing this call, the RRASM server MUST do the following:

- Call the abstract interface Invoke REMRAS Method specifying the operation and the parameters to enable the RRAS server to perform the required management task.
- Return any error status the RRAS server returns. Otherwise return ERROR\_SUCCESS.
   No exceptions are thrown beyond those thrown by the underlying RPC protocol [MS-RPCE].

# 3.5.4.7 IRemoteSSTPCertCheck Interface (Opnum 3)

The **IRemoteSSTPCertCheck** interface inherits the IUnknown interface, as specified in the [MS-DCOM] section 3.1.1.5.8. Method opnum field values start with 3; opnum values 0 through 2 represent the IUnknown\_QueryInterface, AddRef, and Release methods, respectively. <372369>

To receive incoming remote calls for this interface, the server MUST implement a DCOM object that uses the UUID 5ff9bdf6-bd91-4d8b-a614-d6317acc8dd8}.

This interface is used to check **SSTP** certificates.

In these methods, some error codes are implementation-specific and are referred to as nonzero implementation-specific error codes.

Methods in RPC Opnum Order

| Method                      | Description                                                                            |
|-----------------------------|----------------------------------------------------------------------------------------|
| CheckIfCertificateAllowedRR | The <b>CheckIfCertificateAllowedRR</b> method checks the SSTP certificate information. |
|                             | Opnum: 3                                                                               |

### 3.5.4.7.1 CheckIfCertificateAllowedRR Method (Opnum 3)

The CheckIfCertificateAllowedRR method validates whether the provided certificate is valid for SSTP [MS-SSTP] configuration.

```
HRESULT CheckIfCertificateAllowedRR(
    [in] PCWSTR adminCertName,
    [in, out] PSSTP_CERT_INFO_1 certSha1,
    [in, out] PSSTP_CERT_INFO_1 certSha256
);
```

adminCertName: This is a wide character string that contains the display name of the certificate.

certSha1: A pointer to SHA1 hash of the certificate. The format is as specified in section 2.2.1.2.141.

**certSha256**: A pointer to SHA256 hash of the certificate. The format is as specified in section 2.2.1.2.141.

At least one of these three parameters MUST have valid information, which means the caller can pass the display name, SHA1 hash, or SHA256 hash of the certificate whose validity is being checked. If the method call is successful and certificate details passed match the configuration, details of the certificate configured are returned in **certSha1** and **certSha256**.

Return Values:

The server MUST return zero if it successfully processes the message. If processing fails, the server MUST return a nonzero HRESULT error code as defined in the [MS-DTYP] section 2.2.18, between 0x80000000 and 0xFFFFFFFF, as specified in [MS-ERREF] section 2.1. For protocol purposes, all nonzero values MUST be treated as equivalent failures.

When processing this call, the RRASM server MUST do the following:

- Call the abstract interface Invoke REMRAS Method specifying the operation and the parameters to enable the RRAS server to perform the required management task.
- Return any error status the RRAS server returns. Otherwise, return ERROR\_SUCCESS.
- No exceptions are thrown beyond those thrown by the underlying RPC protocol [MS-RPCE].

#### 3.5.5 Timer Events

No protocol timer events are required on the server.

# 3.5.6 Other Local Events

Apart from the underlying [MS-RPCE] specified events, there are no special events for RRASM. However, the RPC interface interacts with the underlying RRAS implementation through the REMRAS interface.

#### 3.5.6.1 Invoke REMRAS Method

The RRASM server provides the remote management capability to the RRAS implementation. The RRAS implementation refers to the actual task of configuring and providing the routing and remote access functionality that is outside the scope of the RRASM protocol. To keep the implementation aspects separated from the semantics of the RRASM methods, this abstract interface is defined with

the RRAS implementation. Any RPC method request received by the RRASM server, after required validations are done by the RRASM server, is passed to the RRAS server through the interface.

As a part of the callback, the opnum and data structures are passed as-is to the RRAS server. The RRAS server performs the actual management task as defined by the semantics of the RRASM method, and returns any information requested on behalf of the remote RRASM client and return the status of the operation requested by the RRASM server (on behalf of the RRASM client). The RRASM server then relays these return values and data back to the remote RRASM client. The RRAS understands the data structures that the RRASM server requires and can process and provide information in the same manner.

#### 3.6 REMRAS Interface Client Details

#### 3.6.1 Abstract Data Model

This section describes a conceptual model that an implementation can maintain to participate in this protocol. The described organization is provided to facilitate the explanation of protocol behavior. This document does not mandate that implementations adhere to this model, as long as their external behavior is consistent with that described in this document.

The client is not required to maintain any information during this protocol.

#### **3.6.2 Timers**

No protocol timers are required beyond those used internally by the RPC method to implement resiliency to network outages, as specified in [MS-RPCE].

#### 3.6.3 Initialization

A client MUST initialize by creating an RPC binding handle to one of the interfaces. For more information and a description of how to get a client-side RPC binding handle for an interface, see [MS-DCOM].

No additional initialization is required. The client can call the method of the interfaces immediately after binding.

## 3.6.4 Message Processing Events and Sequencing Rules

The client does not maintain any state. It MUST send to the server the command that is issued by the application. All error codes are returned directly to the application.

#### 3.6.5 Timer Events

None.

#### 3.6.6 Other Local Events

None.

# 4 Protocol Examples

### 4.1 Querying Server Configuration Information

This example illustrates the use of the RPC methods defined in this specification. The methods are used to query the configuration of the RRAS server when there are 128 ports each of PPTP, L2TP, and SSTP. <373370> The RRAS server is configured for both routing and remote access.

The client calls the RPC method RMprAdminServerGetInfo (section 3.1.4.1) with the following parameters:

- The DIM\_HANDLE (section 2.2.1.1.6) that the client obtains during initialization (section 3.1.3).
- The level of information required. In this example, if the client specifies level 2, it will get the maximum information.
- The pointer to DIM\_INFORMATION\_CONTAINER (section 2.2.1.2.1) (pInfoStruct) into which the server configuration information would be passed back by the RRAS server.

When the client calls the RPC method as previously described, it returns ERROR\_SUCCESS. Additionally, the following parameter values are updated:

- The dwBufferSize in the pointer to DIM\_INFORMATION\_CONTAINER (pInfoStruct) will contain the size of information being passed; in this case, it will be the size of MPR\_SERVER\_2 (section 2.2.1.2.64).
- The pBuffer in the pointer to DIM\_INFORMATION\_CONTAINER (pInfoStruct) will contain the pointer to a buffer containing MPR\_SERVER\_2.
- The dwNumPptpPorts in MPR\_SERVER\_2 will contain 128, the number of PPTP ports configured on the RRAS server.
- The *dwPptpPortFlags* in MPR\_SERVER\_2 will contain 0x00000003 because both routing and remote access are configured.
- The dwNumL2tpPorts in MPR\_SERVER\_2 will contain 128, the number of L2TP ports configured on the RRAS server.
- The dwL2tpPortFlags in MPR\_SERVER\_2 will contain 0x00000003 because both routing and remote access are configured.
- The dwNumSstpPorts in MPR\_SERVER\_2 will contain 128, the number of SSTP ports configured on the RRAS server.
- The dwSstpPortFlags in MPR\_SERVER\_2 will contain 0x00000003 because both routing and remote access are configured.

The client should freefrees the buffer pointed to by pBuffer using midl\_user\_free.

# 4.2 Disconnecting a Particular User Connection

This example illustrates the use of the RPC methods defined in this specification to enumerate a connection on the RRAS server. This example shows a Windows Server 2008 operating system server when 10 remote access connections are active and one of the clients (foo) has connected from a multilink (2-port) machine that is compliant with the polices on the server [MS-RNAP]. The connection of foo is enumerated and all the ports (2) of that connection are disconnected.

The client calls the RPC method RRasAdminConnectionEnum (section 3.1.4.2) with the following parameters:

- The DIM HANDLE (section 2.2.1.1.6) that the client obtains during initialization (section 3.1.3).
- The level of information required. In this example, the RRAS server supports level 3.<374371>
- The pointer to DIM\_INFORMATION\_CONTAINER (section 2.2.1.2.1) (pInfoStruct) that the RRAS server uses to pass the information.
- The dwPreferedMaximumLength is set to -1, so that the buffer returned is large enough to hold all available information.
- The *lpdwResumeHandle* parameter is zero because this is the first call.

When the client calls the RPC method as previously described, the RRAS server returns ERROR\_SUCCESS. Additionally, the following parameter values are updated:

- The **dwBufferSize** in the pointer to DIM\_INFORMATION\_CONTAINER (section 2.2.1.2.1) (pInfoStruct) will contain the size of information being passed; in this case, it will be 10 times the size of RASI\_CONNECTION\_3 (section 2.2.1.2.81).
- The IpdwEntriesRead and IpdwTotalEntries will point to DWORD, which has a value of 10.
- The **pBuffer** in the pointer to DIM\_INFORMATION\_CONTAINER (section 2.2.1.2.1) (*pInfoStruct*) will contain a pointer to a 10-element array of RASI\_CONNECTION\_3.
- The **dwVersion** in RASI\_CONNECTION\_3 will be 1.
- The dwSize in each instance of RASI\_CONNECTION\_3 will be the size of RASI\_CONNECTION\_3 in bytes.
- The **dwConnection** in RASI\_CONNECTION\_3 will be a unique handle to identify the connection.
- The wszUserName in one of the 10 instances of RASI CONNECTION 3 will be "foo".
- The dwInterfaceType in RASI\_CONNECTION\_3 will be ROUTER\_IF\_TYPE\_CLIENT.
- The guid in RASI\_CONNECTION\_3 will be a unique GUID to identify a connection.
- The **PppInfo3** RASI\_CONNECTION\_3 will contain the PPP information of the connection.
- The rasQuarState in RASI\_CONNECTION\_3 will be RAS\_QUAR\_STATE\_NORMAL because the client is healthy.
- The timer in RASI CONNECTION 3 will not be valid because the client is healthy.

The client then stores the **dwConnection** in RASI\_CONNECTION\_3, which has the **wszUserName** "foo" in a local variable *hRasConnection*.

The client should freefrees the buffer pointed to by pBuffer.

The client calls the RPC method RRasAdminPortEnum (section 3.1.4.5) with the following parameters:

- The DIM\_HANDLE is the same handle that the client obtains earlier during initialization.
- The *dwLevel* is set to 0.
- The hRasConnection is the handle that the client obtained in dwConnection in RASI\_CONNECTION\_3 during the previous call RRasAdminConnectionEnum.
- The pointer to DIM\_INFORMATION\_CONTAINER (section 2.2.1.2.1) (pInfoStruct) that the RRAS servers uses to pass the information.

- The dwPreferedMaximumLength is set to -1, so that the buffer returned is large enough to hold all available information.
- The *lpdwResumeHandle* parameter is zero because all the information required is present.

When the client calls the RPC method as previously described, the RRAS server returns ERROR\_SUCCESS. Additionally, the following parameter values are updated:

- The dwBufferSize in the pointer to DIM\_INFORMATION\_CONTAINER (section 2.2.1.2.1)
   (pInfoStruct) will contain the size of information being passed; in this case, it will be the size of RASI PORT 0 (section 2.2.1.2.76).
- The **pBuffer** in the pointer to DIM\_INFORMATION\_CONTAINER (section 2.2.1.2.1) (*pInfoStruct*) will contain a pointer to RASI\_PORT\_0.
- The IpdwEntriesRead will point to a DWORD that contains 2.

The client stores the **dwPort** in each instance of RASI\_PORT\_0 into a local variable array hPort[2].

The client should freefrees the buffer pointed to by pBuffer.

The client then calls the RPC method RRasAdminPortDisconnect (section 3.1.4.9) twice with the following parameters:

- The DIM\_HANDLE is the same handle that the client obtains earlier during initialization.
- The hPort[n] handle is obtained previously by calling RRasAdminPortEnum (n = 0,1).

When the client calls the RPC method as described in this section, the method returns ERROR\_SUCCESS, and the user connection is disconnected.

# 4.3 Creating a Demand Dial Interface on RRAS with Filters

This example illustrates the use of the RPC methods defined in this specification to create a one-way demand-dial interface named "dd1" on the RRAS on Windows Server 2008. Then, IPv4 filtering is enabled on the demand-dial interface so that the demand dial is triggered whenever packets with the source address 1.1.1.1 reach the RRAS server.

The client updates the phone book file router.pbk under the file path C:\Windows\System32 to comprise the phonebook entry for dd1, see section 4.10 for details.

The client calls the RPC method RRouterInterfaceCreate (section 3.1.4.13) with the following parameters:

- The DIM\_HANDLE (section 2.2.1.1.6) that the client obtains during initialization (section 3.1.3).
- The level of information required. In this example, the client specifies level 0.
- The pointer to DIM\_INFORMATION\_CONTAINER (section 2.2.1.2.1) (pInfoStruct) that the RRAS server uses to pass the information.
- The **dwBufferSize** in the pointer to DIM\_INFORMATION\_CONTAINER (*pInfoStruct*) will contain the size of information being passed; in this case, it will be the size of MPRI\_INTERFACE\_0 (section 2.2.1.2.82).
- The pBuffer in the pointer to DIM\_INFORMATION\_CONTAINER (pInfoStruct) will contain a pointer to MPRI\_INTERFACE\_0.
- The wszInterfaceName in the pointer to MPRI INTERFACE 0 is set to L"dd1".
- The dwIfType in the pointer to MPRI\_INTERFACE\_0 is set to ROUTER\_IF\_TYPE\_HOME\_ROUTER.

When the client calls the RPC method as previously described, it returns ERROR\_SUCCESS. Additionally, the following parameter value is updated:

• The *hInterface* specifies a unique identifier of the newly created interface.

The client stores the *hInterface* returned in MPRI\_INTERFACE\_0 into a local variable *hInterface*.

The client should freefrees the buffer pointed to by pBuffer.

The client then calls the RPC method RRouterInterfaceTransportAdd (section 3.1.4.18) to add with the following parameters:

- The DIM\_HANDLE that the client obtains during initialization (section 3.1.3).
- The pointer to DIM\_INTERFACE\_CONTAINER (pInfoStruct) that the RRAS server uses to pass the information.
- The hInterface is the handle to the interface stored locally.
- The dwTransportId will be set to 0x00000021 since IPv4 filters are being added.
- The pointer to DIM\_INTERFACE\_CONTAINER (pInfoStruct) that the RRAS server uses to pass the
  information.
- The **fGetInterfaceInfo** in the pointer to DIM\_INTERFACE\_CONTAINER (*pInfoStruct*) MUST beis set to 0 because the client is setting information.
- The dwInterfaceInfoSize in the pointer to DIM\_INTERFACE\_CONTAINER (pInfoStruct) MUST beis set to the size of RTR\_INFO\_BLOCK\_HEADER (section 2.2.1.2.3) with one RTR\_TOC\_ENTRY (section 2.2.1.2.4) and have the quad memory aligned data for MPR\_FILTER\_0 0x34.
- The pInterfaceInfo in the pointer to DIM\_INTERFACE\_CONTAINER (pInfoStruct) MUST beis to RTR INFO BLOCK HEADER.
- The **Version** in RTR\_INFO\_BLOCK\_HEADER <u>MUST beis</u> set to 1.
- The **Size** MUST be set to 32.
- The TocEntriesCount MUST beis set to 1.
- The InfoType of RTR\_TOC\_ENTRY MUST beis set to IP\_FILTER\_ENABLE\_INFO (0xffff0015)xfFFF0015).
- The InfoSize in RTR TOC ENTRY MUST beis set to 20 (TOC entry 16 byte + 4 bytes mprfilter).
- The Count in RTR\_TOC\_ENTRY MUST beis set to 1.
- The **Offset** MUST beis 16 and MUST point to MPR FILTER 0 (section 2.2.1.2.90).
- The **fEnable** in MPR FILTER 0 is set to 0x00000001 to enable filtering on the RRAS server.

Having enabled filtering on the interface, the client then adds filters on the demand-dial interface. In this example, filtering is enabled on all packets with the source address 1.1.1.1.

The client then calls the RPC method RRouterInterfaceTransportAdd with the following parameters:

- The DIM\_HANDLE that the client obtains during initialization (section 3.1.3).
- The pointer to DIM\_INFORMATION\_CONTAINER (pInfoStruct) that the RRAS server uses to pass .
- The hInterface is the handle to the interface stored locally.

- The dwTransportId will be set to 0x00000021 for IPv4.
- The pointer to DIM\_INFORMATION\_CONTAINER (pInfoStruct) that the RRAS server uses to pass.
- The fGetInterfaceInfo in the pointer to DIM\_INFORMATION\_CONTAINER (pInfoStruct) MUST bejs set to 0 because the client is setting information.
- The dwInterfaceInfoSize in the pointer to DIM\_INFORMATION\_CONTAINER (pInfoStruct) MUST beis set to 68 (filter descriptor 40 bytes + TOC entry 16 bytes + RTR\_INFO\_BLOCK\_HEADER -Toc 12 bytes).
- The pInterfaceInfo in the pointer to DIM\_INFORMATION\_CONTAINER (pInfoStruct) MUST beis set to RTR INFO BLOCK HEADER.
- The Version in RTR\_INFO\_BLOCK\_HEADER MUST beis set to 1.
- The Size MUST beis set to 72 (filter descriptor 40 bytes + TOC entry 32 bytes).
- The TocEntriesCount <u>MUST beis</u> set to 1.
- The **InfoType** of RTR\_TOC\_ENTRY <u>MUST beis</u> set to <u>0xffff00090xFFFF0009</u>.
- The InfoSize in RTR\_TOC\_ENTRY MUST beis set to 40 (the size of the filter descriptor).
- The Count in RTR\_TOC\_ENTRY MUST beis set to 1.
- The Offset MUST beis 32 and MUST pointpoints to FILTER\_DESCRIPTOR (section 2.2.1.2.5).
- The **dwVersion** in FILTER\_DESCRIPTOR is set to 0x00000001.
- The **dwNumFilters** in FILTER\_DESCRIPTOR is set to 0x00000001.
- The faDefaultAction in FILTER DESCRIPTOR is set to 0x00000000.
- The fiFilter MUST contains ontains FILTER INFO (section 2.2.1.2.6).
- The dwSrcAddr in FILTER\_INFO is set to 0x01010101 and the rest of the fields in FILTER\_INFO are set to 0.

## 4.4 Enumerating Interfaces and Connecting "dd1"

This example illustrates the use of the RPC methods defined in this specification to enumerate interfaces on the RRAS server that has three demand-dial interfaces and connect dd1.

The client calls the RPC method RRouterInterfaceEnum (section 3.1.4.21) with the following parameters:

- The DIM\_HANDLE (section 2.2.1.1.6) that the client obtains during initialization (section 3.1.3).
- The level of information required is set to zero.
- The pointer to DIM\_INFORMATION\_CONTAINER (section 2.2.1.2.1) (pInfoStruct) into which the information is passed by the RRAS server.
- The dwPreferedMaximumLength is set to -1, so that the buffer returned is large enough to hold all available information.
- The *lpdwResumeHandle* parameter is zero because this is the first call.

When the client calls the RPC method as previously described, the RRAS server returns ERROR\_SUCCESS. Additionally, the following parameter values are updated:

- The **dwBufferSize** in the pointer to DIM\_INFORMATION\_CONTAINER (section 2.2.1.2.1) (pInfoStruct) will contain the size of information being passed. In this case, it will be three times the size of MPRI\_INTERFACE\_0 (section 2.2.1.2.82).
- The **pBuffer** in the pointer to DIM\_INFORMATION\_CONTAINER (section 2.2.1.2.1) (*pInfoStruct*) will contain the pointer to the three-element array of MPRI\_INTERFACE\_0.
- The *lpdwEntriesRead* and *lpdwTotalEntries* will point to the **DWORD** whose value is 3. The client will attempt to match **wszInterfaceName** of each of the entries of MPRI\_INTERFACE\_0.

It will store the **dwInterface** of the matched MPRI\_INTERFACE\_0 in the local variable *hInterface*. After ensuring that the **fEnabled** field is 1, the client calls RRouterInterfaceConnect (section 3.1.4.22) with the following parameters:

- The DIM HANDLE that the client obtains during initialization (section 3.1.3).
- The hInterface that the client has stored locally.
- The *hEvent* is set to NULL and *fBlocking* is set to 1 so that the call is blocked until the connection attempt has completed.

When the client calls the RPC method as previously described, the RRAS server returns ERROR SUCCESS after the connection is successful.

### 4.5 Querying Interface Status Through MIB

This example illustrates the use of the RPC methods defined in this specification to get the status information for an interface on the RRAS server on which no multicast protocol is running.

The client calls the RPC method RMIBEntryGet (section 3.1.4.30) with the following parameters:

- The DIM\_HANDLE (section 2.2.1.1.6) that the client obtains during initialization (section 3.1.3).
- The *dwPid* specifies the protocol ID that exported the variable (0x00000002) because the status is being requested.
- The dwRoutingPid specifies the routing protocol that exported the variable (10000) IP.

When the client calls the RPC method as previously described, the RRAS server returns ERROR SUCCESS. Additionally, the following parameter values are updated:

- The pInfoStuct pointer to an opaque data structure DIM MIB ENTRY CONTAINER (section 2.2.1.2.19).
- The **dwMibOutEntrySize** in the pointer to DIM\_MIB\_ENTRY\_CONTAINER.
- The pMibOutEntry in the pointer to DIM\_MIB\_ENTRY\_CONTAINER will point to MIB\_OPAQUE\_INFO (section 2.2.1.2.53).
- The **dwId** in MIB\_OPAQUE\_INFO will be set to 0x00000002.
- The **dwIfIndex** in MIB\_IFSTATUS (section 2.2.1.2.30). The index that identifies the interface.
- The dwAdminStatus will indicate the administrative status as UP.
- The **dwOperationalStatus** will indicate the operational status as UP.
- The bMHbeatActive will be zero.
- The bMHbeatAlive will be zero.

# 4.6 Updating the Connection Endpoint of an IKEv2-Based Connection

This example illustrates the use of the RPC methods defined in this specification to enumerate a connection on the RRAS server. In this example we consider a Windows Server 2008 R2 operating system when 10 remote access connections are active and one of the clients (user name = joe) has connected using the IKEv2 from a machine that is compliant with the polices on the server [MS-RNAP]. The connection of joe is enumerated and the tunnel endpoint is updated to a different interface identified by interface index.

The client calls the RPC method RRasAdminConnectionEnumEx (section 3.1.4.46) with the following parameters:

- The DIM\_HANDLE (section 2.2.1.1.6) that the client obtains during initialization (section 3.1.3).
- The objectHeader contains the pointer to MPRAPI\_OBJECT\_HEADER\_IDL (section 2.2.1.2.130), revision is set to MPRAPI\_RAS\_CONNECTION\_OBJECT\_REVISION\_1, type is set to MPRAPI\_OBJECT\_TYPE\_RAS\_CONNECTION\_OBJECT, and size is set to sizeof(MPRAPI\_OBJECT\_HEADER\_IDL).
- The dwPreferedMaximumLength is set to -1, so that the buffer returned is large enough to hold all available information.
- The *lpdwResumeHandle* parameter is zero as this is the first call.

When the client calls the RPC method as described above, the RRAS server returns ERROR\_SUCCESS and additionally the following parameter values are updated:

- The IpdwEntriesRead and IpdNumTotalElements will point to DWORD whose value is 10.
- The pRasConnections will contain pointer to 10 element array RAS CONNECTION EX IDL.
- The hConnection in RAS\_CONNECTION\_EX\_IDL will be a unique handle to identify the connection.
- The wszUserName in one of the 10 instances of RAS CONNECTION EX IDL will be "joe".
- The dwInterfaceType in RAS\_CONNECTION\_EX\_IDL will be ROUTER\_IF\_TYPE\_CLIENT.
- The guid in RAS\_CONNECTION\_EX\_IDL will be a unique GUID to identify a connection.
- The ProjectionInfo in RAS\_CONNECTION\_EX\_IDL will contain the IKEv2 information of the connection.
- The rasQuarState in RAS\_CONNECTION\_EX\_IDL will be RAS\_QUAR\_STATE\_NORMAL as the client is healthy.

The client then stores the **hConnection** in RAS\_CONNECTION\_EX\_IDL whose wszUserName is "joe" in a local variable **hRasConnection**.

The client should freefrees the buffer pointed to by pRasConections.

The client calls the RPC method RRasAdminUpdateConnection (section 3.1.4.49) with the following parameters:

- The DIM\_HANDLE (section 2.2.1.1.6) that the client obtains during initialization (section 3.1.3).
- hDimConnection contains the previously obtained hConnection.
- The pointer to RAS\_UPDATE\_CONNECTION\_IDL (section 2.2.1.2.149) (pServerConfig) which
  contains the interface index of the local interface to which the connection has to be switched.

When the client calls the RPC method as described above, the RRAS server returns ERROR\_SUCCESS and the IKEv2 connection is switched to the new interface specified in the interface index.

# 4.7 Retrieving the Rasrpc Server Version Info

This example illustrates the use of the Rasrpc Interface method RasRpcGetVersion as defined in this specification. The method is used to query the version information of the Rasrpc Server when the version is 6.

The client calls the RPC method RasRpcGetVersion (section 3.3.4.7) with the following parameters:

- The handle to the Rasrpc Server, where the call is to be executed that the client obtains during initialization (section 3.3.3)
- The pointer to type DWORD, which on successful function call return contains the version of the Rasrpc server.

When the client calls the RPC method as previously described, it returns ERROR\_SUCCESS. pdwVersion points to DWORD containing 6 as the remote Rasrpc server version.

# 4.8 Retrieving Device Configuration Information

This example illustrates the use of the Rasrpc Interface method **RasRpcSubmitRequest** with ReqTypes REQTYPE\_GETDEVICECONFIGINFO as defined in this specification. The method is used to query all the devices configured on the RRAS server when there are 7 devices on the RRAS - 2 Modem devices, 4 tunnel devices (one each for PPTP, L2TP, SSTP and IKEv2) and 1 PPPoE device.

The client calls the RPC method **RasRpcSubmitRequest** (section 3.3.4.5) with the following parameters:

- The handle to the Rasrpc Server where the call is to be executed that the client obtains during initialization (section 3.3.3).
- pRegBuffer parameter is updated as follows:
  - The pReqBuffer buffer is allocated the size of the sum of the size of RequestBuffer and 5000.
  - pReqBuffer.RB\_PCBIndex is set to zero.
  - pReqBuffer.RB\_Reqtype is set to 95 (REQTYPE\_GETDEVICECONFIGINFO)
  - pReqBuffer.RB\_Dummy is set to the size of ULONG.
  - pReqBuffer.Done is set to zero.
  - pRegBuffer.Alignment is set to zero.
  - pReqBuffer.RB\_Buffer is interpreted as a DeviceConfigInfo structure and following value for DeviceConfigInfo are set:
    - DeviceConfigInfo.dwVersion is set to the version of Rasrpc Server. The version information can be retrieved using RasRpcGetVersion method (section 3.3.4.7)
    - DeviceConfigInfo.cbBuffer is set to zero.
- The dwcbBufSize is set to the size of pRegBuffer.

When the client calls the RPC method as previously described, server returns ERROR\_SUCCESS. Additionally, the DeviceConfigInfo structure as pointed by pReqBuffer.RB\_Buffer is updated as follows:

- DeviceConfigInfo.cEntries will contain 7 as the number of device entries present on the Rasrpc server.
- DeviceConfigInfo.cbBuffer will contain 3304 as the size of DeviceConfigInfo.abdata buffer needed to contain all the device information.
- DeviceConfigInfo.dwVersion will contain 6 as the version of the Rasrpc server.

If DeviceConfigInfo.cbBuffer returned size is greater than the passed\_in DeviceConfigInfo.cbBuffer size, it implies that the passed\_in size was not large enough to hold all <u>of</u> the devices information—in <u>which</u>. <u>In that</u> case, <u>Thethe</u> client <u>should callcalls</u> the **RasRpcSubmitRequest** method again with DeviceConfigInfo.cbBuffer set to the returned value of DeviceConfigInfo.cbBuffer in the first call.

If DeviceConfigInfo.cbBuffer returned size is less than or equal to the passed in DeviceConfigInfo.cbBuffer size, DeviceConfigInfo.abdata contains an array of RAS\_DEVICE\_INFO structure containing information for each device on the server.

The client will call the **RasRpcSubmitRequest** method again with DeviceConfigInfo.cbBuffer set to 3304 and all other parameters being same.

When the client calls the RPC method as described, the server returns ERROR\_SUCCESS. Additionally, the **DeviceConfigInfo** structure as pointed by pReqBuffer.RB\_Buffer is updated as follows by the server:

- DeviceConfigInfo.cEntries will contain 7 as the number of device entries present on the Rasrpc server.
- DeviceConfigInfo.cbBuffer will contain 3304 as the size of DeviceConfigInfo.abdata buffer needed to contain all the device information.
- DeviceConfigInfo.dwVersion will contain 6 as the version of the Rasrpc server.
- DeviceConfigInfo.abdata points to the array of RAS\_DEVICE\_INFO structures containing the device information.

The client should freefrees the memory allocated to the pReqBuffer structure.

#### 4.9 Retrieving Specific Port Information

This example illustrates the use of the Rasrpc Interface method RasRpcSubmitRequest with ReqTypes REQTYPE\_GETINFO as defined in this specification. The method is used to query the information of a specific port with port identifier 2 which is a SSTP port.

The client calls the RPC method RasRpcSubmitRequest(section 3.3.4.5) with the following parameters:

- The handle to the Rasrpc Server where the call is to be executed that the client obtains during initialization (section 3.3.3)
- pReqBuffer parameter is updated as follows:
  - The pReqBuffer buffer is allocated the size of the sum of the size of RequestBuffer and 5000.
  - pReqBuffer.RB\_PCBIndex is set to 2. (Port identifier information for all the available ports on the server can be retrieved using the RasRpcSubmitRequest with ReqTypes as REQTYPE\_PORTENUM. RASMAN\_PORT\_32.P\_Port contains the unique port identier for the port.)
  - pReqBuffer.RB\_Reqtype is set to 22 (REQTYPE\_GETINFO)
  - pRegBuffer.RB Dummy is set to the size of ULONG.

- pReqBuffer.Done is set to zero.
- pReqBuffer.Alignment is set to zero.
- The dwcbBufSize is set to the size of pRegBuffer.

When the client calls the RPC method as previously described, the server returns ERROR\_SUCCESS. pReqBuffer.RB\_Buffer is interpreted as Info structure and contains the port information of the port with port ID 2.

## 4.10 Sample Phonebook File for a Demand-dial Connection

This example illustrates the settings associated with a Demand-Dial connection "dd1". The description for each key/value pair is given in the following table. The format of the phonebook file is defined in section 2.2.2. The phonebook entry for "dd1" is stored inside the file router.pbk present under the path %windir%\system32\ras on the RRAS server. The following table describes the sample phonebook settings associated with "dd1". The first column in the following table is the sample phonebook file representing the settings for "dd1" connection. The second column is the description of the values for all of the settings.

| Phonebook file                                                      | Meaning                                                 |  |  |  |  |  |  |  |
|---------------------------------------------------------------------|---------------------------------------------------------|--|--|--|--|--|--|--|
| [dd1]\CR\LF\CR                                                      | Name of the Demand-Dial connection is "dd1"             |  |  |  |  |  |  |  |
| Encoding=1\CR\LF\CR                                                 | Encoding format is UTF-8                                |  |  |  |  |  |  |  |
| Type=1\CR\LF\CR                                                     | Type of connection is dial-up                           |  |  |  |  |  |  |  |
| AutoLogon=0\ <u>CR\</u> LF <del>\CR</del>                           | Ignored                                                 |  |  |  |  |  |  |  |
| UseRASCredentials=0\ <u>CR\</u> LF <del>\CR</del>                   | Ignored                                                 |  |  |  |  |  |  |  |
| LowDateTime=-300171584\CR\LF\CR                                     | Ignored                                                 |  |  |  |  |  |  |  |
| HighDateTime=30015653\CR\LF\CR                                      | Ignored                                                 |  |  |  |  |  |  |  |
| DialParamsUID=700993612\CR\LF\CR                                    | A unique number                                         |  |  |  |  |  |  |  |
| Guid=ECFE1B3644EBB744A7562E43091795ED\ <u>CR\</u> LF <del>\CR</del> | A unique identifier of the Demand-Dial connection "dd1" |  |  |  |  |  |  |  |
| BaseProtocol=1\CR\LF\CR                                             | Ignored                                                 |  |  |  |  |  |  |  |
| VpnStrategy=0\ <u>CR\</u> LF <del>\CR</del>                         | Ignored for Modem connection type                       |  |  |  |  |  |  |  |
| ExcludedProtocols=0\CR\LF\CR                                        | Negotiate IPv4 and IPv6                                 |  |  |  |  |  |  |  |
| LcpExtensions=1\CR\LF\CR                                            | Enable LCP extensions                                   |  |  |  |  |  |  |  |
| DataEncryption=8\ <u>CR\</u> LF <del>\CR</del>                      | Request data encryption                                 |  |  |  |  |  |  |  |
| SwCompression=1\CR\LF\CR                                            | Enable software compression                             |  |  |  |  |  |  |  |
| NegotiateMultilinkAlways=0\ <u>CR\</u> LF <del>\CR</del>            | Don't negotiate multilink                               |  |  |  |  |  |  |  |
| SkipNwcWarning=0\CR\LF\CR                                           | Ignored                                                 |  |  |  |  |  |  |  |
| SkipDownLevelDialog=0\ <u>CR\</u> LF <del>\CR</del>                 | Ignored                                                 |  |  |  |  |  |  |  |
| SkipDoubleDialDialog=0\ <u>CR\</u> LF <del>\CR</del>                | Ignored                                                 |  |  |  |  |  |  |  |
| DialMode=1\ <u>CR\</u> LF <del>\CR</del>                            | Dial all Modems                                         |  |  |  |  |  |  |  |

| Phonebook file                                                 | Meaning                                                              |  |  |  |  |  |  |  |  |
|----------------------------------------------------------------|----------------------------------------------------------------------|--|--|--|--|--|--|--|--|
| DialPercent=75\ <u>CR\</u> LF <del>\CR</del>                   | Ignored since DialMode is 1                                          |  |  |  |  |  |  |  |  |
| DialSeconds=120\ <u>CR\</u> LF <del>\CR</del>                  | Ignored since DialMode is 1                                          |  |  |  |  |  |  |  |  |
| HangUpPercent=10\ <u>CR\</u> LF <del>\CR</del>                 | Ignored since DialMode is 1                                          |  |  |  |  |  |  |  |  |
| HangUpSeconds=120\ <u>CR\</u> LF <del>\CR</del>                | Ignored since DialMode is 1                                          |  |  |  |  |  |  |  |  |
| OverridePref=32\ <u>CR\</u> LF <del>\CR</del>                  | Read CallbackMode from this entry                                    |  |  |  |  |  |  |  |  |
| RedialAttempts=0\ <u>CR\</u> LF <del>\CR</del>                 | Redial attempts is set to 0                                          |  |  |  |  |  |  |  |  |
| RedialSeconds=60\ <u>CR\</u> LF <del>\CR</del>                 | Redial seconds is set to 60                                          |  |  |  |  |  |  |  |  |
| IdleDisconnectSeconds=300\ <u>CR\</u> LF <del>\CR</del>        | Idle disconnect seconds is set to 300                                |  |  |  |  |  |  |  |  |
| RedialOnLinkFailure=0\ <u>CR\</u> LF <del>\CR</del>            | Do not redial the connection on link failure                         |  |  |  |  |  |  |  |  |
| CallbackMode=0\ <u>CR\</u> LF <del>\CR</del>                   | No callback                                                          |  |  |  |  |  |  |  |  |
| CustomDialDII=\CR\LF\CR                                        | The key does not have a value                                        |  |  |  |  |  |  |  |  |
| CustomDialFunc=\ <u>CR\</u> LF <del>\CR</del>                  | Ignored                                                              |  |  |  |  |  |  |  |  |
| CustomRRASDialDII=\ <u>CR\</u> LF <del>\CR</del>               | Ignored                                                              |  |  |  |  |  |  |  |  |
| ForceSecureCompartment=0\ <u>CR\</u> LF <del>\CR</del>         | Ignored                                                              |  |  |  |  |  |  |  |  |
| DisableIKENameEkuCheck=0\ <u>CR\</u> LF <del>\CR</del>         | Ignored. This is not applicable since Type is "1".                   |  |  |  |  |  |  |  |  |
| AuthenticateServer=0\CR\LF\CR                                  | Server authentication is disabled                                    |  |  |  |  |  |  |  |  |
| ShareMsFilePrint=0\ <u>CR\</u> LF <del>\CR</del>               | NetBT is disabled                                                    |  |  |  |  |  |  |  |  |
| BindMsNetClient=0\ <u>CR\</u> LF <del>\CR</del>                | Microsoft Net client is disabled                                     |  |  |  |  |  |  |  |  |
| SharedPhoneNumbers=1\CR\LF\CR                                  | Phone numbers are shared for all the subentries                      |  |  |  |  |  |  |  |  |
| GlobalDeviceSettings=0\ <u>CR\</u> LF <del>\CR</del>           | Do not use the device settings present in the phonebook file         |  |  |  |  |  |  |  |  |
| PrerequisiteEntry=\ <u>CR\</u> LF <del>\CR</del>               | Ignored                                                              |  |  |  |  |  |  |  |  |
| PrerequisitePbk=\ <u>CR\</u> LF <del>\CR</del>                 | Ignored                                                              |  |  |  |  |  |  |  |  |
| PreferredPort=COM3\ <u>CR\</u> LF <del>\CR</del>               | Preferred port name is "COM3"                                        |  |  |  |  |  |  |  |  |
| PreferredDevice= Compaq 56K USB External Fax Modem $\CR\LF\CR$ | Preferred device name is "Compaq 56K USB External Fax Modem"         |  |  |  |  |  |  |  |  |
| PreferredBps=115200\ <u>CR\</u> LF <del>\CR</del>              | Maximum transfer speed is 115200 bits per second for preferred modem |  |  |  |  |  |  |  |  |
| PreferredHwFlow=1\CR\LF\CR                                     | Hardware flow control is enabled for preferred modem                 |  |  |  |  |  |  |  |  |
| PreferredProtocol=1\CR\LF\CR                                   | Cyclic Redundancy Check (CRC) is enabled for preferred modem         |  |  |  |  |  |  |  |  |
| PreferredCompression=1\CR\LF\CR                                | Enable hardware compression for preferred modem                      |  |  |  |  |  |  |  |  |
| PreferredSpeaker=1\ <u>CR\</u> LF <del>\CR</del>               | Enable modem speaker for preferred modem                             |  |  |  |  |  |  |  |  |

| Phonebook file                                                                                                    | Meaning                                                                                                    |  |  |  |  |  |  |  |
|----------------------------------------------------------------------------------------------------|----------------------------------------------------------------------------------------------------|--|--|--|--|--|--|--|
| PreferredMdmProtocol=0\ <u>CR\</u> LF <del>\CR</del>                                                                                                    | Ignored                                                                                                    |  |  |  |  |  |  |  |
| PreviewUserPw=1\ <u>CR\</u> LF <del>\CR</del>                                                                                                    | Ignored                                                                                                    |  |  |  |  |  |  |  |
| PreviewDomain=1\ <u>CR\</u> LF <del>\CR</del>                                                                                                    | Ignored                                                                                                    |  |  |  |  |  |  |  |
| PreviewPhoneNumber=0\ <u>CR\</u> LF <del>\CR</del>                                                                                                    | Ignored                                                                                                    |  |  |  |  |  |  |  |
| ShowDialingProgress=0\ <u>CR\</u> LF <del>\CR</del>                                                                                                    | Ignored                                                                                                    |  |  |  |  |  |  |  |
| ShowMonitorIconInTaskBar=1\ <u>CR\</u> LF <del>\CR</del>                                                                                                    | Ignored                                                                                                    |  |  |  |  |  |  |  |
| CustomAuthKey=0\ <u>CR\</u> LF <del>\CR</del>                                                                                                    | Ignored since AuthRestrictions not configured to negotiate EAP                                                                                  |  |  |  |  |  |  |  |
| AuthRestrictions=544\ <u>CR\</u> LF <del>\CR</del>                                                                                                    | Negotiate authentication protocols Challenge<br>Handshake Protocol (CHAP) and Microsoft<br>Challenge Handshake Protocol Version 2<br>(MSCHAPv2) |  |  |  |  |  |  |  |
| IpPrioritizeRemote=1\ <u>CR\</u> LF <del>\CR</del>                                                                                                    | Ignored                                                                                                    |  |  |  |  |  |  |  |
| IpInterfaceMetric=0\CR\LF\CR                                                                                                    | Ignored                                                                                                    |  |  |  |  |  |  |  |
| $IpHeaderCompression = 1 \\ \\ \begin{array}{c} \\ \\ \\ \\ \\ \end{array} \\ \\ \begin{array}{c} \\ \\ \\ \\ \\ \end{array} \\ \\ \begin{array}{c} \\ \\ \\ \\ \\ \\ \end{array} \\ \\ \begin{array}{c} \\ \\ \\ \\ \\ \\ \end{array} \\ \\ \begin{array}{c} \\ \\ \\ \\ \\ \\ \end{array} \\ \\ \begin{array}{c} \\ \\ \\ \\ \\ \\ \end{array} \\ \\ \begin{array}{c} \\ \\ \\ \\ \\ \\ \\ \end{array} \\ \\ \begin{array}{c} \\ \\ \\ \\ \\ \\ \\ \end{array} \\ \\ \begin{array}{c} \\ \\ \\ \\ \\ \\ \\ \end{array} \\ \\ \begin{array}{c} \\ \\ \\ \\ \\ \\ \\ \end{array} \\ \\ \begin{array}{c} \\ \\ \\ \\ \\ \\ \\ \\ \end{array} \\ \\ \begin{array}{c} \\ \\ \\ \\ \\ \\ \\ \\ \end{array} \\ \\ \begin{array}{c} \\ \\ \\ \\ \\ \\ \\ \\ \end{array} \\ \\ \begin{array}{c} \\ \\ \\ \\ \\ \\ \\ \\ \\ \end{array} \\ \\ \begin{array}{c} \\ \\ \\ \\ \\ \\ \\ \\ \\ \\ \\ \end{array} \\ \\ \\ \begin{array}{c} \\ \\ \\ \\ \\ \\ \\ \\ \\ \\ \\ \end{array} \\ \\ \begin{array}{c} \\ \\ \\ \\ \\ \\ \\ \\ \\ \\ \\ \\ \\ \\ \\ \\ \\ \\ \\$ | Enable IPv4 header compression                                                                                                    |  |  |  |  |  |  |  |
| IpAddress=0.0.0.0\ <u>CR\</u> LF <del>\CR</del>                                                                                                    | Ignored since IpAssign is 1                                                                                                    |  |  |  |  |  |  |  |
| IpDnsAddress=0.0.0.0\ <u>CR\</u> LF <del>\CR</del>                                                                                                    | Ignored since IpNameAssign is ±3                                                                                                    |  |  |  |  |  |  |  |
| IpDns2Address=0.0.0.0\ <u>CR\</u> LF <del>\CR</del>                                                                                                    | Ignored since IpNameAssign is ±3                                                                                                    |  |  |  |  |  |  |  |
| $IpWinsAddress=0.0.0.0\backslash \underline{CR}\backslash LF \\ \downarrow CR$                                                                                                    | Ignored since IpNameAssign is ±3                                                                                                    |  |  |  |  |  |  |  |
| $IpWins2Address=0.0.0.0\backslash \underline{CR}\backslash LF \\ + \overline{CR}$                                                                                                    | Ignored since IpNameAssign is ±3                                                                                                    |  |  |  |  |  |  |  |
| IpAssign=1\ <u>CR\</u> LF <del>\CR</del>                                                                                                    | RRAS assigns the IPv4 address                                                                                                    |  |  |  |  |  |  |  |
| IpNameAssign=3\ <u>CR\</u> LF <del>\CR</del>                                                                                                    | RRAS assigns the IPv4 DNS and WINS address                                                                                                    |  |  |  |  |  |  |  |
| IpDnsFlags=0\ <u>CR\</u> LF <del>\CR</del>                                                                                                    | Do not register the client IPv4 address with DNS                                                                                                |  |  |  |  |  |  |  |
| IpNBTFlags=0\ <u>CR\</u> LF <del>\CR</del>                                                                                                    | Disable NetBT                                                                                                    |  |  |  |  |  |  |  |
| TcpWindowSize=0\ <u>CR\</u> LF <del>\CR</del>                                                                                                    | Ignored                                                                                                    |  |  |  |  |  |  |  |
| UseFlags=2\ <u>CR\</u> LF <del>\CR</del>                                                                                                    | Ignored                                                                                                    |  |  |  |  |  |  |  |
| IpSecFlags=0\ <u>CR\</u> LF <del>\CR</del>                                                                                                    | Ignored since Type is 1.                                                                                                    |  |  |  |  |  |  |  |
| IpDnsSuffix=\ <u>CR\</u> LF <del>\CR</del>                                                                                                    | Ignored                                                                                                    |  |  |  |  |  |  |  |
| Ipv6PrioritizeRemote=1\CR\LF\CR                                                                                                    | Ignored                                                                                                    |  |  |  |  |  |  |  |
| Ipv6InterfaceMetric=0\ <u>CR\</u> LF <del>\CR</del>                                                                                                    | Ignored                                                                                                    |  |  |  |  |  |  |  |
| Ipv6NameAssign=1\ <u>CR\</u> LF <del>\CR</del>                                                                                                    | RRAS assigns the IPv6 DNS address                                                                                                    |  |  |  |  |  |  |  |
| Ipv6DnsAddress=::\ <u>CR\</u> LF <del>\CR</del>                                                                                                    | Ignored since Ipv6NameAssign is 1                                                                                                    |  |  |  |  |  |  |  |
| Ipv6Dns2Address=::\ <u>CR\</u> LF <del>\CR</del>                                                                                                    | Ignored since Ipv6NameAssign is 1                                                                                                    |  |  |  |  |  |  |  |
| Ipv6InterfaceId=000000000000000\CR\LF\CR                                                                                                    | Ignored                                                                                                    |  |  |  |  |  |  |  |

| Phonebook file                                         | Meaning                                               |  |  |  |  |  |  |  |
|--------------------------------------------------------|-------------------------------------------------------|--|--|--|--|--|--|--|
| NETCOMPONENTS=\CR\LF\CR                                | Ignored                                               |  |  |  |  |  |  |  |
| ms_msclient=0\ <u>CR\</u> LF <del>\CR</del>            | Ignored                                               |  |  |  |  |  |  |  |
| ms_server=0\ <u>CR\</u> LF <del>\CR</del>              | Ignored                                               |  |  |  |  |  |  |  |
| MEDIA=serial\CR\LF\CR                                  | Media name is serial                                  |  |  |  |  |  |  |  |
| Port=COM3\CR\LF\CR                                     | Communication port name is COM3                       |  |  |  |  |  |  |  |
| Device=Compaq 56K USB External Fax Modem\CR\LF\CR      | Device name is "Compaq 56K USB External Fax Modem"    |  |  |  |  |  |  |  |
| ConnectBPS=115200\CR\LF\CR                             | Maximum transfer speed is 115200 bits per second      |  |  |  |  |  |  |  |
| DEVICE=switch\ <u>CR\</u> LF <del>\CR</del>            | Device type is pre-connect switch                     |  |  |  |  |  |  |  |
| Terminal=1\ <u>CR\</u> LF <del>\CR</del>               | Display terminal window                               |  |  |  |  |  |  |  |
| DEVICE=modem\CR\LF\CR                                  | Device type is modem                                  |  |  |  |  |  |  |  |
| PhoneNumber=2006034\CR\LF\CR                           | Primary local phone number to dial is 2006034         |  |  |  |  |  |  |  |
| AreaCode=\ <u>CR\</u> LF <del>\CR</del>                | Ignored as UseDialingRules is 0                       |  |  |  |  |  |  |  |
| CountryCode=91\ <u>CR\</u> LF <del>\CR</del>           | Ignored as UseDialingRules is 0                       |  |  |  |  |  |  |  |
| CountryID=91\CR\LF\CR                                  | Ignored as UseDialingRules is 0                       |  |  |  |  |  |  |  |
| UseDialingRules=0\ <u>CR\</u> LF <del>\CR</del>        | Do not use the dialing rules                          |  |  |  |  |  |  |  |
| Comment=\ <u>CR\</u> LF <del>\CR</del>                 | Ignored                                               |  |  |  |  |  |  |  |
| FriendlyName=\ <u>CR\</u> LF <del>\CR</del>            | Ignored                                               |  |  |  |  |  |  |  |
| PhoneNumber=2006035\CR\LF\CR                           | Alternate local phone number is 2006035               |  |  |  |  |  |  |  |
| AreaCode=\ <u>CR\</u> LF <del>\CR</del>                | Ignored because UseDialingRules is 0                  |  |  |  |  |  |  |  |
| CountryCode=91\ <u>CR\</u> LF <del>\CR</del>           | Ignored as UseDialingRules is 0                       |  |  |  |  |  |  |  |
| CountryID=91\CR\LF\CR                                  | Ignored as UseDialingRules is 0                       |  |  |  |  |  |  |  |
| UseDialingRules=0\ <u>CR\</u> LF <del>\CR</del>        | Do not use the dialing rules                          |  |  |  |  |  |  |  |
| Comment=\CR\LF\CR                                      | Ignored                                               |  |  |  |  |  |  |  |
| FriendlyName=\ <u>CR\</u> LF <del>\CR</del>            | Ignored                                               |  |  |  |  |  |  |  |
| LastSelectedPhone=0\ <u>CR\</u> LF <del>\CR</del>      | Ignored                                               |  |  |  |  |  |  |  |
| PromoteAlternates=0\CR\LF\CR                           | Do not promote alternate numbers                      |  |  |  |  |  |  |  |
| TryNextAlternateOnFail=1\ <u>CR\</u> LF <del>\CR</del> | Try alternate number on failure of the primary number |  |  |  |  |  |  |  |
| HwFlowControl=1\ <u>CR\</u> LF <del>\CR</del>          | Hardware flow control is enabled                      |  |  |  |  |  |  |  |
| Protocol=1\CR\LF\CR                                    | Cyclic Redundancy Check (CRC) is enabled              |  |  |  |  |  |  |  |
| Compression=1\CR\LF\CR                                 | Enable hardware compression                           |  |  |  |  |  |  |  |
| Speaker=0\ <u>CR\</u> LF <del>\CR</del>                | Disable modem speaker                                 |  |  |  |  |  |  |  |

| Phonebook file                              | Meaning |  |  |  |  |  |  |
|---------------------------------------------|---------|--|--|--|--|--|--|
| MdmProtocol=0\ <u>CR\</u> LF <del>\CR</del> | Ignored |  |  |  |  |  |  |

# 4.11 Registry Configuration

This section describes the sample registry settings for the various RRAS settings configured.

### 4.11.1 Transport Configuration

The following is a sample registry setting configuration for the IPv4 transport.

#### **Key Name:**

HKEY\_LOCAL\_MACHINE\SYSTEM\CurrentControlSet\services\RemoteAccess\RouterManagers\Ip

Name: ProtocolId

Type: REG\_DWORD

**Data:** 0x21

Name: GlobalInfo

Type: REG\_BINARY

Data:

```
00000000
        01 00 00 00 78 00 00 00 - 02 00 00 00 03 00 ff ff
....ÿÿ
00000020 34 00 00 01 00 00 00 - 38 00 00 00 00 00 00 4.....8.....
       00 00 00 00 01 00 00 00 - 06 00 00 00 02 00 00 00 01 00 00 00 16 27 00 00 - 03 00 00 00 17 27 00 00
00000030
00000040
. . . . . ' . . . . . . . . . .
        0a 00 00 00 08 00 00 00 - 78 00 00 00 00 00 00
00000060
                                                   ......x.....
00000070
        00 00 00 00 00 00 00 00 -
                                                   . . . . . . . .
```

The GlobalInfo is the RTR\_INFO\_BLOCK\_HEADER structure providing the following information:

**GLOBAL\_INFO:** This specifies the transport configuration for IPv4 – specifically the filtering and logging level.

bFilteringOn: FALSE

dwLoggingLevel: 0x00000001 - Log Errors only.

**PRIORITY\_INFO:** This specifies the priority of the routes added through various methods. The following is the information represented by the GlobalInfo blob. It is organized in terms of the route type and the priority associated with it.

- MIB\_IPPROTO\_LOCAL 1
- MIB\_IPPROTO\_NT\_STATIC 3
- MIB\_IPPROTO\_NT\_STATIC\_NON\_DOD 5
- MIB\_IPPROTO\_NT\_AUTOSTATIC 7

- MIB\_IPPROTO\_NETMGMT 10
- MIB\_IPPROTO\_RIP 120
- SUB\_PROTO\_IP\_BGP\_EBGP 20
- SUB\_PROTO\_IP\_BGP\_IBGP 200

# 4.11.2 Interface Configuration

The following is a sample registry setting showing the IPv4 configuration for a demand dial interface with name RR2.

Key Name: HKEY\_LOCAL\_MACHINE\SYSTEM\CurrentControlSet\services\RemoteAccess\Interfaces\5

Name: InterfaceName

Type: REG\_SZ

Data: RR2

Name: Type

Type: REG DWORD

Data: 0x2

Name: Enabled

Type: REG\_DWORD

Data: 0x1

**Key Name:** 

HKEY\_LOCAL\_MACHINE\SYSTEM\CurrentControlSet\services\RemoteAccess\Interfaces\5\Ip

Name: ProtocolId

Type: REG\_DWORD

**Data:** 0x21

Name: InterfaceInfo

Type: REG\_BINARY

Data:

| 00000000 | 01 | 00 | 00 | 00 | fc | 00 | 00 | 00 | - | 04 | 00 | 00 | 00 | 0a | 00 | ff | ff | ÿÿ |
|----------|----|----|----|----|----|----|----|----|---|----|----|----|----|----|----|----|----|----|
| 00000010 | 8c | 00 | 00 | 00 | 01 | 00 | 00 | 00 | - | 50 | 00 | 00 | 00 | 04 | 00 | ff | ff | ÿÿ |
| 00000020 | 04 | 00 | 00 | 00 | 01 | 00 | 00 | 00 | - | e0 | 00 | 00 | 00 | 07 | 00 | ff | ff | ÿÿ |
| 00000030 | 10 | 00 | 00 | 00 | 01 | 00 | 00 | 00 | - | е8 | 00 | 00 | 00 | 0d | 00 | ff | ff | ÿÿ |
| 00000040 | 04 | 00 | 00 | 00 | 01 | 00 | 00 | 00 | - | f8 | 00 | 00 | 00 | 00 | 00 | 00 | 00 |    |
| 00000050 | 00 | 00 | 00 | 00 | 00 | 00 | 00 | 00 | - | 00 | 00 | 00 | 00 | 00 | 00 | 00 | 00 |    |
| 00000060 | 00 | 00 | 00 | 00 | 00 | 00 | 00 | 00 | - | 00 | 00 | 00 | 00 | 00 | 00 | 00 | 00 |    |
| 00000070 | 00 | 00 | 00 | 00 | 00 | 00 | 00 | 00 | - | 00 | 00 | 00 | 00 | 00 | 00 | 00 | 00 |    |
| 08000000 | 00 | 00 | 00 | 00 | 00 | 00 | 00 | 00 | - | 00 | 00 | 00 | 00 | 00 | 00 | 00 | 00 |    |
| 00000090 | 00 | 00 | 00 | 00 | 00 | 00 | 00 | 00 | - | 00 | 00 | 00 | 00 | 00 | 00 | 00 | 00 |    |
| 000000a0 | 00 | 00 | 00 | 00 | 00 | 00 | 00 | 00 | - | 00 | 00 | 00 | 00 | 00 | 00 | 00 | 00 |    |
| 000000b0 | 00 | 00 | 00 | 00 | 00 | 00 | 00 | 00 | - | 00 | 00 | 00 | 00 | 00 | 00 | 00 | 00 |    |
| 000000c0 | 00 | 00 | 00 | 00 | 00 | 00 | 00 | 00 | - | 00 | 00 | 00 | 00 | 00 | 00 | 00 | 00 |    |
| 000000d0 | 00 | 00 | 00 | 00 | 0a | 00 | 00 | 00 | - | 00 | 00 | 00 | 00 | 00 | 00 | 00 | 00 |    |
|          |    |    |    |    |    |    |    |    |   |    |    |    |    |    |    |    |    |    |

The InterfaceInfo is the RTR\_INFO\_BLOCK\_HEADER specifying the following information:

**MCAST\_HBEAT\_INFO:** This specifies the multicast heart beat configuration for the interface. In the preceding configuration, the multicast heart beat is disabled.

**bActive:** FALSE

The rest of the members of the structure MCAST\_HBEAT\_INFO are not applicable since it is not active.

**INTERFACE\_STATUS\_INFO:** This specifies the administrative status of the interface. In the preceding setting, it is set to IF\_ADMIN\_STATUS\_UP.

dwAdminStatus: IF\_ADMIN\_STATUS\_UP

**RTR\_DISC\_INFO:** This specifies the router discovery configuration for the interface. The advertisement is disabled in the preceding interface configuration.

wMaxAdvtInterval: 600 wMinAdvtInterval: 420 wAdvtLifetime: 1800

IPrefLevel: 0

**bAdvertise:** FALSE

**IFFILTER\_INFO:** This specifies the filter setting for the IP fragments. The specified configuration has the fragment filtering disabled.

bEnableFragChk: FALSE

# 4.11.3 Ports Configuration

The following is a sample registry configuration for an SSTP device. The following registry key has the SSTP configured for remote access connections with 128 ports.

**Key Name:** HKEY\_LOCAL\_MACHINE\SYSTEM\CurrentControlSet\Control\Class\ $\{4D36E972-E325-11CE-BFC1-08002BE10318\}\$ \0000

Name: ComponentId

Type: REG\_SZ

Data: ms\_sstpminiport

Name: DriverDesc

Type: REG\_SZ

Data: WAN Miniport (SSTP)

Name: EnableForRas

Type: REG\_DWORD

Data: 0x1

Name: EnableForRouting

Type: REG\_DWORD

Data: 0

Name: EnableForOutboundRouting

Type: REG\_DWORD

Data: 0

Name: MaxWanEndpoints

Type: REG\_DWORD

Data: 0x3e80x3E8

Name: WanEndpoints

Type: REG\_DWORD

**Data:** 0x80

# 4.11.4 Other Miscellaneous Configuration Information

The following registry value specifies the RRAS mode configured.

Key Name: HKEY\_LOCAL\_MACHINE\SYSTEM\CurrentControlSet\services\RemoteAccess\Parameters

Name: RouterType

Type: REG\_DWORD

Data: 0x1e0x1E

The previous value corresponds to the following enumeration flags.

ROUTER\_TYPE\_LAN

ROUTER\_TYPE\_WAN

IPV6\_ROUTER\_TYPE\_RAS

IPV6\_ROUTER\_TYPE\_LAN

This specifies that for IPv4 LAN routing and demand dial is enabled and remote access connections are not enabled. For IPv6, Remote Access connections are enabled but only LAN routing is enabled.

The following registry information specifies the settings to be used for IKEv2. This specifies an idle timeout value of 5 minutes, retransmission timeout of 30minutes, SA life time of 8 hours, and SA datasize lifetime of 100 MB.

## **Key Name:**

 $HKEY\_LOCAL\_MACHINE \backslash SYSTEM \backslash Current Control Set \backslash Services \backslash Remote Access \backslash Parameters \backslash IKEV2$ 

Name: idleTimeout

Type: REG\_DWORD

Data: 0x12c0x12C

Name: networkBlackoutTime

Type: REG\_DWORD

**Data:** 0x708

Name: saLifeTime

Type: REG\_DWORD

Data: 0x7080

Name: saDataSize

Type: REG\_DWORD

**Data:** 0x19000

The following registry configuration specifies the IPv4 static address pool to be used. The address range configured is from 10.1.1.1 to 10.1.1.100.

#### **Key Name:**

HKEY\_LOCAL\_MACHINE\SYSTEM\CurrentControlSet\services\RemoteAccess\Parameters\Ip

Name: UseDhcpAddressing

Type: REG\_DWORD

Data: 0

#### **Key Name:**

Name: From

Type: REG\_DWORD

Data: 0xa0101010xA010101

Name: To

Type: REG\_DWORD

Data: 0xa0101640xA010164

## 4.12 Querying validity of SSTP certificate

This example illustrates the use of a method in the REMRAS interface defined in this specification. The CheckIfCertificateAllowedRR method (section 3.5.4.7.1) is used to query the configuration of the RRAS server. The RRAS server is configured for SSTP remote access.

The client first calls CoCreateInstance with the UUID of the REMRAS Interface (RemoteRouterConfig) to obtain a pointer to the IUnKnown interface.

After obtaining a pointer to the IUnKnown interface, the client calls the QueryInterface method of the IUnKnown interface with the UUID of the IRemoteSstpCertCheck interface to retrieve a pointer to the IRemoteSstpCertCheck interface.

After a pointer to IRemoteSstpCertCheck interface is obtained, the CheckIfCertificateAllowedRR (section 3.5.4.7) method is called with the following parameters:

- A string containing the display name of the certificate to be validated, passed as adminCertName
- A NULL pointer to SSTP\_CERT\_INFO\_1 (section 2.2.1.2.141), passed as certSha1
- A NULL pointer to SSTP\_CERT\_INFO\_1 (section 2.2.1.2.141), passed as certSha256

When the CheckIfCertificateAllowedRR method is called, the server enumerates all the certificates in the SSTP certificate store [MSFT-CERT] and compares the display name of each with the value passed in adminCertName. If there is no match, the server returns ERROR\_NOT\_FOUND. If there is a match, certSha1 and certSha256 are populated with information of SHA1 and SHA256 hashes of the certificate.

# 5 Security

## **5.1 Security Considerations for Implementers**

The RRAS Management Protocol allows any user to establish a connection to the RPC server. The protocol uses the underlying RPC protocol to retrieve the identity of the caller that made the method call as specified in [MS-RPCE]. Clients should create an authenticated RPC connection. Servers should use this identity to perform specific access checks.

## 5.1.1 Security Considerations Specific to the RRAS Management Protocol

The RRASM data and RRASM operations specified by this implementation shouldare to be protected by access checks based on the identity of the RPC client.

Servers implementing this specification shouldare not to allow anonymous RPC connections and shouldare to protect RRAS access to all data and operations with access control checks based on client identity.

RPC over named pipes shouldis not to be used by clients or servers implementing this specification because it is vulnerable to man-in-the-middle attacks. They are to use RPC over TCP/IP-should-be used instead.

Using RPC\_C\_AUTHN\_LEVEL\_PKT\_PRIVACY as the RPC authentication level provides data confidentiality for the communication between client and server. The server implementing this protocol shouldis to support clients requesting RPC\_C\_AUTHN\_LEVEL\_PKT\_PRIVACY. The server MAYcan enforce this in order to protect the privacy of the communication between the client and the server.

# **5.2 Index of Security Parameters**

| Security parameter        | SECTION         |  |  |  |
|---------------------------|-----------------|--|--|--|
| RPC_C_AUTHN_GSS_NEGOTIATE | Section 2.1.1.1 |  |  |  |

# 6 Appendix A: Full IDL

For ease of implementation, the full IDL is provided, where "ms-dtyp.idl" refers to the IDL found in [MS-DTYP] Appendix A. The syntax uses the IDL syntax extensions defined in [MS-RPCE] section 2.2.4. For example, as noted in [MS-RPCE] section 2.2.4.9, a pointer\_default declaration is not required, and pointer\_default (unique) is assumed.

```
import "ms-oaut.idl";
#define IN
#define OUT
typedef enum ROUTER INTERFACE TYPE
    ROUTER IF TYPE CLIENT,
    ROUTER IF TYPE HOME ROUTER,
    ROUTER IF TYPE FULL ROUTER,
    ROUTER_IF_TYPE_DEDICATED, ROUTER_IF_TYPE_INTERNAL,
    ROUTER IF TYPE LOOPBACK,
    ROUTER_IF_TYPE_TUNNEL1,
    ROUTER IF TYPE DIALOUT
} ROUTER_INTERFACE TYPE;
typedef enum
    ROUTER IF STATE UNREACHABLE,
    ROUTER_IF_STATE_DISCONNECTED,
    ROUTER IF STATE CONNECTING,
ROUTER_IF_STATE_CONNECTED
} ROUTER_CONNECTION_STATE;
typedef enum _RAS_QUARANTINE STATE
    RAS_QUAR_STATE_NORMAL,
    RAS QUAR STATE QUARANTINE,
    RAS QUAR STATE PROBATION,
    RAS QUAR STATE UNKNOWN
} RAS QUARANTINE STATE;
typedef enum RAS PORT CONDITION
    RAS_PORT_NON_OPERATIONAL,
    RAS PORT DISCONNECTED,
    RAS PORT CALLING BACK,
    RAS PORT LISTENING,
    RAS_PORT_AUTHENTICATING,
    RAS PORT AUTHENTICATED,
    RAS PORT INITIALIZING
} RAS PORT CONDITION;
typedef enum RAS HARDWARE CONDITION
    RAS HARDWARE OPERATIONAL,
    RAS HARDWARE FAILURE
RAS HARDWARE CONDITION;
```

```
typedef handle t DIM HANDLE;
typedef enum FORWARD ACTION
     FORWARD = 0,
     DROP = 1,
FORWARD ACTION;
typedef enum {
     MIB IPROUTE TYPE OTHER
     MIB\_IPROUTE\_TYPE\_INVALID = 2,
     MIB_IPROUTE_TYPE_DIRECT = 3,
MIB_IPROUTE_TYPE_INDIRECT = 4,
} MIB IPFORWARD TYPE;
typedef enum {
     MIB_IPPROTO_OTHER = 1,
MIB_IPPROTO_LOCAL = 2,
     MIB IPPROTO NETMGMT = 3,
     MIB_IPPROTO_ICMP = 4,
MIB_IPPROTO_EGP = 5,
     MIB IPPROTO GGP = 6,
     MIB_IPPROTO_HELLO = 7,
     MIB IPPROTO RIP = 8 ,
     MIB_IPPROTO_IS_IS = 9,
     MIB IPPROTO ES IS = 10,
     MIB_IPPROTO_CISCO = 11,
MIB_IPPROTO_BBN = 12,
     MIB IPPROTO OSPF = 13,
     MIB IPPROTO BGP = 14,
     MIB IPPROTO NT AUTOSTATIC = 10002,
MIB IPPROTO NT STATIC = 10006,
MIB_IPPROTO_NT_STATIC_NON_DOD = 10007,
} MIB_IPFORWARD_PROTO;
typedef enum {
     MIB_IP_FORWARDING = 1,
     MIB IP NOT FORWARDING = 2,
} MIB IPSTATS FORWARDING, *PMIB IPSTATS FORWARDING;
typedef enum {
     MIB TCP_STATE_CLOSED
     MIB TCP STATE LISTEN = 2,
     MIB_TCP_STATE_SYN_SENT = 3,
MIB_TCP_STATE_SYN_RCVD = 4,
MIB_TCP_STATE_ESTAB = 5,
     MIB_TCP_STATE_FIN_WAIT1 = 6,
     MIB_TCP_STATE_FIN_WAIT2 = 7,
MIB_TCP_STATE_CLOSE_WAIT = 8,
     MIB TCP STATE_CLOSING = 9,
     MIB_TCP_STATE_LAST_ACK = 10,
MIB_TCP_STATE_TIME_WAIT = 11,
MIB_TCP_STATE_DELETE_TCB = 12,
} MIB TCP STATE;
```

```
typedef enum {
   MIB TCP RTO OTHER
    MIB TCP RTO CONSTANT = 2,
    MIB_TCP_RTO_RSRE
                       = 3,
= 4,
MIB_TCP_RTO_VANJ = 4,
} TCP_RTO_ALGORITHM, *PTCP_RTO_ALGORITHM;
// IPv6 Internet address (RFC 2553)
// This is an 'on-wire' format structure.
//
typedef struct in6 addr {
        union {
                UCHAR
                             Byte[16];
                USHORT
                            Word[8];
        } u;
} IN6 ADDR, *PIN6 ADDR, *LPIN6 ADDR;
typedef struct DIM INFORMATION CONTAINER
    DWORD dwBufferSize;
    [size_is(dwBufferSize)] LPBYTE pBuffer;
DIM INFORMATION CONTAINER, *PDIM INFORMATION CONTAINER;
// RAS CONNECTION EX structure are redefined in this IDL to make use of versioning:
// All the Versions of RAS CONNECTION EX will be defined here in RPC usable format:
typedef struct MPRAPI OBJECT HEADER IDL
    UCHAR
                                 revision;
    UCHAR
                                 type;
    USHORT
                                 size;
}MPRAPI OBJECT HEADER IDL, *PMPRAPI OBJECT HEADER IDL;
typedef struct PPP PROJECTION INFO 1
{
        // IPv4 Projection Parameters
        DWORD
                                         dwIPv4NegotiationError;
        WCHAR
                                         wszAddress[16];
        WCHAR
                                         wszRemoteAddress[16];
        DWORD
                                         dwIPv4Options;
        DWORD
                                         dwIPv4RemoteOptions;
        ULONG64
                                         IPv4SubInterfaceIndex;
        // IPv6 Projection Parameters
        DWORD
                                         dwIPv6NegotiationError;
        UCHAR
                                         bInterfaceIdentifier[8];
        UCHAR
                                         bRemoteInterfaceIdentifier[8];
        UCHAR
                                         bPrefix[8];
        DWORD
                                         dwPrefixLength;
        ULONG64
                                         IPv6SubInterfaceIndex;
            // LCP Options
        DWORD
                                         dwLcpError;
        DWORD
                                         dwAuthenticationProtocol;
        DWORD
                                         dwAuthenticationData;
        DWORD
                                         dwRemoteAuthenticationProtocol;
        DWORD
                                         dwRemoteAuthenticationData;
        DWORD
                                         dwLcpTerminateReason;
        DWORD
                                         dwLcpRemoteTerminateReason;
                                         dwLcpOptions;
        DWORD
        DWORD
                                         dwLcpRemoteOptions;
        DWORD
                                         dwEapTypeId;
        DWORD
                                         dwRemoteEapTypeId;
        // CCP options:
```

```
DWORD
                                        dwCcpError;
        DWORD
                                        dwCompressionAlgorithm;
        DWORD
                                        dwCcpOptions;
        DWORD
                                        dwRemoteCompressionAlgorithm;
        DWORD
                                        dwCcpRemoteOptions;
}PPP PROJECTION INFO 1, *PPPP PROJECTION INFO 1;
typedef struct _PPP_PROJECTION_INFO_2
    // IPv4 Projection Parameters
             dwIPv4NegotiationError;
    DWORD
   WCHAR
             wszAddress[16];
             wszRemoteAddress[16];
    WCHAR
    DWORD
             dwIPv4Options;
    DWORD
             dwIPv4RemoteOptions;
   ULONG64 IPv4SubInterfaceIndex;
    // IPv6 Projection Parameters
   DWORD
             dwIPv6NegotiationError;
             bInterfaceIdentifier[8];
   UCHAR
   UCHAR
             bRemoteInterfaceIdentifier[8];
    UCHAR
             bPrefix[8];
   DWORD
             dwPrefixLength;
   ULONG64 IPv6SubInterfaceIndex;
    // LCP Options
    DWORD
             dwLcpError;
    DWORD
              dwAuthenticationProtocol;
    DWORD
              dwAuthenticationData;
   DWORD
             dwRemoteAuthenticationProtocol;
    DWORD
            dwRemoteAuthenticationData;
    DWORD
             dwLcpTerminateReason;
   DWORD
             dwLcpRemoteTerminateReason;
             dwLcpOptions;
    DWORD
    DWORD
              dwLcpRemoteOptions;
    DWORD
              dwEapTypeId;
    DWORD
              dwEmbeddedEAPTypeId;
    DWORD
             dwRemoteEapTypeId;
    // CCP options:
    DWORD
             dwCcpError;
    DWORD
              dwCompressionAlgorithm;
    DWORD
              dwCcpOptions;
              dwRemoteCompressionAlgorithm;
   DWORD
    DWORD
              dwCcpRemoteOptions;
PPP PROJECTION INFO 2, *PPPP PROJECTION INFO 2;
typedef struct IKEV2 PROJECTION INFO 1
        DWORD
                                        dwIPv4NegotiationError;
        WCHAR
                                        wszAddress[16];
        WCHAR
                                        wszRemoteAddress[16];
        ULONG64
                                        IPv4SubInterfaceIndex;
        DWORD
                                        dwIPv6NegotiationError;
        UCHAR
                                        bInterfaceIdentifier[8];
        UCHAR
                                        bRemoteInterfaceIdentifier[8];
        UCHAR
                                        bPrefix[8];
        DWORD
                                        dwPrefixLength;
        ULONG64
                                        IPv6SubInterfaceIndex;
        DWORD
                                        dwOptions;
```

```
DWORD
                                      dwAuthenticationProtocol;
       DWORD
                                      dwEapTypeId;
       DWORD
                                      dwCompressionAlgorithm;
       DWORD
                                      dwEncryptionMethod;
} IKEV2 PROJECTION INFO 1, *PIKEV2 PROJECTION INFO 1;
typedef struct IKEV2 PROJECTION INFO 2
   DWORD
            dwIPv4NegotiationError;
   WCHAR wszAddress[16];
   WCHAR
             wszRemoteAddress[16];
   ULONG64 IPv4SubInterfaceIndex;
   DWORD
            dwIPv6NegotiationError;
   UCHAR
            bInterfaceIdentifier[8];
   UCHAR
            bRemoteInterfaceIdentifier[8];
   UCHAR
            bPrefix[8];
   DWORD
             dwPrefixLength;
   ULONG64 IPv6SubInterfaceIndex;
   DWORD
            dwOptions;
   DWORD
            dwAuthenticationProtocol;
   DWORD
             dwEapTypeId;
             dwEmbeddedEAPTypeId;
    DWORD
   DWORD
             dwCompressionAlgorithm;
   DWORD
             dwEncryptionMethod;
IKEV2 PROJECTION INFO 2, *PIKEV2 PROJECTION INFO 2;
typedef union PROJECTION INFO IDL 1 switch (UCHAR projectionInfoType) ProjectionInfoObject
    case 1:
       PPP_PROJECTION INFO 1
                               PppProjectionInfo;
   case 2:
       }PROJECTION INFO IDL 1;
typedef struct PROJECTION INFO IDL 1 *PPROJECTION INFO IDL 1;
typedef union _PROJECTION_INFO_IDL_2 switch (UCHAR projectionInfoType) ProjectionInfoObject
   case 1:
       PPP PROJECTION INFO 2
                              PppProjectionInfo;
   case 2:
       }PROJECTION INFO IDL 2, *PPROJECTION INFO IDL 2;
typedef struct RAS CONNECTION EX 1 IDL{
       MPRAPI OBJECT HEADER IDL
                                  Header:
                                  dwConnectDuration;
       ROUTER_INTERFACE_TYPE
                                  dwInterfaceType;
       DWORD
                                  dwConnectionFlags;
       WCHAR
                                 wszInterfaceName[257];
       WCHAR
                                  wszUserName[257];
       WCHAR
                                  wszLogonDomain[16];
       WCHAR
                                  wszRemoteComputer[17];
       GUID
                                  guid;
       RAS QUARANTINE STATE
                                 rasQuarState;
       // Probation time
       FILETIME
                                  probationTime;
       DWORD
                                  dwBytesXmited;
       DWORD
                                  dwBytesRcved;
```

```
DWORD
                                     dwFramesXmited;
        DWORD
                                     dwFramesRcved;
        DWORD
                                     dwCrcErr;
        DWORD
                                     dwTimeoutErr;
        DWORD
                                     dwAlignmentErr;
        DWORD
                                     dwHardwareOverrunErr;
        DWORD
                                     dwFramingErr;
        DWORD
                                     dwBufferOverrunErr;
        DWORD
                                     dwCompressionRatioIn;
        DWORD
                                     dwCompressionRatioOut;
        // Currently valid only for IKEV2:
        DWORD
                                    dwNumSwitchOvers;
        // Endpoint Information
        WCHAR
                                     wszRemoteEndpointAddress[65];
        WCHAR
                                    wszLocalEndpointAddress[65];
        PROJECTION INFO IDL 1
                                     ProjectionInfo;
        ULONG
                                     hConnection;
        ULONG
                                    hInterface;
} RAS CONNECTION EX 1 IDL, *PRAS CONNECTION EX 1 IDL;
typedef union RAS CONNECTION EX IDL switch (UCHAR revision) ConnObject
    case 1: // RAS CONNECTION EX with version 1: (MPRAPI RAS CONNECTION OBJECT REVISION 1)
        RAS CONNECTION EX 1 IDL
                                    RasConnection1;
} RAS CONNECTION EX IDL;
typedef struct RAS CONNECTION EX IDL *PRAS CONNECTION EX IDL;
typedef struct RAS CONNECTION 4 IDL
    DWORD
                                dwConnectDuration;
    ROUTER INTERFACE TYPE
                                dwInterfaceType;
    DWORD
                                dwConnectionFlags;
    WCHAR
                                wszInterfaceName[257];
    WCHAR
                                wszUserName[257];
    WCHAR
                                wszLogonDomain[16];
    WCHAR
                                wszRemoteComputer[17];
    GUID
                                guid;
    RAS QUARANTINE STATE
                                rasQuarState;
    // Probation time
    FILETIME
                                probationTime;
    // Connection start time
    FILETIME
                                connectionStartTime;
    DWORD
                                dwBytesXmited;
    DWORD
                                dwBytesRcved;
    DWORD
                                dwFramesXmited;
    DWORD
                                dwFramesRcved;
    DWORD
                                dwCrcErr;
    DWORD
                                dwTimeoutErr;
    DWORD
                                dwAlignmentErr;
    DWORD
                                dwHardwareOverrunErr;
    DWORD
                                dwFramingErr;
    DWORD
                                dwBufferOverrunErr;
    DWORD
                                dwCompressionRatioIn;
    DWORD
                                dwCompressionRatioOut;
    // Currently valid only for IKEV2:
    DWORD
                                dwNumSwitchOvers;
    // Endpoint Information
    WCHAR
                                wszRemoteEndpointAddress[65];
```

```
WCHAR
                                wszLocalEndpointAddress[65];
    PROJECTION INFO IDL 2
                                ProjectionInfo;
    ULONG
                                hConnection;
    ULONG
                                hInterface:
    // VPN Device type
                               dwDeviceType;
    DWORD
RAS_CONNECTION_4_IDL, *PRAS_CONNECTION 4 IDL;
typedef struct CERT BLOB 1
    DWORD cbData;
    [size is(cbData)] BYTE * pbData;
}CERT BLOB 1, *PCERT BLOB 1;
typedef struct CERT EKU 1
   DWORD dwSize;
   BOOL ISEKUOID;
    [size is(dwSize)] WCHAR *pwszEKU;
}CERT EKU 1, *PCERT EKU 1;
typedef struct _IKEV2_TUNNEL_CONFIG_PARAMS_1 {
    DWORD
                                dwIdleTimeout;
                                dwNetworkBlackoutTime;
    DWORD
                                dwSaLifeTime;
    DWORD
                                dwSaDataSizeForRenegotiation;
   DWORD
                               dwConfigOptions;
    DWORD
                             dwTotalCertificates;
    [size is(dwTotalCertificates)] CERT BLOB 1* certificateNames;
} | KEV2_TUNNEL_CONFIG_PARAMS_1, *PIKEV2_TUNNEL_CONFIG_PARAMS_1;
typedef struct ROUTER CUSTOM IKEv2 POLICY 0
        Integrity method plumbed in IKE policy
    DWORD dwIntegrityMethod;
         Encryption method plumbed in IKE policy
    DWORD dwEncryptionMethod;
         ESP cipher plumbed in Ipsec policy
    DWORD dwCipherTransformConstant;
        AH Auth transform plumbed in Ipsec policy
    DWORD dwAuthTransformConstant;
    // PFS group plumbed in Ipsec policy
    DWORD dwPfsGroup;
         DH group plumbed in IKE policy
    DWORD dwDhGroup;
}ROUTER CUSTOM IKEv2 POLICY 0, *PROUTER CUSTOM IKEv2 POLICY 0, ROUTER CUSTOM L2TP POLICY 0,
*PROUTER CUSTOM L2TP POLICY 0;
typedef struct ROUTER IKEv2 IF CUSTOM CONFIG 0
         Lifetime of a security association (SA), in seconds,
         after which the SA is no longer valid [RFC 4306].
    DWORD dwSaLifeTime;
        Number of kilobytes that are allowed to transfer using an SA.
         After that, the SA will be renegotiated [RFC 4306].
    DWORD dwSaDataSize;
```

```
SubjecName of the certificate to be used in default store
    //
         for machine certificate authentication.
   CERT BLOB 1 certificateName;
         Custom IKEv2 Policy
    PROUTER CUSTOM IKEV2 POLICY 0 customPolicy;
PROUTER IKEV2 IF CUSTOM CONFIG 0, *PROUTER IKEV2 IF CUSTOM CONFIG 0;
typedef struct ROUTER IKEv2 IF CUSTOM CONFIG 1 {
  DWORD dwSaLifeTime;
  DWORD dwSaDataSize;
 CERT BLOB 1 certificateName;
 PROUTER CUSTOM IKEv2 POLICY 0 customPolicy;
 CERT BLOB 1 certificateHash;
} ROUTER_IKEv2_IF_CUSTOM_CONFIG_1,
 *PROUTER_IKEv2_IF_CUSTOM_CONFIG_1;
typedef struct MPR IF CUSTOMINFOEX 0 {
    MPRAPI OBJECT HEADER IDL
                                dwFlags;
    ROUTER IKEv2 IF CUSTOM CONFIG 0 customIkev2Config;
}MPR IF CUSTOMINFOEX 0, *PMPR IF CUSTOMINFOEX 0;
typedef struct MPR IF CUSTOMINFOEX 1 {
 MPRAPI OBJECT HEADER IDL Header;
 DWORD dwFlags;
 ROUTER IKEv2 IF CUSTOM_CONFIG_1 customIkev2Config;
} MPR IF CUSTOMINFOEX 1,
 *PMPR IF CUSTOMINFOEX 1;
typedef union MPR IF CUSTOMINFOEX IDL switch (UCHAR revision) IfCustomConfigObject
    case 1:
       MPR_IF_CUSTOMINFOEX 0
                                  IfConfigObj1;
    case 2:
        MPR IF CUSTOMINFOEX 1
                                  IfConfigObj2;
}MPR IF CUSTOMINFOEX IDL, *PMPR IF CUSTOMINFOEX IDL;
typedef struct IKEV2 TUNNEL CONFIG PARAMS 2 {
                                dwIdleTimeout;
    DWORD
                                dwNetworkBlackoutTime;
    DWORD
                                dwSaLifeTime;
    DWORD
                                dwSaDataSizeForRenegotiation;
    DWORD
                                dwConfigOptions;
                                dwTotalCertificates;
    [size_is(dwTotalCertificates)] CERT_BLOB_1* certificateNames;
         SubjecName of the certificate to be used in default store
         for machine certificate authentication.
    CERT BLOB 1
                  machineCertificateName;
    DWORD
                                dwEncryptionType;
    ROUTER CUSTOM IKEv2 POLICY 0* customPolicy;
IKEV2 TUNNEL CONFIG PARAMS 2, *PIKEV2 TUNNEL CONFIG PARAMS 2;
typedef struct IKEV2 TUNNEL CONFIG PARAMS 3 {
    DWORD
                                dwIdleTimeout;
    DWORD
                                dwNetworkBlackoutTime;
    DWORD
                                dwSaLifeTime;
    DWORD
                                dwSaDataSizeForRenegotiation;
    DWORD
                                dwConfigOptions;
                                dwTotalCertificates;
    [size is(dwTotalCertificates)] CERT BLOB 1* certificateNames;
          SubjectName of the certificate to be used in default store
         for machine certificate authentication.
    CERT_BLOB_1 machineCertificateName;
    DWORD
                                dwEncryptionType;
```

```
ROUTER CUSTOM IKEv2 POLICY 0* customPolicy;
    DWORD
                                dwTotalEkus;
    [size is(dwTotalEkus)]
                                CERT_EKU_1* certificateEKUs;
    CERT BLOB 1
                                machineCertificateHash;
IKEV2 TUNNEL CONFIG PARAMS 3, *PIKEV2 TUNNEL CONFIG PARAMS 3;
typedef struct L2TP TUNNEL CONFIG PARAMS 1 {
                               dwIdleTimeout;
    // encryption type to be used for L2TP
    DWORD
                             dwEncryptionType;
    DWORD
                             dwSaLifeTime;
                             dwSaDataSizeForRenegotiation;
    DWORD
    PROUTER CUSTOM L2TP POLICY 0 customPolicy;
}L2TP TUNNEL CONFIG PARAMS 1, *PL2TP TUNNEL CONFIG PARAMS 1;
typedef struct _IKEV2_CONFIG_PARAMS_1 {
    DWORD
                                     dwNumPorts;
    DWORD
                                    dwPortFlags;
    DWORD
                                    dwTunnelConfigParamFlags;
    IKEV2 TUNNEL CONFIG PARAMS 1
                                    TunnelConfigParams;
}IKEV2 CONFIG PARAMS 1, *PIKEV2 CONFIG PARAMS 1;
typedef struct IKEV2 CONFIG PARAMS 2 {
    DWORD
                                     dwNumPorts;
    DWORD
                                     dwPortFlags;
    DWORD
                                    dwTunnelConfigParamFlags;
    IKEV2_TUNNEL_CONFIG_PARAMS_2
                                    TunnelConfigParams;
IKEV2 CONFIG PARAMS 2, *PIKEV2 CONFIG PARAMS 2;
typedef struct IKEV2 CONFIG PARAMS 3 {
    DWORD
                                     dwNumPorts;
    DWORD
                                    dwPortFlags;
    DWORD
                                    dwTunnelConfigParamFlags;
    IKEV2 TUNNEL CONFIG PARAMS 3
                                    TunnelConfigParams;
IKEV2 CONFIG PARAMS 3, *PIKEV2 CONFIG PARAMS 3;
typedef struct PPTP CONFIG PARAMS 1 {
    DWORD
                                dwNumPorts;
    DWORD
                                dwPortFlags;
}PPTP CONFIG PARAMS 1, *PPPTP CONFIG PARAMS 1;
typedef struct L2TP CONFIG PARAMS 1 {
    DWORD
                                dwNumPorts;
    DWORD
                                dwPortFlags;
}L2TP CONFIG PARAMS 1, *PL2TP CONFIG PARAMS 1;
typedef struct L2TP CONFIG PARAMS 2 {
    DWORD
                                dwNumPorts;
                                dwPortFlags;
    DWORD
    DWORD
                                dwTunnelConfigParamFlags;
    L2TP TUNNEL CONFIG PARAMS 1
                                                       TunnelConfigParams;
}L2TP CONFIG PARAMS 2, *PL2TP CONFIG PARAMS 2;
#define MAX SSTP HASH SIZE
```

```
typedef struct _SSTP_CERT_INFO_1
   BOOL
                           isDefault;
   CERT BLOB 1
                           cert.Blob:
}SSTP CERT INFO 1, *PSSTP CERT INFO 1;
typedef struct SSTP CONFIG PARAMS 1 {
    DWORD
                                  dwNumPorts:
   DWORD
                                  dwPortFlags;
   BOOL
                                  isUseHttps;
    DWORD
                                  certAlgorithm; // Always CALG SHA 256
   SSTP CERT INFO 1
                                  sstpCertDetails;
}SSTP CONFIG PARAMS 1, *PSSTP CONFIG PARAMS 1;
typedef struct MPRAPI TUNNEL CONFIG PARAMS 1 {
   IKEV2 CONFIG PARAMS 1
                                  IkeConfigParams;
   PPTP CONFIG PARAMS 1
                                  PptpConfigParams;
   L2TP CONFIG PARAMS 1
                                 L2tpConfigParams;
   SSTP CONFIG PARAMS 1
                                  SstpConfigParams;
}MPRAPI TUNNEL CONFIG PARAMS 1, *PMPRAPI TUNNEL CONFIG PARAMS 1;
typedef struct MPRAPI TUNNEL CONFIG PARAMS 2 {
   IKEV2 CONFIG PARAMS 2
                                  IkeConfigParams;
   PPTP CONFIG PARAMS 1
                                 PptpConfigParams;
   L2TP CONFIG PARAMS 1
                                 L2tpConfigParams;
   SSTP CONFIG PARAMS 1
                                 SstpConfigParams;
}MPRAPI TUNNEL CONFIG PARAMS 2, *PMPRAPI TUNNEL CONFIG PARAMS 2;
typedef struct MPRAPI TUNNEL CONFIG PARAMS 3 {
   IKEV2 CONFIG PARAMS 3
                                 IkeConfigParams;
   PPTP CONFIG PARAMS 1
                                 PptpConfigParams;
   L2TP CONFIG PARAMS 2
                                 L2tpConfigParams;
   SSTP CONFIG PARAMS 1
                                  SstpConfigParams;
}MPRAPI TUNNEL CONFIG PARAMS 3, *PMPRAPI TUNNEL CONFIG PARAMS 3;
// MPR SERVER EX structure are redified in this IDL to make use of versioning:
// All the Versions of MPR SERVER EX will be defined here in RPC usable format:
typedef struct MPR SERVER EX 1
   MPRAPI OBJECT HEADER IDL
                                    Header;
   BOOL
                                    fLanOnlyMode;
   DWORD
                                    dwUpTime;
   DWORD
                                    dwTotalPorts;
   DWORD
                                    dwPortsInUse;
   DWORD
                                    Reserved; // Added so that the structure is 8 byte
aligned
   MPRAPI TUNNEL CONFIG PARAMS 1 ConfigParams;
}MPR SERVER EX 1, *PMPR SERVER EX 1;
```

```
typedef struct MPR SERVER EX 2
    MPRAPI OBJECT HEADER IDL
                                    Header;
                                    fLanOnlyMode;
    BOOT
    DWORD
                                    dwUpTime;
    DWORD
                                    dwTotalPorts:
    DWORD
                                    dwPortsInUse;
    DWORD
                                    Reserved; // Added so that the structure is 8 byte
aligned
   MPRAPI TUNNEL CONFIG PARAMS 2 ConfigParams;
}MPR_SERVER_EX_2, *PMPR_SERVER_EX_2;
typedef struct MPR SERVER EX 3
{
    MPRAPI OBJECT HEADER IDL
                                    Header:
    BOOL
                                    fLanOnlyMode;
    DWORD
                                    dwUpTime;
    DWORD
                                    dwTotalPorts;
    DWORD
                                    dwPortsInUse;
                                    Reserved; // Added so that the structure is 8 byte
   DWORD
aligned
    MPRAPI TUNNEL CONFIG PARAMS 3 ConfigParams;
}MPR SERVER EX 3, *PMPR SERVER EX 3;
typedef union MPR SERVER EX IDL switch (UCHAR revision) ServerConfigObject
    case 1:
       MPR SERVER EX 1
                            ServerConfig1;
    case 2:
        MPR SERVER EX 2
                            ServerConfig2;
    case 3:
       MPR SERVER EX 3
                            ServerConfig3;
}MPR SERVER EX IDL;
typedef struct MPR SERVER EX IDL *PMPR SERVER EX IDL;
typedef struct MPR SERVER SET CONFIG EX 1
    MPRAPI OBJECT HEADER IDL
                                    Header;
                                    setConfigForProtocols;
    DWORD
    MPRAPI TUNNEL CONFIG PARAMS 1
                                    ConfigParams;
}MPR SERVER SET CONFIG EX 1, *PMPR SERVER SET CONFIG EX 1;
typedef struct MPR SERVER SET CONFIG EX 2
    MPRAPI_OBJECT_HEADER_IDL
                                    Header:
    DWORD
                                    setConfigForProtocols;
    MPRAPI TUNNEL CONFIG PARAMS 2
                                   ConfigParams;
}MPR SERVER SET CONFIG EX 2, *PMPR SERVER SET CONFIG EX 2;
typedef struct MPR SERVER SET CONFIG EX 3
    MPRAPI OBJECT HEADER IDL
                                    Header;
    DWORD
                                    setConfigForProtocols;
    MPRAPI TUNNEL CONFIG PARAMS 3
                                    ConfigParams;
}MPR SERVER SET CONFIG EX 3, *PMPR SERVER SET CONFIG EX 3;
typedef union MPR SERVER SET CONFIG EX IDL switch (UCHAR
                                                           revision) ServerSetConfigObject
    case 1:
       MPR SERVER SET CONFIG EX 1
                                        ServerSetConfig1;
    case 2:
       MPR SERVER SET CONFIG EX 2
                                        ServerSetConfig2;
    case 3:
       MPR SERVER SET CONFIG EX 3
                                        ServerSetConfig3;
}MPR SERVER SET CONFIG EX IDL;
```

```
typedef struct MPR SERVER SET CONFIG EX IDL *PMPR SERVER SET CONFIG EX IDL;
typedef struct _RAS_UPDATE_CONNECTION 1 IDL
   MPRAPI OBJECT HEADER IDL Header;
   DWORD dwIfIndex;
   WCHAR wszRemoteEndpointAddress[ 65 ];
    } RAS_UPDATE_CONNECTION_1_IDL;
typedef struct RAS UPDATE CONNECTION 1 IDL *PRAS UPDATE CONNECTION 1 IDL;
typedef union RAS UPDATE CONNECTION IDL switch (UCHAR revision) UpdateConnection
    case 1: // MPR SERVER UPDATE CONNECTION EX with version 1: +
//(MPRAPI RAS UPDATE CONNECTION OBJECT REVISION 1)
       RAS UPDATE CONNECTION 1 IDL
                                      UpdateConnection1;
    // New ones update here
} RAS UPDATE CONNECTION IDL;
typedef struct RAS UPDATE CONNECTION IDL *PRAS UPDATE CONNECTION IDL;
typedef struct _DIM_INTERFACE CONTAINER
   DWORD fGetInterfaceInfo;
   DWORD dwInterfaceInfoSize;
    [size_is(dwInterfaceInfoSize)] LPBYTE pInterfaceInfo;
   DWORD fGetGlobalInfo;
   DWORD dwGlobalInfoSize;
    DIM_INTERFACE_CONTAINER, *PDIM_INTERFACE_CONTAINER;
typedef struct _RTR_TOC_ENTRY
   ULONG
            InfoType;
   ULONG
            InfoSize;
   ULONG
            Count:
   ULONG
            Offset;
RTR TOC ENTRY, *PRTR TOC ENTRY;
typedef struct _RTR_INFO_BLOCK_HEADER
   ULONG
              Version;
   ULONG
              Size;
   ULONG
              TocEntriesCount;
   RTR TOC ENTRY TocEntry[1];
                                  //1 is a placeholder for TocEntriesCount
RTR INFO BLOCK HEADER, *PRTR INFO BLOCK HEADER;
typedef struct FILTER INFO
   DWORD
          dwSrcAddr;
   DWORD
          dwSrcMask;
   DWORD dwDstAddr;
   DWORD
          dwDstMask;
   DWORD
           dwProtocol;
   DWORD fLateBound;
   WORD
          wSrcPort;
   WORD
           wDstPort;
FILTER INFO, *PFILTER INFO;
```

```
typedef struct _FILTER_DESCRIPTOR
    DWORD
                    dwVersion;
   DWORD
                    dwNumFilters;
    FORWARD ACTION faDefaultAction;
   FILTER INFO
                                     //1 is a placeholder for dwNumFilters
                   fiFilter[1];
FILTER DESCRIPTOR, *PFILTER DESCRIPTOR;
typedef struct _FILTER_INFO_V6
              ipv6SrcAddr[16];
dwSrcPrefixLength;
   BYTE
   DWORD
              ipv6DstAddr[16];
   BYTE
   DWORD
               dwDstPrefixLength;
   DWORD
               dwProtocol;
   DWORD
               fLateBound;
   WORD
               wSrcPort;
   WORD
               wDstPort;
FILTER INFO V6, *PFILTER INFO V6;
typedef struct FILTER DESCRIPTOR V6
    DWORD
                    dwVersion;
   DWORD
                    dwNumFilters;
   FORWARD ACTION faDefaultAction;
                                    //1 is a placeholder for dwNumFilters
   FILTER INFO V6 fiFilter[1];
FILTER_DESCRIPTOR_V6, *PFILTER_DESCRIPTOR_V6;
typedef struct _GLOBAL_INFO
    IN OUT BOOL
                    bFilteringOn;
    IN OUT DWORD
                    dwLoggingLevel;
GLOBAL INFO, *PGLOBAL INFO;
typedef struct INTERFACE ROUTE INFO
   union
        struct
        { // IPv4 specific
            DWORD dwRtInfoDest;
            DWORD
                       dwRtInfoMask;
            DWORD
                       dwRtInfoPolicy;
            DWORD
                      dwRtInfoNextHop;
            DWORD
                       dwRtInfoAge;
                      dwRtInfoNextHopAS;
            DWORD
            DWORD
                      dwRtInfoMetric1;
                      dwRtInfoMetric2;
dwRtInfoMetric3;
            DWORD
            DWORD
        };
        struct
        { // IPv6 specific
            IN6 ADDR DestinationPrefix;
            DWORD
                       DestPrefixLength;
            IN6 ADDR
                       NextHopAddress;
            ULONG
                       ValidLifeTime;
            DWORD
                       Flags;
            ULONG
                        Metric;
        };
    };
   DWORD
               dwRtInfoIfIndex;
```

```
dwRtInfoType;
dwRtInfoProto;
    DWORD
    DWORD
               dwRtInfoPreference;
    DWORD
                 dwRtInfoViewSet;
    BOOL
                 bV4;
INTERFACE ROUTE INFO, *PINTERFACE ROUTE INFO;
typedef struct _PROTOCOL_METRIC
    IN OUT DWORD dwProtocolId;
   IN OUT DWORD dwMetric;
PROTOCOL METRIC, *PPROTOCOL METRIC;
typedef struct _PRIORITY_INFO
                    dwNumProtocols;
    IN OUT DWORD
    IN OUT PROTOCOL METRIC ppmProtocolMetric[1];
PRIORITY INFO, *PPRIORITY INFO;
typedef struct PROTOCOL METRIC EX
    IN OUT DWORD dwProtocolId;
IN OUT DWORD dwSubProtocolId;
IN OUT DWORD dwMetric;
}PROTOCOL METRIC EX, *PPROTOCOL METRIC EX;
typedef struct _PRIORITY_INFO_EX
    IN OUT DWORD
                              dwNumProtocols;
    IN OUT PROTOCOL_METRIC_EX ppmProtocolMetric[1];
}PRIORITY INFO EX, *PPRIORITY INFO EX;
typedef struct _RTR_DISC_INFO
   IN OUT WORD
IN OUT WORD
IN OUT WORD
IN OUT BOOL
                            wMaxAdvtInterval;
wMinAdvtInterval;
wAdvtLifetime;
bAdvertise;
    IN OUT LONG
                               lPrefLevel;
RTR DISC INFO, *PRTR DISC INFO;
#define MAX GROUP LEN 64
typedef struct _MCAST_HBEAT_INFO
               pwszGroup[MAX_GROUP_LEN];
bActive;
    WCHAR
    ULONG ulDeadInterval;
BYTE byProtocol;
WORD
    BOOL
                 wPort;
MCAST HBEAT INFO, *PMCAST HBEAT INFO;
typedef struct
    DWORD dwTtl;
    DWORD dwRateLimit;
```

```
MIB MCAST LIMIT ROW, *PMIB MCAST LIMIT ROW;
typedef struct _IPINIP_CONFIG_INFO
    DWORD dwRemoteAddress;
    DWORD dwLocalAddress;
   BYTE
          byTtl;
IPINIP CONFIG INFO, *PIPINIP CONFIG INFO;
typedef struct INTERFACE STATUS INFO
   IN OUT DWORD dwAdminStatus;
INTERFACE STATUS INFO, *PINTERFACE STATUS INFO;
typedef struct DIM MIB ENTRY CONTAINER
    DWORD dwMibInEntrySize;
    [size is(dwMibInEntrySize)] LPBYTE pMibInEntry;
    DWORD dwMibOutEntrySize;
    [size is(dwMibOutEntrySize)] LPBYTE pMibOutEntry;
DIM MIB ENTRY CONTAINER, *PDIM MIB ENTRY CONTAINER;
typedef struct MIB IPFORWARDROW +
    DWORD dwForwardDest;
    DWORD dwForwardMask;
    DWORD dwForwardPolicy;
   DWORD dwForwardNextHop;
   DWORD dwForwardIfIndex;
   union {
       DWORD dwForwardType;
       MIB IPFORWARD TYPE ForwardType;
    };
    union {
       WORDDWORD dwForwardProto;
       MIB IPFORWARD PROTO ForwardProto;
    DWORD dwForwardAge;
    DWORD dwForwardNextHopAS;
    DWORD dwForwardMetric1;
    DWORD dwForwardMetric2;
    DWORD dwForwardMetric3;
   DWORD dwForwardMetric4;
   DWORD dwForwardMetric5;
} MIB IPFORWARDROW,
  *PMIB IPFORWARDROW;
typedef struct _MIB_IPDESTROW
   MIB IPFORWARDROW ForwardRow;
    DWORD
                     dwForwardPreference;
    DWORD
                     dwForwardViewSet;
}MIB IPDESTROW, *PMIB IPDESTROW;
typedef struct _MIB_IPDESTTABLE
   DWORD
                     dwNumEntries;
   MIB IPDESTROW
                     table[1];
                                       //1, placeholder for dwNumEntries
}MIB IPDESTTABLE, *PMIB IPDESTTABLE;
```

```
typedef struct _MIB_ROUTESTATE
               bRoutesSetToStack;
}MIB_ROUTESTATE, *PMIB_ROUTESTATE;
typedef struct MIB BEST IF {
    DWORD dwDestAddr;
    DWORD dwIfIndex;
} MIB BEST IF, *PMIB BEST IF;
typedef struct {
    DWORD dwGroupAddress;
    DWORD dwGroupMask;
} MIB BOUNDARYROW,
*PMIB BOUNDARYROW;
typedef struct MIBICMPSTATS {
    DWORD dwMsgs;
    DWORD dwErrors;
    DWORD dwDestUnreachs;
    DWORD dwTimeExcds;
    DWORD dwParmProbs;
    DWORD dwSrcQuenchs;
    DWORD dwRedirects;
    DWORD dwEchos;
    DWORD dwEchoReps;
    DWORD dwTimestamps;
    DWORD dwTimestampReps;
    DWORD dwAddrMasks;
    DWORD dwAddrMaskReps;
} MIBICMPSTATS;
typedef struct _MIBICMPINFO {
   MIBICMPSTATS icmpInStats;
   MIBICMPSTATS icmpOutStats;
} MIBICMPINFO;
typedef struct MIB ICMP {
   MIBICMPINFO stats;
} MIB ICMP,
*PMIB ICMP;
typedef struct _MIB_IFNUMBER {
   DWORD dwValue;
} MIB_IFNUMBER,
*PMIB IFNUMBER;
typedef struct _MIB_IFROW {
    WCHAR wszName[256];
    DWORD dwIndex;
    DWORD dwType;
    DWORD dwMtu;
    DWORD dwSpeed;
    DWORD dwPhysAddrLen;
    BYTE bPhysAddr[8];
    DWORD dwAdminStatus;
    DWORD dwOperStatus;
```

```
DWORD dwLastChange;
    DWORD dwInOctets;
    DWORD dwInUcastPkts;
    DWORD dwInNUcastPkts;
    DWORD dwInDiscards;
    DWORD dwInErrors;
    DWORD dwInUnknownProtos;
    DWORD dwOutOctets;
    DWORD dwOutUcastPkts;
    DWORD dwOutNUcastPkts;
    DWORD dwOutDiscards;
    DWORD dwOutErrors;
    DWORD dwOutQLen;
    DWORD dwDescrLen;
    BYTE bDescr[256];
                       // 256, placeholder for dwDescrLen
} MIB IFROW;
typedef struct MIB IFSTATUS {
   DWORD dwIfIndex;
    DWORD dwAdminStatus;
   DWORD dwOperationalStatus;
   BOOL bMHbeatActive;
   BOOL bMHbeatAlive;
} MIB IFSTATUS,
*PMIB IFSTATUS;
typedef struct _MIB_IFTABLE {
    DWORD dwNumEntries;
   MIB IFROW table[1];
                           //1, placeholder for dwNumEntries
} MIB IFTABLE, *PMIB IFTABLE;
typedef struct MIB IPADDRROW {
   DWORD dwAddr;
   DWORD dwIndex;
   DWORD dwMask;
    DWORD dwBCastAddr;
   DWORD dwReasmSize;
   unsigned short unused1;
   unsigned short wType;
} MIB IPADDRROW,
*PMIB IPADDRROW;
typedef struct MIB IPADDRTABLE {
   DWORD dwNumEntries;
   MIB IPADDRROW table[1];
                            //1, placeholder for dwNumEntries
} MIB IPADDRTABLE,
*PMIB IPADDRTABLE;
typedef struct _MIB_IPFORWARDNUMBER {
   DWORD dwValue;
} MIB IPFORWARDNUMBER,
*PMIB IPFORWARDNUMBER;
typedef struct MIB IPFORWARDTABLE {
   DWORD dwNumEntries;
   MIB IPFORWARDROW table[1];
                               //1, placeholder for dwNumEntries
   BYTE reserved[8];
} MIB IPFORWARDTABLE,
```

```
*PMIB IPFORWARDTABLE;
typedef struct {
   DWORD dwIfIndex;
    DWORD dwGroupAddress;
    DWORD dwGroupMask;
   DWORD dwStatus;
} MIB IPMCAST BOUNDARY,
*PMIB_IPMCAST_BOUNDARY;
typedef struct {
   DWORD dwNumEntries;
   MIB IPMCAST BOUNDARY table[1];
                                      //1, placeholder for dwNumEntries
} MIB_IPMCAST_BOUNDARY_TABLE,
*PMIB IPMCAST BOUNDARY TABLE;
typedef struct _MIB_IPMCAST_GLOBAL {
   DWORD dwEnable;
} MIB IPMCAST GLOBAL,
*PMIB IPMCAST GLOBAL;
typedef struct MIB IPMCAST IF ENTRY
    DWORD dwIfIndex;
    DWORD dwTtl;
   DWORD dwProtocol;
    DWORD dwRateLimit;
    ULONG ulInMcastOctets;
   ULONG ulOutMcastOctets;
MIB IPMCAST IF ENTRY, *PMIB IPMCAST IF ENTRY;
typedef struct _MIB_IPMCAST_IF_TABLE {
   DWORD dwNumEntries;
   MIB IPMCAST IF ENTRY table[1]; //1, placeholder for dwNumEntries
} MIB IPMCAST_IF_TABLE,
*PMIB IPMCAST IF TABLE;
typedef struct _MIB_IPMCAST_OIF {
    DWORD dwOutIfIndex;
    DWORD dwNextHopAddr;
    PVOID pvReserved;
   DWORD dwReserved;
} MIB IPMCAST OIF,
*PMIB IPMCAST_OIF;
typedef struct _MIB_IPMCAST_MFE {
   DWORD dwGroup;
    DWORD dwSource;
    DWORD dwSrcMask;
    DWORD dwUpStrmNgbr;
    DWORD dwInIfIndex;
    DWORD dwInIfProtocol;
    DWORD dwRouteProtocol;
    DWORD dwRouteNetwork;
    DWORD dwRouteMask;
```

```
ULONG ulUpTime;
    ULONG ulExpiryTime;
    ULONG ulTimeOut;
   ULONG ulNumOutIf;
    DWORD fFlags;
   DWORD dwReserved;
   MIB IPMCAST OIF rgmioOutInfo[1]; //1, placeholder for ulNumOutIf
} MIB IPMCAST MFE,
*PMIB IPMCAST MFE;
typedef struct MIB IPMCAST OIF STATS {
   DWORD dwOutIfIndex;
    DWORD dwNextHopAddr;
   PVOID pvDialContext;
   ULONG ulTtlTooLow;
   ULONG ulFragNeeded;
    ULONG ulOutPackets;
   ULONG ulOutDiscards;
} MIB IPMCAST OIF STATS,
*PMIB_IPMCAST_OIF_STATS;
typedef struct MIB IPMCAST MFE STATS {
    DWORD dwGroup;
    DWORD dwSource;
    DWORD dwSrcMask;
   DWORD dwUpStrmNgbr;
    DWORD dwInIfIndex;
    DWORD dwInIfProtocol;
    DWORD dwRouteProtocol;
   DWORD dwRouteNetwork;
    DWORD dwRouteMask;
   ULONG ulUpTime;
   ULONG ulExpiryTime;
   ULONG ulNumOutIf;
   ULONG ulInPkts;
    ULONG ulInOctets;
   ULONG ulPktsDifferentIf;
   ULONG ulQueueOverflow;
   MIB IPMCAST OIF STATS rgmiosOutStats[1]; //1, placeholder for ulNumOutIf
} MIB IPMCAST MFE STATS,
*PMIB IPMCAST MFE STATS;
typedef struct {
    DWORD dwGroupAddress;
    DWORD dwGroupMask;
   WCHAR snNameBuffer[256];
    DWORD dwStatus;
   BYTE reserved[492];
} MIB IPMCAST SCOPE,
*PMIB_IPMCAST_SCOPE;
typedef struct MIB IPNETROW {
   DWORD dwIndex;
   DWORD dwPhysAddrLen;
   BYTE bPhysAddr[8];
   DWORD dwAddr;
   DWORD dwType;
} MIB IPNETROW,
*PMIB_IPNETROW;
```

```
typedef struct MIB IPNETTABLE {
    DWORD dwNumEntries;
                             //1, placeholder for dwNumEntries
   MIB IPNETROW table[1];
   BYTE reserved[8];
} MIB IPNETTABLE,
*PMIB IPNETTABLE;
typedef struct _MIB_IPSTATS {
    union {
       DWORD dwForwarding;
        MIB IPSTATS FORWARDING Forwarding;
    };
    DWORD dwDefaultTTL;
    DWORD dwInReceives;
    DWORD dwInHdrErrors;
    DWORD dwInAddrErrors;
    DWORD dwForwDatagrams;
    DWORD dwInUnknownProtos;
    DWORD dwInDiscards;
    DWORD dwInDelivers;
    DWORD dwOutRequests;
    DWORD dwRoutingDiscards;
    DWORD dwOutDiscards;
    DWORD dwOutNoRoutes;
    DWORD dwReasmTimeout;
    DWORD dwReasmReqds;
    DWORD dwReasmOks;
    DWORD dwReasmFails;
    DWORD dwFragOks;
    DWORD dwFragFails;
   DWORD dwFragCreates;
   DWORD dwNumIf;
   DWORD dwNumAddr;
   DWORD dwNumRoutes;
} MIB IPSTATS,
*PMIB IPSTATS;
typedef struct _MIB_MFE_STATS_TABLE {
   DWORD dwNumEntries;
   MIB IPMCAST MFE STATS table[1];
                                       //1, placeholder for dwNumEntries
} MIB_MFE_STATS_TABLE,
*PMIB MFE STATS TABLE;
typedef struct MIB MFE TABLE {
   DWORD dwNumEntries;
   MIB IPMCAST MFE table[1]; //1, placeholder for dwNumEntries
} MIB MFE TABLE,
*PMIB MFE TABLE;
typedef struct _MIB_OPAQUE_INFO {
   DWORD dwId;
    union {
       ULONGLONG ullAlign;
        BYTE rgbyData[1];
    };
} MIB OPAQUE INFO,
*PMIB OPAQUE INFO;
typedef struct _MIB_OPAQUE_QUERY {
```

```
DWORD dwVarId;
   DWORD rgdwVarIndex[1];
} MIB OPAQUE QUERY,
*PMIB OPAQUE QUERY;
typedef struct _MIB_PROXYARP {
   DWORD dwAddress;
   DWORD dwMask;
   DWORD dwIfIndex;
} MIB PROXYARP,
*PMIB PROXYARP;
typedef struct _MIB_TCPROW {
   union {
       DWORD dwState;
       MIB_TCP_STATE State;
    DWORD dwLocalAddr;
   DWORD dwLocalPort;
   DWORD dwRemoteAddr;
   DWORD dwRemotePort;
} MIB TCPROW,
*PMIB TCPROW;
typedef struct _MIB_TCPSTATS {
   union {
       DWORD dwRtoAlgorithm;
        TCP_RTO_ALGORITHM RtoAlgorithm;
    DWORD dwRtoMin;
   DWORD dwRtoMax;
    DWORD dwMaxConn;
    DWORD dwActiveOpens;
    DWORD dwPassiveOpens;
   DWORD dwAttemptFails;
    DWORD dwEstabResets;
    DWORD dwCurrEstab;
   DWORD dwInSegs;
   DWORD dwOutSegs;
   DWORD dwRetransSegs;
    DWORD dwInErrs;
   DWORD dwOutRsts;
   DWORD dwNumConns;
} MIB_TCPSTATS,
*PMIB TCPSTATS;
typedef struct MIB TCPTABLE {
  DWORD dwNumEntries;
   MIB TCPROW table[1];
                            //1, placeholder for dwNumEntries
   BYTE reserved[8];
} MIB TCPTABLE,
*PMIB TCPTABLE;
typedef struct _MIB_UDPROW {
   DWORD dwLocalAddr;
   DWORD dwLocalPort;
} MIB UDPROW,
*PMIB_UDPROW;
```

```
typedef struct MIB UDPSTATS {
    DWORD dwInDatagrams;
    DWORD dwNoPorts;
    DWORD dwInErrors;
   DWORD dwOutDatagrams;
   DWORD dwNumAddrs;
} MIB UDPSTATS,
*PMIB UDPSTATS;
typedef struct MIB UDPTABLE {
    DWORD dwNumEntries;
   MIB UDPROW table[1];
                            //1, placeholder for dwNumEntries
   BYTE reserved[8];
} MIB UDPTABLE,
*PMIB UDPTABLE;
typedef struct MPR SERVER 0
   BOOL fLanOnlyMode;
    DWORD dwUpTime;
    DWORD dwTotalPorts;
   DWORD dwPortsInUse;
MPR SERVER 0, *PMPR SERVER 0;
typedef struct MPR SERVER 1
    DWORD dwNumPptpPorts;
    DWORD dwPptpPortFlags;
   DWORD dwNumL2tpPorts;
   DWORD dwL2tpPortFlags;
MPR SERVER 1, * PMPR SERVER 1;
typedef struct MPR SERVER 2
    DWORD
           dwNumPptpPorts;
    DWORD
            dwPptpPortFlags;
   DWORD dwNumL2tpPorts;
    DWORD dwL2tpPortFlags;
    DWORD
            dwNumSstpPorts;
    DWORD
            dwSstpPortFlags;
MPR SERVER 2, *PMPR SERVER 2;
typedef struct _PPP_NBFCP_INFO
   DWORD dwError;
   WCHAR wszWksta[17];
PPP NBFCP INFO;
typedef struct _PPP_IPCP_INFO
    DWORD dwError;
    WCHAR wszAddress[16];
    WCHAR wszRemoteAddress[16];
```

```
PPP IPCP INFO;
typedef struct _PPP_IPCP_INFO2
    DWORD dwError;
    WCHAR wszAddress[16];
    WCHAR wszRemoteAddress[16];
    DWORD dwOptions;
    DWORD dwRemoteOptons;
PPP IPCP INFO2;
typedef struct _PPP_IPXCP_INFO
    DWORD dwError;
    WCHAR wszAddress[16];
PPP_IPXCP_INFO;
typedef struct _PPP_IPV6CP_INFO
              dwVersion;
dwSize;
    DWORD
    DWORD
    DWORD
              dwError;
              bInterfaceIdentifier[8];
    BYTE
              bRemoteInterfaceIdentifier[8];
dwOptions;
    BYTE
    DWORD
              dwRemoteOptions;
    DWORD
              bPrefix[8];
dwPrefixLength;
    BYTE
   DWORD
PPP IPV6 CP INFO, *PPPP IPV6 CP INFO;
typedef struct _PPP_ATCP_INFO
    DWORD
           dwError;
           wszAddress[33];
    WCHAR
PPP_ATCP_INFO;
typedef struct _PPP_CCP_INFO
    DWORD dwError;
    DWORD dwCompressionAlgorithm;
    DWORD dwOptions;
    DWORD dwRemoteCompressionAlgorithm;
    DWORD dwRemoteOptions;
PPP_CCP_INFO;
typedef struct _PPP_LCP_INFO
    DWORD dwError;
    DWORD dwAuthenticationProtocol;
    DWORD dwAuthenticationData;
    DWORD dwRemoteAuthenticationProtocol;
    DWORD dwRemoteAuthenticationData;
```

```
DWORD dwTerminateReason;
    DWORD dwRemoteTerminateReason;
    DWORD dwOptions;
    DWORD dwRemoteOptions;
    DWORD dwEapTypeId;
    DWORD dwRemoteEapTypeId;
PPP LCP INFO;
typedef struct _PPP_INFO
    PPP NBFCP INFO nbf;
    PPP_IPCP_INFO ip;
PPP_IPXCP_INFO ipx;
    PPP ATCP INFO at;
PPP INFO;
typedef struct _PPP_INFO_2
    PPP NBFCP INFO
                       nbf;
   PPP_IPCP_INFO2
PPP_IPXCP_INFO
                       ip;
                       ipx;
    PPP ATCP INFO
                       at;
    PPP_CCP_INFO
PPP_LCP_INFO
                       ccp;
                       lcp;
PPP INFO 2;
typedef struct _PPP_INFO_3
    PPP NBFCP INFO
    PPP_IPCP_INFO2
   PPP_IPV6_CP_INFO ipv6;
PPP_CCP_INFO ccp;
                       ccp;
    PPP LCP INFO
                       lcp;
PPP INFO 3;
typedef struct _RASI_PORT_0
    DWORD
                        dwPort;
    DWORD
                        dwConnection;
    RAS PORT CONDITION dwPortCondition;
                   dwTotalNumberOfCalls;
    DWORD
    DWORD
                        dwConnectDuration;
                       wszPortName[17];
    WCHAR
    WCHAR
                       wszMediaName[17];
    WCHAR
                        wszDeviceName[129];
    WCHAR
                        wszDeviceType[17];
RASI_PORT_0,*PRASI_PORT_0;
typedef struct _RASI_PORT_1
    DWORD
                            dwPort;
    DWORD
                             dwConnection;
    RAS HARDWARE CONDITION dwHardwareCondition;
    DWORD
                            dwLineSpeed;
    DWORD
                            dwBytesXmited;
```

```
DWORD
                           dwBytesRcved;
    DWORD
                           dwFramesXmited;
    DWORD
                           dwFramesRcved;
    DWORD
                           dwCrcErr;
    DWORD
                           dwTimeoutErr;
    DWORD
                           dwAlignmentErr;
    DWORD
                           dwHardwareOverrunErr;
    DWORD
                           dwFramingErr;
    DWORD
                           dwBufferOverrunErr;
    DWORD
                           dwCompressionRatioIn;
    DWORD
                           dwCompressionRatioOut;
RASI PORT 1,*PRASI PORT 1;
typedef struct _RASI_CONNECTION_0
    DWORD
                          dwConnection;
    DWORD
                          dwInterface;
    DWORD
                          dwConnectDuration;
    ROUTER INTERFACE TYPE dwInterfaceType;
    DWORD
                          dwConnectionFlags;
    WCHAR
                          wszInterfaceName[257];
    WCHAR
                          wszUserName[257];
    WCHAR
                          wszLogonDomain[16];
    WCHAR
                          wszRemoteComputer[17];
RASI CONNECTION 0, *PRASI CONNECTION 0;
typedef struct RASI CONNECTION 1
    DWORD
           dwConnection;
            dwInterface;
    DWORD
    PPP INFO PppInfo;
    DWORD dwBytesXmited;
    DWORD
            dwBytesRcved;
    DWORD
            dwFramesXmited;
    DWORD
            dwFramesRcved:
    DWORD
            dwCrcErr;
    DWORD
            dwTimeoutErr;
    DWORD
            dwAlignmentErr;
    DWORD
            dwHardwareOverrunErr;
    DWORD
            dwFramingErr;
    DWORD
            dwBufferOverrunErr;
    DWORD
            dwCompressionRatioIn;
    DWORD dwCompressionRatioOut;
RASI CONNECTION 1, *PRASI CONNECTION 1;
typedef struct RASI CONNECTION 2
    DWORD
                          dwConnection;
    WCHAR
                          wszUserName[257];
    ROUTER INTERFACE TYPE dwInterfaceType;
    GUID
                          guid;
    PPP INFO 2
                          PppInfo2;
RASI CONNECTION 2, *PRASI CONNECTION 2;
typedef struct RASI CONNECTION 3
    DWORD
                          dwVersion;
    DWORD
                          dwSize;
```

```
DWORD
                           dwConnection;
    WCHAR
                          wszUserName[257];
    ROUTER INTERFACE TYPE dwInterfaceType;
    GUID
                           guid;
    PPP INFO 3
                           PppInfo3;
    RAS_QUARANTINE_STATE rasQuarState;
    FILETIME
                           timer;
RASI CONNECTION 3, *PRASI CONNECTION 3;
typedef struct MPRI INTERFACE 0
    WCHAR
                             wszInterfaceName[257];
    DWORD
                             dwInterface;
    BOOL
                             fEnabled;
    ROUTER_INTERFACE TYPE
                             dwIfType;
    ROUTER CONNECTION STATE dwConnectionState;
    DWORD
                             fUnReachabilityReasons;
    DWORD
                             dwLastError;
MPRI INTERFACE 0, * PMPRI INTERFACE 0;
typedef struct MPRI INTERFACE 1
    WCHAR
                             wszInterfaceName[257];
    DWORD
                             dwInterface;
    BOOL
                             fEnabled;
    ROUTER INTERFACE TYPE
                             dwIfType;
    ROUTER CONNECTION STATE dwConnectionState;
    DWORD
                             fUnReachabilityReasons;
    DWORD
                             dwLastError;
    LPWSTR
                             lpwsDialoutHoursRestriction;
MPRI INTERFACE 1, *PMPRI INTERFACE 1;
typedef struct MPRI INTERFACE 2
    WCHAR
                             wszInterfaceName[257];
    DWORD
                             dwInterface;
    BOOL
                             fEnabled;
    ROUTER INTERFACE TYPE
                             dwIfType;
    ROUTER_CONNECTION_STATE dwConnectionState;
    DWORD
                             fUnReachabilityReasons;
    DWORD
                             dwLastError;
    DWORD
                             dwfOptions;
    WCHAR
                             szLocalPhoneNumber[129];
    PWCHAR
                             szAlternates;
    DWORD
                             ipaddr;
    DWORD
                             ipaddrDns;
    DWORD
                             ipaddrDnsAlt;
    DWORD
                             ipaddrWins;
    DWORD
                             ipaddrWinsAlt;
    DWORD
                             dwfNetProtocols;
    WCHAR
                             szDeviceType[17];
    WCHAR
                             szDeviceName[129];
    WCHAR
                             szX25PadType[33];
    WCHAR
                             szX25Address[201];
    WCHAR
                             szX25Facilities[201];
    WCHAR
                             szX25UserData[201];
    DWORD
                             dwChannels;
    DWORD
                             dwSubEntries;
    DWORD
                             dwDialMode;
    DWORD
                             dwDialExtraPercent;
    DWORD
                             dwDialExtraSampleSeconds;
```

```
DWORD
                             dwHangUpExtraPercent;
    DWORD
                             dwHangUpExtraSampleSeconds;
    DWORD
                             dwIdleDisconnectSeconds;
    DWORD
                             dwType;
    DWORD
                             dwEncryptionType;
    DWORD
                             dwCustomAuthKey;
    DWORD
                             dwCustomAuthDataSize;
    LPBYTE
                             lpbCustomAuthData;
    GUID
                             quidId;
    DWORD
                             dwVpnStrategy;
MPRI INTERFACE 2, *PMPRI INTERFACE 2;
typedef struct MPR INTERFACE 3
    WCHAR
                             wszInterfaceName[257];
    DWORD
                             dwInterface;
    BOOL
                             fEnabled:
    ROUTER INTERFACE TYPE
                             dwIfType;
    ROUTER CONNECTION STATE dwConnectionState;
    DWORD
                             fUnReachabilityReasons;
    DWORD
                             dwLastError;
                             dwfOptions;
    DWORD
    WCHAR
                             szLocalPhoneNumber[129];
    PWCHAR
                             szAlternates;
    DWORD
                             ipaddr;
    DWORD
                             ipaddrDns;
    DWORD
                             ipaddrDnsAlt;
    DWORD
                             ipaddrWins;
    DWORD
                             ipaddrWinsAlt;
    DWORD
                             dwfNetProtocols;
                             szDeviceType[17];
    WCHAR
    WCHAR
                             szDeviceName[129];
    WCHAR
                             szX25PadType[33];
    WCHAR
                             szX25Address[201];
                             szX25Facilities[201];
    WCHAR
    WCHAR
                             szX25UserData[201];
    DWORD
                             dwChannels;
    DWORD
                             dwSubEntries:
    DWORD
                             dwDialMode;
    DWORD
                             dwDialExtraPercent;
    DWORD
                             dwDialExtraSampleSeconds;
    DWORD
                             dwHangUpExtraPercent;
    DWORD
                             dwHangUpExtraSampleSeconds;
    DWORD
                             dwIdleDisconnectSeconds;
    DWORD
                             dwType;
    DWORD
                             dwEncryptionType;
    DWORD
                             dwCustomAuthKey;
    DWORD
                             dwCustomAuthDataSize;
    LPBYTE
                             lpbCustomAuthData;
    GUID
                             guidId;
    DWORD
                             dwVpnStrategy;
    ULONG
                             AddressCount;
    IN6 ADDR
                             ipv6addrDns;
    IN6_ADDR
                             ipv6addrDnsAlt;
    IN6 ADDR*
                             ipv6addr;
MPRI INTERFACE 3, * PMPRI INTERFACE 3;
typedef struct MPR DEVICE 0
{
    WCHAR szDeviceType[17];
    WCHAR szDeviceName[129];
MPR DEVICE 0, *PMPR DEVICE 0;
```

```
typedef struct _MPR_DEVICE_1
    WCHAR szDeviceType[17];
   WCHAR szDeviceName[129];
   WCHAR szLocalPhoneNumber[129];
   PWCHAR szAlternates;
MPR DEVICE 1, *PMPR DEVICE 1;
typedef struct _MPR_CREDENTIALSEX_1
   DWORD
           dwSize;
   DWORD dwOffset;
   BYTE
          bData[1];
} MPR CREDENTIALSEX 1, *PMPR CREDENTIALSEX 1;
typedef struct _IFFILTER_INFO
   BOOL
          bEnableFragChk;
} IFFILTER INFO, *PIFFILTER INFO;
typedef struct MPR FILTER 0
   IN BOOL fEnable;
MPR_FILTER_0, *PMPR_FILTER_0;
typedef struct _IPX_GLOBAL_INFO {
   ULONG RoutingTableHashSize;
   ULONG
            EventLogMask;
} IPX GLOBAL INFO, *PIPX GLOBAL INFO;
typedef struct _IPX_IF_INFO {
   ULONG AdministratorState;
   ULONG NetbiosAccept; //
ULONG NetbiosDeliver; //
                               // Deliver Netbios broadcast packets
} IPX IF INFO, *PIPX IF INFO;
typedef struct _IPXWAN_IF_INFO {
   ULONG Adminstate;
} IPXWAN IF INFO, *PIPXWAN IF INFO;
typedef struct _IPX_STATIC_ROUTE_INFO {
   union {
       ULONG DwordAlign;
        UCHAR Network[4];
    } ;
    USHORT TickCount;
    USHORT HopCount;
   UCHAR NextHopMacAddress[6];
} IPX_STATIC_ROUTE_INFO, *PIPX_STATIC_ROUTE_INFO;
```

```
typedef IPX SERVER ENTRY IPX STATIC SERVICE INFO, *PIPX STATIC SERVICE INFO;
typedef struct _IPX_SERVER_ENTRY
    USHORT Type;
   UCHAR Name[48];
   UCHAR Network[4];
   UCHAR Node[6];
    UCHAR Socket[2];
   USHORT HopCount;
} IPX SERVER ENTRY, *PIPX SERVER ENTRY;
typedef struct IPX STATIC NETBIOS NAME INFO {
   union {
        ULONG DwordAlign;
        UCHAR Name[16];
    };
} IPX STATIC NETBIOS NAME INFO, *PIPX STATIC NETBIOS NAME INFO;
#define MAX ADAPTOR NAME LEN 48
typedef struct IPX ADAPTER INFO {
    ULONG PacketType;
    WCHAR AdapterName [MAX ADAPTOR NAME LEN];
} IPX_ADAPTER_INFO, *PIPX_ADAPTER_INFO;
typedef struct IPX TRAFFIC FILTER GLOBAL INFO {
    ULONG FilterAction;
} IPX TRAFFIC FILTER GLOBAL INFO, *PIPX TRAFFIC FILTER GLOBAL INFO;
typedef struct IPX TRAFFIC FILTER INFO {
   ULONG FilterDefinition;
   UCHAR DestinationNetwork[4];
    UCHAR DestinationNetworkMask[4];
   UCHAR DestinationNode[6];
   UCHAR DestinationSocket[2];
   UCHAR SourceNetwork[4];
   UCHAR SourceNetworkMask[4];
   UCHAR SourceNode[6];
    UCHAR SourceSocket[2];
    UCHAR PacketType;
} IPX TRAFFIC FILTER INFO, *PIPX TRAFFIC FILTER INFO;
typedef struct IF TABLE INDEX {
   ULONG InterfaceIndex;
} IF TABLE INDEX, *PIF TABLE INDEX;
typedef struct _ROUTING_TABLE_INDEX {
   UCHAR Network[4];
} ROUTING TABLE INDEX, *PROUTING TABLE INDEX;
```

```
typedef struct _STATIC_ROUTES_TABLE_INDEX {
    ULONG InterfaceIndex;
    UCHAR Network[4];
} STATIC ROUTES TABLE INDEX, *PSTATIC ROUTES TABLE INDEX;
typedef struct _SERVICES_TABLE_INDEX {
    USHORT ServiceType;
    UCHAR ServiceName[48];
} SERVICES_TABLE_INDEX, *PSERVICES_TABLE_INDEX;
typedef struct _STATIC_SERVICES_TABLE_INDEX {
    ULONG InterfaceIndex;
    USHORT ServiceType;
    UCHAR ServiceName[48];
} STATIC SERVICES TABLE INDEX, *PSTATIC SERVICES TABLE INDEX;
typedef union _IPX_MIB_INDEX {
    IF TABLE INDEX InterfaceTableIndex;
    ROUTING TABLE INDEX RoutingTableIndex;
    STATIC_ROUTES_TABLE_INDEX StaticRoutesTableIndex; SERVICES_TABLE_INDEX ServicesTableIndex;
    STATIC SERVICES TABLE INDEX StaticServicesTableIndex;
} IPX MIB INDEX, *PIPX MIB INDEX;
typedef struct _IPX_MIB_GET_INPUT_DATA {
    ULONG TableId;
    IPX MIB INDEX MibIndex;
} IPX MIB GET INPUT DATA, *PIPX MIB GET INPUT DATA;
typedef struct _IPXMIB_BASE {
    ULONG OperState;
    UCHAR
            PrimaryNetNumber[4];
    UCHAR Node[6];
    UCHAR
            SysName[48];
    ULONG MaxPathSplits;
    ULONG IfCount;
    ULONG
             DestCount;
   ULONG
            ServCount;
} IPXMIB BASE, *PIPXMIB BASE;
typedef struct IPX IF STATS {
    ULONG IfOperState;
    ULONG MaxPacketSize;
    ULONG InHdrErrors;
    ULONG InFiltered;
    ULONG InNoRoutes;
    ULONG InDiscards;
    ULONG InDelivers;
    ULONG OutFiltered;
    ULONG OutDiscards;
    ULONG OutDelivers;
    ULONG NetbiosReceived;
    ULONG NetbiosSent;
} IPX_IF_STATS, *PIPX_IF_STATS;
typedef struct IPX INTERFACE {
```

```
ULONG
             InterfaceIndex;
    ULONG
            AdministratorState;
    ULONG AdapterIndex;
    UCHAR InterfaceName[48];
ULONG InterfaceType;
             InterfaceType;
            MediaType;
    ULONG
    UCHAR NetNumber[4];
   UCHAR
ULONG
            MacAddress[6];
            Delay;
    ULONG Throughput;
   ULONG NetbiosAccept;
ULONG NetbiosDeliver;
ULONG EnableIpxWanNegotiation;
    IPX IF STATS IfStats;
} IPX INTERFACE, *PIPX INTERFACE;
typedef struct IPX ROUTE {
    ULONG InterfaceIndex;
    ULONG Protocol;
    UCHAR Network[4];
    USHORT TickCount;
    USHORT HopCount;
    UCHAR NextHopMacAddress[6];
    ULONG Flags;
} IPX ROUTE, *PIPX ROUTE;
typedef struct _IPX_SERVICE
               InterfaceIndex;
    ULONG
                  Protocol:
    IPX SERVER ENTRY Server;
} IPX SERVICE, *PIPX SERVICE;
typedef union IPX MIB ROW {
    IPX INTERFACE Interface;
    IPX ROUTE Route;
    IPX SERVICE Service;
} IPX MIB ROW, *PIPX MIB ROW;
typedef struct IPX MIB SET INPUT DATA {
    ULONG TableId;
    IPX MIB ROW MibRow;
} IPX MIB SET INPUT DATA, *PIPX MIB SET INPUT DATA;
typedef struct _SAP_SERVICE_FILTER_INFO {
    union {
        USHORT
                  ServiceType;
                ServiceType_align; // Ensures alignment
        ULONG
    UCHAR
            ServiceName[48];
} SAP SERVICE FILTER INFO, *PSAP SERVICE FILTER INFO;
typedef struct SAP IF FILTERS {
    ULONG SupplyFilterAction;
    ULONG
            SupplyFilterCount;
    ULONG ListenFilterAction;
    ULONG
             ListenFilterCount;
    SAP SERVICE FILTER INFO ServiceFilter[1];
} SAP IF FILTERS, *PSAP IF FILTERS;
```

```
typedef struct SAP IF INFO {
    ULONG AdminState;
ULONG UpdateMode;
    ULONG PacketType;
    ULONG Supply;
ULONG Listen;
    ULONG GetNearestServerReply;
    ULONG PeriodicUpdateInterval;
ULONG AgeIntervalMultiplier;
} SAP_IF_INFO, *PSAP_IF_INFO;
} SAP_IF_CONFIG, *PSAP_IF_CONFIG;
typedef struct SAP MIB BASE {
    ULONG SapOperState;
} SAP_MIB_BASE, *PSAP_MIB_BASE;
typedef struct SAP IF STATS {
    ULONG SapIfOperState;
    ULONG SapIfInputPackets;
ULONG SapIfOutputPackets;
} SAP_IF_STATS, *PSAP_IF_STATS;
typedef struct SAP INTERFACE {
    ULONG InterfaceIndex;
    SAP_IF_INFO SapIfInfo;
SAP_IF_STATS SapIfStats;
} SAP INTERFACE, *PSAP INTERFACE;
typedef struct _SAP_MIB_GET_INPUT_DATA {
    ULONG TableId;
    ULONG InterfaceIndex;
} SAP MIB GET INPUT DATA, *PSAP MIB GET INPUT DATA;
typedef struct SAP MIB SET INPUT DATA {
    ULONG Table Id;
    SAP_INTERFACE SapInterface;
} SAP MIB SET INPUT DATA, *PSAP MIB SET INPUT DATA;
typedef struct RIPMIB BASE {
   ULONG RIPOperState;
} RIPMIB BASE, *PRIPMIB BASE;
typedef struct _RIP_IF_STATS {
    ULONG RipIfOperState;
    ULONG RipIfInputPackets;
```

```
RipIfOutputPackets;
    ULONG
} RIP IF STATS, *PRIP IF STATS;
typedef struct RIP IF INFO {
    ULONG AdminState;
ULONG UpdateMode;
    ULONG PacketType;
   ULONG Supply;
ULONG Listen;
            Listen;
    ULONG PeriodicUpdateInterval;
    ULONG AgeIntervalMultiplier;
} RIP_IF_INFO, *PRIP_IF_INFO;
typedef struct RIP INTERFACE {
    ULONG InterfaceIndex;
   RIP_IF_INFO RipIfInfo;
RIP_IF_STATS RipIfStats;
} RIP_INTERFACE, *PRIP_INTERFACE;
typedef struct RIP MIB GET INPUT DATA {
    ULONG TableId;
    ULONG InterfaceIndex;
} RIP MIB GET INPUT DATA, *PRIP MIB GET INPUT DATA;
typedef struct _RIP_MIB_SET_INPUT_DATA {
    ULONG TableId;
    RIP INTERFACE RipInterface;
} RIP_MIB_SET_INPUT_DATA, *PRIP_MIB_SET_INPUT_DATA;
typedef struct _EAPTLS_HASH
    DWORD cbHash;
    BYTE
            pbHash[20];
} EAPTLS HASH;
typedef struct EAPTLS USER PROPERTIES
   DWORD reserved;
DWORD dwVersion;
DWORD dwSize;
DWORD fFlor
    EAPTLS HASH Hash;
    WCHAR* pwszDiffUser;
    DWORD
               dwPinOffset;
              pwszPin;
usLength;
    WCHAR*
    USHORT
    USHORT usMaximumLength;
UCHAR ucSeed;
    WCHAR
               awszString[1];
} EAPTLS_USER_PROPERTIES;
DWORD
               GC_ServerCount;
} IPBOOTP_GLOBAL_CONFIG, *PIPBOOTP_GLOBAL_CONFIG;
```

```
typedef struct _IPBOOTP_IF_CONFIG {
   DWORD IC_State,
IC_RelayMode;
    DWORD IC_MaxHopCount;
DWORD IC_MinSecondsSinceBoot;
} IPBOOTP IF CONFIG, *PIPBOOTP IF CONFIG;
typedef struct _IPBOOTP_MIB_GET_INPUT_DATA {
   DWORD IMGID_ifindex;
} IPBOOTP_MIB_GET_INPUT_DATA, *PIPBOOTP_MIB_GET_INPUT_DATA;
typedef struct _IPBOOTP_MIB GET OUTPUT DATA {
    DWORD IMGOD_TypeID;
            IMGOD_IfIndex;
IMGOD_Buffer[1];
    DWORD
    BYTE
} IPBOOTP MIB GET OUTPUT DATA, *PIPBOOTP MIB GET OUTPUT DATA;
DWORD IS_State,

DWORD IS_SendFailures;
              IS_ReceiveFailures;
IS_ArpUpdateFailures;
    DWORD
    DWORD
              IS RequestsReceived;
              IS_RequestsDiscarded;
    DWORD
    DWORD IS_RepliesReceived;
DWORD IS_RepliesDiscarded;
} IPBOOTP IF STATS, *PIPBOOTP IF STATS;
IB_State,
IB_AddrCount;
    DWORD
} IPBOOTP IF BINDING, *PIPBOOTP IF BINDING;
typedef struct _IPBOOTP_IP_ADDRESS {
           IA_Address;
IA_Netmask;
    DWORD
    DWORD
} IPBOOTP IP ADDRESS, *PIPBOOTP IP ADDRESS;
typedef struct _DHCPV6R_MIB_GET_OUTPUT_DATA {
    DWORD IMGOD_TypeID; // Type of the data received
            IMGOD_IfIndex;
IMGOD_Buffer[1];
    BYTE
} DHCPV6R MIB GET OUTPUT DATA, *PDHCPV6R MIB GET OUTPUT DATA;
DWORD IS_State,

TWORD IS_SendFailures;
              IS_ReceiveFailures;
    DWORD
              IS_RequestsReceived;
IS RequestsDiscarded;
    DWORD
   IS_RequestsDiscarde
DWORD IS_RepliesReceived;
DWORD IS_RepliesR
               IS_RepliesDiscarded;
} DHCPV6R IF STATS, *PDHCPV6R IF STATS;
typedef struct _DHCPV6R_MIB_GET_INPUT_DATA {
    DWORD
           IMGID_IfIndex;
                IMGID TypeID; // Type of the data to get
} DHCPV6R MIB GET INPUT DATA, *PDHCPV6R MIB GET INPUT DATA;
typedef struct _DHCPV6R_GLOBAL_CONFIG {
    DWORD GC_LoggingLevel;
               GC_MaxRecvQueueSize;
    DWORD
            GC_ServerCount;
    DWORD
} DHCPV6R GLOBAL CONFIG, *PDHCPV6R GLOBAL CONFIG;
typedef struct _DHCPV6R_IF_CONFIG {
```

```
DWORD
                 IC MaxHopCount;
                IC MinElapsedTime;
    DWORD
} DHCPV6R IF CONFIG, *PDHCPV6R IF CONFIG;
union {
        DWORD IMGID_IfIndex;
DWORD IMGID_PeerAddress;
} IPRIP_MIB_GET_INPUT_DATA, *PIPRIP_MIB_GET_INPUT_DATA;
typedef struct _IPRIP_MIB_GET_OUTPUT_DATA {
    DWORD IMGOD TypeID;
    union {
        DWORD IMGOD IfIndex;
        DWORD IMGOD PeerAddress;
    };
    BYTE
                IMGOD Buffer[1];
} IPRIP_MIB_GET_OUTPUT_DATA, *PIPRIP_MIB_GET_OUTPUT_DATA;
typedef struct _IPRIP_GLOBAL_STATS {
    DWORD
                 GS SystemRouteChanges;
            GS_Systemmoutcomm.,
GS_TotalResponsesSent;
} IPRIP GLOBAL STATS, *PIPRIP GLOBAL STATS;
typedef struct _IPRIP_GLOBAL_CONFIG {
           GC_LoggingLevel;
    DWORD
                GC_MaxRecvQueueSize;
GC_MaxSendQueueSize;
    DWORD
    DWORD
               GC MinTriggeredUpdateInterval;
    DWORD
    DWORD
               GC_PeerFilterMode;
    DWORD
                GC_PeerFilterCount;
} IPRIP_GLOBAL_CONFIG, *PIPRIP_GLOBAL_CONFIG;
typedef struct _IPRIP_IF_STATS {
   DWORD IS_State,

TWORD IS_SendFailures;
               IS_ReceiveFailures;
    DWORD
               IS_RequestsSent;
IS_RequestsReceived;
    DWORD
    DWORD
    DWORD
               IS ResponsesSent;
    DWORD
               IS_ResponsesReceived;
IS_BadResponsePacketsReceived;
    DWORD
    DWORD
               IS BadResponseEntriesReceived;
               IS_TriggeredUpdatesSent;
    DWORD
} IPRIP_IF_STATS, *PIPRIP_IF_STATS;
typedef struct _IPRIP_IF_CONFIG {
    DWORD IC_State;
    DWORD
                IC Metric;
               IC UpdateMode;
    DWORD
    DWORD
               IC AcceptMode;
               IC_AnnounceMode;
IC ProtocolFlags;
    DWORD
    DWORD
    DWORD
               IC RouteExpirationInterval;
               IC_RouteRemovalInterval;
    DWORD
    DWORD
                IC FullUpdateInterval;
               IC AuthenticationType;
    DWORD
    BYTE
               IC_AuthenticationKey[ 16];
                IC_RouteTag;
IC_UnicastPeerMode;
    WORD
    DWORD
                IC AcceptFilterMode;
    DWORD
    DWORD
                IC_AnnounceFilterMode;
                IC_UnicastPeerCount;
IC AcceptFilterCount;
    DWORD
    DWORD
    DWORD
                IC AnnounceFilterCount;
} IPRIP_IF_CONFIG, *PIPRIP_IF_CONFIG;
typedef struct IPRIP ROUTE FILTER {
```

```
RF LoAddress;
    DWORD
                RF HiAddress;
    DWORD
} IPRIP ROUTE FILTER, *PIPRIP ROUTE FILTER;
IB_State,
IB_AddrCount;
    DWORD
} IPRIP IF BINDING, *PIPRIP IF BINDING;
typedef struct _IPRIP_IP_ADDRESS {
    DWORD IA_Address;
DWORD IA_Netmask;
} IPRIP IP ADDRESS, *PIPRIP IP ADDRESS;
typedef struct _IPRIP_PEER_STATS {
    DWORD PS_LastPeerKouterug,

DWORD PS_LastPeerUpdateTickCount;
               PS_LastPeerUpdateVersion;
    DWORD PS_BadResponsePacketsFromPeer;
DWORD PS_BadResponseEntriesFromPeer;
} IPRIP PEER STATS, *PIPRIP PEER STATS;
typedef struct _IGMP_MIB_GROUP_SOURCE_INFO V3 {
                Source;
    DWORD
               SourceExpiryTime; //not valid for exclusion mode
               SourceUpTime; Flags;
    DWORD
    DWORD
} IGMP MIB GROUP SOURCE INFO V3, *PIGMP MIB GROUP SOURCE INFO V3;
typedef struct _IGMP_MIB_GET_INPUT_DATA {
             TypeId;
Flags;
Signature;
    DWORD
    USHORT
    USHORT
    DWORD
               IfIndex;
               RasClientAddr;
GroupAddr;
    DWORD
    DWORD
            Count;
    DWORD
} IGMP MIB GET INPUT DATA, *PIGMP MIB GET INPUT DATA;
typedef struct _IGMP_MIB_GET_OUTPUT_DATA {
                TypeId;
               Flags; //IGMP_ENUM_FORMAT_IGMPV3 set if v3 struct
    DWORD
    DWORD
                Count;
               Buffer[1];
    BYTE
} IGMP MIB GET OUTPUT DATA, *PIGMP MIB GET OUTPUT DATA;
typedef struct _IGMP_MIB_GLOBAL_CONFIG {
    DWORD Version;
               LoggingLevel;
RasClientStats;
    DWORD
    DWORD
} IGMP MIB GLOBAL CONFIG, *PIGMP MIB GLOBAL CONFIG;
typedef struct _IGMP_MIB_GLOBAL_STATS {
   DWORD CurrentGroupMembershipsAdded;
                CurrentGroupMemberships;
} IGMP_MIB_GLOBAL_STATS, *PIGMP_MIB_GLOBAL_STATS;
typedef struct _IGMP_MIB_IF_BINDING {
    DWORD IfIndex;
           IfType;
State;
AddrCount;
    DWORD
    DWORD
} IGMP MIB IF BINDING, *PIGMP MIB IF BINDING;
typedef struct _IGMP_MIB_IF_CONFIG {
    DWORD
                Version;
               IfIndex; //read only:index
    DWORD
    DWORD
              IpAddr; //read only
IfType; //read only
```

```
DWORD
                Flags;
    DWORD
                IgmpProtocolType;
    DWORD
                RobustnessVariable;
    DWORD
                StartupQueryInterval;
    DWORD
                StartupQueryCount;
    DWORD
               GenQueryInterval;
    DWORD
                GenQueryMaxResponseTime;
    DWORD
               LastMemQueryInterval;
   DWORD
               LastMemQueryCount;
               OtherQuerierPresentInterval; //read only
    DWORD
    DWORD
               GroupMembershipTimeout;
                                            //read only
    DWORD
               NumStaticGroups;
} IGMP MIB IF CONFIG, *PIGMP MIB IF CONFIG;
typedef struct _IGMP_MIB_IF_GROUPS_LIST {
    DWORD
                IfIndex;
    DWORD
               IpAddr;
    DWORD
                IfType;
    DWORD
                NumGroups;
               Buffer[1];
   BYTE
} IGMP MIB IF GROUPS LIST, *PIGMP MIB IF GROUPS LIST;
typedef struct _IGMP_MIB_GROUP_INFO {
   union {
        DWORD
                    IfIndex;
        DWORD
                    GroupAddr;
    };
    DWORD
               IpAddr;
    DWORD
                GroupUpTime;
    DWORD
                GroupExpiryTime;
    DWORD
               LastReporter;
    DWORD
               V1HostPresentTimeLeft;
    DWORD
               Flags;
} IGMP_MIB_GROUP_INFO, *PIGMP_MIB_GROUP_INFO;
typedef struct _IGMP_MIB_IF_STATS {
                                            // same as in MIB IF CONFIG
   DWORD
            IpAddr;
                IfIndex;
                                            // same as in MIB IF CONFIG
    DWORD
                                            // same as in MIB_IF_CONFIG
    DWORD
               IfType;
    BYTE
               State;
                                            // bound/enabled
                                            // (not)querier
   BYTE
               QuerierState;
    DWORD
               IgmpProtocolType;
                                            // router/proxy, and ver (1/2/3)
    DWORD
               QuerierIpAddr;
   DWORD
               ProxyIfIndex;
                                            // IfIndex of proxy(req by mib)
   DWORD
               QuerierPresentTimeLeft;
    DWORD
               LastQuerierChangeTime;
    DWORD
                V1QuerierPresentTimeLeft;
                                             //obsolete
                                             // seconds it has been activated
   DWORD
               Uptime;
    DWORD
               TotalIgmpPacketsReceived;
    DWORD
               TotalIgmpPacketsForRouter;
    DWORD
                GeneralQueriesReceived;
    DWORD
               WrongVersionQueries;
    DWORD
               JoinsReceived;
    DWORD
               LeavesReceived;
    DWORD
               CurrentGroupMemberships;
               GroupMembershipsAdded;
    DWORD
    DWORD
               WrongChecksumPackets;
    DWORD
               ShortPacketsReceived;
    DWORD
               LongPacketsReceived;
    DWORD
                PacketsWithoutRtrAlert;
} IGMP MIB IF STATS, *PIGMP MIB IF STATS;
typedef struct _IGMP_MIB_GROUP_IFS_LIST {
    DWORD
               GroupAddr;
                NumInterfaces;
    DWORD
               Buffer[1];
    BYTE
} IGMP MIB GROUP IFS LIST, *PIGMP MIB GROUP IFS LIST;
typedef struct _IGMP_MIB_GROUP_INFO_V3 +
```

```
union {
       DWORD
                   IfIndex;
                GroupAddr;
        DWORD
    } :
    DWORD
               IpAddr;
   DWORD
              GroupUpTime;
   DWORD
              GroupExpiryTime;
          LastReporter;
V1HostPresentTimeLeft;
   DWORD
   DWORD
              Flags;
   //v3 additions
   DWORD
            Version; //1/2/3
               Size; //size of this struct
    DWORD
   DWORD
               FilterType; //EXCLUSION/INCLUSION
              V2HostPresentTimeLeft;
    DWORD
              NumSources;
    //IGMP MIB GROUP SOURCE INFO V3
} IGMP MIB GROUP INFO V3, *PIGMP MIB GROUP INFO V3;
typedef struct _INTERFACE_ROUTE_ENTRY
    DWORD
                       dwIndex;
    INTERFACE ROUTE INFO routeInfo;
}INTERFACE ROUTE ENTRY, *PINTERFACE ROUTE ENTRY;
typedef struct _IP_NAT_MIB_QUERY {
   ULONG Oid;
   union {
       ULONG Index;
        UCHAR Data;
    };
} IP NAT MIB QUERY, *PIP NAT MIB QUERY;
typedef enum _IP_NAT_DIRECTION {
   NatInboundDirection = 0,
   NatOutboundDirection
} IP NAT DIRECTION, *PIP NAT DIRECTION;
typedef struct IP NAT SESSION MAPPING {
                       // see NAT PROTOCOL * above
   UCHAR Protocol;
   ULONG PrivateAddress;
   USHORT PrivatePort;
   ULONG PublicAddress;
   USHORT PublicPort;
   ULONG RemoteAddress;
   USHORT RemotePort;
    IP NAT DIRECTION Direction;
    ULONG IdleTime; // in seconds
} IP NAT SESSION MAPPING, *PIP NAT SESSION MAPPING;
typedef struct _IP_NAT_ENUMERATE_SESSION MAPPINGS {
   IN ULONG Index;
    IN OUT ULONG EnumerateContext[4];
   OUT ULONG EnumerateCount;
   OUT ULONG EnumerateTotalHint;
   OUT IP NAT SESSION MAPPING EnumerateTable[1];
} IP NAT ENUMERATE SESSION MAPPINGS, *PIP NAT ENUMERATE SESSION MAPPINGS;
typedef struct IP NAT INTERFACE STATISTICS {
   OUT ULONG Total Mappings;
    OUT ULONG InboundMappings;
   OUT ULONG64 BytesForward;
   OUT ULONG64 BytesReverse;
   OUT ULONG64 PacketsForward;
   OUT ULONG64 PacketsReverse;
   OUT ULONG64 RejectsForward;
   OUT ULONG64 RejectsReverse;
```

```
} IP NAT INTERFACE STATISTICS, *PIP NAT INTERFACE STATISTICS;
typedef struct _IP_DNS_PROXY_MIB_QUERY {
    ULONG Oid:
    union {
         ULONG Index;
         UCHAR Data;
} IP DNS PROXY MIB QUERY, *PIP DNS PROXY MIB QUERY;
typedef struct _IP_DNS_PROXY STATISTICS {
    ULONG MessagesIgnored;
    ULONG QueriesReceived;
    ULONG ResponsesReceived;
     ULONG QueriesSent;
    ULONG ResponsesSent;
} IP DNS PROXY STATISTICS, *PIP DNS PROXY STATISTICS;
typedef struct _IP_AUTO_DHCP_MIB_QUERY {
    ULONG Oid;
    union {
         ULONG Index;
         UCHAR Data;
    ULONG Reserved;
} IP AUTO DHCP MIB QUERY, *PIP AUTO DHCP MIB QUERY;
typedef struct IP AUTO DHCP STATISTICS {
    ULONG MessagesIgnored;
    ULONG BootpOffersSent;
    ULONG DiscoversReceived;
    ULONG InformsReceived;
    ULONG OffersSent;
    ULONG RequestsReceived;
    ULONG AcksSent;
    ULONG NaksSent;
    ULONG DeclinesReceived;
    ULONG ReleasesReceived;
} IP AUTO DHCP STATISTICS, *PIP AUTO DHCP STATISTICS;
typedef struct MIB DA MSG {
    UINT32 op_code; /* IN: MIB manager operation code */
UINT32 ret_code; /* OUT: MIB manager return code */
    UINT32 in snmp id[44]; /* IN: SNMP ID array (get next) */
    UINT32 obj_id[17]; /* IN: object ID array (get, set) */
UINT32 attr_id; /* IN: attribute ID (set) */
UINT32 inst_id[23]; /* IN: instance ID array (get, set) */
    UINT32 next_snmp_id[44]; /* OUT: SNMP ID array (get_next) */
    UINT32 creator; /* OUT: creator of instance (get, get_next) */
UINT32 attr_type; /* OUT: for resolveVarBind */
UINT32 inst_cnt; /* OUT: # of insts for caching (get_next) */
UINT32 map_flag; /* IN: flag - is this request mapped? */
                              /* IN: attribute value (set) */
    ULONG PTR data[32];
                               /* OUT: entire record (get, get_next) */
} MIB DA MSG;
typedef struct IP AUTO DHCP GLOBAL INFO {
    ULONG LoggingLevel;
    ULONG Flags;
    ULONG LeaseTime;
    ULONG ScopeNetwork;
    ULONG ScopeMask;
    ULONG ExclusionCount;
    ULONG ExclusionArray;
} IP AUTO DHCP GLOBAL INFO, *PIP AUTO DHCP GLOBAL INFO;
typedef struct _IP AUTO DHCP INTERFACE INFO {
```

```
ULONG Flags;
} IP AUTO DHCP INTERFACE INFO, *PIP AUTO DHCP INTERFACE INFO;
typedef struct IP DNS PROXY GLOBAL INFO {
    ULONG LoggingLevel;
    ULONG Flags;
    ULONG TimeoutSeconds;
} IP DNS PROXY GLOBAL INFO, *PIP DNS PROXY GLOBAL INFO;
typedef struct IP DNS PROXY INTERFACE INFO {
    ULONG Flags:
} IP DNS PROXY INTERFACE INFO, *PIP DNS PROXY INTERFACE INFO;
typedef struct IP NAT GLOBAL INFO {
    ULONG LoggingLevel; // see IPNATHLP.H (IPNATHLP LOGGING *).
    ULONG Flags;
    RTR INFO BLOCK HEADER Header;
} IP NAT GLOBAL INFO, *PIP NAT GLOBAL INFO;
typedef struct _IP_NAT_TIMEOUT {
    ULONG TCPTimeoutSeconds;
    ULONG UDPTimeoutSeconds;
} IP NAT TIMEOUT, *PIP NAT TIMEOUT;
typedef struct IP NAT INTERFACE INFO {
    ULONG Index;
    ULONG Flags;
    RTR INFO BLOCK HEADER Header;
} IP_NAT_INTERFACE_INFO, *PIP_NAT_INTERFACE_INFO;
typedef struct IP NAT ADDRESS RANGE {
    ULONG StartAddress;
    ULONG EndAddress:
    ULONG SubnetMask;
} IP NAT ADDRESS RANGE, *PIP NAT ADDRESS RANGE;
typedef struct IP NAT PORT MAPPING {
    UCHAR Protocol;
    USHORT PublicPort;
    ULONG PublicAddress; // OPTIONAL - see IP NAT ADDRESS UNSPECIFIED
    USHORT PrivatePort;
    ULONG PrivateAddress;
} IP NAT PORT MAPPING, *PIP NAT PORT MAPPING;
typedef struct _IP_NAT_ADDRESS_MAPPING {
    ULONG PrivateAddress;
    ULONG PublicAddress;
    BOOLEAN AllowInboundSessions;
} IP NAT ADDRESS MAPPING, *PIP NAT ADDRESS MAPPING;
typedef struct IP ALG GLOBAL INFO {
    ULONG LoggingLevel;
    ULONG Flags;
} IP ALG GLOBAL INFO, *PIP ALG GLOBAL INFO;
typedef struct _RIP_GLOBAL_INFO {
    DWORD EventLogMask;
} RIP GLOBAL INFO,
 *PRIP GLOBAL INFO;
typedef struct _RIP_ROUTE_FILTER_INFO {
           Network[4];
    UCHAR
    UCHAR
                 Mask[4];
} RIP ROUTE FILTER INFO,
 *PRIP ROUTE FILTER INFO;
typedef struct _RIP_IF_FILTERS {
                     SupplyFilterAction;
```

```
ULONG
                    SupplyFilterCount;
    ULONG
                    ListenFilterAction;
   ULONG
                    ListenFilterCount;
   RIP ROUTE_FILTER_INFO RouteFilter[1];
} RIP IF FILTERS,
 *PRIP_IF_FILTERS;
} RIP_IF_CONFIG,
 *PRIP IF CONFIG;
typedef struct _SAP_GLOBAL_INFO {
              EventLogMask;
   DWORD
} SAP GLOBAL INFO,
 *PSAP GLOBAL INFO;
typedef struct _OSPF_ROUTE_FILTER
    DWORD dwAddress;
    DWORD dwMask;
}OSPF ROUTE FILTER, *POSPF ROUTE FILTER;
typedef enum OSPF FILTER ACTION
    ACTION DROP = 0,
    ACTION ACCEPT = 1
}OSPF FILTER ACTION, *POSPF FILTER ACTION;
typedef struct _OSPF_ROUTE_FILTER_INFO
    DWORD
                       type;
    OSPF_FILTER_ACTION ofaActionOnMatch;
    DWORD
                      dwNumFilters;
    OSPF_ROUTE_FILTER pFilters[1];
}OSPF_ROUTE_FILTER_INFO, *POSPF_ROUTE_FILTER INFO;
typedef struct OSPF PROTO FILTER INFO
    DWORD
                       type;
    OSPF FILTER ACTION ofaActionOnMatch;
    DWORD
                       dwNumFiltersdwNumProtoIds;
                      pdwProtoId[1];
    DWORD
}OSPF_PROTO_FILTER_INFO, *POSPF_PROTO_FILTER_INFO;
typedef struct _OSPF_GLOBAL_PARAM
    DWORD
           type;
    DWORD
           create;
    DWORD
            enable;
    DWORD
             routerId:
    DWORD
            ASBrdrRtr;
    DWORD
              logLevel;
 }OSPF GLOBAL PARAM, *POSPF GLOBAL PARAM;
typedef struct _OSPF_AREA_PARAM
{
    DWORD
           type;
    DWORD
          create;
    DWORD
           enable;
    DWORD
             areaId;
    DWORD
            authType;
    DWORD
           importASExtern;
    DWORD
            stubMetric;
    DWORD
           importSumAdv;
}OSPF AREA PARAM, *POSPF AREA PARAM;
typedef struct _OSPF_AREA_RANGE_PARAM
```

```
DWORD
            type;
    DWORD
            create;
    DWORD
           enable;
    DWORD
             areaId;
    DWORD
              rangeNet;
    DWORD
              rangeMask;
}OSPF AREA RANGE PARAM, *POSPF AREA RANGE PARAM;
typedef struct _OSPF_VIRT_INTERFACE PARAM
    DWORD
            type;
    DWORD
    DWORD
           enable;
            transitAreaId;
virtNeighborRouterId;
    DWORD
    DWORD
           transitDelay;
    DWORD
    DWORD retransInterval;
    DWORD helloInterval;
    DWORD
            deadInterval;
    BYTE
            password[8];
}OSPF VIRT INTERFACE PARAM, *POSPF VIRT INTERFACE PARAM;
typedef struct _OSPF_INTERFACE_PARAM
    DWORD
           type;
    DWORD
            create;
    DWORD
            enable;
    DWORD
             intfIpAddr;
             intfSubnetMask;
areaId;
    DWORD
    DWORD
    DWORD intfType;
    DWORD routerPriority;
    DWORD
            transitDelay;
   DWORD
            retransInterval;
    DWORD helloInterval;
           deadInterval;
    DWORD
    DWORD
            pollInterval;
    DWORD metricCost;
   BYTE password[8];
DWORD mtuSize;
}OSPF INTERFACE PARAM, *POSPF INTERFACE PARAM;
typedef struct _OSPF_NBMA_NEIGHBOR_PARAM
{
    DWORD
            type;
    DWORD
           create;
           enable;
    DWORD
             neighborIpAddr;
    DWORD
    DWORD
             intfIpAddr;
           neighborPriority;
    DWORD
}OSPF NBMA NEIGHBOR PARAM, *POSPF NBMA NEIGHBOR PARAM;
typedef enum RASDEVICETYPE
    RDT Modem = 0,
   RDT_X25,
RDT_Isdn,
   RDT Serial,
   RDT_FrameRelay,
   RDT_Atm,
RDT_Sonet,
   RDT Sw56,
    RDT_Tunnel_Pptp,
   RDT_Tunnel_L2tp,
RDT_Irda,
   RDT Parallel,
    RDT_Other,
   RDT PPPoE,
   RDT Tunnel Sstp,
```

```
RDT Tunnel Ikev2,
    RDT Tunnel = 0x00010000,
    RDT Direct = 0 \times 00020000,
    RDT Null Modem = 0 \times 00040000,
    RDT Broadband = 0 \times 00080000
} RASDEVICETYPE;
typedef enum _RASMAN_STATUS {
    OPEN = 0,
CLOSED = 1,
    UNAVAILABLE = 2,
    REMOVED = 3
} RASMAN STATUS;
typedef enum ReqTypes {
REQTYPE PORTENUM= 21,
REQTYPE_GETINFO= 22,
REQTYPE_GETDEVCONFIG= 73,
REQTYPE_SETDEVICECONFIGINFO= 94,
REQTYPE GETDEVICECONFIGINFO= 95,
REQTYPE_GETCALLEDID= 105, REQTYPE_SETCALLEDID= 106,
REQTYPE GETNDISWANDRIVERCAPS= 111
} ReqTypes;
typedef enum RASMAN STATE {
    CONNECTING = 0,
    LISTENING = 1,
CONNECTED = 2,
    DISCONNECTING = 3,
DISCONNECTED = 4,
    LISTENCOMPLETED = 5,
} RASMAN_STATE;
typedef enum _RASMAN_DISCONNECT_TYPE {
    USER REQUESTED = 0,
    REMOTE DISCONNECTION = 1,
    HARDWARE FAILURE = 2,
    NOT DISCONNECTED = 3
} RASMAN DISCONNECT TYPE;
typedef enum _RASMAN_USAGE {
    CALL NONE = 0 \times 00,
    CALL_IN = 0x01,
    CALL\_OUT = 0x02,
    CALL ROUTER = 0 \times 04,
    CALL\_LOGON = 0x08,
    CALL OUT ONLY = 0 \times 10,
    CALL_IN_ONLY = 0x20,
    CALL OUTBOUND ROUTER = 0x40
} RASMAN USAGE;
typedef struct _RequestBuffer {
                 RB PCBIndex;
    DWORD
                RB Reqtype;
    ReqTypes
            RB_Dummy;
RB_Done;
    DWORD
    DWORD
    LONGLONG
                 Alignment;
    BYTE
                 RB Buffer[1];
} RequestBuffer;
typedef struct DeviceConfigInfo
                     retcode;
dwVersion;
    DWORD
    DWORD
                     cbBuffer;
    DWORD
    DWORD
                     cEntries;
    BYTE
                      abdata[1];
} DeviceConfigInfo;
typedef struct _RAS_DEVICE_INFO
```

```
{
    DWORD
                  dwVersion;
    BOOL
                  fWrite;
                  fRasEnabled;
    BOOL
    BOOL
                   fRouterEnabled;
                  fRouterOutboundEnabled;
    BOOL
    DWORD
                  dwTapiLineId;
    DWORD
                   dwError;
                  dwNumEndPoints;
    DWORD
                  dwMaxOutCalls;
    DWORD
                  dwMaxInCalls;
    DWORD
    DWORD
                   dwMinWanEndPoints;
                   dwMaxWanEndPoints;
    DWORD
    RASDEVICETYPE eDeviceType;
    GUID
                   guidDevice;
    CHAR
                   szPortName[17];
                   szDeviceName[129];
    CHAR
    WCHAR
                   wszDeviceName[129];
} RAS DEVICE INFO, *PRAS DEVICE INFO;
typedef struct _RAS_CALLEDID_INFO
                   dwSize;
                   bCalledId[1];
} RAS CALLEDID INFO, *PRAS CALLEDID INFO;
typedef struct GetSetCalledId
   DWORD
                       retcode;
    BOOL
                       fWrite;
    DWORD
                       dwSize;
                      guidDevice;
    GUID
   RAS DEVICE INFO
                       rdi;
    RAS CALLEDID INFO rciInfo;
} GetSetCalledId;
typedef struct RAS NDISWAN DRIVER INFO
    ULONG
           DriverCaps;
    ULONG
           Reserved;
} RAS NDISWAN DRIVER INFO, *P NDISWAN DRIVER INFO;
typedef struct GetNdiswanDriverCapsStruct
    DWORD
                           retcode;
   RAS NDISWAN DRIVER INFO NdiswanDriverInfo;
} GetNdiswanDriverCapsStruct;
typedef struct GetDevConfigStruct
{
    DWORD retcode;
    CHAR devicetype[17];
    DWORD size;
    BYTE config[1];
} GetDevConfigStruct;
typedef
           struct Enum
    DWORD retcode;
    DWORD
           size;
    DWORD entries;
    BYTE
           buffer[1];
} Enum;
typedef struct RASMAN PORT 32 {
    DWORD P Port;
    CHAR P PortName[16];
    RASMAN STATUS P Status;
```

```
RASDEVICETYPE P rdtDeviceType;
    RASMAN USAGE P ConfiguredUsage;
    RASMAN USAGE P CurrentUsage;
    CHAR P_MediaName[16];
    CHAR P_DeviceType[16];
CHAR P_DeviceName[129];
    DWORD P LineDeviceId;
    DWORD P AddressId;
} RASMAN PORT 32;
typedef struct _RASMAN_INFO {
    RASMAN STATUS RI PortStatus;
    RASMAN STATE RI ConnState;
    DWORD
                      RI LinkSpeed;
    DWORD RI_LastError;
RASMAN USAGE RI CurrentUsage;
                      RI DeviceTypeConnecting [16];
    CHAR
                      RI_DeviceConnecting [129];
    CHAR
                     RI_szDeviceType[16];
RI_szDeviceName[129];
    CHAR
    CHAR
    CHAR
                    RI szPortName[17];
    RASMAN_DISCONNECT_TYPE RI_DisconnectType;
              RI_OwnershipFlag;
RI ConnectDuration;
    DWORD
    DWORD
                 RI_BytesReceived;
RI_Phonebook[261];
RI_PhoneEntry[257];
    DWORD
    CHAR
    CHAR
    HANDLE
                    RI ConnectionHandle;
    DWORD RI_SubEntry;
RASDEVICETYPE RI_rdtDeviceType;
                    RI GuidEntry;
    GUID
                      RI_dwSessionId;
    DWORD
    DWORD
                      RI_dwFlags;
RI_CorrelationGuid;
    GUID
} RASMAN INFO;
typedef struct Info
    union {
         DWORD
                        retcode;
         HANDLE
                        paddingField;
    RASMAN INFO info;
} Info;
#define RASRPC MaxEntryName
#define RASRPC MaxPortName
                                  16
#define RASRPC MaxDeviceName 128
#define RASRPC MaxPhoneNumber 128
#define RASRPC MAX PATH
                                   260
typedef struct RASRPC CALLBACKLIST
    WCHAR pszPortName[RASRPC MaxPortName + 1];
    WCHAR pszDeviceName[RASRPC MaxDeviceName + 1];
    WCHAR pszNumber[RASRPC_MaxPhoneNumber + 1];
    DWORD dwDeviceType;
    [unique] struct _RASRPC_CALLBACKLIST *pNext;
} RASRPC CALLBACKLIST, *LPRASRPC CALLBACKLIST;
typedef struct RASRPC STRINGLIST
    WCHAR psz[256];
[unique] struct _RASRPC_STRINGLIST *pNext;
} RASRPC_STRINGLIST, *LPRASRPC_STRINGLIST;
typedef struct _RASRPC LOCATIONLIST
    DWORD dwLocationId;
```

```
DWORD iPrefix;
    DWORD iSuffix;
    [unique] struct RASRPC LOCATIONLIST *pNext;
} RASRPC LOCATIONLIST, *LPRASRPC LOCATIONLIST;
typedef struct _RASRPC_PBUSER
    BOOL fOperatorDial;
   BOOL fPreviewPhoneNumber;
    BOOL fUseLocation;
    BOOL fShowLights;
    BOOL fShowConnectStatus;
    BOOL fCloseOnDial;
    BOOL fAllowLogonPhonebookEdits;
    BOOL fAllowLogonLocationEdits;
    BOOL fSkipConnectComplete;
    BOOL fNewEntryWizard;
    DWORD dwRedialAttempts;
    DWORD dwRedialSeconds;
    DWORD dwIdleDisconnectSeconds;
    BOOL fRedialOnLinkFailure;
    BOOL fPopupOnTopWhenRedialing;
    BOOL fExpandAutoDialQuery;
    DWORD dwCallbackMode;
    [unique] LPRASRPC CALLBACKLIST pCallbacks;
    WCHAR pszLastCallbackByCaller[129];
    DWORD dwPhonebookMode;
    WCHAR pszPersonalFile[260];
    WCHAR pszAlternatePath[260];
    [unique] LPRASRPC STRINGLIST pPhonebooks;
    [unique] LPRASRPC STRINGLIST pAreaCodes;
    BOOL fUseAreaAndCountry;
    [unique] LPRASRPC STRINGLIST pPrefixes;
    [unique] LPRASRPC STRINGLIST pSuffixes;
    [unique] LPRASRPC LOCATIONLIST pLocations;
    DWORD dwXPhonebook;
    DWORD dwYPhonebook;
    WCHAR pszDefaultEntry[257];
    BOOL fInitialized;
    BOOL fDirty;
} RASRPC PBUSER, *LPRASRPC PBUSER;
    uuid(8f09f000-b7ed-11ce-bbd2-00001a181cad),
    version(0.0),
    pointer default (unique)
interface dimsvc
    DWORD
    RMprAdminServerGetInfo (
                            DIM HANDLE
                                                         hDimServer,
        [in]
                            DWORD
        [in]
                                                         dwLevel,
                           PDIM INFORMATION CONTAINER pInfoStruct
        [out]
        );
    DWORD
    RRasAdminConnectionEnum (
                                                       hDimServer,
        [in]
                     DIM HANDLE
                          DWORD
        [in]
                                                       dwLevel,
```

```
[in,out]
                     PDIM_INFORMATION_CONTAINER pInfoStruct,
                     DWORD
                                                dwPreferedMaximumLength,
    [in]
    [out]
                     LPDWORD
                                                lpdwEntriesRead,
    [out]
                     LPDWORD
                                                lpdwTotalEntries,
    [in,out,unique]
                    LPDWORD
                                                lpdwResumeHandle
   ) ;
DWORD
RRasAdminConnectionGetInfo (
         DIM HANDLE
    [in]
                                                  hDimServer,
    [in]
                      DWORD
                                                  dwLevel,
    [in]
                      DWORD
                                                  hDimConnection,
                      PDIM INFORMATION_CONTAINER pInfoStruct
    [out]
   );
DWORD
RRasAdminConnectionClearStats (
                       DIM HANDLE
    [in]
                                                  hDimServer,
    [in]
                       DWORD
                                                  hDimConnection
   );
DWORD
RRasAdminPortEnum (
                       DIM HANDLE
    [in]
                                                 hDimServer,
    [in]
                       DWORD
                                                 dwLevel,
                       DWORD
    [in]
                                                hRasConnection,
    [in,out]
                       PDIM INFORMATION CONTAINER pInfoStruct,
              DWORD
                                 dwPreferedMaximumLength,
    [in]
    [out]
                      LPDWORD
                                                 lpdwEntriesRead,
                      LPDWORD
                                                 lpdwTotalEntries,
    [out]
    [in,out,unique]
                       T.PDWORD
                                                 lpdwResumeHandle
   );
DWORD
RRasAdminPortGetInfo (
                       DIM HANDLE
                                                  hDimServer,
    [in]
    [in]
                       DWORD
                                                  dwLevel,
                       DWORD
                                                  hPort,
    [in]
    [out]
                       PDIM INFORMATION CONTAINER pInfoStruct
   );
DWORD
RRasAdminPortClearStats (
   [in] DIM_HANDLE
                                                  hDimServer,
                      DWORD
    [in]
                                                  hPort.
   );
RRasAdminPortReset (
   [in]
                       DIM HANDLE
                                                 hDimServer,
                       DWORD
    [in]
                                                 hPort
   );
RRasAdminPortDisconnect (
                       DIM HANDLE
    [in]
                                                   hDimServer,
                       DWORD
                                                   hPort
    [in]
   );
```

```
DWORD
RRouterInterfaceTransportSetGlobalInfo(
                        DIM HANDLE
                                                    hDimServer,
    [in]
    [in]
                        DWORD
                                                    dwTransportId,
                        PDIM INTERFACE CONTAINER
    [in]
                                                    pInfoStruct
    );
DWORD
{\tt RRouterInterfaceTransportGetGlobalInfo(}
                        DIM HANDLE
                                                    hDimServer,
    [in]
    [in]
                        DWORD
                                                    dwTransportId,
    [in,out]
                        PDIM INTERFACE CONTAINER
                                                    pInfoStruct
    );
DWORD
RRouterInterfaceGetHandle(
              DIM HANDLE
                                          hDimServer,
    [in]
                      LPWSTR
    [in,string]
                                           lpwsInterfaceName,
    [in,out]
                        LPDWORD
                                            phInterface,
                       DWORD
                                            fIncludeClientInterfaces
    [in]
    );
DWORD
RRouterInterfaceCreate(
                        DIM HANDLE
                                                    hDimServer,
    [in]
    [in]
                        DWORD
                                                    dwLevel,
                        PDIM INFORMATION CONTAINER pInfoStruct,
    [in]
    [in,out]
                       LPDWORD
                                                    phInterface
    );
DWORD
RRouterInterfaceGetInfo(
                       DIM HANDLE
    [in]
                                                    hDimServer,
    [in]
                       DWORD
                                                    dwLevel,
                      PDIM_INFORMATION_CONTAINER pInfoStruct,
    [in,out]
    [in]
                        DWORD
    );
DWORD
RRouterInterfaceSetInfo(
    [in]
                        DIM HANDLE
                                                    hDimServer,
    [in]
                        DWORD
                                                    dwLevel,
    [in]
                        PDIM INFORMATION CONTAINER pInfoStruct,
    [in]
                        DWORD
                                                    hInterface
    );
DWORD
RRouterInterfaceDelete(
                        DIM HANDLE
                                                    hDimServer,
    [in]
    [in]
                        DWORD
                                                    hInterface
    ) ;
DWORD
```

```
RRouterInterfaceTransportRemove(
                        DIM HANDLE
                                                    hDimServer,
    [in]
    [in]
                        DWORD
                                                    hInterface,
                        DWORD
    [in]
                                                     {\tt dwTransportId}
    );
DWORD
RRouterInterfaceTransportAdd(
                       DIM HANDLE
    [in]
                                                     hDimServer,
    [in]
                        DWORD
                                                     hInterface,
    [in]
                        DWORD
                                                     dwTransportId,
    [in]
                        PDIM INTERFACE CONTAINER
                                                    pInfoStruct
    );
DWORD
RRouterInterfaceTransportGetInfo(
           DIM_HANDLE
                                                    hDimServer,
    [in]
    [in]
                        DWORD
                                                    hInterface,
                       DWORD
    [in]
                                                    dwTransportId,
    [in,out]
                      PDIM INTERFACE CONTAINER
                                                    pInfoStruct
    );
DWORD
RRouterInterfaceTransportSetInfo(
                        DIM HANDLE
                                                    hDimServer,
    [in]
    [in]
                        DWORD
                                                    hInterface,
    [in]
                        DWORD
                                                     dwTransportId,
    [in]
                        PDIM_INTERFACE_CONTAINER
                                                    pInfoStruct
    );
DWORD
RRouterInterfaceEnum (
                        DIM HANDLE
                                                   hDimServer,
    [in]
    [in]
                        DWORD
                                                   dwLevel,
    [in,out]
                        PDIM INFORMATION CONTAINER pInfoStruct,
    [in]
                       DWORD
                                           dwPreferedMaximumLength,
    [out]
                       LPDWORD
                                                   lpdwEntriesRead,
                       LPDWORD
                                                   lpdwTotalEntries,
    [out]
    [in,out,unique]
                        LPDWORD
                                                   lpdwResumeHandle
    );
DWORD
RRouterInterfaceConnect(
    [in]
                        DIM HANDLE
                                                  hDimServer,
    [in]
                        DWORD
                                                  hInterface,
    [in]
                        ULONG PTR
                                                  hEvent,
    [in]
                        DWORD
                                                  fBlocking,
    [in]
                        DWORD
                                                  dwCallersProcessId
    );
DWORD
RRouterInterfaceDisconnect(
                        DIM HANDLE
                                                    hDimServer,
    [in]
    [in]
                        DWORD
                                                    hInterface
    );
```

```
DWORD
RRouterInterfaceUpdateRoutes(
                        DIM HANDLE
                                                      hDimServer,
    [in]
                        DWORD
                                                      hInterface,
    [in]
    [in]
                        DWORD
                                                      dwTransportId,
    [in]
                        ULONG PTR
                                                      hEvent,
                        DWORD
                                                      dwClientProcessId
    [in]
);
DWORD
RRouterInterfaceQueryUpdateResult(
            DIM_HANDLE
                                                      hDimServer,
    [in]
                        DWORD
                                                      hInterface,
                        DWORD
    [in]
                                                      dwTransportId,
                        LPDWORD
                                                      pUpdateResult
    [out]
);
DWORD
RRouterInterfaceUpdatePhonebookInfo(
    [in]
                        DIM HANDLE
                                                      hDimServer,
                        DWORD
    [in]
                                                      hInterface
    );
DWORD
RMIBEntryCreate(
                        DIM HANDLE
    [in]
                                                      hDimServer,
    [in]
                         DWORD
                                                      dwPid,
                                                      dwRoutingPid,
                        DWORD
    [in]
    [in]
                         PDIM MIB ENTRY CONTAINER
                                                      pInfoStuct
);
DWORD
RMIBEntryDelete(
    [in]
                         DIM HANDLE
                                                      hDimServer,
                         DWORD
                                                      dwPid,
    [in]
                        DWORD
                                                      dwRoutingPid,
    [in]
    [in]
                        PDIM_MIB_ENTRY_CONTAINER
                                                      pInfoStuct
);
DWORD
RMIBEntrySet(
    [in]
                         DIM HANDLE
                                                      hDimServer,
                        DWORD
    [in]
                                                      dwPid,
                         DWORD
                                                      dwRoutingPid,
    [in]
                        PDIM MIB ENTRY CONTAINER
    [in]
                                                      pInfoStuct
);
DWORD
RMIBEntryGet (
                        DIM HANDLE
                                                      hDimServer,
    [in]
    [in]
                         DWORD
                                                      dwPid,
                        DWORD
                                                      dwRoutingPid,
    [in]
    [in,out]
                         PDIM MIB ENTRY CONTAINER
                                                      pInfoStuct
);
DWORD
```

```
RMIBEntryGetFirst(
                         DIM HANDLE
                                                      hDimServer,
    [in]
    [in]
                         DWORD
                                                       dwPid,
                         DWORD
                                                       dwRoutingPid,
    [in]
    [in,out]
                         PDIM MIB ENTRY CONTAINER
                                                      pInfoStuct
);
DWORD
RMIBEntryGetNext(
    [in]
                         DIM HANDLE
                                                      hDimServer,
    [in]
                         DWORD
                                                      dwPid,
    [in]
                         DWORD
                                                       dwRoutingPid,
                         PDIM MIB ENTRY CONTAINER
                                                      pInfoStuct
    [in,out]
);
DWORD
RMIBGetTrapInfo(
                         DIM HANDLE
                                                       hDimServer,
    [in]
    [in]
                         DWORD
                                                       dwPid,
    [in]
                         DWORD
                                                       dwRoutingPid,
    [in, out]
                         PDIM_MIB_ENTRY_CONTAINER
                                                       pInfoStruct
);
DWORD
RMIBSetTrapInfo(
                         DIM HANDLE
                                                      hDimServer,
    [in]
    [in]
                         DWORD
                                                       dwPid,
    [in]
                         DWORD
                                                       dwRoutingPid,
    [in]
                         ULONG_PTR
                                                      hEvent,
    [in]
                         DWORD
                                                      dwClientProcessId,
                         PDIM MIB ENTRY CONTAINER
                                                      pInfoStruct
    [in, out]
);
RRasAdminConnectionNotification(
                         DIM HANDLE
                                                       hDimServer,
    [in]
    [in]
                         DWORD
                                                       fRegister,
    [in]
                         DWORD
                                                       dwClientProcessId,
                         ULONG PTR
                                                       hEventNotification
    [in]
);
DWORD
RRasAdminSendUserMessage(
                         DIM HANDLE
                                                      hDimServer,
    [in]
    [in]
                         DWORD
                                                      hDimConnection,
                         LPWSTR
    [in,string]
                                                      lpwszMessage
    );
DWORD
RRouterDeviceEnum(
                         DIM HANDLE
                                                      hDimServer,
    [in]
    [in]
                         DWORD
                                                      dwLevel,
                         PDIM INFORMATION CONTAINER pinfoStruct,
    [in, out]
    [in, out]
                         LPDWORD
                                                       lpdwTotalEntries
);
DWORD
```

```
RRouterInterfaceTransportCreate(
            DIM_HANDLE
                                                  hDimServer,
    [in]
    [in]
                     DWORD
                                                   dwTransportId,
                    LPWSTR
    [in, string]
                                                   lpwsTransportName,
    [in]
                      PDIM INTERFACE CONTAINER
                                               pInfoStruct,
                     LPWSTR
                                                   lpwsDLLPath
    [in, string]
);
DWORD
RRouterInterfaceDeviceGetInfo(
           DIM HANDLE
   [in]
                                                   hDimServer,
                    DWORD
    [in]
                                                   dwLevel,
                  PDIM_INFORMATION_CONTAINER
DWORD
                                                   pInfoStruct,
    [in, out]
    [in]
                                                   dwIndex,
                     DWORD
                                                   hInterface
   [in]
);
DWORD
RRouterInterfaceDeviceSetInfo(
                    DIM HANDLE
                                                  hDimServer,
   [in]
    [in]
                     DWORD
                                                   dwLevel,
    [in]
                     PDIM INFORMATION CONTAINER
                                                   pInfoStruct,
                    DWORD
    [in]
                                                   dwIndex.
    [in]
                    DWORD
                                                   hInterface
);
RRouterInterfaceSetCredentialsEx(
          DIM HANDLE
   [in]
                                                  hDimServer,
    [in]
                       DWORD
                                                  dwLevel,
                      PDIM_INFORMATION_CONTAINER pInfoStruct,
    [in]
   [in]
                                                  hInterface
   );
DWORD
RRouterInterfaceGetCredentialsEx(
          DIM_HANDLE
    [in]
                                                  hDimServer,
    [in]
                     DWORD
                                                  dwLevel,
                     PDIM_INFORMATION_CONTAINER pInfoStruct,
    [in,out]
    [in]
                      DWORD
   );
RRasAdminConnectionRemoveQuarantine(
            DIM HANDLE
                                                  hDimServer,
    [in]
                       DWORD
                                                  hRasConnection,
    [in]
                      BOOL
    [in]
                                                  fIsIpAddress
);
DWORD
RMprAdminServerSetInfo(
                        DIM HANDLE
                                                   hDimServer,
   [in]
    [in]
                                                   dwLevel,
                        PDIM INFORMATION CONTAINER pInfoStruct
    [in]
);
RMprAdminServerGetInfoEx(
```

```
[in]
                            DIM HANDLE
                                                         hDimServer,
                            PMPR SERVER EX IDL
        [in, out]
                                                         pServerConfig
);
DWORD
RRasAdminConnectionEnumEx (
                                           DIM HANDLE
                                                                      hDimServer,
    [in]
                                           PMPRAPI OBJECT HEADER IDL
                                                                      objectHeader,
    [in]
                                           DWORD
    [in]
                                                                      dwPreferedMaxLen,
    [out]
                                           LPDWORD
                                                                      lpdwEntriesRead,
                                                                      lpdNumTotalElements,
                                          LPDWORD
    [out]
                                           PRAS CONNECTION EX IDL
    [out, size is(,*lpdwEntriesRead)]
                                                                      *pRasConections,
                                          LPDWORD
                                                                      lpdwResumeHandle);
    [in,out,unique]
DWORD
RRasAdminConnectionGetInfoEx (
           DIM_HANDLE
                                                  hDimServer,
   [in]
    [in]
                       DWORD
                                                  hDimConnection,
    [in]
                       PMPRAPI OBJECT HEADER IDL objectHeader,
    [out]
                      PRAS CONNECTION EX IDL
                                                  pRasConnection
   );
DWORD
RMprAdminServerSetInfoEx (
                       DIM HANDLE
                                                          hDimServer.
    [in]
                       PMPR SERVER SET CONFIG EX IDL
                                                          pServerConfig);
RRasAdminUpdateConnection(
   [in] DIM_HANDLE
                                              hDimServer,
                                              hDimConnection,
    [in]
                   PRAS UPDATE CONNECTION IDL pServerConfig);
    [in]
RRouterInterfaceSetCredentialsLocal(
   [in] DIM_HANDLE
                                             hDimServer,
    [in,string]
                 LPWSTR
LPWSTR
                                             lpwsInterfaceName,
    [in,string]
                                              lpwsUserName,
    [in,string]
                 LPWSTR
                                             lpwsDomainName,
    [in,string] LPWSTR
                                             lpwsPassword);
RRouterInterfaceGetCredentialsLocal(
             DIM_HANDLE
                                             hDimServer,
   [in]
    [in,string]
                   LPWSTR
                                             lpwsInterfaceName,
    [out] [string] LPWSTR
                                             *lpwsUserName,
    [out] [string] LPWSTR [out] [string] LPWSTR
                                             *lpwsDomainName,
                                             *lpwsPassword);
RRouterInterfaceGetCustomInfoEx(
          DIM HANDLE
    [in]
                                                  hDimServer,
    [in]
                      DWORD
                                                  hInterface,
                     PMPR IF CUSTOMINFOEX IDL
    [in,out]
                                                  pIfCustomConfig
   );
RRouterInterfaceSetCustomInfoEx(
          DIM_HANDLE
DWORD
                                                  hDimServer,
    [in]
                                                  hInterface.
                     PMPR IF CUSTOMINFOEX IDL
    [in,out]
                                                  pIfCustomConfig
   );
}
```

```
uuid(20610036-fa22-11cf-9823-00a0c911e5df),
version(1.0)
interface rasrpc
{
void Opnum0NotUsedOnWire(void);
void Opnum1NotUsedOnWire(void);
void Opnum2NotUsedOnWire(void);
void Opnum3NotUsedOnWire(void);
void Opnum4NotUsedOnWire(void);
DWORD
RasRpcDeleteEntry(
    [in] handle_t h,
    [in, string] LPWSTR lpszPhonebook,
    [in, string] LPWSTR lpszEntry
void Opnum6NotUsedOnWire(void);
void Opnum7NotUsedOnWire(void);
void Opnum8NotUsedOnWire(void);
DWORD
RasRpcGetUserPreferences (
    [in] handle t h,
    [in, out] LPRASRPC_PBUSER pUser,
    [in] DWORD dwMode
    );
DWORD
RasRpcSetUserPreferences(
    [in] handle t h,
    [in] LPRASRPC PBUSER pUser,
    [in] DWORD dwMode
    );
RasRpcGetSystemDirectory(
    [in] handle t h,
    [in, out, string, size is(uSize)] LPWSTR lpBuffer,
    [in, range(0, RASRPC_MAX_PATH)] UINT uSize
    );
DWORD
RasRpcSubmitRequest (
    [in] handle t h,
    [in, out, unique, size is(dwcbBufSize)] PBYTE pReqBuffer,
    [in] DWORD dwcbBufSize
void Opnum13NotUsedOnWire(void);
DWORD
RasRpcGetInstalledProtocolsEx(
    [in] handle t h,
    [in] BOOL fRouter,
    [in] BOOL fRasCli,
    [in] BOOL fRasSrv
```

```
);
DWORD
RasRpcGetVersion(
    [in] handle t h,
    [in, out, \operatorname{ref}] LPDWORD pdwVersion
);
void Opnum16NotUsedOnWire(void);
[
    uuid(66a2db1b-d706-11d0-a37b-00c04fc9da04),
    helpstring("IRemoteNetworkConfig Interface"),
    pointer default(unique)
interface IRemoteNetworkConfig : IUnknown
    HRESULT UpgradeRouterConfig();
    HRESULT SetUserConfig(
        [in] LPCOLESTR pszService,
        [in] LPCOLESTR pszNewGroup
    );
};
[
    uuid(66a2db20-d706-11d0-a37b-00c04fc9da04),
    helpstring("IRemoteRouterRestart Interface"),
    pointer_default(unique)
interface IRemoteRouterRestart : IUnknown
    HRESULT RestartRouter(
        [in] DWORD dwFlags
};
[
    uuid(66a2db21-d706-11d0-a37b-00c04fc9da04),
    helpstring("IRemoteSetDnsConfig Interface"),
    pointer default(unique)
\verb|interface IRemoteSetDnsConfig: IUnknown|\\
    HRESULT SetDnsConfig(
        [in] DWORD dwConfigId,
        [in] DWORD dwNewValue
};
[
    uuid(66a2db22-d706-11d0-a37b-00c04fc9da04),
    helpstring("IRemoteICFICSConfig Interface"),
    pointer default(unique)
interface IRemoteICFICSConfig : IUnknown
    //The following methods are for determining if
    // ICF/ICS is enabled on any connection
    HRESULT GetIcfEnabled(
        [out] BOOL * status
    HRESULT GetIcsEnabled(
        [out] BOOL * status
    );
};
[
```

```
uuid(67e08fc2-2984-4b62-b92e-fc1aae64bbbb),
    \verb|helpstring| ("IRemoteStringIdConfig Interface"), \\
   pointer default(unique)
interface IRemoteStringIdConfig : IUnknown
    HRESULT GetStringFromId([in] UINT stringId, [out] BSTR * pBstrName);
};
[
    uuid(6139d8a4-e508-4ebb-bac7-d7f275145897),
    helpstring("IRemoteIPV6Config Interface"),
    pointer_default(unique)
interface IRemoteIPV6Config : IUnknown
    typedef struct tagIPV6Address
        unsigned char bytes[16];
    } IPV6Address;
    HRESULT GetAddressList(
        [in, string] wchar_t *pszInterfaceName,
        [out] DWORD *pdwNumAddresses,
        [out, size is(, *pdwNumAddresses)] IPV6Address **ppIPV6AddressList,
        [in] DWORD dwIfIndex
    );
};
    uuid (5ff9bdf6-bd91-4d8b-a614-d6317acc8dd8),
   helpstring("IRemoteSstpCertCheck Interface"),
   pointer default(unique)
   interface IRemoteSstpCertCheck : IUnknown
   {
       #define PCWSTR
                            [string] const wchar_t*
       HRESULT CheckIfCertificateAllowedRR(
            [in] PCWSTR adminCertName,
            [in, out] PSSTP CERT INFO 1 certShal,
            [in, out] PSSTP CERT INFO 1 certSha256
       );
   };
```

## 7 Appendix B: Product Behavior

The information in this specification is applicable to the following Microsoft products or supplemental software. References to product versions include released service packs.

Note: Some of the information in this section is subject to change because it applies to a preliminary product version, and thus may differ from the final version of the software when released. All behavior notes that pertain to the preliminary product version contain specific references to it as an aid to the reader.

- Windows 2000 operating system
- Windows 2000 Server operating system
- Windows XP operating system
- Windows Server 2003 operating system
- Windows Vista operating system
- Windows Server 2008 operating system
- Windows 7 operating system
- Windows Server 2008 R2 operating system
- Windows 8 operating system
- Windows Server 2012 operating system
- Windows 8.1 operating system
- Windows Server 2012 R2 operating system
- Windows 10 operating system
- Windows Server 2016 Technical Preview operating system

Exceptions, if any, are noted below. If a service pack or Quick Fix Engineering (QFE) number appears with the product version, behavior changed in that service pack or QFE. The new behavior also applies to subsequent service packs of the product unless otherwise specified. If a product edition appears with the product version, behavior is different in that product edition.

Unless otherwise specified, any statement of optional behavior in this specification that is prescribed using the terms SHOULD or SHOULD NOT implies product behavior in accordance with the SHOULD or SHOULD NOT prescription. Unless otherwise specified, the term MAY implies that the product does not follow the prescription.

- <1> Section 2.1.1.1: Not available in Windows 2000 Server.
- <2> Section 2.1.2.1: In Windows 2000 Server no authentication service registration is specified.
- <3> Section 2.1.2.1: Not supported in Windows 2000 Server.
- <4> Section 2.1.2.1: RPC\_C\_AUTHN\_LEVEL\_PKT\_PRIVACY is not available in Windows 2000 Server.
- <5> Section 2.1.2.1: Windows 2000 Server supported clients connecting with RPC C AUTHN LEVEL NONE.
- <6> Section 2.1.2.2: Not available in Windows 2000 Server.

- <7> Section 2.1.2.2: In Windows 2000 Server no authentication service is specified.
- <8> Section 2.1.2.2: Not supported in Windows 2000 Server.
- <9> Section 2.2.1.1.1: Only defined in Windows Server 2000 and not defined for Windows Server 2008 and Windows Server 2003.
- <10> Section 2.2.1.1.16: Not defined in Windows 2000 Server.
- <11> Section 2.2.1.1.16: Not defined in Windows 2000 Server and Windows Server 2003.
- <12> Section 2.2.1.1.16: Not defined in Windows 2000 Server, Windows Server 2003, and Windows Server 2008.
- <13> Section 2.2.1.1.16: Not defined in Windows 2000 Server.
- <14> Section 2.2.1.1.22: BGP\_POLICY\_DIRECTION is available in Windows Server 2012 R2 and Windows Server 2016 Technical Preview only.
- <15> Section 2.2.1.1.23: BGP\_POLICY\_TYPE is available in Windows Server 2012 R2 and Windows Server 2016 Technical Preview only.
- <16> Section 2.2.1.1.24: BGP\_PEERING\_OP\_MODE is available in Windows Server 2012 R2 and Windows Server 2016 Technical Preview—only.
- <17> Section 2.2.1.2.4: IPv6-related information and features are defined only in Windows Server 2008, Windows Server 2008 R2, Windows Server 2012, Windows Server 2012 R2, and Windows Server 2016 Technical Preview.
- <18> Section 2.2.1.2.4: IP\_PROT\_PRIORITY\_INFO\_EX is available only in Windows Server 2012 R2 and Windows Server 2016 Technical Preview.
- <19> Section 2.2.1.2.4: Only defined in Windows 2000 Server.
- <20> Section 2.2.1.2.4: Available on Windows Server 2008, Windows Server 2008 R2, Windows Server 2012, Windows Server 2012 R2, and Windows Server 2016 Technical Preview.
- <21> Section 2.2.1.2.4: Available on Windows Server 2008, Windows Server 2008 R2, Windows Server 2012, Windows Server 2012 R2, and Windows Server 2016 Technical Preview.
- <22> Section 2.2.1.2.4: Available on Windows 2000 Server and Windows Server 2003 only.
- <23> Section 2.2.1.2.4: IPX-related information and features are only defined in Windows 2000 Server.
- <24> Section 2.2.1.2.7: Only defined in Windows Server 2008.
- <25> Section 2.2.1.2.8: IPv6-related information and features are defined only in Windows Server 2008, Windows Server 2018 R2, Windows Server 2012, Windows Server 2012 R2, and Windows Server 2016 Technical Preview.
- <26> Section 2.2.1.2.11: Only defined in Windows Server 2008.
- <27> Section 2.2.1.2.11: Only defined in Windows Server 2003 and Windows Server 2008.
- <28> Section 2.2.1.2.11: Only defined in Windows Server 2008.
- <29> Section 2.2.1.2.11: Windows implementations always return 0x00000000 for this field when INTERFACE\_ROUTE\_INFO is queried using the RRouterInterfaceTransportGetInfo (section 3.1.4.19) method.

<30> Section 2.2.1.2.13: The **PROTOCOL\_METRIC** is defined only in the following versions of Windows:

- Windows 2000 Server
- Windows Server 2003
- Windows Server 2008
- Windows Server 2008 R2
- Windows Server 2012

<31> Section 2.2.1.2.13: Windows does not validate the **dwProtocolId** member of **PROTOCOL\_METRIC** to be one of the values specified in the **MIB\_IPFORWARD\_PROTO**. A set operation (using RRouterInterfaceTransportSetGlobalInfo) with a value specified outside of the **MIB\_IPFORWARD\_PROTO** will be accepted, and the same will be returned when a get operation (using RRouterInterfaceTransportGetGlobalInfo) is performed.

- <32> Section 2.2.1.2.17: Windows 2000 Server only.
- <33> Section 2.2.1.2.29: The **dwLastChange** member is not currently supported by the Network Driver Interface Specification (NDIS). On Windows Vista, Windows Server 2008, Windows 7, and Windows Server 2008 R2, NDIS returns zero for this member. On other versions, an arbitrary value is returned in this member for the interfaces supported by NDIS. For interfaces supported by other interface providers, an appropriate value might be returned.
- <34> Section 2.2.1.2.32: wType is not defined in Windows 2000 Server.
- <35> Section 2.2.1.2.35: **ForwardType** is not defined in Windows 2000 Server and Windows Server 2003.
- <36> Section 2.2.1.2.35: **ForwardProto** is not defined in Windows 2000 Server and windows\_server\_2003.
- <37> Section 2.2.1.2.49: Forwarding is not defined in Windows 2000 Server and Windows Server 2003.
- <38> Section 2.2.1.2.56: **State** is not defined in Windows 2000 Server and Windows Server 2003.
- <39> Section 2.2.1.2.57: **RtoAlgorithm** is not defined in Windows 2000 Server and Windows Server 2003.
- <40> Section 2.2.1.2.63: The port limit is determined by the Windows server license.
- <41> Section 2.2.1.2.63: The port limit is determined by the Windows server license.
- <42> Section 2.2.1.2.64: Not defined in Windows 2000 Server and Windows Server 2003.
- <43> Section 2.2.1.2.64: The port limit is determined by the Windows server license.
- <44> Section 2.2.1.2.64: The port limit is determined by the Windows server license.
- <45> Section 2.2.1.2.64: Not defined in Windows 2000 Server and Windows Server 2003. The port limit is determined by the Windows server license.
- <46> Section 2.2.1.2.64: The port limit is determined by the Windows server license.
- <47> Section 2.2.1.2.64: Not defined in Windows 2000 Server and Windows Server 2003.
- <4847 > Section 2.2.1.2.65: Only defined in Windows 2000 Server.

- <4948> Section 2.2.1.2.68: Only defined in Windows 2000 Server.
- <<del>50</del>49> Section 2.2.1.2.70: Only defined in Windows 2000 Server.
- <<u>5150</u>> Section 2.2.1.2.72: PPP\_LCP\_PAP, PPP\_LCP\_SPAP, and PPP\_LCP\_CHAP are not defined in Windows 2000 Server.
- <<del>5251</del>> Section 2.2.1.2.72: PPP\_LCP\_CHAP\_MD5 and PPP\_LCP\_CHAP\_MS apply to Windows 2000 Server and Windows Server 2003 only.
- <<del>5352</del>> Section 2.2.1.2.72: PPP\_LCP\_PAP, PPP\_LCP\_SPAP, and PPP\_LCP\_CHAP are not defined in Windows 2000 Server.
- <5453> Section 2.2.1.2.72: PPP\_LCP\_AES\_128 and PPP\_LCP\_AES\_256 are not defined in Windows 2000 Server and Windows Server 2003. PPP\_LCP\_AES\_192, PPP\_LCP\_GCM\_AES\_128, PPP\_LCP\_GCM\_AES\_192, and PPP\_LCP\_GCM\_AES\_256 are available only in Windows Server 2012 R2 and Windows Server 2016 Technical Preview.
- <54> Section 2.2.1.2.73: Only defined in Windows 2000 Server.
- <55> Section 2.2.1.2.73: Only defined in Windows 2000 Server.
- <56> Section 2.2.1.2.<del>73: Only</del>74: Not defined in Windows 2000 Server.
- <57> Section 2.2.1.2.74: NotOnly defined in Windows 2000 Server.
- <58> Section 2.2.1.2.74: Only defined in Windows 2000 Server.
- <59> Section 2.2.1.2.74: Only 75: Not defined in Windows 2000 Server, and Windows Server 2003.
- <60> Section 2.2.1.2.75: Not defined in Windows 2000 Server and Windows Server 2003.
- <61> Section 2.2.1.2.78: Only defined in Windows 2000 Server.
- <6261 > Section 2.2.1.2.81: Not defined in Windows 2000 Server and Windows Server 2003.
- <63> Section 2.2.1.2.81: Not defined in Windows 2000 Server and Windows Server 2003.
- <6462> Section 2.2.1.2.83: Not defined in Windows 2000 Server.
- <6563> Section 2.2.1.2.84: Not defined in Windows 2000 Server.
- <6664> Section 2.2.1.2.84: Windows implementations also require that the interface be registered in the registry as specified in 2.2.3.2.1; otherwise, the interface will not be available for managing after the Remote Access Service is restarted.
- <6765> Section 2.2.1.2.84: In Windows Server operating systemimplementations, specifying a new value for **wszInterfaceInfo** with MPRI\_INTERFACE\_2 in calls to RRouterInterfaceSetInfo results in a new phonebook entry being created; that new entry will not be available for management.
- <<del>6866</del>
   Section 2.2.1.2.84: MPRIO\_RequireSPAP and MPRIO\_RequireMsCHAP are available in Windows 2000 Server and Windows Server 2003. MPRIO\_RequireMachineCertificates, MPRIO\_UsePreSharedKeyForIkev2Initiator, and MPRIO\_UsePreSharedKeyForIkev2Responder are available in Windows Server 2012, Windows Server 2012 R2, and Windows Server 2016 Technical Preview.
- <6967 > Section 2.2.1.2.84: Defined in Windows 2000 Server only.
- < 7068 > Section 2.2.1.2.84: Not defined in Windows 2000 Server and Windows Server 2003.

- <69> Section 2.2.1.2.84: This feature is only supported in Windows 2000 Server, Windows Server 2003, and Windows Server 2003 R2 operating system. In Windows 2000 and Windows NT operating system the szX25PadType string maps to a section name in PAD.INF.
- <70> Section 2.2.1.2.84: This feature is only supported in Windows 2000 Server, Windows Server 2003, and Windows Server 2003 R2.
- <71> Section 2.2.1.2.84: This feature is only supported in Windows 2000 Server, Windows Server 2003, and Windows Server 2003 R2-operating system.
- <72> Section 2.2.1.2.84: In Windows 2000 and Windows NT operating system the szX25PadType string maps to a section name in PAD.INF.
- <73> Section 2.2.1.2.84: This feature is only supported in Windows 2000 Server, Windows Server 2003, and Windows Server 2003 R2.
- <74> Section 2.2.1.2.84: This feature is only supported in Windows 2000 Server, Windows Server 2003, and Windows Server 2003 R2.
- <<del>75</del>72 > Section 2.2.1.2.84: Supported only in Windows 2000 Server.
- <<del>7673</del>> Section 2.2.1.2.84: Support for dialing IKEv2 is available in Windows Server 2012, Windows Server 2012 R2, and Windows Server 2016 Technical Preview.
- <<del>777</del>4> Section 2.2.1.2.85: Not defined in Windows 2000 Server and Windows Server 2003.
- <<del>7875</del>> Section 2.2.1.2.85: Windows implementations also require that the interface be registered in the registry as specified in 2.2.3.2.1; otherwise, the interface will not be available for managing after the Remote Access Service is restarted.
- <<del>79</del>76> Section 2.2.1.2.85: In Windows Server implementations, specifying a new value for **wszInterfaceInfo** with MPRI\_INTERFACE\_3 in calls to RRouterInterfaceSetInfo results in a new phonebook entry being created; that new entry will not be available for management.
- <8077 > Section 2.2.1.2.85: MPRIO\_RequirePAP, MPRIO\_RequireSPAP, MPRIO\_RequireCHAP, and MPRIO\_RequireMsCHAP are not defined in Windows 2000 Server.
- MPRIO\_RequireMachineCertificates, MPRIO\_UsePreSharedKeyForIkev2Initiator, and MPRIO\_UsePreSharedKeyForIkev2Responder are available in Windows Server 2012, Windows Server 2012 R2, and Windows Server 2016 Technical Preview—only.
- <78> Section 2.2.1.2.85: This feature is only supported in Windows 2000 Server, Windows Server 2003, and Windows Server 2003 R2.
- <79> Section 2.2.1.2.85: In Windows 2000 and Windows NT, the szX25PadType string maps to a section name in PAD.INF.
- <80> Section 2.2.1.2.85: This feature is only supported in Windows 2000 Server, Windows Server 2003, and Windows Server 2003 R2.
- <81> Section 2.2.1.2.85: This feature is only supported in Windows 2000 Server, Windows Server 2003, and Windows Server 2003 R2.
- <82> Section 2.2.1.2.85: In Windows 2000 and Windows NT, the szX25PadType string maps to a section name in PAD.INF.
- <83> Section 2.2.1.2.85: This feature is only supported in Windows 2000 Server, Windows Server 2003, and Windows Server 2003 R2.

```
<84> Section 2.2.1.2.85: This feature is only supported in Windows 2000 Server, Windows Server 2003, and Windows Server 2003 R2. On Windows Server 2008 and Windows Server 2008 R2, this value is ignored and treated identically to MPRDM_DialAll.
```

- <8582 > Section 2.2.1.2.85: Support for dialing IKEv2 is available in Windows Server 2012, Windows Server 2012 R2, and Windows Server 2016 Technical Preview.
- <8683 > Section 2.2.1.2.91: Only defined in Windows 2000 Server.
- <8784 > Section 2.2.1.2.92: Only defined in Windows 2000 Server.
- <8885 > Section 2.2.1.2.93: Only defined in Windows 2000 Server.
- < 8986 > Section 2.2.1.2.94: Only defined in Windows 2000 Server.
- <9087 > Section 2.2.1.2.95: Only defined in Windows 2000 Server.
- <9188 > Section 2.2.1.2.96: Only defined in Windows 2000 Server.
- <9289 > Section 2.2.1.2.97: Only defined in Windows 2000 Server.
- <9390 > Section 2.2.1.2.98: Only defined in Windows 2000 Server.
- <9491 > Section 2.2.1.2.99: Windows 2000 Server only.
- <9592> Section 2.2.1.2.100: Only defined in Windows 2000 Server.
- <<u>9693</u>> Section 2.2.1.2.101: Only defined in Windows 2000 Server.
- <9794> Section 2.2.1.2.102: Only defined in Windows 2000 Server.
- <9895> Section 2.2.1.2.103: Only defined in Windows 2000 Server.
- <9996> Section 2.2.1.2.104: Only defined in Windows 2000 Server.
- <10097 > Section 2.2.1.2.105: Only defined in Windows 2000 Server.
- <<u>10198</u>> Section 2.2.1.2.106: Only defined in Windows 2000 Server.
- <10299 > Section 2.2.1.2.107: Only defined in Windows 2000 Server.
- $<\frac{103}{100}>$  Section 2.2.1.2.108: Only defined in Windows 2000 Server.
- <104101 > Section 2.2.1.2.109: Only defined in Windows 2000 Server.
- $<\frac{105102}{}$  Section 2.2.1.2.109: This media type is available only in Windows 2000, Windows XP, and Windows Server 2003.
- <106103 > Section 2.2.1.2.110: Only defined in Windows 2000 Server.
- <107104 > Section 2.2.1.2.111: Only defined in Windows 2000 Server.
- <108105 > Section 2.2.1.2.112: Only defined in Windows 2000 Server.
- <109106> Section 2.2.1.2.113: Only defined in Windows 2000 Server.
- <<u>110107</u>> Section 2.2.1.2.114: Only defined in Windows 2000 Server.
- <111108 > Section 2.2.1.2.115: Only defined in Windows 2000 Server.
- <112109> Section 2.2.1.2.116: Only defined in Windows 2000 Server.
- <113110 > Section 2.2.1.2.117: Only defined in Windows 2000 Server.

```
<114111 > Section 2.2.1.2.118: Only defined in Windows 2000 Server.
```

- <<del>115</del>112> Section 2.2.1.2.119: Only defined in Windows 2000 Server.
- <116113 > Section 2.2.1.2.120: Only defined in Windows 2000 Server.
- <117114 > Section 2.2.1.2.121: Only defined in Windows 2000 Server.
- <118115> Section 2.2.1.2.122: Only defined in Windows 2000 Server.
- <119116> Section 2.2.1.2.126: Only defined in Windows 2000 Server.
- <<del>120</del>117> Section 2.2.1.2.127: Only defined in Windows 2000 Server.
- <<del>121</del>118 > Section 2.2.1.2.130: The **MPRAPI\_OBJECT\_HEADER\_IDL** structure is available in Windows Server 2008 R2 operating system, Windows Server 2012, Windows Server 2012 R2, and Windows Server 2016 Technical Preview.
- <<del>122</del>119 Section 2.2.1.2.131: **PPP\_PROJECTION\_INFO\_1** is available in Windows Server 2008 R2, Windows Server 2012, Windows Server 2012 R2, and Windows Server 2016 Technical Preview.
- <<del>123</del>120 > Section 2.2.1.2.132: **IKEV2\_PROJECTION\_INFO\_1** is available in Windows Server 2008 R2, Windows Server 2012, Windows Server 2012 R2, and Windows Server 2016 <del>Technical Preview</del>.
- <<del>124</del>121> Section 2.2.1.2.134: RAS\_FLAGS\_ARAP\_CONNECTION is defined only in Windows 2000 Server. RAS\_FLAGS\_DORMANT is available in Windows Server 2008 R2, Windows Server 2012, Windows Server 2012 R2, and Windows Server 2016—Technical Preview.
- <<del>125</del>122 Section 2.2.1.2.137: **IKEV2\_TUNNEL\_CONFIG\_PARAMS\_1** is available in Windows Server 2008 R2, Windows Server 2012, Windows Server 2012 R2, and Windows Server 2016 Technical Preview.
- <<del>126123</del>> Section 2.2.1.2.138: IKEV2\_CONFIG\_PARAMS\_1 is available in Windows Server 2008 R2, Windows Server 2012, Windows Server 2012 R2, and Windows Server 2016—Technical Preview.
- <127124 Section 2.2.1.2.138: The port limit is determined by the Windows server license.
- <<del>128</del>125 Section 2.2.1.2.139: **PPTP\_CONFIG\_PARAMS\_1** is available in Windows Server 2008 R2, Windows Server 2012, Windows Server 2012 R2, and Windows Server 2016 Technical Preview.
- <<del>129</del>126> Section 2.2.1.2.139: The port limit is determined by the Windows Server license.
- <130127 Section 2.2.1.2.140: **L2TP\_CONFIG\_PARAMS\_1** is available in Windows Server 2008 R2, Windows Server 2012, Windows Server 2012 R2, and Windows Server 2016—Technical Preview.
- <131128 > Section 2.2.1.2.140: The port limit is determined by the Windows Server license.
- <132129 > Section 2.2.1.2.141: **SSTP\_CERT\_INFO\_1** is available in Windows Server 2008 R2, Windows Server 2012, Windows Server 2012 R2, and Windows Server 2016 Technical Preview.
- <<del>133</del>130 > Section 2.2.1.2.142: **SSTP\_CONFIG\_PARAMS\_1** is available in Windows Server 2008 R2, Windows Server 2012, Windows Server 2012 R2, and Windows Server 2016 Technical Preview.
- <134131> Section 2.2.1.2.142: The port limit is determined by the Windows server license.
- <135132 Section 2.2.1.2.143: MPR\_SERVER\_EX\_1 is available in Windows Server 2008 R2, Windows Server 2012, Windows Server 2012 R2, and Windows Server 2016—Technical Preview.
- <<del>136</del>133 > Section 2.2.1.2.144: **MPR\_SERVER\_EX\_IDL** is available in Windows Server 2008 R2, Windows Server 2012, Windows Server 2012 R2, and Windows Server 2016—Technical Preview.

- <<del>137134</del>> Section 2.2.1.2.144: **MPR\_SERVER\_EX\_3** is available only in Windows Server 2012 R2 and Windows Server 2016 Technical Preview.
- <<del>138</del>135 Section 2.2.1.2.145: MPRAPI\_TUNNEL\_CONFIG\_PARAMS\_1 is available in Windows Server 2008 R2, Windows Server 2012, Windows Server 2012 R2, and Windows Server 2016 Technical Preview.
- <<del>139136</del> Section 2.2.1.2.146: MPR\_SERVER\_SET\_CONFIG\_EX\_1 is available in Windows Server 2008 R2, Windows Server 2012, Windows Server 2012 R2, and Windows Server 2016 Technical Preview.</del>
- <140137 > Section 2.2.1.2.148: The RAS\_UPDATE\_CONNECTION\_1\_IDL structure is available in Windows Server 2008 R2, Windows Server 2012, Windows Server 2012 R2, and Windows Server 2016 Technical Preview.
- <141138 Section 2.2.1.2.149: RAS\_UPDATE\_CONNECTION\_IDL is available in Windows Server 2008 R2, Windows Server 2012, Windows Server 2012 R2, and Windows Server 2016—Technical Preview.
- <142139 > Section 2.2.1.2.190: Windows 2000 Server and Windows Server 2003 only.
- <143140 > Section 2.2.1.2.201: **IP\_ALG\_GLOBAL\_INFO** is not available in Windows 2000 Server.
- <144141> Section 2.2.1.2.202: RIP\_GLOBAL\_INFO is not defined in Windows 2000 Server.
- <145142 > Section 2.2.1.2.204: RIP\_GLOBAL\_INFO is not defined in Windows 2000 Server.
- <146143> Section 2.2.1.2.205: Only defined in Windows 2000 Server.
- <147144> Section 2.2.1.2.206: RIP\_IF\_CONFIG is not defined in Windows 2000 Server.
- <148145 Section 2.2.1.2.207: **SAP\_GLOBAL\_INFO** is not defined in Windows 2000 Server.
- <149146> Section 2.2.1.2.208: Windows 2000 Server and Windows Server 2003 only.
- <<del>150</del>147> Section 2.2.1.2.209: Windows 2000 Server and Windows Server 2003 only.
- < 151148 > Section 2.2.1.2.210: Windows 2000 Server and Windows Server 2003 only.
- < 152149 > Section 2.2.1.2.211: **OSPF\_GLOBAL\_PARAM** is applicable in Windows 2000 Server and Windows Server 2003 only.
- <153150 > Section 2.2.1.2.212: **OSPF\_AREA\_PARAM** is applicable in Windows 2000 Server and Windows Server 2003 only.
- <154151 > Section 2.2.1.2.213: **OSPF\_AREA\_RANGE\_PARAM** is applicable in Windows 2000 Server and Windows Server 2003 only.
- <155152 Section 2.2.1.2.214: **OSPF\_VIRT\_INTERFACE\_PARAM** is application in Windows 2000 Server and Windows Server 2003 only.
- <156153 > Section 2.2.1.2.215: **OSPF\_INTERFACE\_PARAM** is applicable in Windows 2000 Server and Windows Server 2003 only.
- <157154> Section 2.2.1.2.216: **OSPF\_NBMA\_NEIGHBOR\_PARAM** is applicable in Windows 2000 Server and Windows Server 2003 only.
- <158155> Section 2.2.1.2.217: Not defined in Windows 2000 Server.
- <<del>159</del>156> Section 2.2.1.2.218: 5 for Windows 2000 Server, 6 for Windows Server 2003, Windows Server 2008, Windows Server 2018 R2, Windows Server 2012, Windows Server 2012 R2, and Windows Server 2016 Technical Preview.

- <<del>160157</del>> Section 2.2.1.2.219: 5 for Windows 2000 Server, 6 for Windows Server 2003, Windows Server 2008, Windows Server 2018, Windows Server 2012, Windows Server 2012 R2 and Windows Server 2016 Technical Preview.
- < 161158 > Section 2.2.1.2.219: **fRouterOutboundEnabled** is not defined in Windows 2000 Server.
- <162159 Section 2.2.1.2.219: wszDeviceName is not defined in Windows 2000 Server.
- <163160> Section 2.2.1.2.228: **RI\_dwSessionId** is not defined in Windows 2000 Server.
- <164161> Section 2.2.1.2.228: **RI\_dwFlags** is not defined in Windows 2000 Server.
- <165162> Section 2.2.1.2.228: RI\_CorrelationGuid is not defined in Windows 2000 Server and Windows Server 2003.
- <166163 > Section 2.2.1.2.230: Defined in Windows 2000 Server and Windows Server 2003.
- <167164> Section 2.2.1.2.230: Defined in Windows 2000 Server and Windows Server 2003.
- <168165> Section 2.2.1.2.230: Not defined in Windows 2000 Server.
- <<del>169</del>166> Section 2.2.1.2.233: The PPP\_PROJECTION\_INFO\_2 structure is available in Windows Server 2012, Windows Server 2012 R2, and Windows Server 2016 Technical Preview.
- <<del>170167</del>> Section 2.2.1.2.234: **IKEV2\_PROJECTION\_INFO\_2** is available in Windows Server 2012, Windows Server 2012 R2, and Windows Server 2016—Technical Preview.
- <171168 Section 2.2.1.2.235: **PROJECTION\_INFO\_IDL\_2** is available in Windows Server 2012, Windows Server 2012 R2, and Windows Server 2016—Technical Preview.
- <<del>172</del>169 Section 2.2.1.2.236: **RAS\_CONNECTION\_4\_IDL** is available in Windows Server 2012, Windows Server 2012 R2, and Windows Server 2016 Technical Preview.
- <<del>173</del>170 > Section 2.2.1.2.237: **ROUTER\_CUSTOM\_IKEv2\_POLICY\_0** is available in Windows Server 2012, Windows Server 2012 R2, and Windows Server 2016<del>-Technical Preview</del>.
- <174171 > Section 2.2.1.2.238: **IKEV2\_TUNNEL\_CONFIG\_PARAMS\_2** is available in Windows Server 2012, Windows Server 2012 R2, and Windows Server 2016—Technical Preview.
- <175172 > Section 2.2.1.2.239: **IKEV2\_CONFIG\_PARAMS\_2** is available in Windows Server 2012, Windows Server 2012 R2, and Windows Server 2016—Technical Preview.
- <<del>176</del>173 > Section 2.2.1.2.240: **MPRAPI\_TUNNEL\_CONFIG\_PARAMS\_2** is available in Windows Server 2012, Windows Server 2012 R2, and Windows Server 2016<del>Technical Preview</del>.
- <<del>177</del>174> Section 2.2.1.2.241: **MPR\_SERVER\_SET\_CONFIG\_EX\_2** is available in Windows Server 2012, Windows Server 2016 Technical Preview.
- <178175 > Section 2.2.1.2.242: **MPR\_SERVER\_EX\_2** is available in Windows Server 2012, Windows Server 2012 R2, and Windows Server 2016 Technical Preview.
- <179176> Section 2.2.1.2.243: **ROUTER\_IKEv2\_IF\_CUSTOM\_CONFIG\_0** is available in Windows Server 2012, Windows Server 2012 R2, and Windows Server 2016 Technical Preview.
- <180177 Section 2.2.1.2.244: MPR\_IF\_CUSTOMINFOEX\_0 is available in Windows Server 2012, Windows Server 2012 R2, and Windows Server 2016 Technical Preview.
- <181178 > Section 2.2.1.2.245: MPR\_IF\_CUSTOMINFOEX\_IDL is available in Windows Server 2012, Windows Server 2012 R2, and Windows Server 2016 Technical Preview.
- < Section 2.2.1.2.246: CERT\_EKU\_1 is available in Windows Server 2012 R2 and Windows Server 2016 Technical Preview only.

- <<del>183</del>180 > Section 2.2.1.2.247: The IKEV2\_TUNNEL\_CONFIG\_PARAMS\_3 is available in Windows Server 2012 R2 and Windows Server 2016 <del>Technical Preview only.</del>
- <<del>184</del>181> Section 2.2.1.2.248: **IKEV2\_CONFIG\_PARAMS\_3** is available in Windows Server 2012 R2 and Windows Server 2016 <del>Technical Preview</del> only.
- <185182 Section 2.2.1.2.249: MPRAPI\_TUNNEL\_CONFIG\_PARAMS\_3 is available in Windows Server 2012 R2 and Windows Server 2016 Technical Preview-only.
- <186183 > Section 2.2.1.2.250: **MPR\_SERVER\_SET\_CONFIG\_EX\_3** is available in Windows Server 2012 R2 and Windows Server 2016 Technical Preview only.
- <<del>187</del>184> Section 2.2.1.2.251: **MPR\_SERVER\_EX\_3** is available only in Windows Server 2012 R2 and Windows Server 2016 Technical Preview.
- <<del>188</del>185 > Section 2.2.1.2.252: **BGP\_CONFIG\_HEADER** is available only in Windows Server 2012 R2 and Windows Server 2016 Technical Preview.
- <189186 > Section 2.2.1.2.253: **BGP\_TOC\_ENTRY** is available only in Windows Server 2012 R2 and Windows Server 2016 Technical Preview.
- <<del>190187</del> > Section 2.2.1.2.254: **BGP\_IP\_ADDRESS** is available only in Windows Server 2012 R2 and Windows Server 2016 Technical Preview.
- <191188 > Section 2.2.1.2.255: **BGP\_IP\_PREFIX** is available only in Windows Server 2012 R2 and Windows Server 2016 Technical Preview.
- <<del>192</del>189 Section 2.2.1.2.256: **BGP\_ASN\_RANGE** is available only in Windows Server 2012 R2 and Windows Server 2016 Technical Preview.
- <<del>193</del>190 > Section 2.2.1.2.257: **BGP\_ROUTER\_CONFIG** is available only in Windows Server 2012 R2 and Windows Server 2016 Technical Preview.
- <194191 > Section 2.2.1.2.258: **BGP\_POLICY\_MATCH** is available only in Windows Server 2012 R2 and Windows Server 2016 Technical Preview.
- <<u>195192</u>> Section 2.2.1.2.259: **BGP\_POLICY\_MODIFY** is available only in Windows Server 2012 R2 and Windows Server 2016—Technical Preview.
- <\frac{196193}{} > Section 2.2.1.2.260: **BGP\_POLICY\_ACTION** is available only in Windows Server 2012 R2 and Windows Server 2016 Technical Preview.
- <<del>197</del>194> Section 2.2.1.2.261: **BGP\_POLICY** is available only in Windows Server 2012 R2 and Windows Server 2016 Technical Preview.
- <198195 > Section 2.2.1.2.262: **BGP\_PEER** is available only in Windows Server 2012 R2 and Windows Server 2016 Technical Preview.
- <<del>199196</del>> Section 2.2.1.2.263: **BGP\_PEER\_TO\_POLICIES** is available only in Windows Server 2012 R2 and Windows Server 2016—Technical Preview.
- <<del>200197</del>> Section 2.2.1.2.264: **BGP\_ADVERTISE** is available only in Windows Server 2012 R2 and Windows Server 2016 Technical Preview.
- <201198 > Section 2.2.1.2.265: **BGP\_ROUTER\_V6** is available only in Windows Server 2012 R2 and Windows Server 2016 Technical Preview.
- <202199 > Section 2.2.1.2.266: **PRIORITY\_INFO\_EX** is available in Windows Server 2012 R2 and Windows Server 2016 Technical Preview.

- <<del>203</del>200> Section 2.2.1.2.267: **PROTOCOL\_METRIC\_EX** is available only in Windows Server 2012 R2 and Windows Server 2016—Technical Preview.
- <<del>204201</del>> Section 2.2.1.2.268: **ROUTER\_IKEV2\_IF\_CUSTOM\_CONFIG\_1** is available only on Windows Server 2012 R2 and Windows Server 2016 Technical Preview.
- <205202 > Section 2.2.1.2.269: **MPR\_IF\_CUSTOMINFOEX\_1** is available only on Windows Server 2012 R2 and Windows Server 2016 Technical Preview.
- <<del>206203</del>> Section 2.2.1.2.270: **L2TP\_TUNNEL\_CONFIG\_PARAMS\_1** is available only on Windows Server 2012 R2 and Windows Server 2016 Technical Preview.
- <<del>207204</del>> Section 2.2.1.2.271: The L2TP\_CONFIG\_PARAMS\_2 structure is available only on Windows Server 2012 R2 and Windows Server 2016 Technical Preview.
- <<del>208</del>205> Section 2.2.2: The phonebook file used by Windows is router.pbk present under the directory System32 under the Windows folder. For example, C:\Windows\System32\ras\router.pbk is the file used on RRAS server where Windows folder is C:\Windows.
- <<del>209</del>206> Section 2.2.2.1: On Windows 2000 Server and Windows Server 2003, the number of characters in RRAS entry section name cannot exceeds 256 bytes.
- On Windows Server 2008, Windows Server 2008 R2, Windows Server 2012, Windows Server 2012 R2, and Windows Server 2016 Technical Preview, the numbers of characters in the RRAS entry section name cannot exceed 1536 bytes.
- <<del>210207</del>> Section 2.2.2.2.3: On Windows Server 2008 R2, Windows Server 2012, Windows Server 2012 R2, and Windows Server 2016 Technical Preview, the Type key is optional.
- <<del>211</del>208> Section 2.2.2.2.3: This option is not available on Windows 2000 Server.
- <212209 Section 2.2.2.2.11: On Windows 2000 Server, Windows Server 2003, and Windows Server 2008, RRAS attempts L2TP first. If L2TP fails, PPTP is tried. If PPTP fails, demand-dial connection fails.
- On Windows Server 2008 R2, RRAS attempts PPTP first. If PPTP fails, L2TP is tried. If L2TP fails, demand-dial connection fails.
- On Windows Server 2012, Windows Server 2012 R2, and Windows Server 2016—Technical Preview, RRAS attempts PPTP first. If PPTP fails, L2TP is tried. If L2TP fails, IKEv2 is tried. If IKEv2 fails, demand-dial connection fails.
- <<del>213210</del>> Section 2.2.2.2.11: IKEv2 is available in Windows Server 2012, Windows Server 2012 R2, and Windows Server 2016 Technical Preview.
- <214211 > Section 2.2.2.2.12: Available only on Windows 2000 Server.
- <215212 > Section 2.2.2.2.12: Available only on Windows 2000 Server.
- <<del>216213</del>> Section 2.2.2.2.12: Available on Windows Server 2008, Windows Server 2008 R2, Windows Server 2012, Windows Server 2012 R2, and Windows Server 2016 Technical Preview.
- <217214> Section 2.2.2.2.20: On Windows 2000 and Windows Server 2003, RRAS adjusts the number of subentries configured for the connection as bandwidth is needed. RRAS uses **DialPercent**, **DialSeconds**, **HangupPercent**, and **HangupSeconds** to determine when to dial or disconnect a subentry.
- On Windows Server 2008, Windows Server 2008 R2, Windows Server 2012, Windows Server 2012 R2, and Windows Server 2016 Technical Preview, RRAS ignores this key and assumes the value to be 1.
- <<del>218215</del>> Section 2.2.2.2.21: This key is ignored on Windows Server 2008, Windows Server 2008 R2, Windows Server 2012, Windows Server 2012 R2, and Windows Server 2016—Technical Preview.

<<del>219216</del>> Section 2.2.2.2.2: This key is ignored on Windows Server 2008, Windows Server 2008 R2, Windows Server 2012, Windows Server 2012 R2, and Windows Server 2016 Technical Preview.

<<del>220217</del>> Section 2.2.2.2.23: This key is ignored on Windows Server 2008, Windows Server 2008 R2, Windows Server 2012, Windows Server 2012 R2, and Windows Server 2016 Technical Preview.

<<del>221218</del>> Section 2.2.2.2.24: This key is ignored on Windows Server 2008, Windows Server 2008 R2, Windows Server 2012, Windows Server 2012 R2, and Windows Server 2016 Technical Preview.

<<del>222219</del>> Section 2.2.2.35: This key is ignored on Windows 2000 Server and Windows Server 2003.

<<del>223220</del>> Section 2.2.2.2.38: On Windows 2000 Server and Windows Server 2003 the option to enable NetBT on the RRAS entry is based on the values for the keys **ShareMsFilePrint** and **BindMsNetClient**. The following table specifies the behavior on Windows 2000 Server and Windows Server 2003:

| ShareMsFilePrint | BindMsNetClient | Meaning        |
|------------------|-----------------|----------------|
| 0                | 0               | Disable NetBT. |
| 0                | 1               | Enable NetBT.  |
| 1                | 0               | Enable NetBT.  |
| 1                | 1               | Enable NetBT.  |

On Windows Server 2008 and Windows Server 2008 R2, RRAS relies on the keys **ShareMsFilePrint**, **BindMsNetClient**, and **IpNBTFlags** to configure NetBT on the RRAS entry.

<<del>224</del>221> Section 2.2.2.2.46: This key is ignored on Windows 2000 Server.

<225222 Section 2.2.2.2.47: This key is ignored on Windows 2000 Server.

<226223 > Section 2.2.2.2.48: This key is ignored in Windows 2000 Server.

<<del>227</del>224> Section 2.2.2.2.49: This key is ignored in Windows 2000 Server.

<<del>228225</del>> Section 2.2.2.2.58: SPAP and MSCHAPv1 are not present on Windows Server 2008, Windows Server 2008 R2, Windows Server 2012, Windows Server 2012 R2, and Windows Server 2016 Technical Preview.

<<del>229226</del>> Section 2.2.2.2.58: Windows 95 operating system compatible MSCHAP is present only on Windows 2000 Server and Windows Server 2003.

<<del>230227</del>> Section 2.2.2.2.58: This is available in Windows Server 2012, Windows Server 2012 R2, and Windows Server 2016 Technical Preview.

<<del>231</del>228 > Section 2.2.2.2.58: This is available in Windows Server 2012, Windows Server 2012 R2, and Windows Server 2016 Technical Preview.

<232229 Section 2.2.2.2.73: The **IpNBTFlags** key is not available on Windows 2000 Server and Windows Server 2003. The meaning for the combination of values for keys **IpNBTFlags**, **BindMsNetClient**, and **ShareMsFilePrint** is given in the following table.

| Value            | Meaning                                                                                                   |  |
|------------------|----------------------------------------------------------------------------------------------------|--|
| 0 Disable NetBT. |                                                                                                    |  |
| 1                | Disable NetBT if the value for the keys <b>ShareMsFilePrint</b> and <b>BindMsNetClient</b> is set to "0". |  |

| Value | Meaning                                                                                                    |
|-------|----------------------------------------------------------------------------------------------------|
| 1     | Enable NetBT if the value for either of the keys <b>ShareMsFilePrint</b> and <b>BindMsNetClient</b> is "1". |

<<del>233230</del>> Section 2.2.2.2.74: This key is ignored on Windows Server 2008, Windows Server 2008 R2, Windows Server 2012, Windows Server 2012 R2, and Windows Server 2016 Technical Preview.

<234231 > Section 2.2.2.2.79: This key is ignored on Windows 2000 Server, Windows Server 2003, and Windows Server 2008.

<235232 > Section 2.2.2.2.80: This key is ignored on Windows 2000 Server, Windows Server 2003, and Windows Server 2008.

<<del>236233</del>> Section 2.2.2.2.84: This key is ignored on Windows 2000 Server and Windows Server 2003.

<<del>237</del>234> Section 2.2.2.2.85: This key is ignored on Windows 2000 Server and Windows Server 2003.

<<del>238235</del>> Section 2.2.2.2.86: This key is ignored on Windows 2000 Server, Windows Server 2003, and Windows Server 2008.

<<del>239236</del>> Section 2.2.2.2.87: This key is ignored on Windows 2000 Server, Windows Server 2003, and Windows Server 2008.

<240237 Section 2.2.2.2.97: On Windows Server 2008 R2, Windows Server 2012, Windows Server 2012 R2, and Windows Server 2016—Technical Preview, if the key **PBVersion** is present and is set to "1", and the **Type** key is present, then this key is optional.

<<del>241</del>238> Section 2.2.2.2.100:

- 1. X25 and Pad device types are supported in Windows 2000 Server and Windows Server 2003.
- 2. PPPoE device type is not supported in Windows 2000 Server.
- 3. In Windows 2000 Server the value of DEVICE key is same as that of MEDIA key for all the device types other than isdn, x25, Pad, modem, and switch.

<242239 Section 2.2.2.2.101: This key is not available in Windows 2000 Server.

<243240 > Section 2.2.2.2.104: X25 and Pad device types are ignored in Windows Server 2008, Windows Server 2008 R2, Windows Server 2012, Windows Server 2012 R2, and Windows Server 2016 Technical Preview.

<244241 > Section 2.2.2.2.105: X25 and Pad device types are ignored in Windows Server 2008, Windows Server 2008 R2, Windows Server 2012, Windows Server 2012 R2, and Windows Server 2016 Technical Preview.

<245242 > Section 2.2.2.2.106: X25 and Pad device types are ignored in Windows Server 2008, Windows Server 2008 R2, Windows Server 2012, Windows Server 2012 R2, and Windows Server 2016 Technical Preview.

<<del>246243</del>> Section 2.2.2.2.107: X25 and Pad device types are ignored in Windows Server 2008, Windows Server 2008 R2, Windows Server 2012, Windows Server 2012 R2, and Windows Server 2016 Technical Preview

<247244> Section 2.2.3: Windows clients use these registry keys to manage RRAS configuration when the RRASM server is offline.

- <248245 > Section 2.2.3.1: Available only in Windows 2000 Server.
- <249246 > Section 2.2.3.1.3: Windows defines GlobalInterfaceInfo only for the IPX transport, which is available only in Windows 2000.
- <<del>250247</del>> Section 2.2.3.4.18.3: Windows defines this registry key only on Windows 2000 Server and Windows Server 2003.
- <251248 > Section 2.2.3.4.19.4: Windows defines this registry key only on Windows 2000 Server and Windows Server 2003.
- <<del>252249</del>> Section 2.2.5.1.1: IPv6-related information and features are defined only in Windows Server 2008, Windows Server 2018 R2, Windows Server 2012, Windows Server 2012 R2, and Windows Server 2016 Technical Preview.
- <<del>253</del>250> Section 3.1.1: Windows 2000 only.
- <254251> Section 3.1.1: Not available in Windows 2000 Server and Windows Server 2003.
- <255252> Section 3.1.4.1: Not defined in Windows 2000 Server.
- <<del>256</del>253> Section 3.1.4.1: Not defined in Windows 2000 Server and Windows Server 2003.
- <<del>257</del>254> Section 3.1.4.1: Not defined in Windows 2000 Server.
- <<del>258</del>255> Section 3.1.4.1: Not defined in Windows 2000 Server and Windows Server 2003.
- <<del>259256</del>> Section 3.1.4.2: Not defined in Windows 2000 Server and Windows Server 2003.
- <<del>260257</del>> Section 3.1.4.10: Not available on Windows 2000, Windows XP, Windows Vista, or Windows 7.
- <261258 > Section 3.1.4.10: Available in Windows 2000 Server only.
- <<del>262259</del>> Section 3.1.4.10: Not available in Windows 2000 Server and Windows Server 2003.
- <<del>263260</del>> Section 3.1.4.11: Not available on Windows 2000, Windows XP, Windows Vista, or Windows 7.
- <264261 > Section 3.1.4.11: Windows 2000 Server only.
- <265262 > Section 3.1.4.11: Not available in Windows 2000 Server or Windows Server 2003.
- <266263 > Section 3.1.4.11: Windows 2000 Server and Windows Server 2003 only.
- <267264 > Section 3.1.4.11: Not available in Windows 2000 Server.
- <268265> Section 3.1.4.12: Not available on Windows 2000, Windows XP, Windows Vista, or Windows 7.
- <269266 > Section 3.1.4.13: **RRouterInterfaceCreate** is not supported in Windows 2000, Windows XP, Windows Vista, and Windows 7.
- <<del>270267</del>> Section 3.1.4.13: No error is returned in Windows 2000 Server if **dwIfType** is set to ROUTER\_IF\_TYPE\_TUNNEL1.
- <271268 > Section 3.1.4.14: Not available on Windows 2000, Windows XP, Windows Vista, or Windows 7.
- <<del>272</del>269> Section 3.1.4.15: Not available on Windows 2000, Windows XP, Windows Vista, or Windows 7.

- <<del>273</del>270> Section 3.1.4.15: Not available in Windows 2000 Server and Windows Server 2003.
- <<del>274271</del> > Section 3.1.4.16: Not available on Windows 2000, Windows XP, Windows Vista, or Windows 7.
- $<\frac{275272}{}>$  Section 3.1.4.17: Not available on Windows 2000, Windows XP, Windows Vista, or Windows 7.
- <273 > Section 3.1.4.17: Not available in Windows 2000 Server and Windows Server 2003.
- <274> Section 3.1.4.17: Available in Windows 2000 Server only.
- <275> Section 3.1.4.17: Windows 2000 Server only.
- <276> Section 3.1.4.17: Not available in Windows 2000 Server and Windows Server 2003.
- <277> Section 3.1.4.17: Available in Windows 2000 Server only.
- <278> Section 3.1.4.17: Windows 2000 Server only.
- <279> Section 3.1.4.17: Not available in Windows 2000 Server and Windows Server 2003.
- <280> Section 3.1.4.18: Not available on Windows 2000, Windows XP, Windows Vista, or Windows 7.
- <<del>281</del>278 > Section 3.1.4.18: Windows 2000 Server only.
- <<del>282</del>279 Section 3.1.4.18: Not available in Windows 2000 Server and Windows Server 2003.
- <<del>283</del>280 > Section 3.1.4.18: IPv6-related information and features are only defined in Windows Server 2008, Windows Server 2018 R2, Windows Server 2012, Windows Server 2012 R2, and Windows Server 2016 Technical Preview.
- <284281 > Section 3.1.4.18: Windows 2000 Server and Windows Server 2003 only.
- <285282 > Section 3.1.4.19: Not available on Windows 2000, Windows XP, Windows Vista, or Windows 7.
- <286283 > Section 3.1.4.19: Windows 2000 Server only.
- <287284> Section 3.1.4.19: Not available before Windows Server 2008.
- <288285 > Section 3.1.4.19: IPV6\_ROUTE\_INFO and FILTER\_DESCRIPTOR\_V6 (section 2.2.1.2.7) can only be retrieved beginning with Windows Server 2008 R2.
- <289286> Section 3.1.4.20: Not available on Windows 2000, Windows XP, Windows Vista, or Windows 7.
- <<del>290287</del>> Section 3.1.4.20: PID\_IPX is available on Windows 2000 Server only. PID\_IPV6 is not available on Windows 2000 Server and Windows Server 2003.
- < 291288> Section 3.1.4.20: IPv6-related information and features are only defined in Windows Server 2008, Windows Server 2008 R2, Windows Server 2012, Windows Server 2012 R2, and Windows Server 2016 Technical Preview.
- <<del>292289</del>> Section 3.1.4.20: Windows 2000 Server and Windows Server 2003 only.
- <<del>293290</del>> Section 3.1.4.21: Not available on Windows 2000, Windows XP, Windows Vista, or Windows 7.
- <294291 > Section 3.1.4.22: Not available on Windows 2000, Windows XP, Windows Vista, or Windows 7.

```
<<del>295</del>292 Section 3.1.4.24: Not available on Windows 2000, Windows XP, Windows Vista, or Windows 7.
```

- <296293 > Section 3.1.4.24: Windows 2000 Server only.
- $<\frac{297294}{}>$  Section 3.1.4.25: Not available on Windows 2000, Windows XP, Windows Vista, or Windows 7.
- <<del>298</del>295> Section 3.1.4.25: Windows 2000 Server only.
- <<del>299296</del>> Section 3.1.4.26: Not available on Windows 2000, Windows XP, Windows Vista, or Windows 7.
- <300297 > Section 3.1.4.27: Not available on Windows 2000, Windows XP, Windows Vista, or Windows 7.
- <301298> Section 3.1.4.28: Not available on Windows 2000, Windows XP, Windows Vista, or Windows 7.
- <<del>302</del>299> Section 3.1.4.28: Not supported in Windows Server 2008 and Windows Server 2008 R2.
- <303300 > Section 3.1.4.29: Not available on Windows 2000, Windows XP, Windows Vista, or Windows 7.
- <304301> Section 3.1.4.30: Not available on Windows 2000, Windows XP, Windows Vista, or Windows 7.
- <305302 > Section 3.1.4.30: Windows 2000 Server only.
- <306303 > Section 3.1.4.30: The method does not support PID\_IPV6 in Windows Server 2008 and earlier.
- <307304> Section 3.1.4.30: Windows 2000 Server and Windows Server 2003 only.
- <308305 > Section 3.1.4.31: Not available on Windows 2000, Windows XP, Windows Vista, or Windows 7.
- <309306> Section 3.1.4.31: Windows 2000 Server only.
- <310307 > Section 3.1.4.31: Not available before Windows Server 2008.
- <311308 > Section 3.1.4.31: Windows 2000 Server and Windows Server 2003 only.
- $<\frac{312309}{}>$  Section 3.1.4.32: Not available on Windows 2000, Windows XP, Windows Vista, or Windows 7.
- <313310> Section 3.1.4.32: Windows returns ERROR\_SUCCESS when the global configuration for IPBOOTP is requested. Since only one global configuration is available for IPBOOTP, RMIBEntryGetNext is treated same as RMIBEntryGetFirst and the global configuration is always returned with return value ERROR\_SUCCESS.
- $<\frac{314}{311}>$  Section 3.1.4.33: Not available on Windows 2000, Windows XP, Windows Vista, or Windows 7.
- <315312> Section 3.1.4.33: Windows 2000 Server only.
- <316313 > Section 3.1.4.33: PID\_IPV6 is not available on Windows 2000 Server and Windows Server 2003.
- <317314> Section 3.1.4.34: Not available on Windows 2000, Windows XP, Windows Vista, or Windows 7.

- <318315> Section 3.1.4.34: This method is not invoked by Windows remotely.
- <319316> Section 3.1.4.35: Not available on Windows 2000, Windows XP, Windows Vista, or Windows 7.
- <320317 > Section 3.1.4.35: This method is not invoked by Windows remotely.
- <321318 > Section 3.1.4.36: Not available on Windows 2000, Windows XP, Windows Vista, or Windows 7.
- <322319> Section 3.1.4.36: Only defined in Windows Server 2003.
- <323320> Section 3.1.4.37: Not available on Windows 2000, Windows XP, Windows Vista, or Windows 7.
- <324321 > Section 3.1.4.38: Not available on Windows 2000, Windows XP, Windows Vista, or Windows 7.
- <325322> Section 3.1.4.38: Windows 2000 Server only.
- <326323> Section 3.1.4.38: Not available in Windows 2000 Server and Windows Server 2003.
- <327324> Section 3.1.4.38: For Windows, iprtrmgr.dll MUST be present in the %systemroot%\system32 folder.
- <328325 > Section 3.1.4.39: Not available on Windows 2000, Windows XP, Windows Vista, or Windows 7.
- <329326> Section 3.1.4.40: Not available on Windows 2000, Windows XP, Windows Vista, or Windows 7.
- <330327> Section 3.1.4.40: Windows does not validate the type of devices being added for a connection. Thus, if the devices specified are valid serial, ISDN, PPPoE, or VPN devices (as provided by the RRouterDeviceEnum method), the addition of the VPN/PPPoE devices still succeeds and the method returns ERROR SUCCESS, though the functionality itself is not supported.
- <331328 > Section 3.1.4.41: Not available on Windows 2000, Windows XP, Windows Vista, or Windows 7.
- <332329 Section 3.1.4.42: Not available on Windows 2000, Windows XP, Windows Vista, or Windows 7.</p>
- <333330</p>
  Section 3.1.4.43: Not available on Windows 2000, Windows XP, Windows Vista, or Windows 7.
- <334331> Section 3.1.4.43: Only defined in Windows Server 2003.
- <335332 Section 3.1.4.44: Not available on Windows 2000, Windows XP, Windows Vista, or Windows 7.</p>
- <336333> Section 3.1.4.44: For each VPN Tunnel Type, Windows maintains the port configuration by using the registry keys MaxWanEndpoints and WanEndpoints as specified in sections 2.2.3.3.1.7 and 2.2.3.3.1.8, respectively. WanEndpoints corresponds to the number of ports being configured through the MPR\_SERVER\_1 and MPR\_SERVER\_2 structures. When WanEndpoints configured is more than MaxWanEndpoints, a reboot is required for the configuration change to be applied by the RRAS implementation. In such a case, Windows returns the error code ERROR\_SUCCESS\_REBOOT\_REQUIRED.
- <337334> Section 3.1.4.44: Windows returns the error value ERROR\_REBOOT\_REQUIRED when the configuration change requires a reboot of the machine for the settings to be applied. One such

implementation requirement is when the number of ports configured is more than the maximum number of ports that the tunneling protocols are configured to support initially.

- <338335> Section 3.1.4.45: This method is introduced in Windows Server 2008 R2 and Windows 7.
- <339336> Section 3.1.4.46: This method is introduced in Windows Server 2008 R2 and Windows 7.
- <340337 Section 3.1.4.47: This method is not available on Windows 2000, Windows 2000 Server, Windows XP, Windows Server 2003, or Windows Vista.
- <341338> Section 3.1.4.48: This method is not available on Windows 2000, Windows XP, Windows Vista, or Windows 7.
- <342339> Section 3.1.4.48: Windows returns the error value ERROR\_REBOOT\_REQUIRED when the configuration change requires a reboot of the machine for the settings to be applied. One such instance is when the number of ports configured is more than the maximum number of ports that the tunneling protocols are configured to support initially.
- <343340> Section 3.1.4.48: Windows returns the error value ERROR\_SUCCESS\_RESTART\_REQUIRED when a configuration change is being done for SSTP or IKEv2, such as when the value for the setConfigForProtocols member of MPR\_SERVER\_SET\_CONFIG\_EX\_1 in pServerConfig is specified as MPRAPI\_SET\_CONFIG\_PROTOCOL\_FOR\_SSTP (0x00000004) or MPRAPI\_SET\_CONFIG\_PROTOCOL\_FOR\_IKEV2 (0x00000008).
- <344341> Section 3.1.4.49: This method is not available on Windows 2000, Windows XP, Windows Vista, or Windows 7.
- <345342 > Section 3.1.4.50: This method is not available on Windows 2000, Windows XP, Windows Vista, or Windows 7.
- <346343> Section 3.1.4.51: **RRouterInterfaceGetCredentialsLocal** is available in Windows Server 2008 R2, Windows Server 2012 R2, and Windows Server 2016 Technical Preview.
- <347344> Section 3.1.4.52: **RRouterInterfaceGetCustomInfoEx** is available in Windows Server 2012, Windows Server 2016 Technical Preview.
- <348345 > Section 3.1.4.53: **RRouterInterfaceSetCustomInfoEx** is available in Windows Server 2012, Windows Server 2012 R2, and Windows Server 2016—Technical Preview.
- <349346> Section 3.2.4.15: The error code ERROR\_IKEV2\_PSK\_INTERFACE\_ALREADY\_EXISTS is available in Windows Server 2012, Windows Server 2012 R2, and Windows Server 2016—Technical Preview.
- <350347 > Section 3.2.4.15: Windows implementation calls
- RRouterInterfaceGetInfo (section 3.2.4.14) in order to construct and fill the structures with which RRouterInterfaceSetInfo will be called. After the structure is retrieved using RRouterInterfaceGetInfo, the necessary configuration modifications are applied to the structure before RRouterInterfaceSetInfo is called.
- <351348 > Section 3.3.4: Windows 2000 does not throw an exception to indicate the client does not have access.
- $<\frac{352349}{0}$  Section 3.3.4: Windows 2000 returns the status value of **E\_ACCESSDENIED** (0x80070005).
- <353350> Section 3.3.4.1: Windows 2000 Server does not throw an RPC exception. Instead it returns an error value of **E\_ACCESSDENIED** (0x80070005).
- <354351> Section 3.3.4.2: Windows 2000 Server does not throw an RPC exception. Instead it returns an error value of **E\_ACCESSDENIED** (0x80070005).

- <355352> Section 3.3.4.2: Windows 2000 Server does not perform access permission validation.
- <356353 > Section 3.3.4.3: Windows 2000 Server does not throw an RPC exception. Instead, it returns an error value of **E ACCESSDENIED** (0x80070005).
- <357354> Section 3.3.4.4: Windows 2000 Server does not throw an RPC exception. Instead, it returns an error value of **E\_ACCESSDENIED** (0x80070005).
- <358355> Section 3.3.4.4: Windows 2000 Server does not validate access permission.
- <359356> Section 3.3.4.5: Windows 2000 Server does not throw an RPC exception. Instead, it returns an error value of **E\_ACCESSDENIED** (0x80070005).
- <360357 Section 3.3.4.5: Maximum ReqTypes enumeration is 141 for Windows Server 2008 R2, 137 for Windows Server 2008, 129 for Windows Server 2003, 122 for Windows 2000 Server.
- <361358> Section 3.3.4.5: The version is 5 for Windows 2000 Server, 6 for Windows Server 2003, Windows Server 2008, and Windows Server 2008 R2
- <362359 > Section 3.3.4.5: Not available in Windows 2000 Server.
- <363360 > Section 3.3.4.6: NP\_Nbf is valid only in Windows 2000 Server.
- <364361 > Section 3.3.4.6: NP\_Ipx is valid only in Windows 2000 Server.
- <365362 > Section 3.3.4.6: NP\_Ipv6 is not valid in Windows 2000 Server and Windows Server 2003.
- <366363 > Section 3.3.4.6: Windows 2000 Server does not throw an RPC exception. Instead, it returns an error value of **E\_ACCESSDENIED** (0x80070005).
- <367364> Section 3.3.4.7: Windows 2000 Server does not throw an RPC exception. Instead, it returns an error value of **E\_ACCESSDENIED** (0x80070005).
- <368365 > Section 3.3.4.7: Windows 2000 Server does not validate access permission.
- <369366 > Section 3.3.4.7: 5 for Windows 2000 Server, 6 for Windows Server 2003, Windows Server 2008, Windows Server 2008 R2.
- <370367 > Section 3.4.4: Windows 2000 Server will return a status of E\_ACCESS\_DENIED if the client is not an administrator of the RRASM server.
- <371368 > Section 3.5.4.4.1: Defined only in Windows 2000 Server, Windows Server 2003, and Windows Server 2003 R2.
- <372369 > Section 3.5.4.7: **SSTP** is available in Windows Server 2008 R2, Windows Server 2012, Windows Server 2012 R2, and Windows Server 2016 <u>Technical Preview</u>.
- <<del>373370</del>> Section 4.1: Only defined in Windows Server 2008, Windows Server 2008 R2, Windows Server 2012, Windows Server 2012 R2, and Windows Server 2016 Technical Preview.
- <374371> Section 4.2: Only defined in Windows Server 2008, Windows Server 2008 R2, Windows Server 2012, Windows Server 2012 R2, and Windows Server 2016 Technical Preview.

# 8 Change Tracking

No table of This section identifies changes is available. The that were made to this document is either new or has had no changes since its the last release. Changes are classified as New, Major, Minor, Editorial, or No change.

The revision class **New** means that a new document is being released.

The revision class **Major** means that the technical content in the document was significantly revised. Major changes affect protocol interoperability or implementation. Examples of major changes are:

- A document revision that incorporates changes to interoperability requirements or functionality.
- The removal of a document from the documentation set.

The revision class **Minor** means that the meaning of the technical content was clarified. Minor changes do not affect protocol interoperability or implementation. Examples of minor changes are updates to clarify ambiguity at the sentence, paragraph, or table level.

The revision class **Editorial** means that the formatting in the technical content was changed. Editorial changes apply to grammatical, formatting, and style issues.

The revision class **No change** means that no new technical changes were introduced. Minor editorial and formatting changes may have been made, but the technical content of the document is identical to the last released version.

Major and minor changes can be described further using the following change types:

- New content added.
- Content updated.
- Content removed.
- New product behavior note added.
- Product behavior note updated.
- Product behavior note removed.
- New protocol syntax added.
- Protocol syntax updated.
- Protocol syntax removed.
- New content added due to protocol revision.
- Content updated due to protocol revision.
- Content removed due to protocol revision.
- New protocol syntax added due to protocol revision.
- Protocol syntax updated due to protocol revision.
- Protocol syntax removed due to protocol revision.
- Obsolete document removed.

Editorial changes are always classified with the change type Editorially updated.

Some important terms used in the change type descriptions are defined as follows:

- **Protocol syntax** refers to data elements (such as packets, structures, enumerations, and methods) as well as interfaces.
- **Protocol revision** refers to changes made to a protocol that affect the bits that are sent over the wire.

The changes made to this document are listed in the following table. For more information, please contact dochelp@microsoft.com.

| <u>Section</u>                                                                                                    | Tracking number (if applicable) and description                                                                                                    | Major<br>change<br>(Y or N) | Change<br>type     |
|----------------------------------------------------------------------------------------------------|----------------------------------------------------------------------------------------------------|-----------------------------|--------------------|
| 2.2.1.2.6 FILTER INFO                                                                                                    | 72878 : Added missing hexadecimal digits to match same values in same tables in section 2.2.1.2.85. Adjusted hexadecimal letters to uppercase to comply with MS Ed. Standards.  72878 : MediaType table: Added missing digit to all 18 values to make 8-digit 32-bit hexadecimal values. Adjusted hexadecimal letters to uppercase to comply with MS Ed Standards.  72878 : Protocol and Flags tables: Added missing digit to make 8-digit 32-bit hexadecimal values.  72878 : Protocol and Flags tables: Added missing digit to make 8-digit 32-bit hexadecimal values.  73076 : Replaced dwNumFilters with dwNumProtoIds and updated the field description.  72878 : dwFlags table: Added missing digits to make 8-digit hexidecimal zero value to match other dwFlags numeric format.  72879 : Added description of dwEncryptionType and removed dwConfigOptions and dwTotalCertificates from packet diagram. |                             | Content update.    |
| 2.2.1.2.84 MPRI INTERFACE 2                                                                                                   |                                                                                                    |                             | Content<br>update. |
| 2.2.1.2.109 IPX INTERFACE                                                                                                    |                                                                                                    |                             | Content<br>update. |
| 2.2.1.2.110 IPX ROUTE                                                                                                    |                                                                                                    |                             | Content update.    |
| 2.2.1.2.210<br>OSPF PROTO FILTER INFO                                                                                         |                                                                                                    |                             | Content update.    |
| 2.2.1.2.244<br>MPR IF CUSTOMINFOEX 0                                                                                          |                                                                                                    |                             | Content update.    |
| 2.2.1.2.270<br>L2TP TUNNEL CONFIG PARAMS 1                                                                                    |                                                                                                    |                             | Content update.    |
| 2.2.2.1 RRAS entry section name                                                                                               |                                                                                                    |                             | Content update.    |
| 2.2.2.2 Phonebook entry settings 72880 : Changed line feed / carriage return to carriage return /line feed.                   |                                                                                                    | Y                           | Content update.    |
| 72878: 72878: Added missing hexadecimal digits to make 8-digit hexidecimal values. Adjusted hexadecimal letters to uppercase. |                                                                                                    | N                           | Content update.    |
| 72878: 72878: Added missing hexadecimal digits to make 8-digit hexidecimal values. Adjusted hexadecimal letters to uppercase. |                                                                                                    | N                           | Content update.    |

| Section                                                    | Tracking number (if applicable) and description                                                                                                    | Major<br>change<br>(Y or N) | Change<br>type                 |
|------------------------------------------------------------|----------------------------------------------------------------------------------------------------|-----------------------------|--------------------------------|
| 3.1.4.29 RMIBEntrySet (Opnum 28)                           | 72878: 72878: Added missing hexadecimal digits to make 8-digit hexidecimal values. Adjusted hexadecimal letters to uppercase.                                                             | N                           | Content<br>update.             |
| 3.1.4.30 RMIBEntryGet (Opnum 29)                           | 72878: Added missing hexadecimal digits to make 8-digit hexidecimal values. Adjusted hexadecimal letters to uppercase to comply with MS Ed Standards                                      | N                           | Content update.                |
| 3.5.4.2.1 RestartRouter Method (Opnum 3)                   | 72878 : Added missing hexadecimal digit to make 8-digit hexidecimal value.                                                                                                    | <u>N</u>                    | Content update.                |
| 3.5.4.3.1 SetDnsConfig Method (Opnum 3)                    | 72878 : Added missing hexadecimal digit to make 8-digit hexidecimal value.                                                                                                    | <u>N</u>                    | Content update.                |
| 3.5.4.4.1 GetIcfEnabled Method (Opnum 3)                   | to make 8-digit hexidecimal value.                                                                                                    | <u>N</u>                    | Content update.                |
| 3.5.4.4.2 GetIcsEnabled Method (Opnum 4)                   |                                                                                                    | <u>N</u>                    | Content<br>update.             |
| 3.5.4.5.1 GetStringFromId Method (Opnum 3)                 | Adjusted hexadecimal letters to uppercase to comply with MS Ed Standards.  72878: Added missing hexadecimal digit to make 8-digit hexidecimal value.  72880: Changed line feed / carriage |                             | Content<br>update.             |
| 3.5.4.6.1 GetAddressList Method (Opnum 3)                  |                                                                                                    |                             | Content<br>update.             |
| 4.10 Sample Phonebook File for a<br>Demand-dial Connection |                                                                                                    |                             | Content update.                |
| 6 Appendix A: Full IDL                                     | 73076: Replaced dwNumFilters with dwNumProtoIds in the OSPF PROTO FILTER INFO structure.                                                                                                  | Y                           | Protocol<br>syntax<br>updated. |

## 9 Index

Abstract data model

## Α

```
client (section 3.2.1 394, section 3.4.1 412, section 3.6.1 423)
   DIMSVC interface 394
   RASRPC interface 412
  server (section 3.1.1 310, section 3.3.1 400, section 3.5.1 414)
   DIMSVC interface 310
   RASRPC interface 400
Applicability 35
В
BGP ADVERTISE packet 266
BGP_ASN_RANGE structure 260
BGP_CONFIG_HEADER packet 257
BGP IP ADDRESS structure 259
BGP_IP_PREFIX structure 259
BGP_PEER structure 265
BGP_PEER_TO_POLICIES structure 266
BGP_PEERING_OP_MODE enumeration 49
BGP_POLICY packet 263
BGP POLICY ACTION structure 263
BGP_POLICY_DIRECTION enumeration 49
BGP_POLICY_MATCH structure 261
BGP_POLICY_MODIFY structure 262
BGP_POLICY_TYPE enumeration 49
BGP_ROUTER_CONFIG structure 260
BGP ROUTER V6 structure 267
BGP TOC ENTRY packet 257
C
Capability negotiation 35
CERT_BLOB_1 packet 170
CERT_EKU_1 packet 253
Change tracking 519
Client
  abstract data model (section 3.2.1 394, section 3.4.1 412, section 3.6.1 423)
    DIMSVC interface 394
   RASRPC interface 412
  initialization (section 3.2.3 395, section 3.4.3 412, section 3.6.3 423)
   DIMSVC interface 395
   RASRPC interface 412
  local events (section 3.2.6 400, section 3.4.6 414, section 3.6.6 423)
    DIMSVC interface 400
   RASRPC interface 414
  message processing (section 3.2.4 395, section 3.4.4 412, section 3.6.4 423)
   DIMSVC interface 395
   RASRPC interface 412
  RasRpcDeleteEntry (Opnum 5) method 412
  RasRpcGetInstalledProtocolsEx (Opnum 14) method 414
  RasRpcGetSystemDirectory (Opnum 11) method 413
  RasRpcGetUserPreferences (Opnum 9) method 413
  RasRpcGetVersion (Opnum 15) method 414
  RasRpcSetUserPreferences (Opnum 10) method 413
  RasRpcSubmitRequest (Opnum 12) method 413
  RMIBEntryCreate (Opnum 26) method 397
  RMIBEntryDelete (Opnum 27) method 397
  RMIBEntryGet (Opnum 29) method 398
  RMIBEntryGetFirst (Opnum 30) method 398
```

RMIBEntryGetNext (Opnum 31) method 398 RMIBEntrySet (Opnum 28) method 398 RMIBGetTrapInfo (Opnum 32) method 398 RMIBSetTrapInfo (Opnum 33) method 398 RMprAdminServerGetInfo (Opnum 0) method 395 RMprAdminServerGetInfoEx (Opnum 44) method 399 RMprAdminServerSetInfo (Opnum 43) method 399 RMprAdminServerSetInfoEx (Opnum 47) method 399 RRasAdminConnectionClearStats (Opnum 3) method 395 RRasAdminConnectionEnum (Opnum 1) method 395 RRasAdminConnectionEnumEx (Opnum 45) method 399 RRasAdminConnectionGetInfo (Opnum 2) method 395 RRasAdminConnectionGetInfoEx (Opnum 46) method 399 RRasAdminConnectionNotification (Opnum 34) method 398 RRasAdminConnectionRemoveQuarantine (Opnum 42) method 399 RRasAdminPortClearStats (Opnum 6) method 396 RRasAdminPortDisconnect (Opnum 8) method 396 RRasAdminPortEnum (Opnum 4) method 395 RRasAdminPortGetInfo (Opnum 5) method 395 RRasAdminPortReset (Opnum 7) method 396 RRasAdminSendUserMessage (Opnum 35) method 398 RRasAdminUpdateConnection (Opnum 48) method 399 RRouterDeviceEnum (Opnum 36) method 398 RRouterInterfaceConnect (Opnum 21) method 397 RRouterInterfaceCreate (Opnum 12) method 396 RRouterInterfaceDelete (Opnum 15) method 396 RRouterInterfaceDeviceGetInfo (Opnum 38) method 398 RRouterInterfaceDeviceSetInfo (Opnum 39) method 399 RRouterInterfaceDisconnect (Opnum 22) method 397 RRouterInterfaceEnum (Opnum 20) method 397 RRouterInterfaceGetCredentialsEx (Opnum 41) method 399 RRouterInterfaceGetCredentialsLocal (Opnum 50) method 400 RRouterInterfaceGetCustomInfoEx (Opnum 51) method 400 RRouterInterfaceGetHandle (Opnum 11) method 396 RRouterInterfaceGetInfo (Opnum 13) method 396 RRouterInterfaceQueryUpdateResult (Opnum 24) method 397 RRouterInterfaceSetCredentialsEx (Opnum 40) method 399 RRouterInterfaceSetCredentialsLocal (Opnum 49) method 399 RRouterInterfaceSetCustomInfoEx (Opnum 52) method 400 RRouterInterfaceSetInfo (Opnum 14) method 396 RRouterInterfaceTransportAdd (Opnum 17) method 397 RRouterInterfaceTransportCreate (Opnum 37) method 398 RRouterInterfaceTransportGetGlobalInfo (Opnum 10) method 396 RRouterInterfaceTransportGetInfo (Opnum 18) method 397 RRouterInterfaceTransportRemove (Opnum 16) method 396 RRouterInterfaceTransportSetGlobalInfo (Opnum 9) method 396 RRouterInterfaceTransportSetInfo (Opnum 19) method 397 RRouterInterfaceUpdatePhonebookInfo (Opnum 25) method 397 RRouterInterfaceUpdateRoutes (Opnum 23) method 397 security settings dimsvc 37 Rasrpc 38 sequencing rules (section 3.2.4 395, section 3.4.4 412, section 3.6.4 423) DIMSVC interface 395 RASRPC interface 412 timer events (section 3.2.5 400, section 3.4.5 414, section 3.6.5 423) DIMSVC interface 400 RASRPC interface 414 timers (section 3.2.2 394, section 3.4.2 412, section 3.6.2 423) DIMSVC interface 394 RASRPC interface 412 Common messages 38 Configuration example 440 Connection object 34 Constants 38

Creating a demand dial interface on rras with filters example 426 Creating demand dial interface with filters example 426

#### D

Data model - abstract client (section 3.2.1 394, section 3.4.1 412, section 3.6.1 423) DIMSVC interface 394 RASRPC interface 412 server (section 3.1.1 310, section 3.3.1 400, section 3.5.1 414) DIMSVC interface 310 RASRPC interface 400 Data types 38 DeviceConfigInfo packet 230 DHCPV6R\_GLOBAL\_CONFIG structure 181 DHCPV6R\_IF\_CONFIG structure 183 DHCPV6R\_IF\_STATS structure 182 DHCPV6R\_MIB\_GET\_INPUT\_DATA structure 183 DHCPV6R MIB GET OUTPUT DATA structure 181 DIM INFORMATION CONTAINER structure 50 DIM\_INTERFACE\_CONTAINER structure 51 DIM\_MIB\_ENTRY\_CONTAINER structure 68 DIMSVC interface - server 310 dimsvc interface interface 310 Disconnecting a particular user connection example 424 Disconnecting particular user connection example 424

## Ε

**EAPTLS HASH structure 159** EAPTLS USER PROPERTIES packet 159 Enum packet 234 Enumerating interfaces and connecting "dd1" example 428 Enumerating interfaces and connecting dd1 example 428 **Enumerations 38 Events** local - client (section 3.2.6 400, section 3.4.6 414, section 3.6.6 423) DIMSVC interface 400 RASRPC interface 414 local - server (section 3.1.6 394, section 3.3.6 411, section 3.5.6 422) DIMSVC interface 394 RASRPC interface 411 timer - client (section 3.2.5 400, section 3.4.5 414, section 3.6.5 423) DIMSVC interface 400 RASRPC interface 414 timer - server (section 3.1.5 393, section 3.3.5 411, section 3.5.5 422) DIMSVC interface 393 RASRPC interface 411 Examples configuration 440 creating a demand dial interface on rras with filters 426 creating demand dial interface with filters 426 disconnecting a particular user connection 424 disconnecting particular user connection 424 enumerating interfaces and connecting "dd1" 428 enumerating interfaces and connecting dd1 428 interface configuration 438 ports configuration 439 querying interface status through Management Information Base (MIB) 429 querying interface status through mib 429 querying server configuration information 424 querying validity of sstp certificate 441 registry configuration 437 retrieving device configuration information 431 retrieving specific port information 432

retrieving the rasrpc server version info 431 sample phonebook file for a demand-dial connection 433 transport configuration 437 updating connection endpoint of IKEv2-based connection 430 updating the connection endpoint of an ikev2-based connection 430

#### F

Fields - vendor-extensible 36 FILTER\_DESCRIPTOR packet 58 FILTER\_DESCRIPTOR\_V6 packet 60 FILTER\_INFO structure 58 FILTER\_INFO\_V6 structure 60 FORWARD\_ACTION enumeration 41 Full IDL 444

#### G

GetDevConfigStruct packet 234 GetNdiswanDriverCapsStruct structure 233 GetSetCalledId packet 232 GLOBAL\_INFO structure 62 Glossary 18

### Ι

**IDL 444** IF TABLE INDEX structure 143 IFFILTER INFO structure 137 IGMP\_MIB\_GET\_INPUT\_DATA structure 194 IGMP\_MIB\_GET\_OUTPUT\_DATA packet 195 IGMP\_MIB\_GLOBAL\_CONFIG 196 IGMP\_MIB\_GLOBAL\_CONFIG structure 196 IGMP\_MIB\_GROUP\_IFS\_LIST packet 203 IGMP MIB GROUP INFO 200 IGMP\_MIB\_GROUP\_INFO structure 200 IGMP\_MIB\_GROUP\_INFO\_V3 204 IGMP\_MIB\_GROUP\_INFO\_V3 structure 204 IGMP\_MIB\_IF\_CONFIG structure 197 IGMP\_MIB\_IF\_GROUPS\_LIST 199 IGMP\_MIB\_IF\_GROUPS\_LIST structure 199 IGMP\_MIB\_IF\_STATS structure 201 IKEV2\_CONFIG\_PARAMS\_1 structure 171 IKEV2\_CONFIG\_PARAMS\_2 structure 250 IKEV2\_CONFIG\_PARAMS\_3 structure 255 IKEV2\_PROJECTION\_INFO\_1 structure 166 IKEV2 PROJECTION INFO 2 structure 243 IKEV2 TUNNEL CONFIG PARAMS 1 packet 171 IKEV2\_TUNNEL\_CONFIG\_PARAMS\_2 packet 249 IKEV2\_TUNNEL\_CONFIG\_PARAMS\_3 packet 253 Implementer - security considerations 443 overview 443 RRAS Management Protocol-specific 443 IN6 ADDR structure 62 Index of security parameters 443 Info structure 235 Informative references 29 Initialization client (section 3.2.3 395, section 3.4.3 412, section 3.6.3 423) DIMSVC interface 395 RASRPC interface 412 server (section 3.1.3 311, section 3.3.3 400, section 3.5.3 414) DIMSVC interface 311 RASRPC interface 400 Interface configuration 294

Interface configuration example 438 Interface object 32 INTERFACE\_ROUTE\_ENTRY 205 INTERFACE\_ROUTE\_ENTRY structure 205 INTERFACE ROUTE INFO structure 62 INTERFACE\_STATUS\_INFO structure 68 Interfaces - server DIMSVC 310 dimsvc interface 310 RASRPC 400 rasrpc interface 400 remras interface 414 Introduction 18 IP\_ALG\_GLOBAL\_INFO structure 220 IP\_AUTO\_DHCP\_GLOBAL\_INFO structure 213
IP\_AUTO\_DHCP\_INTERFACE\_INFO structure 214 IP\_AUTO\_DHCP\_MIB\_QUERY structure 209 IP AUTO DHCP STATISTICS structure 210 IP\_DNS\_PROXY\_GLOBAL\_INFO structure 215 IP\_DNS\_PROXY\_INTERFACE\_INFO structure 216 IP\_DNS\_PROXY\_MIB\_QUERY packet 208
IP\_DNS\_PROXY\_STATISTICS structure 209 IP\_NAT\_ADDRESS\_MAPPING structure 220 IP NAT ADDRESS RANGE structure 219 IP\_NAT\_DIRECTION enumeration 44 IP\_NAT\_ENUMERATE\_SESSION\_MAPPINGS packet 206 IP\_NAT\_GLOBAL\_INFO structure 216 IP NAT INTERFACE INFO structure 217 IP NAT INTERFACE STATISTICS structure 208 IP\_NAT\_MIB\_QUERY structure 205 IP NAT PORT MAPPING structure 219 IP\_NAT\_SESSION\_MAPPING structure 207 IP\_NAT\_TIMEOUT structure 217 IPBOOTP\_GLOBAL\_CONFIG structure 177 IPBOOTP\_IF\_BINDING structure 180 IPBOOTP\_IF\_CONFIG structure 177 IPBOOTP IF STATS structure 179 IPBOOTP\_IP\_ADDRESS structure 180 IPBOOTP\_MIB\_GET\_INPUT\_DATA structure 178 IPBOOTP\_MIB\_GET\_OUTPUT\_DATA structure 179 IPINIP\_CONFIG\_INFO structure 68 IPRIP\_GLOBAL\_CONFIG structure 185 IPRIP\_GLOBAL\_STATS structure 185 IPRIP\_IF\_BINDING structure 192 IPRIP\_IF\_CONFIG packet 187 IPRIP\_IF\_STATS structure 187 IPRIP\_IP\_ADDRESS structure 193 IPRIP\_MIB\_GET\_INPUT\_DATA structure 184 IPRIP MIB GET OUTPUT DATA structure 184 IPRIP PEER STATS 193 IPRIP\_PEER\_STATS structure 193 IPRIP\_ROUTE\_FILTER structure 192 IPX ADAPTER INFO structure 141 IPX GLOBAL INFO structure 138 IPX IF INFO structure 138 IPX IF STATS structure 147 IPX INTERFACE structure 148 IPX\_MIB\_GET\_INPUT\_DATA structure 146 IPX MIB INDEX structure 145 IPX\_MIB\_ROW structure 152 IPX\_MIB\_SET\_INPUT\_DATA structure 152 IPX ROUTE structure 151 IPX\_SERVER\_ENTRY structure 140 IPX\_SERVICE structure 156 IPX\_STATIC\_NETBIOS\_NAME\_INFO structure 141

```
IPX_STATIC_ROUTE_INFO structure 139
IPX_STATIC_SERVICE_INFO 140
IPX_TRAFFIC_FILTER_GLOBAL_INFO structure 141
IPX_TRAFFIC_FILTER_INFO structure 142
IPXMIB BASE structure 146
IPXWAN_IF_INFO structure 139
IRemoteICFICSConfig Interface (Opnum 3) method 417
IRemoteIPV6Config Interface (Opnum 3) method 420
IRemoteNetworkConfig Interface (Opnum 3) method 415
IRemoteRouterRestart Interface (Opnum 3) method 416
IRemoteSetDnsConfig (Opnum 3) method 416
IRemoteSSTPCertCheck Interface (Opnum 3) method 421
IRemoteStringIdConfig Interface (Opnum 3) method 419
L
L2TP CONFIG PARAMS 1 structure 172
L2TP_CONFIG_PARAMS_2 structure 270
L2TP_TUNNEL_CONFIG_PARAMS_1 packet 269
  client (section 3.2.6 400, section 3.4.6 414, section 3.6.6 423)
    DIMSVC interface 400
   RASRPC interface 414
  server (section 3.1.6 394, section 3.3.6 411, section 3.5.6 422)
   DIMSVC interface 394
    RASRPC interface 411
LPIN6_ADDR 62
LPRASRPC_CALLBACKLIST 239
LPRASRPC_LOCATIONLIST 241
LPRASRPC_PBUSER 237
LPRASRPC_STRINGLIST 241
Management Information Base (MIB) object 33
MCAST HBEAT INFO structure 66
Message processing
  client (section 3.2.4 395, section 3.4.4 412, section 3.6.4 423)
   DIMSVC interface 395
   RASRPC interface 412
  server (section 3.1.4 311, section 3.3.4 400)
    DIMSVC interface 311
    RASRPC interface 400
Messages
  RPC common 38
  transport 37
Methods
  IRemoteICFICSConfig Interface (Opnum 3) 417
  IRemoteIPV6Config Interface (Opnum 3) 420
  IRemoteNetworkConfig Interface (Opnum 3) 415
  IRemoteRouterRestart Interface (Opnum 3) 416
  IRemoteSetDnsConfig (Opnum 3) 416
  IRemoteSSTPCertCheck Interface (Opnum 3) 421
  IRemoteStringIdConfig Interface (Opnum 3) 419
  RasRpcDeleteEntry (Opnum 5) (section 3.3.4.1 402, section 3.4.4.1 412)
  RasRpcGetInstalledProtocolsEx (Opnum 14) (section 3.3.4.6 409, section 3.4.4.6 414)
  RasRpcGetSystemDirectory (Opnum 11) (section 3.3.4.4 404, section 3.4.4.4 413)
  RasRpcGetUserPreferences (Opnum 9) (section 3.3.4.2 403, section 3.4.4.2 413)
  RasRpcGetVersion (Opnum 15) (section 3.3.4.7 410, section 3.4.4.7 414)
  RasRpcSetUserPreferences (Opnum 10) (section 3.3.4.3 404, section 3.4.4.3 413)
  RasRpcSubmitRequest (Opnum 12) (section 3.3.4.5 405, section 3.4.4.5 413)
  RMIBEntryCreate (Opnum 26) (section 3.1.4.27 353, section 3.2.4.27 397)
  RMIBEntryDelete (Opnum 27) (section 3.1.4.28 356, section 3.2.4.28 397)
  RMIBEntryGet (Opnum 29) (section 3.1.4.30 361, section 3.2.4.30 398)
  RMIBEntryGetFirst (Opnum 30) (section 3.1.4.31 365, section 3.2.4.31 398)
```

```
RMIBEntryGetNext (Opnum 31) (section 3.1.4.32 369, section 3.2.4.32 398)
  RMIBEntrySet (Opnum 28) (section 3.1.4.29 357, section 3.2.4.29 398)
 RMIBGetTrapInfo (Opnum 32) (section 3.1.4.33 370, section 3.2.4.33 398)
 RMIBSetTrapInfo (Opnum 33) (section 3.1.4.34 371, section 3.2.4.34 398)
  RMprAdminServerGetInfo (Opnum 0) (section 3.1.4.1 313, section 3.2.4.1 395)
  RMprAdminServerGetInfoEx (Opnum 44) (section 3.1.4.45 385, section 3.2.4.45 399)
  RMprAdminServerSetInfo (Opnum 43) (section 3.1.4.44 383, section 3.2.4.44 399)
  RMprAdminServerSetInfoEx (Opnum 47) (section 3.1.4.48 388, section 3.2.4.48 399)
  RRasAdminConnectionClearStats (Opnum 3) (section 3.1.4.4 318, section 3.2.4.4 395)
  RRasAdminConnectionEnum (Opnum 1) (section 3.1.4.2 314, section 3.2.4.2 395)
  RRasAdminConnectionEnumEx (Opnum 45) (section 3.1.4.46 385, section 3.2.4.46 399)
  RRasAdminConnectionGetInfo (Opnum 2) (section 3.1.4.3 316, section 3.2.4.3 395)
  RRasAdminConnectionGetInfoEx (Opnum 46) (section 3.1.4.47 387, section 3.2.4.47 399)
  RRasAdminConnectionNotification (Opnum 34) (section 3.1.4.35 373, section 3.2.4.35 398)
  RRasAdminConnectionRemoveQuarantine (Opnum 42) (section 3.1.4.43 382, section 3.2.4.43 399)
  RRasAdminPortClearStats (Opnum 6) (section 3.1.4.7 322, section 3.2.4.7 396)
  RRasAdminPortDisconnect (Opnum 8) (section 3.1.4.9 323, section 3.2.4.9 396)
  RRasAdminPortEnum (Opnum 4) (section 3.1.4.5 319, section 3.2.4.5 395)
 RRasAdminPortGetInfo (Opnum 5) (section 3.1.4.6 320, section 3.2.4.6 395)
  RRasAdminPortReset (Opnum 7) (section 3.1.4.8 323, section 3.2.4.8 396)
  RRasAdminSendUserMessage (Opnum 35) (section 3.1.4.36 374, section 3.2.4.36 398)
 RRasAdminUpdateConnection (Opnum 48) (section 3.1.4.49 389, section 3.2.4.49 399)
 RRouterDeviceEnum (Opnum 36) (section 3.1.4.37 375, section 3.2.4.37 398)
  RRouterInterfaceConnect (Opnum 21) (section 3.1.4.22 348, section 3.2.4.22 397)
 RRouterInterfaceCreate (Opnum 12) (section 3.1.4.13 329, section 3.2.4.13 396)
  RRouterInterfaceDelete (Opnum 15) (section 3.1.4.16 336, section 3.2.4.16 396)
  RRouterInterfaceDeviceGetInfo (Opnum 38) (section 3.1.4.39 377, section 3.2.4.39 398)
 RRouterInterfaceDeviceSetInfo (Opnum 39) (section 3.1.4.40 379, section 3.2.4.40 399)
 RRouterInterfaceDisconnect (Opnum 22) (section 3.1.4.23 349, section 3.2.4.23 397)
 RRouterInterfaceEnum (Opnum 20) (section 3.1.4.21 346, section 3.2.4.21 397)
  RRouterInterfaceGetCredentialsEx (Opnum 41) (section 3.1.4.42 381, section 3.2.4.42 399)
 RRouterInterfaceGetCredentialsLocal (Opnum 50) (section 3.1.4.51 391, section 3.2.4.51 400)
  RRouterInterfaceGetCustomInfoEx (Opnum 51) (section 3.1.4.52 392, section 3.2.4.52 400)
  RRouterInterfaceGetHandle (Opnum 11) (section 3.1.4.12 328, section 3.2.4.12 396)
  RRouterInterfaceGetInfo (Opnum 13) (section 3.1.4.14 332, section 3.2.4.14 396)
  RRouterInterfaceQueryUpdateResult (Opnum 24) (section 3.1.4.25 351, section 3.2.4.25 397)
  RRouterInterfaceSetCredentialsEx (Opnum 40) (section 3.1.4.41 380, section 3.2.4.41 399)
  RRouterInterfaceSetCredentialsLocal (Opnum 49) (section 3.1.4.50 390, section 3.2.4.50 399)
  RRouterInterfaceSetCustomInfoEx (Opnum 52) (section 3.1.4.53 393, section 3.2.4.53 400)
  RRouterInterfaceSetInfo (Opnum 14) (section 3.1.4.15 334, section 3.2.4.15 396)
  RRouterInterfaceTransportAdd (Opnum 17) (section 3.1.4.18 338, section 3.2.4.18 397)
  RRouterInterfaceTransportCreate (Opnum 37) (section 3.1.4.38 376, section 3.2.4.38 398)
  RRouterInterfaceTransportGetGlobalInfo (Opnum 10) (section 3.1.4.11 326, section 3.2.4.11 396)
  RRouterInterfaceTransportGetInfo (Opnum 18) (section 3.1.4.19 341, section 3.2.4.19 397)
  RRouterInterfaceTransportRemove (Opnum 16) (section 3.1.4.17 337, section 3.2.4.17 396)
  RRouterInterfaceTransportSetGlobalInfo (Opnum 9) (section 3.1.4.10 324, section 3.2.4.10 396)
  RRouterInterfaceTransportSetInfo (Opnum 19) (section 3.1.4.20 342, section 3.2.4.20 397)
 RRouterInterfaceUpdatePhonebookInfo (Opnum 25) (section 3.1.4.26 352, section 3.2.4.26 397)
  RRouterInterfaceUpdateRoutes (Opnum 23) (section 3.1.4.24 350, section 3.2.4.24 397)
MIB BEST IF structure 71
MIB_BOUNDARYROW structure 71
MIB DA MSG structure 210
MIB ICMP structure 72
MIB IFNUMBER structure 73
MIB IFROW structure 73
MIB IFSTATUS structure 76
MIB_IFTABLE packet 76
MIB IPADDRROW structure 77
MIB IPADDRTABLE packet 78
MIB IPDESTROW structure 70
MIB_IPDESTTABLE packet 70
MIB IPFORWARD PROTO enumeration 41
MIB_IPFORWARD_TYPE enumeration 41
MIB IPFORWARDNUMBER structure 78
MIB IPFORWARDROW structure 78
```

```
MIB IPFORWARDTABLE packet 80
MIB_IPMCAST_BOUNDARY structure 80
MIB IPMCAST BOUNDARY TABLE packet 81
MIB_IPMCAST_GLOBAL structure 81
MIB_IPMCAST_IF_ENTRY structure 82
MIB_IPMCAST_IF_TABLE structure 82
MIB_IPMCAST_MFE structure 82
MIB_IPMCAST_MFE_STATS packet 84
MIB_IPMCAST_OIF structure 83
MIB_IPMCAST_OIF_STATS structure 85
MIB IPMCAST SCOPE structure 86
MIB_IPNETROW structure 87
MIB_IPNETTABLE structure 87
MIB_IPSTATS structure 88
MIB IPSTATS FORWARDING enumeration 43
MIB_MCAST_LIMIT_ROW structure (section 2.2.1.2.16 67, section 2.2.1.2.50 89)
MIB_MFE_STATS_TABLE packet 90
MIB MFE TABLE packet 90
MIB_OPAQUE_INFO packet 91
MIB_OPAQUE_QUERY packet 94
MIB_PROXYARP structure 99
MIB_ROUTESTATE structure 71
MIB_TCP_STATE enumeration 43
MIB TCPROW structure 99
MIB_TCPSTATS structure 100
MIB_TCPTABLE structure 101
MIB UDPROW structure 101
MIB UDPSTATS structure 101
MIB UDPTABLE structure 102
MIBICMPINFO structure 72
MIBICMPSTATS structure 72
Miscellaneous configuration information 298
MPR CREDENTIALSEX 1 structure 137
MPR_DEVICE_0 structure 136
MPR_DEVICE_1 structure 136
MPR_FILTER_0 structure 138
MPR IF CUSTOMINFOEX 0 structure 252
MPR_IF_CUSTOMINFOEX_1 structure 269
MPR_IF_CUSTOMINFOEX_IDL structure 253
MPR_SERVER_0 structure 102
MPR_SERVER_1 structure 102
MPR_SERVER_2 structure 103
MPR_SERVER_EX_1 structure 174
MPR_SERVER_EX_2 structure 251
MPR_SERVER_EX_3 structure 256
MPR_SERVER_SET_CONFIG_EX_1 structure 175
MPR SERVER_SET_CONFIG_EX_2 structure 251
MPR_SERVER_SET_CONFIG_EX_3 structure 256
MPR SERVER SET CONFIG EX IDL structure 176
MPRAPI OBJECT HEADER IDL structure 161
MPRAPI_TUNNEL_CONFIG_PARAMS_1 structure 175
MPRAPI_TUNNEL_CONFIG_PARAMS_2 structure 251
MPRAPI_TUNNEL_CONFIG_PARAMS_3 structure 255
MPRI INTERFACE 0 structure 118
MPRI_INTERFACE_1 structure 119
MPRI INTERFACE 2 structure 120
MPRI_INTERFACE_3 structure 128
```

#### N

Normative references 26

#### 0

OSPF AREA PARAM structure 226

OSPF\_AREA\_RANGE\_PARAM structure 226
OSPF\_FILTER\_ACTION enumeration 45
OSPF\_GLOBAL\_PARAM structure 225
OSPF\_INTERFACE\_PARAM structure 228
OSPF\_NBMA\_NEIGHBOR\_PARAM structure 229
OSPF\_PARAM\_TYPE enumeration 44
OSPF\_PROTO\_FILTER\_INFO structure 225
OSPF\_ROUTE\_FILTER structure 224
OSPF\_ROUTE\_FILTER\_INFO packet 224
OSPF\_VIRT\_INTERFACE\_PARAM structure 227
Overview (synopsis) 30

## Ρ

P NDISWAN DRIVER INFO 233 Parameter index - security 443 Parameters - security index 443 PBGP\_ASN\_RANGE 260 PBGP IP ADDRESS 259 PBGP IP PREFIX 259 PBGP\_PEER 265 PBGP\_PEER\_TO\_POLICIES 266 PBGP\_POLICY\_ACTION 263 PBGP\_POLICY\_MATCH 261 PBGP POLICY MODIFY 262 PBGP\_ROUTER\_CONFIG 260 PBGP\_ROUTER\_V6 267 PDHCPV6R\_GLOBAL\_CONFIG 181 PDHCPV6R\_IF\_CONFIG 183 PDHCPV6R\_IF\_STATS 182 PDHCPV6R\_MIB\_GET\_INPUT\_DATA 183 PDHCPV6R MIB GET OUTPUT DATA 181 PDIM\_INFORMATION\_CONTAINER 50 PDIM\_INTERFACE\_CONTAINER 51 PDIM\_MIB\_ENTRY\_CONTAINER 68 PFILTER\_INFO 58 PFILTER\_INFO\_V6 60 PGLOBAL INFO 62 Phonebook entry settings 271 file format 271 PIF TABLE INDEX 143 PIFFILTER INFO 137 PIGMP MIB GET INPUT DATA 194 PIGMP MIB IF CONFIG 197 PIGMP\_MIB\_IF\_STATS 201 PIKEV2\_CONFIG\_PARAMS\_1 171 PIKEV2\_CONFIG\_PARAMS\_2 250 PIKEV2\_CONFIG\_PARAMS\_3 255 PIKEV2 PROJECTION INFO 1 166 PIKEV2 PROJECTION INFO 2 243 PIN6\_ADDR 62 PINTERFACE\_ROUTE\_INFO 62 PINTERFACE\_STATUS\_INFO 68 PIP\_AUTO\_DHCP\_GLOBAL\_INFO 213 PIP\_AUTO\_DHCP\_INTERFACE\_INFO 214 PIP\_AUTO\_DHCP\_MIB\_QUERY 209 PIP\_AUTO\_DHCP\_STATISTICS 210 PIP\_DNS\_PROXY\_STATISTICS 209 PIP\_NAT\_INTERFACE\_STATISTICS 208 PIP\_NAT\_MIB\_QUERY 205 PIP\_NAT\_SESSION\_MAPPING 207 PIPBOOTP\_GLOBAL\_CONFIG 177 PIPBOOTP IF BINDING 180 PIPBOOTP\_IF\_CONFIG 177

```
PIPBOOTP_IF_STATS 179
PIPBOOTP_IP_ADDRESS 180
PIPBOOTP MIB GET INPUT DATA 178
PIPBOOTP_MIB_GET_OUTPUT_DATA 179
PIPINIP_CONFIG_INFO 68
PIPRIP_GLOBAL_CONFIG 185
PIPRIP_GLOBAL_STATS 185
PIPRIP_IF_BINDING 192
PIPRIP_IF_STATS 187
PIPRIP_IP_ADDRESS 193
PIPRIP_MIB_GET_INPUT_DATA 184
PIPRIP_MIB_GET_OUTPUT_DATA 184
PIPRIP_ROUTE_FILTER 192
PIPX_ADAPTER_INFO 141
PIPX_GLOBAL_INFO 138
PIPX_IF_INFO 138
PIPX_IF_STATS 147
PIPX INTERFACE 148
PIPX_MIB_GET_INPUT_DATA 146
PIPX_MIB_INDEX 145
PIPX_MIB_ROW 152
PIPX_MIB_SET_INPUT_DATA 152
PIPX_ROUTE 151
PIPX SERVER_ENTRY 140
PIPX_SERVICE 156
PIPX_STATIC_NETBIOS_NAME_INFO 141
PIPX_STATIC_ROUTE_INFO 139
PIPX_STATIC_SERVICE_INFO 140
PIPX_TRAFFIC_FILTER_GLOBAL_INFO 141
PIPX_TRAFFIC_FILTER_INFO 142
PIPXMIB BASE 146
PIPXWAN_IF_INFO 139
PL2TP_CONFIG_PARAMS_1 172
PL2TP_CONFIG_PARAMS_2 270
PMCAST_HBEAT_INFO 66
PMIB BEST IF 71
PMIB BOUNDARYROW 71
PMIB_ICMP 72
PMIB_IFNUMBER 73
PMIB_IFSTATUS 76
PMIB_IPADDRROW 77
PMIB_IPDESTROW 70
PMIB_IPFORWARDNUMBER 78
PMIB_IPFORWARDROW 78
PMIB_IPMCAST_BOUNDARY 80
PMIB_IPMCAST_GLOBAL 81
PMIB_IPMCAST_IF_ENTRY 82
PMIB_IPMCAST_IF_TABLE 82
PMIB IPMCAST MFE 82
PMIB IPMCAST OIF 83
PMIB_IPMCAST_OIF_STATS 85
PMIB_IPMCAST_SCOPE 86
PMIB IPNETROW 87
PMIB IPNETTABLE 87
PMIB_IPSTATS 88
PMIB_MCAST_LIMIT_ROW (section 2.2.1.2.16 67, section 2.2.1.2.50 89)
PMIB PROXYARP 99
PMIB ROUTESTATE 71
PMIB_TCPROW 99
PMIB_TCPSTATS 100
PMIB_TCPTABLE 101
PMIB UDPROW 101
PMIB UDPSTATS 101
PMIB_UDPTABLE 102
```

PMPR\_CREDENTIALSEX\_1 137

```
PMPR_DEVICE_0 136
PMPR_DEVICE_1 136
PMPR FILTER 0 138
PMPR_IF_CUSTOMINFOEX_0 252
PMPR IF CUSTOMINFOEX 1 269
PMPR_IF_CUSTOMINFOEX_IDL 253
PMPR_SERVER_0 102
PMPR_SERVER_1 102
PMPR_SERVER_2 103
PMPR SERVER_EX_1 174
PMPR SERVER EX 2 251
PMPR_SERVER_EX_3 256
PMPR_SERVER_SET_CONFIG_EX_1 175
PMPR_SERVER_SET_CONFIG_EX_2 251
PMPR_SERVER_SET_CONFIG_EX_3 256
PMPR_SERVER_SET_CONFIG_EX_IDL 176
PMPRAPI_OBJECT_HEADER_IDL 161
PMPRAPI TUNNEL CONFIG PARAMS 1 175
PMPRAPI_TUNNEL_CONFIG_PARAMS_2 251
PMPRAPI_TUNNEL_CONFIG_PARAMS_3 255
PMPRI_INTERFACE_0 118
PMPRI_INTERFACE_1 119
PMPRI_INTERFACE_2 120
PMPRI INTERFACE 3 128
Ports configuration 296
Ports configuration example 439
Ports object 34
PPP ATCP INFO structure 106
PPP CCP INFO structure 107
PPP INFO structure 111
PPP INFO 2 structure 111
PPP_INFO_3 structure 112
PPP_IPCP_INFO structure 105
PPP_IPCP_INFO2 structure 105
PPP_IPV6_CP_INFO structure 106
PPP_IPXCP_INFO structure 105
PPP LCP INFO structure 108
PPP_NBFCP_INFO structure 104
PPP_PROJECTION_INFO_1 structure 162
PPP PROJECTION INFO 2 structure 241
PPPP_IPV6_CP_INFO 106
PPPP_PROJECTION_INFO_1 162
PPPP_PROJECTION_INFO_2 241
PPPTP_CONFIG_PARAMS_1 172
PPROJECTION_INFO_IDL_1 167
PPROJECTION_INFO_IDL_2 244
PPROTOCOL_METRIC (section 2.2.1.2.13 65, section 2.2.1.2.267 268)
PPTP_CONFIG_PARAMS_1 structure 172
PRAS CONNECTION 4 IDL 244
PRAS CONNECTION EX 1 IDL 168
PRAS_DEVICE_INFO 231
PRAS_UPDATE_CONNECTION_1_IDL 176
PRASI CONNECTION 0 115
PRASI CONNECTION 1 116
PRASI CONNECTION 2 117
PRASI CONNECTION 3 117
PRASI_PORT_0 112
PRASI_PORT_1 114
Preconditions 35
Prerequisites 35
PRIORITY_INFO packet 65
PRIORITY INFO EX packet 267
PRIP_IF_STATS 158
PRIP_INTERFACE 158
PRIP_MIB_GET_INPUT_DATA 159
```

PRIP\_MIB\_SET\_INPUT\_DATA 159 PRIPMIB BASE 157 Product behavior 500 PROJECTION\_INFO\_IDL\_1 structure 167 PROJECTION\_INFO\_IDL\_2 structure 244 **Protocol Details** overview 310 PROTOCOL\_METRIC structure (section 2.2.1.2.13 65, section 2.2.1.2.267 268) PROUTER\_CUSTOM\_IKEv2\_POLICY\_0 246 PROUTER\_CUSTOM\_L2TP\_POLICY\_0 246 PROUTER\_IKEv2\_IF\_CUSTOM\_CONFIG\_0 252 PROUTER\_IKEv2\_IF\_CUSTOM\_CONFIG\_1 268 PROUTING\_TABLE\_INDEX 144 PRTR\_DISC\_INFO 66 PSAP\_IF\_CONFIG 154 PSAP\_IF\_FILTERS 153 PSAP\_IF\_INFO 157 PSAP IF STATS 155 **PSAP INTERFACE 155** PSAP MIB BASE 154 PSAP\_MIB\_GET\_INPUT\_DATA 156 PSAP\_MIB\_SET\_INPUT\_DATA 156 PSAP\_SERVICE\_FILTER\_INFO 153 PSERVICES TABLE INDEX 144 PSSTP\_CONFIG\_PARAMS\_1 173 PSTATIC\_ROUTES\_TABLE\_INDEX 144 PSTATIC\_SERVICES\_TABLE\_INDEX 145

### Q

Querying interface status through Management Information Base (MIB) example 429 Querying interface status through mib example 429 Querying server configuration information example 424 Querying validity of sstp certificate example 441

## R

RAS CALLEDID INFO packet 233 RAS CONNECTION 4 IDL structure 244 RAS CONNECTION EX 1 IDL structure 168 RAS\_DEVICE\_INFO structure 231 RAS\_HARDWARE\_CONDITION enumeration 40 RAS NDISWAN DRIVER INFO structure 233 RAS\_PORT\_CONDITION enumeration 40 RAS\_QUARANTINE\_STATE enumeration 39 RAS UPDATE CONNECTION 1 IDL structure 176 **RASDEVICETYPE** enumeration 45 RASI\_CONNECTION\_0 structure 115 RASI\_CONNECTION\_1 structure 116 RASI\_CONNECTION\_2 structure 117 RASI\_CONNECTION\_3 structure 117 RASI PORT 0 structure 112 RASI\_PORT\_1 structure 114 RASMAN\_DISCONNECT\_TYPE enumeration 48 RASMAN INFO structure 236 RASMAN\_PORT\_32 structure 235 RASMAN\_STATE enumeration 47 RASMAN\_STATUS enumeration 47 RASMAN USAGE enumeration 48 RASRPC interface 400 rasrpc interface interface 400 RASRPC\_CALLBACKLIST structure 239 RASRPC LOCATIONLIST structure 241 RASRPC PBUSER structure 237 RASRPC STRINGLIST structure 241

```
RasRpcDeleteEntry (Opnum 5) method (section 3.3.4.1 402, section 3.4.4.1 412)
RasRpcDeleteEntry method (section 3.3.4.1 402, section 3.4.4.1 412)
RasRpcGetInstalledProtocolsEx (Opnum 14) method (section 3.3.4.6 409, section 3.4.4.6 414)
RasRpcGetInstalledProtocolsEx method (section 3.3.4.6 409, section 3.4.4.6 414)
RasRpcGetSystemDirectory (Opnum 11) method (section 3.3.4.4 404, section 3.4.4.4 413)
RasRpcGetSystemDirectory method (section 3.3.4.4 404, section 3.4.4.4 413)
RasRpcGetUserPreferences (Opnum 9) method (section 3.3.4.2 403, section 3.4.4.2 413)
RasRpcGetUserPreferences method (section 3.3.4.2 403, section 3.4.4.2 413)
RasRpcGetVersion (Opnum 15) method (section 3.3.4.7 410, section 3.4.4.7 414)
RasRpcGetVersion method (section 3.3.4.7 410, section 3.4.4.7 414)
RasRpcSetUserPreferences (Opnum 10) method (section 3.3.4.3 404, section 3.4.4.3 413)
RasRpcSetUserPreferences method (section 3.3.4.3 404, section 3.4.4.3 413)
RasRpcSubmitRequest (Opnum 12) method (section 3.3.4.5 405, section 3.4.4.5 413)
RasRpcSubmitRequest method (section 3.3.4.5 405, section 3.4.4.5 413)
References 26
 informative 29
 normative 26
Registry configuration example 437
Registry keys 293
Relationship to other protocols 35
remras interface interface 414
RegTypes enumeration 47
RequestBuffer packet 229
Retrieving device configuration information example 431
Retrieving specific port information example 432
Retrieving the rasrpc server version info example 431
RIP_GLOBAL_INFO structure 221
RIP IF CONFIG structure 223
RIP IF FILTERS structure 222
RIP IF INFO structure 222
RIP IF STATS structure 158
RIP INTERFACE structure 158
RIP_MIB_GET_INPUT_DATA structure 159
RIP MIB SET INPUT DATA structure 159
RIP_ROUTE_FILTER_INFO structure 221
RIPMIB BASE structure 157
RMIBEntryCreate (Opnum 26) method (section 3.1.4.27 353, section 3.2.4.27 397)
RMIBEntryCreate method (section 3.1.4.27 353, section 3.2.4.27 397)
RMIBEntryDelete (Opnum 27) method (section 3.1.4.28 356, section 3.2.4.28 397)
RMIBEntryDelete method (section 3.1.4.28 356, section 3.2.4.28 397)
RMIBEntryGet (Opnum 29) method (section 3.1.4.30 361, section 3.2.4.30 398)
RMIBEntryGet method (section 3.1.4.30 361, section 3.2.4.30 398)
RMIBEntryGetFirst (Opnum 30) method (section 3.1.4.31 365, section 3.2.4.31 398)
RMIBEntryGetFirst method (section 3.1.4.31 365, section 3.2.4.31 398)
RMIBEntryGetNext (Opnum 31) method (section 3.1.4.32 369, section 3.2.4.32 398)
RMIBEntryGetNext method (section 3.1.4.32 369, section 3.2.4.32 398)
RMIBEntrySet (Opnum 28) method (section 3.1.4.29 357, section 3.2.4.29 398)
RMIBEntrySet method (section 3.1.4.29 357, section 3.2.4.29 398)
RMIBGetTrapInfo (Opnum 32) method (section 3.1.4.33 370, section 3.2.4.33 398)
RMIBGetTrapInfo method 370
RMIBSetTrapInfo (Opnum 33) method (section 3.1.4.34 371, section 3.2.4.34 398)
RMIBSetTrapInfo method 371
RMprAdminServerGetInfo (Opnum 0) method (section 3.1.4.1 313, section 3.2.4.1 395)
RMprAdminServerGetInfo method (section 3.1.4.1 313, section 3.2.4.1 395)
RMprAdminServerGetInfoEx (Opnum 44) method (section 3.1.4.45 385, section 3.2.4.45 399)
RMprAdminServerGetInfoEx method (section 3.1.4.45 385, section 3.2.4.45 399)
RMprAdminServerSetInfo (Opnum 43) method (section 3.1.4.44 383, section 3.2.4.44 399)
RMprAdminServerSetInfo method (section 3.1.4.44 383, section 3.2.4.44 399)
RMprAdminServerSetInfoEx (Opnum 47) method (section 3.1.4.48 388, section 3.2.4.48 399)
RMprAdminServerSetInfoEx method (section 3.1.4.48 388, section 3.2.4.48 399)
ROUTER_CONNECTION_STATE enumeration 39
ROUTER_CUSTOM_IKEv2_POLICY_0 structure 246
ROUTER_CUSTOM_L2TP_POLICY_0 246
ROUTER_IKEv2_IF_CUSTOM_CONFIG_0 structure 252
ROUTER_IKEv2_IF_CUSTOM_CONFIG_1 structure 268
```

```
ROUTER INTERFACE TYPE enumeration 38
ROUTING TABLE INDEX structure 144
RPC common messages 38
RRAS entry section name 271
RRasAdminConnectionClearStats (Opnum 3) method (section 3.1.4.4 318, section 3.2.4.4 395)
RRasAdminConnectionClearStats method (section 3.1.4.4 318, section 3.2.4.4 395)
RRasAdminConnectionEnum (Opnum 1) method (section 3.1.4.2 314, section 3.2.4.2 395)
RRasAdminConnectionEnum method (section 3.1.4.2 314, section 3.2.4.2 395)
RRasAdminConnectionEnumEx (Opnum 45) method (section 3.1.4.46 385, section 3.2.4.46 399)
RRasAdminConnectionEnumEx method (section 3.1.4.46 385, section 3.2.4.46 399)
RRasAdminConnectionGetInfo (Opnum 2) method (section 3.1.4.3 316, section 3.2.4.3 395)
RRasAdminConnectionGetInfo method (section 3.1.4.3 316, section 3.2.4.3 395)
RRasAdminConnectionGetInfoEx (Opnum 46) method (section 3.1.4.47 387, section 3.2.4.47 399)
RRasAdminConnectionGetInfoEx method (section 3.1.4.47 387, section 3.2.4.47 399)
RRasAdminConnectionNotification (Opnum 34) method (section 3.1.4.35 373, section 3.2.4.35 398)
RRasAdminConnectionNotification method 373
RRasAdminConnectionRemoveQuarantine (Opnum 42) method (section 3.1.4.43 382, section 3.2.4.43 399)
RRasAdminConnectionRemoveQuarantine method (section 3.1.4.43 382, section 3.2.4.43 399)
RRasAdminPortClearStats (Opnum 6) method (section 3.1.4.7 322, section 3.2.4.7 396)
RRasAdminPortClearStats method (section 3.1.4.7 322, section 3.2.4.7 396)
RRasAdminPortDisconnect (Opnum 8) method (section 3.1.4.9 323, section 3.2.4.9 396)
RRasAdminPortDisconnect method (section 3.1.4.9 323, section 3.2.4.9 396)
RRasAdminPortEnum (Opnum 4) method (section 3.1.4.5 319, section 3.2.4.5 395)
RRasAdminPortEnum method (section 3.1.4.5 319, section 3.2.4.5 395)
RRasAdminPortGetInfo (Opnum 5) method (section 3.1.4.6 320, section 3.2.4.6 395)
RRasAdminPortGetInfo method (section 3.1.4.6 320, section 3.2.4.6 395)
RRasAdminPortReset (Opnum 7) method (section 3.1.4.8 323, section 3.2.4.8 396)
RRasAdminPortReset method (section 3.1.4.8 323, section 3.2.4.8 396)
RRasAdminSendUserMessage (Opnum 35) method (section 3.1.4.36 374, section 3.2.4.36 398)
RRasAdminSendUserMessage method (section 3.1.4.36 374, section 3.2.4.36 398)
RRasAdminUpdateConnection (Opnum 48) method (section 3.1.4.49 389, section 3.2.4.49 399)
RRasAdminUpdateConnection method (section 3.1.4.49 389, section 3.2.4.49 399)
RRouterDeviceEnum (Opnum 36) method (section 3.1.4.37 375, section 3.2.4.37 398)
RRouterDeviceEnum method (section 3.1.4.37 375, section 3.2.4.37 398)
RRouterInterfaceConnect (Opnum 21) method (section 3.1.4.22 348, section 3.2.4.22 397)
RRouterInterfaceConnect method (section 3.1.4.22 348, section 3.2.4.22 397)
RRouterInterfaceCreate (Opnum 12) method (section 3.1.4.13 329, section 3.2.4.13 396)
RRouterInterfaceCreate method (section 3.1.4.13 329, section 3.2.4.13 396)
RRouterInterfaceDelete (Opnum 15) method (section 3.1.4.16 336, section 3.2.4.16 396)
RRouterInterfaceDelete method (section 3.1.4.16 336, section 3.2.4.16 396)
RRouterInterfaceDeviceGetInfo (Opnum 38) method (section 3.1.4.39 377, section 3.2.4.39 398)
RRouterInterfaceDeviceGetInfo method (section 3.1.4.39 377, section 3.2.4.39 398)
RRouterInterfaceDeviceSetInfo (Opnum 39) method (section 3.1.4.40 379, section 3.2.4.40 399)
RRouterInterfaceDeviceSetInfo method (section 3.1.4.40 379, section 3.2.4.40 399)
RRouterInterfaceDisconnect (Opnum 22) method (section 3.1.4.23 349, section 3.2.4.23 397)
RRouterInterfaceDisconnect method (section 3.1.4.23 349, section 3.2.4.23 397)
RRouterInterfaceEnum (Opnum 20) method (section 3.1.4.21 346, section 3.2.4.21 397)
RRouterInterfaceEnum method (section 3.1.4.21 346, section 3.2.4.21 397)
RRouterInterfaceGetCredentialsEx (Opnum 41) method (section 3.1.4.42 381, section 3.2.4.42 399)
RRouterInterfaceGetCredentialsEx method (section 3.1.4.42 381, section 3.2.4.42 399)
RRouterInterfaceGetCredentialsLocal (Opnum 50) method (section 3.1.4.51 391, section 3.2.4.51 400)
RRouterInterfaceGetCredentialsLocal method (section 3.1.4.51 391, section 3.2.4.51 400)
RRouterInterfaceGetCustomInfoEx (Opnum 51) method (section 3.1.4.52 392, section 3.2.4.52 400)
RRouterInterfaceGetCustomInfoEx method 392
RRouterInterfaceGetHandle (Opnum 11) method (section 3.1.4.12 328, section 3.2.4.12 396)
RRouterInterfaceGetHandle method (section 3.1.4.12 328, section 3.2.4.12 396)
RRouterInterfaceGetInfo (Opnum 13) method (section 3.1.4.14 332, section 3.2.4.14 396)
RRouterInterfaceGetInfo method (section 3.1.4.14 332, section 3.2.4.14 396)
RRouterInterfaceQueryUpdateResult (Opnum 24) method (section 3.1.4.25 351, section 3.2.4.25 397)
RRouterInterfaceQueryUpdateResult method (section 3.1.4.25 351, section 3.2.4.25 397)
RRouterInterfaceSetCredentialsEx (Opnum 40) method (section 3.1.4.41 380, section 3.2.4.41 399)
RRouterInterfaceSetCredentialsEx method (section 3.1.4.41 380, section 3.2.4.41 399)
RRouterInterfaceSetCredentialsLocal (Opnum 49) method (section 3.1.4.50 390, section 3.2.4.50 399)
RRouterInterfaceSetCredentialsLocal method (section 3.1.4.50 390, section 3.2.4.50 399)
RRouterInterfaceSetCustomInfoEx (Opnum 52) method (section 3.1.4.53 393, section 3.2.4.53 400)
```

```
RRouterInterfaceSetCustomInfoEx method (section 3.1.4.53 393, section 3.2.4.53 400)
RRouterInterfaceSetInfo (Opnum 14) method (section 3.1.4.15 334, section 3.2.4.15 396)
RRouterInterfaceSetInfo method (section 3.1.4.15 334, section 3.2.4.15 396)
RRouterInterfaceTransportAdd (Opnum 17) method (section 3.1.4.18 338, section 3.2.4.18 397)
RRouterInterfaceTransportAdd method (section 3.1.4.18 338, section 3.2.4.18 397)
RRouterInterfaceTransportCreate (Opnum 37) method (section 3.1.4.38 376, section 3.2.4.38 398)
RRouterInterfaceTransportCreate method (section 3.1.4.38 376, section 3.2.4.38 398)
RRouterInterfaceTransportGetGlobalInfo (Opnum 10) method (section 3.1.4.11 326, section 3.2.4.11 396)
RRouterInterfaceTransportGetGlobalInfo method (section 3.1.4.11 326, section 3.2.4.11 396)
RRouterInterfaceTransportGetInfo (Opnum 18) method (section 3.1.4.19 341, section 3.2.4.19 397)
RRouterInterfaceTransportGetInfo method (section 3.1.4.19 341, section 3.2.4.19 397)
RRouterInterfaceTransportRemove (Opnum 16) method (section 3.1.4.17 337, section 3.2.4.17 396)
RRouterInterfaceTransportRemove method (section 3.1.4.17 337, section 3.2.4.17 396)
RRouterInterfaceTransportSetGlobalInfo (Opnum 9) method (section 3.1.4.10 324, section 3.2.4.10 396)
RRouterInterfaceTransportSetGlobalInfo method (section 3.1.4.10 324, section 3.2.4.10 396)
RRouterInterfaceTransportSetInfo (Opnum 19) method (section 3.1.4.20 342, section 3.2.4.20 397)
RRouterInterfaceTransportSetInfo method (section 3.1.4.20 342, section 3.2.4.20 397)
RRouterInterfaceUpdatePhonebookInfo (Opnum 25) method (section 3.1.4.26 352, section 3.2.4.26 397)
RRouterInterfaceUpdatePhonebookInfo method (section 3.1.4.26 352, section 3.2.4.26 397)
RRouterInterfaceUpdateRoutes (Opnum 23) method (section 3.1.4.24 350, section 3.2.4.24 397)
RRouterInterfaceUpdateRoutes method (section 3.1.4.24 350, section 3.2.4.24 397)
RTR DISC INFO structure 66
RTR INFO BLOCK HEADER packet 52
RTR TOC ENTRY packet 52
S
Sample phonebook file for a demand-dial connection example 433
SAP GLOBAL INFO structure 223
SAP_IF_CONFIG structure 154
SAP_IF_FILTERS structure 153
SAP IF INFO structure 157
SAP_IF_STATS structure 155
SAP_INTERFACE structure 155
SAP MIB BASE structure 154
SAP_MIB_GET_INPUT_DATA structure 156
SAP_MIB_SET_INPUT_DATA structure 156
SAP_SERVICE_FILTER_INFO structure 153
Security
  implementer considerations 443
    overview 443
   RRAS Management Protocol-specific 443
  parameter index 443
Sequencing rules
  client (section 3.2.4 395, section 3.4.4 412, section 3.6.4 423)
   DIMSVC interface 395
   RASRPC interface 412
 server (section 3.1.4 311, section 3.3.4 400)
   DIMSVC interface 311
   RASRPC interface 400
  abstract data model (section 3.1.1 310, section 3.3.1 400, section 3.5.1 414)
    DIMSVC interface 310
    RASRPC interface 400
  DIMSVC interface 310
 dimsvc interface interface 310
 initialization (section 3.1.3 311, section 3.3.3 400, section 3.5.3 414)
    DIMSVC interface 311
    RASRPC interface 400
  IRemoteICFICSConfig Interface (Opnum 3) method 417
  IRemoteIPV6Config Interface (Opnum 3) method 420
 IRemoteNetworkConfig Interface (Opnum 3) method 415
 IRemoteRouterRestart Interface (Opnum 3) method 416
 IRemoteSetDnsConfig (Opnum 3) method 416
 IRemoteSSTPCertCheck Interface (Opnum 3) method 421
```

IRemoteStringIdConfig Interface (Opnum 3) method 419 local events (section 3.1.6 394, section 3.3.6 411, section 3.5.6 422) DIMSVC interface 394 RASRPC interface 411 message processing (section 3.1.4 311, section 3.3.4 400) DIMSVC interface 311 RASRPC interface 400 overview (section 3.1 310, section 3.3 400, section 3.5 414) DIMSVC interface 310 RASRPC interface 400 RASRPC interface 400 rasrpc interface interface 400 RasRpcDeleteEntry (Opnum 5) method 402 RasRpcGetInstalledProtocolsEx (Opnum 14) method 409 RasRpcGetSystemDirectory (Opnum 11) method 404 RasRpcGetUserPreferences (Opnum 9) method 403 RasRpcGetVersion (Opnum 15) method 410 RasRpcSetUserPreferences (Opnum 10) method 404 RasRpcSubmitRequest (Opnum 12) method 405 remras interface interface 414 RMIBEntryCreate (Opnum 26) method 353 RMIBEntryDelete (Opnum 27) method 356 RMIBEntryGet (Opnum 29) method 361 RMIBEntryGetFirst (Opnum 30) method 365 RMIBEntryGetNext (Opnum 31) method 369 RMIBEntrySet (Opnum 28) method 357 RMIBGetTrapInfo (Opnum 32) method 370 RMIBSetTrapInfo (Opnum 33) method 371 RMprAdminServerGetInfo (Opnum 0) method 313 RMprAdminServerGetInfoEx (Opnum 44) method 385 RMprAdminServerSetInfo (Opnum 43) method 383 RMprAdminServerSetInfoEx (Opnum 47) method 388 RRasAdminConnectionClearStats (Opnum 3) method 318 RRasAdminConnectionEnum (Opnum 1) method 314 RRasAdminConnectionEnumEx (Opnum 45) method 385 RRasAdminConnectionGetInfo (Opnum 2) method 316 RRasAdminConnectionGetInfoEx (Opnum 46) method 387 RRasAdminConnectionNotification (Opnum 34) method 373 RRasAdminConnectionRemoveQuarantine (Opnum 42) method 382 RRasAdminPortClearStats (Opnum 6) method 322 RRasAdminPortDisconnect (Opnum 8) method 323 RRasAdminPortEnum (Opnum 4) method 319 RRasAdminPortGetInfo (Opnum 5) method 320 RRasAdminPortReset (Opnum 7) method 323 RRasAdminSendUserMessage (Opnum 35) method 374 RRasAdminUpdateConnection (Opnum 48) method 389 RRouterDeviceEnum (Opnum 36) method 375 RRouterInterfaceConnect (Opnum 21) method 348 RRouterInterfaceCreate (Opnum 12) method 329 RRouterInterfaceDelete (Opnum 15) method 336 RRouterInterfaceDeviceGetInfo (Opnum 38) method 377 RRouterInterfaceDeviceSetInfo (Opnum 39) method 379 RRouterInterfaceDisconnect (Opnum 22) method 349 RRouterInterfaceEnum (Opnum 20) method 346 RRouterInterfaceGetCredentialsEx (Opnum 41) method 381 RRouterInterfaceGetCredentialsLocal (Opnum 50) method 391 RRouterInterfaceGetCustomInfoEx (Opnum 51) method 392 RRouterInterfaceGetHandle (Opnum 11) method 328 RRouterInterfaceGetInfo (Opnum 13) method 332 RRouterInterfaceQueryUpdateResult (Opnum 24) method 351 RRouterInterfaceSetCredentialsEx (Opnum 40) method 380 RRouterInterfaceSetCredentialsLocal (Opnum 49) method 390 RRouterInterfaceSetCustomInfoEx (Opnum 52) method 393 RRouterInterfaceSetInfo (Opnum 14) method 334 RRouterInterfaceTransportAdd (Opnum 17) method 338

```
RRouterInterfaceTransportCreate (Opnum 37) method 376
  RRouterInterfaceTransportGetGlobalInfo (Opnum 10) method 326
 RRouterInterfaceTransportGetInfo (Opnum 18) method 341
 RRouterInterfaceTransportRemove (Opnum 16) method 337
  RRouterInterfaceTransportSetGlobalInfo (Opnum 9) method 324
 RRouterInterfaceTransportSetInfo (Opnum 19) method 342
  RRouterInterfaceUpdatePhonebookInfo (Opnum 25) method 352
  RRouterInterfaceUpdateRoutes (Opnum 23) method 350
  security settings
   dimsvc 37
   Rasrpc 38
  sequencing rules (section 3.1.4 311, section 3.3.4 400)
    DIMSVC interface 311
    RASRPC interface 400
  timer events (section 3.1.5 393, section 3.3.5 411, section 3.5.5 422)
   DIMSVC interface 393
   RASRPC interface 411
  timers (section 3.1.2 311, section 3.3.2 400, section 3.5.2 414)
   DIMSVC interface 311
   RASRPC interface 400
SERVICES_TABLE_INDEX structure 144
SSTP_CERT_INFO_1 packet 173
SSTP_CONFIG_PARAMS_1 structure 173
Standards assignments 36
STATIC_ROUTES_TABLE_INDEX structure 144
STATIC_SERVICES_TABLE_INDEX structure 145
Structures 50
TCP_RTO_ALGORITHM enumeration 44
Timer events
  client (section 3.2.5 400, section 3.4.5 414, section 3.6.5 423)
    DIMSVC interface 400
   RASRPC interface 414
  server (section 3.1.5 393, section 3.3.5 411, section 3.5.5 422)
   DIMSVC interface 393
   RASRPC interface 411
Timers
  client (section 3.2.2 394, section 3.4.2 412, section 3.6.2 423)
   DIMSVC interface 394
   RASRPC interface 412
 server (section 3.1.2 311, section 3.3.2 400, section 3.5.2 414)
   DIMSVC interface 311
   RASRPC interface 400
Tracking changes 519
Transport 37
 configuration 293
 overview 37
 security settings
    client
      dimsvc 37
      Rasrpc 38
   server
      dimsvc 37
     Rasrpc 38
Transport configuration example 437
Transport object 33
U
Updating connection endpoint of IKEv2-based connection example 430
Updating the connection endpoint of an ikev2-based connection example 430
```

#### \_ \_